**Министерство науки и высшего образования Российской Федерации**

Федеральное государственное бюджетное образовательное учреждение высшего образования «Ковровская государственная технологическая академия имени В.А. Дегтярева»

# *ВООРУЖЕНИЕ.ТЕХНОЛОГИЯ. БЕЗОПАСНОСТЬ.УПРАВЛЕНИЕ*

Материалы IX Всероссийской научно-технической инаучно-методической конференции

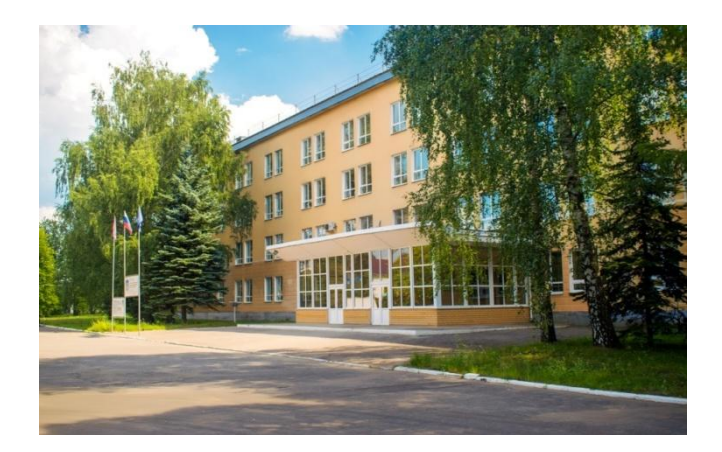

Ковров 2023

УДК 623 В73

#### **Вооружение.∙Технология.∙Безопасность.∙Управление:**

материалы IX Всероссийской научно-технической и научнометодической конференции. – Ковров: ФГБОУ ВО «КГТА имени В.А. Дегтярева», 2023. –732с.

*Сборник содержит материалы IXВсероссийской научно-технической и научно-методической конференции, проведенной в ФГБОУ ВО «Ковровская государственная технологическая академия имени В.А. Дегтярева» 22-24 ноября 2022 года.*

*Предназначается сотрудникам, аспирантам, магистрантам и студентам технических вузов.*

#### *Редколлегия:*

Кузнецов Н.А. – председатель, канд. техн. наук, доцент; Смольянинова Ю.В. – зам председателя, канд. экон. наук, доцент; Карпенков А.С. – секретарь, канд. техн. наук, доцент; Беспалова А.В.− канд. техн. наук, доцент; Быкова А.В. –канд. филол. наук, доцент; Галкин В.И. –канд. техн. наук, доцент; Емельяненко В.М. − д-р мед. наук, профессор; Житников Ю.З. − д-р техн. наук, профессор; Косорукова О.В.–канд. техн. наук, доцент; Котов В.В. –канд. техн. наук, доцент; Люблинский М.С. – канд. техн. наук, доцент; Разумовская О.В. - канд. ист. наук, доцент; Симаков А.Л. – д-р техн. наук, профессор; Солохин С.А. – канд. физ.-мат. наук, доцент; Спирин Р.В. –канд. техн. наук; Трифонов К.И. − д-р хим. наук, профессор; Ульянов Г.В. – д-р экон. наук, профессор; Халатов Е.М. − д-р техн. наук, профессор; Чащин Е.А. – канд. техн. наук, доцент

ISBN 978-5-86151-721-8 © ФГБОУ ВО «Ковровская государственная технологическая академия имени В.А. Дегтярева», 2023

# **ФОРМИРОВАНИЕ АКАДЕМИИ ИМ. В.А. ДЕГТЯРЕВА КАК ЦЕНТРА ИНЖЕНЕРНОГО ОБРАЗОВАНИЯ**

*Лаврищева Е.Е., д-р экон. наук, доцент Ректор ФГБОУ ВО «Ковровская государственная технологическая академия имени В.А. Дегтярева»*

В 2022 году мы отмечаем юбилей Ковровской государственной технологической академии им. В.А. Дегтярева – 55 лет со дня основания вуза.

Как сказал Д.Ф. Устинов в своей речи перед избирателями 28 февраля 1967 года: «В этой пятилетке в городе появится первое высшее учебное заведение… оно должно вести подготовку **инженеров** для ковровских предприятий по наиболее дефицитным специальностям». В течение всего этого периода вуз реализует технические специальности, направления подготовки, следуя этой установке, особенностям города, как крупного промышленного центра Владимирской области. Академия сегодня – это 24 программы высшего образования и 5 программ СПО, из которых 80% по техническим направлениям подготовки, ежегодный выпуск 400 человек, 100% трудоустройство выпускников, 60% из них выбирают машиностроительные предприятия города.

Ориентируясь на слова Президента России В.В. Путина, что «сегодня лидерами развития становятся те страны, которые способны создавать прорывные технологии и на их основе формировать собственную мощную производственную базу. Качество инженерных кадров становится одним из ключевых факторов конкурентоспособности государства и, что принципиально важно, основой для технологической, экономической независимости».

http://www.special.kremlin.ru/events/president/news/45962) Понимая, что «Россия исторически является одной из мировых научных держав: отечественные научная и инженерная школы эффективно решали задачи социально-экономического развития и обеспечения безопасности страны, внесли существенный вклад в накопление человечеством научных знаний и создание передовых технологий» (Стратегии научно-технологического развития Российской Федерации), (http://government.ru/docs/all/109256/), целью Академии является формирование ее как регионального центра непрерывного инженерного образования, научно-исследовательского и инновационного центра на основе сетевой интеграции с ведущими промышленными, научными и образовательными организациями.

На наш взгляд, на сегодняшний день уже сформирована система инженерного образования в вузе, элементами которой выступают:

• создание образовательного кластера непрерывной научнотехнической подготовки школа- учреждение ДПО-вуз – предприятие;

• подписано трехсторонне соглашение между академией, администрацией города и ВНИИ «Сигнал»;

• создание инженерных школ в партнерстве с высокотехнологичными компаниями и поддержка программ их развития (ОАО КЭМЗ, ВНИИ «Сигнал»).

На сегодняшний день инженерные школы на базе академии действуют по договорам с СОШ 23, 19, 21, 22. Стратегическими партнерами выступают КЭМЗ, СИГНАЛ, АСКОНА, КМЗ, Точмаш;

• проведение повышения квалификации и (или) профессиональной переподготовки ППС, в том числе в форме стажировки на базе высокотехнологичных компаний.

Ежегодно в академии более 500 сотрудников предприятий проходят курсы повышения квалификации;

• прохождение студентами практик и (или) стажировок вне рамок образовательного процесса, в том числе в формате работы с наставниками.

Ежегодно большинство студентов академии проходят практическую подготовку на ведущих предприятиях города и области;

• активное участие ведущих сотрудников предприятий в преподавании специальных дисциплин.

Согласно нормативам ФГОСС, 10% учебной нагрузки ведется ведущими специалистами предприятий;

• разработка и внедрение новых программ опережающей подготовки с учетом стратегии технологической трансформации предприятий и требований новых индустрий.

В рамках действующих ООП разработаны и реализуются следующие профили, программы которых разработаны совместно с предприятиями:

- Конструкторско-технологическое и приборное обеспечение машиностроительного производства (ОАО «КЭМЗ»);

-Боевая робототехника и дистанционно управляемое вооружение (ОАО « $\overline{3}$ и $\overline{1}$ »):

-Робототехнические системы и комплексы специального назначения (АО «ВНИИ «Сигнал»);

-Оборудование стартовых комплексов (КБ «Арматура» - филиал ГКНПЦ им. М.В. Хруничева);

-Инновационная медицинская техника и технологии (Первый клинический медицинский центр).

• подготовка студентами исследовательских проектов по тематике предприятий, в том числе участие в программе «Стартап как диплом»;

• создание совместных с предприятиями научнообразовательных лабораторий, опытных производств на базе академии.

В 2021 г. открыта первая очередь лаборатории «Специальной робототехники и систем управления имени Юрия Михайловича Сазыкина» $(pnc.1)$ .

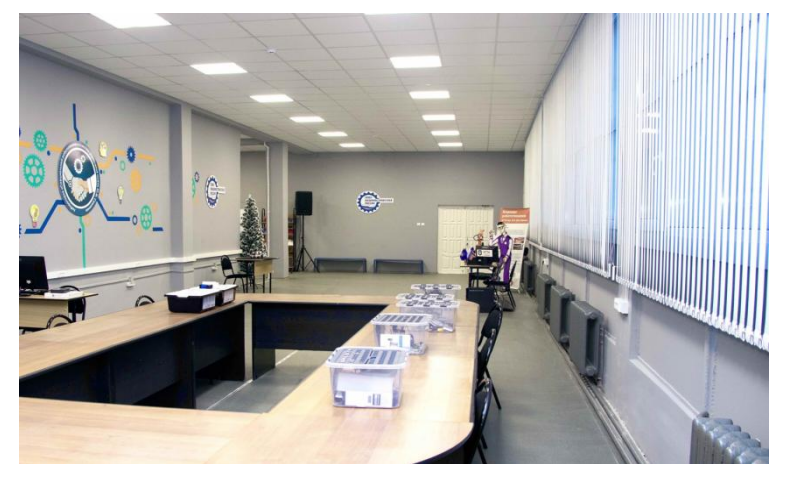

Рис.1

В 2022 году открыта лаборатория «Цифровых производственных технологий» (рис.2).

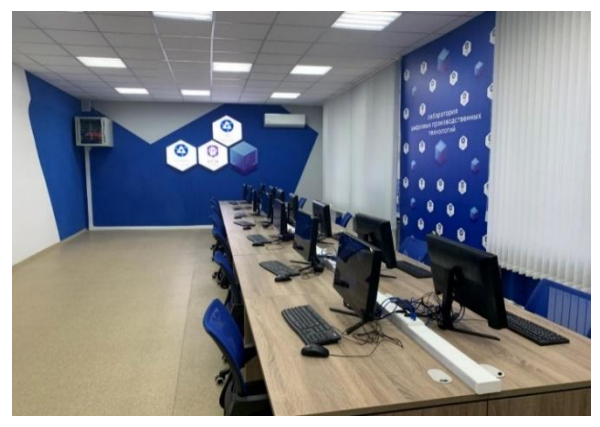

Рис.2

В 2018 году открыто Опытно-экспериментальное производство(рис.3).

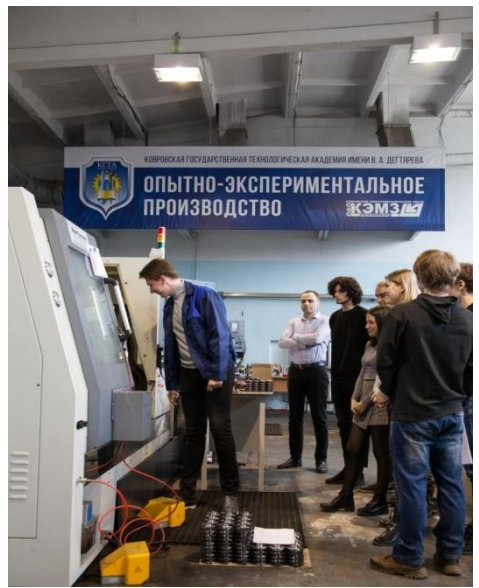

Рис.3

 развитие технического, научного творчества среди молодежи**.** Студенты являются участниками и победителями региональных и национальных чемпионатов: «Молодые профессионалы» (с 2017 по 2022 год по компетенциям «Токарные работы», «Изготовление изделий из полимерных материалов»); Всероссийских полевых испытаний беспилотных робототехнических систем «РОБОКРОСС» (с 2018 по 2022 год) (рис.4), победитель программы «УМНИК» (с 2020 по 2021 год.)

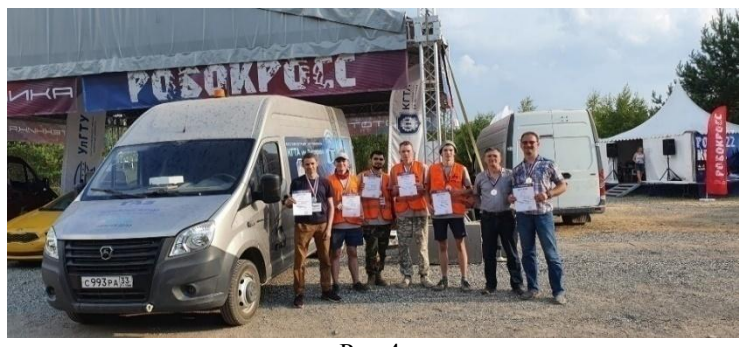

Рис.4

военная подготовка студентов**.** Наличие военного учебного центра, подготовка курсантов по двум военно-учетным специальностям – эксплуатация и ремонт базовых машин бронетанковой техники; эксплуатация и ремонт электро- и спецоборудования и автоматики бронетанковой техники (рис.5).

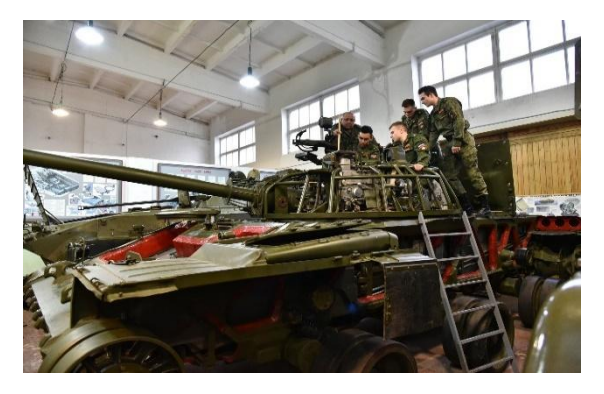

Рис.5

патриотическая и воспитательная работа. В течение года в академии проводится более 100 научных, спортивных, культурномассовых студенческих мероприятий(рис. 6,7). Активно работают студенческие организации и объединения: профсоюзная организация студентов, совет обучающихся, военно-патриотический центр имени Г.С. Шпагина, медиацентр «Студенческий ДЕНЬ», волонтерский штаб, студенческие отряды, студенческое научное объединение, спортивные секции, студенческий совет общежития, творческие объединения.

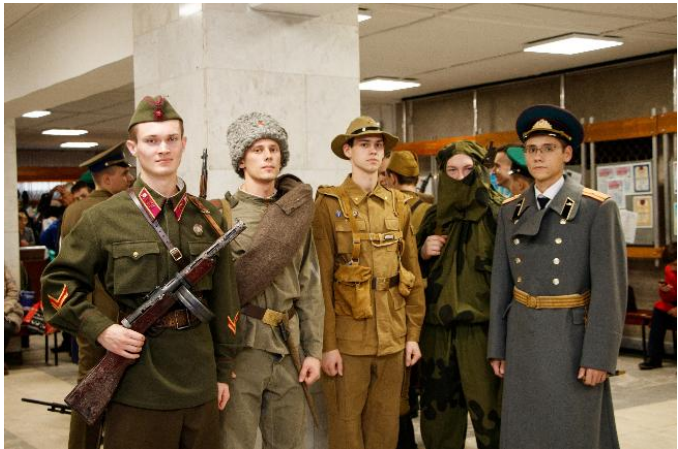

Рис.6

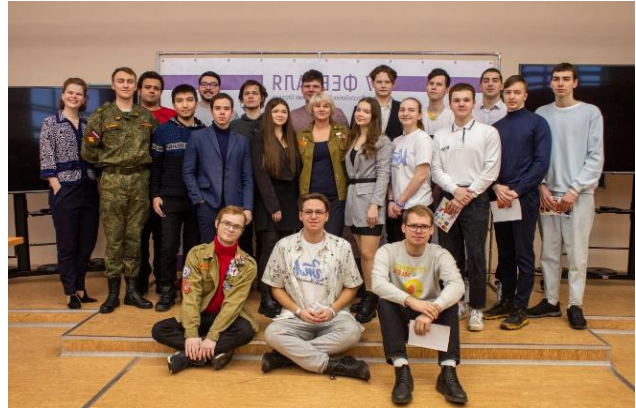

Рис. 7

Главные итоги реализации системы инженерного образования: 70% школьников инженерных классов выбирают впоследствии технические направления подготовки в вузах; 100% уровень трудоустройства выпускников академии, 70% из них работают на промышленных предприятиях города и области.

Мы можем говорить, что намечены правильные ориентиры движения, но впереди у коллектива трудная, но интересная, насыщенная работа.

# *Секция 1. РАЗРАБОТКА ПЕРСПЕКТИВНЫХ ВИДОВ ВООРУЖЕНИЯ И ПРОГРЕССИВНЫХ ТЕХНОЛОГИЙ*

УДК 006.78

### **СОВРЕМЕННЫЕ ОПТИЧЕСКИЕ СРЕДСТВА ИЗМЕРЕНИЯ В МЕТРОЛОГИИ**

*Слухов С.А., Климова И.В., магистранты; Антошина Е.А., старший преподаватель; Солохин С.А., канд. физ-мат.наук, доцент*

*ФГБОУ ВО «Ковровская государственная технологическая академия имени В.А. Дегтярева»*

*Аннотация*. В данной статье рассматриваются различные методы бесконтактного измерения физических параметров различных изделий.

*Ключевые слова*: оптические средства измерения, метрология, бесконтактные средства измерения

Бесконтактные способы измерений позволяют производить измерения: в труднодоступных местах, на значительном расстоянии от обекта измерений, хрупкие либо подверженые деформациям изделия при контакте с инструментом, места могущие повлечьопасность человеку [1, c. 672].

В настоящее время наряду с традиционными контактными средствами измерениями также существуют бесконтактные: микроскопы, пирометры, радиолокационное оборудование, 3д сканеры и другие [2, c. 224].

Микроскопы используются для получения увеличенных изображений, а также измерения объектов или деталей структуры, невидимых или плохо видимых невооруженным глазом [3, c. 205].

Виды микроскопов:

- 1) оптические;
- 2) электронные;
- 3) сканирующие электронные;
- 4) цифровые.

Основные производители:

1) Carl Zeiss;

2) Nikon;

3) Olymp.us

Дальномеры используются дляопределения расстояния от наблюдателя до объекта. Используются в геодезии, фотографии, прицелах оружия, строительной области.

Виды микроскопов:

- 1) лазерные;
- 2) световые;
- 3) ультразвуковые.

Основные производители:

- 1) ADA;
- 2) Condtrol;
- 3) Instrumax;
- 4) Patriot.

3D сканеры используются для анализа формы предмета и на основе анализа создающие его 3D модель.

Виды 3D сканеров:

- 1) активные;
- 2) пассивные.

Основные производители:

- 1) Shiningd;
- 2) Range vision;
- 3) Creaform.

Топографическая съемка используется дляполучения съѐмочного оригинала топографических карт или планов местности, а также получения топографической информации в другой форме.

Виды топографической съемки:

- 1) аэрофотосъемка;
- 2) лазерное сканирование;
- 3) спутниковая.

Техническое зрение используется для обнаружения, отслеживания и классификации объектов.

Виды:

- 1) для управления процессами;
- 2) для видеонаблюдения;
- 3) дополненной реальности;
- 4) вычислительная фотография;

Основные производители:

- 1) Silicon sensing;
- 2) Analog devices;
- 3) InvenSence;

4) Росэл.

#### **Список литературы**

1. Таланчук, П.М. Средства измерения в автоматических информационных системах и системах управления / П.М. Таланчук [и др] - К.: Радуга, 1994. - 672 с.

2. Цветков, Э.И. / Процессорные измерительные средства / Э.И. Цветков. – Л.: Энергоатомиздат, 1989. - 224 с.

3. Тартаковский ,Д.Ф. Метрология, стандартизация и технические средства измерений: учеб. для вузов / Д.Ф.Тартаковский, А.С. Ястребов.- М.: Высшая школа, 2001. 205 с.

УДК 519.2

# **ИССЛЕДОВАНИЕ ГЕНЕРАЦИИ ИАГ:Nd- ЛАЗЕРА С ОБРАЩЕНИЕМ ВОЛНОВОГО ФРОНТА НА ДЛИНЕ ВОЛНЫ 1.34 МКМ В РЕЖИМЕ ПАССИВНОЙ МОДУЛЯЦИИ ДОБРОТНОСТИ**

*Тарасова А.А., Лезова Т.А., магистранты; Ершков М.Н., старший преподаватель; Солохин С.А., канд. физ-мат.наук, доцент*

# *ФГБОУ ВО «Ковровская государственная технологическая академия имени В.А. Дегтярева»*

*Аннотация*.Представлены результаты экспериментальных исследований генерации ИАГ:Nd-лазера с обращением волнового фронта на длине волны 1.34 мкм, работающего в режиме пассивной модуляции. Получена генерация излучения в виде цуга из семи импульсов с общей энергией 0.25 Дж при энергии отдельного импульса 36 мДж и длительности импульса 150 нс. Параметр качества составил 1.2 при расходимости излучения не более 0.7 мрад.

*Ключевые слова*: ИАГ:Nd-лазер, обращение волнового фронта, длина волны 1.53 мкм, пассивная модуляция добротности.

Разработка мощных твердотельных лазеров на длине волны  $\lambda = 1.3$  мкм, обладающих высокой энергией и высоким качеством излучения, является актуальным направлением в лазерной физике. Это связано с тем, что такие лазеры могут использоваться в качестве источников когерентной оптической накачки для получения лазерной генерации в безопасной для зрения спектральной области 1.5-2.0 мкм, представляющей интерес для разработчиков лазерных дальномеров, лидаров, систем связи. Для генерации мощных лазерных импульсов в области 1.3 мкм применяются твердотельные ИАГ:Nd3+ -лазеры, работающие на неосновном переходе *<sup>4</sup>F3/2 → 4 I13/2* с  $\lambda = 1.34$  мкм в режиме пассивной модуляции добротности (ПМД).

Однако при мощной ламповой или диодной оптической накачке в активной лазерной среде данных лазеров возникают динамические неоднородности показателя преломления, что приводит к искажению волнового фронта и снижению качества генерируемого излучения. Обращение волнового фронта (ОВФ) непосредственно в активной лазерной среде является эффективным методом компенсации динамических искажений и позволяет реализовать режим генерации лазерного излучения с качеством пучка, близким к дифракционному [1-4]. В связи с этим, целью настоящей работы является выполнение экспериментальных исследований генерации ИАГ:Nd<sup>3+</sup>-лазера на  $\lambda = 1.34$  мкм с открытым многопетлевым ОВФрезонатором на голографических решетках в активной лазерной среде в режиме пассивной модуляции добротности кристаллом ИАГ: $V^{3+}$ .

Схема экспериментальной лазерной установки представлена на рис.1.

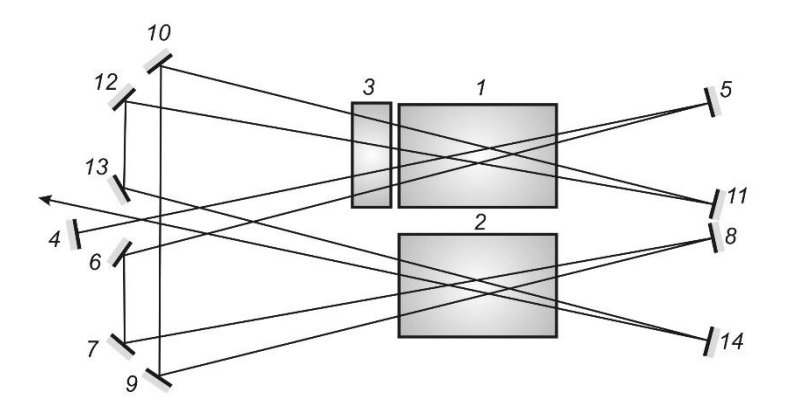

Рис.1. Оптическая схема экспериментальной лазерной установки: *1, 2* – активные элементы ИАГ:Nd3+; *3* – пассивный лазерный затвор ИАГ:V 3+; *4* - *14* – зеркала резонатора

В лазерной установке были использованы два  $\text{MAT}:\text{Nd}^{3+}$ активных элемента с размерами  $\varnothing 6.3 \times 130$  мм<sup>2</sup> при накачке криптоновыми лампами КДНП-6/120А. Частота повторения импульсов накачки изменялась от 1 до 10 Гц, энергия импульса накачки составляла до 72 Дж при длительности импульса 400 мкс (емкость накопительных конденсаторов 100 мкФ). Для реализации режима ПМД использовался кристалл ИАГ:V 3+ с начальным пропусканием 74 %. Многопетлевой резонатор, образованный системой спектрально-селективных дихроичных зеркал, обеспечивал восьмипучковое взаимодействие в каждом активном элементе. Коэффициент отражения зеркал на λ = 1.34 мкм составлял более 99 %. Остаточное отражение на λ = 1.06 мкм составляло менее 4 %. В ходе экспериментов исследовались энергетические, временные и пространственные параметры лазерной генерации на  $\lambda = 1.34$  мкм. Также было выполнено исследование стабильности амплитуды и длительности лазерных импульсов.

На рис.2 представлены графики зависимостей энергетических излучения на  $\lambda = 1.34$  мкм в зависимости от энергии накачки при различной частоте следования импульсов накачки.

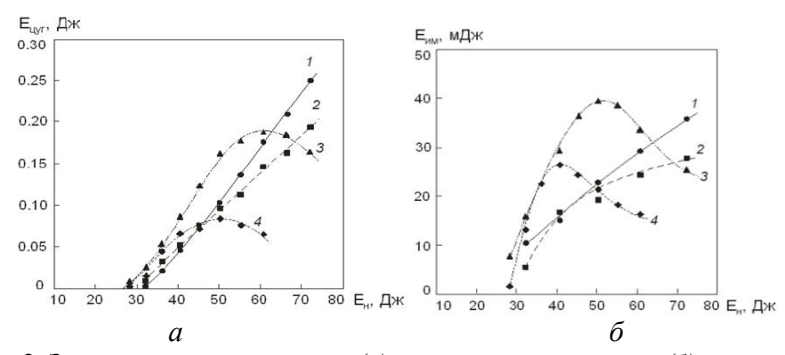

Рис. 2. Зависимости энергии цуга *(а)* и отдельного импульса *(б)* от энергии накачки при различной частоте следования импульсов накачки:*f* = 2 Гц *(1)*, 5 Гц *(2)*, 7 Гц *(3)* и 10 Гц*(4)*

Наибольшая энергия излучения была достигнута при частоте повторения импульсов накачки 2 Гц и энергии импульса накачки *а* 72 Дж. В этом случае генерировался цуг из 7 лазерных импульсов с *)*общей энергией 250 мДж при средней мощности излучения 0.5 Вт и энергии отдельного импульса 36 мДж. При частоте 7 Гц и энергии импульса накачки менее 50 Дж наблюдался наиболее быстрый рост энергии цуга импульсов и отдельного импульса излучения, что связано с действием термолинзы, которая обеспечивает подфокусировку пучков и способствует созданию оптимальных термооптичеких условий для формирования динамического ОВФ-резонатора. При этом средняя мощность лазерного излучения достигла 1.1 Вт. Энергия цуга из 4 лазерных импульсов составила 160 мДж при энергии отдельного импульса 40 мДж. При увеличении энергии импульса накачки до 60 Дж средняя мощность лазерного излучения достигла максимального значения 1.3 Вт, число импульсов в цуге увеличилось до 6, а энергия отдельного импульса уменьшилась до 32 мДж. При частоте повторения импульсов накачки 10 Гц увеличение энергии импульса накачки сопровождалось возникновением чрезмерной термолинзы, приводящей к быстрому срыву генерации.

Измерение длительности отдельных лазерных импульсов производилось при частоте повторения импульсов накачки 2 Гц и 5 Гц. При частоте 2 Гц наименьшая длительность лазерного импульса составила 150 нс, а при частоте 5 Гц она немного увеличилась до 155 нс. При этом временной профиль генерируемых им-

15

пульсов являлся гладким, что свидетельствует о режиме генерации, близком к одночастотному.

Измерение расходимости и параметра качества излучения производилось методом ножа Фуко при фокусировке излучения собирающей линзой с фокусным расстоянием 0.5 м (энергия импульса накачки 60.5 Дж, частота повторения импульсов накачки 5 Гц). Распределение диаметра лазерного пучка в области каустики представлено на рис.3. Из анализа данного распределения следует, что режим генерации является одномодовым с распределением интенсивности, близким к гауссовому. Расходимость излучения в поперечном направлении вдоль осей *x* и *y* составила не более 0.7 мрад. Параметр качества составил:  $M_{x}^{2}=1.2$ ;  $M_{y}^{2}=1.2$ .

Особенность лазеров с ОВФ в активной лазерной среде связана с зависимостью дифракционной эффективности записываемых голографических решеток от коэффициента усиления активной среды. Голографические решетки выполняют роль динамического зеркала обратной связи, коэффициент отражения которого определяется через дифракционную эффективность решеток. Изменение коэффициента отражения ОВФ-зеркала, связанное с изменением коэффициента усиления, приводит к нестабильности параметров ОВФ-генерации. В связи с этим, было выполнено исследование стабильности параметров лазерных импульсов. В качестве параметра, характеризующего амплитудную или временную стабильность, принималась относительная нестабильность, определяемая как относительное отклонение амплитуды или длительности импульса от соответствующих средних значений. Исследования проводились при энергии накачки 55 Дж и частоте импульсов накачки 2 Гц. В данном режиме генерировался цуг из 6 импульсов, амплитуда и длительность которых измерялись с помощью осциллографа. Для каждого импульса в цуге проводилось 15 измерений. На рис.4 представлены графики, характеризующие зависимость амплитудной  $(\varepsilon_a)$ и временной (εη) нестабильности для каждого импульса в цуге.

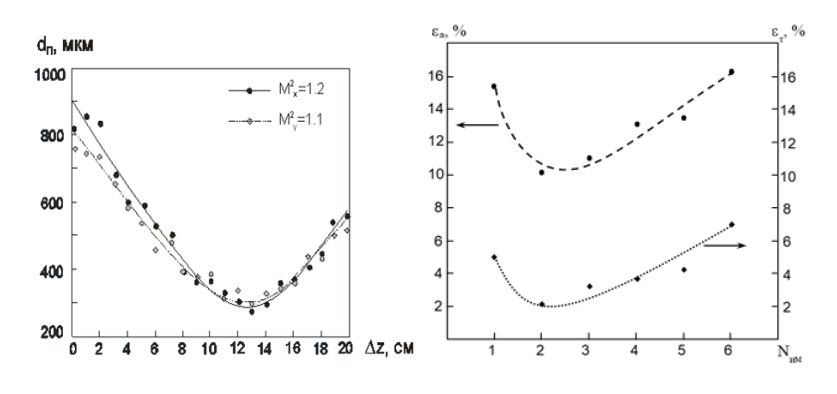

17

Рис. 3. Изменение диаметра пучка в области фокусировки

Рис. 4. Зависимость амплитудной и временной нестабильности от порядкового номера импульса в цуге

Из представленных зависимостей следует, что наибольшей стабильностью обладает второй импульс в цуге, для которого  $\varepsilon_a = 10\%$  и  $\varepsilon_{\tau} = 2\%$ . Данный результат можно объяснить тем, что развитие второго импульса происходит при достижении в активной среде максимального значения коэффициента усиления. При этом происходит достижение стационарного (не изменяющегося во времени) значения коэффициента отражения ОВФ-зеркала, что улучшает стабильность ОВФ-генерации. Развитие остальных импульсов происходит либо на этапе роста коэффициента усиления, либо на этапе его спада. Таким образом, с целью повышения стабильности выходных параметров излучения, необходимо реализовать моноимпульсный режим генерации, например, при использовании ПЛЗ с меньшим значением начального пропускания.

#### **Список литературы**

1. A. Soulard, S. Brignon, E. Raby·, R. Durand, R. Moncorge. Diode-pumped Nd:YAG self-adaptive resonator with a high-gain amplifier operating at 100 Hz // Appl. Phys. B. 2012. №106. P. 295-300.

2. M Kaskow, W Zendzian, J.K. Jabczynski, L Gorajek, J Kwiatkowski, M Piasecki. Passively Q-switched Nd:YAG laser with diffractive output resonator // Laser Phys. Lett. 2014. №11. P. 115813- 115818.

3. Погода А.П., Сметанин С.Н., Ершков М.Н., Хахалин И.С., Лебедев В.Ф., Борейшо А.С. Голографическая самомодуляция добротности ИАГ:Nd<sup>3+</sup>-лазеров с диодной накачкой и пассивным затвором на кристалле ИАГ: $Cr^{4+}$  // Химическая физика. 2015. Т. 34. №8. С. 15-20.

4. Басиев, Т.Т., Гаврилов А.В., Ершков М.Н., Сметанин С.Н., Федин А.В., Бельков К.А., Борейшо А.С., Лебедев В.Ф. Петлевые лазерные резонаторы на самонакачивающихся ОВФ-зеркалах в слабо усиливающих активных средах для сфазированных многоканальных лазерных систем // Квантовая электроника. 2011. Т. 41. №3. С. 207-211.

УДК 623.4.01

# **РАЗНОВИДНОСТИ ПАТРОНОВ ОГНЕСТРЕЛЬНОГО ОРУЖИЯ ОГРАНИЧЕННОГО ПОРАЖЕНИЯ, ИХ КОНСТРУКТИВНЫЕ ОСОБЕННОСТИ**

*Тюрин А.А.,инженер-конструктор 2 категории, ОАО «Завод им. В.А. Дегтярева»; Александров А.Ю., д-р техн. наук, профессор, ФГБОУ ВО «Ковровская государственная технологическая академия имени В.А. Дегтярева»*

*Аннотация.* В статье описаны разновидности боеприпасов к огнестрельному оружию ограниченного поражения, их особенности, преимущества и недостатки.

*Ключевые слова*: патрон травматического действия, патрон к огнестрельному оружию ограниченного поражения.

Согласно федеральному закону «Об оружии» (от 13.12.1996 г. №150-ФЗ со всеми поправками) одной из разновидностей гражданского оружия является огнестрельное оружие ограниченного поражения (далее ОООП). Из ОООП допускается вести стрельбу патронами травматического и газового действия, а также производить имитацию стрельбы патронами светозвукового действия.

Одними из первых образцов ОООП в РФ были отечественный пистолет ПБ-4 «Оса» и французский револьвер «Safegom».

Рассмотрим патрон 18×45 мм для пистолета ПБ-4 «Оса». Эскиз патрона, взят из таблицы X [2] приведен на рисунке 1. На момент появления (1999 год) пистолет был сертифицирован как огнестрельное бесствольное оружие (термина ОООП ещѐ не было). Базирование патрона производится по внешнему диаметру, фиксация от осевого перемещения назад обеспечивается поверхностью дна гильзы, от перемещения вперед: либо по переднему торцу, либо за проточку «emin».

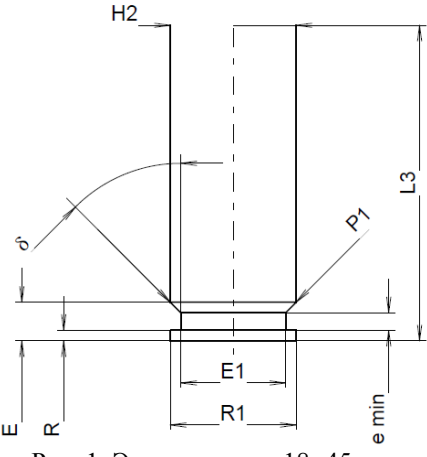

Рис. 1. Эскиз патрона 18×45 мм

Особенностями патрона являются:

- гильза обеспечивает разгон и направление полета метаемого снаряжения;

- гильза полностью удерживает давление пороховых газов при выстреле;

- электрическое воспламенение.

Схема устройства патрона приведена на рисунке 2.

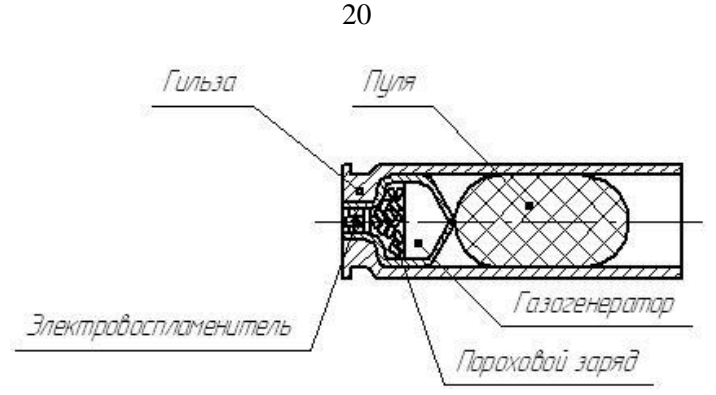

Рис.2. Схема патрона 18×45 мм травматического действия

Благодаря вышеописанным особенностям для выстрела патроном 18×45 мм не требуется наличие ствола, достаточно лишь обеспечить подачу электрического импульса на капсюль и удержать усилие отдачи. Патрон, по сути, и является стволом. До введения ограничения дульной энергии ОООП (до 91 Дж) в 2011 году, патрон 18×45 мм обеспечивал дульную энергию метаемого снаряжения до 200 Дж (патрон 18×45 мм РШ производства АКБС).

Далее рассмотрим патрон 11,6 Safegom для револьвера Safegom. Эскиз патрона, взят из таблицы X [2] приведен на рисунке 3. На момент появления (2004 год) револьвер был сертифицирован как газовое оружие с возможностью вести стрельбу патроном с резиновой пулей – альтернатива термина ОООП для оружия под патрон травматического действия со стволом, до введения термина ОООП.

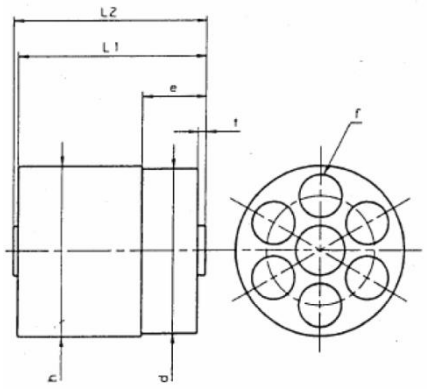

Рис.3. Эскиз патрона 11,6 Safegom

Патрон, по сути, является пластиковым барабаном с шестью каморами, в которых размещены гильзы, капсюли, пороховой метательный заряд и метаемое снаряжение. На патроне расположен храповик, обеспечивающий поворот патрона и вырезы, обеспечивающие его фиксацию от поворота перед выстрелом. Сам револьвер продавался без барабана. Из-за не прочных конструкционных материалов патрона-барабана, а также оживальной формы пули, обеспечивающей большую проникающую способность, чем у сферической пули, дульная энергия метаемого снаряжения составляла всего 26 Дж.

Рассмотрим патроны с гильзой, имеющей закраину: 380 ME-Gum, 12×35. Патрон 380 MEGum предназначен для револьверов, являющихся ОООП. Эскиз патрона, взят из таблицы X [2] приведен на рисунке 4.

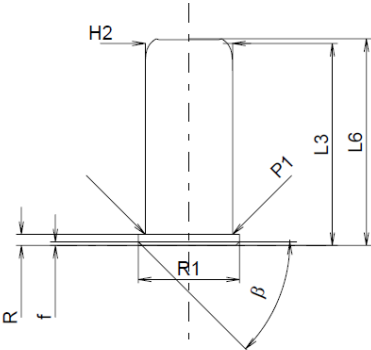

Рис.4. Эскиз патрона 380 MEGum

ОООП под данный патрон способно эффективно обеспечивать свою работоспособность с патроном травматического, газового и светозвукового действий, что обеспечивает возможность комбинирования типа боеприпаса в барабане оружия без ущерба надежности функционирования системы. В настоящее время оружие под патрон 380 MEGum продается только на вторичном рынке, а сам патрон мало распространен.

Патрон 12×35 создан на базе охотничьего патрона 12-го калибра в укороченной латунной гильзе. Из-за габаритов применяется всего в двух моделях пистолетов ОООП, созданных на базе охотничьих ружей: МР-341 «Хауда» отечественного производства и турецкий «Terminator».

В силу применения патронов с гильзой, имеющей закраину, в неавтоматическом оружии, нареканий по надежности работы оружия у потребителей не возникало.

Теперь рассмотрим пистолетные патроны травматического действия. Существует большое количество их разновидностей, например: 9 мм РА, 10×22Т, 10×28 мм, 10×31 мм, .45 Rubber и многие другие. Конструктивно они сходны с боевым пистолетным патроном. Отличаются от последнего метаемым снаряжением: вместо металлической в гильзе размещена резиновая пуля, которая утоплена практически полностью в гильзу и зафиксирована от выпадения радиусной или конической завальцовкой. В большинстве случаев в патроне размещена одна шарообразная пуля, но существуют и двупульные патроны, например 10×31 мм.

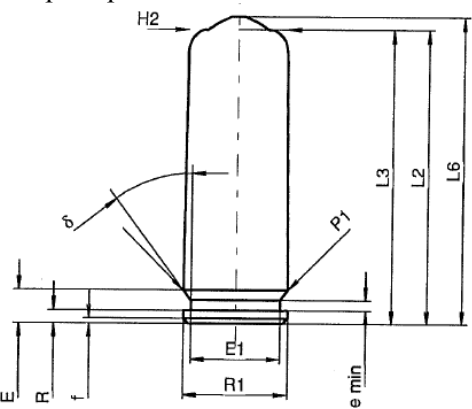

Рис. 5. Эскиз патрона 10×28 мм

На рисунке 5 показан эскиз патрона 10×28 мм, взятый из таблицы X [2]. Как видно, радиус завальцовки не указан, из-за чего каждый производитель патронов выполняет завальцовку гильзы посвоему. В пистолетах ОООП по этому радиусу осуществляется упор патрона во второй конус патронника (рисунок 6). Так как все пистолеты ОООП на отечественном рынке имеют автоматику, основанную на отдаче свободного затвора, то выступание патрона из казенной части ствола выше регламентированного не приводит к задержкам, так как выбранный зеркальный зазор не оказывает влияние на функционирование оружия (в отличие от случаев с жестким запиранием затвора). Но радиус завальцовки гильзы патрона

в самозарядном пистолете ОООП оказывает влияние на надежность досылания: чем меньше радиус, тем выше вероятность получения задержки в стрельбе.

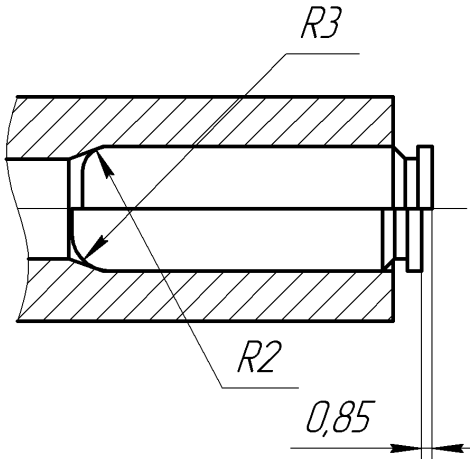

Рис. 6. Положение патрона 10×28 мм в патроннике в зависимости от радиуса завальцовки гильзы

Также пистолетные патроны применяются в револьверах ОООП. Базирование патронов производится по внешнему диаметру, фиксация от осевого перемещения назад обеспечивается поверхностью дна гильзы, от перемещения вперед: либо по радиусу завальцовки дульца гильзы, либо за проточку «emin» (рисунок 5). В случае упора патрона радиусом завальцовки дульца гильзы во второй конус каморы барабана, при большом радиусе завальцовки происходят задержки в стрельбе, связанные со слабым наколом капсюля из-за утопления патронов в каморы барабана, при малом радиусе завальцовки возникает проблема, связанная с невозможностью закрытия барабана из-за излишне выступающих донцев гильз патронов относительно казенной части барабана [1]. К револьверам ОООП, у которых патрон упирается радиусом завальцовки дульца гильзы во второй конус каморы барабана можно отнести Курс-С Lom-13 калибром 10×28 мм производстваООО Курс-С.

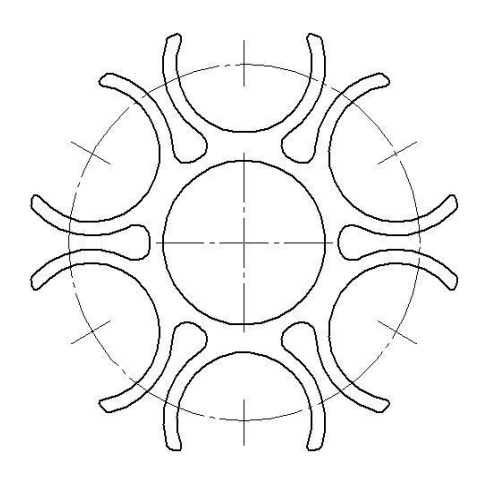

Рис. 7. Пластинчатая обойма (мунклип)

В случае упора патрона за проточку проблем с функционированием револьвера ОООП не возникает. В этом случае патроны перед установкой в каморы барабана размещаются в пластинчатой обойме (мунклипе, например показанном на рисунке 7). К револьверам ОООП, у которых патрон упирается в проточку гильзы можно отнести Гроза Р-02С производства ЗАО «Техноармс» под патрон 9 мм РА.

#### **Список литературы**

1. Тюрин, А.А. Основные принципы построения математической модели выстрела из огнестрельного оружия ограниченного поражения. В кн.: Материалы XLI студенческой юбилейной научнопрактической конференции. Ковров: КГТА, 2017. С. 164-167;

2. C.I.P. Permanent International Commission for the Proof of Small-arms. Tables of dimensions of cartridges and chambers.

УДК 519.2

# **ИССЛЕДОВАНИЕЧИП-ЭЛЕМЕНТОВ НАОСНОВЕОТЕЧЕСТВЕННОЙКОМПОЗИТНОЙ КЕРАМИКИND3+:YAG/CR4+:YAGДЛЯКОМПАКТНЫХ ИМПУЛЬСНЫХЛАЗЕРОВСДИОДНОЙНАКАЧКОЙ**

*Ульянов Я.В. 1,2 , Тараканов Е.Д. 2 , Рудый А.В. 1 <sup>1</sup> Национальный исследовательский ядерный университет «МИФИ» <sup>2</sup> Федеральное казѐнное предприятие «Государственный лазерный полигон «Радуга»*

Аннотация: Данная работа посвящена исследованию композитных микро-резонаторов на основе лазерной керамики Nd3+:YAG/Cr4+:YAG. Лазерные керамические элементы для микрорезонаторов были изготовлены методом реактивного спекания смеси порошков оксидов. В качестве исходных высокочистых материалов использовались оксид иттрия («Ланхит», Россия), оксид алюминия (SumitomoChem. Япония) и оксид неодима («Ланхит», Россия), нитраты кальция, магния и хрома (III). Суммарная концентрация двухвалентных примесей выбиралась равной концентрации ионов Cr3+ и составляла 0,1 атомных процента. Соотношение CaO к MgO сохранялось равным 1 к 4 для всех образцов.

Разработка и создание миниатюрных оптических схем лазеров одно из актуальных направлений в этой области. Важным направлением миниатюризации лазеров является разработка малогабаритных резонаторов (микрорезонаторов). В связи с усовершенствованием керамической технологии появилась возможность создавать оптические среды разных форм и размеров, а также с различной комбинацией слоев по составу, и сочетать в себе активную среду, и элемент пассивного затвора, и резонатор. Необходимо изучение генерационных и других характеристик таких керамических оптических элементов для понимания их областей применения.

Ключевые слова: лазерная керамика, алюмоиттриевый гранат.

Целью представленной экспериментальной работы являлось исследование характеристик чип-элементов на основе отечественной композитной керамики Nd<sup>3+</sup>:YAG/Cr<sup>4+</sup>:YAG для компактных импульсных лазеров с диодной накачкой.

В этой работе были решены следующие задачи:

•сборка экспериментального стенда;

•оптимизация оптической схемы микро-чип лазера;

•измерение генерационных характеристик лазеров  $Nd^{3+}$ :YAG/ $\hat{C}r^{4+}$ :YAG на основе композитной керамики;

•обработка и анализ полученных результатов измерений.

Схема технологического процесса представлена на рис. 1. Полученные композитные компакты прокаливались при 900°C в течение 5 часов для удаления остаточных органических веществ и спекались при 1830°C в течение 35 часов в вакуумной печи с вольфрамовым нагревателем при 10-4 Па для получения полностью плотной керамики. После чего спеченные образцы отжигали при 1400°C в течение 30 часов на воздухе для удаления кислородных вакансий и превращения  $Cr^{3+}$  в  $Cr^{4+}$ . Определяющий размер образца (толщина для диска и диаметр для стержня), полученного по данным методам ограничен 7-8 мм. Таким образом были полученные образцы диаметром 6 мм и толщиной 9 мм (С1) и диаметром 20 мм и толщиной 8,5 мм (С2). [1][2]

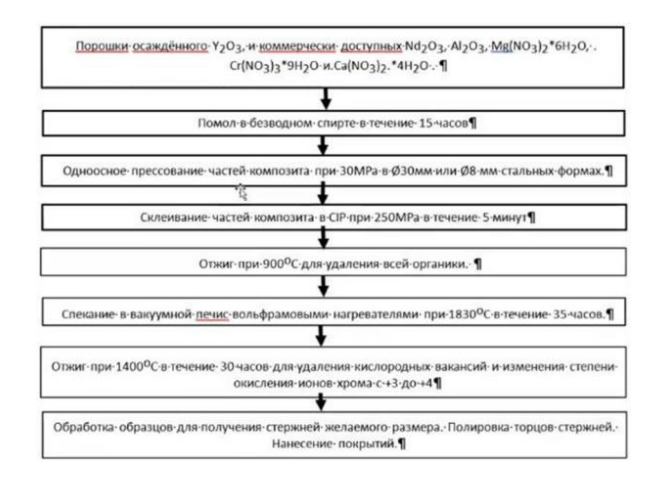

Рис. 1. Блок-схема технологического процесса изготовления образцов композитных керамик

На рис. 2 приведены спектры пропускания элементов, при это для образца С2 спектр был прописан в центре и с краю образца, спектры совпали с высокой точностью, а это свидетельствует о хорошей однородности образца С2.

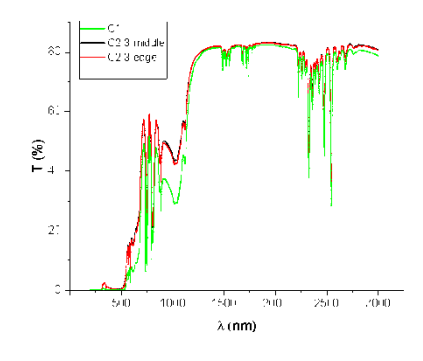

Рис. 2. Спектры пропускания образцов композитной керамики

Образец размером d20\*9 (C2) был разрезан на 9 элементов, как показано на рис. 3. После обработки и полировки торцов элементов были получены следующие образцы:  $d3*7 - 4$  штуки,  $d4*7 - 5$  штук,  $d8*9 -$ 1 штука. Торцы всех образцов были плоскопараллельно отполированы с точностью λ/8, которые были отшлифованы и отполированы с каждой стороны с использованием алмазных суспензий. На торцы элементов были нанесены следующие покрытия: со стороны  $Nd^{3+}$ : YAG глухое покрытие на длине волны генерации 1064 нм и прозрачное покрытие для длины волны накачки 808 нм, со стороны  $\text{Cr}^{4+}$ : YAG были нанесены выходные зеркала, имеющие коэффициент отражения близкий к оптимальным в соответствии с начальным пропусканием насыщающегося поглотителя  $Cr^{4+}YAG$ .

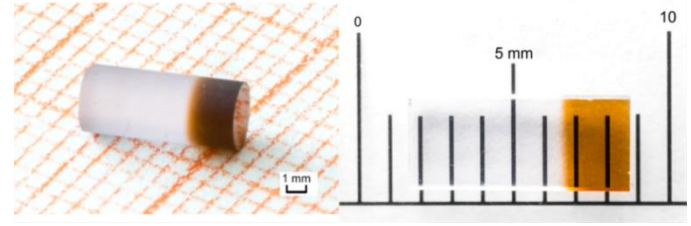

Рис. 3. Схема разреза образца C2

Для исследования профиля химического состава в районе границы частей композита, было измерено пропускание в направлении параллельном границе. Измерения проводились на длине волны 808 нм (переход 4I9/2 → 4F5/2, 2H9/2 ионов Nd<sup>3+</sup>) и длине волны 613 нм (переход 3B1 (3A2)  $\rightarrow$  3E (3T1) + [v] ионов  $Cr^{4+}$ ), график представлен на рис. 4. Измеренное пропускание обратно пропорционально концентрации ионов.

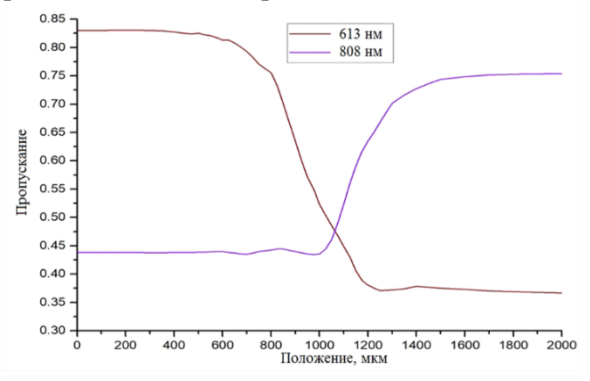

Рис. 4. Измерение интердифузии на границе между Nd<sup>3+</sup>: YAG и Cr4+:YAG. Толщина границы около 400 мкм, 613 нм – линия поглощения  $YAG:Cr^{4+}$ , 808 нм – линия поглошения  $YAG:Nd^{3+}$ 

Значения начального пропускания насыщающегося поглотителя  $T_0$  и коэффициента отражения выходного зеркала  $R_{\text{max}}$  и размеры для исследуемых микрорезонаторов на основе керамик и используемых в работе кристаллических образцов приведены в табл. 1.

Таблица 1

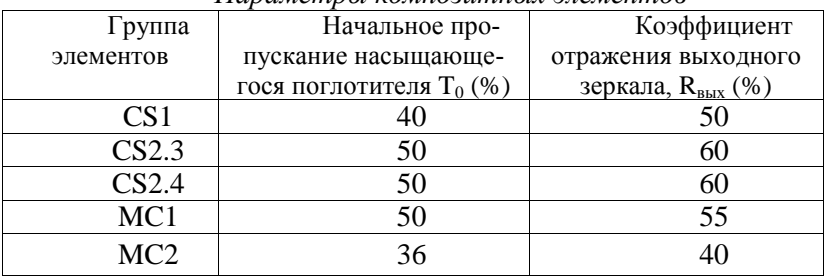

*Параметры композитных элементов*

Схема лабораторного стенда, используемого для измерения генерационных характеристик приведена на рисунке 5.

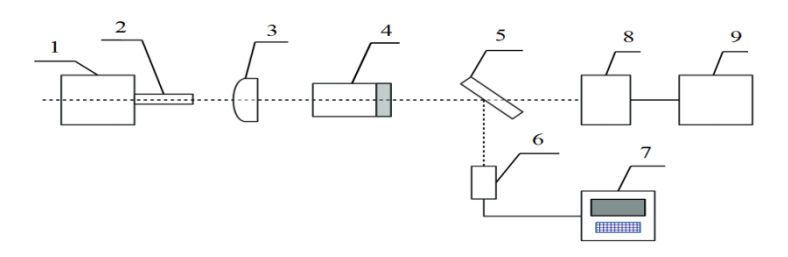

Рис.*5*. Принципиальная схема стенда. *1*,*2* – лазерный диод с волоконным выходом или без него, *3* – фокусирующая оптика, *4* – микрочип резонатор, *5* – дихроичное зеркало 50-процентное, *6* – фотоприемник , *7* – осциллограф, *8*,*9* – измеритель мощности с цифровым табло

Лазерный диод (ЛД) является системой накачки. Излучение лазерного диода (ЛД) фокусировалось в активный элемент фокусирующей оптикой (линзой или двумя линзами, которые определяют радиус пучка накачки W<sub>p</sub>). После активного элемента излучение направлялось в систему регистрации через дихроичное зеркало, которое параллельно разводило излучение для измерения мощности и профиля импульса.

Для исследования генерационных характеристик микрочип лазеров использовались два различных источника накачки. В первом случае был использован одиночный диод FocusLight с длиной волны 808 нм, мощностью до 10 Вт. Излучение диода фокусировалось с помощью цилиндрической и плоскосферической линзы в пятно размером 116 мкм на 96 мкм на глубине 1 мм от торца композитного элемента. Накачка осуществлялась в квазинеприрывном режиме QCW со скважностью d=10 (F=200 Гц) с длительностью импульса накачки  $t_{\text{pulse}}$ =250 мкс. Образцы, вырезанные из С2, демонстрируют одинаковые характеристики, это свидетельствует об однородности образцов, получаемых в таком технологическом процессе.

Во втором эксперименте в качестве накачки использовался лазерный модуль BWT с волоконным выходом 105 мкм и NA=0,22 излучение которого фокусировалось с помощью плоскосферической линзы на торец элемента. Модуляция накачки осуществлялась с помощью вращающегося диска с щелями, обеспечивающим скважность 1 к 85 обеспечивая длительность импульса накачки  $t_{\text{pulse}}$ =400 мкс с периодом повторения 34,62 мс (f=28,88 Гц). Результаты измерений для 2 различных образцов керамик и монокристаллического микрочип лазеров при различных распределениях профиля накачки приведены в таблице 2. Для образцов, вырезанных из образца керамики C2, приводятся обобщенные характеристики, так как образцы CS2.3.1-2.4.5 одинаковые.

Таблица 2

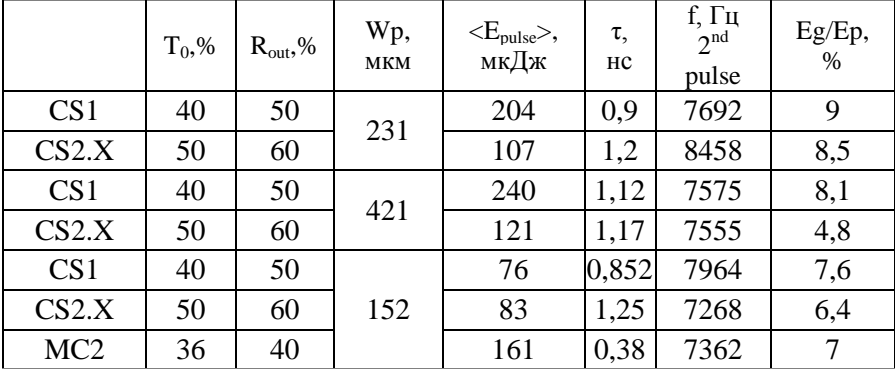

На рисунке 6 приведены зависимости энергии импульса накачки от соотношения радиуса пятна накачки  $w_p$  в активном элементе к основной моде резонатора w<sub>0</sub>. Радиус основной моды плоскопараллельного резонатора определялся термооптическими искажениями в активном элементе, искривление поверхности зеркал и поляризационные эффекты не учитывались.

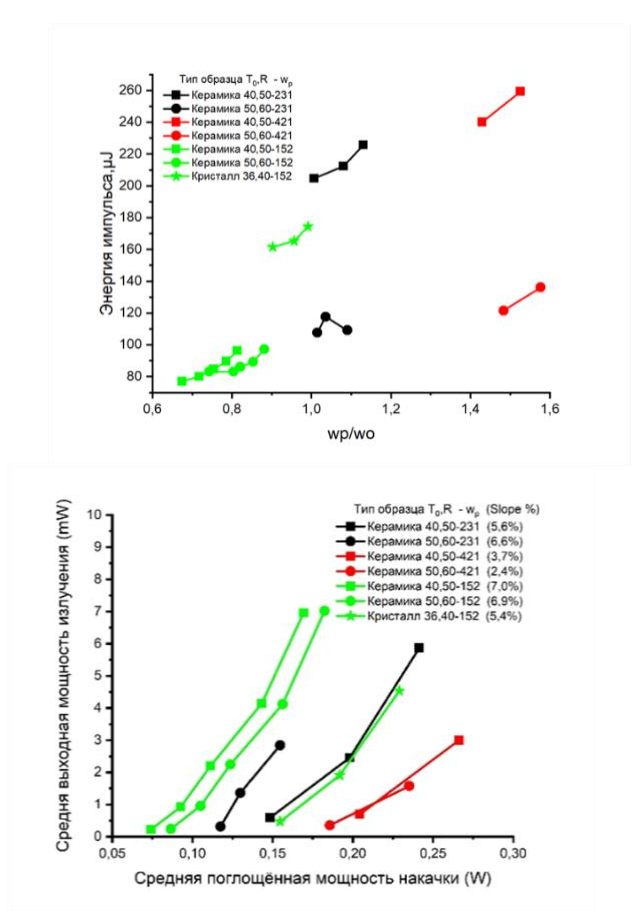

Рис. 6. Зависимость энергии в лазерном импульсе от соотношения w<sub>p</sub>/w<sub>0</sub> (слева) и средней выходной мощности излучения от средней поглощенной мощности накачки (справа) в активной среде для различных образцов при различных размерах радиуса пятна накачки w<sub>p</sub>.

Исследованы генерационные характеристики двух образцов микро-чип лазеров на основе композитной керамики Nd<sup>3+</sup>:YAG/Cr<sup>4+</sup>:YAG и одного кристаллического образца, изготовленного методом диффузионной сварки. Показано, что генерационные характеристики керамических незначительно уступают кристаллическому. Вероятно, это обусловлено спецификой работы керамических затворов  $Cr^{4+}$ : YAG.

Проведѐнные исследование свидетельствует о том, что относительная эффективность исследуемых керамических образцов микрочип лазеров сравнима с кристаллическими, и задача создания таких микрорезонаторов будет сведена к выбору оптимального дизайна.

### **Список литературы**

1. Казанцев С. Г. Лазерные технологии для телекоммуникационной платформы малого космического аппарата / С. Г. Казанцев // Вопросы электромеханики. Труды ВНИИЭМ. – 2018. – Т. 163, № 2. – С. 29-47. – ISSN 2500-1299

2. Генерационные характеристики новых лазерных керамик отечественного производства / В. В. Безотосный, В. В. Балашов, В. Д. Булаев [и др.] // Квантовая электроника. – 2018. – Т. 48, № 9. – С. 802-806. – ISSN 0368-7147.

УДК 623.526.6

# **ЭРОЗИОННЫЙ ИЗНОС И МЕТОДЫ ПО ЕГО УСТРАНЕНИЮ**

*Шеманаева Л.И., канд. техн. наук, доцент; Кауркин А.Е., студент ФГБОУ ВО «Ковровская государственная технологическая академия имени В.А. Дегтярева»*

*Аннотация*. В данной статье рассматривается эрозионный износ ствола, как комплексное воздействие пороха и его продуктов сгорания на ствол.

*Ключевые слова:* эрозионный износ, порох, ствол.

В данной статье рассматривается эрозионный износ ствола от распатронирования патрона и гильзы при некотором давлении до конца выстрела, как комплексное воздействие горящего пороха на ствол.

Воздействия, создаваемые порохом:

1) силовое (давление газопороховой смеси развиваемое при горении пороха);

2) химическое (взаимодействие пороха и его продуктов горения с хромом и железом);

3) тепловое (температура горения пороха).

### **Силовое воздействие**

На рисунке 1 указан момент прорыва газов при распатронировании пули и гильзы. Газы, прорываясь, сталкиваются с стенкой канала ствола. На рисунке 1 жирной линией указана условно площадь воздействия газов.

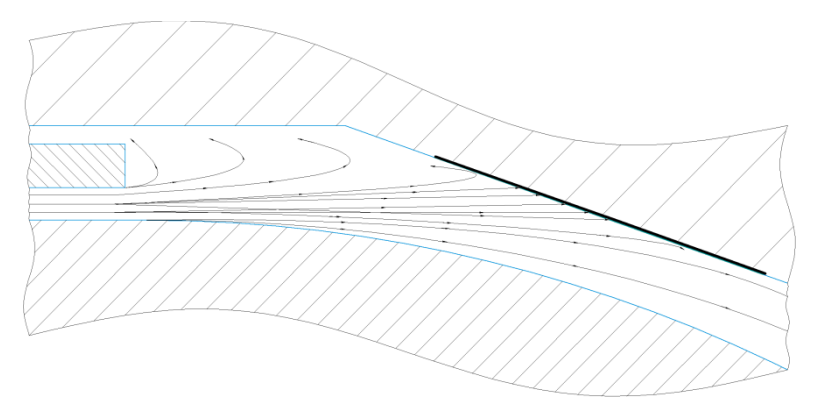

Рис. 1

$$
F = p_{pacn} * S_{\omega 3\partial} * sin\alpha, (1)
$$

где *F*– сила, воздействующая на поверхность ствола;

*расп* – давление распатронирования патрона;

*возд* – площадь поверхности канала ствола, подвергаемая воздействию газов;

 $\alpha$  – угол между вектором силы и поверхности ствола.

Так как ствол проходит поверхностное упрочнение (нитрирование, нитроцементация, цементация, наклеп, закалка ТВЧ), твердость которого 58-64 HRC, а давление распатронивания по сравнению с максимальным давлением относительно невелико в начале выстрела, то силовое воздействие давления распатронирования на поверхность крайне мала по сравнению с максимальным давлением.

Но не следует исключать воздействие от максимального давления, которое открывает «поры» на поверхности ствола, т.е. появление микротрещин между зернами в результате упругого воздействия. В «поры» забиваются продуктами горения пороха, которые, при взаимодействии с материалом ствола, снижают его поверхностную твердость и прочность ствола.

#### **Химическое воздействие**

При горении пороха получаются следующие продукты [1, 2]: угарный газ (CO); углекислый газ  $(CO_2)$ , водород  $(H_2)$ ; азот  $(N_2)$ ; метан  $(CH_4)$ ; вода  $(H_2O)$  в виде пара; аммиак  $(NH_3)$ ; ацетилен (*С*2*Н*<sup>2</sup> ); этиловый спирт (*С*2*Н*5*ОН*).

Основные вещества, с которыми взаимодействуют продукты, это железо (Fe), основа стали, и хром (Cr), самое распространѐнное покрытие для стволов, примесями пренебрегаем.

Возможные реакции, которые могут протекать с учетом температуры и давления в стволе.

Реакции с железом (Fe) [3]:

$$
3 * Fe + 2 * CO_{(2)} = Fe_3C + CO_2 \uparrow
$$
 (1)

$$
Fe + H_2O_{(2)} \leftrightarrow FeO + H_2 \uparrow
$$
 (2)

Реакции с хромом (Cr) [3]:

$$
2 * Cr + 3 * H_2O_{(2op.nap)} = Cr_2O_3 + 3 * H_2 \uparrow
$$
 (3)

$$
2 * Cr + N_2 \leftrightarrow 2 * CrN \tag{4}
$$

$$
4 * Cr + N_2 = 2 * Cr_2N \tag{5}
$$

Также возможна реакция [4]:

 $Cr_2O_3 + FeO = (Cr_2^{III}Fe)O_4$  $(6)$ 

Т.к. все реакции происходят за очень короткое время (0,014 с), то количество продуктов химической реакции очень мало, и они следующим выстрелом выносятся из ствола пулей, но имеется накопительный эффект из-за «пор», открываемых при максимальном давлении.

#### **Тепловое воздействие**

Так как горение пороха дает температуру примерно 3000 К, процесс набора температуры происходит очень быстро, то система, состоящая из двух процессов: мгновенный нагрев – медленное остывание, высокоциклична. Следовательно, возможно расплавление поверхностного слоя канала ствола. Особенно в скорострельных системах.

### **Предполагаемые методы борьбы**

Из перечисленных выше воздействий, возможны следующие методы борьбы с ними:

Низкотемпературные (с температурой горения менее 1500 К) пороха с большим газообразованием (или наибольшим коволюмом);

Использование нетрадиционных покрытий (например, покрытие кварцем) или новых методов упрочнения поверхностного слоя (обработка поверхности лазером, карбонитрирование);

Изменение поверхности обработки (в частности силы воздействий очень сильно зависят от состояния поверхности, от её шероховатости / количества и качества микротрещин, которые возникают в процессе выстрела).

### **План испытаний эффективности предложенных методов борьбы**

Так как тепловое воздействие является наиболее опасным изза возможного расплава поверхности ствола, то в первую очередь будет выясняться эффективность снижения влияния этого воздействия.

Влияние теплового воздействия сильно зависит от пороха. Впервых, порох должен передать необходимую энергию пуле, чтобы она приобрела необходимую скорость, и должен набирать необходимое давление для выстрела. Во-вторых, температура горения пороха должна быть достаточно низкой, чтобы не вызывать расплавления поверхности канала ствола. Из этого предлагается следующие:

Выбрать патрон и систему, которая чаще всего подвергается разгару ствола;

Выбрать пороха, температура которых по сравнению со штатным (стандартным) порохом в патроне достаточно низкие;

Вычислить количество этих порохов (или их смесей) через обратную задачу внутренней баллистики или провести практические опыты по установлению этого количества;

Но низкотемпературный порох пока не дает нужного давления и передачи дульной скорости пуле при неизменѐнной конструкции, а при большем его количестве ведет к изменению конструкции выбранной системы и патрона, что ведет к перерасчету конструкции, издержкам по производству системы и еѐ удорожанию, то есть приводит к

экономическому нецелесообразности использования низкотемпературных порохов.

В противовес предыдущему, специальное покрытие или специфично обработанная поверхность с полировкой и высокой твердостью сильно ослабляет влияние теплового воздействия как на ствол, так и на разрушающее химическое воздействие. Поэтому предлагается следующие:

Разработка установки, модулирующей тепловое и химическое воздействие на ствол (эскиз на рис. 2);

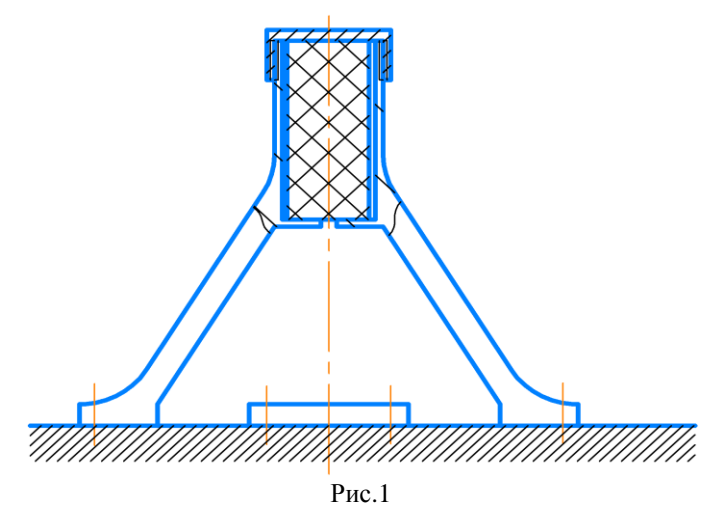

Подготовленные образцы с различными видами упрочнения/обработки поверхности.

а) азотирование, на основании фотографии микрошлифа фрикциона (рис. 3);
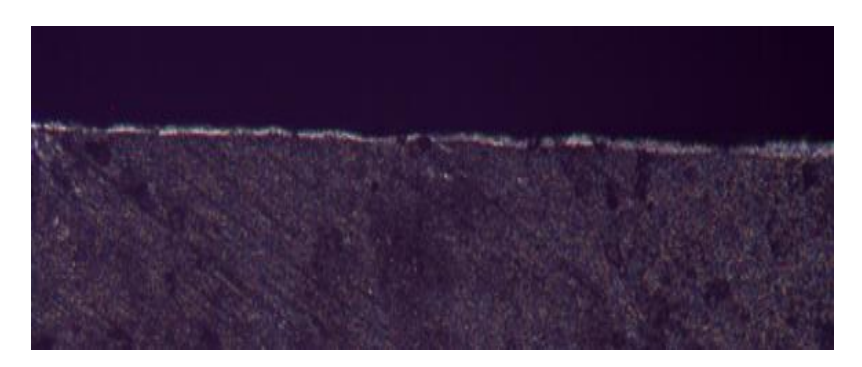

Рис.2. Фотография микрошлифа фрикциона (изготовитель Китай, увеличение зуба х100)

- б) цементация;
- в) нитроцементация;

г) низкотемпературная нитроцементация – карбонитрирование, на основании фотографии микрошлифа фрикциона (рис. 4);

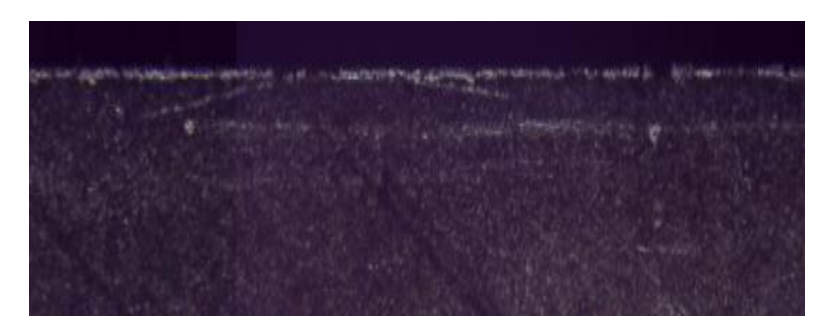

Рис.3. Фотография микрошлифа фрикциона (изготовитель Bosh, увеличение зуба х100)

- д) хромирование, как классическое покрытие стволов;
- е) лазерное упрочнение ([5] рисунки 5, 6 и 7);

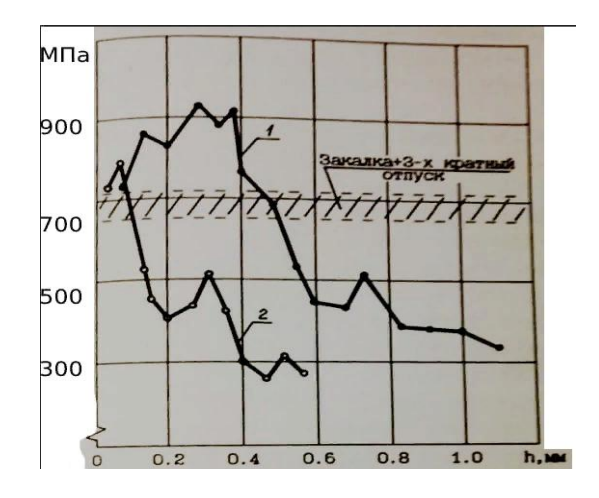

Рис.4. Изменение микротвердости по ЗВЛ отоженной быстрорежущей стали Р18 после лазерной закалки по нескольким режимам: 1 – обработка с удельной погонной энергией Es=20 Дж/(мм^2) (оплавление поверхности); 2 – обработка с удельной погонной энергией Es=6 Дж/(мм<sup> $\sim$ 2)</sup>

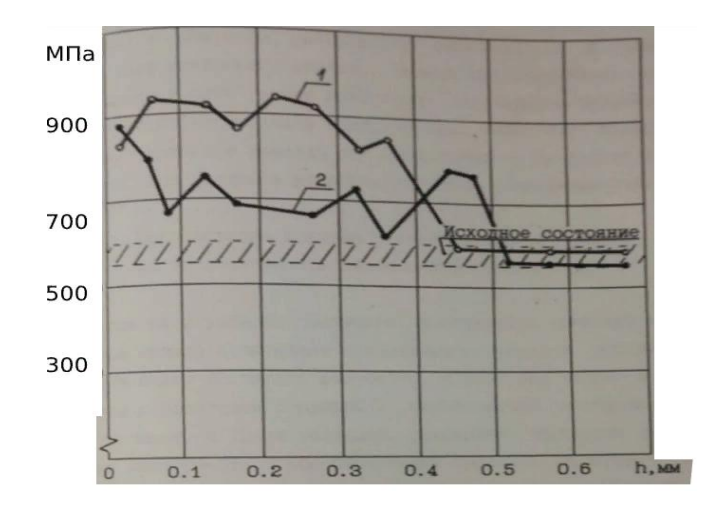

Рис.5. Изменение микротвердости по глубине ЗЛВ быстрорежущих сталей, предварительно подвергнутых закалке и 3-х кратному отпуску после лазерной закалки без оплавления поверхности: 1 – Р6М5; 2 - Р6М5К5

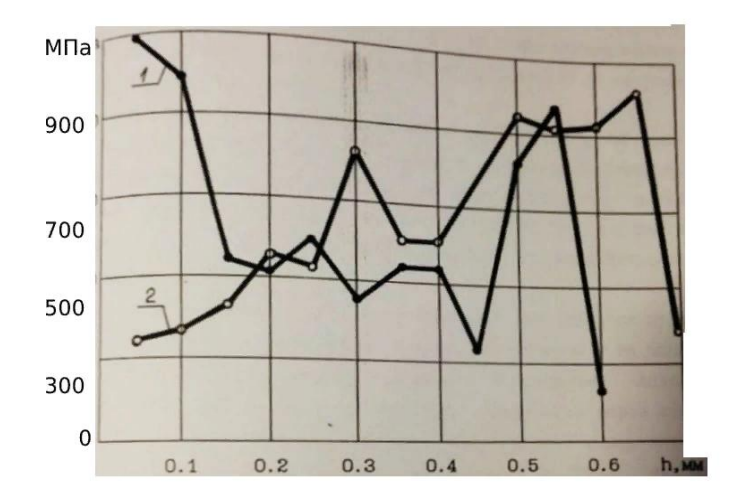

Рис.6. Изменение микротвердости по глубине поверхности зубьев концевых фрез (диаметр 12 мм) после лазерной закалки с различными значенями Es: 1 - Es=0,25 Дж/(мм<sup> $\sim$ </sup>2); 2 - Es = 2 Дж/(мм<sup> $\sim$ </sup>2)

- ж) наклеп с шлифовкой;
- з) закалка ТВЧ;
- и) закалка обыкновенная с отпуском.

Проведение эксперимента с установкой и образцами на базе стали для хромированных и баллистических стволов;

После эксперимента – замер шероховатости, замер твердости по толщине и поверхности образца, снятие первого слоя с образца для химического анализа (в сравнении с исходным образцом).

Алгоритм обработки данных эксперимента:

Для каждого образца послойно:

1. Сравнение химического состава слоя испытанного образца с его эталоном и хромированным покрытием

2. Сравнение твердости по площади испытанного образца с его эталоном и хромированным покрытием

Построение графиков твердости по площади и глубине.

### **Список литературы**

1. Горст, А. Г. Пороха и взрывчатые вещества /А. Г. Горст .- М., «Машиностроение», 1972.- С. 63.

2. Чурбанов, Е.В. Внутренняя баллистика артиллерийского орудия / Е.В. Чурбанов.- М.: Воениздат, 1973. С. 16.

3. Кочкаров, Ж. А. Химия в уравнениях реакций: учебное пособие // Ж. А. Кочкаров. – Изд. 7-е. – Ростов н/Д: Феникс, 2019. – 332, [1] с. – (Без репетитора). С. 172 – 197.

4. Лидин, Р. А. Реакции неорганических веществ : справочник / Р. А. Лидин, В. А. Молочко, Л. Л. Андреева ; под ред. Р. А. Лидина. – 2-е изд., перераб. И доп. – М. : Дрофа, 2007. С. 130.

5. Митрофанов А.А. Упрочнение поверхности инструмента из быстрорежущих сталей с помощью непрерывных СО<sub>2</sub>-лазеров / А.Н.Сафонов, Н.Ф. Зеленцова,В.В.Васильцов, А.А. Митрофанов // Сварочное производство. 1996 - №8.- С.18-21

6. Кауркин А. Е., Шеманаева Л. И. Анализ эрозионного износа ствола // XХ Всероссийская НТК студентов, магистрантов, аспирантов и молодых ученых "Техника ХXI века глазами молодых ученых и специалистов". Тула, Изд-во ТулГУ, 2022.

УДК 519.2

# **ПЕРСПЕКТИВЫ СОЗДАНИЯ КОМПАКТНЫХ ТВЕРДОТЕЛЬНЫХ ИМПУЛЬСНЫХ ЛАЗЕРНЫХ СИСТЕМ КИЛОВАТТНОГО ДИАПАЗОНА**

*Шилов И.В., канд. техн. наук, доцент; Азизова Я.С., магистрант ФГБОУ ВО «Ковровская государственная технологическая академия имени В.А. Дегтярева»*

*Аннотация.* В статье рассматриваютсяразработки мощных (более 1 кВт) и компактных твердотельных лазеров, которые являются весьма актуальными в современном обществе: эти лазеры имеют множество применений в таких областях, как медицина, прецизионная обработка материалов, экологический мониторинг, контроль производственных процессов, решение военнотехнических задач.

*Ключевые слова:* квазинепрерывные, импульсные, высокая средняя мощность, компактный.

### Иттербиевый волоконный лазерный источник YLR-1500-MM-WC

Серия YLR представляет собой накачиваемые диодами иттербиевые волоконные лазеры с выходной мощностью от 20 Вт до 1.5 кВт, работающих на длине волны 1070 нм. Эти лазеры имеют водяное охлаждение. Компактные лазеры серии YLR с КПД порядка 40% могут успешно заменять громоздкие и малоэффективные традиционные лазеры. Квазинепрерывные волоконные лазеры IPG хорошо подходят в качестве замены твердотельным импульсным лазерам с ламповой накачкой. Благодаря возможности излучать высокоэнергетичные длинные импульсы, волоконные лазеры YLR идеально подходят для точечной сварки, сверления и микрообработки. Эти компактные устройства значительно более экономичны, чем обычные YAG-лазеры.

Новое поколение флагманских волоконных лазеров серии YLR с характеристиками, близкими к физическому пределу. Непревзойденное сочетание высокой мощности непрерывного излучения, эксклюзивной опции высокой пиковой мощности, идеального качества луча, высокой надежности и наибольшего среди промышленных лазеров коэффициента полезного действия обеспечивает наилучшие позиции на рынке.

Лазеры серии YLR идеальны для широкого спектра применений при резке, сварке и сверлении металлов. Опция высокой пиковой мощности обеспечивает высокоскоростную прошивку и сверление, прецизионную качественную резку, даѐт дополнительные возможности при импульсной сварке, а также позволяет производить резку и сварку металлов с высокой отражающей способностью[1].

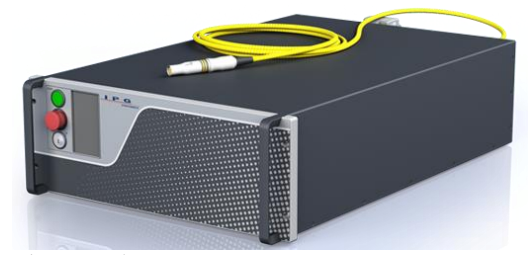

Рис. 1 Иттербиевый волоконный лазерный источник YLR-1500-MM-WC

### **Основные преимущества**

- волоконный выход с высоким качеством пучка;
- высокая импульсная мощность/стабильность излучения;
- надежность, большой ресурс работы;
- компактность, прочность корпуса;
- эффективность;
- внешний компьютерный интерфейс;
- •КПД «от розетки» >40 %;
- внутренний генератор импульсов;
- низкая стоимость обслуживания.
- отечественное производство [2].

Таблица 1

# *Технические характеристики лазерного источника YLR-1500-MM-WC*

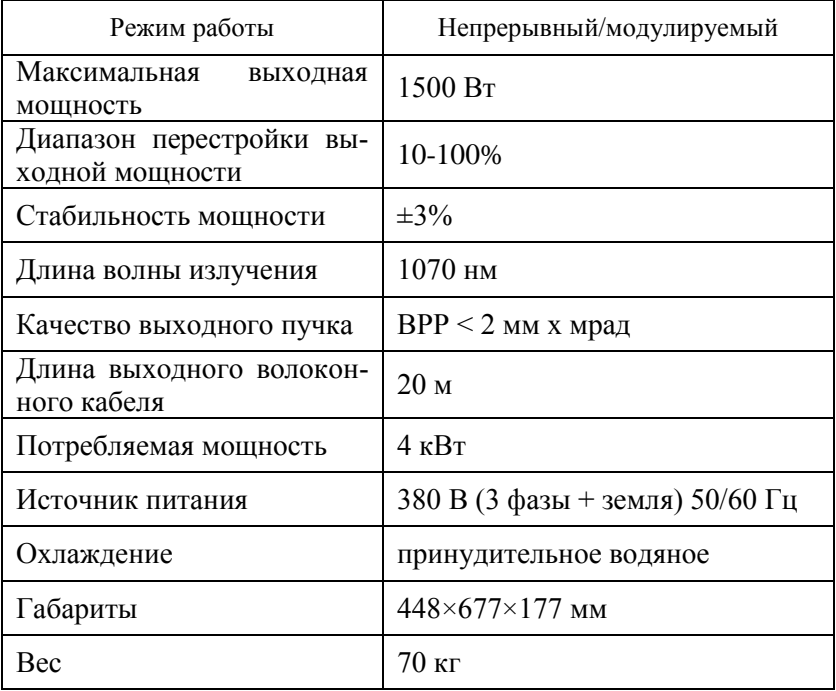

Иттербиевый волоконный лазер для резки металла ЛС-3-К

Серия ЛС-К непрерывных иттербиевых волоконных лазеров с программным обеспечением «LaserNet» была разработана для промышленных применений. Эти лазеры компактны и эффективны, что позволяет им заменять громоздкие и менее эффективные лазеры.

Лазер серии ЛС-К это мощный, компактный и эффективный лазер, излучающий более 1000 ватт оптической мощности на длине волны 1070 нм.

Лазеры ЛС-К легко интегрируются в системы для резки. Встроенный осушитель позволяет использовать лазер в самых тяжелых производственных условиях. Они получили широкое признание в очень требовательных автомобильной, аэрокосмической и нефтегазовой промышленности [3].

Применение:

- резка;
- отжиг;
- сверление;
- твердая пайка;
- $\bullet$  сварка:
- термическая обработка.

Основные особенности:

- волоконный выход с высоким качеством пучка;
- высокая мощность;
- независимость качества излучения от выходной мощности;
- расходимость, близкая к физическому пределу;
- КПД «от розетки» >40 %;
- надежность, большой ресурс работы;
- компактность, прочность корпуса;
- эффективность;

 режим быстрого управления мощностью излучения лазера сигналом модуляции или внешним аналоговымнапряжением;

отсутствие обслуживаемых элементов [4].

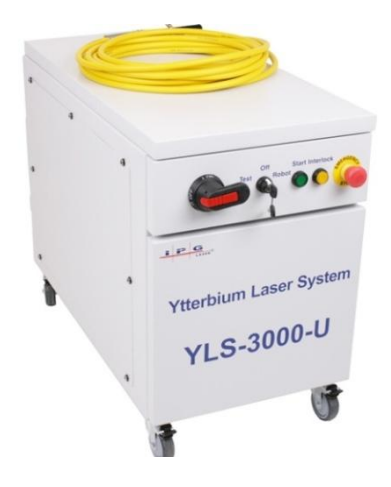

Рис. 2 Иттербиевый волоконный лазер ЛС-3-К Таблица 2 *Технические характеристикилазера ЛС-3-К*

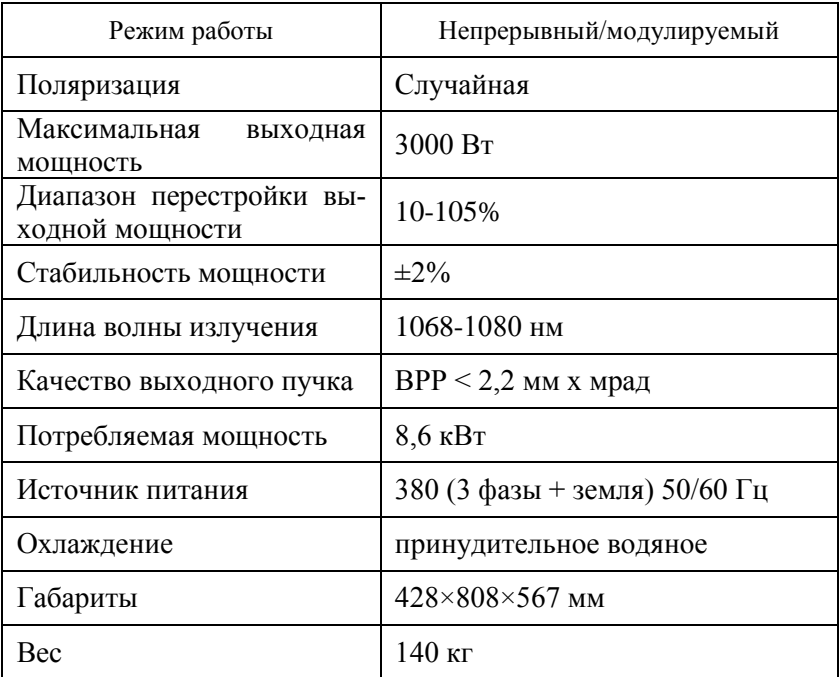

## Таблица 3

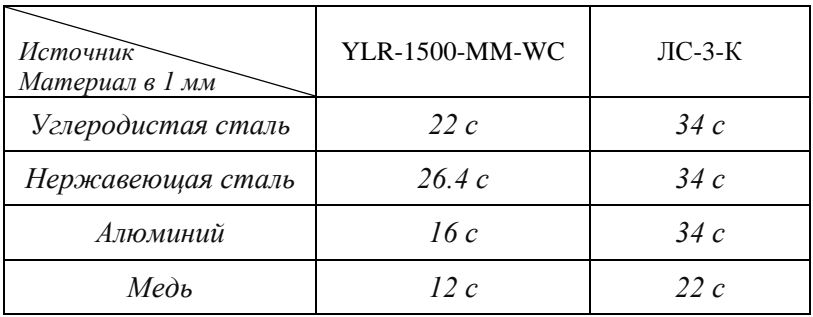

*Время обработкиразличных материалов*

Многообразны области применения лазеров в военном деле. На их основе создаются различные системы распознавания объектов по принципу "свой – чужой", системы самонаведения ракет и бомб. Существуют планы создания космического лазерного оружия. Постоянное совершенствование конструкции современных лазеров приводит к неуклонному расширению областей их применения. Очевидно, в ближайшее время этот процесс будет продолжаться ещѐ более быстрыми темпами [5].

### **Список литературы**

1. Вайлер, С. Дисковые лазеры для промышленности / С. Вайлер // Фотоника. −2015.− № 3. – С. 10–13.

2. [https://www.ipgphotonics.com/ru/products/lasers/kvazineprer](https://www.ipgphotonics.com/ru/products/lasers/kvazinepreryvnye-volokonnye-lazery/1-mikron-1/ylm-qcw-mm-i-ylr-qcw-mm#[ylm-qcw-mm) [yvnye-volokonnye-lazery/1-mikron-1/ylm-qcw-mm-i-ylr-qcw](https://www.ipgphotonics.com/ru/products/lasers/kvazinepreryvnye-volokonnye-lazery/1-mikron-1/ylm-qcw-mm-i-ylr-qcw-mm#[ylm-qcw-mm)[mm#\[ylm-qcw-mm\]](https://www.ipgphotonics.com/ru/products/lasers/kvazinepreryvnye-volokonnye-lazery/1-mikron-1/ylm-qcw-mm-i-ylr-qcw-mm#[ylm-qcw-mm)

3. Донцова Е.И., Каблуков С.И., Бабин С.А. Волоконный иттербиевый лазер с перестройкой длины волны / Е.И. Донцова, С.И Каблуков, С.А. Бабин // Квантовая электроника. – 2013. – Т.43.  $-$  No 5. – C. 467–471.

4. Брюннер В., Юнге К. Справочник по лазерной технике. / Под ред. А.П. Напартовича. М.: Энергоатомиздат, 1991.

5. [https://www.ipgphotonics.com/ru/products/lasers/nanosekund](https://www.ipgphotonics.com/ru/products/lasers/nanosekundnye-lazery/106-mkm/ylpn-hp-25-100-ns-1-kv) [nye-lazery/106-mkm/ylpn-hp-25-100-ns-1-kv](https://www.ipgphotonics.com/ru/products/lasers/nanosekundnye-lazery/106-mkm/ylpn-hp-25-100-ns-1-kv)

# **ВЛИЯНИЕ ЛАЗЕРНОГО ЗОННОГО РЕКРИСТАЛЛИЗАЦИОННОГО ОТЖИГА НА ЗЁРЕННУЮ СТРУКТУРУ ДЛИННОМЕРНЫХ ОБРАЗЦОВ ИЗ СПЛАВА AL-20%MG**

*Глазков А.М.,аспирант; Морозов В.В*., *д-р техн. наук, профессор; Беляев И.В.*,*д-р техн. наук, профессор*; *Жданов А.В.*, *канд. техн. наук, доцент*

## *ФГБОУ ВО "Владимирский государственный университет имени Александра Григорьевичаи Николая Григорьевича Столетовых"*

*Аннотация.*В статье исследовали влияние лазерного зонного (градиентного) отжига на зѐренную структуру длинномерных образцов из сплава Al-20%Mg. Использовали различные режимы лазерного отжига. Металлографические исследования зёренной структуры образцов проводили методами стереометрической металлографии. Было установлено, что лазерный зонный градиентный отжиг вызывает процессы рекристаллизации материале исследуемых образцов. Полученный эффект может быть использован для регулирования электропроводности этих образцов.

*Ключевые слова:* алюминиевый сплав, градиентный рекристаллизационный отжиг, лазерная технологическая оснастка, границы зѐрен, метод Розиваля, электропроводность.

Одной из технологических операций получения электрических проводников типа проволоки и кабелей является волочение. Обрабатываемый материал при этом подвергается пластической деформации, что приводит к изменению внутренней кристаллической структуры, измельчению зерна и его ориентации по направлению деформации. Итоговым результатом этих процессов является снижение пластичности материала повышение электрического сопротивления. Это явление известно, как наклеп. Он снимается путем проведения специальной

термической обработки металла. За счет этого происходит восстановление равновсного состояния металла, повышается подвижность атомов, а также восстанавливаются механические свойства и электрическая проводимость металла. Технологическая операция нагрева металла для снятия наклепа носит название отжига.

Существует несколько способов проведения отжига проводов, среди них: электроконтактный, индукционный и объѐмный отжиг в стационарных нагревательных печах сопротивления [1]. Все они широко используются в производстве для восстановления механических свойств материала проводников, но значительного повышения электрической проводимости этими способами отжига получить невозможно.

Добиться значительного снижения потерь в проводниках и повышения их электрической проводимости возможно используя зонный градиентный рекристаллизационный отжиг, при котором используется лазерный нагрев проводника в специальной технологической оснастке. В этой оснастке десять лазерных модулей, расположенных по окружности вокруг проводника, создают сравнительно узкую зону нагрева. Лазерные модули расположены на кронштейне, имеющем возможность поступательного перемещения вдоль оси проводника. В результате этого поступательного движения по оси проводника при лазерном нагреве создается резкий градиент температуры. Кристаллы растут в направлении движение горячей зоны, «поглощая» движущимся фронтом рекристаллизации встречающиеся на пути движения фронта зерна. В результате в направлении движения теплового фронта по оси проводника формируются сильно вытянутые столбчатые зерна, резко уменьшается число поперечных межзёренных границ и, как следствие, улучшается ряд важнейших свойств проводника, в том числе повышается электрическая проводимость [2].

Исследование влияния зонного градиентного рекристаллизационного отжига на структуру длинномерных образцов сплава Al-20%Mg проводили с использованием лазерной технологической оснастки, разработанной и изготовленной по проекту «Разработка многофункционального высокотехнологичного комплекса для послойной микро- и наномодификаций поверхностей

ответственных деталей машиностроения с применением лазерногибридных технологий», выполняемого в рамках Федеральной целевой программы (ФЦП) «Исследования и разработки по приоритетным направлениям развития научно-технологического комплекса России на 2014-2020 годы».

Внешний вид лазерной технологической оснастки показан на рис. 1.

Образцы для проведения исследований были изготовлены из сплава Al-20%Mg и имели следующие размеры: диаметр Ø=8 мм, длина l=1300 мм. Внешний вид образцов приведён на рис.2. Химический состав сплава определяли при помощи рентгенофлуоресцентного спектрометра ARLAdvant`X (TermoScientific, США). Результаты анализа приведены ниже: Al - 80.30%; Mg - 19.26%; Mn - 0.213% примеси - остальное.

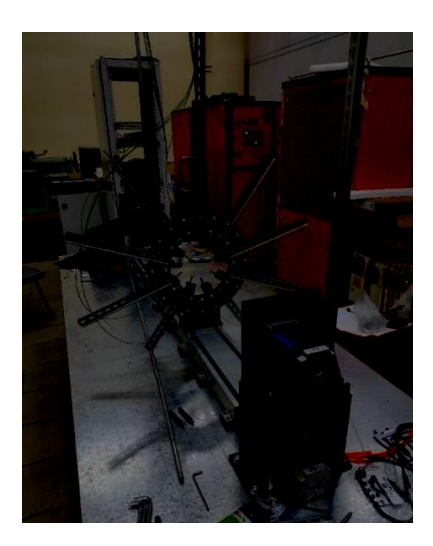

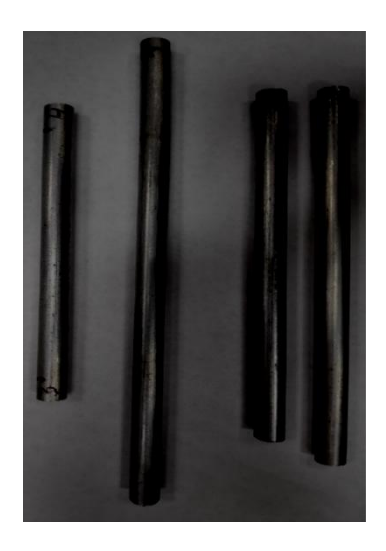

Рис.1. Лазерная технологическая оснастка (внешний вид)

Рис. 2. Образцы для проведения исследований

Режимы лазерного зонного градиентного отжига приведены втаблице 1.

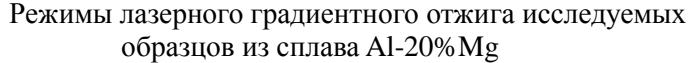

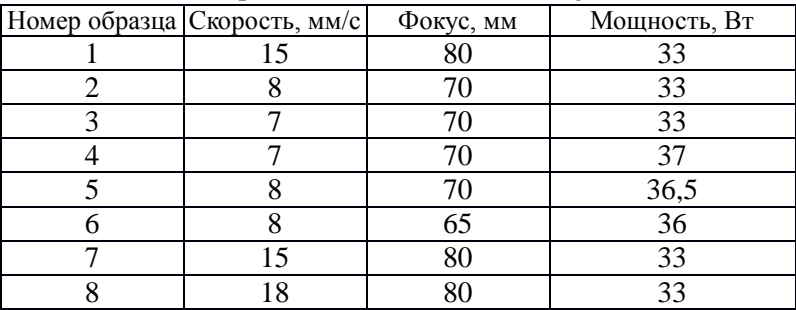

Металлографические исследования зѐренной структуры исследуемых образцов проводили при помощи оптического микроскопа АЛЬТАМИ МЕТ 1Т (Россия). Изображения структуры под микроскопом представлены на рисунке 3.

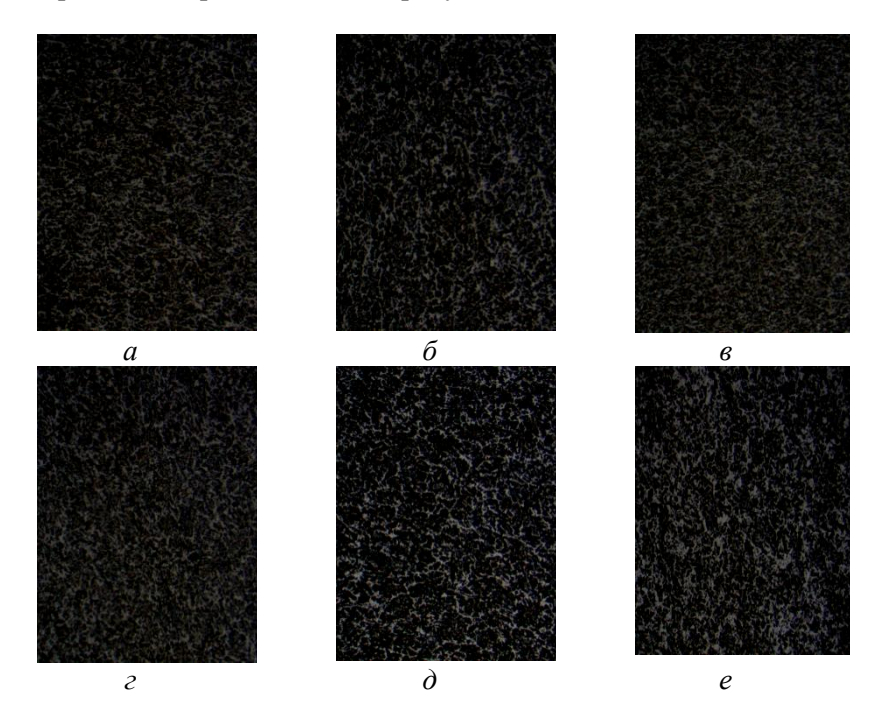

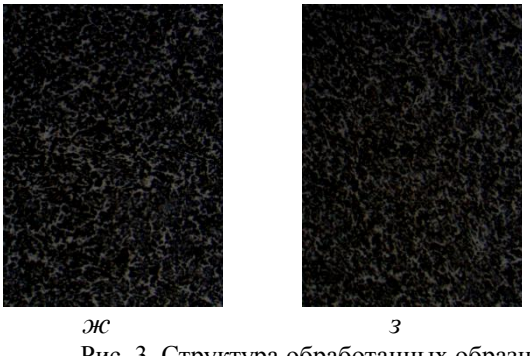

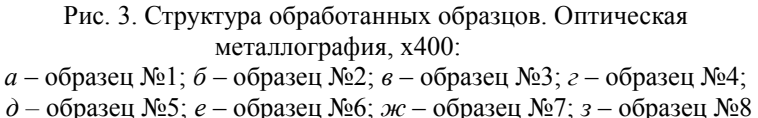

Измерение размеров зерен проводили методами стереометрической металлографии и по ГОСТ 5639-82 [3,4].

## **Определение размера зерна методом хорд**

Используя метод хорд, на каждой фотографии структуры были построены по 3 линии в случайных направлениях. По ним производился подсчет количества зерен, попавших в установленные ГОСТом диапазоны размеров. Далее был определен процент каждой размерной группы, присутствующей в образцах. Полученные результаты представлены в виде круговых диаграмм на рис. 4.

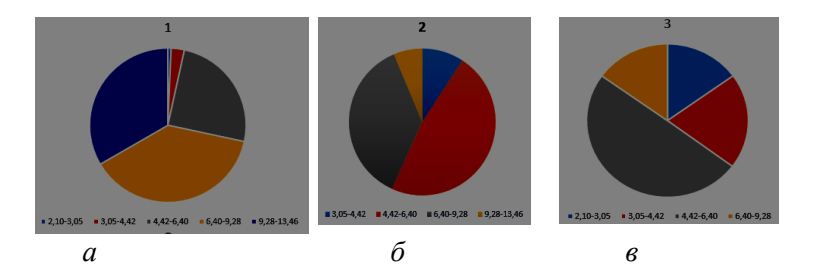

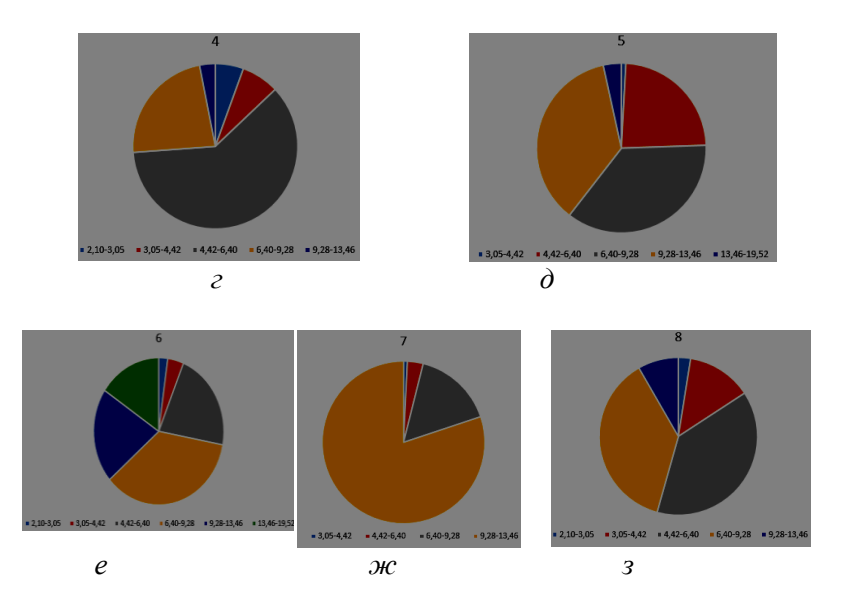

Рис. 4. Результаты измерения размера зерна методом хорд в виде круговых диаграмм:

*а* – образец №1; *б* – образец №2; *в* – образец №3; *г* – образец №4; *д* – образец №5*; е* – образец №6*; ж* – образец №7; *з* – образец №8

## **Определение размера зерна методом Розиваля**

По методу Розиваля на тех же самых фотографиях были проведены 20 линий, длиной 50 мм, в случайных направлениях и была определена общая длина всех зерен, пересеченных прямой.

Таким образом,было определено среднее значение размера зерна для каждого исследуемого образца. Результаты измерений сведены в таблицу 2.

# Таблица 2

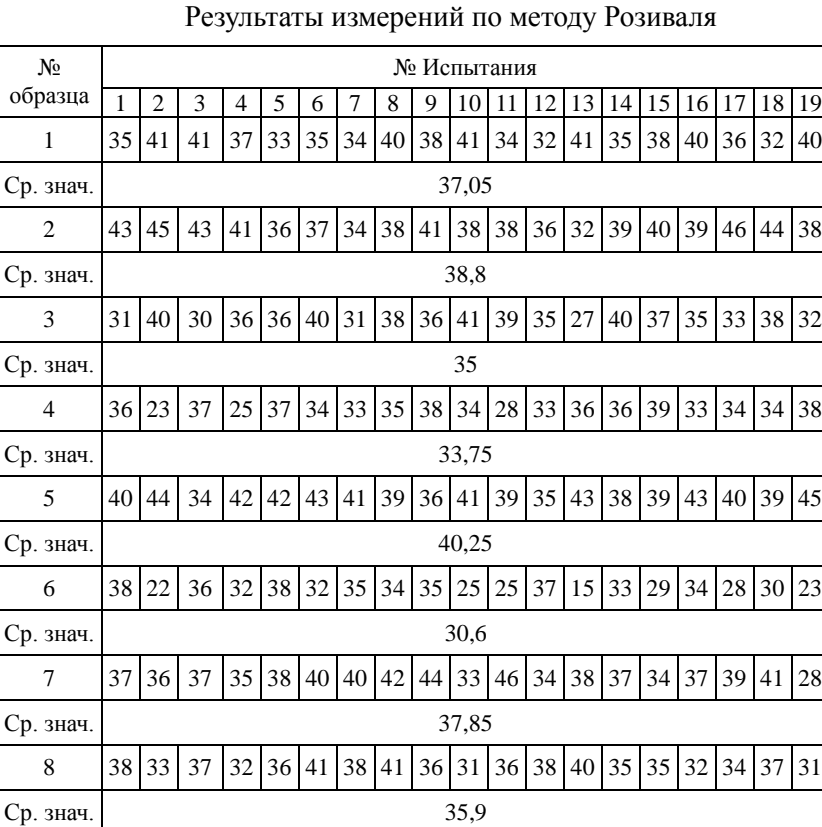

Для наглядности по данным табл.2 построены гистограммы зависимости среднего размера зерна от режимов лазерного градиентного отжига (рис.5,*а*) и от удельной мощности лазерного излучения (рис.5,*б)*.

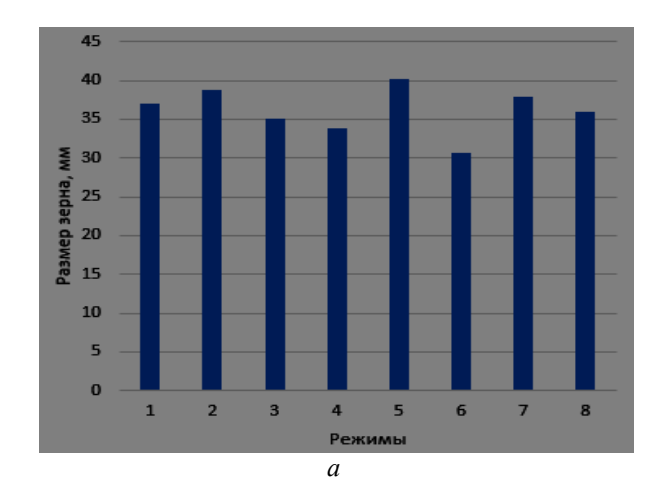

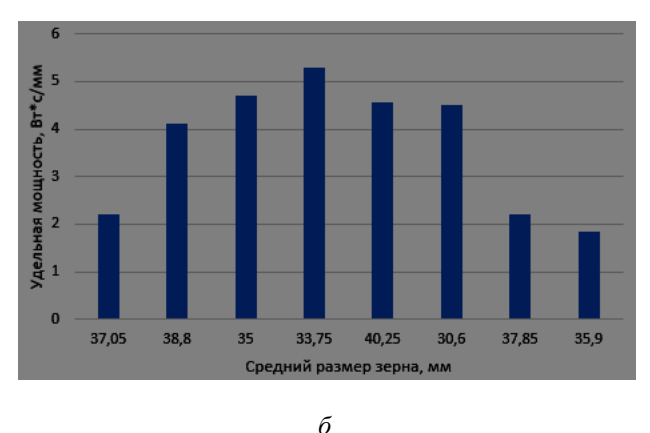

Рис. 5. Зависимость среднего размера зерна от режимов лазерного градиентного отжига (а) и от удельной мощности лазерного излучения (б)

Анализ полученных результатов позволяет сделать вывод о существенном влиянии режимов лазерного зонного градиентного отжига на зѐренную структуру образцов из сплава Al-20%Mg. Наибольший рост зерна наблюдается в образце №5. Механизм увеличения зѐрен связан с протеканием процесса рекристаллизации. Поскольку количество зѐрен, а, следовательно, и границ зѐрен, при этом становится меньше, то электрическое сопротивление материала обрабатываемых объектов должно уменьшаться, а электропроводность возрастать [2,5]. Таким образом используя градиентный лазерный отжиг длинномерных металлических объектов-проводников (проводов, тонких стержней) можно добиться увеличения электропроводности материала этих объектов.

Дальнейшие исследования позволят найти оптимальные режимы лазерной градиентной обработки для проводников из алюминия, меди и их сплавов, что даст возможность разработать практические рекомендации по технологии рекристаллизационного отжига, обеспечивающие повышение электрической проводимости этих проводников.

Работа выполнена в рамках государственного задания Министерства науки и высшего образования Российской Федерации (соглашение №075-03-2020-046/1 от 17.03.2020 г., тема FZUN-2020- 0015, госзадание ВлГУ ГБ-1187/20) на оборудовании ЦКП ВлГУ

### **Список литературы**

1.Казьмин, В.П. Сравнительный анализ способов отжига проволоки // Известия Томского ордена октябрьской революции и ордена трудового красного знамени политехнического института им. С.М. Кирова. 1976. Том 266.

2.Горелик, С.С. Рекристаллизация металлов и сплавов / С.С. Горелик.- М.: Металлургия, 1978.- 335с.

3.ГОСТ 5639-82. Межгосударственный стандарт. Стали и сплавы. Методы выявления и определения величины зерна. Введ. 1983-01-01. М., 1982. 21с.

4.Салтыков, С.А. Стереометрическая металлография: учеб пособие / С.А.Салтыков.- М.: Металлургия, 1976. - 270 с.

5.Девятых, Г.Г., Бурханов Г.С. Высокочистые тугоплавкие и редкие металлы / Г.Г.Девятых, Г.С.Бурханов. - М.: Наука, 1993.- 224с.

# **УПРУГО ПЛАСТИЧНЫЙ УДАР ПРИ ПОСТУПАТЕЛЬНОМ ДВИЖЕНИИ ТЕЛА О НЕПОДВИЖНУЮ ПОВЕРХНОСТЬ**

*Житников Ю.З., д-р техн. наук, профессор, Матросов А.Е., канд. техн. наук, доцент ФГБОУ ВО «Ковровская государственная технологическая академия имени В.А. Дегтярѐва»; Житников Б.Ю., д-р техн. наук, профессор Владимирский филиал РАНХиГС*

*Аннотация:*Обоснована скорость ударного взаимодействия тел при поступательном движении, при которой возникают упруго пластические деформации на их поверхностях.

*Ключевые слова*: упругая деформация, угловая скорость, ударное взаимодействие.

Рассмотрим случай ударного взаимодействия цилиндрической поверхности неподвижного тела с цилиндрической поверхностью движущегося тела с возникновением на взаимодействующих поверхностях упругопластических деформаций.

Воспользуемся уравнением ударного взаимодействия тел при поступательном движении [4, 6]:

 $m \cdot V_0 = F^{y\partial} \cdot \Delta t$ , (1)

где  $m$  - масса движущего тела;  $V_0$  - начальная скорость удара;  $F^{y\partial}$  – сила удара;  $\Delta t$  - время удара.

Решение уравнения можно найти при равенстве работ при ударном взаимодействии поверхностей тел  $A^{\mathcal{V}o}$  медленном сжатии *сж* при одинаковых деформациях:

 $A^{y\partial} = A$ *сж* . (2)

Так как при ударе и медленном сжатии возникают деформации смятия, следовательно:

 $A^{cyc} = A_{cM} = A_{cM}^{yn} + A_{cM}^{nn}$  $,$  (3)

где  $A_{CM}^{yn}$ - работа при упругом смятии поверхностей;  $A_{CM}^{nn}$ - работа при пластическом смятии.

Работа  $A^{yA} = F^{yA} \cdot \frac{V_0}{2}$  $\frac{\gamma_0}{2}$  •  $\Delta t$  при ударе, при поступательном движении, если считать, что упругопластическая деформация происходит равнозамедленно, согласно [1] равна:

$$
A^{y\partial} = F^{y\partial} \cdot h^{y\mu} = F^{y\partial} \cdot \frac{V_0}{2} \cdot \Delta t \quad . \tag{4}
$$

2 Работа силы при упругом смятии поверхностей:  $A_{c}^{yn} = F_{c} \cdot h_{\text{CM}}^{yn}$  $, \qquad (5)$ 

где *см* - предельная сила, под действием которой возникают только упругие деформации поверхностей;  $h_{cM}^{yn}$  - упругое смятие поверхностей.

Силу, под действием которой происходит упругая деформация согласно [1] находим из выражения  $\sigma_{\text{\tiny CM}} = \frac{F_{\text{\tiny CM}}}{S_{\text{\tiny CM}}}$  $\frac{r_{\text{cm}}}{S_{\text{cm}}} \leq [\sigma_{\text{cm}}].$ 

Глубина упругой деформации взаимодействующих поверхностей цилиндра и плоскости находится из геометрии взаимодействия поверхностей рис. 1:

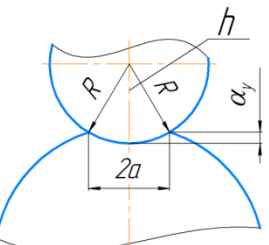

Рис. 1. Геометрия взаимодействия поверхностей

 $h_{\text{CM}}^{\text{yn}} = \alpha_y = R - h;$  (6)  $h = \sqrt{R^2 - a^2}$  $;\t\t(7)$ 

$$
h_{c,n}^{yn} = R - \sqrt{R^2 \cdot a^2}.
$$
\n(8)

где  $a$  – полуось пятна контакта, которая находится из выражения  $mV_0 = F^{y}$ 4 ·  $\Delta t$ :

$$
a = 1.522 \cdot \sqrt[3]{\frac{q \cdot R}{E}},\tag{9}
$$

где  $q$  – удельная нагрузка на единицу длины;  $R$  - радиус цилиндра.

$$
P = F_{\text{CM}}^{yn} = \frac{4}{3} \cdot q \cdot l \tag{10}
$$

где  $l$  - длина взаимодействия плоскости и цилиндра.

Приведённый модуль упругости равен:

$$
E = \frac{2E_1 \cdot E_2}{(E_1 + E_2)} \tag{11}
$$

Из выражения найдём силу упругого сжатия:

$$
F_{c}^{m} = [\sigma_{c}^{m}] \cdot 2al,
$$
\n
$$
F_{c}^{m} = [\sigma_{c}^{m}] \cdot 2al,
$$
\n
$$
(12)
$$
\n
$$
(13)
$$
\n
$$
(14)
$$

Подставим в выражение (9) параметры выражений (10), (11), (12) и получим:

$$
a = 1.522 \cdot \sqrt[3]{\frac{3[\sigma_{\text{c}}]}{4! \cdot 2E_1 \cdot E_2}} \cdot (13)
$$

Возведём последние выражение в третью степень и разделим на « $a$ »:

$$
a = \sqrt{\frac{1,522^3 \cdot 3[\sigma_{\text{cyl}}] \cdot 2l \cdot R \cdot (E_1 + E_2)}{4l \cdot 2E_1 \cdot E_2}} = \sqrt{\frac{2,644 \cdot [\sigma_{\text{cyl}}] \cdot R \cdot (E_1 + E_2)}{E_1 \cdot E_2}} \cdot (14)
$$
  
Подставим выражение (14) в (8):  

$$
h_{\text{cyl}}^{yn} = R - \sqrt{R^2 \cdot \frac{2,644 \cdot [\sigma_{\text{cyl}}] \cdot R \cdot (E_1 + E_2)}{E_1 \cdot E_2}}.
$$
 (15)

Глубина пластической (остаточной) деформировании согласно [2, 3] находится из выражения:

$$
h^{n} = \frac{P - P_0}{2\pi \cdot R \cdot HD},\tag{16}
$$

где  $P$  – сила, под действием которой происходит упругопластическая деформация;  $P_0$  – сила, под действием которой происходит упругая деформация; R - приведённый радиус кривизны; HD пластическая твёрдость.

Запишем выражение (15) в виде:

 $P = P_0 + 2\pi \cdot R \cdot HD \cdot h$ .  $(17)$ 

Пластическая твёрдость металлических тел согласно [2, 3] находится из выражения:

$$
HD = \frac{88300}{130 - HRC} = (M\Pi a) = \frac{9 \cdot 10^5}{130 - HRC} (\kappa z/cM^2)
$$

где HRC - твёрдость по Роквеллу.

Найдём работу при медленном сжатии выражение (3):

$$
A_{\scriptscriptstyle CM} = F_{\scriptscriptstyle CM}^{y_n} \cdot h_{\scriptscriptstyle CM}^{y_n} + F_{\scriptscriptstyle CM}^{n_n} \cdot h_{\scriptscriptstyle CM}^{n_n} \,,\tag{18}
$$

Подставим в выражение (18) выражения (12), (14), (8), (17), получим:

$$
A_{\scriptscriptstyle CM} = [\sigma_{\scriptscriptstyle CM}] \cdot 2l \cdot \sqrt{\frac{2.644 \cdot [\sigma_{\scriptscriptstyle CM}] \cdot R \cdot (E_1 + E_2)}{E_1 \cdot E_2}} \cdot \left( R - \sqrt{\frac{R^2 - 2.644 \cdot [\sigma_{\scriptscriptstyle CM}] \cdot R \cdot (E_1 + E_2)}{E_1 \cdot E_2}} \right) + \frac{2\pi \cdot R \cdot \lambda \cdot 9 \cdot 10^5}{(130 - HRC)} \cdot h \tag{19}
$$

Подставим в выражение равенства работ (2) выражения (3), (19) и окончательно запишем:

$$
F^y \cdot \frac{V_0}{2} \cdot \Delta t =
$$
  
\n
$$
[\sigma_{\text{CM}}] \cdot 2l \cdot \sqrt{\frac{2.644 \cdot [\sigma_{\text{CM}}] \cdot R \cdot (E_1 + E_2)}{E_1 \cdot E_2}} \cdot \left(R - \sqrt{R^2 - \frac{2.644 \cdot [\sigma_{\text{CM}}] \cdot R \cdot (E_1 + E_2)}{E_1 \cdot E_2}}\right).
$$
  
\n
$$
\frac{2\pi \cdot R \cdot 9 \cdot 10^5 \cdot h^2}{(130 - HRC)}.
$$
\n(20)

Выделим из последнего выражения правую часть уравнения (1) и подставим в него. Получим выражение скорости ударного взаимодействия цилиндрической поверхности тела о неподвижную цилиндрическую поверхность в зависимости от параметров взаимодействующих тел, физико – механических свойств их материалов, твёрдости поверхности цилиндрического тела и глубины остаточной деформации на их поверхностях:

$$
V_0 = \sqrt{\frac{4[\sigma_{\text{c}M}]_1}{m} \cdot \sqrt{\frac{2.644 \cdot [\sigma_{\text{c}M}] \cdot R \cdot (E_1 + E_2)}{E_1 \cdot E_2}} \cdot \left(R - \sqrt{R^2 - \frac{R \cdot (E_1 + E_2)}{E_1 \cdot E_2}}\right) \cdot \frac{2\pi \cdot R \cdot 9 \cdot 10^5 \cdot h^2}{(130 - \text{HRC})}}.
$$
(21)

#### **Список литературы**

1. Бутенин, Н.В. Курс теоретической механики. [Текст] / Н.В. Бутенин, Я.Л. Лунц, Д.Р. Меркин. В 2 Т. – М: Наука, 1971. – 464 с.

2. Демидов, С.Н. Теория упругости: учебник для вузов [текст]/ С.Н. Демидов. – М.: высшая школа, 1979, - 432 с.

3. Дрозд, М.С. Инженерные расчѐты упругопластической контактной деформации [Текст] / М.С. Дрозд, М. М. Матлин, Ю.И. Сидякин. – М.: Машиностроение, 1986, - 224 с.

4. Житников, Ю.З. Автоматизация производственных процессов в машиностроении: учебник для машиностроительных вузов [Текст] / Ю.З. Житников, Б.Ю. Житников, А.Г. Схиртладзе, А.Л. Симаков, Д.С. Воркуев; - под общ. ред. проф. Ю.З. Житникова. - Старый Оскол, ТНТ, 2017.- 656 с.

5. Житников, Ю.З. Динамика движения элементов механизмов при упругом и упругопластическом ударах о неподвижные и подвижные тела: монография / Ю.З. Житников, Б.Ю. Житников. – Ковров: ФГБОУ ВПО «КГТА им. В.А. Дегтярѐва». 2014. – 80 с.

6. Колесников, И.М. Основы технологии машиностроения: учебник для машиностроительных специальностей вузов /И.М.Колесников: М.: Высшая школа, 1999.

УДК 612.757

# УПРУГИЙ УДАР ПРИ ВРАЩАТЕЛЬНОМ ДВИЖЕНИИ ТЕЛА О НЕПОДВИЖНУЮ ПОВЕРХНОСТЬ

*Житников Ю.З., д-р техн. наук, профессор, Матросов А.Е., канд. техн. наук, доцент ФГБОУ ВО «Ковровская государственнаятехнологическая академия имени В.А. Дегтярѐва»; Житникова И.В.,канд. техн. наук Владимирский Юридический институт*

*Аннотация*.Обоснована угловая скорость ударного взаимодействия тел при вращательном движении тела, при котором возникают только упругие деформации.

*Ключевые слова:*упругая деформация, угловая скорость, ударное взаимодействие.

Для описания вращательного движения тела воспользуемся теоремой об изменении главного вектора момента количества движения в интегральной форме [1] в проекции на ось вращения:  $J_z \cdot (\omega_1 - \omega_0) = \Sigma \cdot M_{j_{(z)}}^e \cdot \Delta t,$  (1)

где  $J_z$  - момент инерции движущегося тела относительно оси вращения;  $\omega_1$ ,  $\omega_0$  - конечная и начальная угловые скорости движения тела;  $\Sigma \cdot M_{j_{(z)}}^e$  - сумма моментов внешних сил, действующих на движущееся тело в проекции на ось вращения;  $\Delta t$  - время движения тела.

В качестве примера рассмотрим случай ударного взаимодействия цилиндрической поверхности движущегося тела о плоскую поверхность жѐстко закреплѐнного тела при накрест расположенными осями (таблица 1.) [2, 3].

Запишем уравнение (1) для случая упругого удара с учётом, что в конце удара угловая скорость равна нулю:

$$
\omega_1 = 0
$$
 (2)  

$$
J_z \cdot \omega_0 = M_z^{y\partial} \cdot \Delta t.
$$
 (3)

где  $M_z^{\gamma o}$  - момент силы удара относительно оси вращения.

В уравнении три неизвестных. Решение, по аналогии с разделом 2.1.1, будем искать на основе уравнения равенства работ [4, 5]:  $A^{y\partial} = A^{c_M}$  $(4)$ 

Согласно [1] работа при ударе запишется:  $A^{y\partial} = M^{y\partial} \cdot \omega^{y\partial}$  $(5)$ 

Считаем, что деформация взаимодействующих поверхностей тел происходит равнозамедленно.

$$
\varphi^{\mathcal{V}\partial} = \omega_{cp} \cdot \Delta t = \frac{\omega_1 + \omega_0}{2} \cdot \Delta t = \frac{\omega_0}{2} \cdot \Delta t \quad (6)
$$

С учётом выражения (6) работа при ударе выражение (5) примет вид:

$$
A^{y\partial} = M^{y\partial} \cdot \frac{\omega_0}{2} \cdot \Delta t \tag{7}
$$

Найдём работу силы при медленном сжатии взаимодействующих поверхностей тел:

$$
A^{c\omega} = F^{c\omega} \cdot R \cdot \varphi^{c\omega} \,, \tag{8}
$$

где  $F^{cM}$  - сила смятия взаимодействующих поверхностей тел;  $R$  - радиус вращения тела от оси до середины поверхности соударяемых тел;  $\varphi^{c}$  - угол поворота тела, при упругой деформации взаимодействующих поверхностей.

Угол поворота зависит от величины упругой деформации  $\alpha_{\nu}$ , которая является длиной дуги:

$$
\varphi^{c} = \alpha_{\mathcal{V}} / R. \tag{9}
$$

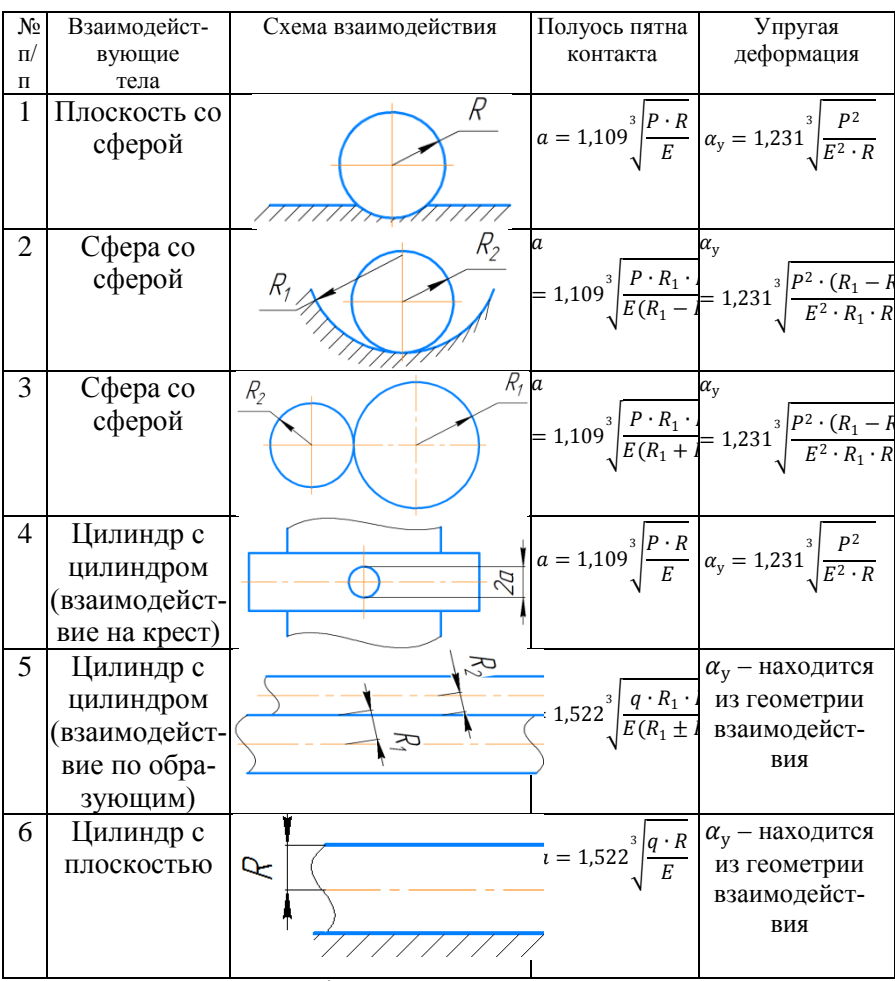

Примечание:  $P = \frac{4}{3} \cdot a \cdot q$ 

Согласно [2, 3] и таблицы 1. глубина упругой деформации при взаимодействии цилиндрических поверхностей тел находится из выражения:

$$
\alpha_{y} = 1,231 \cdot \sqrt[3]{\frac{P^2}{E^2 \cdot R_1}} \tag{10}
$$

гле  $P = F^{cM}$  - сила упругого взаимодействия поверхностей тел:

 $R_1$  - радиус цилиндров.

Приведённый модуль упругости запишется:

$$
E = \frac{2E_1 \cdot E_2}{E_1 + E_2} \tag{11}
$$

Сила смятия согласно выражению  $\sigma_{\text{cm}} = \frac{F_{\text{cm}}}{S_{\text{cm}}} \leq [\sigma_{\text{cm}}]$  запишет-

ся:

$$
F^{c\mu} = [\sigma_{c\mu}] \cdot S_{c\mu} , \qquad (12)
$$

Площадь смятия согласно [2, 3] определяется через полуось пятна контакта а:

$$
S_{c\mu} = \pi \cdot a^2,\tag{13}
$$

Полуось пятна контакта при взаимодействии накрест расположенных цилиндров находится из выражения (таблица 1.):

$$
a = 1,109 \sqrt[3]{\frac{P \cdot R_1}{E}}, \tag{14}
$$

где  $P = F^{cM}$ .

Подставим в выражение (13) параметры выражений (11), (12), получим:

$$
a = 1,109 \cdot \sqrt[3]{\frac{[\sigma_{\text{cM}}] \cdot \pi \cdot a^2 \cdot R_1 \cdot (E_1 + E_2)}{2E_1 \cdot E_2}} \tag{15}
$$

Возведём последние выражение в третью степень и разделим на  $a^2$ 

$$
a = \frac{1,109^3 \cdot [\sigma_{\text{c}M}]\cdot \pi \cdot R_1 \cdot (E_1 + E_2)}{2E_1 \cdot E_2} \tag{16}
$$

Найдём глубину упругой деформации взаимодействующих поверхностей, подставив в выражение (10) параметры выражений  $(13)$ ,  $(11)$ ,  $(15)$  и после преобразования получим:

$$
\alpha_{y} = 1,231 \cdot \sqrt[3]{\frac{[\sigma_{cM}]^{2} \cdot \pi^{2} \cdot [\sigma_{cM}]^{2} \cdot \pi^{2} \cdot R_{1}^{2} \cdot (E_{1} + E_{2})^{4}}{4E_{1}^{2} \cdot E_{2}^{2}}} \tag{17}
$$

Окончательно глубина упругой деформации запишется:

$$
\alpha_{y} = 1.514 \cdot [\sigma_{cM}] \cdot \pi \cdot (E_1 + E_2) \cdot \sqrt[3]{\frac{[\sigma_{cM}] \cdot \pi \cdot R_1 \cdot (E_1 + E_2)}{4 E_1^2 \cdot E_2^2}} \quad .18)
$$

Подставим в выражении (8) работы от момента силы смятия выражение (9), (12), (13), (16), (18), получим:

$$
A^{c_{M}} = \frac{0.704 \cdot [\sigma_{c_{M}}]^{4} \cdot \pi^{4} \cdot (E_{1} + E_{2})^{4}}{E_{1}^{2} \cdot E_{2}^{2} \cdot R} \cdot \sqrt[3]{\frac{[\sigma_{c_{M}}] \cdot \pi \cdot R_{1} \cdot (E_{1} + E_{2})}{4E_{1}^{2} \cdot E_{2}^{2}}} (19)
$$

Подставим выражение (4) выражение (7) и (19) получим выражение равенства работ:

$$
M^{\gamma \partial} \cdot \frac{\omega_0}{2} \cdot \Delta t = \frac{0.704 \cdot [\sigma_{\text{c}M}]^4 \cdot \pi^4 \cdot (E_1 + E_2)^4}{E_1^2 \cdot E_2^2 \cdot R} \cdot \sqrt[3]{\frac{[\sigma_{\text{c}M}]\cdot \pi \cdot R_1 \cdot (E_1 + E_2)}{4E_1^2 \cdot E_2^2}} \tag{20}
$$

Выделим из последнего выражения правую часть уравнения (3) и подставим в него, получим:

$$
J_z \cdot \omega_0 = \frac{1.408 \cdot [\sigma_{\text{CM}}]^4 \cdot \pi^4 \cdot (E_1 + E_2)^4}{\omega_0 \cdot E_1^2 \cdot E_2^2 \cdot R} \cdot \sqrt[3]{\frac{[\sigma_{\text{CM}}] \cdot \pi \cdot R_1 \cdot (E_1 + E_2)}{4 E_1^2 \cdot E_2^2}}.
$$
 (21)

Предельная угловая скорость ударного взаимодействия поверхности вращающегося цилиндрического тела о неподвижную плоскую поверхность, при которой будет возникать на поверхностях только упругие деформации запишется:

$$
\omega_0 = \sqrt{\frac{1,408 \cdot [\sigma_{\text{c}M}]^4 \cdot \pi^4 \cdot (E_1 + E_2)^4}{J_z \cdot E_1^2 \cdot E_2^2 \cdot R}} \cdot \sqrt[3]{\frac{[\sigma_{\text{c}M}] \cdot \pi \cdot R_1 \cdot (E_1 + E_2)}{4E_1^2 \cdot E_2^2}} (22)
$$

Окончательно получим:

$$
\omega_0 = \frac{1,187 \cdot [\sigma_{\text{cm}}]^2 \cdot \pi^2 \cdot (E_1 + E_2)^2}{E_1 \cdot E_2} \cdot \sqrt{\frac{1}{J_z \cdot R}} \cdot \sqrt{\frac{\left[\sigma_{\text{cm}}] \cdot \pi \cdot R_1 \cdot (E_1 + E_2)\right]}{4E_1^2 \cdot E_2^2}} \cdot (23)
$$

**Список литературы**

1. Бутенин, Н.В. Курс теоретической механики. [Текст] / Н.В. Бутенин, Я.Л. Лунц, Д.Р. Меркин. В 2 Т. – М: Наука, 1971. – 464 с.

2. Демидов, С.Н. Теория упругости: учебник для вузов [текст]/ С.Н. Демидов. – М.: высшая школа, 1979, - 432 с.

3. Дрозд, М.С. Инженерные расчѐты упругопластической контактной деформации [Текст] / М.С. Дрозд, М. М. Матлин, Ю.И. Сидякин. – М.: Машиностроение, 1986, - 224 с.

4. Житников, Ю.З. Автоматизация производственных процессов в машиностроении: учебник для машиностроительных вузов [Текст] / Ю.З. Житников, Б.Ю. Житников, А.Г. Схиртладзе, А.Л. Симаков, Д.С. Воркуев; - под общ. ред. проф. Ю.З. Житникова. - Старый Оскол, ТНТ, 2017.- 656 с.

5. Житников, Ю.З. Динамика движения элементов механизмов при упругом и упругопластическом ударах о неподвижные и подвижные тела: монография / Ю.З. Житников, Б.Ю. Житников. – Ковров: ФГБОУ ВПО «КГТА им. В.А. Дегтярѐва». 2014. – 80 с.

## **ОПРЕДЕЛЕНИЕ ГЛУБИНЫ УПРОЧНЕННОГО ПОВЕРХНОСТНОГО СЛОЯ СОУДАРЯЮЩИХСЯ ДЕТАЛЕЙ МЕХАНИЗМОВ**

*Мурзина О.В., канд. техн. наук; Максимова М.И., канд. техн. наук, ФГБОУ ВО «Ковровская государственная технологическая академия имени В.А. Дегтярѐва»*

*Аннотация*. Предложена методика определения глубины упрочненного поверхностного слоя соударяющихся деталей механизмов.

*Ключевые слова*: соударяющиеся детали, глубина упрочненного слоя, поверхность детали.

В механизмах, работающих при больших скоростях машин, зачастую имеет место соударение деталей. Если остаточная деформация на поверхностях таких деталей недопустима, необходимо определение предельной скорости их соударения, при которой возникают только упругие деформации [1]. Однако существуют механизмы, на поверхностях деталей которых необходимо наличие упрочненного слоя. К таким деталям относятся зубья скоростных зубчатых передач, кулачки гайковертов ударного действия и др.

В качестве примера рассмотрим случай соударения кулачков в гайковертах ударного действия [2]. Определим глубину упрочненного слоя на их поверхностях и скорость соударения, при которых будут иметь место остаточные деформации поверхностного слоя кулачков.

Для определения глубины упрочненного слоя поверхностей кулачков необходимо воспользоваться теоремой об изменении главного вектора момента количества движения в интегральной форме, в проекции на ось вращения бойка. Для случая удара в уравнении учитываем только момент от силы удара, а остальными моментами сил из-за их малой величины пренебрегаем [3]:

$$
J_{\delta}(\omega_1 - \omega_0) = M^{\gamma \delta} \Delta t \quad , \tag{1}
$$

65

где  $J_{\delta}$  - приведенный момент инерции деталей механизма гайковерта от оси двигателя до оси вращения бойка;  $\omega_{\text{l}}$  и  $\omega_{\text{o}}$ -конечная и начальная угловые скорости соударения кулачков бойка и наковальни;  $M$   $^{\vartheta}$  - момент силы удара кулачков;  $\Delta t$  - время удара.

В конце удара угловая скорость  $\omega_{\rm l} = 0$ , тогда выражение (1) принимает вид:

$$
J_{\delta}\omega_0 = M^{\nu\delta} \Delta t \quad . \tag{2}
$$

В уравнении (2) присутствует три неизвестных - $\omega_{\textrm{0}}$  ,  $M^{\mathrm{y}\dot{\textrm{o}}}$  ,  $\Delta t$ . Решение уравнения находим, исходя из условия равенства работ от моментов сил при ударе и медленном смятии при одинаковых величинах деформации [1]:

$$
A^{y\partial} = A^{c\omega},\tag{3}
$$

где  $A^{\nu o}$  - работа от момента силы при ударе,  $\,A^{c\scriptscriptstyle M}$  - работа от момента силы при медленном смятии.

Работа от момента силы при ударе [1, 3] запишется:

$$
A^{y\partial} = M^{y\partial} \varphi^{y\partial}, \tag{4}
$$

где  $\varphi^{y\partial}$  - угол поворота бойка при упруго-пластической деформации поверхностей взаимодействующих кулачков.

Предполагаем, что упруго-пластическая деформация поверхностей кулачков происходит равнозамедленно, тогда величина угла поворота бойка при ударе может быть определена:

$$
\varphi^{\nu\partial} = \omega_{cp} \Delta t = \frac{\omega_1 + \omega_0}{2} \Delta t = \frac{\omega_0}{2} \Delta t \tag{5}
$$

Подставим выражение (5) в (4), получим работу от момента силы при ударе:

$$
A^{y\partial} = M^{y\partial} \frac{\omega_0}{2} \Delta t \,. \tag{6}
$$

Работа силы смятия поверхностей кулачков при медленном смятии определяется:

$$
A^{cu} = M^{cu} \varphi^{cu}, \qquad (7)
$$

где  $M^{c\omega}$  - момент силы смятия,  $\varphi^{c\omega}$  - угол поворота бойка при медленном смятии кулачков.

Принимаем величину упругопластической деформации поверхностей кулачков за длину дуги, тогда угол поворота бойка от деформации поверхностей кулачков запишем:

$$
\varphi^{cu} = \frac{\alpha_y + h}{r_{cp}},\tag{8}
$$

где  $\alpha_{_{\rm\scriptscriptstyle y}}$ - величина упругой деформации поверхностей кулач-

ков,  $h$  – величина пластической деформации,  $r_{cp}$  - средний радиус кулачка относительно оси бойка.

В соответствии с [4, 5] величину упругой деформации поверхностей кулачков бойка сферической формы и плоской формы наковальни находим из выражения:

$$
\alpha_{y} = 1,231 \sqrt[3]{\frac{P^2}{E^2 R}},\tag{9}
$$

где *Р* – сила взаимодействия при упругой деформации (  $P$  =  $F_{_{\rm\scriptscriptstyle{CM}}}$ ); *E* – приведенный модуль упругости материалов бойка и наковальни; *R* – радиус сферической поверхности кулачков бойка.

Величину остаточной пластической деформации соударяющихся поверхностей кулачков при медленном смятии находим из выражения [4, 5]:

$$
h = \frac{P - P_0}{2\pi R \cdot HD},\tag{10}
$$

где *Р* – сила, под действием которой возникают упругопластические деформации при смятии соударяющихся поверхностей кулачков;  $P_{\rm 0}$  =  $F_{\rm \scriptscriptstyle CW}$  - сила смятия, под действием которой возникают только упругие деформации, *R* – приведенный радиус кривизны, который равен радиусу сферы кулачка бойка, *HD* - пластическая твердость материалов кулачков.

При упругой деформации сила смятия в соответствии с [6] определяется:

$$
F_{\scriptscriptstyle CM} = [\sigma_{\scriptscriptstyle CM}] \cdot S_{\scriptscriptstyle CM} \,, \tag{11}
$$

где  $[\sigma_{\scriptscriptstyle\scriptscriptstyle CM}]$ - допустимое напряжение при упругом смятии материалов кулачков,  $S_{_{\mathcal{C}M}}$ - площадь взаимодействия при смятии поверхностей кулачков.

Площадь смятия при соударении плоскости и сферической поверхности в первом приближении равна площади круга:

$$
S_{CM} = \pi a^2, \qquad (12)
$$

где *а* – полуось пятна контакта взаимодействия поверхностей кулачков.

Запишем выражение для полуоси пятна контакта плоскости и сферы согласно [4, 5]:

$$
a = 1,109 \cdot \sqrt[3]{\frac{P \cdot R}{E}}.
$$
 (13)

Приведенный модуль упругости материалов кулачков:

$$
E = \frac{2E_1 \cdot E_2}{E_1 + E_2},\tag{14}
$$

где *Е1, Е2*- модули упругости материалов кулачков бойка и наковальни соответственно.

Параметры выражений (11, 12, 14) подставим в выражение (13), получим:

$$
a = 1,109 \cdot \sqrt[3]{\frac{[\sigma_{\text{cM}}] \cdot \pi \cdot a^2 \cdot R \cdot (E_1 + E_2)}{2E_1 \cdot E_2}}.
$$
 (15)

После возведения выражения (15) в третью степень и деления на  $a^2$ , получим:

$$
a = \frac{1,109^3 \cdot [\sigma_{\text{cm}}] \cdot \pi \cdot R \cdot (E_1 + E_2)}{2E_1 \cdot E_2}.
$$
 (16)

Пластическая твердость согласно [4, 5] равна:

$$
HD = \frac{88300}{130 - HRC} (M\Pi a) = \frac{9 \cdot 10^5}{130 - HRC} \left(\frac{\kappa z c}{c\mu^2}\right).
$$
 (17)

Параметры выражений (11, 12, 14, 16) подставим в выражение (9) и после преобразований запишем:

$$
\alpha_{y} = \frac{0.84 \cdot [\sigma_{\text{cyl}}] \cdot \pi \cdot (E_{1} + E_{2})}{2E_{1}E_{2}} \cdot \sqrt[3]{\frac{[\sigma_{\text{cyl}}] \cdot \pi \cdot R(E_{1} + E_{2})}{2E_{1}E_{2}}}.
$$
(18)

Параметры выражений (11, 12, 14, 16, 17) подставим в выражение (10) и после преобразований получим:

$$
h = \frac{M^{\gamma\vartheta}}{r_{cp}} \left/ \left[ \frac{88300}{(130 - HRC)} - \frac{1,109^6 \left[ \sigma_{\text{cut}} \right]^3 \cdot \pi^3 \cdot R^2 (E_1 + E_2)^2}{4E_1^2 E_2^2} / \frac{88300}{(130 - HRC)} \right].
$$
 (19)

Найдем угол поворота бойка от упругопластической деформации поверхностей кулачков при соударении.

$$
\varphi^{y\partial} = \frac{0.84[\sigma_{_{CM}}] \cdot \pi \cdot (E_1 + E_2)}{2E_1 E_2 \cdot r_{_{cp}}} + \frac{M^{y\partial}}{r_{_{cp}}^2} / \frac{88300}{(130 - HRC)} - \frac{1.109^6[\sigma_{_{CM}}]^3 \cdot \pi^3 \cdot R^2 (E_1 + E_2)^2}{4E_1^2 E_2^2 \cdot r_{_{cp}}} / \frac{88300}{(130 - HRC)}.
$$
\n(20)

Найдем силу при медленном смятии кулачков из выражения  $(10):$ 

$$
P = P_0 + 2\pi R \cdot HD \cdot h \,. \tag{21}
$$

Выражение работ от момента силы смятия (7) с учетом выражений  $(11, 12, 14, 16, 17)$  при медленном сжатии кулачков примет вид:

$$
A_{\text{cw}} = \left[ \frac{\left[ \sigma_{\text{cw}} \right] \cdot \pi \cdot 1,109^6 \left[ \sigma_{\text{cw}} \right]^2 \cdot \pi^2 \cdot R^2 \left( E_1 + E_2 \right)^2}{4 E_1^2 E_2^2} + 2 \pi R \frac{88300}{130 - HRC} \cdot h \right] \cdot r_{\text{cp}}.
$$

 $(22)$ 

Согласно выражению (3), приравняем работы от моментов сил при ударе и медленном смятии кулачков:

$$
M^{\gamma\delta} \frac{\omega_0}{2} \Delta t = \left[ \frac{1,109^6 [\sigma_{\text{cm}}]^3 \cdot \pi^3 \cdot R^2 (E_1 + E_2)^2}{4E_1^2 E_2^2} + 2\pi R \frac{88300}{130 - HRC} \cdot h \right] \cdot r_{cp}. (23)
$$

Из последнего выражения выделим правую часть уравнения (2) и подставим в него:

$$
J_{\delta}\omega_0 = \frac{2}{\omega_0} \left[ \frac{1,109^6 \left[ \sigma_{\text{c}M} \right]^3 \cdot \pi^3 \cdot R^2 (E_1 + E_2)^2}{4E_1^2 E_2^2} + 2\pi R \frac{88300}{130 - HRC} \cdot h \right] \cdot r_{cp} \cdot (24)
$$

Из последнего выражения (24) найдем глубину упрочненного слоя поверхностей кулачков:

$$
h = \frac{1,109^{6} \left[ \sigma_{\text{c}u} \right]^{3} \cdot \pi^{3} \cdot R^{2} \left( E_{1} + E_{2} \right)^{2}}{4E_{1}^{2} E_{2}^{2}} \left/ 2\pi R \frac{88300}{130 - HRC} \right.. (25)
$$

Из выражения (24) найдем угловую скорость соударения кулачков бойка и наковальни, при которой возникает пластическая деформация глубиной, равной *h*:

$$
\omega_0 = \sqrt{\frac{2}{J_\delta} \left[ \frac{1,109^6 \left[ \sigma_{\text{c}u} \right]^3 \cdot \pi^3 \cdot R^2 (E_1 + E_2)^2}{4E_1^2 E_2^2} + 2\pi R \frac{88300}{130 - HRC} \cdot h \right] \cdot r_{cp} } . (25)
$$

Примечание. При ударном взаимодействии зубьев колеса и шестерни полуось пятна контакта цилиндрических поверхностей зубьев равна:

$$
a = 1,522 \cdot \sqrt[3]{\frac{q \cdot R_1 R_2}{E(R_1 + R_2)}},
$$

где *q* – удельная нагрузка на единицу длины взаимодействия поверхностей зубьев; *R*1, *R*<sup>2</sup> – радиусы боковых поверхностей зубьев колеса и шестерни; *Е* – приведенный модуль упругости материалов колеса и шестерни.

Удельную нагрузку находим из выражения:

$$
P=\frac{4}{3}l\,q\,,
$$

где  $P$  =  $F_{\scriptscriptstyle{c\alpha}}$ ; *l* – длина взаимодействия зубьев.

Глубина упругой деформации поверхностей зубьев при взаимодействии находится:

$$
\alpha_{y} = 1,231 \cdot \sqrt[3]{\frac{P^2(R_1 + R_2)}{E^2 R_1 R_2}}.
$$

Основная методика доказательства аналогична вышеизложенному.

Заключение.

Получены математические зависимости угловой скорости соударения поверхностей кулачков и глубины упрочненного поверхностного слоя от параметров кулачков, физико-механических свойств материалов кулачков, приведенного момента инерции подвижных элементов гайковерта к оси бойка.

### **Список литературы**

1. Житников, Ю.З. Динамика движения элементов механизмов при упругом и упруго-пластическом ударах о неподвижные и подвижные тела: монография / Ю.З. Житников, Б.Ю. Житников. – Ковров: ФГБОУ ВПО «КГТА им. В.А. Дегтярева», 2014. – 80 с.

2. Пат. 2480323 Российская Федерация, МПК<sup>8</sup> В25В21/02. Ударный гайковерт / Ю.З.Житников, Б.Ю.Житников, Ю.Н.Матросова; опубл. 27.04.2013, бюл. №4.

3. Бутенин, Н.В. Курс теоретической механики [Текст]/ Н.В. Бутенин, Я.Л. Лунц, Д.Р. Меркин. В 2 т.- М: Наука, 1971. – 464 с.

4. Демидов, С.Н. Теория упругости: учебник для вузов [Текст]/ СН.Демидов. – М.: Высшая школа, 1979. -432 с.

5. Дрозд, М.С. Инженерные расчеты упругопластической контактной деформации [Текст]/ М.С.Дрозд, М.М. Матлин, Ю.И. Сидякин.- М: Машиностроение, 1986. – 224 с.

6. Феодосьев В.И. Сопротивление материалов [Текст]/ В.И.Феодосьев.- М: Наука, 1970. – 544 с.

УДК 612.757

## **ОБОСНОВАНИЕ СИЛЫ ЗАКРЕПЛЕНИЯ ПРУТКОВОЙ ЗАГОТОВКИ В ТРЕХКУЛАЧКОВОМ ПАТРОНЕ С ВОЗНИКНОВЕНИЕМ НА ЕЕ ПОВЕРХНОСТИ УПРУГИХ ДЕФОРМАЦИЙ ПРИ ВЫПОЛНЕНИИ ОПЕРАЦИИ ОТРЕЗКИ**

*Мурзина О.В., канд. техн. наук; Максимова М.И., канд. техн. наук; Клычев А.А.,аспирант ФГБОУ ВО «Ковровская государственная технологическая академия имени В.А. Дегтярѐва»*

*Аннотация*: Обоснована сила закрепления прутковой заготовки в трехкулачковом патроне с возникновением на ее поверхности только упругих деформаций при выполнении операции отрезки.

*Ключевые слова*: силы закрепления, прутковая заготовка, трехкулачковый патрон, операция отрезки, упругие деформации.

В процессе получения цилиндрической заготовки путем отрезания от прутка, закрепленного в трехкулачковом патроне, необходимо обеспечить жесткое закрепление, при котором заготовка не провернулась бы вокруг собственной оси под действием силы резания. Одновременно с этим, во избежание повреждения заготовки, на ее поверхности в местах контакта с кулачками патрона должны возникать только упругие деформации. Это особенно важно в тех случаях, когда заготовки получают из калиброванного прутка и в процессе получения детали поверхность закрепления не обрабатывает-CЯ.

Запишем необходимое условие надежного закрепления прутка в патроне, без его проворачивания вокруг собственной оси под действием момента от силы резания:

$$
M_{mp} > M_{pes} \quad , \tag{1}
$$

где  $M_{mn}$ - суммарный момент сил трения при взаимодействии заготовки с каждым кулачком;  $M_{\text{max}}$  момент силы резания, действующего на заготовку.

Запишем суммарный момент сил трения:

$$
M_{mp} = 3N \cdot f \cdot R_1 \tag{2}
$$

где N- сила закрепления, т.е. сила нормального давления кулачков на поверхность заготовки;  $f$ - коэффициент трения кулачков о поверхность заготовки;  $R_1$ - радиус заготовки.

Выражение для определения силы резания согласно [1]:

$$
P_z = C_{p_z} t^{x_p} S^{y_p} \cdot V \cdot K_p \tag{3}
$$

где  $C_n$  – коэффициент, учитывающий влияние на  $P_z$  условий реакции;  $t$  – глубина резания; S- подача;  $V$  – скорость резания;  $K_p$  – обобщенный поправочный коэффициент, равный произведению поправочных коэффициентов, оказывающих влияние на условия резания и величину  $P_z$ ;  $x_p$ ,  $y_p$  – показатели степеней.

С учетом коэффициента запасы силы -  $k$ , в соответствии с выражениями (2), (3) из выражения (1) найдем силу закрепления:

$$
N = \frac{kP_z}{3f} \tag{4}
$$

В процессе отрезания вращающейся заготовки центробежные силы инерции действуют на кулачки трехкулачкового патрона, под действием этих сил ослабляется сила закрепления. Следовательно,

ее нужно увеличить на величину центробежной силы инерции  $F_n^{uH}$  :

$$
N_{\Sigma} = N + F_n^{u\mu} \tag{5}
$$

Согласно [2] центробежная сила инерции, действующая на кулачок, определяется:

$$
F_n^{un} = mW_n = \frac{\sigma}{g}\omega^2 (R_1 + b), \qquad (6)
$$

где *σ*- вес кулачка; *g*- ускорение свободного падения; *ω*- угловая скорость вращения трехкулачкового патрона: *b*- расстояние от центра масс кулачка до поверхности заготовки.

Необходимое условие закрепления, при котором на контактирующих с кулачками поверхностях заготовки возникали бы только упругие деформации [3], запишется:

$$
N_{\Sigma} < \left[ F_{\alpha} \right],\tag{7}
$$

где *Fсм* - допустимая сила смятия, под действием которой возникают только упругие деформации на поверхности заготовки.

Допустимая сила смятия согласно [4] находится из выражения:

$$
\left[F_{\scriptscriptstyle CM}\right] = \left[\sigma_{\scriptscriptstyle CM}\right] \cdot S_{\scriptscriptstyle CM},\tag{8}
$$

где  $\lfloor\sigma_{_{\mathcal{C}M}}\rfloor$ - допустимое напряжение смятия материала заготовки; *Sсм*- площадь взаимодействия поверхностей заготовки и кулачка.

Площадь смятия при взаимодействии цилиндрических поверхностей кулачка и заготовки находится из выражения [1, 5]:

$$
S_{\scriptscriptstyle\text{CM}} = 2a \cdot l \,,\tag{9}
$$

где *a* – полуось пятна контакта взаимодействующих цилиндрических поверхностей; *l* – длина взаимодействия поверхностей.

Полуось пятна контакта взаимодействующих цилиндрических поверхностей равна [1, 5]:

$$
a = 1,522 \cdot \sqrt[3]{\frac{q \cdot R_1 R_2}{E(R_1 + R_2)}},\tag{10}
$$

где *q* – удельная нагрузка на единицу длины взаимодействующих поверхностей; *Е* – приведенный модуль упругости мате-
риалов; $R<sub>2</sub>$  – радиус вписанной окружности по взаимодействующим кромкам кулачков.

Удельная нагрузка на единицу длины взаимодействия находится из выражения [5]:

$$
P = \frac{4}{3} q \cdot l \tag{11}
$$

 $_{\Gamma\Xi\mathfrak{e}}$   $P$   $=$   $F_{_{\mathcal{CM}}}$   $-$  сила взаимодействия.

Приведенный модуль упругости материалов заготовки  $E_1$  и кулачка  $\,E_2^{}\,$  находится из выражения:

$$
E = \frac{2E_1 \cdot E_2}{E_1 + E_2} \,. \tag{12}
$$

.

Параметры выражений (8, 9, 11, 12) подставим в выражение (10), полученное после этого выражение возведем в третью степень, разделим на полуось пятна контакта и после преобразований запишем:

$$
a = \sqrt{\frac{2,64 \cdot [\sigma_{\text{c}_{M}}] \cdot R_1 \cdot R_2 (E_1 + E_2)}{E_1 \cdot E_2 (R_1 + R_2)}}
$$
(13)

В выражение необходимого условия закрепления заготовки (7), при котором на поверхностях заготовки, контактирующих с кулачками патрона, возникали бы только упругие деформации, подставим составляющие выражений (4, 5, 6, 8, 9, 13) и получим:

$$
\frac{k \cdot P_z}{3f} + \frac{\sigma}{g} \omega^2 (R_1 + b) > [\sigma_{\text{CM}}] \cdot 2 \cdot l \sqrt{\frac{2.64 \cdot [\sigma_{\text{CM}}] \cdot R_1 \cdot R_2 (E_1 + E_2)}{E_1 \cdot E_2 (R_1 + R_2)}}
$$

(14)

При выполнении условия (14) на контактирующих с кулачками поверхностях заготовки возникают только упругие деформации.

При невыполнении условия (14) необходимо увеличить площадь взаимодействия кулачков за счет длины контакта *l*.

Используя выражение (14), можно определить длину взаимодействия кулачков, при которой обеспечивается возникновение только упругих деформаций на поверхности заготовки. В производственных условиях этого можно достигнуть в результате растачивания кулачков с обеспечением необходимой длины контакта или растачивания таким образом, чтобы радиусы  $R_1$  и  $R_2$  отличались на малую величину.

Заключение.

Получена математическая зависимость силы закрепления заготовки от параметров кулачков, заготовки, силы резания (глубины, подачи, частоты вращения шпинделя), а также от физикомеханических свойств материалов кулачков и заготовки, при которой на поверхностях заготовки, контактирующих с кулачками патрона для удержания заготовки, возникали бы только упругие деформации, исключающие появление брака в производстве.

Экспериментальная проверка условия, исключающего появление остаточных деформаций на поверхностях заготовки, при помощи микронных индикаторов показала, что условно абсолютно гладкая поверхность заготовки не деформируется, деформируются только ее микронеровности.

#### **Список литературы**

1. Балакшин, Б.С. Основы технологии машиностроения [Текст]/ Б.С.Балакшин. – М.: Машиностроение, 1969. – 560 с.

2. Бутенин, Н.В. Курс теоретической механики [Текст]/ Н.В. Бутенин, Я.Л. Лунц, Д.Р. Меркин. В 2 т.- М: Наука, 1971. – 464 с.

3. Житников, Ю.З. Автоматизация производственных процессов в машиностроении: учебник для машиностроительных вузов [Текст]/ Ю.З. Житников, Б.Ю. Житников, А.Г. Схиртладзе, А.Л. Симаков, Д.С. Воркуев; – под общ. ред. проф. Ю.З.Житникова. – Старый Оскол, ТНТ, 2017. - 656 с.

4. Феодосьев В.И. Сопротивление материалов [Текст]/ В.И.Феодосьев.- М: Наука, 1970. – 544 с.

5. Демидов, С.Н. Теория упругости: учебник для вузов [Текст]/ СН.Демидов. – М.: Высшая школа, 1979. -432 с.

# **ТЕХПРОЦЕСС НАНЕСЕНИЯ ПОКРЫТИЙ**

*Нормова Е.П., преподаватель, Антонова М.Е., преподаватель Энергомеханический колледж ФГБОУ ВО «Ковровская государственная технологическая академия имени В.А. Дегтярѐва»*

*Ключевые слова*:методом химического осаждения,методом физического осаждения, инновационные покрытия, режущий инструмент, двухслойные покрытия, многослойные покрытия.

*Аннотация*. В статье рассматривается выявление преимуществ вторичного покрытия инструмента после заточки. Где одним из значимых показателей использования режущего инструмента является его способность сохранять собственные функциональные параметры в течение длительного срока.

На протяжении всей история развития инструментального производства стояла задача повышения износостойкости и скорости металлообработки, а как следствие снижение себестоимости продукции. Особенно остро задача повышения стойкости инструмента, встала в связи с появлением новых видов материалов высокопрочных жаростойких сплавов, композитных материалов. Одним из путей решения задачи повышения стойкости твѐрдосплавных фрез и свёрл (металлорежущего инструмента) является нанесение упрочняющего слоя на уже готовые свѐрла, фрезы и пластины.

В наши дни для увеличения износостойкости режущего инструмента, деталей машин, зуборезного инструмента, твѐрдосплавных свѐрл и фрез применяются высокотехнологичные покрытия. Они обеспечивают устойчивость инструментов к воздействию таких факторов как: быстрому износу (износостойкость); силы трения (антифрикционность); высокой температуре (термостойкость); лоррозии (коррозийностойкость); уменьшают адгезию (антиадгезионность).

Увеличение прочности и стойкости концевой фрезы – это не единственное достоинство покрытий. Применение осевого режущего инструмента с износостойким покрытием представляет для производственных предприятий следующие выгоды: сокращение производственного цикла; рост производительности предприятия; уменьшение себестоимости продукции; увеличение чистой прибыли компании; освобождение ресурсов. Инструменты для прогрессивного оборудования ЧПУ с покрытием составляют около 80% режущих инструментов.

Одна из наиболее важных проблем долговечности инструмента - после деформации его отправляют на заточку, а перед тем, как заточить, снимают слой покрытия. Это ведет к снижению срока службы инструмента. Решение данной проблемы - вторичное покрытие.

Существуют два основных метода нанесения износостойкого покрытия на режущий инструмент (рис. 1):

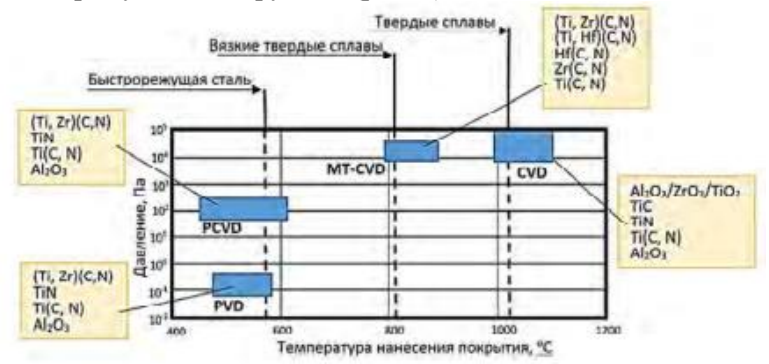

Рис. 1. Параметры основных методов нанесения покрытий на режущий инструмент

– CVD-методом химического осаждения,

– PVD-методом физического осаждения;

Покрытия CVD (получаемые по методу химического осаждения покрытий) широко используются для нанесения покрытий на твердые сплавы. Технологии химического осаждения предполагают использование дорогостоящих высокочистых химических реагентов (TiCl4, NH3) и точный контроль продуктов химических реакций в рабочей камере.

Покрытия PVD (получаемые по методу физического осаждения покрытий) имеют следующие основные преимущества: низкая температура нанесения, позволяющая упрочнять инструменты из быстрорежущих сталей, и небольшая толщина (1,5–6 мкм) (рис. Кроме этого, PVD-покрытия обладают более высокой трещино-

стойкостью и лучше приспособлены для работы с ударными нагрузками [1].

Разнообразие используемых в данное время способов физического осаждения износостойких покрытий сводится к испарению или ионному распылению титана или его сплавов, ионизация и гетерогенная реакция на поверхности инструмента атомов и ионов металла и реакционного газа, повергающая к формированию нитридных и карбидных.

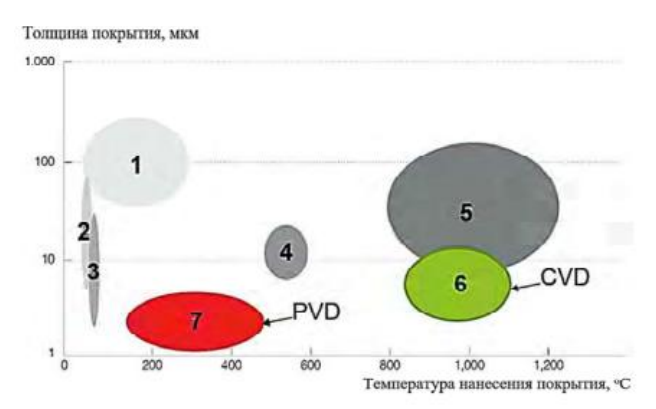

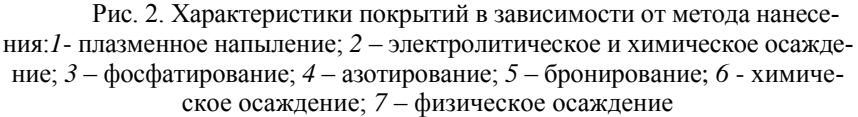

Преимущество физического осаждениянанесения защитных покрытий на режущий инструмент связано с тем, что заготовка находится при температуре окружающей среды. Другим преимуществом является небольшая толщина слоя при равных эксплуатационных характеристиках. Это позволяет сохранять острую режущую кромку (небольшой радиус закругления режущей кромки), что особенно важно для чистовых режимов обработки и обработки с повышенными требованиями к точности и жёсткими допусками на размеры. Нанесение такого покрытия при помощи дугового или тлеющего разряла (магнетрона) обладает большей производительностью и не так чувствительно к незначительным отклонениям технологических параметров. Физическое осаждение с успехом применяется для получения пленок толщиной 3... 5 мкм

Выбор покрытия – очень важный вопрос, требующий комплексного подхода к его решению. Поскольку выбранное покрытие определяет условия работы, влияет на силы трения и химические процессы происходящие в зоне резания, в результате контакта обрабатываемой поверхности и передней поверхности инструмента.

Состав покрытия следует выбирать исходя из анализа нагрузок, действующих на режущий инструмент в процессе резания, и свойств обрабатываемого материала. Одно и то же покрытие в одних условиях эксплуатации инструмента может обеспечить существенное увеличение его стойкости, а в других – даже показать отрицательный эффект

Основное предназначение износостойкого покрытия – это увеличение производительности за счет возможности работы с высокими скоростями резания. Нанесение износостойких покрытий на быстрорежущие инструменты является одним из эффективных путей повышения стойкости и расширения их технологических возможностей.

Широкое промышленное использование режущего инструмента с износостойкими покрытиями позволяет решать целый комплекс следующих вопросов: значительно повысить период стойкости и надежность режущего инструмента; увеличить производительность процессов обработки резанием; сократить удельный расход дорогостоящих инструментальных материалов и дефицитных элементов (вольфрам, молибден, тантал, кобальт) для их изготовления; расширить область использования твердых сплавов и сократить номенклатуру применяемых сплавов стандартных марок; повысить качество поверхностного слоя и точность размеров обработанных деталей. Снижение сил и температур резания на 20-40%, позволяет повысить стойкость режущего инструмента в 2 и выше раз, или увеличить скорость резания от 20 до 60% и значительно улучшить шероховатость обработки.

Износостойкие покрытия наносятся как на инструменты из быстрорежущей стали, так и твердосплавные инструменты, а также сменные неперетачиваемые пластины для инструментов сборной конструкции. В качестве материалов для таких покрытий используются карбиды, нитриды, бориды, карбонитриды и силициды тугоплавких металлов.

Повышение стойкости инструмента достигается за счет уменьшения трения на рабочих поверхностях инструмента. При об-

работке материалов, где получено повышение стойкости инструмента, износостойкие покрытия позволяют на 20-30% увеличить скорость резания. Наибольший эффект применения инструментов достигается при резании с малыми значениями толщины среза а  $<$ 0,05 мм, и средними толщинами а=0,1...0,25 мм. В первом случае за счет повышения износостойкости задней поверхности инструмента, а во втором случае за счет торможения роста лунки износа на передней поверхности.

Если требуется высокая прочность используют многослойное покрытие, где наносятся до 2000 отдельных слоев, толщина которых составляет всего несколько нанометров. Многослойная структура покрытия предупреждает распространение внутрь возникающих при обработке микротрещин. Снимаемый материал не проникает в режущую кромку настолько быстро, чтобы вызвать ее разрушение. Поэтому многослойное покрытие обеспечивает более высокую стойкость.

Помимо многослойной структуры важную роль играет самый верхний слой. В особенности цветные металлы склонны к наростообразованию, которое приводит к повышению усилий резания и температур и, следовательно, увеличивает интенсивность износа инструмента. Верхний слой с низким коэффициентом трения уменьшает подобные отрицательные эффекты. Технология нанесения позволяет придать им характеристики, необходимые для конкретных условий обработки, и гарантировать, что покрытие эффективно добавляет физико-механические свойства основы из твердого сплава. В таблице 1 примеры использования многослойных покрытий.

#### Таблица 1

Примеры использования многослойных покрытий

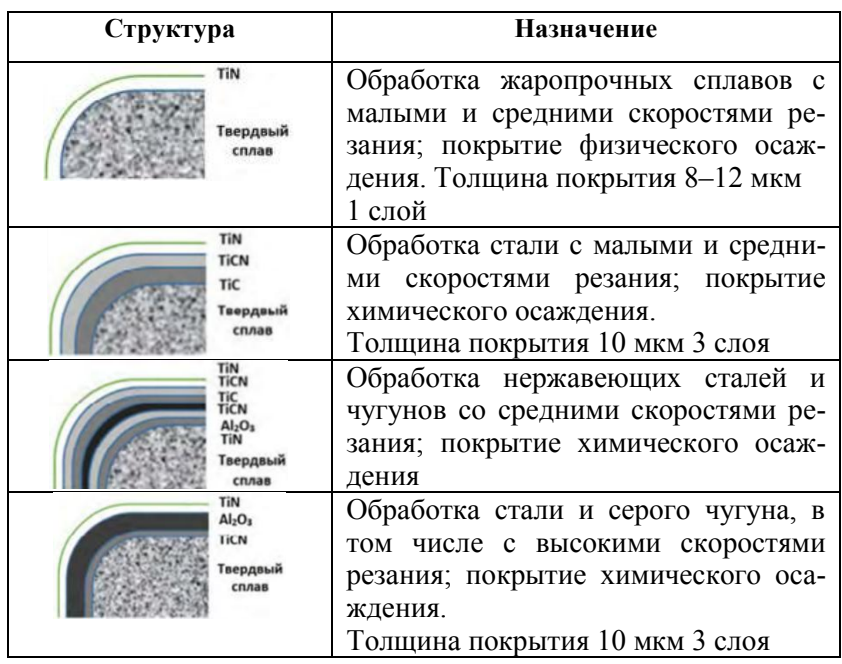

Понятие «слой» и «многослойность» относительно условно, так как технологии позволяют добиться хорошего соединения – без видимой границы между слоями и основание режущего инструмента. Несколько слоев предполагает применение разных элементов, структурных включений, которые значительно усиливают поверхность. В результате оснастка обладает: повышенной трещиностойкостью; прочностью, выдерживающий сильные удары; значительно низким уровнем напряжений – внутри изделия и межфазных границах между подложкой и покрытием; высоким уровнем адгезии [2].

В настоящее время твѐрдый сплав с покрытием используется для производства 80–90% всех пластин. Он демонстрирует отличные результаты в качестве инструментального материала благодаря уникальному сочетанию прочности и износостойкости, а также способности к формированию сложных форм. Твѐрдые сплавы с покрытием – это первый выбор для широкого диапазона инструментов и операций. Рациональное применение современного металлорежущего инструмента из сверхтвердых материалов - один из перспективных путей интенсификации металлообработки, особенно на станках с ЧПУ.

Из указанных ранее технологических особенностей, два метода нанесения покрытия PVD и СVD также различаются между собой по виду внутренних напряжений в слое покрытия. При нанесении покрытия методом PVD имеют место сжимающие напряжения, а при нанесении методом CVD – растягивающие.CVD покрытия значительно толще покрытий PVD. Большая толщина является плюсом при обработке чугунов и легированных сталей.

Тонкие PVD покрытия (толщина как правило не превышает 2- 5 мкм) незаменимы для обработки нержавеющих, жаростойких и низкоуглеродистых сталей, композиционных материалов. Кроме того, различия заключаются и в структуре самого покрытия: у покрытия CVD – структура среднезернистая, крупные зерна упрочняющего покрытия обеспечивают устойчивость к сильным вибрациям и ударам, но ограничивают применение указанного покрытия для точных и чистовых режимов резания; у покрытия PVD – тонкая микрозернистая структура, зерна покрытия имеют размер меньше 1мкм, что делает это вид покрытия безальтернативным для чистовых режимов обработки, а также идеальным решение для повышения износостойкости специального высокоточного инструмента (например, ѐлочных фрез для обработки пазов для турбинных лопаток).

Методы CVD значительно менее чувствительны к подготовке материала перед покрытием, в то время как при использовании метода PVD материал должен подвергнуться долговременной многоступенчатой очистке, иначе нельзя гарантировать свойства покрытия. Химический метод применяется для нанесения покрытия на твердосплавные пластины, в первую очередь для токарной обработки. Они выпускаются большими партиями и могут обеспечить загрузку установок CVD [4].

Фрезерные пластины более чувствительны к возможному снижению вязкости в поверхностной зоне из-за постоянной работы с переменными нагрузками, и здесь доля пластин с покрытиями CVD ниже, предпочтение отдается покрытиям PVD (рис.3).

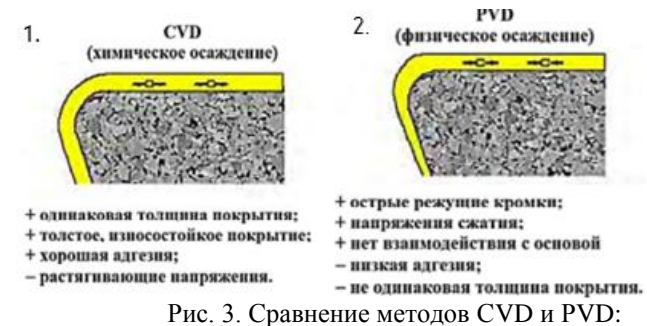

*1-*применяется при требуемой высокой износостойкости. Средняя и большая толщина стружки; *2*- применяется, если необходима острая режущая кромка. Небольшая толщина стружки

Инструмент с напайными твердосплавными пластинами [5], либо со сменными твердосплавными ножами для торцевых фрез, наиболее распространен в России. Его достоинства: простота, низкая стоимость. Основной недостаток — низкая производительность, необходимость качественной заточки. Скорость резания редко превышает 100 м/мин.

Твердосплавные пластины с покрытиями из карбида и нитридов титана эффективны для большинства наиболее распространенных видов обработки резанием конструкционных сталей и серых чугунов, особенно для точения, а также чистового и получистового фрезерования с умеренными подачами. При тяжелых условиях резания, когда наблюдаются выкрашивания и сколы и на сплавах без покрытий, эффективность пластин с износостойкими покрытиями снижается.

Результаты испытания пластин с различными покрытиями при обработке труднообрабатываемых материалов различных групп обрабатываемости показывают, что, чем труднее обрабатывается материал резанием (чем выше группа обрабатываемости), тем меньше проявляется эффект покрытия.

Рынок покрытий разделен между методами следующим образом. Инструменты из быстрорежущей стали по указанным причинам обрабатываются только методом PVD. Для остальных инструментальных материалов доля покрытия методом CVD составляет около 40 % [7].

Применение методов PVD для получения покрытий на режущем инструменте существенно расширяет его технологические

82

возможности за счет более эффективного, чем для методов CVD, управления процессами получения покрытий и их свойствами

### **Список литературы**

1. Износостойкие покрытия для режущих инструментов. [Электронный ресурс]: URL: https://core.ac.uk/download/pdf/483931277.pdf

2. Виды покрытий и твердых сплавов для режущего инструмента: [Электронный ресурс]. URL:

<https://mekkain.ru/stati/pokryitiya-rezhushhego-instrumenta.html>

3. Фельдштейн, Е. Э. Режущий инструмент. Эксплуатация: учебное пособие / Е. Э. Фельдштейн, М. А. Корниевич. – Минск: Новое знание, 2012. – 256 с.

4. Локтев, Д. Методы и оборудование для нанесения износостойких покрытий / Д. Локтев, Е. Ямашкин // Наноиндустрия. –  $2007. - N9.4. - C. 18 - 25.$ 

5. Андреев, А. А. Износостойкие вакуумно-дуговые покрытия на основе титана в инструментальном производстве / А. А. Андреев, С. Н. Григорьев // СТИН. – 2006. – № 2. – С. 19–24.

6. Виды покрытий и твердых сплавов для режущего инструмента. [Электронный ресурс]:URL:

http://engcrafts.com/item/65-pokrytie-rezhushchego-instrumenta

7. Инструментальные материалы с износостойким покрытием Инструментальные материалы с износостойким покрытием. [Электронный ресурс]: URL:

https://studizba.com/lectures/inzhenerija/instrumentalnyematerialy/36119-instrumentalnye-materialy-s-iznosostojkimpokrytiem.html

УДК 612.757

## **ПОДАТЛИВЫЙ ПАТРОН ДЛЯ ОБЕСПЕЧЕНИЯ КАЧЕСТВЕННОГО ЗАВИНЧИВАНИЯ И ЗАТЯЖКИ РЕЗЬБОВЫХ СОЕДИНЕНИЙ**

*Пискунов В.В.,инженер-технолог ОАО «Завод им. Дегтярева»; Житников Ю.З.,д-р техн. наук, профессор ФГБОУ ВО «Ковровская государственная технологическая академия имени В.А. Дегтярѐва»*

*Ключевые слова*: резьбовое соединение, доориентация, дифференциальные уравнения, податливый патрон.

*Аннотация*.Обоснован способ пассивной адаптации с использованием податливого патрона.

Наиболее эффективный способ повысить качество и производительность сборочных операций – это автоматизация или роботизация сборочных операций. В настоящее время стоимость роботизированных комплексов значительно снизилась, их возможности и область применения постоянно расширяются, что позволяет получить значительный экономический эффект от их внедрения. Кроме того, современные промышленные роботы обладают высокой гибкостью и быстро переналаживаются, что позволяет использовать их в условиях средне и мелкосерийного производства.

Промышленные роботы находят широкое применение в основном на операциях сварки. Применению роботов для сборки деталей, сопрягаемых по резьбовым и цилиндрическим поверхностям, препятствуют низкая точность позиционирования руки робота в пространстве: погрешности относительного положения оси детали в руке робота составляют несколько миллиметров, а углы перекосов осей – несколько градусов. Для обеспечения гарантированной и качественной сборки резьбовых соединений, согласно [2,3], относительное смещение осей не должно превышать 0,05-0,2 мм, а перекос осей -  $1°30'$ 

Для обеспечения надежной роботизированной сборки деталей, сопрягаемых по резьбовым и цилиндрическим поверхностям, необходим метод, при котором доориентация соединяемых деталей происходит непрерывно как на этапе предварительной доориентации, так и в процессе самой сборки.

Метод пассивной адаптации (самодоориентации), при котором обеспечиваются эти требования, изложенный в работах [3,4,5], обеспечивается при одновременном выполнении трех условий:

- силового взаимодействия соединяемых деталей;

- податливости одной из деталей;

- вращения одной из деталей.

Данный метод возможно использовать, в том числе, для обеспечения качественной роботизированной сборки. В работах [3,4] для автоматизированной сборки податливость одной из деталей (шпильки), удерживаемой в патроне с разрезными резьбовыми кулачками, обеспечивается за счет нежесткого крепления фланца завинчивающего устройства к плите исполнительного органа сборочного оборудования, при этом болты крепления устанавливаются с зазором в отверстия фланца и плиты. Между фланцем и плитой расположена витая цилиндрическая пружина, а сборочное устройство стационарно устанавливается на жестком основании.

Однако у такого конструктивного решения есть ряд ограничений, которые не позволяют использовать его совместно с роботом. При установке такого устройства на руку робота, ввиду высокой скорости его работы, в момент начала движения и при его остановке возникают ускорения, а, следовательно, силы инерции. Под действием этих сил завинчивающее устройство, закрепленное нежестко на руке робота и представляющее собой систему с большой неуравновешенной массой, будет отклоняться от положения равновесия. Возникают колебания, только после затухания которых можно приступать к процессу доориентации и сборки соединяемых деталей, что ведет к увеличению времени сборки.

Предлагается податливость одной из деталей (шпильки) обеспечить не за счет нежесткого крепления завинчивающего устройства к руке робота, а за счет податливости патрона для удержания резьбовой детали (рис.1), за счет чего можно свести неуравновешенную массу к минимуму и практически исключить колебания.

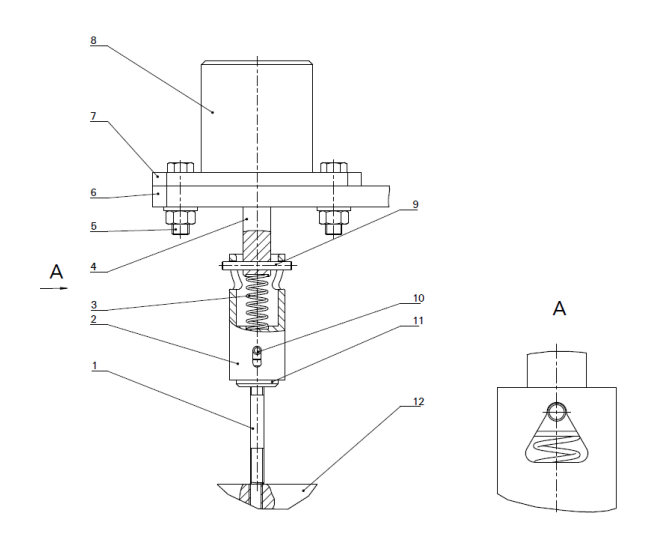

Рис.1 Конструктивное исполнение патрона завинчивающего устройства

На рис.1 представлено конструктивное исполнение патрона, где 1 – шпилька (резьбовая или цилиндрическая деталь); 2 – патрон; 3- пружина патрона; 4 – шпиндель завинчивающего устройства; 5 – болты жесткого крепления завинчивающего устройства к руке робота; 6 - плита исполнительного органа сборочного робота; 7 – фланец завинчивающего устройства; 8 – завинчивающее устройство; 9 – штифт крепления патрона к шпинделю; 10 – штифт кулачков; 11 – разрезные резьбовые кулачки патрона; 12 – собираемый узел.

Патрон устанавливается на шпиндель завинчивающего устройства с зазором *Δ* (рис.2) и удерживается при помощи штифта диаметром *d шт*. На патроне выполнен фигурный паз шириной *B*, в который входит штифт. За счет зазора Δ и фигурного паза обеспечивается угловая и относительная податливость патрона относительно шпинделя завинчивающего устройства. При этом для обеспечения собираемости зазор *Δ* должен быть больше предельнодопустимого значения, определяемого условиями собираемости, а ширина паза *В* должна позволять перемещаться шпинделю внутри отверстия патрона на величину не менее, чем *Δ.* Для обеспечения стабильного исходного положения патрона между торцом шпинделя и дном отверстия в патроне устанавливается цилиндрическая или

коническая пружина, торцы которой устанавливаются в канавки на этих поверхностях.

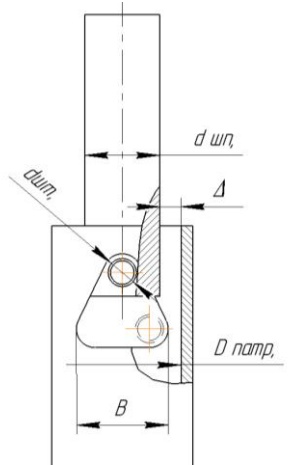

Рис. 2 Конструктивное исполнение паза патрона завинчивающего устройства

Опишем математическими уравнениями процесс автоматизированного совмещения осей соединяемых. Составим дифференциальные уравнения движения патрона с резьбовой деталью в процессе самодоориентации с резьбовым отверстием. Воспользуемся уравнением Лагранжа второго рода:

$$
\frac{\mathrm{d}}{\mathrm{d}t}\left(\frac{\partial T}{\partial q_j}\right)-\frac{\partial T}{\partial q_j}=Q_j,
$$

где  $Q_j = \frac{\delta A_j}{\delta q_i}$  - обобщенная сила; Т – кинетическая энергия ме-

ханической системы;  $\dot{q}_i$ - скорость от обобщенной координаты;  $q_i$  обобщенная координата;  $\delta A_i$  - элементарная работа;  $\delta q_i$  - элементарное изменение обобщенной координаты.

На рис.3 представлена расчетная схема взаимодействия завинчивающего устройства с собираемым узлом. Механическая система представлена в произвольном положении.

ОХҮZ - неподвижная система координат;  $O_1X_1Y_1Z_1$  подвижная система координат, жестко связанная с корпусом патрона завинчивающего устройства и движущаяся вместе с ним.

Патрон 2 с резьбовой деталью 1 вращается вокруг оси  $O_1Z_1$ под действием пары сил - Мкр. Равнодействующая давления резьбовой детали на поверхность узла равна  $N_1$ . Вес патрона равен  $G_2$  и приложен в центре масс в точке С, длина которого  $1$ <sup>2</sup>. Вес шпильки -G<sub>1</sub>, а длина l<sub>1</sub>. Патрон 2 имеет пружину 3 с жесткостью *с*, которая при подводе к собираемому узлу предварительно поджимается на величину *a*. От этой пружины на завинчивающее устройство действует восстанавливающий момент, пропорциональный углу нутации θ (Мпр = Кпр∙ θ), где Кпр - угловая жесткость пружины. Скользящий по плоскости узла конец шпильки и поворачивающийся патрон вокруг штифта 9, а также гистерезисное трение в пружине создают сопротивление вращению Мс вокруг оси Z.

Исследуемая механическая система имеет шесть степеней свободы и четыре обобщенных координаты, совершает сложное движение [1]. В качестве обобщенных координат примем углы Эйлера θ, ψ,  $\theta$  и координату z, где  $\varphi$  – угол собственного вращения патрона завинчивающего устройства вокруг оси Z<sub>1</sub>;  $\psi$  – угол прецессии – поворот корпуса патрона завинчивающего устройства вокруг оси Z; θ – угол нутации – поворот патрона вокруг линии узлов  $\hat{O}_1N$ , т.е. вокруг линии пересечения плоскостей неподвижной системы отсчета OXY и подвижной  $O_1X_1Y_1$ ; Z – координата перемещения центра масс патрона.

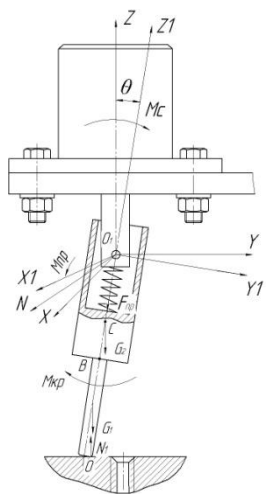

Рис. 3. Расчетная схема взаимодействия завинчивающего устройства с собираемым узлом

Дифференциальные уравнения движения патрона со шпилькой (механической системы) запишутся в виде:

$$
I_1\left(2\theta\dot{\theta}\dot{\phi} + \theta^2\ddot{\phi}\right) + I\dot{J}_3\left(\ddot{\phi} + \ddot{\Psi}\right) = M_{\text{kp}} - M_c ; \qquad (1)
$$

$$
I'_{3}(\ddot{\varphi} + \ddot{\Psi}) = M_{kp} - M_{c}; \qquad (2)
$$

$$
I_1 \ddot{\theta} - I_1 \dot{\phi}^2 \theta = -M_{np} - G_2 \cdot \text{CO}_1 \cdot \theta - G_1 \left(\frac{\text{OB}}{2} + \text{BO}_1\right) \theta - N_1 \cdot l; \tag{3}
$$

$$
m\ddot{z} = G_1 + G_2 + F_{np} ; \qquad (4)
$$

где (1) - дифференциальное уравнение собственного вращения патрона и резьбовой детали; (2) – дифференциальное уравнение прецессионного движения патрона; (3) – дифференциальное уравнение нутационного движения патрона; (4) – дифференциальное уравнение движения центра масс патрона с резьбовой деталью.  $I_1 = I_2$  – момент инерции завинчивающего устройства относительно  $O_lX_l$  и  $O_lY_l$ ,  $I^{'}_3$  приведенный момент инерции подвижных частей завинчивающего устройства относительно оси  $O_1Z_1$ ,  $CO_1$  – расстояние от оси штифта крепления патрона к шпинделю до центра тяжести корпуса патрона завинчивающего устройства, OB –длина выступающей части шпильки, BO<sup>1</sup> – от оси штифта крепления патрона к шпинделю до торца патрона,  $l$  - расстояние от точки  $O_1$  до точки  $O$ , или расстояние от оси штифта крепления патрона к шпинделю до торца шпильки.

На начальном этапе сборки рука робота с завинчивающим устройством позиционируется над собираемым узлом, включается вращение шпинделя, затем завинчивающее устройство начинает опускаться с рабочей подачей. При касании поверхности собираемого узла конец шпильки начинает перекатываться по ней, двигаясь по траектории, близкой спирали Архимеда. Таким образом, происходит сканирование поверхности концом шпильки и даже при значительном (1-3 мм) относительном смещении осей шпильки и резьбового отверстия она попадает в зону отверстия, после чего обеспечивается относительное совмещение осей соединяемых деталей.

С учетом малого угла нутации, первым членом дифференциального уравнения (1) можно пренебречь, и оно становится аналогичным уравнению (2). Из первых двух уравнений следует, что при вращении шпинделя с постоянной угловой скоростью  $\dot{\varphi} = \omega =$ const, момент сопротивления движению равен крутящему моменту:  $M_{\text{kp}} = M_c$  (5). Тогда уравнение (2) будет равно нулю, если угловые скорости собственного вращения - φ и прецессии - Ψ - постоянные

величины. Отсюда угловая скорость прецессии в первом приближении равна угловой скорости собственного врашения:

$$
\dot{\phi} = \dot{\Psi} = const \tag{6}
$$

Рассмотрим уравнение (4) нутационного движения патрона и обоснуем возможность углового совмещения осей шпильки и резьбового отверстия, т.е. условие, при котором произойдет автоматизированное наживление резьбовых деталей.

Конец шпильки при попадании в зону резьбового отверстия перекатывается по фаске. Для упрощения представим их взаимодействие цилиндрическим «шарниром» и учитывая, что патрон со шпилькой совершает сложное движение относительно резьбового отверстия, запишем дифференциальное уравнение нутационного движения патрона со шпилькой относительно их оси:

$$
I_1 \ddot{\theta} - I_1 \dot{\phi}^2 \theta = -M_{np} - G_2 \cdot CO_1 \cdot \theta - G_1 \left(\frac{OB}{2} + BO_1\right) \theta - N_1 \cdot l \tag{7}
$$

После преобразования уравнение (7) будет иметь вид:

$$
\ddot{\theta} - \theta \cdot \left[ \dot{\phi}^2 + \frac{G_2 \cdot C_1}{I_1} + \frac{G_1}{I_1} \left( \frac{OB}{2} + BO_1 \right) \right] = \frac{1}{I_1} \left( -M_{np} - N_1 \cdot l \right) \tag{8}
$$

Решение данного уравнения будет представлять собой сумму решений однородного дифференциального уравнения и частного решения данного уравнения:

$$
\theta = \theta^{(1)} + \theta^{(2)} \tag{9}
$$

Однородное дифференциальное уравнение имеет вид:

$$
\dot{\theta} - k^2 \theta = 0,\tag{10}
$$

$$
\theta^{(1)} = D_1 e^{kt} + D_2 e^{-kt}.
$$

где  $D_1$ и  $D_2$  - постоянные интегрирования.

Найдем частное решение уравнения (9). Поскольку правая часть является постоянным членом, решение будет иметь вид:

$$
\theta^{(2)} = B
$$

тогда

$$
-k^{2}B = \frac{1}{I_{1}}(-M_{\rm np} - N_{1} \cdot l);
$$
  

$$
\theta^{(2)} = B = \frac{1}{k^{2} \cdot I_{1}}(M_{\rm np} + N_{1} \cdot l);
$$

Решение уравнения (8) будет иметь вид:  $\theta = D_1 e^{kt} + D_2 e^{-kt} + B.$  Найдем постоянные интегрирования  $D_1$ ,  $D_2$ :

$$
\dot{\theta} = kD_1e^{kt} - kD_2e^{-kt}.
$$

Начальные условия:

при t=0,  $\theta = \theta_{\Sigma}$ ;  $\dot{\theta} = 0$ ,

где  $\theta_{\rm y}$  - максимальный угол перекоса осей отверстия и резьбовой детали в момент начала самодоориентации резьбовой детали.

Тогла

$$
D_1=D_2=\frac{\theta_{\Sigma}-B}{2}
$$

Таким образом, решение уравнения (8) является законом нутационного движения оси системы - патрон-шпилька относительно «шарнира» - резьбовое отверстие - конец шпильки запишется в виле:

$$
\theta = \frac{\theta_{\Sigma} - B}{2} \left( e^{kt} + e^{-kt} \right) + B, \tag{11}
$$

С учетом прецессионного движения возникают расходящиеся колебания оси патрона со шпилькой (рис.4), при которых в какой-то момент оси резьбового отверстия и шпильки совместятся, а учитывая собственное вращение шпильки, произойдет ее автоматизированное наживление [3].

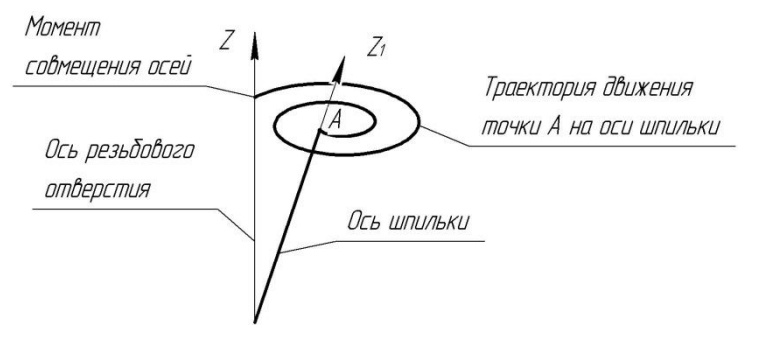

Рис.4. Процесс совмещения осей шпильки и резьбового отверстия

Процесс завинчивания шпильки в резьбовое отверстие описывается теми же дифференциальными уравнениями (1-4), только в дифференциальном уравнении (3) - нутационного движения уменьшается длина выступающей части шпильки.

Учитывая, что процесс самого завинчивания аналогичен процессу предварительной ориентации, можно утверждать, что при завинчивании также происходит пассивная адаптация соединяемых деталей, исключающая заклинивание и обеспечивающая качественную сборку.

Следовательно, для предложенной конструкции обоснован процесс доориентации соединяемых резьбовых деталей на основе использования патрона для удержания шпильки, обеспечивающего пассивную адаптацию при роботизированной сборке изделия.

### **Список литературы**

1. Бутенин, Н.В., Лунц Я.Л., Меркин Д.Р. Курс теоретической механики.Т.2 / Н.В. Бутенин, Я.Л.Лунц, Д.Р.Меркин.- М.:Наука,1979.

2. Гусев, А.А. Адаптивные устройства сборочных машин. – М. Машиностроение, 1979.

3. Автоматизация производственных процессов в машиностроении: учебник для машиностроительных вузов / Ю.З. Житников, Б.Ю. Житников, А.Г. Схиртладзе, А.Л. Симаков, Д.С. Воркуев; под общ. ред. Ю.З. Житникова. Старый Оскол: ТНТ, 2009г.

4. Житников, Ю.З. Автоматизация сборки резьбовых соединений. Ч.1. Теоретические основы автоматизированной сборки изделий с резьбовыми соединениями: учеб. пособие / Ю.З. Житников. – Ковров: КГТА, 1996г.

5. Патент РФ №2327556. Многошпиндельный гайковерт для завинчивания шпилек с угловым рассогласованием осей  $\overline{1}$  Ю.З. Житников; Б.Ю. Житников; Д.С. Воркуев; Ю.Н. Матросова // Б.И.  $N<sub>2</sub>18,2008.$ 

## **ОПЫТ ПРОИЗВОДСТВА КРУПНОГАБАРИТНЫХ КОРПУСНЫХ ДЕТАЛЕЙ МЕТОДОМ СЕЛЕКТИВНОГО ЛАЗЕРНОГО ПЛАВЛЕНИЯ**

*Разносчиков А.С., аспирант; Морозов В.В., д-р техн. наук, профессор; Жданов А.В., канд. техн. наук, доцент; Беляев Л.В., канд. техн. наук, доцент ФГБОУ ВО «Владимирский государственный университет имени Александра Григорьевича и Николая Григорьевича Столетовых»*

*Аннотация*. В данной работе представлен опыт, полученный при печати крупногабаритных корпусных деталей методом селективного лазерного плавления (СЛП). Рассмотрено влияние и зафиксированы поддерживающих структур, позволяющие изготовить крупногабаритные корпусные детали с меньшими короблениями и отклонением геометрии. Предложен алгоритм последовательности действий при производстве деталей и изделий методом СЛП, представлены технические характеристики установки, трехмерные модели корпусной детали с поддерживающими структурами и без них, выполненные в специализированном программном обеспечении. Полученные объемные детали представлены на фотографиях, проанализированы виды и причины брака, связанные с поддержками. Показано, что напряжения при СЛП нависающего элемента были больше, чем прочность поддерживающих структур, что и явилось причиной появления трещины.

*Ключевые слова:* селективное лазерное, изготовление крупногабаритных деталей, аддитивное производство

Освоение аддитивных технологий (АТ) является важной задачей современной науки и техники. Аддитивные технологии обладают рядом преимуществ перед классическими, такие как: уменьшение стоимости при производстве единичных и мелкосерийных изделий, возможность производить детали сложной геометрии, минимальные отходы [1,2]. Селективное лазерное плавление (СЛП)

представляет из себя метод послойного синтеза объемных изделий из металлопорошковых композиций с использованием лазерного луча. Очередность этапов при производстве деталей и изделий методом селективного лазерного плавления представлена в виде блоксхемы (рис.1).

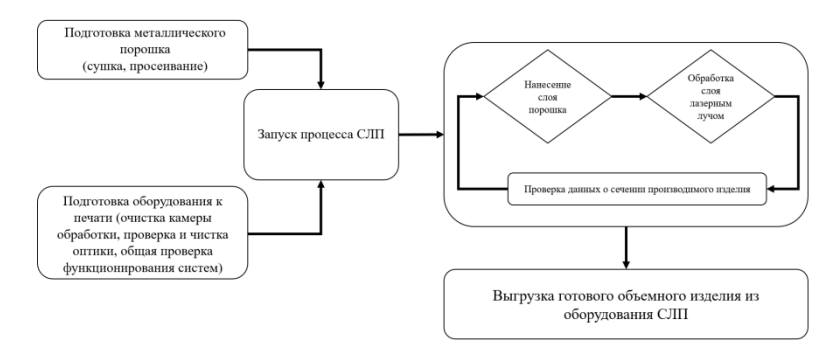

Рис.1. Блок-схема очередности этапов при производстве изделий методом СЛП

Лазерный луч, проходя по заданной траектории, сплавляет частицы металлического порошка в соответствии с текущим сечением CAD-модели, затем порошок наносится вновь поверх уже сплавленного слоя. Этот цикл повторяется множество раз (крупные детали могу состоять из нескольких тысяч слоев) вплоть до получения объемного изделия.

В данной работе приводиться опыт и результаты производства крупногабаритных деталей методом селективного лазерного из порошкового материала алюминиевого сплава AlSi10Mg (производство «РУСАЛ», Российская Федерация). Производство корпусных деталей проводилось с использованием промышленного технологического комплекса СЛП, обладающего техническими характеристиками, указанными в табл.1.

 $Ta6 \pi m$ а 1

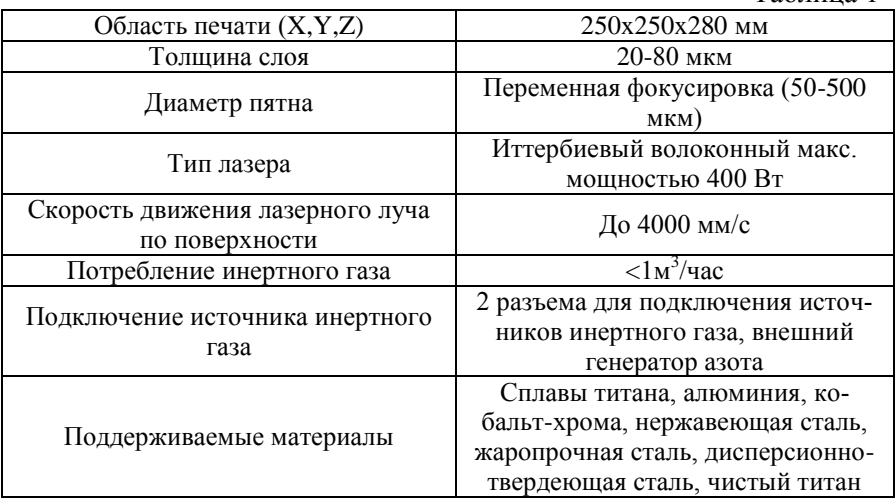

Метод селективного лазерного плавления предполагает использования так называемых поддерживающих структур. Данные структуры не являются частью производимого изделия, а служат для обеспечения построения нависающих частей производимых деталей и удалятся после завершения процесса СЛП. На рис. 2, *а* изображена CAD-модель производимой крупногабаритной корпусной детали, а также поддерживающие структуры, генерируемые в специализированном программном обеспечении (рис. 2, *б*).

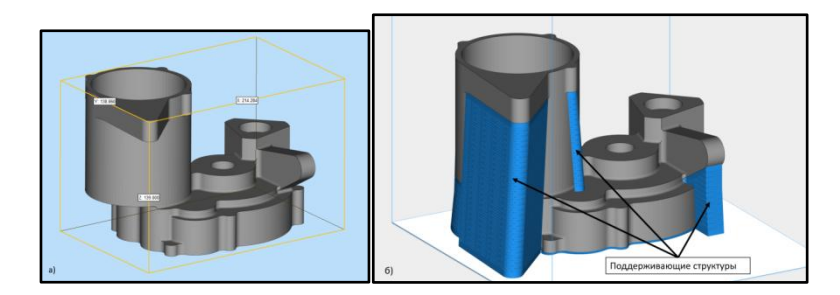

Рис.2. Изображения производимой крупногабаритной корпусной детали: *а*− CAD-модель корпусной детали; *б*−CAD-модель корпусной детали с поддерживающими структурами в программе Materialisemagics Размеры производимой крупногабаритной детали составляли: Х = 214.284 мм, Y = 138.86 мм, Z = 139 мм. Как видно из рис. 2, *а* производимая корпусная деталь имеет множество нависающих частей, в связи с этим поддерживающие структуры занимают существенную часть объема бункера построения, а именно 698,473 см<sup>3</sup>.

При подготовке к производству деталей осуществлялся выбор поддерживающих структур, а также их параметров. С целью экономии материала и сокращения времени производства первоначально выбранные поддерживающие структуры были сгенерированы в недостаточном объеме, в связи с чем некоторые элементы производимой корпусной детали подверглись короблению из за больших остаточных внутренних напряжений [3-8], что примело к браку производимой крупногабаритной корпусной детали (рис. 3).

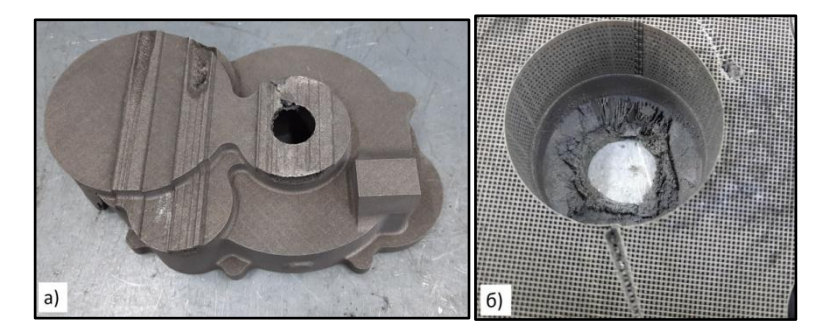

Рис.3. Фотография бракованной детали: а- общий вид бракованной детали с покоробленными элементами; б- обратная сторона детали

После неудачного процесса СЛП и получения брака, поддерживающие структуры были скорректированы, была увечена их плотность. Далее производилась печать крупногабаритной корпусной детали с поддерживающими структурами, параметры которых указаны в табл. 2.

Таблица 2

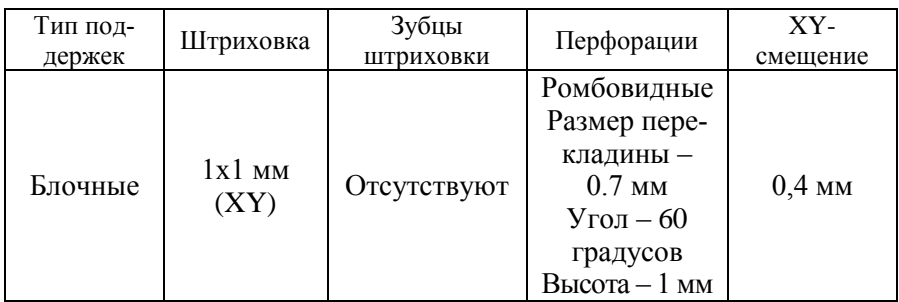

Указанные в табл. 2 параметры обеспечивают поддерживание нависающих частей и компенсируют и коробление во время процесса СЛП. Фотографии детали, напечатанной с применение скорректированных поддерживающих структур представлены на рис.4.

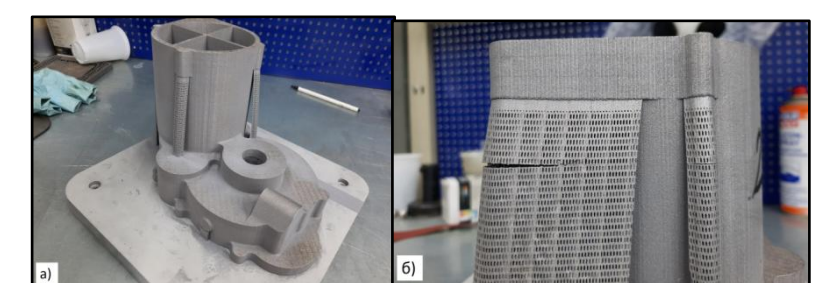

Рис. 4. Фотографии изготовленной крупногабаритной корпусной детали: *а*−общий вид на подложке; *б*−трещина в поддерживающей структуре

Однако на рис. 4, *б* можно заметить трещину в поддерживающих структурах, что свидетельствует о том, что напряжения при печати нависающего элемента были больше, чем прочность поддерживающих структур. Следствием этого стало заметное, но не критическое отклонение геометрии производимой детали.

В данной работе представлен опыт, полученный при печати крупногабаритных корпусных деталей методом селективного лазерного плавления. Продемонстрирован негативных эффект недостаточного количества поддерживающих структур. В ходе работы определены параметры поддержек, достаточные для компенсации большей части внутренних напряжений и коробления элементов летали в процессе СЛП. Замечены трешины в поллерживающих структурах, свидетельствующие о том, что выбранные параметры не позволяют полностью компенсировать внутренние напряжения детали. Для полной компенсации внутренних напряжений детали требуется оптимизация имеющихся поддерживающих структур с применением математического моделирования. Вторым вариантом может быть уменьшение внутренних напряжений посредствам изменение режима сплавления.

Лальнейшие исслелования позволят найти оптимальные режимы СЛП объемных корпусных деталей с учетом минимизации брака и объема используемого материала, для разработки инженерной методики подбора геометрии и формы поддерживающих структур при СЛП.

Работа выполнена в рамках государственного задания Министерства науки и высшего образования Российской Федерации (соглашение №075-03-2020-046/1 от 17.03.2020 г., тема FZUN-2020-0015, госзадание ВлГУ ГБ-1187/20) на оборудовании ЦКП ВлГУ.

### Список литературы

1. WANG P. [идр.]. A review of particulate-reinforced aluminum matrix composites fabricated by selective laser melting / P. WANG, J. ECKERT, K. gokuldoss PRASHANTH, M. wei WU, I. KABAN [идр.].,  $2020.2001 - 2034$  c.

2. Fang Z. C. [идр.]. Review on residual stress in selective laser melting additive manufacturing of alloy parts // Optics and Laser Technology. 2020. № 15 (129). C. 106283.

3. И.А. Тунчик, Н.В. Жарков. Исследование процесса изготовления деталей методом селективного лазерного спекания 2016.  $N_2$  57 (6), C, 10-12.

4. A Zhdanov et al Research of Physical and Mechanical Properties of Aluminum Alloys / 2020 J. Phys.: Conf. Ser. 1626 012165 **DOI** 10.1088/1742-6596/1626/1/012165

5. A Voznesenskaya et al Effect of part orientation on temperature stresses in the structure of a material during selective laser melting// IOP Conf. Ser.: Mater. Sci. Eng 2020. 896 012131DOI 10.1088/1757-899X/896/1/012131

6. A Zhdanov *et al* Research of Physical and Mechanical Properties of Aluminum Alloys //*J. Phys.: Conf. Ser.2020* 1626 012165 **DOI** 10.1088/1742-6596/1626/1/012165

7. Aboulkhair N. T. [идр.]. 3D printing of Aluminium alloys: Additive Manufacturing of Aluminium alloys using selective laser melting // Progress in Materials Science. 2019. (106). C. 100578.

8. Liu Y., Yang Y., Wang D. A study on the residual stress during selective laser melting (SLM) of metallic powder // International Journal of Advanced Manufacturing Technology. 2016. № 1–4 (87). C. 647–656.

УДК 67.02

### **ПОВЫШЕНИЕ ТОЧНОСТИ КОМБИНИРОВАННЫХ МЕТОДОВ ОБРАБОТКИ МАТЕРИАЛОВ**

*Соколик Н.Л., канд. техн. наук, доцент*

### *ФГБОУ ВО «Ковровская государственная технологическая академия имени В.А. Дегтярева»*

*Аннотация*. В статье рассматривается обоснование повышения точности комбинированных методов обработки по сравнению с механической обработкой.

*Ключевые слова*: комбинированные методы обработки, точность, погрешность.

Комбинированные методы обработки обеспечивают повышение точности по сравнению с механической обработкой вследствие минимальных значений составляющих суммарной погрешности.

В современном производстве в ряде случаев возникают проблемы, определенные обработкой новых материалов и деталей, форму и состояние поверхностного слоя которых сложно или невозможно получить известными механическими методами. Это такие проблемы, как обработка высокопрочных или вязких материалов, хрупких и неметаллических материалов, тонкостенных и нежестких деталей, а также пазов и отверстий, имеющих размеры в несколько миллиметров или микрометров. Сложности вызывает в большинстве случаев обработка поверхностей деталей, имеющих малую толшину дефектного слоя [1].

Комбинированные методы обработки суммируют преимущества методов пластического деформирования, отделочной обработки, электрофизических и электрохимических методов.

При размерной обработке заготовок из очень прочных или очень вязких, а также хрупких и неметаллических материалов, которые невозможно или очень трудно обработать механическими методами, используют электрическую, ультразвуковую, химическую, световую и другую энергию.

При проведении такой обработки механические нагрузки или отсутствуют или настолько малы, что практически не влияют на суммарную погрешность обработки.

При резании материалов точность во многом определяется погрешностью обработки, которая зависит от нескольких факторов:

 $\Delta = f(\Delta_{V}, \varepsilon, \Delta_{H}, \Delta_{V}, \Delta_{T}, \Delta_{\Phi}),$ 

где  $\Delta$  - суммарная погрешность обработки поверхности детали:

 $\Delta$ <sub>y</sub> - погрешность, определяемая упругими деформациями системы:

ε - погрешность установки заготовки в приспособлении;

 $\Delta_H$  - погрешность, вызванная неточностью настройки режущих инструментов на размер:

 $\Delta$ <sub>И</sub> – погрешность от износа режущих инструментов;

 $\Delta$ т - погрешность, созданная тепловыми деформациями технологической системы:

 $\Delta_{\Phi}$  – погрешность формы (геометрические отклонения), созданная оборудованием.

При комбинированной обработке в качестве обрабатывающего инструмента в основном применяются потоки энергии, например, при плазменной резке это поток плазмы, при электромагнитной обработке инструмент - это электромагнитное поле.

Поэтому погрешность, вызванная неточностью настройки режущих инструментов на размер ( $\Delta_H$ ) и погрешность от износа режущих инструментов ( $\Delta$ <sub>H</sub>) при такой обработке сводятся к нулю; погрешность формы (геометрические отклонения), созданная оборудованием  $(\Delta_{\Phi})$  в большинстве случаев минимальна.

Механическая обработка учитывает погрешность, определяемую упругими деформациями системы  $(\Delta_{V})$ , так как при резании режущая кромка обрабатывающего инструмента действует на зону резания с большой силой. При проведении комбинированной обработки этот фактор в основном не учитывается, так как механическое действие заменяется влиянием потоков энергии.

Некоторые виды комбинированной обработки сводят к минимуму и значение погрешности, созданной тепловыми деформациями технологической системы  $(\Delta_{\text{T}})$ , например, местное воздействие потоков электромагнитной энергии часто не вызывает высоких температурных деформаций.

Таким образом, комбинированные методы обработки обеспечивают повышение точности по сравнению с механической обработкой вследствие минимальных значений, составляющих суммарной погрешности.

#### **Список литературы**

1. Богодухов, С.И. Технологические процессы машиностроении: учебник / С.И. Богодухов, А.Г. Схиртладзе, Р.М. Сулейманов. – Ст. Оскол: ТНТ, 2012. – 624 с.

## **ТЕХНОЛОГИЧЕСКИЕ ВОЗМОЖНОСТИ КОМБИНИРО-ВАННЫХ МЕТОДОВ ОБРАБОТКИ МАТЕРИАЛОВ**

*Соколик Н.Л., канд. техн. наук, доцент ФГБОУ ВО «Ковровская государственная технологическая академия имени В.А. Дегтярева»*

*Аннотация*. В статье рассматривается определение модели комбинированных методов обработки материалов при сочетании различных факторов обработки.

*Ключевые слова*: комбинированные методы обработки, модель, технологические факторы.

При применении комбинированных технологий в общем случае суммарный эффект от различных технологических факторов сочетаемых процессов определяется аддитивной моделью, но в ряде случаев модель может быть мультипликативной.

Расширенное использование труднообрабатываемых материалов для изготовления деталей машин, усложнение конструкций этих деталей в сочетании с возрастающими требованиями к снижению себестоимости и увеличению производительности послужило причиной разработки и освоения методов комбинированной обработки. Эти методы основаны на использовании специфических явлений, возникающих под действием электрического тока, для удаления материала или изменения формы заготовки [1].

При учете особенностей комбинированных методов обработки необходимо ранжировать влияние технологических факторов и режимов каждого из методов на конечный результат с учетом воздействия этих режимов на конечный результат.

Такие методы обычно являются энергоемкими. Причина заключается в том, что при создании электромагнитного или температурного поля и дополнительной механической обработки затраты на энергию увеличиваются по сравнению с обычным механическим воздействием.

Для общего описания можно предложить математическое описание комбинированных методов с помощью трех моделей:

1. Аддитивная модель;

2. Мультипликативная модель;

3. Кратная модель;

Аддитивная модель суммирует эффекты каждого метода:

 $F_1(X) = X_1 + X_2 + X_3 + \ldots + X_n$ 

где  $F_1(X)$  – суммарный эффект от применения комбинированного технологического процесса;

 $X_1, X_2, X_3, \ldots, X_n$  – эффекты от сочетания различных факторов, входящих в комбинированный технологический процесс.

Мультипликативная модель:

 $\overline{F_2(X)} = X_1 \cdot X_2 \cdot X_3 \cdot \ldots \cdot X_n$ 

Кратная модель:

 $F_3(X) = X_1 / X_2$ .

В определенных случаях комбинированные методы обработки дают значительно больший эффект, чем каждый из методов по отдельности. Это объясняется тем, что отдельные технологические режимы и факторы процессов при их сочетании могут усиливать положительные стороны каждого, обеспечивая мультипликативный эффект.

В общем случае суммарный эффект от различных технологических факторов сочетаемых процессов определяется аддитивной моделью, но в ряде случаев модель может быть мультипликативной.

#### **Список литературы**

1. Безъязычный, В.Ф. Технологические процессы механической и физико-химической обработки в машиностроении: Учебное пособие / В.Ф. Безъязычный, В.Н. Крылов и др. – СПб.: Лань, 2017. – 432 с.

## *Секция 2. ГИДРОПНЕВМОАВТОМАТИКА И СИСТЕМЫ УПРАВЛЕНИЯ ТЕХНИЧЕСКИХ КОМПЛЕКСОВ*

УДК 621.01

## **РАЗРАБОТКА И ИССЛЕДОВАНИЯ АДАПТИВНОГО ГИДРОПНЕВМАТИЧЕСКОГО ЗАХВАТНОГО УСТРОЙСТВА РОБОТОТЕХНИЧЕСКОГО КОМПЛЕКСА**

*Ахмадалиев Б.М., магистрант; Карпенков А.С.,канд. техн. наук, доцент ФГБОУ ВО «Ковровская государственная технологическая академия имени В.А. Дегтярева»*

*Аннотация.*Захват и удержание объектов являются основной задачей захватного устройства промышленных роботов. Задачи, такие как сбор предметов различной формы, для человека не составляет никого труда, но для роботов данная задача является достаточно сложной. В статье рассматривается захватные устройства на основе анализа конструктивных схем захватных устройств, адаптивность захватных устройств разрабатываются на основе изменения геометрии пальцев схвата или изменение формы губок захватного устройства, разработано адаптивное захватное устройство с применением гидропневматических приводов для промышленного робота.

*Ключевые слова*: захват устройство, схват, адаптивный схват, адаптивные зажимные губки, адаптивные пальцы схвата

#### **1.Введение**

Современный мир сложно представить без автоматизированного производства, а любое производство сложно представить без промышленных роботов. Промышленные роботы (ПР) являются важными компонентами автоматизированных гибких производственных систем (ГПС) и робототехнических комплексов (РТК), которые позволяют увеличить производительность труда. С развитием автоматизированных систем, возросло требования к функционалу захватных устройств (ЗУ) ПР. С создания первого ПР Юнмейт[1] прошло 60 лет , за это время ПР претерпели множество изменений, а их исполнительный орган ЗУ из простого механизма с параллельными

губками, превратились сложное устройство, это потребовало усложнения конструктива ЗУ, которые позволило выполнять универсальные манипуляции, но в то же время требовалось усложнения законов управления и дополнительных вычислительных мощностей. Одним самых ранних исследований можно упомянуть исследования I. Schmidt, (1978)," Гибкие формовочные губки для захватов " [2]. Исследование I. Schmidt были направлены на разработку 3У, для решения проблемы адаптации к форме заготовки с помощью гибких автоматических губок захвата и решение с универсальной кинематикой захвата, которую можно использовать для адаптации формы. Более поздние исследования направленны на решение задач адаптивных ЗУ в настоящее время большинство исследователей контролируют адаптивные ЗУ без обратной связи. ЗУ без обратной связи уменьшает количество контролируемых элементов и. следовательно, может иметь преимущества с точки зрения надежности, стоимости и скорости захвата. Но, с другой стороны, для того, чтобы с формулировать эффективные схемы захвата или планирования манипуляции с этими ЗУ, их поведение и их кинематика, -<br>законы управления должны быть сначала точно смоделированы для исключения ошибок. Данную проблему осветили в своих трудах MinasLiarokapis, *u* AaronM. Dollar[3].

Устойчивость объекта внутри ЗУ поддерживается силой трения между поверхностью губками ЗУ и объектом в момент захвата. Для устойчивости объекта внутри ЗУ можно увеличить силу трения без увеличения прилагаемой силы на ЗУ, на обычных захватах можно решить данную задачу двумя способами: увеличение площади губок ЗУ или использования материалов высоким коэффициентом трения для губок ЗУ. А для адаптивных ЗУ можно применить дополнительную эластичность ЗУ повышает, которая повышает стабильность объекта между ЗУ, а также повышает адаптивность  $3V$ 

Дополнительная эластичность может быть достигнута, за счет усложнения конструкции пальцев ЗУ (управляемые фаланги пальцев) или использования гибких губок ЗУ применением механических подушечек.

2. Анализ последних исследований и конструкционных решений алаптивных ЗУ

Наиболее часто захваты промышленных роботов используются для выполнения конкретных

работ, т.е. они предназначены для захватывания и удержания заранее известных геометрических форм, габаритов. Захваты такого типа имеют относительно несложную конструкцию, они дешевы в изготовлении, но резко ограничивают технологическую гибкость робота. Расчет и конструирование таких захватов подробно изложен в [4].

## **2.1. Захватные устройства от компании** Festo[5]

Захват OctopusGripper(рис. 1 *а*), представляет собой щупальца осьминога. Захват изготовлен из мягкого силикона и покрыт рядами чашечек-присосок, который можно пневматически контролировать. Управляя потоками подаваемого в захват сжатого воздуха, можно заставить этот захват изогнуться в любом направлении и обхватить предмет произвольной формы. А надежное удержание этого предмета захватом обеспечивается при помощи присосок. Разрабатывался этот захват таким образом, чтобы его можно было использовать с любым промышленным роботом.

Flex-ShapeGripper так же от компании Festo, который представлен на (рис. 1 *б*).

Прототипом данного захвата послужил язык хамелеона. Конструкция захвата немного отличается от строения языка хамелеона, захват представляет собой наполненный водой шар из чрезвычайно эластичного силиконового материала. Эластичность силиконового материала позволяет захвату FlexShape-Gripper удерживать объекты абсолютно разной и очень сложной формы. Главным элементом захвата является пневмоцилиндр двойного действия – одна полость цилиндра заполняется водой, а вторая – сжатым воздухом. «Водяная» часть цилиндра оснащена упругой силиконовой мембраной, которая подражает поведению функционированию языка хамелеона. Процесс захвата и удержания управляется исключительно пневматикой. А во время удержания не требуется никакой дополнительной энергии из любого внешнего источника. Сила удержания объекта и твердость силиконового шара достаточно точно регулируются при помощи специального пропорционального клапана и это, помимо всего прочего позволяет захвату удерживать одновременно несколько разных предметов

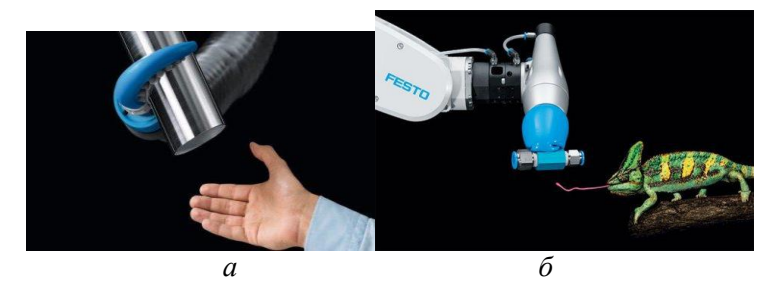

Рис. 1*.* ЗахваткомпанииFesto*a*-OctopusGripper, *б*-lexShapeGripper

Недостатком данных ЗУ является:

отсутствие обратной связи по усилию

сложная конструкция.

невозможность хватать плоские предметы (стекло кредитная карта)

## **2.2. Предварительно сформированные адаптивные пальцы робота**

Предварительно сформированный адаптивный пальцы (PSA) представляет собой эластичный, податливый палец робота, разработанный для увеличения площади контакта между объектом у губок ЗУ. Пример работы ЗУ приведен на рис.2.

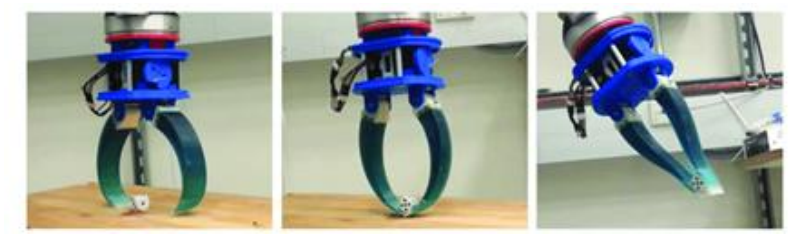

Рис. *2.*Предварительно сформированные адаптивные пальцы робота

На рис.2 показано, как захваты PSA адаптируются к объектам несферической формы. Хотя первоначальная форма пальцев оптимизирована для захвата круглых предметов, пальцы PSA смогли изменить конфигурацию пальцев, чтобы они соответствовали геометрии игральных костей. PSA может адаптироваться к объектам различной геометрии, а дополнительный слой кожи обеспечивает дополнительную устойчивость захваченных объектов. Площадь

контакта: второй надежный эксперимент по захвату был направлен на измерение площади поверхности контакта захватов с использованием остатков мела и акриловой краски на слое бумаги, которым были обернуты выбранные объекты. Маленькая чашка и бутылка с горчицей были выбраны среди других предметов из-за их размера, который подходит для всех захватов. Объекты были помещены в одно и то же исходное положение.

### **2.3. Универсальный роботизированный захват на основе сыпучего материала**

Универсальное ЗУ представляет из себя оболочку сферической формой, выполнена из полимерного материала, содержащий себя гранулированный материал[7]. Поверхность ЗУ не имеет датчиков, а вот давления воздуха внутри сферической оболочки, используется основным датчиком. Принцип работы представлен на рис. 3, сфера частично обволакивает объект, при помощи вакуумного насоса, который через фильтр начинает активно откачивать воздух из внутренней области сферы. Пространство между гранулами вещества внутри сферы уменьшается и при создании сильного разрежения гранулы прессуются и превращается в достаточно твердое вещество. Этот принцип и лежит в основе данного ЗУ.

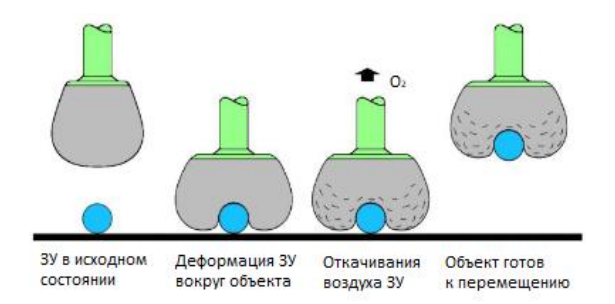

Рис.3*.* Принцип работы универсального роботизированного ЗУ на основе сыпучего материала

Преимущество данного ЗУ:

Очевидное отличие данного подхода захвата объекта является тот факт, что чем сложнее поверхность – тем лучшезахват.
Захваты того же типа также могут захватывать несколько объектов одновременно и размещать их без изменения их относительного положения или ориентации.

 Удерживающие силы в дынном ЗУ, которые значительно превышают вес предметов такого размера.

### **2.4. Гиперадаптивный подушки палацев**

Гиперадаптивной, податливой и малоактивной руки робота, оснащенной гиперадаптивными подушечками пальцев, тактильными датчиками и радарным датчиком Google Soli. Рука робота была разработанаисследовательской группой New Dexterity[6]. Распределенные силы на подушечке пальца во время реконфигурации захвата обеспечивают стабильный захват, как показано на рис. 4.

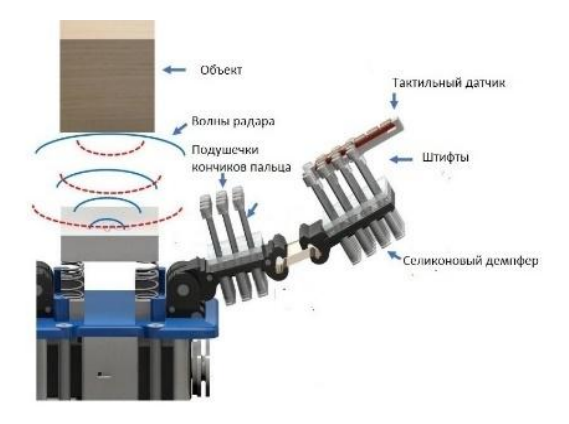

Рис.4. Захватное устройство разработана исследовательской группой New Dexterity

Разработки гиперадаптивных подушечек пальцев исходит из желаемогомаксимального увеличения площади контакта между подушечками пальцев рук и поверхностью объекта. Эта концепция использует адаптивные микроструктуры, которые соответствуют геометрии объекта по принципу «разделяй и властвуй» и удерживают объект внутри захвата. Следует отметить, что гиперадаптивные подушечки пальцев податливы только в одном направлении, и, таким образом, они сопротивляются силам сдвига. Это отличается от традиционных податливых структур, которые одинаково деформируются во всех направлениях, таких как пена, силикон и другие мягкие материалы.

Адаптивный палец распределяет контактные усилия на каждый штифт, обеспечивая стабильность и надежность при каждом захвате. Гиперадаптивные пальцы используют торсионную пружину в штифтовом соединении и изгибное соединение между двумя фалангами каждого пальца. Подушечки пальцев и пальцы спроектированы таким образом, чтобы их можно было легко заменить, если требуется другое основание или крепление. Гиперадаптивные пальцы управляются так же, как и традиционные адаптивные пальцы роботов, с преимуществом более стабильного захвата, поскольку они увеличивают площадь контакта между объектом и пальцем сравнение адаптивного и гиперадаптивного ЗУ приведен на рис.5.

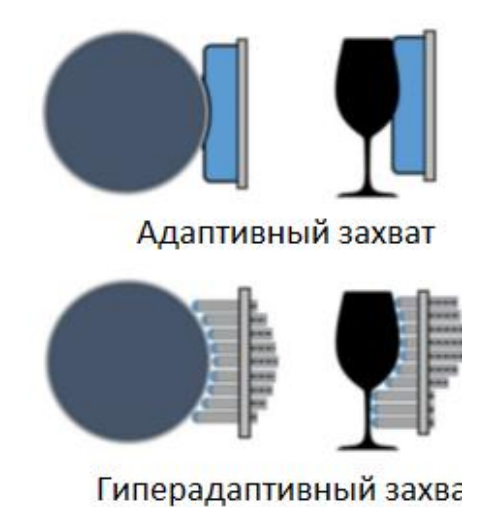

Рис. *5.*Сравнение адаптивного и гиперадаптивного ЗУ

Поведение конструкции массива штифтов, используемой нагиперадаптивных пальцах, можно описать с помощью параллельно соединенных пружин.Каждый штифт получает силу захвата от пальцев, что приводит кразличным уровням деформации. Сила распределяется между контактнымиштифтами. Сила, действующая на отдельный штифт, определяется выражением:

$$
F_i = k \cdot \Delta x,\tag{1}
$$

где k– жесткость пружины, x– перемещение каждого штифта. Жесткость пружины является результатом модуля упругости силиконового демпфера.

# **3. Наше конструктивное решение мягкого гиперадаптивногоЗУ**

Наше конструкторское решение оказалось близким, гиперадртивным ЗУ, отличием является наконечники штифтов, которые закреплены на шарнирной основе рис.6.

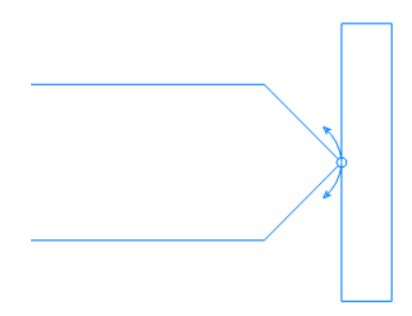

Рис. 6. Наконечники штифтов на шарнирной основе

Наше решение это гибрид адаптивного и гиперадаптивного захвата. Недостаток, по нашему мнению, гиперадаптивного захвата это расстояние между штифтами. Наше решение лишено такого изъяна, перед штифтами находится гибкий материал способный к деформации, на котором можно расположить датчики обратной связи (по усилию). В качестве штифтов, планируется используется пневмоприводы одностороннего действия и претензионные механизмы для точности позиционирования. Теоретический принцип работы конструкторского решения мягкого гиперадаптивного ЗУ приведен на рисунке 7.

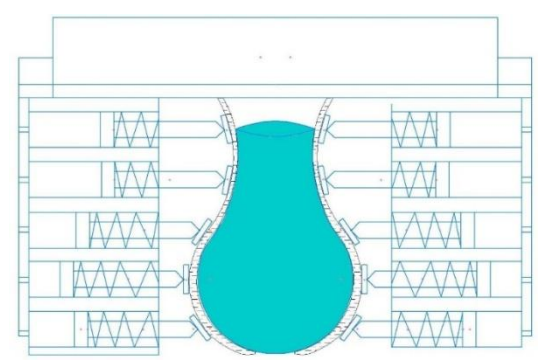

Рис. *7.* Теоретический принцип работы конструкторского решения мягкого гиперадаптивного ЗУ

### **Вывод**

Несмотря на большую исследовательскую активность в области ЗУ, можно уверенно сказать , что лучшее решение проблемы адаптивных захватов не найдено. Главным недостатком является малые габариты ЗУ, в которых надо укомплектовать датчиками обратной связи и адаптивных пальцев. При разработке адаптивных ЗУ следует учитывать следующие факторы:

 использование прецизионных механизмов в конструкциях захватных устройств;

 выполнение операции взятия и удержания произвольных деталей в основном за счет самого захватного устройства без участия других частей робота и вспомогательных механизмов;

 трудность создания захватного устройства сложной конструкции, связанная с необходимостью разработки и использования в нем миниатюрных приводов, датчиков очувствления пальцев захвата, более сложных законов управления.

### **Список литературы**

1. Воробьев, Е.И. Механика промышленных роботов / Е.И. Воробьев, А.В. Бабич, К.П. Жуков, и др.. - М.: Высшая школа, 1989.  $-1000c$ 

2. I.Schmidt, "Flexible moulding jaws for grippers," Industrial Robot:An International Journal, vol. 5, no. 1, pp. 24–26, 1978.

3. M. Liarokapis, B. Calli, A. Spiers, and A. Dollar, "Unplanned, Model-Free, Single Grasp Object Classification with Underactuated Hands and Force Sensors," *IEEE/RSJ Int. Conf. Intell. Robot. Syst.*, pp. 5073–5080, 2015.

4. J. Spiers, M. V Liarokapis, B. Calli, and A. M. Dollar, "Single-Grasp Object Classification and Feature Extraction with Simple Robot Hands and Tactile Sensors," *IEEE Trans. Haptics*, vol. 9, no. 2, pp. 207– 220, Apr. 2016.

5. Festo Russia [www.festo.com/cms/ru\\_ru/index.html.](http://www.festo.com/cms/ru_ru/index.html)

6. New Dexterity[Электронный ресурс]. – Режим доступа: [https://newdexterity.com](https://newdexterity.com/)

7. Eric Brown1 Nicholas Rodenberg1, John Amend2, Annan Mozeika3Erik Steltz3, Mitchell R. Zakin4, Hod Lipson2, Heinrich M. Jaege "Universal Robotic Gripper based on the Jamming of Granular Material" [Электронныйресурс]. – Режимдоступа:

https://www.researchgate.net/publication/47544361\_Universal\_Robotic Gripper Based on the Jamming of Granular Material

УДК – 621.22

# **ОБРАТИМОСТЬ АКСИАЛЬНО-ПЛУНЖЕРНОГО НАСОСА**

*Даршт Я.А., д-р техн.наук, профессор ФГБОУ ВО «Ковровская государственная технологическая академия им. В.А. Дегтярева»; Смирнов С.А., инженер, Черняков А.А., канд. техн. наук, доцент ОАО «Специальное конструкторское бюро приборостроения и автоматики», г. Ковров*

*Аннотация*. В работе приводятся экспериментальные материалы по исследованию характеристики обратимости аксиальноплунжерного насоса и предложения по совершенствованию имитационной модели на основе полученных данных.

*Ключевые слова*: гидропривод, насос, обратимость насоса, эксперимент, имитационная модель.

Важным моментом создание современной техники является изучение еѐ функционирования с использованием имитационных моделей [1]. Это касается гидромашин, гидропередач и гидросистем. Совершенствованию имитационных моделей гидромашин и, в частности, учету степени их обратимости и посвящена данная рабо-Ta.

Традиционно, при имитационном моделировании функционирования гидросистем их насосы описывается упрощенно - теоретической подачей. Кроме того, дополнительно учитываются утечки, перетечки, к.п.д и пр., но при этом, моделируется перепад давления между гидролиниями, а не само давление. Постепенно в практику расчётов входит раздельное описание рабочего процесса в каждой гидролинии и, следовательно, раздельное описание формирования потока отдельно на стороне низкого давления и отдельно - в нагнетании. В этом случае появляется возможность более качественно и более подробно учитывать свойства рабочей жидкости гидросистемы: упругость, плотность, газосодержания и пр.

В молелях насосов следящих приводов способы улучшения характеристик привода ищутся на путях снижения нагрузки на валу мотора, внутреннего трения мотора, уменьшения утечек, увеличения жёсткости привода в целом.

Есть работы, в которых исследуется влияние комплекса насос-клапаны на выходные характеристики привода.

Следующий этап в совершенствовании моделей гидромашин, и в частности, насосов может быть учёт подробной характеристики их обратимости.

Актуальность вопроса связана с тем, что при разработке следящих гидроприводов особое важны их характеристики в области малых сигналов управления, а при слежении за целью гидромашины приводов в районе нулевых отклонений постоянно переходят из моторного режима (разгон) в насосный (торможение) и обратно. При этом обычно допускается, что обратимость машин - полная, что очевилно не так.

Для моторов это допущение достаточно корректное - его параметр регулирования максимальный и неизменный, а вот что касается насосов, то его параметр регулирования проходит через нулевое значение т.е. попадает частично в область самоторможения машины. И, хотя, вал насоса принудительно вращается приводным лвигателем всё-таки важно выявить как конкретная характеристика обратимости насоса влияет на привод в целом в моменты тормозного режима в области нулевых сигналов.

Это влияние можно изучить экспериментально, что и сделано в этой статье.

Цель эксперимента состоит в установлении связи фактического угла наклона диска регулируемого аксиально-плунжерного насоса при его работе в режиме мотора с моментом на валу насоса, а также угла - при котором происходитего самоторможение. Необходимо также установить зависимость собственного сопротивления (момента) насоса от этого угла при отсутствии внешнего момента на валу.

Эксперимент проводился на стенде с гидропередачей насос – мотор, где обе машины – регулируемые. Рабочий объѐм гидромашин: исследуемого «насоса - мотора» - 45 см<sup>3</sup>/об, стендового насоса - 29.5 см<sup>3</sup>/об. Подача стендового насоса в процессе эксперимент не менялась: менялся угол наклона диска «насоса – мотора».

Регистрировались: сигнал управления (он характеризует показания датчика угла наклона диска), давления в обеих гидролиниях и частоту вращения вала «насоса – мотора». Косвенно, контролировался фактический расход гидромотора в каждой экспериментальной точке. Характеристики исследовались в режиме холостого хода.

Ниже приведены результаты эксперимента, по которым можно судить об исследуемой характеристике в области малых углов наклона диска аксиально-плунжерного насоса.

Сигнал управления, приведѐнный на графике, пропорционален углу наклона диска, при этом 0.65 единиц соответствует углу наклона диска в 7.56°. Показания датчиков давления (ДДМ1 и ДДМ2) обеих гидролиний приведены в атмосферах, частота вращения вала гидромотора показана в об/мин. Управление стендом осуществлялось вручную, горизонтальная координата – время в секундах.

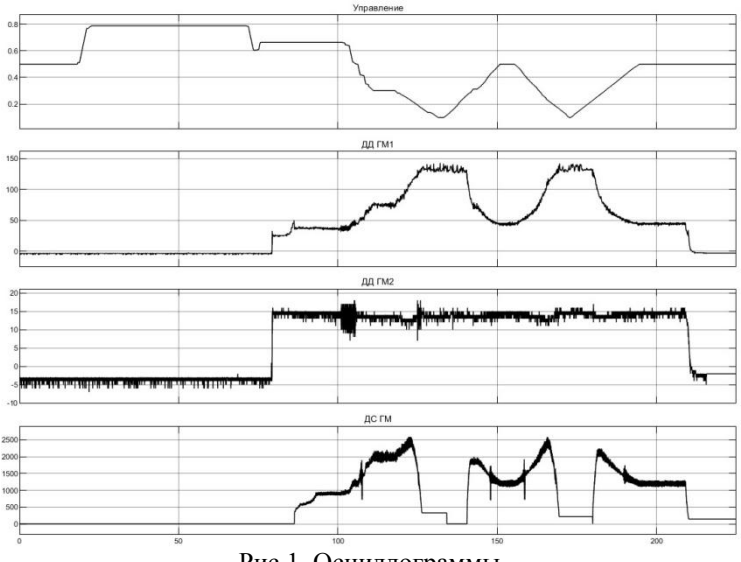

Рис.1. Осциллограммы

Описание осциллограмм.

Управление - ручное. Максимальный сигнал управления – 0.65 единиц. Режим: холостой ход. Вал «насоса-мотора» не нагружен. Потери давления на машине – это потери на его внутреннее трение.

Части осциллограмм.

На 80-той секунде – включение привода (появилось давление в гидролиниях привода).

До 100-той секунды подготовка эксперимента: установка подачи насоса и установка исходного положения диска мотора.

С 100 секунды до 210 секунды – эксперимент: два цикла движения наклонного диска мотора в ноль и обратно.

210 секунда – выключение привода.

Так как эксперимент проводился медленно, то будем считать процесс в каждой точке установившемся. Данные первого и второго цикла совпадают.

Для анализа возьмѐм данные второго цикла (с 155 секунды до 200 секунды) и дополним данными первого цикла.

В исходном положении частота вращения вала мотора 1200 об/мин. Перепад давления между гидролиниями – 30 атм.

116

При сигналах управления менее 0.2 гидромотор имеет нулевую скорость. Давление в этом случае равно давлению срабатывания предохранительного клапана.

При увеличении сигнала управления по линейной зависимости от значений 0.2 единицы, давление падает по гиперболической зависимости (в координатах «угол – давление», эта зависимость видна после обработки данных в нескольких точках по сигналу управления - 0.1, 0.2, 0.3, 0.4, 0.5, 0.6, 0.65), при обратном процессе – давление растѐт (симметрично) до значений срабатывания предохранительного клапана (130-135 атм.), тоже наблюдается и с характеристикой скорости мотора (с максимума в 2600 об/мин, и по аналогичной зависимости до 1000, 600, и до 0 об/мин).

Есть небольшой гистерезис характеристики.

После резкого роста скорости мотора падение его скорости (при дальнейшем уменьшении сигнала управления) начинается раньше, чем срабатывает клапан (начинается где-то с точки 100 атм).

Данные эксперимента после нашей обработки дают такие результаты:

Внутренний момент трения в ходовой части гидромашины при отклонении угла органа регулирования подачи на 5,4° создаѐт перепад давления между гидролиниями привода в 30 атм.

Уменьшение угла наклона органа регулирования в диапазоне 5,4°...2,0°– повышает давление привода до давления срабатывания предохранительных клапанов. Величина потерь на внутреннее трения машины увеличивается при этом на 100% в расчѐте на каждый градус уменьшения угла наклона диска, по сравнению с первоначальным. При уменьшении угла с 2,6° до 2,0° происходит резкий скачок момента сил внутреннего сопротивления машины, сразу на следующие 90%, с падением скорости вала гидромотора до нуля. Далее рост давления ограничен предохранительным клапаном.

Если предположить, что процесс нарастания внутреннего сопротивления продолжается с той же интенсивности, то самоторможение машины должно иметь место в зоне ±2,5°. Вращение блока цилиндров в этой зоне возможно лишь по инерции или при внешнем помогающем моменте. (Данная зона в эксперименте не исследовалась, так как при малых углах наклона диска давление в

гидролинии достигало 135 атм. и срабатывал предохранительный клапан).

-В связи с полученным результатом предлагается следующая корректировка имитационной модели насоса: в моторном режиме насоса (режиме торможения нагрузки привода) приводной двигатель насоса получает попутный момент от этого насоса, работающего в моторном режиме, который, уменьшается с уменьшением угла наклона диска по указанной выше зависимости, а по достижению угла в 2,5° - достигает нулевого значения.

Эти данные и вводятся в имитационную модель насоса.

### Список литературы

1. Даршт, Я.А. Имитационные модели гидропневмоустройств и приводов: монография/Я.А.Даршт. - Ковров: ФГБОУ ВО «КГТА им. В.А. Дегтярёва», 2019. - 236 с.

УДК 621.757

### АНАЛИЗ МЕТОДОВ РЕШЕНИЯ УРАВНЕНИЯ УЛАРНОГО ВЗАИМОЛЕЙСТВИЯ ТЕЛ ПРИ РАСЧЕТЕ МЕХАНИЧЕСКИХ СИСТЕМ

Шуваев И.А., магистрант; Житников Ю.З., д-р техн. наук, профессор

ФГБОУ ВО «Ковровская государственная технологическая академия имени В.А. Дегтярева»

Аннотация: В работе изложены существующие методы решение уравнения ударного взаимодействия тел.

Ключевые слова: Классический метол Ньютона, метол Герца, метод плоской волны Сен-Венана, комбинированный метод.

Существуют два принципиально разных направления исследования ударных взаимодействий. Первое направление опираетсяна положения механики Ньютона, второе на положения теории упругости и теории Сен-Венана.

По первому направлению предполагается, что при ударе силы и деформации распространяются по всему твердому телу с бесконечной скоростью. Поэтому при исследовании ударного взаимодействия принимают, что масса тела сосредоточена в одной точке, которая в свою очередь называется центром масс, а коэффициент восстановления скорости распространения импульса равен единице.

Согласно второму направлению при любом силовом взаимодействии тел изменение скорости распространения импульса и деформации происходит с конечной скоростью. Вследствие чего удар происходит не мгновенно, а его воздействие изменяется со временем. Поэтому допускают, что коэффициент восстановления скоростей равен единице только в случаях, когда тела имеют одинаковые массы, форму, материалы и акустическую жесткость.

В связи с возникновением сложных полей напряжения и деформации математическое описание процессов ударов производится с введением упрощений и допущений, позволяющих получить решения, не приводящие к значительным ошибкам.

При решении задачи на ударное взаимодействие пользуются следующими методами описания процесса на основе:

- классического метола Ньютона:

Исходит из предположения, что тела являются абсолютно твердыми и все точки при поступательном движении имеют одинаковые скорости, при вращении - угловые скорости.

$$
m_A V_{A1} + m_B V_{B1} = m_A V_{A2} + m_B V_{B2}
$$
 (1)

гдет<sub>А</sub> и т<sub>В</sub> -массы взаимодействующих тел;  $V_{A_1}$ и  $V_{B_1}$  скорости движения тел до удара;  $V_{A_2}$  и  $V_{B_2}$  - скорости движения тел после удара.

Недостаточное число уравнений обнаруживается при решении задач о соударении абсолютно твердых тел.

Марци и Гюйгенс приняли допущение о постоянстве кинетической энергии тел при соударении. Поэтому уравнение (1) заменено следующим:

$$
\frac{m_A V_{A_1}^2}{2} + \frac{m_B V_{B_1}^2}{2} = \frac{m_A V_{A_2}^2}{2} + \frac{m_B V_{B_2}^2}{2}
$$
 (2)

Из совместного решения уравнений (1) и (2) определяются скорости  $V_{A_2}$  и  $V_{B_2}$ .

Виллис предложил считать, что после удара скорости обоих тел становятся олинаковыми:

$$
V_{A_2}=V_{B_2}.
$$

Ньютон ввел дополнительное соотношение, при котором имеет место прямая пропорциональность между относительными скоростями соударяемых тел, совершающих поступательное движение:

$$
V_{A_2} - V_{B_2} = -R(V_{A_2} - V_{B_2})
$$
 (3)

где R - коэффициент пропорциональности (коэффициент восстановления) при ударе, который определяется экспериментально.

При  $R = 1 - c\pi y$ чай абсолютно упругого удара; при  $R = 0 - c\pi x$ случай абсолютно неупругого удара. Все остальные случаи соответствуют неупругому удару.

- метода Герца, при котором считают область контакта упругой, а тела считают абсолютно твердыми;

Герцем предложена теория возникновения местных контактных напряжений [1], которая основана на допущении, что в сечении тела отсутствуют деформации удаленных от зоны контакта тел.

Им предложена зависимость между силой Р и упругой де- $\phi$ ормацией  $\alpha$  в зоне контакта при статическом сжатии:

$$
P = k\alpha^{\frac{3}{2}}.\t(4)
$$

По теории Герца при учете деформации малой части зоны кон такта не учитывается инерция частиц тела, находящихся в окрестностях зоны контакта, т.е. рассматривается соударение жестких тел, снабженных безынерционными нелинейно-упругими буферными элементами. Для такого представления удара необходимо, чтобы длительность удара была достаточно продолжительной по сравнению с наибольшим периодом свободных колебаний тел. Кроме того, при значительных скоростях взаимодействия тел на поверхностях возникают пластические деформации.

Им найдено соотношение наибольших сближений соударяемых тел. предельное значения сил сжатия при ударе.

Недостатком данной теории является то, что она справедлива только для упругого удара.

- метода плоской волны Сен-Венана [2]:

Условию плоского удара отвечает соударение изотропных полупространств, где возникает идеально плоская волна. В реальных телах ограниченных размеров идеальная плоская волна возникнуть не может.

Для тонких и длинных тел имеет место хорошее совпадение с условиями плоского удара.

Если принять поперечное сечение (толщину) стержня малого размера, можно считать, что напряжения в центре сечения и на его поверхности идентичны. Тогда приближенно можно считать, что напряжения для любой точки стержня, кроме  $\sigma_z$ , равны нулю:

$$
\sigma_y = \sigma_z = 0; \ \tau_{xy} = \tau_{xz} = \tau_{zx} = \tau_{yx} = 0. \tag{6}
$$

При этом справедливо выражение:

$$
\frac{\partial^2 U_x}{\partial t^2} = \frac{E}{\rho} \frac{\partial^2 U_x}{\partial x^2} = a^2 \frac{\partial^2 U_x}{\partial x^2},\tag{7}
$$

где  $U_r$  — проекция ускорения на ось;  $E$  — модуль упругости материала;  $\rho$  — плотность материала стержня;  $a = \sqrt{\frac{E}{\rho}}$  — скорость продольной волны или скорость звука в данном материале.

Если поперечные размеры тела намного меньше продольных, то расчеты по формулам этой теории дают удовлетворительные результаты.

-комбинированного метода, при котором сочетается решение теории упругости для зоны контакта, и метода плоской волны для остальных частей тела.

Пановко Я.Г. [3] предложил нелинейную упруго-пластическую модель, при которой деформации поверхностей тел при ударах рассматриваются в виде двух фаз. Первая фаза - упругая деформация материала, которая описывается математической зависимостью, полученной Герцем. Вторая - пластическая деформация, которая пропорциональна действующей силе удара:

$$
\alpha = k^{-\frac{2}{3}} \cdot p^{\frac{2}{3}} + f\rho \tag{8}
$$

где  $p$  -действующая сила;  $k$  -коэффициент, определяемый свойствами материалов.

Для первой фазы удара, когда возникает упругая деформация, сила взаимодействия находится из соотношения:

$$
P = a \cdot a^s \tag{9}
$$

где а и s -постоянные коэффициенты, определяемые экспериментом.

Для второй фазы удара, когда возникает пластическая деформация, сила взаимодействия, согласно теории Герца, находится из выражения:

$$
P = k(\alpha - \alpha_y)^{\frac{3}{2}} \tag{10}
$$

где  $\alpha_{v}$  -величина упругой деформации.

Таким образом, для первой фазы удара:

$$
\sigma_{max} = \left[\frac{M_{\rm np} \cdot V_0^2 (s+1)}{2a}\right]^{\frac{1}{s+1}}; \nP_{max} = \left[\frac{M_{\rm np} \cdot V_0^2 (s+1)}{2} \cdot a^{\frac{1}{s}}\right]^{\frac{1}{s+1}} \tag{11}
$$

где  $M_{\text{nn}}$  – приведенная масса соударяемых тел;  $V_0$  – скорость соударения.

Продолжительность первой фазы удара:

$$
\tau_1 = \frac{\alpha_{max}}{V_0} \cdot F_1(s) \tag{12}
$$

где  $F_1(s)$  выражается через гамма-функцию. Общая продолжительность удара запишется:

$$
\tau = \frac{\alpha_{max}}{V_0} \cdot F_1(s) + 1.606 \left(\frac{M_{\rm np}}{k}\right)^{\frac{1}{2}} \left(\alpha_{max} - \alpha_y\right)^{\frac{3}{4}} \tag{13}
$$

А величина упругой деформации равна:

$$
\alpha_{y} = \alpha_{max} - \left(\frac{a \cdot a_{max}^{s}}{k}\right)^{\frac{2}{3}}
$$
(14)

Коэффициент восстановления при ударе определяется из выражения:

$$
R = 5^{-\frac{1}{2}} \cdot k^{-\frac{1}{3}} \Big[ \big( M_{\text{np}} \cdot V_0^2 \big)^{2s-3} \cdot a^5 \cdot 2^{s+6} (s+1)^{5s} \Big]^{\frac{1}{6(s+1)}} \tag{15}
$$

На практике рассмотренные выше методы решения уравнения ударного взаимодействия тел не позволяют определить предельно допустимые скорости соударения тел, при которых возникали бы только упругие деформации взаимодействующих поверхностей или упругопластические, при которых пластические деформации поверхностей не превышали заланных значений.

На основании вышеизложенного вывод методов определения предельных режимов ударного взаимодействия тел, применимых к решению практических задач является актуальной темой для научных исследований.

Метолику решения ударного взаимодействия тел можно использовать при расчете элементов гидропневмоавтоматики, например, при расчете оси в соединении, шатун и кривошип, ударного торможения устройств, полающих узлы и летали гидропневмоавтоматики при обработке и сборке изделий.

#### Список литературы:

1. Алимов, О.О. Удар. Распространение волн деформации в ударных системах [Текст] / О. О. Алимов, В. К. Монжосов, В. Э. Еремьянц. - М.: Наука, 1985. - 357 с

2. Александров, Е.В. Прикладная теория и расчёты ударных систем [Текст] / Е.В. Александров, В. Б. Сокольский. - М.: Наука,  $1969. - 201c$ 

3. Пановко, Я.Г. Основы прикладной теории колебаний и уда ра [Текст] / Я.Г. Пановко. - М.: Наука, 1977. - 225 с

УДК 62-82

# **ПРОЧНОСТНОЙ АНАЛИЗ ДЕТАЛИ «ЗОЛОТНИК ГИДРОРАСПРЕДЕЛИТЕЛЯ» В САПР AUTODESKINVENTOR**

*Можегова Ю.Н.,канд. техн. наук, доцент; Климова И.В., магистрант ФГБОУ ВО «Ковровская государственная технологическая академия имени В.А. Дегтярева»*

*Аннотация*. В статье рассматривается назначение и принцип работы гидрораспределителей, приводятся результаты моделирования золотника и действующих на него напряжений в САПР AutodeskInventor

*Ключевые слова*: моделирование, гидрораспределитель, прочность

При проектировании изделий гидро- и пневмоагрегатов необходимо учитывать не только физические и механические свойства материалов изделий, из которых состоят устройства, но и изменения этих свойств при эксплуатации изделий [1].

Гидрораспределитель – это изделие, которое служит для распределения движения потока рабочей жидкости (капельной жидкости или газа).

Преимущества золотниковых распределителей:

- простая конструкция;

- хорошая возможность компенсации давления и, следовательно, небольшие переключающие усилия;

- высокая переключаемая мощность;

- незначительные потери;

- большое количество вариантов управления.

В корпусе такого распределительного механизма предусмотрены каналы, по которым должна подводиться жидкость.

Сам золотник представляет собой изделие цилиндрической формы, на нем предусматриваются проточки и канавки для соединения или, наоборот, разделения каналов для перемещения жидкости. При открытии золотника рабочая жидкость через золотник гидрораспределителя воздействует на нагрузку. Ход золотника обеспечивается благодаря электромагниту, содержащемуся в изделии.

Золотник помещается в корпус распределительного устройства и занимает одно из трех положений:

Нейтральное. В этом состоянии капан запирает каналы распределения и не допускает движения рабочей жидкости. В среднем положении золотник удерживается специальными пружинами.

Положение слева от нейтрального. По каналам внутри гидрораспределителя жидкость подается в левую часть цилиндра, в результате шток выдвигается.

Положение справа от нейтрального. Жидкость перемещается на правую сторону гидроцилиндра, после этого шток задвигается.

Золотники должны иметь высокую износостойкость и обеспечивать плавное перемещение в корпусе (втулке). Наиболее распространенные материалы для изготовления золотников - сталь 40Х, а также стали ХВТ, ШХ15. Поверхности поясков шлифуются.

Под физико-механическими свойствами стали 40Х ГОСТ 4543-2016 подразумеваются твердость и прочность материала. Благодаря значительному содержанию углерода показатель твердости металла составляет 217 МПа. За счет введения легирующих компонентов удается достичь высоких показателей коррозийной стойкости и прочности. Поэтому изделия, изготовленные из стали этой марки, не поддаются разрушению даже при очень высоких нагрузках.

Химические свойства стали 40Х позволяют эксплуатировать готовые детали во влажной среде и при незначительном воздействии агрессивных веществ. Но следует помнить, что этот материал не относится к классу нержавеющих сталей. Поэтому в условиях постоянного воздействия влаги его эксплуатировать нельзя.

Плотность данной марки составляет 7820 кг/м<sup>3</sup>. Модуль упругости варьируется в широком диапазоне и зависит от температурного режима. Повышение температуры приводит к значительному снижению модуля упругости.

Распределитель должен быть герметичным при давлении 280 кГс/см<sup>2</sup>. Перетечки рабочей жидкости из полостей осуществляются при статическом давлении 160 кГс/см<sup>2</sup> не более 15 см<sup>3</sup>/мин.

СAD/CAE-системы позволяют не только создавать трехмерные модели деталей и сборочных узлов, но также проводить их прочностной анализ [2]. Для оценки работоспособности золотника была создана его трехмерная модель в САПР АutodeskInventor (рис. 1), которая в дальнейшем была проверена на прочность во встроенном в САПР АutodeskInventor редакторе «Анализ напряжений».

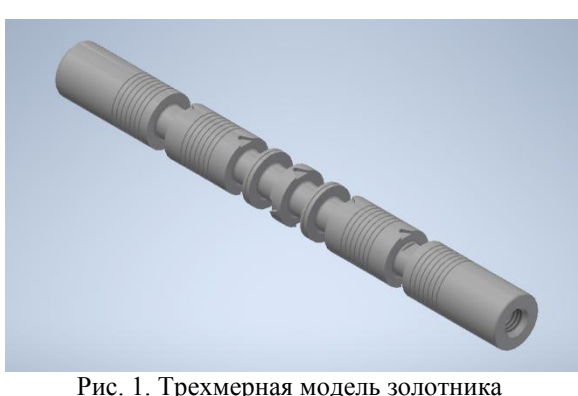

Для проведения прочностного анализа создаем в САПР АutodeskInventor новый материал – Сталь 40Х и ее физические и механические характеристики (рис.2).

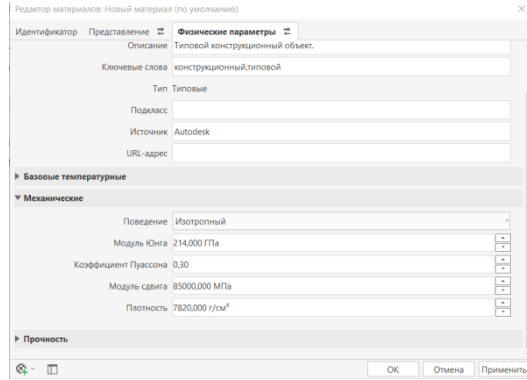

Рис. 2. Создание нового материала Сталь 40Х в АutodeskInventor

Далее используя встроенный функционал САЕ-системы нагружаем деталь «Золотник» и проводим прочностной анализ (рис. 3). Нагрузки прикладываются в соответствии с нагрузками, действующими на золотник при испытаниях на герметичность. Перед контролем герметичности проводят обезжиривание распределителя потехнологии предприятия-изготовителя. Качество обезжиривания определяют по отсутствию замасливания фильтровальной бумаги любой марки ГОСТ 12026-76 после протирания стыков и поверхностей распределителя.

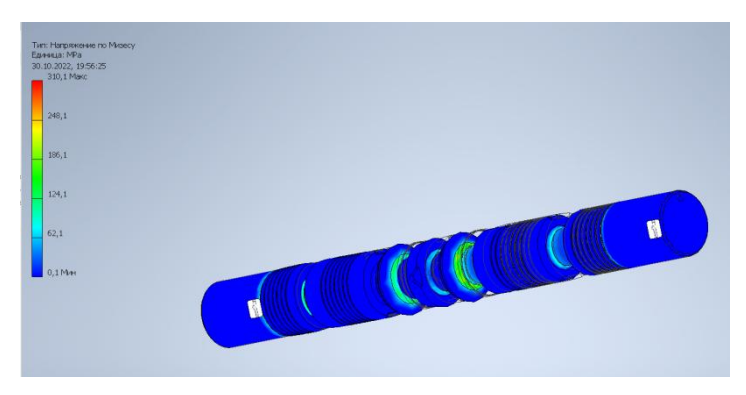

Рис. 3. Результаты прочностного анализа детали «Золотник гидрораспределителя» в АutodeskInventor

Проверку герметичности проводят в следующей последовательности:

- распределитель подсоединяют к стенду в соответствии со схемой контроля для каждого режима, закрывают предохранительный клапан, гидролинию подключают к одной из полостей, остальные полости заглушают. Включают насос и, закрывая дроссель, устанавливают рабочее давление, контролируя манометром. Золотник совершает поступательное перемещение под давлением жидкости, перераспределяя масло в полостях распределителя при движении.

Производят оценку герметичности визуальным методом. Допускается контролировать прикладыванием или обкаткой по периметру разъема кромки листа фильтровальной бумаги с ровными кромками по ГОСТ 12026-76.

Распределитель считают выдержавшим испытание, если при визуальном контроле отсутствуют следы масла или на листе фильтрованной бумаги имеются следы масла, не выходящие за пределы полосы шириной до 1,5 мм. При проведении прочностного анализа на рабочие поверхности золотника были приложены максимально

возможные нагрузки, действующие в распределителе при испытаниях, а именно 28 МПа. Согласно полученным результатам исследования, под действием приложенного максимального давления золотник не испытывает пластических деформаций, все деформации лежат в области упругих напряжений и их величина в два раза ниже прочности материала золотника (рис. 4).

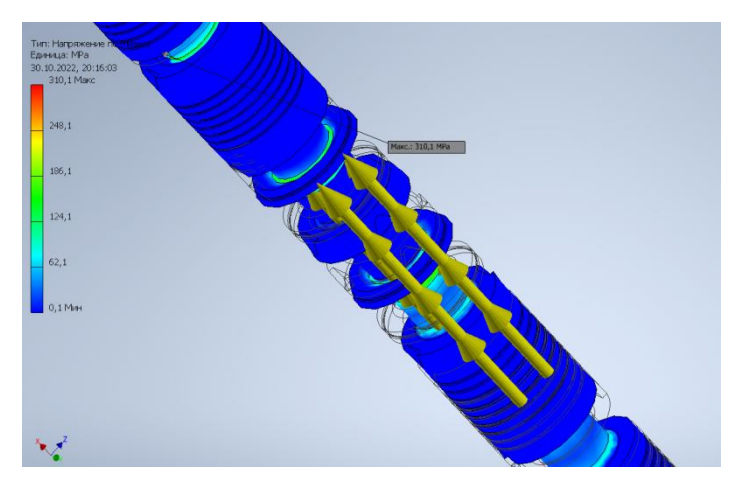

Рис. 4. Нагрузки, приложенные на деталь «Золотник гидрораспределителя» в АutodeskInventor

Таким образом, в работе рассмотрен процесс проектирования изделий гидроагрегатов и проведен прочностной анализ исполнительных органов устройств на примере детали «Золотник гидрораспределителя» в АutodeskInventor.

#### **Список литературы**

1. Климова, И.В. Анализ уровня техники и современных аддитивных технологий для изготовления изделий сложных конструкций// Гидропневмоавтоматика и гидропривод: материалы Всероссийской научно-технической и научно-методической конференции, посвященной 45-летию кафедры гидропневмоавтоматики и гидропривода /И.В. Климова, С.О.Кучмиль, Ю.Н. Можегова. – Ковров: ФГБОУ ВО «КГТА им. В.А. Дегтярева»,  $2022 - C. 33-39$ 

2. Можегова, Ю.Н. Моделирование пневматических приспособлений в САПР AUTODESKINVENTOR/ Ю.Н. Можегова, И.Н. Марихов //Гидропневмоавтоматика и гидропривод: материалы Всероссийской научно-технической и научно-методической конференции, посвященной 45-летию кафедры гидропневмоавтоматики и гидропривода. – Ковров: ФГБОУ ВО «КГТА им. В.А. Дегтярева»,  $2022 - C$  191-197

УДК 531.717.52.082.32

### **ПОВЫШЕНИЕ ТОЧНОСТИ БОЛЬШЕРАСХОДНЫХ РЕГУЛЯТОРОВ ДАВЛЕНИЯ ГАЗА**

*Надеждин Р.В., магистрант; Халатов Е.М., д-р техн. наук, профессор*

# *ФГБОУ ВО «Ковровская государственная технологическая академия имени В.А. Дегтярева»*

*Аннотация.* В статье рассматривается агрегатный регулятор давления с усилием, установленным между чувствительным элементом и регулирующим органом, сразличным сочетанием типов клапанов.

*Ключевые слова*: система регулирования давления газа, регулятор давления газа, рабочее давление, переходный процесс, статическая характеристика

Системы регулирования давления газа являются важнейшими элементами пневмоавтоматических систем различного назначения. Они представляют собой системы автоматического регулирования, поддерживающих с определенной точностью значения регулируемых величин при изменении давления на входе и расходе газа к потребителю. [1]

Основной характеристикой работы таких систем являются точность регулирования давления на выходе. Для высокоточных систем она может достигать 1-2% от давления настройки. Задача достижения высокой точности регулирования существенно усложняется, если к требованию по точности добавляется требование

обеспечения значительных величин расхода газа (до 20кг/сек). Одновременное обеспечение этих требования при ограничении по габаритам и массе конструкции представляет собой довольно сложную техническую задачу. Возможность решения такой задачи рассматривается в настоящей работе.

Проведем анализ существующих систем регулирования давления газа. Рассмотрим особенности конструкций различных видов, их достоинство недостатки с точки зрения выполнения заданных требований.

Одноступенчатые ГРД наиболее распространены в системах газоснабжения стартовых комплексов. Они просты по конструкции, надежны в работе имеют во многих случаях удовлетворительные технические характеристики. К достоинствам данного вида ГРД можно отнести простоту его конструкции, что облегчает его производство. В качестве недостатка можно отметить ограниченный диапазон выходных параметров (давление, расход) а также низкая точность поддержания величин выходного давления. Для повышения точности регулирования в данном регуляторе, как и во многих других, увеличивают площадь чувствительного элемента, что может привести к увеличению самого регулятора в несколько раз. В таком случае это усложнит его размещение в нескольких видах систем.

Многоступенчатый ГРД может состоять из нескольких последовательно соединенных одноступенчатых ГРД, т.е. иметь несколько ступеней регулирования. Практическое применение нашли двухступенчатые регуляторы (ДРД), представляющие собой последовательное соединение двух одноступенчатых ГРД. Особенностью ДРД является наличие двух редуцирующих органов, соединенных последовательно, что обеспечивает высокую точность поддержания выходного давления, а также разделение перепада давления на клапанах, что способствует уменьшению эрозионного износа, препятствует замерзанию регулятора при работе с влажным газом. У данного типа ГРД имеются и недостатки, в частности, одним из них является его крупные габариты, что препятствуют размещению в нескольких видах систем

Наиболее эффективной для подобной цели оказалась схема агрегатного регулятора, представляющего собой определенную комбинацию однокаскадных регуляторов давления: основной и управляющий регуляторы давления. Последний представляет собой

обычный одноступенчатый ГРД. Разработанные малогабаритные агрегатные регуляторы на большие расходы и высокие давления позволили значительно сократить время подготовки комплекса к пуску, обеспечить заданную точность поддержания давления у потребителей.

Среди агрегатных РД получили распространение ГРД с механическим усилителем, который в виде рычажной системы расположен между чувствительным элементом и клапаном. Усилие от чувствительного элемента через шток на клапан передается рычагами и которые осуществляют эту передачу с необходимым коэффициентом усилия. В целом работа комбинированного ГРД с механическим усилителем аналогично работе комбинированного ГРД с гидроусилителем. [2]

Проведенный анализ существующих конструкций регуляторов давления показал, что для выполнения поставленной задачи наиболее приемлемой схемой является агрегатный регулятор давления с усилием, установленным между чувствительным элементом и регулирующим органом. Вместе с тем в работе отмечается, что такая схема имеет и недостаток, который заключается в следую-IIIeM.

В работе такого регулятора возникает ошибка в регулировании выходного давления при работе без расхода, т.е. при отключении от потребителя. При этом в выходную полость после отключения продолжает некоторое время поступать газ. Давление в выходной полости продолжает расти вплоть до посадки клапана на седло, и достижения требуемого усилия герметизации. Одновременно с этим процессом идет уменьшение объема регулирующей полости, а вследствие этого и увеличение управляющего давления. Такая ситуация приводит к существенному увеличению ошибки регулятора при работе без расхода, т.е. нарушении требований Т.З.

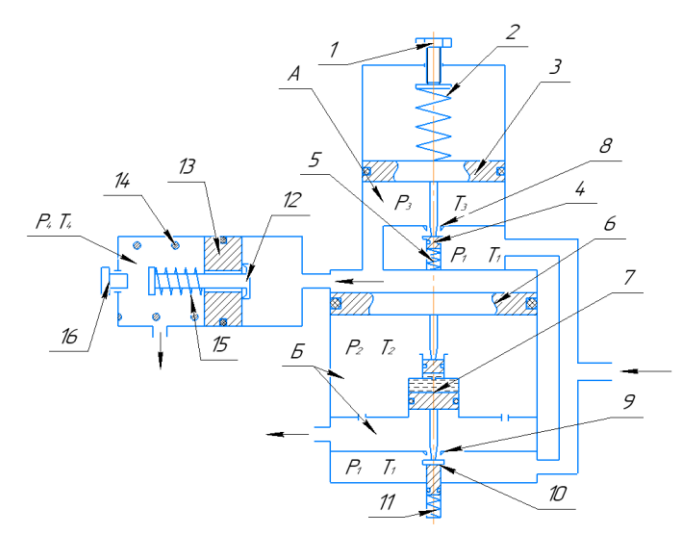

Рис.1. Расчетная схема РД с клапанным сбросом *4, 10, 13* – клапан; *1, 16* – регулирующий винт; *3,6* – поршень со штоком;*8, 9, 12* – седло; *2* – регулировочная пружина; *5,11,15,14* – клапанная пружина; *16* – упор; *7* – гидроусилитель; А – управляющая полость;Б – рабочая полость основного регулятора.

Для уменьшения ошибки регулирования в работе предлагается новое схемное решение, заключающееся в установку клапана сброса в управляющей полости. Схема такого регулятора давления приведена на рисунке 1.

При подаче на вход редуктора рабочей среды, она поступает под клапан поз. 4 и 10. При разгруженной пружине поз. 2 (вывернут регулировочный винт поз. 1) рабочая среда в управляющую полость А не поступает.

Вращением регулировочного винта поз. 1 производится настройка его выходного давления и давления управляющей полости А. Давление управляющей полости воздействуя на поршень поз. 6 через гидроусилитель 7 отжимает клапан поз. 10 от седла поз. 9, открывая проход рабочей среде со входа на выход.

При достижении требуемого выходного давления рабочая среда, воздействуя на поршень, перемещает его вверх и основной клапан поз. 10 закрывается, поддерживая требуемое выходное давление. Благодаря наличию клапана сброса в управляющей полости А перемещение поршня 6 не затрудняется, вследствие чего клапан

10 садится на седло 9 своевременно. При отборе среды на выходе редуктора происходит перемещение поршня поз. 6 вниз и открытие клапана поз. 10, открывающего приток рабочей среды со входа на выход до достижения давления настройки.

При составлении уравнений, описывающих работу РД в переходном режиме, приняты следующие допущения: рабочее тело – идеальный газ; теплообмен с внешней средой через стенки регулятора отсутствует; скорость газа вблизи отверстия истечения газа равна нулю; клапан как основного и управляющего регулятора, так и клапан предохранительного клапана жестко связан с соответствующими подвижными деталями; режим втекания газа в полость потребителя, режим течения газа из КП в атмосферу или дренажную магистраль – критический  $(G = \mu f \frac{P}{\sqrt{n}})$  $\frac{1}{\sqrt{RT}}Y$ ); сухое трение отсутствует.

Примем следующие обозначения:

*X1(2), V1(2)*– координаты и скорость клапана основного (управляющего) регулятора. *X1(2)* = 0 при посадке соответствующего клапана на седло; *P1,T<sup>1</sup>* – давление и температура газа на входе в регулятор (*P1* = const,*T<sup>1</sup>* = const); *P2, T<sup>2</sup>* – давление и температура газа на выходе из регулятора; *P3, T<sup>3</sup>* – давление и температура газа в рабочей полости управляющего регулятора;  $P_{1u}$ ,  $P_{2u}$ ,  $P_{3u}$  – давление на входе, выходе и в управляющей полости при настройке; *P<sup>a</sup>* – атмосферное давление; *G2,а , G3,а*– секундные расходы газа из рабочей полости основного и управляющего регулятора; *W2(3)*– объем рабочей полости основного (управляющего) регулятора; *М1(2)* – масса клапана и связанных с ним деталей основного (управляющего) регулятора; *S2, S<sup>н</sup>* – площади чувствительного элемента основного регулятора, на которую воздействует выходное и управляющее давление; *Sв1, Sн1* – площади клапана основного регулятора, на которую воздействует входное и выходное давление;  $S_{82}$ ,  $S_{H2}$  – площади клапана управляющего регулятора, на которую воздействует входное и управляющее давление; *S<sup>3</sup>* – эффективная площадь чувствительного элемента управляющего регулятора; *α<sup>1</sup>* – коэффициент неуравновешенности клапана основного регулятора по входному и выходному давлению; *α<sup>2</sup>* – коэффициент неуравновешенности клапана управляющего регулятора по входному и управляющему давлению ( $\alpha$  1= $\alpha$  2=1 – для клапана обратного хода;  $\alpha_1 = \alpha_2 = -1$  – для клапана прямого хода); *f 2,a, f3,a* – площади выходного дросселя основного

и управляющего редуктора соответственно;  $d_{c1/2}$  диаметр седла редуцирующего устройства основного (управляющего) регулятора;  $F_l$ ,  $\eta_l$  – начальное поджатие и жесткость пружины основного регулятора;  $F_2$ ,  $\eta_2$  – начальное поджатие и жесткость пружины, эквивалентной пружинам управляющего регулятора;  $F_{r1}$  - сила герметизации клапана основного регулятора;  $Q_n$  - сила воздействия потока газа на клапан;  $F_{mpl}$ ,  $F_{mp2}$  – силы сухого трения;  $h_{1(2)}$  коэффициент вязкого трения на клапане и чувствительном элементе основного (управляющего) регулятора;  $k$  – показатель адиабаты;  $R$  – газовая постоянная;  $t$  – текущее время.

Используя для описания процессов в полостях зависимости термодинамики тела переменной массы, а для подвижных частей второй закон Ньютона, получаем динамическую модель РД:

$$
\begin{pmatrix}\n\frac{dV_1}{dt} = \frac{1}{M_1} \left[ -\alpha_1 S_{\scriptscriptstyle{B1}} P_1 - (S_2 - \alpha_1 S_{\scriptscriptstyle{H1}}) P_2 + S_{\scriptscriptstyle{H}} P_3 + Q_p - F_1 - \eta_1 X_1 - h_1 V_1 \pm F_{\scriptscriptstyle{TP1}} \right] \\
\frac{dV_2}{dt} = \frac{1}{M_2} \left[ -\alpha_2 S_{\scriptscriptstyle{B2}} P_1 - (S_3 - \alpha_2 S_{\scriptscriptstyle{H2}}) P_3 + S_3 P_a + F_2 - \eta_2 X_2 - h_2 V_2 \pm F_{\scriptscriptstyle{TP2}} \right]; \\
\frac{dP_2}{dt} = \frac{kR}{W_{2.0} - S_2 X_2} \left( \mu_1 d_{c1} k_0 P_1 \sqrt{RT_1} Y - \mu_2 f_{2,a} k_0 P_2 \sqrt{RT_2} + P_2 S_2 V \right); \\
\frac{dP_3}{dt} = \frac{kR}{W_{3.0} - S_2 X_2} \left( \mu_1 d_{c2} k_0 P_1 \sqrt{RT_1} Y - \mu_3 f_{3,a} k_0 P_3 \sqrt{RT_3} - P_3 S_3 V \right); \\
\frac{dT_2}{dt} = \frac{RT_2}{P_2 W_2} \left( (kT_1 - T_2) G_{1,2} - (k - 1) T_2 G_{2,a} - \frac{(k - 1)}{R} P_2 \frac{dW_2}{dt} \right); \\
\frac{dT_3}{dt} = \frac{RT_3}{P_3 W_3} \left( (kT_1 - T_3) G_{1,3} - (k - 1) T_3 G_{3,a} - \frac{(k - 1)}{R} P_3 \frac{dW_3}{dt} \right); \\
\frac{dP_4}{dt} = \frac{kK_0 \sqrt{RT_{3,a}}}{W_4} (\mu_{3,a} f_{3,a} P_3 Y_3 - b Z P_4 Y_4); \\
\frac{dV_3}{dt} = \frac{1}{M} (P_4 S_4 - F_n - \eta Z - h Z \pm F_{\scriptscriptstyle{TP}}); \\
\frac{dZ}{dt} = V_3, \frac{dX_1}{dt} = V_1, \frac{dX_2}{dt} = V_2
$$

Решение ланной системы с использованием ЭВМ позволяет получить переходные процессы  $P_2(t)$ ,  $T_2(t)$ ,  $X(t)$ ,  $\dot{X}(t)$ , изучить влияние тех или иных конструктивных или эксплуатационных параметров на качество переходных процессов. [3]

Учитывая условия, характеризующие установившийся режим РД, выражения для установившихся значений переменных будет

иметь вид (установившиеся значения переменных отмечены дополнительным индексом 0):

$$
P_{20} = \frac{-\alpha_1 S_{B1} P_{10} + S_{H} P_{30} - F_1 - \eta_1 X_{10} + Q_{p} \pm F_{rp1}}{S_2 - \alpha_1 S_{H1}}; \ T_{20} = T_{10};
$$

$$
P_{30} = \frac{-\alpha_2 S_{\text{B2}} P_{10} + S_3 P_a + F_2 - \eta_2 X_{20} \pm F_{\text{rp2}}}{S_3 - \alpha_2 S_{\text{H2}}}; T_{30} = T_{10};
$$

Выражения статических характеристик регулятора в режиме работы с расходом и без него будут иметь вид:

$$
P_{20} = \frac{S_{\rm H}P_{30} - \alpha_1 S_{\rm B1}P_{10} - F_1 + Q_{\rm p} \pm F_{\rm rp1}}{S_2 - \alpha_1 S_{\rm H1} + \frac{n_1}{P_{10}Y_{1,20}}},
$$

$$
P_{20}^0 = \frac{S_{\rm H}P_{30} - \alpha_1 S_{\rm B1}P_{10} - F_1 + F_{r1} \pm F_{\rm rp1}}{S_2 - \alpha_1 S_{\rm H1}},
$$

где

$$
P_{30} = \frac{\left(S_3 - \alpha_2 S_{\rm H2} + \frac{n_2}{P_{1\rm H} Y_{1.3\rm H}}\right) P_{3\rm H} + \alpha_2 S_{\rm B2} (P_{1\rm H} - P_{10}) \pm F_{\rm rp \, 2}}{S_3 - \alpha_2 S_{\rm H2} + \frac{n_2}{P_{10} Y_{1.30}}},
$$

$$
P_{3\text{H}} = \frac{\left(S_2 - \alpha_1 S_{\text{H1}} + \frac{n_1}{P_{1\text{H}} Y_{1,2\text{H}}}\right) P_{2\text{H}} + \alpha_1 S_{\text{B1}} P_{1\text{H}} + F_1 \pm F_{\text{TP 1}}}{S_n},
$$

$$
n_1 = \frac{\eta_1 \mu_{2,a} f_{2,a}}{\mu_{1,2} \pi d_{c1}}; \quad n_2 = \frac{\eta_2 \mu_{3,a} f_{3,a}}{\mu_{1,3} \pi d_{c2}};
$$

$$
Y_{1,2(3)\text{H}} = \begin{cases} 1 & \text{if } p_1 \leq \beta_{\text{KP}}; \\ \epsilon \sqrt{\left(\frac{P_{2(3)\text{H}}}{P_{1\text{H}}}\right)^{\frac{2}{k}} - \left(\frac{P_{2(3)\text{H}}}{P_{1\text{H}}}\right)^{\frac{k+1}{k}}}\text{if } p_1 \beta_{\text{KP}} < \frac{P_{2(3)\text{H}}}{P_{1\text{H}}} \leq 1. \end{cases}
$$

На рис. 2 представлены статические характеристики регулятора, полученные при Р*2н* = 10 МПа; *Р<sup>1</sup>* = 40/11 МПа;

 $S_2 = S_n = 1000 \text{ mm}^2$ ;  $S_3 = 500 \text{ mm}^2$ ;  $S_{nI} = S_{nI} = 78.5 \text{ mm}^2$ ;  $S_{h2} = S_{62} = 4.9$  мм<sup>2</sup>;  $\varphi_1 = \varphi_2 = \pm 1$ ;  $d_{c1} = 10$  мм;  $d_{c2} = 2.5$ мм;  $f_{2,a}$  = 56,7 мм<sup>2</sup>;  $f_{3,a}$  = 0,196 мм<sup>2</sup>;  $G_{2,a}$  = 1кг/с;  $\eta_I$  = 50 Н/мм;  $n_2$  = 300 H/мм;  $F_1$  = 300 H;  $F_{r1}$  = 1100 H;

$$
\mu_{2,a} = \mu_{1,2} = \mu_{3,a} = 0.8; F_{\text{rp 1}} = F_{\text{rp 2}} = 0.
$$

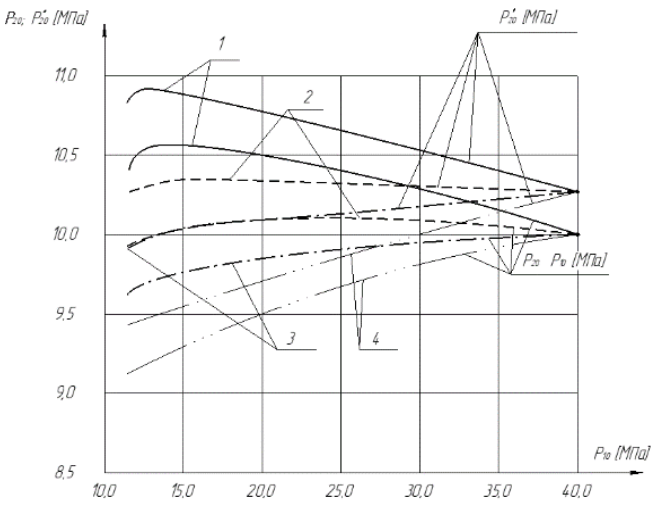

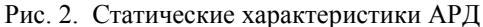

Здесь же отражено влияние типа клапанов основного и управляющего регуляторов на точность поддержания выходного давления: кривая  $1 - \alpha_1 = \alpha_2 = 1$ ;  $2 - \alpha_1 = 1$ ,  $\alpha_2 = -1$ ;  $\alpha_2 = 1$ ;  $4 - \alpha_1 = \alpha_2 = -1$ .

Наилучший, с точки зрения точности, результат будет при следующих сочетаниях типов клапанов:

клапан осинового регулятора обратного хода и клапан управляющего регулятора прямого хода (рис. 2, кривая 2).

клапан основного регулятора прямого хода, клапан управляющего регулятора обратного хода (рис. 2, кривая 3).

Построенная математическая модель системы регулирования позволяет провести выбор параметров корректирующего устройства, обеспечивающего заданную точность регулирования давления газа.

#### **Список литераруры**

1. Кармугин, Б.В. Современные конструкции малогабаритной пневмоарматуры /Б.В. Кармугин, В.Л.Кисель, А.Г. Лазебни ;под общ. ред. Б.В. Кармугина. Киев: Техника, 1980.

2. Арзуманов, Ю.Л. Системы газоснабжения и устройства пневмоавтоматики ракетно-космических комплексов / Ю.Л. Арзуманов, Р. А.Петров, Е.М.Халатов.- М. : Машиностроение, 1997.

3. Арзуманов, Ю.Л.Основы проектирования систем регулирования параметров газа в комплексах газоавтоматики/Ю.Л. Арзуманов, Е.М. Халатов, В.И. Чекмазов – М.: Издательский дом «Спектр», 2013.

УДК 621.671

# **ИСПОЛЬЗОВАНИЕ СМЕННЫХ ЭЛЕМЕНТОВ ПРОТОЧНОЙ ЧАСТИ В ЛОПАСТНЫХ НАСОСАХ**

*Овчинников Н.А., канд. техн. наук, доцент; Сычкова А.А., магистрант ФГБОУ ВО «Ковровская государственная технологическая академия имени В.А. Дегтярева»*

*Аннотация.* В статье рассматриваются результаты гидродинамического моделирования процессов течения жидкости в лопастном насосе со сменной проточной частью.

*Ключевые слова*: лопастной насос, направляющий аппарат, энергоэффективность.

#### **Введение**

В настоящее время особое значение для насосного оборудования имеет критерий энергоэффективности. Энергоэффективность насоса главным образом характеризует показатель КПД. КПД насосной установки в рабочей точке существенно изменяется в зависимости от подачи, т.е. в зависимости от технологического режима эксплуатации. Работа насоса на нерасчетных режимах, как правило, при пониженной

подаче приводит к низкому КПД, а значит, повышенному энергопотреблению.

Подобная проблема обратила на себя внимание, прежде всего, применительно к насосам большой мощности, применяемых на нефтеперекачивающих станциях (НПС) магистральных трубопроводов. Как известно, линейная часть магистрального трубопровода строится сразу полностью из расчета на максимальный проектный объѐм перекачиваемой нефти, а НПС вводятся в строй постепенно по мере освоения месторождения и увеличения объѐма перекачиваемой нефти до максимального, предусмотренного проектом.

Таким образом, характерной особенностью работы насосного оборудования в составе НПС является работа на режимах переменной подачи от минимальной до расчетной. Период между вводом в эксплуатацию очередной НПС составляет 1,5-2 года. Таким образом, периоды эксплуатации насоса в нерасчетном режиме, т.е. при низких значениях КПД весьма продолжительны, что при больших мощностях насосов приводит к большим затратам на электроэнергию, которые, как известно, составляют до 70-75% совокупной стоимости владения применительно к лопастным насосам.

Как отмечено в [3] переоборудовать НПС насосами на б*о*льшую подачу на каждом этапе эксплуатации магистрального трубопровода экономически нецелесообразно в связи с высокой стоимостью насосного оборудования и сопутствующих монтажных работ. Поэтому НПС сразу комплектуются насосами, рассчитанными на максимальную проектную производительность трубопровода.

Для поддержания КПД магистральных нефтяных насосов на возможно высоком уровне на режимах пониженной подачи в работах [1-9] рассмотрен подход, предусматривающий использование сменных элементов проточной части в виде сменного ротора и сменной проточной части, включающей рабочее колесо в комплекте с направляющим аппаратом. Размеры рабочего колеса и направляющего аппарата рассчитаны на производительность, характерную для каждого этапа развития нефтепровода, т.е. для частного номинального режима эксплуатации. При этом подвод и отвод насоса при всех режимах эксплуатации остаются неизменными, таким образом, габаритные и присоединительные размеры насосного агрегата постоянны независимо от этапа эксплуатации трубопровода.

Важной характерной тенденцией современного рынка насосного оборудования является кастомизация, т.е. индивидуализация продукции под заказы конкретных потребителей. Требования заказчика к параметрам в рабочей точке насосной установки очень индивидуальны в зависимости от рода перекачиваемой жидкости, характеристики трубопроводной сети и других факторов. При этом объѐм заказываемой партии, как правило, невелик, а требования заказчика к срокам поставки всѐ более ужесточаются. В работе [6] отмечено, что в современных условиях временной интервал от заказа до поставки нового насоса сократился от традиционных 1-2 года до 3-х…6-ти месяцев.

Для удовлетворения требований заказчиков изготовитель вынужден максимально расширять типоразмерный ряд производимого насосного оборудования, что подразумевает разработку необходимой конструкторской и технологической документации, технологическую подготовку производства в части модельной оснастки, станочного парка и т.п. и поддержание всего этого в постоянной мобилизационной готовности. При этом речь идет фактически о единичном, т.е. штучном производстве по каждому заказу. Всѐ это увеличивает себестоимость продукции и снижает рентабельность бизнеса изготовителя.

В связи с этим актуальной технической задачей для изготовителей является разработка насосного оборудования на основе блочно-модульного проектирования, используя подход, предложенный для магистральных нефтяных насосов, в части адаптации к требованиям заказчика за счет применения сменных элементов проточной части. Это позволит из ограниченного числа базовых типовых элементов статорной и роторной части насоса на основе их гибкой комплектации в составе конкретного изделия получать кастомизированную и энергоэффективную продукцию, максимально удовлетворяющую требования заказчика и позволяющую поддерживать значение КПД на возможно высоком уровне при работе на режимах пониженной подачи.

Дополнительным положительным эффектом применения в насосах со спиральным отводом направляющего аппарата является снижение радиальной силы, действующей на лопасти рабочего колеса, что повышает ресурс подшипниковых опор и общую надежность насоса.

В работе предпринята попытка на основе численного эксперимента исследовать зависимость напора и гидравлического КПД насоса от заданного расхода жидкости, а также элементной комплектности проточной части на примере насоса ЦН 1250-71.

### **Объект исследования**

Одноступенчатый насос консольного типа ЦН 1250-71 со сменным ротором и сменной проточной частью.

1. Сменный ротор – рабочее колесо (РК), спроектированное на номинальный режим с подачей Q=810 м<sup>3</sup>/ч и напором H=40 м при частоте вращения n=985 об/мин.

2. Сменная проточная часть – РК, спроектированное на номинальный режим с подачей Q=810 м<sup>3</sup>/ч и напором H=40 м при частоте вращения n=985 об/мин в комплекте с радиальным лопаточным направляющим аппаратом (НА).

Спиральный отвод (улита) спроектирован на параметры номинального режима с подачей Q=1250 м<sup>3</sup>/ч и напором H=71 м при частоте вращения n=985 об/мин.

### **Предмет исследования**

Зависимость напора и гидравлического КПД насоса от задаваемой подачи и элементной комплектности проточной части насоса.

#### **Планирование численного эксперимента**

Был принят следующий план модельного эксперимента, включающий 5 вариантов комплектации проточной части и задаваемой подачи:

Вариант №1**.** Номинальный режим. Подача Q=1250 м<sup>3</sup>/ч. Проточная часть – базовая для насоса ЦН 1250-71 (РК и улита, спроектированные на подачу Q=1250 м<sup>3</sup>/ч и напор H=71 м при частоте вращения n=985 об/мин).

Вариант №2**.** Частный номинальный режим. Подача Q=810 м<sup>3/ч</sup>. Проточная часть - улита от насоса ЦН 1250-71 и РК, спроектированное на подачу Q=810 м<sup>3</sup>/ч и напор H=40 м при частоте вращения n=985 об/мин.

Вариант №3. Частный номинальный режим. Подача Q=810 м<sup>3</sup>/ч. Проточная часть -улита от насоса ЦН 1250-71 и РК, спроектированное на подачу Q=810 м<sup>3</sup>/ч и напор H=40 м при частоте вращения n=985 об/мин в комплекте с радиальным лопаточным направляющим аппаратом.

Вариант №4. Режим пониженной подачи Q=500 м<sup>3</sup>/ч. Проточная часть – улита от насоса ЦН 1250-71 и РК, спроектированное на подачу Q=810 м<sup>3</sup>/ч и напор H=40 м при частоте вращения n=985 об/мин.

Вариант №5. Режим пониженной подачи Q=500 м<sup>3</sup>/ч. Проточная часть – улита от насоса ЦН 1250-71 и РК, спроектированное на подачу Q=810 м<sup>3</sup>/ч и напор H=40 м при частоте вращения n=985 об/мин в комплекте с радиальным лопаточным направляющим аппаратом.

В качестве модельной жидкости принята вода при температуре +20°С.

# **Основные результаты**

В ходе гидродинамического моделирования процессов течения жидкости в проточной части насоса с использованием программного комплекса AnsysCFX (академическая версия) были получены значения напора и гидравлического КПД насоса для всех изучаемых режимов работы. Результаты представлены в табл.1.

Таблица 1

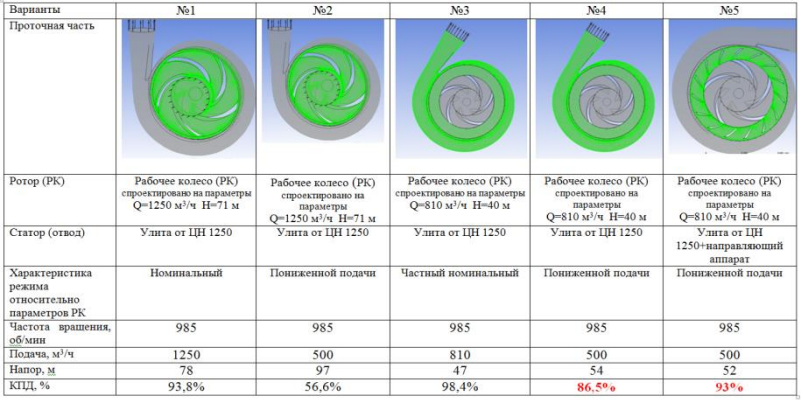

Как следует из представленных результатов, полученные значения напора, развиваемого насосом при номинальном режиме, практически соответствуют значениям, заданным при проектировании РК, что косвенно подтверждает адекватность полученных результатов.

При работе насоса на частных номинальных режимах с подачей Q=810 м<sup>3</sup>/ч при вариантах №2 и №3 значения КПД практически не зависят от комплектации проточной части, наличие направляющего аппарата не влияет на величину КПД.

При работе на режимах пониженной относительно номинальной подачи Q=500 м<sup>3</sup>/ч при вариантах №4 и №5 значения КПД получились ниже, чем при номинальном режиме  $Q=810$  м<sup>3</sup>/ч, что соответствует известной практике эксплуатации.

При работе на режимах пониженной относительно номинальной подачи Q=500 м<sup>3</sup>/ч значение КПД при комплектации проточной части направляющим аппаратом (вариант №5) получились на 6,5% выше, чем при работе без направляющего аппарата (вариант№4). Значения КПД для этих вариантов выделены в таблице жирным шрифтом. Это обусловлено тем, что при использовании направляющего аппарата, структура потока, поступающего из РК в спиральный отвод, более упорядочена, гидравлические потери на вихреобразование меньше, следовательно, выше КПД.

Полученные результаты подтверждают актуальность применения специального направляющего аппарата в составе комплекта сменных элементов проточной части с целью повышения энергоэффективности насосного оборудования при создании кастомизированной продукции.

#### **Список литературы**

1. Ковалев, И.А. / Использование сменных проточных частей в центробежных насосах/ И.А. Ковалѐв, С.О. Луговая, И.Б. Твердохлеб // Вестник СумГУ. Серия «Технические науки». – 2005.– №5. – С. 121-124.

2. Бирюков, А.И. / О способах эффективной эксплуатации магистральных насосов при переменных режимах работы нефтепровода /А.И. Бирюков, Е.Г. Князева, А.А. Руденко, И.Б. Твердохлеб, Л.М. Беккер// Наука и технологии трубопроводного транспорта нефти и нефтепродуктов. – 2013. – №4 (12). – С. 26-28.

3. Шипулин, О.Г. /Методы модификации проточных частей нефтяных магистральных насосов/ О.Г. Шипулин// Молодой учѐный, серия Технические науки. – 2016. – №12 (116). – С. 444- 449.

4. Иванюшин, А.А. / О применении сменных проточных частей в насосах со спиральным отводом [Электронный ресурс] / А.А. Иванюшин, А.А. Руденко, И.Б. Твердохлеб [сайт].URL: [https://www.hms.ru/reference\\_materials/455/10603/\(](https://www.hms.ru/reference_materials/455/10603/)дата обращения: 27.01.2022).

5. Визенков, Г.О повышении экономичности насосов со спиральным отводом за счет использования сменных проточных частей/ Г. Визенков, А. Руденко, И. Твердохлеб, А. Немцев// Насосы и оборудование. – 2017.– №4-5.– С. 16-17.

6. Луговая, С.О. Прогнозирование характеристики ступени со сменной проточной частью/ С.О. Луговая // Вестник СумГУ. Серия «Технические науки». – 2009.– №1. – С. 49-60.

7. Пат. 103149 Российская Федерация. Центробежный насос с двухзавитковым спиральным отводом / Иванюшин А.А. (UA), Колесник Е.С. (UA); заявл. 27.03.2011.

8. Пат. 104261 Российская Федерация. Центробежный насос / Бирюков А.И. (RU), Визенков Г.В. (RU), Князева Е.Г. (RU), Твердохлеб И.Б. (RU); заявл. 10.05.2011.

9. Двухзавитковый отвод центробежного насоса. Патент на полезную модель №165532. – Зарегистрирован в Государственном реестре полезных моделей Российской Федерации 04 октября 2016 г. Авторы: Князева Е.Г. (RU), Руденко А.А. (RU).

# ОБЕСПЕЧЕНИЕ ТЕПЛОВОГО РЕЖИМА РАБОТЫ В ИЗЛЕЛИЯХ ПНЕВМОАВТОМАТИКИ

Рябов Д.С., магистрант; Халатов Е.М., д-р техн. наук, профессор ФГБОУ ВО «Ковровская государственная технологическая академия имени В.А. Дегтярева»

Анноташия. В статье рассмотрен вопрос учёта влияния тепловых процессов, оказывающих влияние на изделия пневмоавтоматики

Ключевые слова: пневматика, учёт теплообмена.

Устройства пневмоавтоматики используют в различных объектах техники. Характерной особенностью таких устройств является наличие протекающих в них процессов различной физической природы. К ним относится термодинамические, механические, газодинамические, тепловые.

Решение залачи проектировочного расчета основывается на системе математических моделей, устанавливающих связь между характеристиками объекта проектирования и его конструктивными параметрами. В эту систему моделей входят, прежде всего, динамические модели (уравнения динамики), определяющие течение во времени вышеуказанных процессов в объекте, при выполнении ими своих технических функций. Эти модели имеют вид дифференциальных уравнений. Они позволяют рассчитать динамические характеристики проектируемого устройства.

В зависимости от конструкции объекта, задачи исследования, условий эксплуатации, математическая модель строится с учетом степени ее адекватности. В ряде устройств пневмоавтоматики тепловые процессы играют определяющую роль при исследовании функционирования объекта в целом.

Можно отметить три возможных случая, при которых целесообразно рассматривать влияние теплообмена на выходные характеристики объекта исследования. Первый случай, когда в математической модели устройства учитываются энергии, приобретенные (или отдаваемые) газом в процессе теплообмена между газом и стенками конструкции. Второй случай связан с задачей уменьшения тепловых
воздействий на узлы уплотнения в конструкции устройства. Третий случай, когда процесс теплообмена становится регулируемым и обладает заданными характеристиками в рамках работы системы в целом.

Рассмотрим учет процесса теплообмена при исследовании динамических характеристик редуктора давления газа (первый случай).

На рисунке 1 представлена расчетная схема одноступенчатого редуктора давления с неуравновешенным клапаном обратного хода [1].

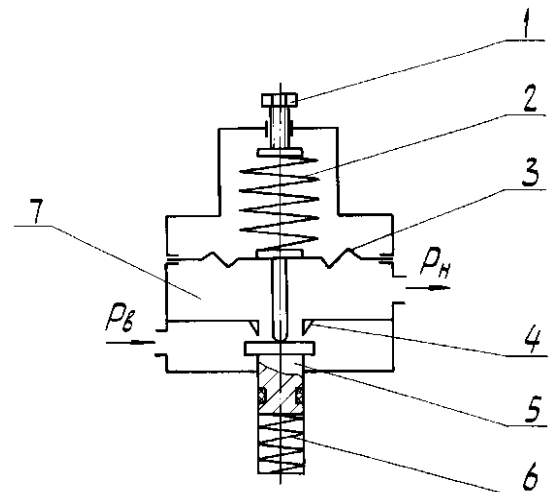

Рис. 1. Расчетная схема пружинного редуктора давления 1 – регулировочный винт; 2 – регулировочная пружина; 3 – чувствительный элемент; 4 – седло; 5 – клапан; 6 – клапанная пружина; 7 – выходная полость

Динамическая модель редуктора строится на основе фундаментальных термодинамических законов сохранения массы и энергии для рабочего тела переменной массы, а также второго закона Ньютона для движения механической подсистемы [1]. Принимаем следующие допущения:

- рабочее тело идеальный газ;
- давление и температура газа на входе редуктора постоянны;
- режим втекания газа в полость потребителя критический;
- клапан жестко связан с подвижными частями редуктора;

- теплообмен между газом и стенками конструкции отсутст-**BVeT:** 

- силовое воздействие газа на подвижные части редуктора пропорционально величинам статического входного и выходного лавлений.

Условия ограничений координаты клапана:

 $0 < X < X_m$ , при  $X = 0$ ,  $X = 0$ ,  $\ddot{X} = 0$ ; при  $X = X_m$ ,  $\dot{X} = 0$ ,  $\ddot{X} = 0$ , где:  $P_R P_H$  – давление на входе и выходе регулятора;  $S_R$ ,  $S_H$  – площадь подвижных частей, на которые действует входное и выходное давление соответственно; V - скорость подвижных частей;  $\rho_H$  – плотность газа в выходной полости;  $t$  – текущее время;  $X$  – координата клапана;  $X_m$  – максимальная величина координаты клапана;  $F_{\Pi}$ ,  $\eta_{33}$  – усилие предварительного поджатия и жесткость эквивалентной пружины;  $\hat{h}$  – коэффициент вязкого трения на подвижных частях;  $F_{TP}$  – сила сухого трения на подвижных частях;  $M$  – приведенная к клапану масса подвижных частей регулятора;  $W_{H0}$ объем рабочей полости при  $X = 0$ ;  $f_1$  – площадь выходного дросселя;  $\mu_1$  - коэффициент расхода выходного дросселя;  $k$  - показатель адиабаты;  $R$  - газовая постоянная;  $K_0$  - постоянная величина;  $K_0 = \sqrt{k(\frac{2}{k+1})^{k-1}}$ ;  $\rho_H = \frac{P_H}{RT_H}$ ;  $b = \mu \pi d_c$ ;  $\mu$  – коэффициент расхода клапанной пары;  $d_c$  - диаметр седла;  $Y$  - расходная функция клапанной пары:

$$
Y = \begin{cases} 1 & npu0 < \frac{P_H}{P_B} < \beta_{\kappa p} \\ \varepsilon \sqrt{\left(\frac{P_H}{P_B}\right)^{2/k} - \left(\frac{P_H}{P_B}\right)^{\frac{k+1}{k}}} & npu\beta_{\kappa p} < \frac{P_H}{P_B} < 1 \end{cases}
$$

где:

$$
\beta_{kp} = \left(\frac{2}{k+1}\right)^{\frac{k}{k-1}}; \ \varepsilon = \frac{1}{K_0} \sqrt{\frac{2k}{k-1}}
$$

Математическая модель построена без учета процесса теплообмена между газом и стенками конструкции. Если температура рабочего тела существенно отличается от температуры окружающей среды, то на процессы в системе и ее технические характеристики заметно влияет теплообмен между рабочим телом и стенками конструкции. При этом происходит нагрев или охлаждение конструкции, и эти тепловые процессы являются составляющими всего процесса в системе.

Таким образом, нагреваемая или охлаждаемая конструкция это еще одна подсистема исследуемого объекта, которую назовем термической. Для описания процесса в термической подсистеме необходимо математически отразить теплообмен между рабочим телом и стенками конструкции, процесс распространения теплоты в самой стенке и теплообмен между стенкой и окружающей средой. Такое описание строится в рамках теории теплопередачи [2].

Для описания процесса теплообмена между поверхностью тела и окружающей средой используется закон Ньютона-Рихмана, согласно которому количество теплоты q, отдаваемое (поглощаемое) единицей поверхности тела в единицу времени, пропорционально разности температур поверхности тела и газа, омывающего эту поверхность:

$$
q = \alpha (T_c - T), \tag{2}
$$

где  $\alpha$  – коэффициент теплоотдачи;  $T_c$ , T – температуры поверхности тела (стенки) и газа (рабочего тела), омывающего поверхность.

Теплота в твердом теле распространяется посредством теплопроводности. Задача о теплопроводности сводится к изучению пространственно-временного изменения температуры тела, которая различна в разных точках тела и может изменяться во времени [3]:

$$
\frac{\partial T}{\partial t} = a \left( \frac{\partial^2 T}{\partial x^2} + \frac{\partial^2 T}{\partial y^2} + \frac{\partial^2 T}{\partial z^2} \right),\tag{3}
$$

где *х*, *у*, *z* – координаты пространства; *t* – время; *a* – коэффициент температуропроводности,  $a = \lambda/c\rho$ , (с, р – удельная теплоемкость и плотность вещества тела).

Построенное на основе уравнения вида (3) описание процессов нагрева или охлаждения стенок конструкции существенно усложняет математическую модель исследуемой системы и создает значительные трудности при вычислениях. Поэтому можно говорить об упрощенном описании тепловых процессов в стенках отдельных фрагментах исследуемой системы, а также в рабочих полостях, где значения параметров рабочего тела, включая температуру, практически одинаковы во всем объеме полости.

Если усреднить температуру стенки как по поверхности, так и по толщине, т.е. по всему объему материала стенки, то изменение усредненной температуры во времени можно описать обыкновенным дифференциальным уравнением, выражающим закон сохранения энергии (уравнение теплового баланса).

$$
m_c c \frac{dT_c}{dt} = S_{\epsilon H} q_{\epsilon H} - S_{\epsilon} q_{\epsilon} , \qquad (4)
$$

 $m_c$  – масса стенки;  $c$  – удельная теплоемкость материала;  $S_{\text{BH}}$ , гле:  $S_{\scriptscriptstyle R}$  – площади внутренней и внешней поверхностей стенки;  $q_{\scriptscriptstyle BH}$ ,  $q_{\scriptscriptstyle B}$  – плотности внутренних и внешних тепловых потоков.

Учитывая, что секундный подвод и отвод энергии за счет теплообмена стенки с рабочим телом и окружающей средой определяются по формуле Ньютона, уравнение, отражающее изменение во времени усредненной температуры стенки $T_c$ , запишется в виде:

$$
\frac{dT_c}{dt} = \frac{1}{m_c c_c} \left[ \alpha_{\text{shym}} S_{\text{shym}} \left( \frac{P_u}{R \rho_u} - T_c \right) - \alpha_{\text{shenu}} S_{\text{shenu}} (T_c - T_a) \right] \tag{5}
$$

где:  $m_c$  – масса материала стенки;  $c_c$  – удельная теплоемкость материала стенки;  $\alpha_{\text{gneun}} S_{\text{gneun}} - \kappa$ оэффициент теплоотдачи и пло-

щадь поверхности теплообмена с окружающей средой;  $\alpha_{\text{gnum}}$ ,  $S_{\text{gnum}}$  – коэффициент теплоотдачи и площадь поверхности теплообмена газа с внутренней поверхностью конструкции;  $T_a$  - температура окружающей среды;  $P_H$ ,  $\rho_H$  - давление и плотность газа в выходной полости: R - газовая постоянная.

В случае учета процесса теплообмена, при исследовании редуктора давления, уравнение, отражающее изменение давления в выходной полости  $P_{\text{H}}$ , принимает вид:

$$
\frac{dP_H}{dt} = \frac{k}{W_{H0} - S_H X} \left( bX K_0 P_B Y \sqrt{RT_B} - \mu_1 f_1 K_0 P_H \sqrt{RT_H} + P_H S_H V + \frac{dQ}{dt} \right) \tag{6}
$$

Через величину dQ/dt выражается секундный приход или расход энергии через теплообмен.

Введем допушение о том, что температура внутренней поверхности стенки полости одинакова по всей площади, а величина этой площади S<sub>envm</sub> незначительно изменяется при перемещениях чувствительного элемента.

Тогда

$$
\frac{dQ}{dt} = \alpha_{\text{shym}} S_{\text{shym}} (T_c - T_n), \tag{7}
$$

где  $\alpha_{\text{gnum}}$ — коэффициент теплоотдачи;  $T_c$  — температура внутренней поверхности стенки полости;  $T_u$  - температура газа в полости,  $T_{\mu} = P_{H}/R\rho_{H}$ .

Коэффициент  $\alpha_{\text{BHYT}}$  в формуле (7) является функцией параметров газа, его теплофизических свойств и скорости его перемещения относительно стенки. Для определения этой величины в теории теплопередачи разработаны методики и получены зависимости, выражающие коэффициент теплоотдачи в зависимости от критериальных величин. Эти зависимости являются аппроксимациями результатов эксперимента [4].

Таким образом, математическая модель исследуемого редуктора давления с учетом процесса теплопередачи, имеющего место в процессе его эксплуатации, имеет вид:

$$
\begin{cases}\n\frac{dP_H}{dt} = \frac{k}{W_{H0} - S_H X} \left( bX K_0 P_B Y \sqrt{RT_B} - \mu_1 f_1 K_0 P_H \sqrt{RT_H} + P_H S_H V + \alpha_{\text{snym}} S_{\text{snym}} (T_c - T_u) \right) \\
\frac{d\rho_H}{dt} = \frac{1}{W_{H0} - S_H X} \left( bX K_0 Y \frac{P_B}{\sqrt{RT_B}} - \mu_1 f_1 K_0 \frac{P_H}{\sqrt{RT_H}} + \rho_H S_H V \\
\frac{dV}{dt} = \frac{1}{M} \left( -P_B S_B - P_H S_H - F_H - \eta_3 X - hV \mp F_{TP} \right) \\
\frac{dX}{dt} = V \\
\frac{dT_c}{dt} = \frac{1}{m_c c_c} \left[ \alpha_{\text{snym}} S_{\text{snym}} \left( \frac{P_u}{RT_H \rho_u} - T_c \right) - \alpha_{\text{sneu}} S_{\text{sneu}} (T_c - T_u) \right]\n\end{cases}
$$
\n(8)

Построенная математическая модель (8) является замкнутой системой обыкновенных нелинейных дифференциальных уравнений. Задавая значения конструктивных параметров, начальные условия, входное воздействие, можно рассчитывать переходные и установившиеся режимы работы редуктора, выявлять любые динамические характеристики при различных условиях эксплуатации.

## **Список литературы**

1. Арзуманов, Ю.Л., Петров Р.А., Халатов Е.М. Системы газоснабжения и устройства пневмоавтоматики ракетнокосмических комплексов. – М.: Машиностроение, 1997. – 464 с.: илл.

2. Исаченко, В.П., Осипова В.А., Сукомел А.С. Теплопередача. – М.: Энергия, 1969. – 440 с.

3. Математические модели систем пневмоавтоматики: Учебное пособие / Ю.Л. Арзуманов, Е.М. Халатов, В.И. Чекмазов. – М.: Изд-во МГТУ им. Н.Э. Баумана, 2009. – 296с.

4. Основы проектирования систем пневмо- и гидроавтоматики: монография / Ю.Л. Арзуманов, Е.М. Халатов, В.И. Чекмазов. – М.: Издательский дом "Спектр", 2017. - 459с.

УДК 621.646 + 621.792.8

## **МОДЕЛИ ГЕРМЕТИЧНОСТИ И СИЛЫ ТРЕНИЯ В УЗЛАХ УПЛОТНЕНИЯ ИЗДЕЛИЙ ПНЕВМОАВТОМАТИКИ**

*Чѐлышев Р.А., магистрант; Халатов Е.М.,д-р техн. наук, профессор ФГБОУ ВО «Ковровская государственная технологическая академия имени В.А. Дегтярева»*

*Аннотация*. В статье рассматриваются математические модели герметичности и силы трения в узлах уплотнения резиновыми кольцами круглого сечения изделий пневмоавтоматики.

*Ключевые слова*: математическая модель, герметичность, сила трения, уплотнение, резиновые кольца, модуль упругости.

Герметичность пневматических устройств обеспечивается устранением или созданием малого зазора между поверхностями соединяемых деталей с помощью различных уплотнительных элементов. Наиболее широкое применение для обеспечения герметичности подвижных и неподвижных соединений устройств пневмоавтоматики получили резиновые кольца круглого сечения. Герметизация такими кольцами обеспечивает наименьший размер уплотнительного узла. Анализ конструкций пневматических устройств, разработанных в КБ «Арматура», показывает, что подавляющее число уплотнительных узлов выполняется с радиальной деформацией сжатия поперечного сечения кольца в процессе установки в канавку.

С учетом вышесказанного, объектом проводимого исследования являются радиальные узлы уплотнения пневмоустройств с резиновыми кольцами круглого сечения (рисунки 1, 2).

Предметом исследования являются математические модели для расчета герметичности и силы трения в узлах уплотнения пневмоустройств с резиновыми кольцами круглого сечения, а также свойства соответствующих резин.

Целью исследования является повышение точности расчета герметичности и силы трения в узлах уплотнения пневмоустройств с резиновыми кольцами круглого сечения за счет усовершенствования существующих математических моделей и экспериментального определения ряда их параметров.

Для достижения поставленной цели необходимо решить слелуюшие залачи:

1. Провести анализ существующих математических моделей, которые позволяют оценить герметичность и силу сухого трения в уплотнении с резиновым кольцом. Разработать уточненные модели и сформировать перечень параметров, идентифицирующих модели.

2. Провести анализ применимости различных резин при изготовлении уплотнительных колец круглого сечения в КБ «Арматуpa».

3. Провести анализ информации о свойствах применяемых резин в литературных источниках, а также в технических данных, имеющихся в КБ «Арматура».

4. Разработать методики эксперимента и провести экспериментальное исследование свойств применяемых резин.

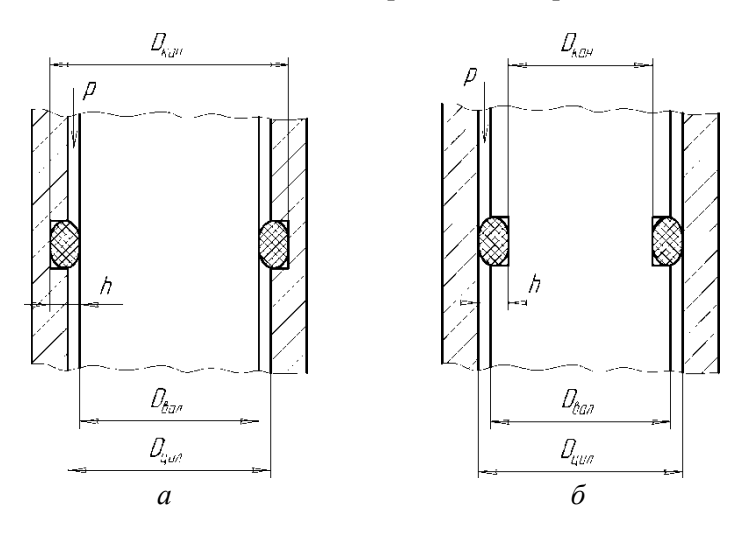

Рис. 1. Уплотнительные узлы с кольцами круглого сечения с радиальной деформацией сжатия поперечного сечения:

 $a$  -тип конструкции  $N_2$ 1 – с канавкой в цилиндре:  $\delta$  – тип конструкции  $N_2$ 2 – с канавкой на валу; *р*– давление уплотняемой среды; *h*– сумма высоты канавки под кольцо и зазора между уплотняемымидеталями; $D_{\text{gap}} - \mu$ диаметр детали «вал»; $D_{uu}$  – диаметр детали «цилиндр»;  $D_{xak}$ – диаметр дна канавки

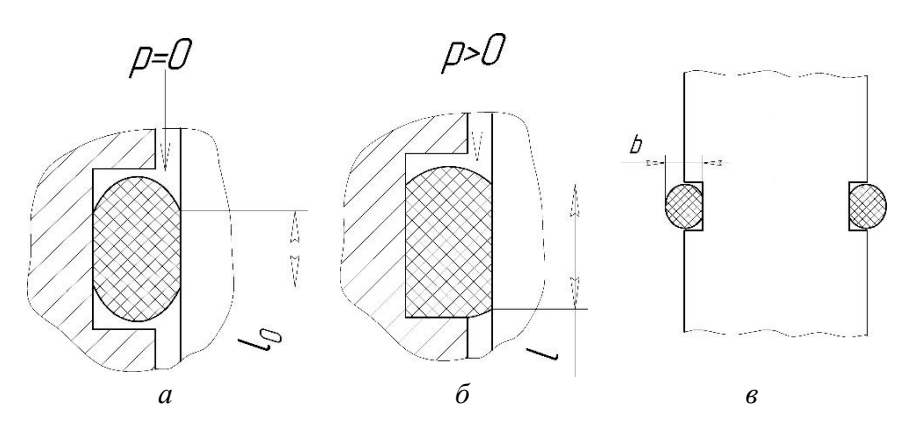

Рис. 2. Характерные параметры уплотнительного узла:  $p -$  избыточное давление уплотняемой среды;  $b -$ высота кольца после установки на вал;  $l_0$  – ширина контакта при отсутствии давления;  $l$  – ширина контакта при наличии давления

### Математическая молель для оценки герметичности уплотнения

В результате анализа литературных источников [1-5] получены следующие условия герметичности рассматриваемых уплотнительных узлов:

$$
\sigma_0 \ge \sigma_{kp},\tag{1}
$$

$$
p \le p_{\text{non}} \tag{2}
$$

где  $\sigma_0$  - контактное напряжение в уплотнительном узле при отсутствии давления;  $\sigma_{kp} = 0.25$  МПа – критическое контактное напряжение, обеспечивающее отсутствие просачивания газа через уплотнение при подаче давления;  $p - a$ бсолютное давление уплотняемой среды;  $p_{\text{non}}$  – предельно допустимое абсолютное давление уплотняемой среды.

Параметры, входящие в условия (1) и (2), определяются по следующим зависимостям:

$$
\sigma_0 = 1.25 \cdot E \cdot |\ln(1 - \varepsilon \cdot K_{\rm B})|,\tag{3}
$$

$$
p_{A0I} = \frac{\sigma_0}{1 - s'},\tag{4}
$$

 $\lambda$ 

$$
\varepsilon = \frac{b - h}{b},\tag{5}
$$

$$
b = d \cdot \begin{cases} \sqrt{1,21/\alpha - 0,21}, \text{ min } 2 \text{ mm } \le d \le 4 \text{ mm} \\ \sqrt{1,31/\alpha - 0,31}, \text{ min } 4 \text{ mm } < d \le 7 \text{ mm} \end{cases}
$$
(6)

$$
h = 0.5 \cdot \begin{cases} D_{\text{кан}} - D_{\text{вал}} & \text{для конструкции №1} \\ D_{\text{ци},n} - D_{\text{кан}} & \text{для конструкции №2'} \end{cases}
$$
 (7)

$$
\alpha = \frac{D_1 + d}{D + d},\tag{8}
$$

$$
D_1 = \begin{cases} D_{\text{вал}} & \text{для конструкции } \mathsf{N}^{\mathsf{O}} 1 \\ D_{\text{кан}} & \text{для конструкции } \mathsf{N}^{\mathsf{O}} 2' \end{cases} \tag{9}
$$

где  $E$  – модуль упругости материала кольца;  $\varepsilon$  – относительная деформация сжатия кольца при установке в узел;  $K_p$  – коэффициент морозостойкости материала кольца по эластическому восстановлению после сжатия; s – коэффициент передачи давления кольцом; b – высота кольца после установки на вал; h – сумма высоты канавки под кольцо и зазора между уплотняемыми деталями; d – диаметр сечения кольца; α – коэффициент растяжения кольца при установке на вал;  $D_1$  – диаметр посадочного места кольца на валу;  $D$  – внутренний диаметр кольца.

Параметры  $E$ ,  $K_{\text{B}}$ ,  $s$ , входящие в уравнения (3) и (4), характеризуют свойства резины, из которой изготовлено кольцо, их значения являются справочными. Каждый из перечисленных параметров зависит от температуры, воздействующей на кольцо.

## **Математическая модель для оценки силы сухого трения в уплотнении**

В результате анализа литературных источников [2-4,6] сформирована следующая модель для расчета силы трения в рассматриваемых уплотнительных узлах:

$$
F_{\rm rp} = \pi \cdot D_{\rm cx} \cdot l \cdot \sigma \cdot f_{\rm rp},\tag{10}
$$

$$
l = d \cdot [l_0^{\text{orth}} + k_p \cdot (l_{max}^{\text{orth}} - l_0^{\text{orth}})], \tag{11}
$$

$$
\sigma = \sigma_0 + p \cdot s,\tag{12}
$$

$$
k_p = \begin{cases}\n-\frac{0.0141 + 0.0035 \cdot \ln(H) - 0.01315 \cdot (p - 0.1) + 3.29 \cdot 10^{-5} \cdot (p - 0.1)^2}{1 - 0.2615 \cdot \ln(H) - 0.00754 \cdot (p - 0.1)}, \text{npu } p < p_{max}, \\
1, \text{ npu } p \ge p_{max}\n\end{cases}
$$
\n<sup>1</sup>

$$
l_0^{\text{orth}} = -14,74 \cdot \varepsilon^{1,174} + 14,581 \cdot tg(\varepsilon - 0,0009),
$$

$$
l_{max}^{\text{DTH}} = -34,68 \cdot \varepsilon^{1,149} + 31,396 \cdot tg(\varepsilon + 0,0012), \tag{15}
$$

$$
p_{max} = 0.97 \cdot H - 44.4, \tag{16}
$$

где D<sub>ск</sub> - диаметр поверхности, по которой скользит кольцо; 1 - ширина контакта кольца с поверхностью скольжения; о - контактное напряжение при наличии давления; f<sub>rn</sub> - коэффициент трения: 1<sup>0TH</sup> - начальная относительная ширина контакта (при отсутствии давления); k<sub>p</sub> - коэффициент влияния величины давления на значение ширины контакта;  $l_{\text{max}}^{\text{orth}}$  – максимальная относительная ширина контакта; р. Мпа – абсолютное давление уплотняемой среды;  $p_{\text{max}}$ , МПа – абсолютное давление уплотняемой среды, при котором достигается максимальная ширина контакта; Н - твердость резины (в условных единицах IRHD или в единицах по шкале Шор  $\mathbf{A}$ ).

Контактное напряжение в уплотнительном узле при отсутствии давления  $\sigma_0$  определяется по уравнению (3). Относительная деформация є определяется по уравнениям (5)-(9).

Параметры *s*, *H*, *E*,  $K_{\text{B}}$ , входящие в уравнения (3), (12), (13) и (16), характеризуют свойства резины, из которой изготовлено кольцо, их значения являются справочными или определяются экспериментально. Каждый из перечисленных параметров зависит от температуры, воздействующей на кольцо.

Коэффициент трения  $f_{\text{TD}}$  является коэффициентом согласования экспериментально определенных значений силы трения с расчетными значениями, получаемыми по выражению (10). Коэффициент трения имеет различные значения при страгивании и при дви-

жении узла с постоянной скоростью. Величина коэффициента трения зависит от времени выдержки уплотнения в покое, давления и температуры среды, количества и свойств смазки, свойств резины, а также от скорости относительного движения уплотняемых деталей и обработки поверхности трения. В рамках проводимого исследования коэффициент трения предметом изучения не является.

### **Список литературы**

1. Аврущенко, Б.Х. Резиновые уплотнители / Б.Х. Аврущенко. – Ленинград: «Химия», 1978. – 136 с.

2. Кондаков, Л.А. Уплотнения и уплотнительная техника: справочник / Л.А. Кондаков, А.И. Голубев, В.Б. Овандер, В.В. Гордеев, Б.А. Фурманов, Б.В. Кармугин; под общ. ред. А.И. Голубева, Л.А. Кондакова. – Москва: «Машиностроение», 1986. – 464 с.

3. Аграновский, М.М. Силовые пневмоавтоматические системы / М.М. Аграновский, М.Е. Вылюднов, С.И. Голованов, Ю.Е. Коноплев, Ю.М. Малород, А.М. Никифоренко, В.А. Цапко, А.Г. Шехтман; под ред. чл.-корр. АН СССР В.П. Бармина. – Москва,  $1965 - 188c$ 

4. Прокофьев, В.Н. Аксиально-поршневой регулируемый гидропривод / В.Н. Прокофьев, Ю.А. Данилов, Л.А. Кондаков, А.С. Луганский, Ю.А. Целин; под ред. д-ра техн. наук проф. В.Н. Прокофьева. – Москва, «Машиностроение», 1969. – 496 с.

5. К вопросу об учете влияния процесса производства на герметичность уплотнений изделий газоавтоматики / Ю.М. Тимофеев, Е.М. Халатов // Справочник. Инженерный журнал. – 2013. – №3.-С. 13-17.

6. Арзуманов, Ю.Л. Системы газоснабжения и устройства пневмоавтоматики ракетно-космических комплексов / Ю.Л. Арзуманов, Р.А. Петров, Е.М. Халатов. – Москва: Машиностроение, 1997. – 464 с.

## **ИССЛЕДОВАНИЕ ХАРАКТЕРИСТИК ГЕРОТОРНЫХ НАСОСОВ ПОДПИТКИ**

*Черняков А.А., канд. техн. наук, доцент; Ершов Е.А., инженер-конструктор 1 категории ОАО «Специальное конструкторское бюро приборостроения и автоматики», г. Ковров*

*Аннотация*. Установлено, что на характеристики героторных насосов подпитки существенно влияют объемные потери, которые возникают из-за наличия зазоров в конструкции насоса. Увеличение зазоров может приводить к дефициту подачи подпитки в гидросистему закрытого контура в рабочих диапазонах функционирования.

*Ключевые слова*: насос подпитки, героторный насос, циклоидальное зацепление, характеристика подачи, коэффициент подачи насоса.

Применение гидравлических систем закрытого контура в различных приводах строительно-дорожной техники и машин технологического оборудования известно достаточно давно [1, с.6]. Большое распространение в системах с закрытым контуром в качестве основного насоса получили аксиально-плунжерные насосы с наклонным диском, а в качестве исполнительного звена гидромоторы с наклонным блоком или гидромоторы большого момента.

Работа гидросистемы с закрытым контуром осуществляется при наличии системы подпитки, которая традиционно включает в себя: бак, насос подпитки, клапан ограничения давления подпитки и фильтр. Бак способствует удалению воздуха из системы, а также служит для компенсации потерь рабочей жидкости при изменении суммарного объема включенных в гидравлический контур устройств, связанного со сжатием или расширением рабочей жидкости и компенсации утечек. Пропускную способность фильтра и клапана подпитки выбирают исходя из производительности насоса подпитки, а тонкость фильтрации фильтра, исходя из заданной чистоты рабочей жидкости гидросистемы, температурного диапазона, требуемого интервала технического обслуживания и других факторов  $[1,c.15]$ .

В качестве подпиточного насоса традиционно используются насосы, работающие на самовсасывании: шестеренные и пластинчатые (рис.1).

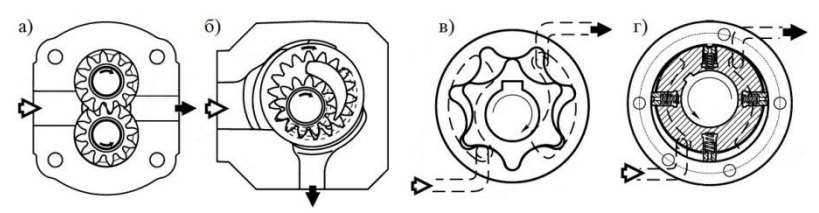

Рис. 1. Схемы шестеренных насосов с шестернями внешнего (**а**) и внутреннего зацепления (б, в), пластинчатых (г).

К подпиточным насосам предъявляют требования, как и ко всем насосам и двигателям гидравлических систем и сводятся оник обеспечению заданных давления и производительности при минимальном весе и габаритах, максимального к.п.д., минимальной трудоемкости изготовления, простоты обслуживания, надежности работы в требуемых эксплуатационных условиях, обеспечению ресурса.

Наибольшее распространение среди насосов подпитки, в соответствии с предъявляемыми требованиями, получили шестеренные насосы (рис.1,а-в), имеющие бесспорные преимущества по сравнению с другими типами насосов по своей простоте, весовым характеристикам, дешевизне и надежности [2, с.3], однако не всегда отвечающие требованиям по компоновке современных насосов.

Пластинчатые насосы (рис.1,г) получили большое распространение в автоматических приводах, собранных из гидромашин до №2,5 гаммы II [3, с.34], а также встречаются среди насосов гидростатических трансмиссий фирмы «Denison» [4, с.8].

Шестеренные насосы выполняются с шестернями внешнего и внутреннего зацепления (рис. 1, а-в). Среди шестеренных насосовс внутренним зацеплением, наиболее распространены насосы с разделительным элементом (рис. 1, б), отделяющим всасывающую и нагнетательную полости.

Насосы с шестернями внутреннего циклоидального зацепления (рис.1, в) также распространены. Эти насосы получили название героторных. Отделение полости нагнетания от полости всасывания здесь достигается путем непрерывного контакта зубьев внутренней (ротора) и внешней (статора) шестерен в зонах разделительных перемычек между полостями всасывания и нагнетания [5, с.13].

Применение циклоидальных зубьев имеет ряд преимуществ в сравнении с эвольвентными: большую контактную прочность, так как контактируют выпуклые и вогнутые части зубьев; повышенную длину линии зацепления; высокую износостойкость, что наряду с их компактностью позволило занять ведущие позиции среди подпиточных насосов современных гидросистем закрытого контура [6, с.83].

С ростом технологических возможностей производителей, а также с появлением новых конструкционных материалов и технических решений, насос подпитки со временем был полностью интегрирован в тело основного насоса вместе с клапаном подпитки.

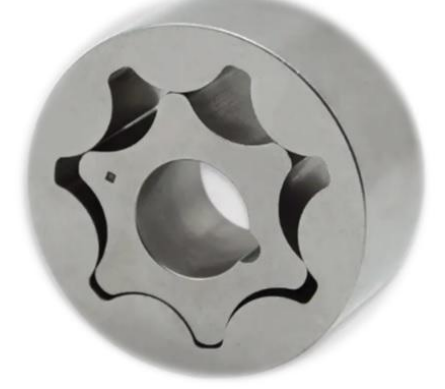

Рис. 2. Героторный насос с циклоидальными зубьями

Необходимо провести испытания героторных насосов, применяемых в аксиально-плунжерных насосах с наклонным диском, для получения характеристик объемной подачи, коэффициента подачи и определения номинального рабочего объема. Исследуются героторные насосы подпитки, конструкция которых показана на рис.2, при различных зазорах по зубьям между ротором и статором.

В соответствии с рабочей конструкторской документацией, зазоры героторного насоса по зубьям и по торцовым поверхностям составляют 0,02…0,03 мм. На всех исследованных насосах зазор по торцовым поверхностям был постоянным, равным 0,02…0,03 мм. Величина зазоров по каждому зубу ротора определялась набором щупов №1 кл.1 по ТУ2-034-225-87, между вершинами зубьев ротора и выступами статора.

Испытания проводились на гидравлическом стенде. В качестве рабочей жидкости использовалось масло трансмиссионное ТСЗп-8 ТУ 38.1011280-89. Температура рабочей жидкости при испытаниях была плюс 50 °С. Характеристики были получены при давлении холостого хода и рабочем давлении 25 кгс/см<sup>2</sup>.

На рис.3 приведены характеристики, полученные при стендовых испытаниях героторных насосов подпитки №1…3, с оптимальными зазорами по зубьям, т.е. выполненными в соответствии с требованиями конструкторской документации 0,02…0,03 мм. По результатам испытания было выявлено, что характеристики подачи насосов №1…3 практически идентичны, что очевидно ввиду одинаковых зазоров. Следует отметить линейность характеристик во всем диапазоне частоты вращения вала.

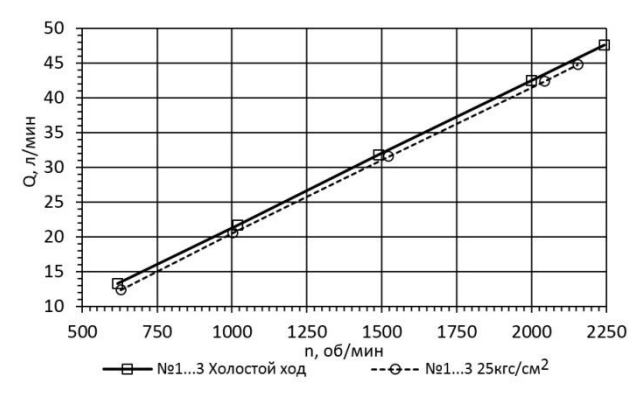

Рис. 3. Характеристика подачи героторных насосов №1…3 с зазором 0,02…0,03 мм.

На рис.4 приведены характеристики, полученные при испытаниях героторного насоса подпитки №4, с расширенными зазорами по зубьям, величина которых составила 0,05…0,07 мм. При сравнении полученных характеристик видно, что характеристики холостого хода насосов №1…3 и №4 практически идентичны, а при испытаниях на рабочем давлении видна «просадка» характеристики подачи по оси ординат, приблизительно на 50% большая, чем у насосов №1…3 и составившая около 1 л/мин.

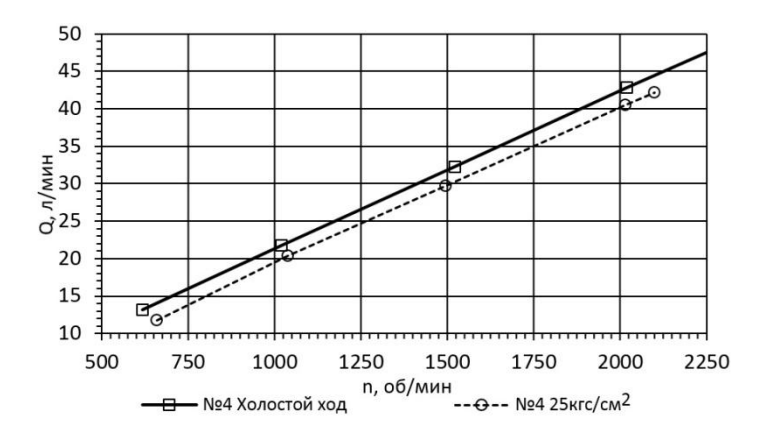

Рис. 4. Характеристика подачи героторного насоса №4 с зазором 0,05…0,07 мм

На рис.5 приведены характеристики, полученные при испытаниях героторного насоса подпитки №5, изготовленного с расширенными зазорами по зубьям 0,05…0,07 мм, после его использования в составе изделия в гидросистеме закрытого контура в течение 600 часов.

После испытаний в составе изделия насос был разобран, были замерены фактические зазоры по зубьям, которые составили 0,08…0,1 мм. Таким образом, можно оценить износ зубьев ротора и выступов статора после работы насоса, который составил  $\approx 0.03$  мм.

Из полученных характеристик на рис.5 видно, что уже по характеристике холостого хода подачи насоса видна «просадка» по оси ординат, которая составляет около 1…1,5 л/мин. При испытаниях под рабочим давлением «просадка» характеристики подачи по оси ординат составляет около 7 л/мин. Таким образом, в сравнении с подачей насосов №1…3, подача насоса №5 уменьшилась на 8...8,5 л/мин.

Рассмотрим полученные характеристики коэффициента подачи  $(K<sub>0</sub>)$  насосов, приведенные на рис.6.

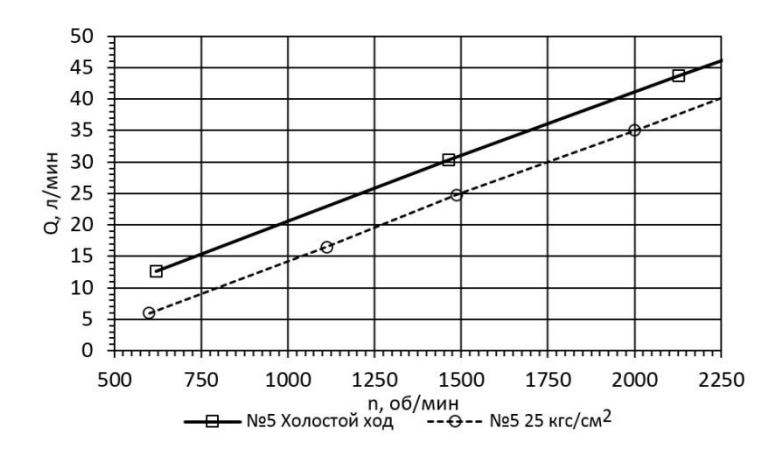

Рис. 5. Характеристика подачи героторного насоса №5 с зазором 0,08…0,1 мм

Из характеристик на рис.6 видно, что значение коэффициента подачи героторных насосов №1…3 при различных частотах вращения вала находится в диапазоне  $K_0$ =0,925...0,98, насоса №4 – в диапазоне  $K_0$ =0,84…0,95, насоса №5 – в диапазоне  $K_0$ =0,48…0,85.

Нижнее значение диапазона коэффициента подачи насоса №5 является критическим значением для насосов подпитки, т.к. фактическая подача будет составлять только половину от номинального значения и, как в диапазоне низких частот вращения вала насоса подпитки от 600…900 об/мин, так и в рабочем диапазоне частот вращения от 900…1500 об/мин при рабочих нагрузках гидросистемы изделия, ее может быть недостаточно для компенсации объемных потерь в гидромашинах. Нижнее значение диапазона коэффициента подачи насоса №4 говорит о том, что фактической подачи также может быть недостаточно, особенно на низких частотах вращения вала насоса или при повышенной температуре рабочей жидкости в гидросистеме, а увеличенные зазоры по зубьям в целом уменьшают ресурс насоса.

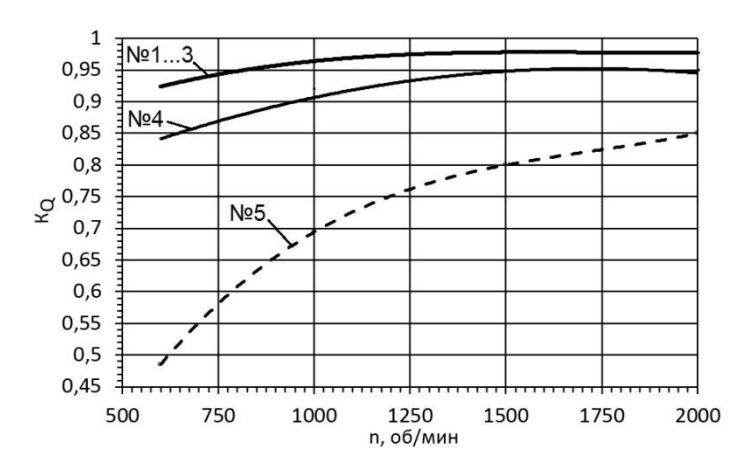

Рис. 6. Коэффициент подачи героторных насосов.

Таким образом, для работы в гидросистемах предпочтительнее насосы подпитки, с наибольшим коэффициентом подачи, а из испытанных - это героторные насосы №1…3, с номинальными по документации зазорами по зубьям.

По результатам испытаний можно определить рабочий объем насоса подпитки. Известно, что теоретический (конструктивный) рабочий объем героторного насоса определяется исходя из формулы (1) по документации на ротор и статор [7, с.52]:

$$
V_{\mu} = (A_{\text{max}} - A_{\text{min}}) \cdot z \cdot b, \qquad (1)
$$

где *A*max– максимальный объем рабочей камеры между ротором и статором;

*A*min– минимальный объем рабочей камеры между ротором и статором;

*z* – число зубьев ротора;

*b* – ширина комплекта ротора и статора.

Теоретический рабочий объем героторного насоса подпитки,исходя из геометрии зацепления,полученный по формуле (1) составил 21,7 см<sup>3</sup>/об.

Определимсреднее значение рабочего объема героторного насоса с учетом погрешностей измерений для насосов №1-3.

Результаты оценки погрешностей измерений [8, с.14]:

среднеквадратическое отклонение: *SVн*=0,171 см<sup>3</sup> /об;

случайная ошибка измерений, при доверительной вероятности $\alpha$ =0,95, коэффициенте Стьюдента равного  $t_p(n)$ =4,3, для 3-х измерений: ∆*V*<sub>*нсл</sub>=0,737* см<sup>3</sup>/об;</sub>

приборная погрешность косвенных измерений: ∆*Vнпр*=0,086 см<sup>3</sup>/об;

−абсолютная погрешность: ∆ $V<sub>h</sub>$ =0,823 см<sup>3</sup>/об;

 $-$ относительная погрешность:  $\varepsilon$ <sub>r</sub>=3,84%.

Таким образом, рабочий объем насоса, полученный при испытаниях при минимальном давлении в линии нагнетания, составил 21,45 $\pm$ 0,82 см<sup>3</sup>/об, что соответствует его теоретическому значению.

Анализируя полученные результаты, можно сделать вывод, что применение героторных насосов в качестве насосов подпитки в гидросистемах закрытого контура обоснованно стабильностью их характеристик, что, наряду с компактнойконструкцией, способствует их широкомуиспользованию. При длительной эксплуатации героторных насосов их выходные характеристики, как и ресурс, напрямую зависят от зазоров между ротором и статором, а те, в свою очередь, от многих факторов: качества изготовления деталей, применяемых материалов, термической обработки, рабочих температур в гидросистеме, чистоты рабочей жидкости, нагрузки от давления, которые необходимо учитывать при проектировании насоса и гидросистемы изделия.

### **Список литературы**

1. Машиностроительный гидропривод. / Л. А. Кондаков, Г. А. Никитин, В.Н. Прокофьев[ идр] ;под ред. В. Н. Прокофьева. М., Машиностроение, 1978. – 495с., илл.

2. Юдин,Е.М., Шестеренные насосы. Основные параметры и их расчет. Москва: Машиностроение, 1964. 236 с.

3. Аксиально-поршневой регулируемый гидропривод. В.Н. Прокофьев[ идр];под ред. д-ра техн. наук проф. В.Н.Прокофьева. М., «Машиностроение», 1969.496 с.

4. ParkerHannifinCorporation. КаталогHY02-8001/RU. Поршневые насосы для гидростатических трансмиссий Серия GOLDCUP® - открытые и закрытые контуры, 2010.– 86c.

5. Лаевский,Д. В. Применение, разработка и расчет героторного насоса / Д.В. Лаевский, С. Г. Чекан.//Исследования и разработки в области машиностроения, энергетики и управления: материалы X

Междунар. межвуз. науч.-техн. конф. студентов, магистрантов и аспирантов, Гомель, 29–30 апр. 2010 г. / М-во образования Респ. Беларусь, Гомел. гос. техн. ун-т им. П. О. Сухого. – Гомель: ГГТУ им. П. О. Сухого, 2010. −502 с.

6. Саенко,В. П.К расчету героторных гидромашин / В.П. Саенко, Р. Н. Горбатюк // Вестник машиностроения, 2004, № 7, с.13- 16.

7. Экснер,Х.Гидропривод. Основы и компоненты. Учебный курс по гидравлике /Х. Экснер, Р. Фрейтаг [ идр].-BoschRexroth, Т1, 2003. −322 с.

8. Основы обработки результатов измерений: методическое руководство к обработке результатов измерений лабораторных работ по физике/сост.: А.И. Лунин, Е.П. Тетерин. В.В. Котов. - Ковров КГТА, 1999 - 48 с.

УДК 62-82

# **ЭЛЕКТРОГИДРАВЛИЧЕСКИЙ СТЕНД ДЛЯ ИСПЫТАНИЯ ДОМКРАТА**

*Щапов А.М., студент; Артѐмов В.В.,канд. техн. наук, ФГБОУ ВО «Ковровская государственная технологическая академия имени В.А. Дегтярева»*

*Аннотация*. В данной статье проиллюстрированы ранее написанный алгоритм работы и гидравлическая схема электрогидравлического стенда для испытания домкрата (см.рис.1). Переделан алгоритм работы, который теперь не только согласует работу стенда и домкрата, а также удовлетворяет требованию энергоэффективности. Собрана модель стенда по гидравлической схеме, в программе Matlab, в графической среде Simulink(см.рис.3).

*Ключевые слова*: электрогидравлический стенд,домкрат, испытание домкрата, алгоритм работы стенда.

Ранее был разработан алгоритм работы электрогидравлического стенда для испытания домкрата [1]. Данный алгоритм согласовывал работу стенда и домкрата, но возможность энергоэффективности не была реализована. Также к алгоритму работы прилагается гидравлическая схема электрогидравлического стенда для испытания домкрата (рис.1).

 $\bullet Q_{max}$  (обороты элетродвигателя макс.),  $P_{min}$  (давление минимально).Шток доходит до половины от  $L_{xx}$  .

Встречая рабочую нагрузку, шток замедляется. Q↓ (обороты двигателя падают),P↑ (давление возрастает). По итогу стенд выходит на  $P_{max}$ ,  $Q_{min}$  и в таком режиме работает на всем диапазоне  $L_{pa6}$ . В крайнем верхнем положении стенд доходит до ограничителей,P↑ давление возрастает до max. Необходимое давление формируется клапаном.

Электродвигатель выключается, гидрораспределитель ставится в положение реверс, стенд опускается до крайнего нижнего положения.

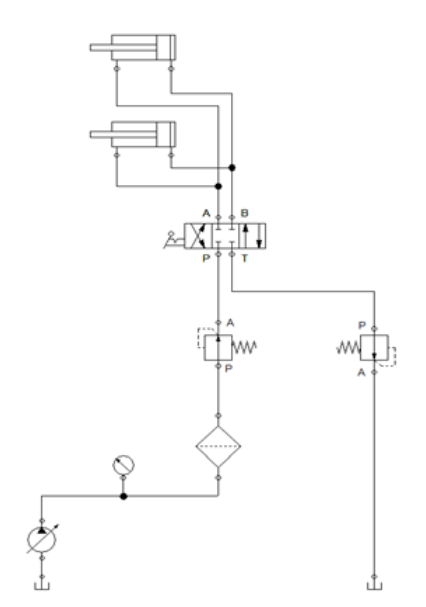

Рис.1. Гидравлическая схема электрогидравлического стенда для испытания домкрата

Ниже представлен обновленный алгоритм работы электрогидравлического стенда для испытания домкрата, который не только согласовывает работу стенда и домкрата, но так же удовлетворяет требованию энергоэффективности.

платформа для установки стенда находится в крайнем верхнем положении, за счет фиксации гидроцилиндров в положении на максимальное выдвижение. Производится установка домкрата. Гидронасос отключен. Распределитель установлен в положение А(условно);

включается гидронасос. Платформа с установленным домкратом опускается в крайнее нижнее положение. Выключается гидронасос. Оставшееся расстояние до тензодатчика преодолевается за счѐт выдвижения штока домкрата, на минимально необходимом для этого давлении;

включается домкрат. Тензодатчик фиксирует необходимое давление и при его достижении выключается домкрат. Давлении в домкрате сбрасывается до минимально требуемого, чтобы за счѐт него поднят платформу в крайнее верхнее положение. Распределитель переключается в положение Б(условно);

платформа для установки стенда находится в крайнем верхнем положении.

Созданная ранее гидравлическая схема послужила основой для модели, которая в дальнейшем была собрана в программе Matlab , в графической среде Simulink(см.рис.2) [2].

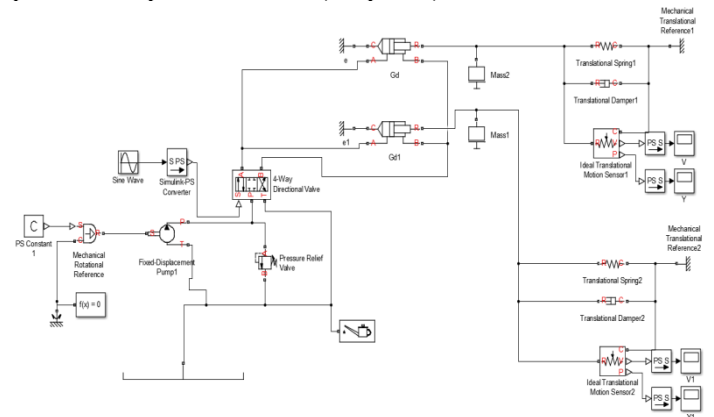

Рис.2. Модель электрогидравлического стенда для испытания домкрата собранная в программе Matlab, в графической среде Simulink

1. Арзуманов Ю.Л., Халатов Е.М., Чекмазов В.И., Чуканов К.П. Основы построения математических моделей функционирования устройств пневмоавтоматики. Учебное пособие. М.: Издательский дом «Спектр», 2015. – 100 c.

2. Даршт Я.А. Имитационное моделирование элементов гидропривода [Текст] / Я.А.Даршт. – Ковров: КГТА, 2009. – 88 c.

УДК 004.94

# **ПРИМЕНЕНИЕ ИМИТАЦИОННЫХ МОДЕЛЕЙ В РАСЧЕТАХ ГИДРАВЛИЧЕСКИХ СИСТЕМ**

*Антонова М.Е., преподаватель; Нормова Е.П., преподаватель Энергомеханический колледж ФГБОУ ВО «Ковровская государственная технологическая академия имени В.А. Дегтярева»*

*Аннотация*. В статье рассматривается применение имитационных моделей в расчетах гидравлических систем.

*Ключевые слова*: имитационная модель, напорный клапан, гидравлическая система.

Громоздкость проведения натурных экспериментов и вычислительная сложность математических моделей гидросистем, а также развитие вычислительной техники сделали имитационное моделирование очень популярным. Данный вид компьютерного моделирования позволяет изучать сложные системы на основе разработки многозвенных факторных моделей с визуализацией численных экспериментов.

Рассматривается система имитационного моделирования, основанная на следующих основных положениях:

- модели конкретных гидроустройств разрабатываются на базе готовых обобщенных моделей-шаблонов гидроаппаратов;

- при моделировании конкретного аппарата возможна модификация, как внутренней структуры шаблона, так и внешней;

- модели-шаблоны формируются из типовых блоков-модулей;

- типовые блоки-модули формируются из простейших базовых элементов;

- выбор системы базовых элементов основывается на энергетическом подходе.

При описании уравнений гидравлических устройств исходим из того, что гидропривод - это энергосиловое устройство, в котором преобразуется и передается энергия, поэтому и система должна это учитывать. Т.е. нужно описать прежде всего энергию и энергопреобразование.

Известны следующие виды энергии: кинетическая, потенциальная и диссипативная. Кинетическая энергия - это энергия, связанная со скоростью движения потока, потенциальная - это накопление энергии, а диссипативная составляющая - это энергия, затраченная на трение.

Поскольку гидравлика связана как с рабочим телом (жидкость), так и с механическими элементами, то необходимо описать и гидравлическую, и механическую энергии.

Были записаны следующие уравнения:

гидросопротивления (диссипативная составляющая):

$$
Q = G \cdot \sqrt{\Delta P} \tag{1}
$$

гидроемкости (потенциальная энергия):

$$
Q_{\text{CK}} = -\frac{V}{E(P)} \cdot \frac{dP}{dt}
$$
 (2)

гидроиндуктивности (кинетическая энергия):

$$
Q = \frac{f}{\rho L} \int (P_1 - P_2) dt
$$
\n(3)

На основании этих уравнений выполнили блоки объема, механики и дросселя, с помощью базовых элементов программы MATLAB.

Динамическая имитационная модель клапанапредназначена для расчета поведения клапана в переходных режимах. На первом этапе выполняется расчетная схема клапана в системе. Общая расчетная схема на рис.1 представлена одним из вариантов клапана – клапан с прямым током жидкости. Схема отражает конструкцию. Показаны основные элементы клапана: корпус с седлом и с подводящим и отводящим каналами, затвор и пружина. На схеме приведены конструктивные и режимные параметры. На схеме приведен также объем, к которому подключен клапан. Объем не является частью клапана, но рассмотрение их при моделировании осуществляется совместно.

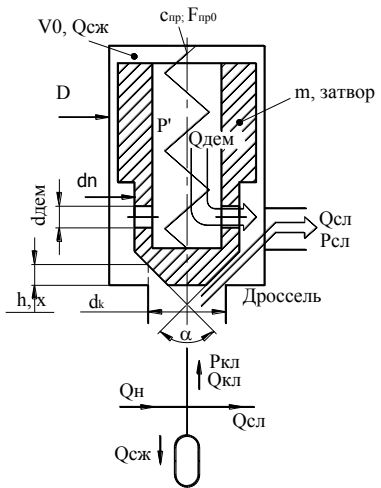

Рис. 1. Расчетная схема клапана

Клапан описывается двумя топологическими уравнениями: а) уравнение расходов (для присоединенного объема):

$$
Q_{\mu} = Q_{cuc} + Q_{\kappa\eta} + Q_{\gamma m} + Q_{c\kappa\kappa} \,, \tag{4}
$$

где  $Q_{u}$ ,  $Q_{cuc}$  – независимые переменные;

$$
Q_{\text{y}m} = K_{\text{y}m} \cdot P_{\text{k}n}, \ Q_{\text{c}m} = \frac{V}{E(p)} \cdot \frac{dP_{\text{k}n}}{dt}, \ Q_{\text{k}n} = \mu \cdot f_{\text{k}n} \cdot \sqrt{\frac{2}{\rho} \cdot (P_{\text{k}n} - P_{\text{c}n}});
$$

б) уравнение сил, действующих на затвор клапана:

$$
F_{cc} = F_{u} + F_{em} + F_{np} + F_{cm} + F_{ynn},
$$
\n(5)

$$
F_{cc} = \frac{\pi \cdot d_{x}^{2}}{4} \cdot P_{x1} \cdot \Psi_{1}, \quad F_{uH} = m \cdot \ddot{h}, \quad F_{\epsilon m} = K_{\epsilon m} \cdot \dot{h},
$$
\n
$$
F_{np} = F_{np0} + c \cdot h,
$$
\n
$$
F_{yn} = \begin{cases} c_{yn} \cdot (h - h_{\min}), & npu & h < h_{\min} \\ 0 & npu & h_{\min} < h < h_{\max} \\ c_{yn1}(h - h_{\max}) & npu & h > h_{\max} \end{cases}.
$$

 $\cdots \Psi$  "и "  $\mu$  " - могут быть введены в модель, если имеются соответствующие экспериментальные данные (или расчеты, выполненные в 3D-программе). В модель удобно эти коэффициенты вводить в виде статической зависимости  $\cdot \Psi$  (h) и  $\mu$  (h) после расчета этих зависимостей в модели одномерного потока [1].

Разработали имитационную модель напорного клапана, структурная схема которого показана на рис. 2.

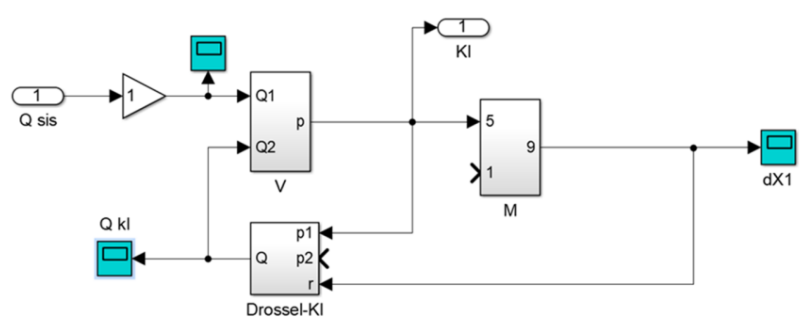

Рис. 2. Структурная схема модели клапана

Структурная схема модели клапана состоит из блоков: присоединенный объем (рис. 3), сам клапан (его затвор) (рис. 4) и автоматически изменяющая свою проводимость клапанная шель  $-$  дроссель (рис. 5).

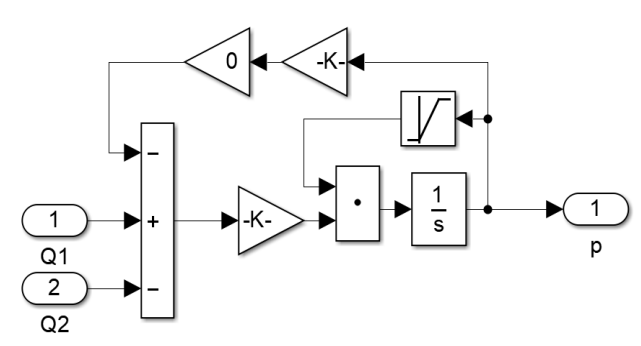

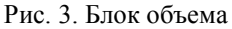

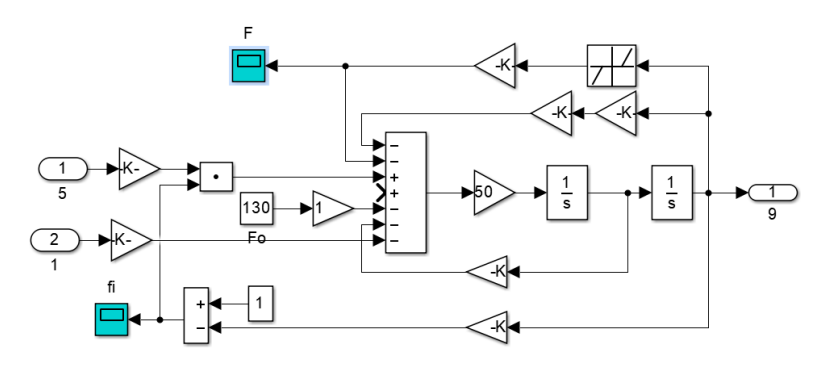

Рис. 4. Блок клапана

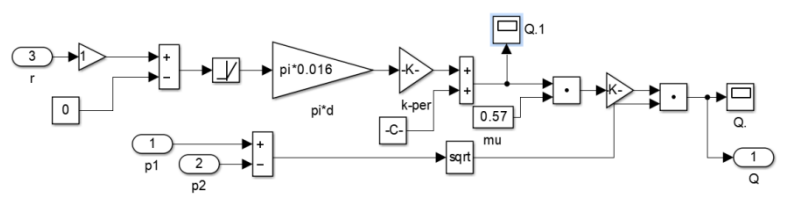

Рис. 5. Блок дросселя

С помощью данных блоков можно собрать модель любого гидроэлемента, в свою очередь из моделей гидроэлементов можно собрать гидравлическую систему. Изменяя параметры, входящие в каждую модель, можно рассчитать гидравлическую систему или спроектировать систему с заданными параметрами.

Данная система имитационных моделей является унифицированной, что позволяет создавать гидравлические системы любых конфигураций, производить расчеты любой сложности и затем уже переходить к проектированию на практике. Изучение характеристик привода на реальных объектах ограничено, в то время как с помощью имитационной модели можно рассматривать изменение характеристик в широких диапазонах, вводить любые значения и получать достоверные результаты.

# **Список литературы**

1. Даршт, Я.А.Гидропривод и средства автоматики: учебное пособие по курсу ГП и СА / Я.А. Даршт. – Ковров: КГТА, 2009. – 112с.

УДК 681.5

# **АВТОМАТИЗАЦИЯ ПРОЕКТИРОВОЧНОГО РАСЧЕТА ПНЕВМОПРИВОДА В СРЕДЕ SIMINTECH**

*Дегтев И.А., студент; Котов В.В., канд. техн. наук, доцент ФГБОУ ВО «Ковровская государственная технологическая академия имени В.А. Дегтярева»*

*Аннотация*. В статье рассматриваются разработка модели и структуры средств автоматизации расчет пневмопривода и подбора пневмоцилиндров с помощью среды динамического моделирования Simintech.

*Ключевые слова*: проектировочный расчет, Simintech, расчет характеристик пневмопривода, каталог арматуры.

За последние несколько десятков лет производственные процессы на предприятиях приобрели множество технологических решений, включающих в себя комплексы по автоматизации расчетов, упрощающих задачу и сокращающих временные затраты для конструкторов и технологов. Постепенно, автоматизация процессов охватывает все новые и новые отрасли. Проектировочный расчет пневмоцилиндров – результат рутинных вычислений, позволяющий произвести пошаговые вычисления различных характеристик привода и пневмосистемы с последующим назначением пневмоцилиндра. Данное направление нашло свое место и в учебном процессе, так Ручкин Л.В. и Скрипка А. В. Создали методические указания для студентов по специальности «Технология машиностроения» с подробным описанием всех этапов расчета [1]. Основные этапы, по окончанию выполнения которых можно будет получить параметры подходящего для решения задачи пневмопривода можно разделить на три группы:

силовой расчет привода;

расчет скоростей и ускорения поршня;

- расчет мощности привода;
- расчет конструктивных параметров;
- расчет пневмосистемы;
- расчет расхода воздуха;
- расчет диаметров условных проходов;
- определение потерь давления в пневмолиниях;
- расчет времени срабатывания привода;

назначение пневпопривода.

Несмотря на то что для целей освоения теоретического минимума, безусловно, стоит проводить со студентами работы по ручной обработке всех вышеуказанных этапах, в конструкторской деятельности подобное лишь отнимает полезное время. Выход – автоматизация расчетов. В качестве среды для реализации автоматизированного расчета выбран Simintech - среда динамического моделирования технических систем, предназначенная для расчѐтной проверки работы систем управления сложными техническими объектами. Преимуществами данной среды являются ее доступность, применимость в текущих реалиях перехода на отечественное ПО, обширная документация и нарастающий интерес общественности. По запросу в научной электронной библиотеке elibrary, за с 2019 по 2020 год было изложено 147 статей, с 2020 по 2021 – 223 статьи, с 2021 по 2022 – 234. Все больше молодых ученых и студентов реализуют свои проекты с применением данной среды, что обеспечивает возможность дальнейшего развития проекта на базе Simintech.

Для решения задачи по автоматизации проектировочного расчета автор ставит перед собой три этапа, возрастающих по сложности исполнения и реализации. Первый этап - построение математической модели с помощью встроенных средств. Данный этап будет являться подготовительным и позволит построить в среде Simintech набор моделей для дальнейших проверок при различных параметрах и нужен только для того, чтобы в ходе работы иметь возможность получать результат по выборке с большим количеством входных данных [2].

В статье приведен один из реализованных пунктов силового расчета – расчет скоростей и ускорений поршня, состоящий из нескольких объединенных обшей логикой формул, таких как полное время движения поршня, время разгона, максимальная возможная скорость и ускорение при разгоне подвижного элемента (рис. 1).

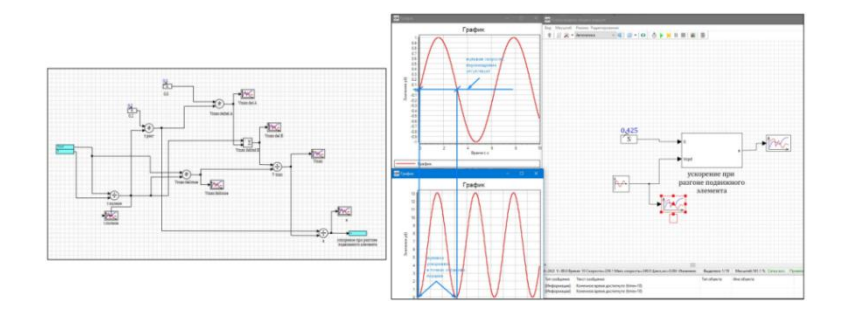

Рис. 1. Реализация части силового расчета пневмопривода - расчет скоростей и ускорения поршня

Второй этап реализации - разработка отдельного блока для Simintech, включающего в себя все виды расчетов из представленных с выводом промежуточных данных. Подобный блок можно реализовать путем создания библиотеки на C++ и последующей ее интеграции в среду моделирования. Результатом будет являться готовый набор инструментов для проведения автоматических расчетов. Для первичного контроля корректности работы разработанной библиотеки будет использоваться контрольная схема из первого этапа - путем попарных вычислений из одних и тех же исходных данных можно будет удостоверится в истинности производимых расчетов.

Третий этап реализации - подбор пневмоцилиндров из базы арматуры. В данном вопросе автор столкнулся с проблемой, что большая часть поставляемых на рынок изделий разрозненна и рас-

пределена по каталогам производителей. В связи с этим, было принято решение о создании вспомогательного программного решения, реализующего механизм «scraping». Суть заключается в автоматическом обходе страниц сайтов с поэтапным сохранением данных в таблицу, тем самым каталогизируя доселе разрозненные пневмокомпоненты от разных поставщиков. На текущий момент ведется работа по созданию механизма получения данных при помощи инструмента автоматизации «Selenium».

По окончании работ над тремя вышеуказанными блоками будет реализован инструмент автоматизации проектировочного расчета пневмопривода. Алгоритм работы инструмента представлен на рисунке 2.

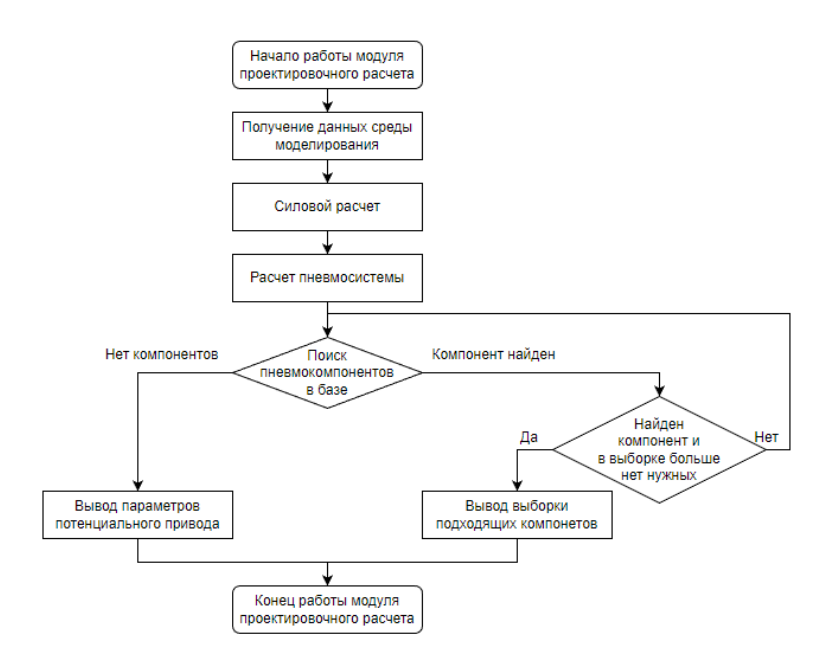

Рис. 2. Алгоритм работы автоматизированного проектировочного расчета

Таким образом, путем объединения механизмов скрейпинга сайтов с целью получения записей о различных пневмоприводах и модуля по проектировочному расчету пневмопривода автор предполагает получить удобную связку инструментов для автоматизации конструкторской деятельности с возможностью дальнейшего масштабирования и применения в других областях расчетов.

#### **Список литературы**

1. Пневмопривод: метод. указ. к выполнению курсового проектирования для студентов спец. 151001 «Технология машиностроения» всех форм обучения / Л. В. Ручкин, А. В. Скрипка, В. А. Будьков; Сиб. гос. аэрокосмич. ун-т. – Красноярск,  $2010 - 96$  c.

2. Государев, И. Б. WEB SCRAPING как программный процесс извлечения и обработки данных в вебе / И. Б. Государев, Н. Н. Жуков, П. А. Бабарицкий // Современное образование: традиции и инновации. – 2020. – № 1. – С. 146-152. – EDN THLLEG.

УДК 629

## **ИССЛЕДОВАНИЕ ГИДРОАГРЕГАТА ТОРМОЗНОЙ СИСТЕМЫ АВТОМОБИЛЯ В СОСТАВЕ СИСТЕМЫ КУРСОВОЙ СТАБИЛИЗАЦИИ**

*Клопов И.В., студент;*

*Карпенков А.С., канд. техн. наук, доцент ФГБОУ ВО «Ковровская государственная технологическая академия имени В.А. Дегтярева»*

*Ключевые слова*: тормозная система, гидроагрегат, насос, программное обеспечение.

*Аннотация*. В статье рассматривается понятие тормозной системы автомобиля, положительные стороны применения в ней гидравлической системы и основные функции гидроагрегата. Также ставится цель проводимого исследования, в рамках данной статьи происходит постановка основной задачи.

Тормоза – одна из важнейших систем автомобиля. Это ключевой компонент в обеспечении безопасности пассажиров и водителя. Эффективность торможения становится все более важной по мере увеличения скорости автомобиля. Гидравлическая тормозная система состоит из множества компонентов, включая усилитель, главный цилиндр, клапан и суппорт. При проектировании надежной гидравлической тормозной системы необходимо тщательно учитывать влияние каждого гидравлического компонента на всю систему [1].

До гидравлической тормозной системы основным типом долгое время была механическая, которая смогла хорошо себя зарекомендовать [2]. В связи с чем возникает вопрос о целесообразности использования гидравлической тормозной системы. Есть несколько аспектов, которые позволяют сделать выбор в пользу применения гидравлики:

1.Поскольку торможение автомобиля является очень важной частью безопасности, реакция от педали тормоза до окончательного торможения должна быть очень быстрой, что было отказом механической тормозной системы и очень хорошо достигается гидравлической тормозной системой, которая обеспечивает быстрое торможение.

2.Тормозное усилие, создаваемое гидравлической тормозной системой, очень велико по сравнению с механическим торможением, что является очень важным фактором для современных автомобилей.

3.Механическая тормозная система имеет высокий уровень износа из-за участия многих движущихся частей, что возможно снизить до оптимального уровня, используя гидравлическую тормозную систему, которая имеет гораздо меньше движущихся частей по сравнению с механикой.

4.Вероятность отказа тормоза в случае гидравлической тормозной системы намного меньше по сравнению с механической системой из-за прямого соединения между приводом (педалью тормоза или рычагом) и тормозным диском или барабаном.

5.Сложность конструкции в случае механического торможения была очень высокой, что уменьшается с внедрением гидравлической тормозной системы, которая имеет простую и легко монтируемую конструкцию.

6. Техническое обслуживание в случае механической тормозной системы весьма сложное из-за большего количества элементов. что не является проблемой с гидравлической тормозной системой, так как она имеет простую конструкцию с меньшим количеством лвижушихся частей.

Таким образом, исходя из вышеизложенных причин, использование гидравлической тормозной системы более целесообразно. Основной функцией гидроагрегата, изображенного на рис. 1, является снабжение блоков управления гидравлической жидкостью и поддержание постоянного давления в системе. Гидравлический блок содержит клапаны переключения передач для отдельных колесных тормозов, которые необходимы для контроля тормозного давления [3]. Они используются в гидравлическом блоке для контроля 3 состояний давления, требующих регулирования:

•наращивание давления;

•поддержание давления;

•снижение лавления.

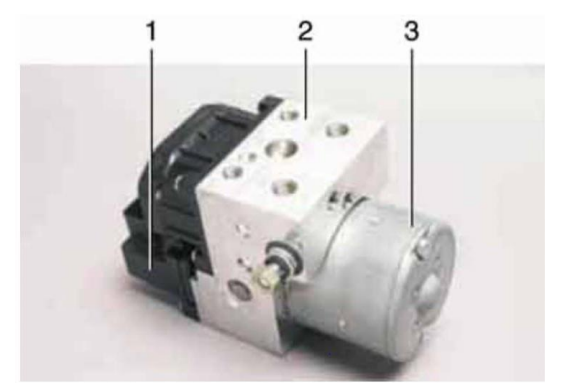

Рис. 1. Гилроагрегат:  $1$  – электронный блок управления; 2 – модулятор давления;  $\beta$  – электродвигатель насоса модулятора

Гидравлический насос используется для создания необходимого давления допуска на впускной стороне обратного насоса системы. Обратный насос не может накапливать необходимое начальное давление, если педаль тормоза не нажата и в системе нет лавления.

На рис.2 показана схема работы рассматриваемой системы. После нажатия педали тормоза усилие передается на вакуумный усилитель, затем в главный тормозной цилиндр, оттуда в блок. Блок оснащен четырьмя трубками на каждое колесо и насосом, для создания давления в тормозной системе, трубки в свою очередь приходят в тормозные цилиндры.

Электронный блок, с помощью полученной информации с датчиков, способен генерировать сигналы для корректировки давления в тормозном контуре, что позволяет предотвратить занос транспортного средства и боковое скольжение в критических ситуациях.

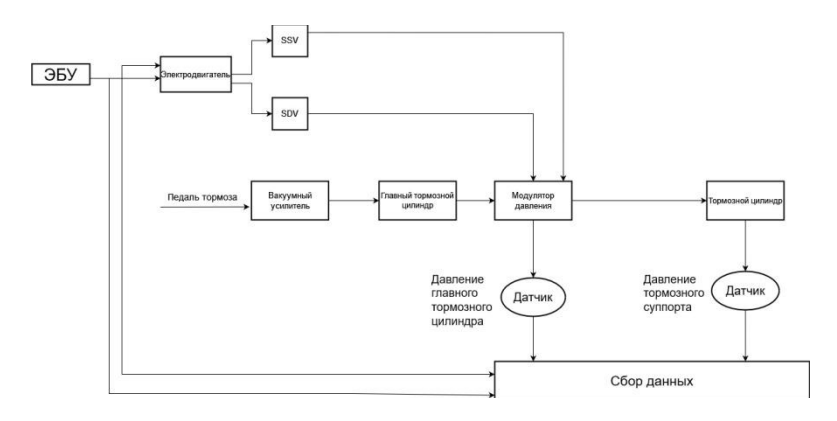

Рис. 2. Схема работы системы с гидроагрегатом

Получив представление о существующих решениях на рынке гидроагрегатов тормозных систем автомобилей, была поставлена цель будущего проводимого исследования – изучение свойств современных гидроагрегатов тормозных систем в составе курсовой стабилизации и доработка существующего решения.Предметом исследования является тормозные системы, курсовая стабилизация.

Исходя из цели, основная задача исследования — разработка гидроагрегата тормозной системы автомобиля на отечественном рынке. На данный момент ведущей компанией в данной сфере является немецкая Bosh. Данное исследование позволит сделать шаг в программе импортозамещения и даст возможность к разработке полноценных систем безопасности автомобиля.
#### Список литературы

1. S.P. Jung, K.J. Jun, T.W. Parkand, J.H. Yoon, Development of the brake system design program for a vehicle, International Journal of Automotive Technology, 9 (1) (2021) 45-51.

2. Mahmoud, K. R. M.: theoretical and experimental investigations on a new adaptive duo servo drum brake with high and constant brake shoe factor: PhD thesis, Heinz Nixdorf Institute, University of Paderborn, 2018.

3. G. F. Mauer. "A Fuzzy Logic Controller for an ABS Braking System," IEEE Transactions on Fuzzy Systems, Vol. 3, No. 4, 2020, pp. 381-388, doi:10.1109/91.481947

УДК 661.961.62

### МОДЕЛИРОВАНИЕ ГИРОПЛАТФОРМЫ ДЛЯ ПОДВИЖНЫХ НАЗЕМНЫХ ОБЪЕКТОВ

Матахин Д.А., студент

ФГБОУ ВО «Ковровская государственная технологическая академия имени В.А. Дегтярева»

Аннотация. В статье рассматривается метод проектирования гироплатформы для наземного подвижного объекта.

Ключевые слова: моделирование, блок, модель.

Имитационное моделирование является инструментом исследования поведения реальных систем. Методы имитационного моделирования позволяют собрать необходимую информацию о поведении системы путем создания ее компьютерной модели. Эта информация используется затем для проектирования системы.

Цель имитационного моделирования состоит в воспроизведении поведения исследуемой системы на основе результатов анализа наиболее существенных взаимосвязей между ее элементами в предметной области для проведения различных экспериментов.

Имитационное моделирование позволяет имитировать поведение системы во времени. При этом временем в модели, как правило, можно управлять: замедлять в случае с быстропротекающими

процессами и ускорять для моделирования систем с медленной изменчивостью. Можно имитировать поведение тех объектов, реальные эксперименты с которыми дороги, невозможны или опасны.

Имитационное моделирование может выполняться с использованием различных программ. В рамках данной статьи будет рассмотрен опыт использования библиотеки SimMechanics программы «MATLAB/Simulink». Совместное применение SimMechanics с Sim-Hydraulics и Simulink для расчета энергетических, динамических, статических и лоугих характеристик, как отлельных элементов, так и систем в целом, предназначены для изучения их функционирования в разных режимах. На рисунке 1 представлена трехмерная модель проектируемой платформы - шасси наземного подвижного объекта.

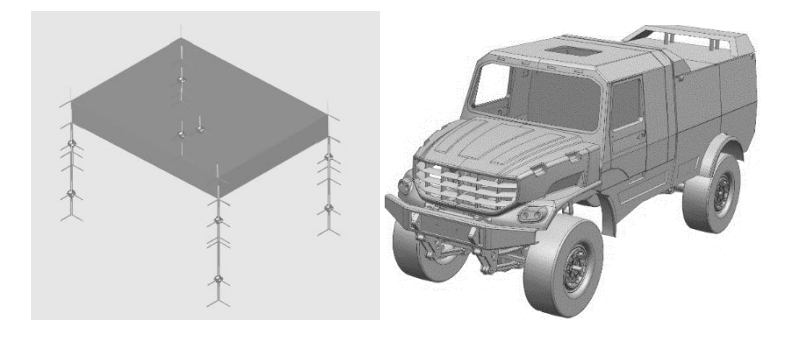

Рис.1. Трехмерная модель шасси

Гироплатформа - это гироскопическое устройство для пространственной стабилизации различных объектов или приборов. Предназначена для определения углов поворота основания, на котором установлена проектируемая платформа. Служит для стабилизации, удержания заданного курса подвижного объекта и для устранения влияния внешних воздействий, выводящих платформу из заланного положения.

ланной работы Целью метода является описание гироплатформы для проектирования наземного подвижного объекта. Моделирование проводилось в программе Matlab с использованием библиотеки SimMechanics. Модель состоит из цепочек типа «шарнир-тело-шарнир-тело и т.д. Модель состоит из олной непочки элементов, что значительно упрощает моделирование. Проектируемая модель состоит из многих цепочек, таких как амортизатор, шарнир, платформа [1, с.60].Для моделирования четырехколесного шасси, требуются такие элементы, как вертикальные стойки, входящие в состав сочленения с платформой, и различные типы шарниров, представленные на рисунке 2.

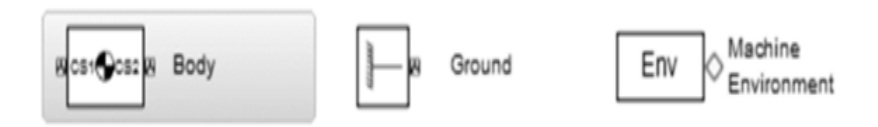

Рис.2. Вариант модели шарнира

Для построения модели платформы используются блоки Body (тело), Ground (земля) и MachineEnvironmet (машинная среда) [1,с.9]. Выбранные блоки располагаются в подразделе библиотеки SimMechanics. В случае замены составных частей системы на развернутую полномасштабную модель существенно увеличится время проектирования и повысится вероятность ошибок. Упрощенная модель 4-х колёсного подвижного объекта представлен на рисунке 3.

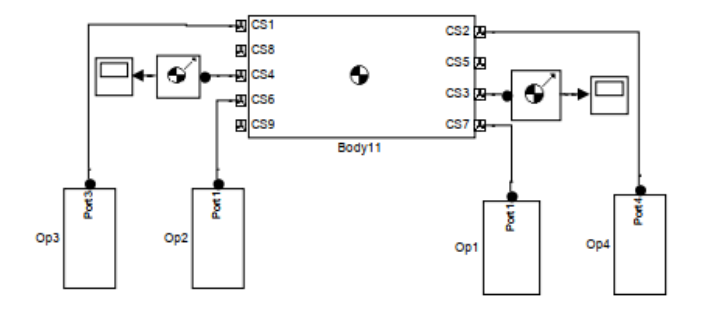

Рис.3. Упрощенная модель шасси автомобиля

На изображенной модели можно наблюдать такие блоки, как: - Scope (масштаб), данный блок визуализирует все манипуляции при моделировании, а именно: графики перемещения, отклонения объекта от нормальных параметров.

- Body (тело), позволяет визуализировать твердое жесткое тело, как отдельное звено механизма, движения которого моделируется с определенными параметрами, параметры, задающие блоком представлены на рисунке 4.

| $\overline{\mathsf{v}}$ | Left | $\blacktriangleright$ CG | [000]       | m | $\blacktriangleright$ World | $\blacktriangleright$ World |
|-------------------------|------|--------------------------|-------------|---|-----------------------------|-----------------------------|
| $\overline{\mathsf{v}}$ | Left | $\blacktriangledown$ CS1 | [000]       | m | $\blacktriangleright$ World | $\blacktriangleright$ World |
| $\blacktriangledown$    | Left | $\blacktriangledown$ CS2 | $[100]$     | m | $\blacktriangleright$ World | $\blacktriangleright$ World |
| $\overline{\mathsf{v}}$ | Left | $\mathbf{F}$ CS3         | [1 0.5 0]   | m | $\blacktriangleright$ World | $\blacktriangleright$ World |
| $\overline{\mathsf{v}}$ | Left | $\blacktriangledown$ CS4 | [1 0.5 0.5] | m | $\blacktriangleright$ World | $\blacktriangleright$ World |

Рис.4. Параметры, контролируемые блоком Body (тело)

Op (операция), блоки непосредственно выступают в роли шасси. Упрощенная модель шасси автомобиля не отображает всех параметров системы, но способствуетоптимизации времени выполнения работы, а также снижения вероятности ошибки в проектировании. На рисунке 5 представлена полномасштабная модель шасси подвижного объекта, где более детально отображаются все составные части, а именно положение демпферов, координат подвижного объекта для корректировки движения и визуального отображения отработки амортизации по неровной плоскости [1,с.20].

Работаблоков, входящих в состав подвижного объекта, осуществляется с помощью раздела Joints (стыки) куда входят блоки Prismatic (призматический) и Revolute (улучшение). Блок Prismatic (призматический) обеспечивает одну поступательную степень свободы тела Follower (последователь) относительно тела Base (основание). Ось, вдоль которой может при этом двигаться телопоследователь, должна быть указана на вкладке Axes (оси) окна настройки блока в виде вектора [XYZ]. Блок Revolute обеспечивает одну вращательную степень свободы тела, следующего за блоком Revolute вокруг оси, заданной на вкладке Axes окна настройки блока в виде вектора [XYZ], аналогично блоку Prismatic.

Для измерения относительных движений тел при моделировании машин и механизмов, а также сообщения звеньям механизмов относительного движения, недостаточно блоков тел из раздела Bodies (тела) и блоков шарниров из раздела Joints (стыки). Данные блоки описывают только структуру механизма, но не сообщают ему никаких движений. Следовательно, необходимо подключение к данным блокам моделирующих воздействий, снимающих показания

преобразующих сигналов Simulink в сигнал SimMechanics и обрат- $H\Omega$ 

В качестве параметров блока выступаетполе выбора системы координат, в котором задается воздействие:

- простановки флажков для выбора приложения усилия или момента Applyforce (применить силу), Applytorque (применить момент силы):

- единицы измерения усилия/момента.

Само значение компонент-вектора усилия (и/или момента) лолжно полаваться в виле векторного сигнала (вила [X: Y: Z] для усилия).

Блок BodySensor (датчик тела) позволяет в общем случае измерить следующие характеристики движения точки тела, к порту которой он присоединен:

- координаты (Position) [X; Y; Z] - вектор текущих значений абсолютных координат точки тела;

- скорость (Velocity) [X'; Y'; Z'] - вектор проекций абсолютной скорости точки тела;

- угловую скорость (Angularvelocity) [OX'; 0Y'; 0Z'] - вектор проекций абсолютной угловой скорости тела:

- [3x3] Rotationmatrix (матрица поворота) - матрицу направляющих синусов углового положения тела;

- ускорение (Acceleration) [X"; Y"; Z"] - вектор проекций абсолютного ускорения точки тела;

- угловое ускорение (Angularacceleration) [OX"; OY"; OZ"] - вектор проекций абсолютного углового ускорения тела. Выбор измеряемых параметров осуществляется простановкой флажков в соответствующих полях окна настройки блока «Body 11», представленного на рисунке 5.

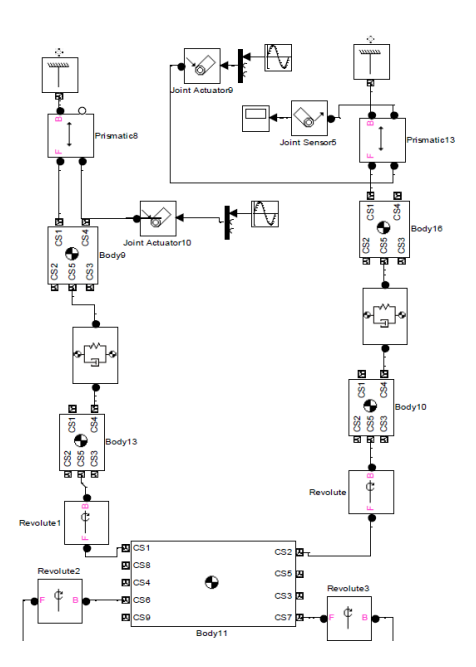

Рис.5. Часть полномасштабной модели четырех колесного шасси

На рисунке 5 представлена часть модели четырехколесного шасси, спроектированной в программе MatlabSimulink. Главный блок Body отвечает в модели за подбор коэффициентов положения тела в пространстве, в нем можно менять положения добиваясь адекватного ответа системы на возмущающие воздействия. Отходящий по разветвлению блок Revolute - блок шарнира, имеющего четыре степени свободытри вращательные и одну поступательную именно. Он влияет на изменение координат тела в пространстве или в данном случае на плоскости. Блок Prismatic - блок поступательного шарнира, имеющего одну степень свободы - перемещение вдоль заданной оси координат, в проектируемой модели выступает в роли демпфера (амортизатора). Блок Joint Sensor - виртуальный датчик шарнира, выходными сигналами которого являются величины линейного или углового перемещения, скорость или ускорение для примитива (отдельной степени свободы) шарнира. Блоки данного типа использовались в Simulink-модели для определения усилий и моментов, описывающих упруго-вязкие тела. Блок Ground - пред-

ставляющий собой стойку, т. е. тело, связанное с неподвижной инерциальной системой координат. Итак, на данном этапе спроектирована стойка в сочленении с твердым телом (платформой). На рисунке 6 представлены графики отработки подвески на подвижном объекте, данные графики были получены по запуску модели и запуску окна Scope. Входные сигналы, имитирующие рельеф поверхности под колесами, четыре синусных характеристик разной частоты и амплитуды.

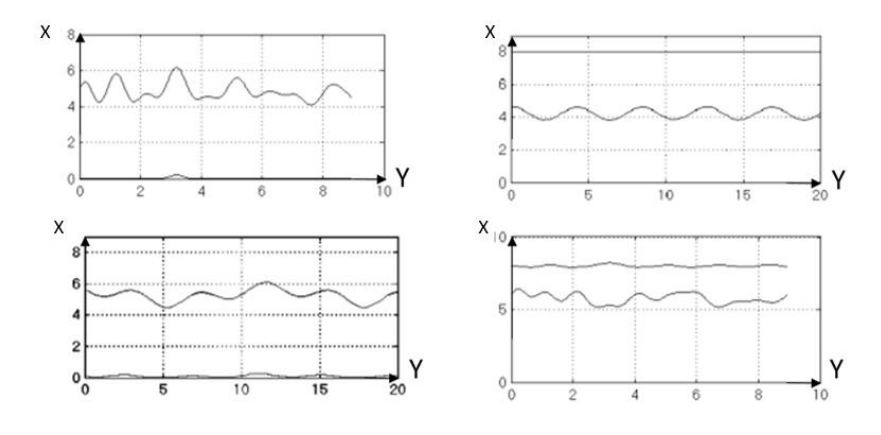

Рис.6. Графики перемещений точек сочленения опор с «телом» шасси

Подводя итоги проведенного моделирования платформы, можно сделать вывод о том, что предложенный метод позволяет увидеть недочеты в подвеске наземного подвижного объекта. Полученные графики позволяют, визуализировать, работу амортизирующих и демпфирующих элементов конструкции подвижного объекта во время движения по неровной поверхности.

Предложенный метод позволяет:

- задавать и корректировать показатели движения автомобиля. то есть положение координат в пространстве «крен», «тангаж» и «курс»;

- стабилизировать положение приборов и систем, имеющихся на борту подвижного объекта.

- снизить вибрацию приборов навигации и чувствительных

элементов, находящихся на борту кузова подвижного объекта;

Но, несмотря на многие положительные стороны, предложенный метод требует от разработчика большего времени работы и высокой квалификации для построения более масштабных и сложных моделей.

### **Список литературы**

1.Даршт Я.А. Имитационное моделирование элементов гидропривода [Текст] / Я.А.Даршт. – Ковров: КГТА, 2009. – 88с.

УДК 004.94

# **КАЛИБРОВКА ИМИТАЦИОННЫХ МОДЕЛЕЙ КОМ-ПОНЕНТОВ СИСТЕМ УПРАВЛЕНИЯ ПРИВОДАМИ**

*Пузанов А.В., канд. техн. наук, доцент ФГБОУ ВО «Ковровская государственная технологическая академия имени В.А. Дегтярева»; Векшина Т.М., начальник сектора, Дудникова В.А., начальник сектора, АО «ВНИИ «Сигнал»*

*Аннотация*. Задачи улучшения качества конечной продукции во много зависят от качества разработки, которая, в свою очередь, зависит от качества используемых моделей. В работе рассмотрен пример улучшения точности имитационных моделей за счет их калибровки.

*Ключевые слова*: приводная техника; системы управления; имитационные модели.

Повышение рабочих и эксплуатационных параметров приводов мобильной техники определяет более жесткие требования к качеству их разработки и производства. При этом относительная ошибка результатов моделирования определяет широкий диапазон (разброс) результатов в абсолютном выражении. Поэтому повышение точности моделирования за счет калибровки используемых молелей является перманентно актуальной залачей, определяющей прогресс развития техники.

В последние годы в РФ приняты новые стандарты, формализующие нормативное пространство и методологию моделей, моделирования, их свойства и параметры, взаимоотношения с реальными объектами Согласно этим стандартам, компьютерные модели (КМ) классифицируют по структуре КМ; назначению КМ; степени приближения представления КМ к объекту реального мира, молелируемым физическим процессам: совокупности исследуемых свойств КМ: пространственной размерности области моделирования КМ; способу дискретизации по пространственным переменным КМ; зависимости свойств от времени; использованию результатов моделирования.

Термин «Моделирование» согласно определен как изучение свойств и/или поведения объекта моделирования, выполненное с использованием его моделей.

Имитационная модель (ИМ) - частный случай математической модели процесса, явления, который представляет процесс с определенной точностью. Из всего многообразия моделей ИМ обладают самой высокой степенью изоморфизма (сходство модели с объектом), поскольку существует взаимно однозначное соответствие между элементами модели и реального объекта моделирования, а также сохраняются функциональные взаимодействия между элементами. Область адекватности модели тем шире, чем компланарнее структура модели к структуре реальной системы и чем подробнее детализация. В формировании модели лежат упрощения, абстракции реальной системы, поэтому любая модель не является абсолютно точной в смысле ее однозначного соответствия реальной системе.

Основные сферы применения ИМ:

- проектирование новых объектов, управление объектами (на этом этапе ИМ используются для поиска рациональных или оптимальных решений, оценки их эффективности, определении взаимозависимостей свойств объектов (чувствительность внутренних параметров объекта к варьированию характеристик внешней среды), включая цифровые двойники изделий и систем);

- научные и научно-практические исследования (этот пункт является развитие предыдущего и определяет закономерности функционирования объекта, его взаимодействия с внешней средой и другими объектами, причинно-следственные взаимосвязи, изменение параметров во времени и т.п.);

- тестирование и обучение (имитация работы с отработкой навыков управления поведением объекта позволяет улучшить наглядность обучения, прогнозировать последствия принимаемых решений и т.п.).

Качеством модели является совокупность свойств, отличаюшие конкретную модель от других моделей и характеризующих её соответствие назначению. Качество модели характеризует ее пригодность для решения практических задач, оно в полной мере проявляется лишь в процессе её использования по назначению.

Основными свойствами ИМ, определяющими их качество являются адекватность, управляемость, чувствительность, целостность, робастность, точность.

Согласно] «точность» - это оценка разницы между значением параметра и результатом расчета, моделирования или эксперимента, и реальным значением или его предполагаемым истинным значением. Чем меньше эта разница, тем выше точность.

Таким образом, качество моделей (в том числе имитационных) может быть улучшено за счет улучшения точности геометрической модели, физической достоверности, верификации и валидации расчетной модели, проведения количественной оценки неучтенных неопределенностей. Таким образом, по мнению авторов, совокупные качества ИМ возможно улучшить посредством ее калибровки.

Калибровка модели определяется как установление уникального набора параметров модели, которые обеспечивают приемлемое описание поведения системы и могут быть достигнуты путем сопоставления результатов моделирования с экспериментальными данными.

При имитационном моделировании на достоверность результатов влияет целый ряд дополнительных факторов, основными из которых являются:

- моделирование случайных факторов, основанное на использовании датчиков, которые могут вносить «искажения» в поведение модели;

- наличие нестационарного режима работы модели;

- использование нескольких разнотипных математических метолов в рамках одной модели:

- зависимость результатов моделирования от плана эксперимента:

- необходимость синхронизации работы отдельных компонентов модели;

- наличие модели рабочей нагрузки, качество которой зависит, в свою очередь, от тех же факторов.

Практика проведения натурных экспериментов, а также процесс использования программного обеспечения (ПО) имитационного моделирования сопровождаются накоплением большого количества данных. Целесообразно объединить оценку целевых свойств ИМ и ее калибровку в единый процесс. В результате возникает возможность создания системы данных, необходимых для верификации и валидации как ИМ, так и ПО ИМ - валидационного базиса. Валидационный базис - упорядоченная система данных, содержащая результаты натурных экспериментов и результаты компьютерного моделирования, которые позволяют доказать с заданной точностью соответствие компьютерной модели или программного обеспечения компьютерного моделирования объекту моделирования.

Как правило, процесс калибровки носит итеративный характер и состоит из трех основных этапов:

1) глобальные изменения модели (такие как введение новых процессов, изменение типов событий и т. д.):

2) локальные изменения (например, изменение некоторых законов распределения моделируемых случайных величин);

3) изменение специальных параметров, называемых калибровочными

Итеративность процесса калибровки снижается при статистической наработке значений параметров модели и условий моделирования, формирования т.н. традиций предприятия, навыков и компетенций сотрудников. Как правило, применяется инженерная оценка - процесс дополнения, принятия или отклонения элементов расчета и/или другого инженерного анализа специалистом или группой специалистов на основании образования, опыта и признанной квалификации.

На практике выделяют 3 основные категории оценки качества моделей:

1. Оценка алекватности или валилация модели.

2. Верификация молели.

3. Валидация данных.

Валидация в общем случае предполагает сопоставление результатов поведения ИМ и исследуемой реальной системы. Валидация ИМ является подтверждением поведения модели в пределах рассматриваемой области с заданной точностью и соответствует целям моделирования.

Процедуры верификации проводят для уточнения поведения модели согласно логике и стратегии моделирования. Это реализуется формальными и неформальными методами исследования ИМ. Верификация ИМ предполагает доказательство возможности использования модели в качестве виртуального аналога реальной молели на основе обеспечения максимальной степени схолства.

Валидация и верификация имитационной модели призваны обосновать внутренние структуры модели, состоятельность принятых гипотез и допущений.

Валидация данных призвана доказать, что все используемые в модели данные (входные, выходные и промежуточные) обладают достаточной точностью и не противоречат друг другу и исследуемой системе, их значения определены однозначно и с заданной точностью и корректно используются.

Описанные критерии оценки качества моделей неразрывно связаны с интерпретацией данных, полученных в результате эксперимента.

К специфике проведения калибровки ИМ стоит отнести условия его работы: физика воздействующих факторов и используемый математический аппарат, настраиваемый под нее.

Стоит отметить различия калибровки моделей существующих и проектируемых систем. Если реальная система (или ее прототип) существует, дело обстоит достаточно просто. Поэтому для моделей существующих систем исследователь должен выполнить проверку адекватности ИМ объекту согласно типовым методикам и условиям эксплуатации.

Оценить точность, устойчивость и чувствительность результатов ИМ инновационного объекта весьма сложно. Реальный объект представляется в этом случае в качестве «черного ящика». Тем не менее, необходимо провести корректный проблемный анализ и

сформулировать значимые выводы на основе данных, полученных в результате имитации. В данном случае применяется квалификационный тест - некоторая задача, для которой имеется признанный какой-либо сертифицирующей организацией результат решения.

Поскольку АО «ВНИИ «Сигнал» занимается разработкой перспективных образцов технических объектов, то проводится калибровка ИМ на изделиях-прототипах, известных режимах работы. Откалиброванные таким методом модели применяются в инновационных решениях. Отдельным элементом данной процедуры является моделирование и калибровка моделей аварийных режимов работы систем и оборудования.

### Список литературы

1. ГОСТ Р 57188-2016 Численное моделирование физических процессов. Термины и определения. -М., РСТ, 2016, -12с.

2. ГОСТ Р 57412-2017 Компьютерные модели в процессах разработки, производства и эксплуатации изделий. Общие положения. - М. СТАНДАРТИНФОРМ, 2017. -15с.

3. ГОСТ Р 57700.10-2018 Численное моделирование физических процессов. Определение напряженно-деформированного состояния. Верификация и валидация численных моделей сложных элементов конструкций в упругой области. -М., РСТ, 2018, -16с.

4. ГОСТ Р 57700.22-2020 Компьютерные молели и молелирование. Классификация. -М., РСТ, 2020. -11с.

5. ГОСТ Р 57700.24-2020 Компьютерные модели и моделирование. Валидационный базис. -М., РСТ, 2018, -8с.

6. ГОСТ Р 57700.25-2020 Компьютерные модели и моделирование Процедуры валидации -М., РСТ, 2018, -12с. ГОСТ Р 57700.37-2021. Компьютерные модели и моделирование. Цифровые двойники изделий. Общие положения. -М., РСТ, 2021, -15с.

8. Разработка имитационных моделей в среде МАТLAB: Методические указания для студентов специальностей 01719, 351400/Сост. А. М. Наместников. - Ульяновск, УлГТУ, 2004. - 72с.

9. Исмаилова Р.Т. Методические указания по курсу Имитационному моделированию для практических и самостоятельных работ. Алматы, КазНТУ, 2003г.

10. Научная библиотека. Аналитическое моделирование. URL: http://scask.ru/a\_book\_mm.php?id=4

11. Научная библиотека. имитационное моделирование. URL: http://scask.ru/a\_book\_mm.php?id=5

УДК 531.717.52.082.32

# **РАСЧЕТ ПАРАМЕТРОВ ПРОЦЕССА ЗАПРАВКИ И ДОЗАПРАВКИ ИСТОЧНИКА ПИТАНИЯ СИСТЕМЫ**

*Самойлов А.А., студент; Халатов Е.М., д-р техн. наук, профессор*

*ФГБОУ ВО «Ковровская государственная технологическая академия имени В.А. Дегтярева»*

*Аннотация*.В статье рассматривается система заправки и дозаправки емкости воздухом. Емкость нужно заправить до давления 21МПа от баллонов с давлением 29–40 Мпа.

*Ключевые слова*: рабочее давление, сжатый воздух, емкость

В данной статье рассматривается система заправки и дозаправки сжатым воздухом источника питания с определѐнными требованиями, такими как:

-заправка источника до давления 221 кг/см<sup>2</sup> при начальном давлении рабочей среды в баллонах высокого давления (ВВД) равном 401 кг/см<sup>2</sup>.

– темп заправки не более 70 кг/см<sup>2</sup>/с;

– время заправки до давления 221 кг/см<sup>2</sup> не более 140 сек;

Для выполнения данных требований предлагается система заправки и дозаправки, она позволяет обеспечить необходимое время и нужный темп заполнения источника питания. Принципиальная схема системы приведена на рис.1.

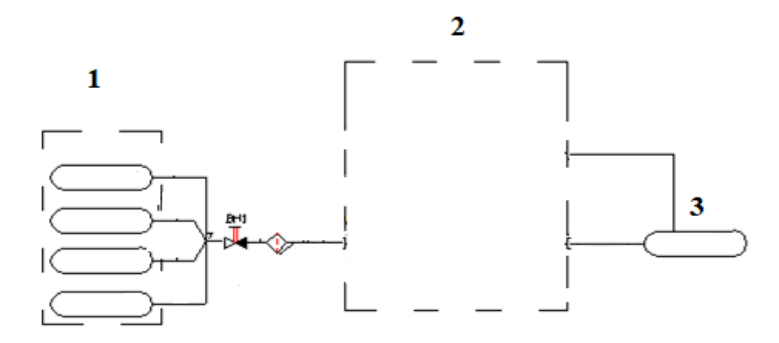

Рис.1 Принципиальная схема системы заправки и дозаправки источника питания

На рис.1 изображена принципиальная схема системы заправки и дозаправки источника питания. Эта схема состоит из трех частей:

1)Баллоны высокого давления с давлением воздуха 29–40 Мпа.

2)Блок поддержания давления

3)Емкость, которую необходимо заправить и поддерживать определенное давление, а именно 221 кг/см<sup>2</sup>

Основным блоком данной системы является блок поддержания давления, более подробно изображен на рис.2. БПД – предназначен для заполнения источника питания сжатым воздухом до рабочего давления (20+-1) МПа по команде СУ или в режиме ручного управления и автоматического поддержания рабочего давления в заданных пределах.

В штатном режиме заполнение источника питания происходит в два этапа:

1 этап – заправка с заполнением большим расходом через клапаны К1 и К2 и параллельно через регулятор КР1;

2 этап – дозаправка до нужного давления с заданной точностью только через регулятор КР1.

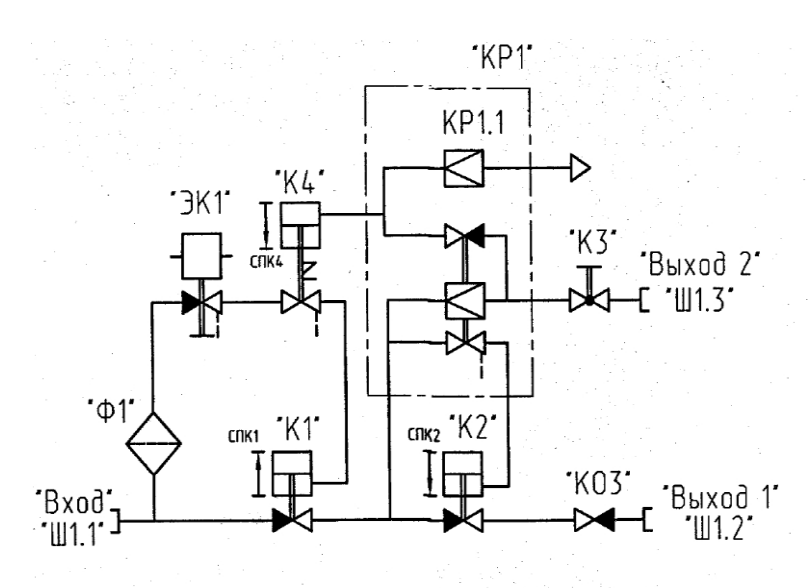

Рис. 2 Пневматическая принципиальная схема блока поддержания давления

На рис.2 изображена пневматическая принципиальная схема БПД.

На ней на входной штуцер Ш1.1 подведен воздух давлением 29-40 Мпа, Давления на выходных штуцерах отсутствует. По команде системы управления электропневмоклапан ЭК1 открывается и управляющее давление поступает в полость клапана К1, клапан К1 открывается и давление поступает на вход регулятора КР1 и в полость пневмопривода открывания проходного клапана К2, проходной клапан К2 открывается и обеспечивает быстрое заполнение источника питания через штуцер Ш1.2 и параллельно с регулятором КР1 через штуцер Ш1.3

При достижении в источнике питания давления от 20 до 23 МПа пилотный клапан регулятора КР1, управляющий работой проходного клапана К2, закрывается и сжатый воздух из полости пневмопривода открывания проходного клапана К2 дренируется в окружающую среду через отверстие, после чего клапан К2 закрывается.

Последующая подпитка источника питания при понижении давления в ней за счет снижения температуры сжатого воздуха и

компенсации возможных утечек осуществляется регулятором KP1 через штуцер Ш1.3 Тем самым в расходной емкости поддерживается давление 22+-1 Мпа.[1]

Инструментомдля исследования системы заправки и дозаправки источника питания выбран программный комплекс, для исследования динамики систем произвольной структуры и расчета динамических характеристик реально газовых пневматических систем CalcDin (свидетельство о регистрации №2015614160). Этот комплекс подразумевает при своей работе автоматическое построение математических моделей по заданной структуре.

В общем виде математические модели, заложенные в CalcDin, представлены ниже. Дифференциальные уравнения движения механических подсистем (МП) имеют вид:

$$
\frac{dx}{dt} = \theta / \sqrt{m},
$$

$$
\frac{d\theta}{dt} = (F_{AB} - \lambda \cdot \dot{x} - F_{TP} - F_{TA}) / \sqrt{m},
$$

где  $x, \theta$  – интегрируемые функции:

$$
x - x o \text{ and } MT, cm;
$$
  

$$
\theta = \dot{x} \cdot \sqrt{m},
$$

здесь  $\dot{x}$  – скорость МП, см/сек;

 $m$  – приведенная масса МП, кгс $\cdot$ сек<sup>2</sup>/см.

Основная движущая сила  $F$ дв определяется следующим образом:

$$
F_{\hspace{-0.1em}\rule{0.1ex}{1.5em}\smash{\mathcal{F}}\hspace{-0.2em}\rule{0.1ex}{1.5em}\smash{\mathcal{B}}\hspace{-0.2em}=\hspace{-0.2em}\sum_i\,(P_i\cdot S^P_{iq})-F_{\hspace{-0.1em}\rule{0.1ex}{1.5em}\smash{\mathcal{F}}\hspace{-0.2em}\smash{\mathcal{F}}\hspace{-0.2em}\smash{\mathcal{F}}\hspace{-0.2em}\smash{\mathcal{F}}\hspace{-0.2em}\smash{\mathcal{F}}\hspace{-0.2em}\smash{\mathcal{F}}\hspace{-0.2em}\smash{\mathcal{F}}\hspace{-0.2em}\smash{\mathcal{S}}\hspace{-0.2em}\smash{\mathcal{F}}\hspace{-0.2em}\smash{\mathcal{F}}\hspace{-0.2em}\smash{\mathcal{F}}\hspace{-0.2em}\smash{\mathcal{F}}\hspace{-0.2em}\smash{\mathcal{F}}\hspace{-0.2em}\smash{\mathcal{F}}\hspace{-0.2em}\smash{\mathcal{F}}\hspace{-0.2em}\smash{\mathcal{F}}\hspace{-0.2em}\smash{\mathcal{F}}\hspace{-0.2em}\smash{\mathcal{F}}\hspace{-0.2em}\smash{\mathcal{F}}\hspace{-0.2em}\smash{\mathcal{S}}\hspace{-0.2em}\smash{\mathcal{F}}\hspace{-0.2em}\smash{\mathcal{F}}\hspace{-0.
$$

где і- индекс, принимающий значения номеров термодинамических полостей (ТП), давление газа в которых действует на ход МП;

q – номер МП;  $P_i$  – давление газа в *i*-й ТП, кгс/см<sup>2</sup>

Лифференциальные уравнения изменения состояния газа в ТП имеют вил<sup>.</sup>

$$
\frac{dU}{dt} = \sum_{e} (h_e \cdot G_{ei}) - h \cdot Gp - P \cdot \dot{W} - Q_B,
$$

$$
\frac{dJ}{dt} = G\pi - Gp,
$$

гле U. J - интегрируемые функции:

U - внутренняя энергия газа в TII, кгс·см;

Ј - весовое количество газа в ТП, кгс;

Gп - приход газа в ТП,

$$
G_{\Pi} = \sum_{i} G_{ei} ;
$$

Gp - расход газа из ТП,

$$
Gp = \sum_{i} G_{ij} ;
$$

 $h_{\circ}$ - энтальпия газа в е-й ТП;

 $i$  – номер ТП с расчетными параметрами газа ( $1 \le i \le M$ , M – количество ТП для которых основные параметры газа представлены производными);

е- индекс, принимающий значения номеров ТП, из которых газ поступаетв *і*-ю ТП;

ј- индекс, принимающий значения номеров ТП, в которые газ поступает

из  $i$ –й ТП

Использование программного комплекса CalcDin позволяет исследовать влияние конструктивных параметров системы на характеристики процесса заправки и дозаправки, что важно при проектировании указанной системы.

# Список литературы

1. Блоки быстродействующей дистанционно-управляемой арматуры руководство по эксплуатации. - Ковров: КБ «Арматура»,  $2011r - 231c$ .

# **ИССЛЕДОВАНИЕ БЛОКА ЭЛЕКТРОННОГО СЦЕПЛЕНИЯ АВТОМОБИЛЯ**

*Стаценко А.А.,магистрант; Карпенков А.С.,канд. техн. наук, доцент*

*ФГБОУ ВО «Ковровская государственная технологическая академия имени В.А. Дегтярева»*

*Аннотация*: В статье рассматривается структура сцепления, система его работы. Уменьшение расхода топлива благодаря использованию системе e–Clutch.

*Ключевые слова*: сцепление, коробка передач, автомобиль.

Пробки на дорогах стали мировой проблемой, это определенно непростая работа для водителей, поскольку транспортные средства часто трогаются с места и останавливаются.

Водители, которые переключают вручную коробку передач, получают большую усталость. Кроме того, с быстрым социальноэкономическим развитием люди становятся все более сильными. прос на автомобили, быстрый рост числа владельцев. В настоящее время в Китае владение автомобилями достигло несколько тысяч миллионов, годовой объем производства достиг 10 миллионов.

Быстрый рост числа автомобилей приводит к росту расхода масла, в то же время выбросы выхлопных газов автомобилей стали глобальное потепление и повышенное загрязнение окружающей среды. Поэтому энергосбережение стало основным направлением разработки и исследований транспортных средств. Много страны также ввели стимулы для энергосберегающих транспортных средств, такие как: поощрение исследований и разработка продуктов с низким расходом топлива; побуждать потребителей к покупке автомобили с низким уровнем выбросов, реализация политики по налоговым льготам при покупке автомобилей с низким уровнем выбросов. Автомобили с малым рабочим объемом (1,6 л) по сравнению с большими автомобилями обеспечивают экономию топлива до 50%, и по сравнению с моделями с механической коробкой передач с автоматической коробкой передач экономия потребления около 20%.

В текущих технических условиях в основном применяются малолитражные автомобили, механическая коробка передач. Однако удобство и комфорт механической коробки передач куда меньше, чем автоматическая коробка передач, что сильно ограничивало покупку и популярность моделей с ручным управлением. Следовательно, сочетание экономичности мкпп и акпп комфорт, удобство, много пользователи автомобилей призывают активно исследовать интеллектуальную систему управления.

Существует два типа автомобилей, использующих электронную систему управления сцеплением:

 с механической коробкой передач (МКПП) и педалью сцепления: водитель решает, когда включать/выключать сцепление с помощью датчика положения педали сцепления, но включение сцепления контролируется электрическим или гидравлическим приводом (системы сцепления по проводам)

 с автоматической механической коробкой передач (AMT) или коробкой передач с двойным сцеплением (DCT) и без педали сцепления: включение/выключение сцепления определяется электронным блоком управления, а приведение в действие сцепления - электрическим или гидравлическим приводом.

Система электронного управления сцеплением (ECC), также называемая системой электронного управления сцеплением (ECM), содержит сцепление, которое включается/выключается приводом (электрическим или гидравлическим) в зависимости от положения педали сцепления (с датчиком положения) или функция управляющих сигналов, посылаемых независимо электронным модулем управления [1].

Автомобиль с механической коробкой передач и электронным управлением сцеплением может унаследовать некоторые функции снижения расхода топлива, наблюдаемые в гибридных электромобилях, таких как движение по инерции.

Во время движения, когда водитель отпускает педаль акселератора, двигатель отключается от трансмиссии и выключается (или остается на холостом ходу). Транспортное средство будет двигаться благодаря своей инерции и уменьшенному расходу топлива. Эта функция возможна только на автомобиле с механической коробкой передач, если он оснащен электронной системой управления сцеплением [2].

Полная интеграция работы электронного сцепления в общую систему управления силовым агрегатом дает ряд преимуществ на уровне автомобиля:

 улучшенная управляемость благодаря более быстрому и плавному переключению передач и работе сцепления;

 автоматический перезапуск двигателя в случае нежелательной остановки (защита от блокировки);

 более легкая работа сцепления, особенно на автомобилях с высоким крутящим моментом двигателя;

Исследования в направлении данной статьи позволят сделать шаг к разработке электронного блока сцепления автомобиля. Что в последствии окажет положительную динамику на развитие автономных автомобилей и позволит создать конкурентноспособный продукт родом из России, что на сегодняшний день является одной из ключевых задач.

### **Список литературы**

1. Кустиков, А. Д. Проблемы надежности трансмиссий городских автобусов / А. Д. Кустиков, Н. А. Кузьмин, М. Г. Корчажкин // Тр. Нижегород. гос. техн. ун-та им. Р. Е. Алексеева. – 2020. –  $\mathbb{N}$ <sup>o</sup> 4 (101). – C. 18–26. 2.

2. Автомобили: конструкция, конструирование и расчет. Трансмиссия / А. И. Гришкевич [и др.]; под ред. А. И. Гришкевича. – Минск: Вышэйшая школа, 2021. – 240 с.

УДК 331.453

### **ОЦЕНКА ПРОФЕССИОНАЛЬНЫХ РИСКОВ В РАЗЛИЧНЫХ ПОДРАЗДЕЛЕНИЯХ ФГБОУ ВО «КГТА ИМ. ДЕГТЯРЕВА»**

*Грачева И.В., канд. геогр.наук; Грязнов М.С., магистрант ФГБОУ ВО «Ковровская государственная технологическая академия имени В.А. Дегтярева*

*Аннотация*.В статье представлены результаты оценки профессиональных рисков в Ковровской государственной технологической академии им. ВА Дегтярева, были выявлены опасности на рабочих местах кафедры безопасности жизнедеятельности, экологии и химии и в подразделении службы главного инженера, рассчитаны значения риска по профессиям. Уровень риска в двух данных подразделениях низкий и малозначимый, следовательно, профессиональные риски не требуют выполнения дополнительных мероприятий, но требуют разработки мер контроля таких профессиональных рисков с целью недопущения повышения их уровня.

*Ключевые слова*: профессиональный риск, управление рисками, система управления охраной труда.

Актуальность изучения и оценки профессиональных рисков в настоящее время резко увеличивается. Это связано со становлением страховых механизмов обязательного социального страхования от несчастных случаев на производстве и профессиональных заболеваний. В последние годы роль и значение управления рисками как инструмента снижения потерь и повышения эффективности национальных экономик во всем мире постоянно возрастает. Значение этого инструмента возрастает, прежде всего, из-за роста самих рисков, что является общемировой тенденцией, обусловленной усложнением всех сфер функционирования современного общества.

Профессиональный риск - вероятность причинения вреда жизни и (или) здоровью работника в результате воздействия на него вредного и (или) опасного производственного фактора при исполнении им своей трудовой функции с учетом возможной тяжести повреждения здоровья [1]. Оценка профессиональных рисков – ме-

роприятие, предусматривающее одновременно определение рисков травматизма, степени зашишенности сотрудников средствами индивидуальной защиты (СИЗ), а также уровня личного профессионального риска сотрудников.

Управление профессиональными рисками - комплекс взаимосвязанных мероприятий и процедур, являющихся элементами системы управления охраной труда и включающих в себя выявление опасностей, оценку профессиональных рисков и применение мер по снижению уровней профессиональных рисков или недопущению повышения их уровней, мониторинг и пересмотр выявленных профессиональных рисков. Обязанностью работодателя в области охраны труда является обеспечение создания и функционирования системы управления охраной труда (СУОТ), включающей управление профессиональными рисками [1].

В приказе Федеральной службы по труду и занятости (Роструда) № 77 указаны локальные нормативные акты, которые должны быть разработаны в рамках оценки профессиональных рисков и подлежащих проверке в организации [2]. Эти локальные нормативные акты были разработаны в КГТА им. Дегтярева: перечень (реестр) опасностей: разлел Положения о СУОТ работолателя, описывающий используемый метод оценки уровня риска; документ, подтверждающий проведение оценки уровней рисков, с указанием установленных уровней по каждому риску; документ, содержащий перечень мер по исключению, снижению или контролю уровней рисков.

Для оценки рисков в настоящее время используются различные методики в силу отсутствия единой. Все методики подразделяются на две группы, одна позволяет оценивать риск в качественной форме, другая в количественной.

К наиболее часто используемому методу относится матрица качественной оценки рисков. Согласно этой методике, риск может принимать следующие значения - «неприемлемый», «высокий» и «приемлемый».

Для определения величины индивидуального профессионального риска (ИПР) была использована качественная методика по оценке уровней профессиональных рисков, разработанная «Межотраслевым центром экспертизы и аудита охраны труда в городе Санкт-Петербург» и рекомендации по снижению уровней таких рисков [3].

Суть данного метода определить степень риска - низкую, vмеренную или высокую - в зависимости от вероятности и тяжести потенциального вреда от воздействия конкретной опасности. Для этого используют разработанную матрицу. Матрицу применяют для ранжирования рисков, их источников и мер по обработке риска на основании уровня риска.

Методика наиболее эффективна при оценке риска на стабильных, давно организованных рабочих местах с устоявшейся практикой эксплуатации и с хорошо известными технологиями, оборудованием, сырьем, материалами и т.п., а также с хорошо известными опасностями от них.

Под выявлением (идентификацией) опасностей понимают «процесс осознания того, что опасность существует, и определения ее характерных черт» или «процесс признания существования опасности и определения ее характеристик» [4].

Для нахождения и распознавания опасностей рекомендуется определить/разграничить подлежащие обследованию рабочие места (рабочие зоны) и иные объекты, например, работодатель (организация) в целом, производственный объект, строительная площадка, цех, кабинет и производимые в этих местах работы.

Работы по распознаванию опасностей должны проводиться с вовлечением работников и их представителей путем проведения с ними диалога, анкетирования и других форм вовлечения.

При проведении работы по распознаванию опасностей необходимо учитывать, как штатные, так и возможные аварийные ситуации, а также учитывать опасности, которые могут воздействовать на работников подрядных организаций и посетителей.

Методика представляет собой матрицу, представленную в таблице 1, в которой по вертикали расположена вероятность возникновения опасного события - возможность риска (невозможен, маловероятен, возможен), по горизонтали - уровень последствий (мало опасен, опасен, очень опасен). Пересечение этих показателей дает оценку уровня рисков - незначительный риск (P I), приемлемый риск (P II), терпимый риск (Р III), значительный риск (Р IV), недопустимый риск $(PV)$ .

#### Таблица 1

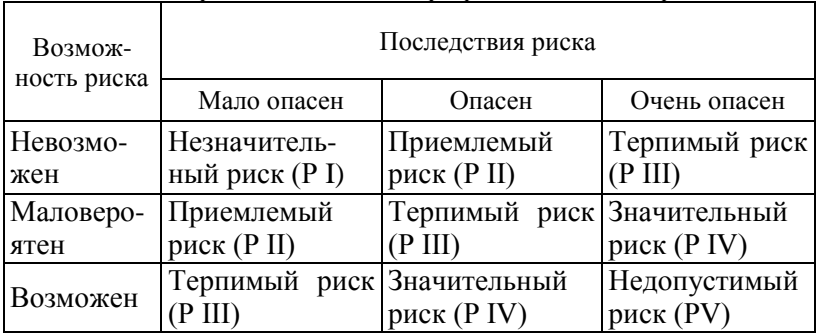

### Матрица для оценки профессиональных рисков

Оценка ИПР проведена в ФГБОУ ВО «Ковровская государственная технологическая академия имени В.А. Дегтярева» на кафедре безопасности жизнедеятельности, экологии и химии и в подразделении службы главного инженера. Объектом исследования являлись работники и руководящий персонал выбранной кафедры и подразделения.

Подразделение службы главного инженера включает следующие рабочие места: инженера-энергетика оператора газовой котельной, электромонтера, и рабочего по комплексному обслуживанию и ремонту зданий.

Кафедра безопасности жизнедеятельности, экологии и химии состоит из заведующего кафедрой, заведующего лабораториями, инженера, профессора и доцентов.

Матричный метод оценки уровня профессиональных рисков состоял из пяти этапов:

Первый этап - сбор информации о состоянии охраны и условий труда на рабочих местах - включал в себя анализ данных карт специальной оценки условий труда в выбранных подразделениях, анализ данных о зарегистрированных несчастных случаях и профессиональных заболеваниях.

Второй этап - формирование перечня (реестра) опасностей по видам работ, рабочим местам, профессиям в зависимости особенностей производственных процессов выбранных подразделений КГТА и на основании должностных обязанностей профессий.

Третий этап - оценка рисков от выявленных опасностей (оценка вероятности и степени тяжести возможных последствий). На этом этапе важной задачей является определение критериев степени тяжести и вероятности наступления негативного события.

Четвертый этап - разработка мер по устранению опасностей и снижению уровней профессиональных рисков.

Пятый этап - документирование процедуры оценки уровня профессиональных рисков, составление перечня (реестра) всех выявленных опасностей.

В ходе работы были выявлены опасности на рабочих местах кафедры безопасности жизнедеятельности, экологии и химии и в подразделении службы главного инженера, также рассчитаны значения риска по профессиям.

На кафедре безопасности жизнедеятельности, экологии и химии выявлены следующие опасности:механические опасности,опасность, связанная с воздействием общих производственных загрязнений, химические опасности. Механические опасности выявлены на всех рабочих местах данной кафедры. Опасности, связанные с воздействием общих производственных загрязнений выявлены на рабочих местах у заведующего кафедрой, заведующего лабораторией, и инженера 1 категории. Химические опасности так же выявлены у заведующего кафедрой, заведующего лабораторией, и инженера 1 категории.

В подразделении служба главного инженера у инженераэнергетика выявлены механические опасности, опасности, связанные с воздействием электрического тока, опасности, связанные с воздействием пожара и опасности, связанные с работой во взрывоопасной атмосфере.

У оператора газовой котельной выявлены механические опасности,опасность, связанная с воздействием общих производственных загрязнений, опасности, связанные с воздействием электрического тока, опасности, связанные с воздействием пожара и опасности, связанные с работой во взрывоопасной атмосфере.

У электромонтера выявлены механические опасности, опасности, связанные с воздействием электрического тока, опасности, связанные с воздействием пожара и опасности, связанные с работой во взрывоопасной атмосфере.

У рабочего по комплексному обслуживанию выявлены механические опасности, опасности, связанные с воздействием электрического тока,опасности, связанные с климатом (повышенной/пониженной температурой воздуха) в рабочей зоне, опасность воздействия пыли,опасность, связанная с загрязнением специальной одежды.

На кафедре безопасности жизнедеятельности, экологии и химии уровни рисков, следующие: у профессора – Р II,

у заведующего кафедрой – Р I, у зав. лабораториями – Р II,

у доцента – Р I, у инженера – Р II.

В службе главного инженера уровни рисков, следующие:

у оператора газовой котельной – Р II, у инженера-энергетика – Р II, у электромонтера – Р II, у рабочего по комплексному обслуживанию и ремонту зданий – Р II.

Профессиональные риски таких уровней не требуют выполнения дополнительных мероприятий, но требуют разработки мер контроля профессиональных рисков с целью недопущения повышения их уровня [5].

Предложенные необходимые мероприятия для службы главного инженера для должности оператор газовой котельной включают: содержание рабочего места, отвечающего требованиям по ОТ и ТБ; обеспечение СИЗ от вдыхании паров вредных газов; проведение обхода, с целью убедиться в отсутствии утечек газа, исправности газового и другого теплотехнического оборудования; проверка текущего состояния аварийного освещения, вентиляции; проверка состояние клапанов, контролирующих давление в системе водоснабжения [6].

Проведенная работа является начальным этапом при определении оценки профессиональных рисков в организации. Результаты проделанной работы будут использоваться в дальнейшей разработке системы управления охраны труда в других подразделениях «Ковровской государственной технологической академии им. В.А. Дегтярева».

### **Список литературы**

1. Трудовой кодекс РФ,редакция 14 апреля 2022 г.[Электронный ресурс] - сайт https://rulaws.ru/tk/.

2. Приказа Роструда № 77от 21 марта 2019 "Об утверждении Методических рекомендаций по проверке создания и обеспечения функционирования системы управления охраной труда"[Электронный ресурс] – сайт https://minobrnauki.gov.ru.

3. Приказ Минтруда России № 926 от 28 декабря 2021 "Об утверждении рекомендаций по выбору методов оценки уровней профессиональных рисков и по снижению уровней таких рисков" [Электронный ресурс] – сайт https://mintrud.gov.ru.

4. Приказ Минтруда России от 31 января 2022 № 36 "Об утверждении Рекомендаций по классификации, обнаружению, распознаванию и описанию опасностей" [Электронный ресурс] – сайт https://mintrud.gov.ru.

5. Воронцовский, А. В. Оценка рисков: учебник и практикум для бакалавриата и магистратуры / А. В. Воронцовский. — М.: Издательство Юрайт, 2019. — 179 с.

6. Воронцовский, А. В. Управление рисками: учебник и практикум для бакалавриата и магистратуры / А. В. Воронцовский. — М.: Издательство Юрайт, 2019. — 414 с.

УДК 614.78

# **ОБРАЩЕНИЕ С МЕДИЦИНСКИМИ ОТХОДАМИ В ЛЕЧЕБНО-ПРОФИЛАКТИЧЕСКИХ УЧРЕЖДЕНИЯХ Г. КОВРОВА**

*Кокорин А.М., канд. биол. наук, доцент; Дроздова А.Р., студент ФГБОУ ВО «Ковровская государственная технологическая академия имени В.А. Дегтярева*

*Аннотация*.В статье рассматриваются вопросы образования и утилизации медицинских отходов в лечебно-профилактических учреждения города, оценивается обращение с медицинскими отходами согласно нормативным документам.

*Ключевые слова*: лечебно-профилактические учреждения, медицинские отходы, управление отходами.

Вопросу санитарно-эпидемиологического благополучия населения Российской Федерации уделяется огромное внимание. В настоящее время в стране сложилась непростая ситуация с системой обращения медицинских отходов.

Медицинские отходы, в отличие от остальных, загрязнены значительным количеством опасных для человека микроорганизмов и, нередко, радиоактивными веществами. Длительность выживания патогенных микроорганизмов в таких отходах очень велика. Опасные микроорганизмы могут с большой скоростью распространяться по прилегающей территории. Это может привести к угрозе распространения весьма опасных инфекционных заболеваний. Представляя, кроме эпидемиологической, еще и экологическую опасность, медицинские отходы являются куда большей угрозой, чем большинство иных отходов производства и потребления. Именно поэтому Всемирная организация здравоохранения (ВОЗ) с 1979 г. относит медицинские отходы к группе опасных и рекомендует создание специального режима и специализированных служб по обращению с такими отходами [1].

Медицинские отходы долгие годы существовали в отечественном законодательстве как отходы лечебно-профилактических учреждений (ЛПУ). Несмотря на утверждение отдельных правил обращения и даже собственной классификации [2], отходы ЛПУ попадали под общее регулирование Закона об отходах производства и потребления [3].

Лишь в 2008 г. в данный закон были внесены поправки, исключающие его применение к отходам ЛПУ, а вслед за этим был утвержден СанПиН 2.1.7.2790-10 [4], который в соответствии с рекомендациями ВОЗ ввел в отечественное законодательство понятие аппаратное обеззараживание отходов, а также предусмотрел ряд новых способов регулирования, включая создание участков по обращению с медицинскими отходами [5].

По прошествии более 20 лет медицинские отходы так и не получили собственного федерального закона, как это, например, было сделано с радиоактивными отходами. В настоящий момент регулирование медицинских отходов сводится к одной статье 49 Закона об основах охраны здоровья граждан [6], устанавливающей понятие и классификацию медицинских отходов, а также недавно принятому СанПиН 2.1.3684-21 [7], который пришел на смену Сан-ПиНу 2.1.7.2790-10.

Целью данной работы является анализ системы обращения с медицинскими отходами в соответствии с нормативными документами в городе Ковров. Были поставлены следующие задачи: 1) изучить систему обращения с медицинскими отходами в медицинских организациях Российской Федерации; 2) проанализировать источники образования медицинских отходов в г.Ковров; 3) проанализировать систему обращения с медицинскими отходами в рядовом ЛПУ.

В настоящее время, основными нормативными документами по обращению с медицинскими отходами являются федеральные законы: «О санитарно-эпидемиологическом благополучии населения» от 30.03.1999 г. №52-ФЗ; «Об отходах производства и потребления» от 24.06.1998 г. №89-ФЗ; «Об обращении с радиоактивными отходами и о внесении изменений в отдельные законодательные акты РФ» от 11.07.2011 г. №190-ФЗ; «Об основах охраны здоровья граждан в Российской Федерации» от 21.11.2011 г. №323-ФЗ; санитарные нормы и правила - СанПиН 2.1.3684-21 «Санитарноэпидемиологические требования к содержанию территорий городских и сельских поселений, к водным объектам, питьевой воде и питьевому водоснабжению, атмосферному воздуху, почвам, жилым помещениям, эксплуатации производственных, общественных помещений, организации и проведению санитарнопротивоэпидемических (профилактических) мероприятий».

В России требования к обращению с медицинскими отходами устанавливаются Роспотребнадзором. Медицинские отходы относятся к отходам потребления. Все медицинские отходы классифицируются на пять классов на основании СанПиНа 2.1.3684-21 в зависимости от эпидемиологической, токсикологической и радиационной опасности, а также отрицательного воздействия на среду обитания.

Критерии разделения медицинских отходов на классы по степени их опасности, а также негативного воздействия на среду обитания утверждены Постановлением Правительства Российской Федерации от 04.07.2012 г. №681. Критерием опасности медицинских отходов класса А является отсутствие в их составе возбудителей инфекционных заболеваний, у класса Б - возможность инфицирования отходов микроорганизмами 3-4 групп патогенности, а также контакт с биологическими жидкостями. Класс В включает инфицированные отхолы микроорганизмами 1-2 групп патогенности. У отходов класса Г критерием является наличие в их составе токсических веществ. А в классе  $\overline{A}$  – это содержание в их составе радионуклидов с превышением допустимых уровней, установленных нормами радиационной безопасности [6].

Важно разбираться в морфологическом составе отходов медицинской организации. Только в этом случае можно разработать и реализовать эффективные подходы к организации системы обращения с мелицинскими отхолами. Для работы этой системы нужно: 1) внедрить саму систему управления отходами; 2) повысить осведомленность медицинского персонала учреждения и его пациентов об опасностях медицинских отходов для здоровья; 3) переквалифицировать персонал в сфере надлежащего управления отходами; 4) обосновать финансирование 5) внедрить инструкции по обращению с опасными медицинскими отходами внутри учреждения.

Многие субъекты, осуществляющие медицинскую деятельность либо не имеют надлежаще подготовленных внутренних (локальных) нормативных актов, либо не обеспечивают их соблюдение. Другим важным вопросом является четкое установление ответственности за обращение с отходами и их размещение. Для обеспечения безопасного и устойчивого управления необходима внутрибольничная система за обращением медицинских отходов.

Под обращением с медицинскими отходами понимают сбор, временное хранение, обеззараживание и транспортировку медицинских отходов. Требования к организации системы обрашения с медицинскими отходами отражены в пункте 163 СанПиН 2.1.3684-21. Утилизация медицинских отходов происходит по этапам: I этап сбор медицинских отходов в подразделениях медицинского учреждения; II этап - перемещение медицинских отходов из подразделений к местам временного хранения на территории медицинского учреждения; III этап - обеззараживание (обезвреживание) медицинских отходов в медицинском учреждении; IV этап - транспортировка медицинских отходов с территории медицинского учреждения; V этапуничтожение или захоронение медицинских отходов.

В соответствии с СанПиНом 2.1.3684-21, пунктом 164 осуществляющая организация. медицинскую  $\overline{M}$  $(MJ)$ фармацевтическую деятельность утверждает схему, в которой определены «ответственные за обращение с медицинскими отходами работники и процедура обращения с медицинскими отходами в данной организации» [7]. К работам по обращению с медицинскими отходами не допускается привлечение лиц, не прошедшие предварительный инструктаж по безопасному обращению с медицинскими отходами.

В соответствии с утверженной схемой происходит сбор, хранение, перемещение отходов на территории организации, обеззараживание (обезвреживание) и вывоз отходов (рис.1). Утилизация медицинских отходов может осуществляться централизованным или децентрализованным способами. При централизованном способе место обращения с медицинскими отходами находится за пределами территории медицинской организации, при этом должна быть организована транспортировка отходов. При децентрализованном способе место обращения с отходами находится в пределах территории медицинской организации.

Согласно пункту 200 СанПиНа 2.1.3684-21 существует несколько методов обеззараживания медицинских отходов. В настоящее время при выборе оборудования для утилизации медицинских отходов изучают вопросы эффективности его применения с точки зрения экологической безопасности, безопасности при работе с данным оборудованием и экономической выгоды [8].

На территории города Ковров потенциальными источниками медицинских отходов является около 60 предприятий. Все предприятия можно разделить на следующие группы: частные клиники и государственные клиники. Частные клиники: медицинские центры и клиники (7 учреждений); косметология (1); глазные клиники (1); лаборатории (анализы) (5); стоматологии (5). Государственные клиники: роддом, больницы (4 учреждения); поликлиники (6); стоматологические поликлиники (2); скорая помощь, женские консультации (3); санатории (1); детские поликлиники (5); диспансеры (4). Больше всего отходов образуется в крупных медицинских центрах, больницах и поликлиниках, как во взрослых, так и в детских на их количество приходится 88,4% от общего числа медицинских отходов г. Коврова. Далее 7,8% приходится на диспансеры и медицинские центры и клиники (малые); 1,8% на стоматологии; 0,8% на лаборатории; 0,3% на диспансеры; 0,26% на санатории; 0,23% на женские консультации; 0,21% на роддом; 0,11% на глазные клиники; 0,08% на скорую помощь и 0,05% на косметологию.

В данной работе нами было проанализировано управление медицинскими отходами в одном из лечебно-профилактических учреждений города. Предмет деятельности исследуемого ЛПУ осуществление медицинской деятельности в соответствии с законодательными и иными нормативными правовыми актами РФ. Целью деятельности учреждения - обеспечение прав граждан на медицинскую помощь. В рассматриваемом ЛПУ имеется схема обращения с медицинскими отходами (см. рис.1). Основные положения схемы отражены в двух приказах. В приказе №1 определены ответственные за обращение с медицинскими отходами работники, а в приказе №2 определена процедура обращения с медицинскими отходами в данной организации. Сравнив изученные документы с требованиями СанПиНа 2.1.3684-21, было выявлено полное соответствие положений с требованиями нормативных документов.

Согласно результатам анализа документации и проведенным расчетам в ЛПУ ежегодно образуется около 100 тонн медицинских отходов. При этом отходы класса А составляют 83,5% всех медицинских отходов лечебного учреждения. Количество отходов класса Г минимально в общей структуре отходов, составляет 0,5%. На остальные виды отходов класса Б и В приходиться 14,8% и 1,4% соответственно.

Основным учетным и отчетным документом в медицинской организации является технологический журнал участка по обращению с отходами. В структурных подразделениях больницы ведутся технологические журналы учета отходов Б и В, в которых указывается количество единиц упаковки каждого вида отходов. Медицинские отходы класса Б и В без дезинфекционной обработки собирают в одноразовую герметичную упаковку. После маркируют одноразовые емкости (пакеты, контейнеры) с отходами надписью: «Опасные отходы. Класс Б» и «Особо опасные отходы. Класс В» с указанием кода подразделения ЛПУ, названия учреждения, даты и фамилии ответственного за сбор отходов лица, производят взвешивание отходов и фиксируют в журнале «Журнал учета отходов класса Б и В». Вывоз отходов с контейнерной площадки осуществляется ежедневно в рамках договора со специализированной организацией.

Вывоз отходов класса Г специализированными организациями осуществляется по мере накопления, но не реже 1 раза в месяц.

Обращение с медицинскими отходами является существенной проблемой и мало освещаемой в средствах массовой информации. Для полноценного изучения данного вопроса крайне необходимы дополнительные сведения. Проведенные исследования литературных источников и нормативной документации, а также внутренних документов одного из лечебно-профилактического учреждения города позволили определить критические точки, на наш взгляд, в управлении за обращением медицинских отходов.

Во-первых, борьба с болезнями не должна выходить за пределы медицинских учреждений. Главным источником заражения являются отходы, которые образуются во время лечения. Поэтому, чтобы предотвратить возможность проникновения опасных микроорганизмов за пределы ЛПУ, мы предлагаем всем учреждениям, являющимся потенциальными источниками медицинских отходов в г. Коврове, вести строгий учет и контроль сбора, хранения, перемещения и удаления медицинских отходов, а также организовать для них контейнерные площадки и хозяйственные комнаты в соответствии с СанПиН 2.1.3684-21.

Во-вторых, информация по образованию медицинских отходов, об их качественном и количественном составе мало доступна для рядовых жителей города. Нами на основании имеющихся материалов проведен приблизительный расчет по образованию медицинских отходов в нашем городе. Ежегодно г.Ковров производит медицинских отходов ориентировочно около 2 тысяч тонн.

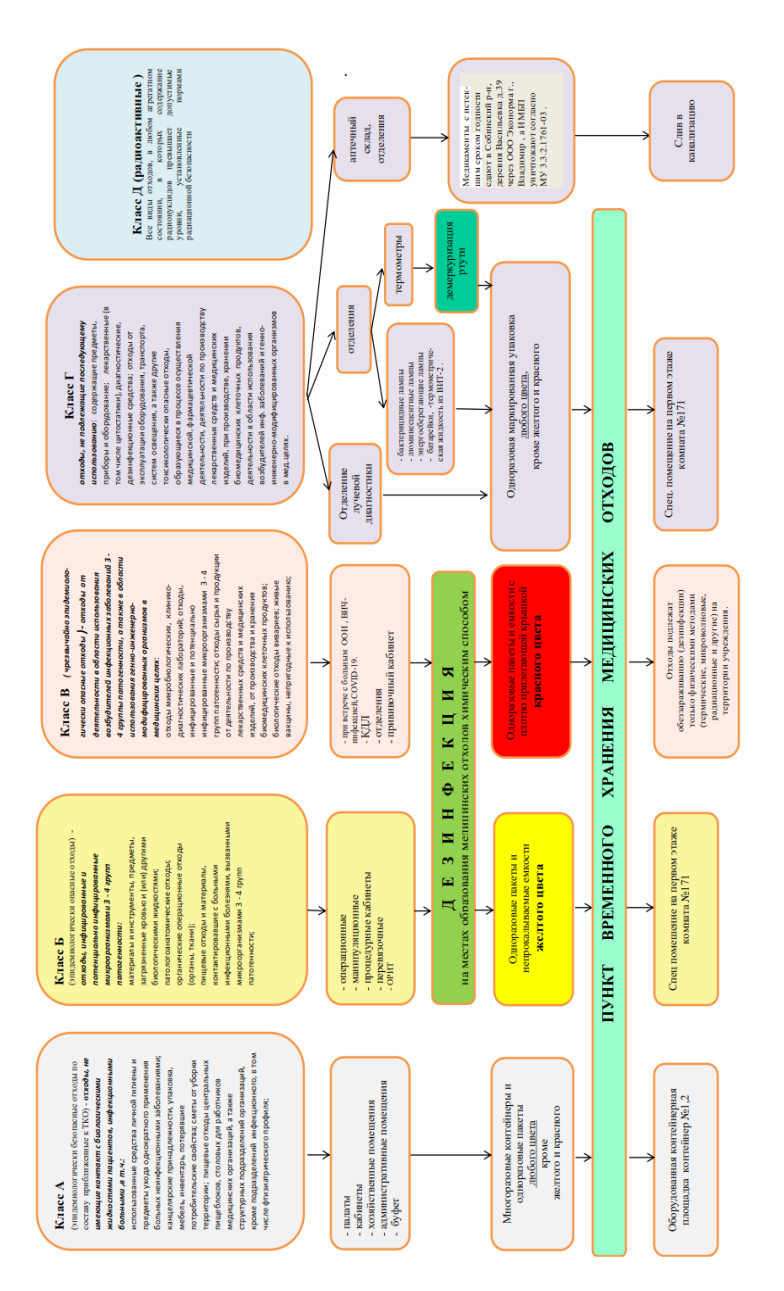

Рис. 1. Схема движения отходов в лечебно-профилактическом учреждении Рис.1. Схема движения отходов в лечебно-профилактическом учреждении

В - третьих, исходя из количества образующихся отходов есть необходимость для создания пунктов по утилизации данных отходов в городе или увеличить количество единиц оборудования для утилизации отходов непосредственно в лечебно-профилактических учреждениях города с учетом потребности в них у малых медицинских учреждений.

Предлагаем для внедрения следующие установки:

1) для малых медицинских организаций (стоматология, косметология, скорая помощь, лаборатории) – Микроволновая система обеззараживания Стериус (8 литров). Можно обеззараживать жидкие и твердые отходы, в том числе металлические. Стоимость 413`100р

2) для крупных медицинских организаций (роддом, больницы, поликлиники) – Установка аппаратного обеззараживания/обезвреживания и деструкции медицинских отходов САМот-02/Б (допустимая нагрузка 85 л). Принцип действия дезинфекторадеструктора «САМот» основан на инактивирующем термическом воздействии сухого горячего воздуха на эпидемиологически опасные жизнеспособные патогенные микроорганизмы, содержащиеся в медицинских отходах до уровня, обеспечивающего возможность отнесения обезвреженных отходов к IV-V классам опасности по степени негативного воздействия на окружающую среду. Стоимость 1`280`000р.

После обработки происходит полное уничтожение инфекционного начала и изменение внешнего вида отходов, включая и уменьшение объема, благодаря чему отходы класса Б и В могут накапливаться, временно храниться, транспортироваться, осуществлять захоронение совместно с отходами класса А.

### **Список литературы**

1.Тронина, Т. Г., Метлушин, С. В. Обращение медицинского персонала с медицинскими отходами: учеб. – метод. пособие / Т. Г. Тронина, С. В. Метлушин. – Ижевск: Удмуртский университет,  $2015 - 52 c$ 

2. Постановление Главного государственного санитарного врача РФ от 22.01.1999 №2 «Об утверждении санитарных правил» // Консультант Плюс: справочно-правовая система [Офиц. сайт]. URL: <http://www.consultant.ru/> (дата обращения: 07.05.2022).
3. Федеральный закон от 24.06.1998 № 89-ФЗ (ред. от 02.07.2021) «Об отходах производства и потребления» (с изм. и доп., вступ. в силу с 01.03.2022) // КонсультантПлюс: справочноправовая система [Офиц. сайт]. URL: [http://www.consultant.ru/\(](http://www.consultant.ru/)дата обращения: 07.05.2022).

4. Постановление Главного государственного санитарного врача РФ от 09.12.2010 №163 «Об утверждении СанПиН 2.1.7.2790- 10 «Санитарно-эпидемиологические требования к обращению с медицинскими отходами» // Консультант Плюс: справочно-правовая система [Офиц. сайт]. URL:<http://www.consultant.ru/> (дата обращения: 07.05.2022).

5. Перелыгин, В. В., Склярова, Н. А., Парамонов, С. Г., Пятиизбянцев, Т. А. Подходы к комплексному решению проблемы обращения с медицинскими отходами [Текст] / В. В. Перелыгин, Н. А. Склярова, С. Г. Парамонов, Т. А. Пятиизбянцев // Формулы Фармации. – 2019. – Т. 1, № 1. – С. 78-83.

6. Федеральный закон от 21.11.2011 № 323-ФЗ (ред. от 26.03.2022) «Об основах охраны здоровья граждан в Российской Федерации» (с изм. и доп., вступ. в силу с 10.04.2022) // Консультант Плюс: справочно-правовая система [Офиц. сайт]. URL: [http://www.consultant.ru/\(](http://www.consultant.ru/)дата обращения: 07.05.2022).

7. Постановление Главного государственного санитарного врача РФ от 28.01.2021 №3 (ред. от 14.02.2022) «Об утверждении санитарных правил и норм СанПиН 2.1.3684-21 «Санитарноэпидемиологические требования к содержанию территорий городских и сельских поселений, к водным объектам, питьевой воде и питьевому водоснабжению, атмосферному воздуху, почвам, жилым помещениям, эксплуатации производственных, общественных помещений, организации и проведению санитарнопротивоэпидемических (профилактических) мероприятий» // Консультант Плюс: справочно-правовая система [Офиц. сайт]. URL: <http://www.consultant.ru/> (дата обращения: 07.05.2022).

8. Акимкин, В.Г., Бормашов, А.В. Современное состояние и перспективы решения проблемы обращения с медицинскими отходами в Российской Федерации [Текст] / В. Г. Акимкин, А. В. Бормашов // Медицинский алфавит. Эпидемиология и гигиена. – 2013. - №3. - С. 48-53.

## **ОЦЕНКА ПРОФЕССИОНАЛЬНЫХ РИСКОВ НА ПРЕДПРИЯТИИ ПО ПРОИЗВОДСТВУ СТЕКЛОПЛАСТИКОВЫХ ИЗДЕЛИЙ**

*Ларионов А.С., канд. техн. наук ФГБОУ ВО «Ковровская государственная технологическая академия имени В.А. Дегтярева»*

*Аннотация*. В статье проведена оценка профессионального риска модельщика стеклопластиковых изделий на ООО «Влад Интер Пласт». Проанализированы опасные и вредные факторы на рабочем месте, даны рекомендации по улучшению условий труда.

*Ключевые слова:* профессиональный риск, ущерб, травматизм, вероятность, стеклопластик.

#### *Введение*

Степень опасности профессиональной деятельности количественно можно охарактеризовать риском.

Риск – комбинация вероятности возникновения опасного события или воздействия и тяжести последствий травматизма или ухудшения состояния здоровья, которые могут быть вызваны данным событием или воздействием.

Оценка риска – процесс, используемый для определения уровня травматического риска или риска заболевания, связанного с каждым выявленным опасным фактором, с целью контроля над ним [1].

Профессиональный риск – вероятность причинения вреда здоровью в результате воздействия вредных и / или опасных производственных факторов при исполнении работником обязанностей по трудовому договору или в иных случаях, установленных законодательством.

Профессиональный риск включает в себя вероятность наступления следующих событий:

– профессиональные заболевания с частичной утратой трудоспособности;

профессиональные заболевания с полной утратой трудоспособности:

- травматизм с временной утратой трудоспособности;

- травматизм с полной утратой трудоспособности;

- смертельный производственный травматизм.

Сокращение смертности в трудоспособном возрасте за счет улучшения условий и охраны труда, включающей внедрение новой системы управления охраной труда, основанной на оценке профессиональных рисков, является одним из ключевых моментов плана мероприятий по реализации третьего этапа Концепции демографической политики в РФ [2].

Целью исследовательской работы является проведение оценки производственного риска в области охраны труда и здоровья на модельном участке производства изделий из стеклопластика.

#### Материалы и методы

Для того, чтобы приступить к проведению процедуры оценки рисков, необходимо выбрать метод определения уровней риска. В данной исследовательской работе будет использован следующий метол:

•Оценка риска по методу суммирования произведений возможных дискретных значений ущерба здоровью и жизни работника (ГОСТ Р 12.0.010-2009)

Риск по ГОСТ Р 12.0.010-2009 рассчитывается суммированием произведений возможных дискретных значений ущерба здоровью и жизни работника U<sub>i</sub> на вероятность их наступления P.:

$$
R = \sum_{i=1}^{N} P_i \cdot U_i \tag{1}
$$

где  $N$  – количество дискретных значений возможных ущербов (одного типа, одной размерности) или объединяющих их групп.

Вероятность (частота) наступления ущерба, вызванного проявлением *і*-ой опасности, определяют путем деления *і*-го весового коэффициента на сумму весовых коэффициентов, присвоенных k идентифицированным опасностям и исходу, не связанному с наступлением ущерба [3]:

$$
P_j = \frac{Ai}{\sum_{j=1}^{k+1} A_j} \tag{2}
$$

Оценка риска ведётся в следующей последовательности:

1. Идентифицируются опасности и при необходимости их проявления;

2. Каждой идентифицированной опасности ставится в соответствие возможный ущерб и соответствующий ему весовой коэффициент:

3. Определяются качественные значения вероятностей наступления ущербов и исхода, не связанного с наступлением ущерба и соответствующие им весовые коэффициенты путем логического анализа дерева событий или с использованием вербального описания вероятностей (частот). Численные значения указанных вероятностей (частот) рассчитывают по формуле (2):

4. Путем перемножения численных значений вероятностей (частот) наступления ущербов на соответствующие весовые коэффициенты ущербов определяются риски по каждой из идентифицированных опасностей;

5. По шкале оценки значимости рисков оцениваются значимости рисков по каждой из идентифицированных опасностей  $(\text{табл.1});$ 

6. Путем сложения рисков для каждой идентифицированной опасности определяется общий риск на рабочем месте;

7. По шкале оценки значимости рисков оценивается значимость риска на рабочем месте (табл.1).

Таблина 1

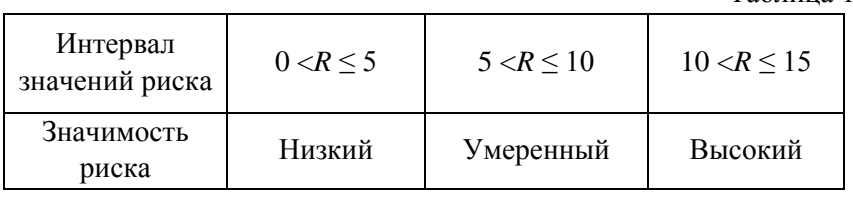

#### *Результаты исследования*

Практическая часть исследовательской работы была проведена на предприятии по производству стеклопластиковых изделий во Владимирской области – ООО «Влад Интер Пласт».

Одним из основных направлений деятельности предприятия является производство комплектующих для автотранспорта из полиэфирного стеклопластика.

Для исследования было выбрано рабочее место модельщика стеклопластиковых изделий.

Выполняемая работа предполагает осуществление следующих функций:

1.Изготовление из стеклопластиков вручную сложных фасонных моделей средних размеров и крупных моделей средней сложности, имеющих выступающие части, расположенные в разных плоскостях, из формовочных масс по чертежам, эскизам и образцам.

2.Приготовление связующего, пропитка им стеклотканей или стекложгутов.

3.Нанесение пропитанных стекломатериалов на первичную модель.

4.Полимеризация моделей.

5.Съем моделей из стеклопластиков с первичных моделей.

6.Сборка моделей, подгонка, шлифовка, доводка до необходимых размеров. Ремонт моделей [4].

При выявлении опасностей рассматривались результаты специальной оценки условий труда (СОУТ). В процессе проведения СОУТ были идентифицированы следующие факторы:

- химический фактор;

-аэрозоли преимущественно фиброгенного действия;

- шум;

- вибрация локальная;

- параметры световой среды;

- тяжесть трудового процесса.

Результаты оценки риска модельщика стеклопластиковых изделий сведены в таблицу 2.

## Таблица 2

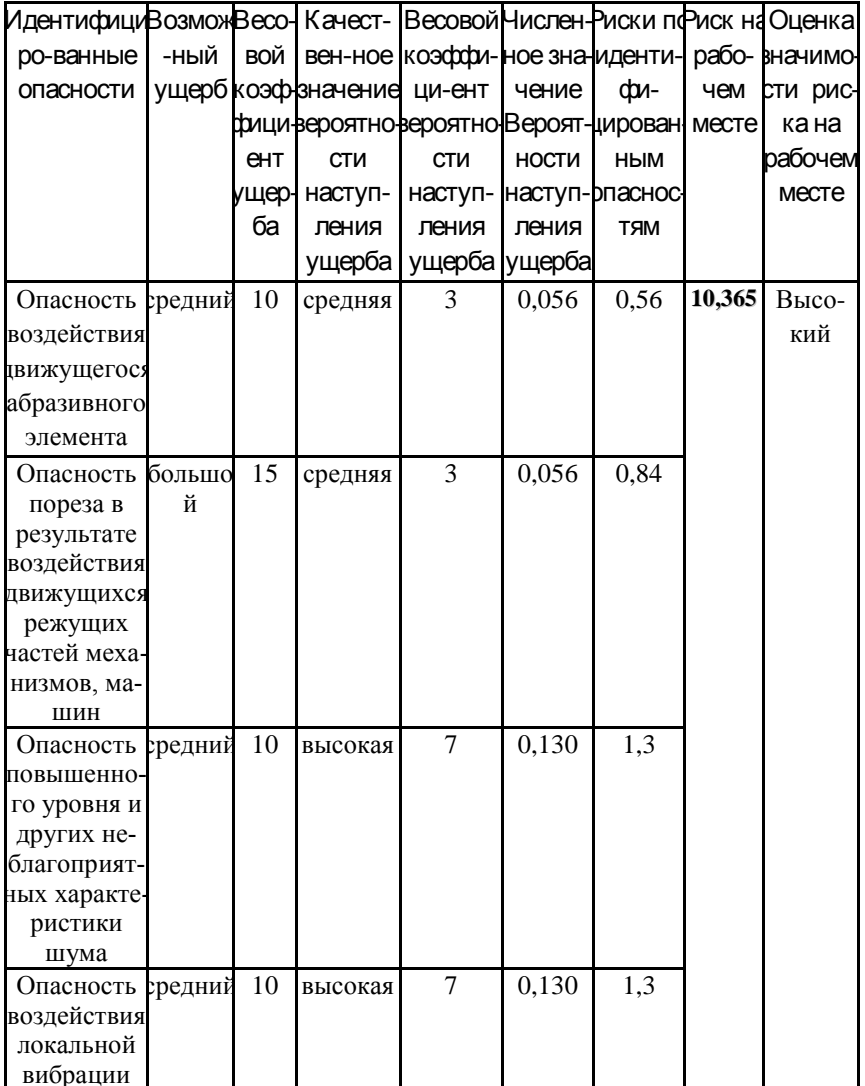

Таким образом, оценка значимости риска в целом по всем выявленным опасностям получилась высокой  $-R = 10,365$ .

Наибольший риск травмирования возникает в связи с неблагоприятным воздействием шума и локальной вибрации.

По результатам проведенной оценки рисков составлен план мероприятий, направленных на улучшение условий труда и снижение уровня риска на рабочих местах.

Ниже приведены мероприятия для снижения воздействия наиболее опасных факторов производства.

Снижение вредного воздействия шума:

 обеспечить работников сертифицированными сиз органов слуха (наушники, беруши);

 контролировать применение СИЗ при нахождении работников в рабочих зонах с повышенным уровнем шума.

Снижение вредного воздействия локальной вибрации:

 устранение вибрации непосредственно в источнике (применение рукояток с виброгасящими или амортизирующими устройствами, например виброгасящие рукоятки на воздушной подушке или пружинные);

 использование средств внешней виброзащиты (например виброизолирующие рукавицы, перчатки, вкладыши и прокладки).

Снижение вредного воздействия аэрозолей преимущественно фиброгенного действия и химического фактора:

обеспечить работников сертифицированными СИЗ органов дыхания, зрения и кожных покровов (респираторы, защитные очки, специальная противопылевая одежда);

обеспечить рабочие места системой приточно-вытяжной вентиляции.

Также необходимо организовать рациональные режимы труда и отдыха.

#### Выводы:

1.На основе результатов СОУТ на предприятии 000 «Влад Интер Пласт» проведена оценка профессиональных рисков на рабочем месте модельщика стеклопластиковых изделий, характеризующемся вредными условиями труда и имеющем подкласс условий труда 3.1.

2.По результатам исследования значимость профессионального риска получилась высокой, что подтверждает результаты специальной оценки труда и присвоение рабочему месту вредных условий труда.

3.Предложены мероприятия по снижению уровня профессионального риска, обусловленного воздействием выявленных факторов на организм работника.

#### **Список литературы**

1."Трудовой кодекс Российской Федерации" от 30.12.2001 N 197-ФЗ (ред. от 25.02.2022) (с изм. и доп., вступ. в силу с 01.03.2022).

2.Розенфельд Е. А. Проблемы статистического учета несчастных случаев на производстве в России (№3,2020)

3. [Электронный ресурс]. Режим доступа: [https://biota.ru/publishing/magazine/e.a.-rozenfeld-problemyi-](https://biota.ru/publishing/magazine/e.a.-rozenfeld-problemyi-statisticheskogo-ucheta-neschastnyix-sluchaev-na-proizvodstve-v-rossii-(�3,2020).html)

[statisticheskogo-ucheta-neschastnyix-sluchaev-na-proizvodstve-v-rossii-](https://biota.ru/publishing/magazine/e.a.-rozenfeld-problemyi-statisticheskogo-ucheta-neschastnyix-sluchaev-na-proizvodstve-v-rossii-(�3,2020).html) [\(№3,2020\).html](https://biota.ru/publishing/magazine/e.a.-rozenfeld-problemyi-statisticheskogo-ucheta-neschastnyix-sluchaev-na-proizvodstve-v-rossii-(�3,2020).html)

4.ГОСТ Р 12.0.010-2009 Система стандартов безопасности труда (ССБТ). Системы управления охраной труда. Определение опасностей и оценка рисков (Переиздание). – М.: Стандартинформ, 2019.

5.ЕТКС: Модельщик стеклопластиков [Электр. ресурс]. Режим доступа:<http://bizlog.ru/etks/etks-28/77.htm>

УДК 546.831.131+546.832.131

## **СОВЕРШЕНСТВОВАНИЕ ТЕХНОЛОГИИ И ПОВЫШЕНИЯ ЭКОЛОГИЧНОСТИ ПРОИЗВОДСТВА РЕДКИХ МЕТАЛЛОВ**

*Трифонов К.И., д-р хим. наук. профессор; Грачева И.В., канд. геогр.наук;доцент; Кокорин А.М., канд. биол. наук, доцент; Ларионов А.С., канд. техн. наук*

#### *ФГБОУ ВО «Ковровская государственная технологическая академия имени В.А. Дегтярева»*

*Аннотация*. В статье изложены материалы изучения плавкости, плотности и вязкости расплавов тройной системы тетрахлоралюминат калия с тетрахлоридами циркония и гафния, определяющие технико-экономические показатели и экологичность производства редких металлов.

*Ключевые слова*: экология производства, редкие металлы, система KAlCl<sub>4</sub>-ZrCl<sub>4</sub>-HfCl<sub>4</sub>, физико-химические свойства.

Проведение технологических процессов при значениях параметров, отвечающих наибольшей полноте превращения исходных сырьевых компонентов в целевые продукты при минимальном образовании побочных веществ, осложняющих экологическую обстановку в зоне расположения данного производства, является одной из важнейших целей в современных экономике и экологии. Это в полной мере относится ко всему химико–металлургическому комплексу, в частности, к производству редких металлов, к которым относится получение циркония, гафния и их соединений, высокой степени чистоты [1].

Решение такой сложной в технологическом и экологическом отношении проблемы осуществимо лишь при условии использования важной физико–химической информации изучаемых объектов, что позволит не только оптимизировать пути решения поставленной задачи, но и снизить негативное воздействие производственного процесса на окружающую среду и безопасность жизнедеятельности персонала и населения.

В предлагаемой публикации представлены материалы экспериментального изучения некоторых физико - химических свойств расплавленных смесей системы KAlCl<sub>4</sub>-ZrCl<sub>4</sub>-HfCl<sub>4</sub>, предлагаемой к использованию в технологии циркония и гафния - важнейших материалов атомной энергетики.

Анализ данных по температурам фазовых превращений, значений плотности, мольных объемов и вязкости различных составов системы, проведенные современными методами изучения свойств расплавленной солевой фазы, позволил построить концентрационные зависимости изученных свойств, выявить предполагаемый механизм межионного взаимодействия, сопряженный с образованием комплексных группировок различного состава, определить влияние природы исходных солей на образование сложных ионных структур.

Плавкость солевых смесей тройной системы определяли методом дифференциального термического анализа. Исследование фазовых равновесий солевых смесей, состоящих из гигроскопических компонентов с высоким давлением паров при повышенных температурах, проводили в сосудах из прочного тугоплавкого стекла («Пирекс»), в которые помещали навески изучаемой солевой смеси. Определение температур плавления солевых смесей системы KAlCl<sub>4</sub>-ZrCl<sub>4</sub>-HfCl<sub>4</sub> осуществляли в широком интервале содержания тетрахлоридов циркония и гафния ( $\Sigma$ (ZrCl<sub>4</sub>-HfCl<sub>4</sub>) = 0 – 70 мол. %). Поверхность ликвидуса содержит два поля первичной кристаллизации, соответствующие выделению из расплава твердых растворов тетрахлоридов циркония и гафния, и индивидуального тетрахлоралюмината калия. На линии совместной кристаллизации отмечен температурный минимум, соответствующий составу 31.0 мол. %ZrCl4 и 18,0 мол. %HfCl4 с температурой кристаллизации, равной 446+-5К.

Определение плотности расплавов тройной системы проводили комбинированным методом, сочетающим и объединяющим пикнометрический и дилатометрический способы, или визуально - политермический [2]. Использование экспериментальных значений плотности дало возможность рассчитатьмольные объемы тройных расплавов и построить их концентрационную зависимость в виде изолиний мольного объема на концентрационном треугольнике

системы KAlCl<sub>4</sub>-ZrCl<sub>4</sub>-HfCl<sub>4</sub> На плоскости этой диаграммы выделяется область, характеризующаяся минимальными значениями мольного объема и расположенная в районе кристаллизации эвтектических расплавов.

Изучение вязкости расплавов осуществляли капиллярным методом с использованием вискозиметра, предложенным в [3]. Анализ результатов значений вязкости от составов расплавов позволил построить диаграмму в виде линий постоянной вязкости (изовискоз) расплавов системы KAlCl<sub>4</sub>-ZrCl<sub>4</sub>-HfCl<sub>4</sub> на концентрационном треугольнике. Изовискозы являются нелинейными и наблюдается возрастание максимальных отклонений их от нелинейности при переходе от бинарных смесей KAlCl<sub>4</sub> - HfCl<sub>4</sub>к тройным с практически постоянным соотношением в них тетрахлоридов циркония и гафния.

Использование полученной в настояшем исследовании информации по физики-химическим характеристикам и свойствам компонентов тройной системы расплавов солей KAlCl<sub>4</sub>-ZrCl<sub>4</sub>-HfCl<sub>4</sub>, используемой на стадии солевой очистки в технологии циркония, гафния и их соединения, позволит улучшить техникоэкономические показатели и улучшить экологическую обстановку на производстве.

#### Список литературы

1. Смирнов М.В., Степанов В. П., Хохлов В. А. Ионная структура и физико - химические свойства галогенидных расплавов // Расплавы, 1987, №1. - с. 64-75

2. Ниссельсон Л. А., Соколова Т. Д. Ортабарические плотности и критические параметры галогенидов циркония (IV) и гафния (IV) //Журнал «Неорганическая химия», 1962, т. 7, вып. 12, с. 2653- $2660.$ 

3. Ниссельсон Л. А., Третьякова К. В. Вискозиметр истечения для работ в широком диапазоне температур и давлений // Журнал «Физическая химия», 1969, т. 43, №8, с. 2172-2173.

## **МОНИТОРИНГ ПОСЛЕДСТВИЙ РАЗЛИВА НЕФТЕ-ПРОДУКТОВ В РАЙОНЕ ЖЕЛЕЗНОДОРОЖНОЙ АВАРИИ И ИЗМЕНЕНИЙ КАЧЕСТВА ПИТЬЕВОЙ И ПРИРОДНОЙ ВОДЫ**

*Шварѐва И.С., канд. хим.наук, доцент; Краснова А.В., студент*

*ФГБОУ ВО «Ковровская государственная технологическая академия имени В.А. Дегтярева»*

*Аннотация*. В статье рассмотренырезультаты двухлетних наблюдений за изменениями показателей качества питьевой и природной воды в районе разлива нефтешлама, произошедшего в результате аварии на железной дороге; оценено потенциально возможное загрязнение нефтепродуктами подземных вод, водоѐмов и колодцев ближайших населѐнных пунктов.

*Ключевые слова*: загрязнение, нефтепродукты, подземные воды, питьевая вода, органолептические показатели

Загрязнение нефтью и нефтепродуктамисегодня является одним из самых распространенных в мире и одновременно одним из наиболее опасных видов загрязнений окружающей среды. Для Владимирской области эта проблема является весьма актуальной [1]. За последнее десятилетие на территории области произошлѐл ряд аварий, приведших к загрязнению водных и наземных экосистем нефтепродуктами различного состава. Так, 19 декабря 2012 года декабря в районе населѐнного пункта Октябрьский Владимирской области произошло повреждение нефтепровода, диаметр пробоины составил 800 мм. Площадь разлива дизтоплива - 985 кв. м.

По оценкам СМИ, разлилось около 50 куб. м нефти. Перегон нефти по трубопроводу был приостановлен и для сдерживания нефтяного пятна были установлены боновые заграждения.

30 апреля 2017 года на реке Нерехте произошѐл разлив нефти, его причиной стала незаконная врезка в нефтетрубопровод. Пленка из нефтепродуктов накрыла поверхность реки на площади 500 мет-

ров. Спустя пять часов после сообщения о разливе спасатели уже собрали 300 килограмм масляных осадков. Для сдерживания увеличения площади нефтяного пятна были установлены боновые заграждения, но полное восстановление природного комплекса произошло только на следующий год.

Объектом нашей работы является загрязнѐнная нефтепродуктами территория в районе железнодорожной станции «Новки-1». Крушение грузового поезда произошло в Камешковском районе Владимирской области 16 ноября 2020 года. С рельсов первого главного пути вблизи стрелочного перехода № 4/4С (239 км от Москвы) сошли 35 цистерн, из 6 поврежденных цистерн мазут разлился на площади в 12500 кв. метров.На месте разлива работали 274 человека и 46 единиц техники. Основной задачей спасателей было не допустить возгорания мазута, который мог вспыхнуть от любой искры. Для этого вся площадь, залитая мазутом, была покрыта слоем пены. Также использовались адсорбирующие вещества (доломит и песок). Далее необходимо было снять верхний слой грунта. Локализация разлива происходила посредствам дамбы размером 2600 кубических метров. С места разлива было снято и вывезено 11000 кубометров грунта. В районе путевой машинной станции № 72 в непосредственной близости от жилых домов посѐлка был организован несанкционированный склад. Был нанесён колоссальный ущерб экологии региона, власти региона объявили режим ЧС. По оценке специалистов Росприроднадзора, сумма ущерба, нанесенного почвам вследствие крушения состава грузового поезда, составила 32 миллиона 454 тысячи 862 рубля.

Целью нашей работы было исследование потенциально возможного загрязнениянефтепродуктами водных ресурсов, расположенных на территории воздействия аварии.Для этого в течение 2021-2022гг. проводились мониторинговые наблюдения за общим состоянием качества питьевой воды расположенного в 1,5 км от места авариипос. Новки, а также химическими показателями воды поверхностных водоѐмов на территориизагрязнения.

Для проведения исследования в зоне влияния аварии были отобраны пробы из природных водоѐмов, расположенных в непосредственной близости от места аварии (пробы №5-6) и в 3,7 км от места авариив пятистах метрах от несанкционированного склада(проба №7).Были отобраны пробы питьевой воды из колодцев жителей пос. Новки(пробы №1-3 – колодцы), а также пробы воды из сети централизованного водоснабжения(проба №4).

Анализ на наличие нефтепродуктов в пробах воды проводился в лаборатории МУП Владимирводоканал. Во всех изученных пробах концентрация нефтепродуктов в воде остаѐтся в пределах нормы (табл. 1). Лишь в воде, отобранной из водоѐма (проба №7), находящегося в непосредственной близости от места складирования нефтешлама, в марте 2021г. концентрация нефтепродуктов достигла уровня ПДКвр. Также нужно отметить, что в период снеготаяния 2022 года концентрация нефтепродуктов в пробах воды из водоѐмов увеличилась, что указывает на поступление загрязнения в водоёмы с окружающей территории с талыми водами.

Таблица 1

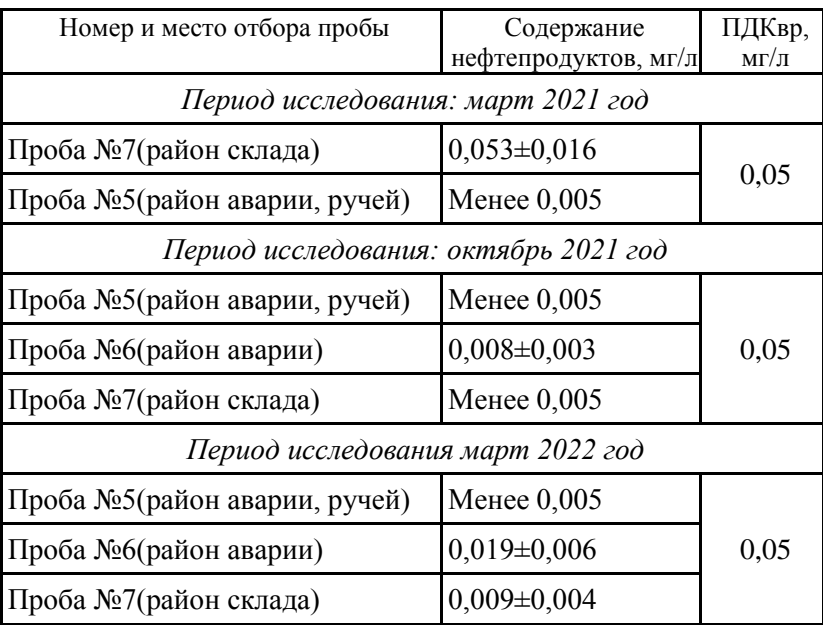

Содержание нефтепродуктов воде природных водоѐмов

Мониторинг загрязнения питьевой воды включалследующие объекты: колодцы, расположенные в пос. Новки, а также пробы воды централизованного водоснабжения (ЦВС). Обнаружено загрязнение нефтепродуктами питьевой воды, как колодезной, так и воды ЦВС. За период исследования 2021-2022 года содержание нефтепродуктов в воде ЦВС выросло в 3 раза, а в колодезной воде до 10 раз (табл. 2).

Таблица 2

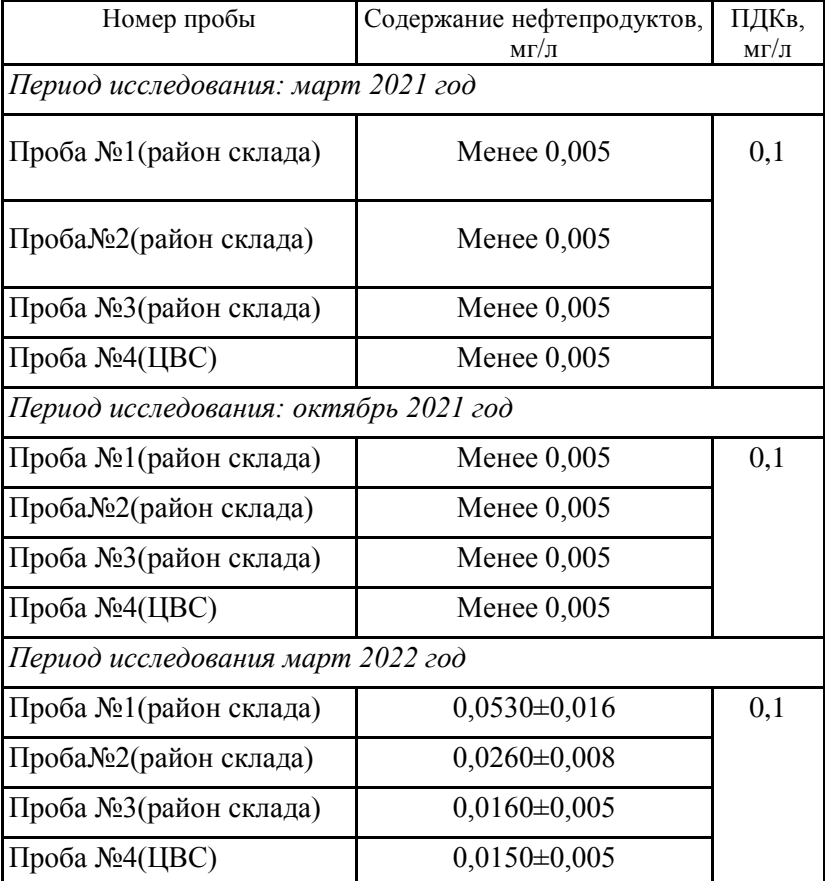

Содержание нефтепродуктов в питьевой воде

Мониторинг качества питьевой воды проводился также и по показателям, которые являются проблемными для данного района – органолептическим показателям,жесткости и содержанию железа [2,3]. Поскольку для водоносных горизонтов Камешковского района характерны высокие концентрации железа, во всех пробах питьевого назначения выполнено определение массовой концентрации общего железа (табл. 3). Содержание железа в контрольных колодцах достаточно высокая, но не превышает санитарно-гигиенические нормативы. В отдельных случаях содержание железа в колодезной воде в осенний период достигаетПДКв, однако после весеннего снеготаяния концентрация растворимого железа снижается до нормативных значений. В воде централизованного водоснабжения концентрация железане превышает 0,05 мг/л.

Результаты анализа жѐсткости воды показали, что концентрация солей кальция и магния в воде высокая и подвержена влиянию погодных условий, в целом колодезная вода имеет более высокую жесткость (до 9 мг\*экв/л), что превышает допустимые для питьевой воды значения.

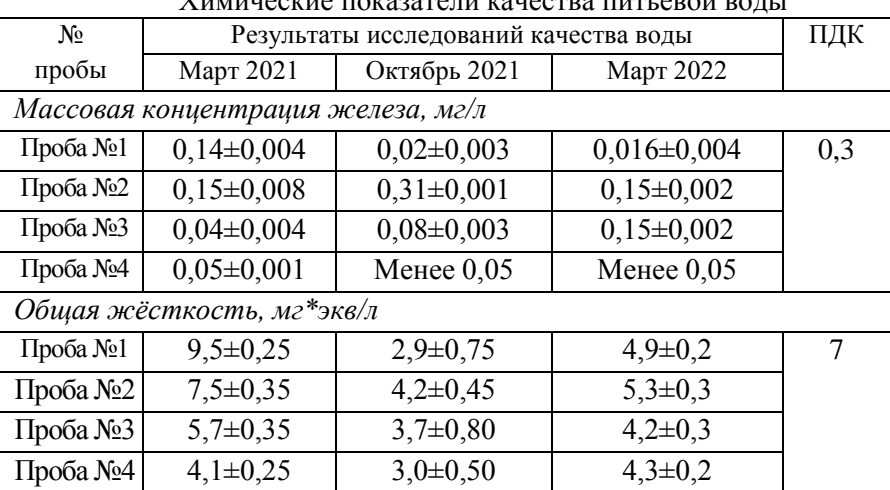

Таблица 3 Химические показатели качества питьевой воды

Органолептические показателиводы питьевого назначения водыпредставлены в таблице 4. Для всех проб колодезной воды выявлены отклонения от санитарно-гигиенических норм по прозрачности, наличию осадка и высокой цветности. Пробы воды централизованного водоснабжения соответствуют всем органолептическим нормативам.

Таблица 4

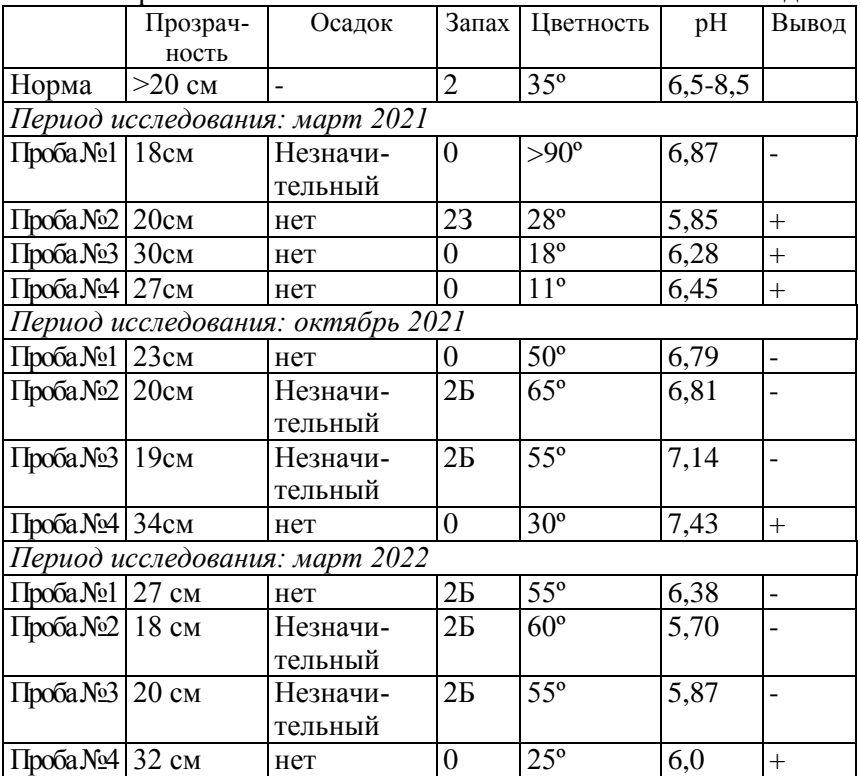

Органолептические показатели качества питьевой воды

\*+ - соответствует органолептическим нормам качества питьевой воды;

- - не соответствует органолептическим нормам качества питьевой воды;

Таким образом, в результате оценки потенциально возможного загрязнения питьевой и природной воды получены следующие результаты:

1. Обнаружено загрязнение питьевой воды, как колодезной, так и ЦВС, нефтепродуктами. За период исследования 2021-2022 года содержание нефепродуктов в воде ЦВС выросло в 3 раза, а в колодезной воде до 10 раз;

2. Качество колодезной воды и воды ЦВС не соответствует санитарно-гигиеническим нормативам по органолептическим показателям. В пробе колодезной воды содержание железа разово превысило ПДКв;

3. Вода природных водоѐмов по содержанию кислорода в период 2021-2022 года находилась в неблагоприятном состоянии, что свидетельствует о высокой вероятности загрязнения;

4. Велика опасность проникновения загрязнения в водоносные горизонты в результате миграции нефтепродуктов, поэтому необходим постоянный контроль качества питьевой воды.

#### **Список литературы**

1. Огняник Н.С., Парамонова Н.К., Брикс А.Л. Основы изучения загрязнения геологической среды легкими нефтепродуктами. К.: [А.П.Н.], 2006. 278 с.

2. СанПиН 2.1.4.559-96. Питьевая вода. Гигиенические требования к качеству воды централизованных систем питьевого водоснабжения. Контроль качества [Электронный ресурс]. – М.: Минздрав России, 1998

3. Шварева. И.С. Мониторинг окружающей среды: учеб. пособие Ч.II. – Ковров: КГТА, 2005 -112 с.

## *Секция 3. ИНФОРМАЦИОННО-УПРАВЛЯЮЩИЕ, РАДИОЭЛЕКТРОННЫЕ И ЭНЕРГОЭФФЕКТИВНЫЕ СИСТЕМЫ*

УДК 681.5.01

## **ОЦЕНКА ПОГРЕШНОСТИ БАЗИРУЮЩИХ УСТ-РОЙСТВ НА БАЗЕ ПОЗИЦИОННОГО ПРИВОДА**

*Булатов А.Н., студент; Симаков А.Л., д-р техн. наук, профессор ФГБОУ ВО «Ковровская государственная технологическая академия им. В.А. Дегтярева»*

*Аннотация*. Для обеспечения компенсации погрешностей положения рамы кантователя применяются устройства реализующие методы управления ориентацией. Области применения этих устройств зависят от многочисленных параметров, среди которых наиболее существенными являются точность позиционирования, быстродействие и нагрузочная способность.

*Ключевые слова*: позиционное управление, координаты адаптации, погрешность программного перемещения

В работе получены зависимости для оценки достижимой точности позиционирования и параметров быстродействия в устройствах базирования и перемещения закрепленной на вращающейся раме кантователя детали, при абразивоструйной обработки на базе позиционных приводов программного управления.

Для обеспечения компенсации погрешностей положения рамы кантователя применяются устройства реализующие методы управления ориентацией. Области применения этих устройств зависят от многочисленных параметров, среди которых наиболее существенными являются точность позиционирования, быстродействие и нагрузочная способность.

В данной работе рассматривается задача оценки точностных возможностей средств, реализующих позиционное управление положением рамы кантователя.

Основная функция устройства состоит, в целенаправленных перемещениях рамы с обрабатываемой деталью, в результате которых линейные и угловые координаты обрабатываемых поверхностей изменяются до допустимых условиями технологической операции значений. Алгоритмы, а, следовательно, и законы перемещения и управляющие воздействия могут быть различными. При позиционном управлении положением рамы кантователя координаты точек программной траектории должны быть известны (заданы) и перемещение обрабатываемой детали из начального положения производится в окрестность некоторой характерной точки программной траектории. При этом ограничения на вид траектории перемещения отсутствуют, но контролируется время перемещения детали между исходной и конечной точкой траектории.

Остановимся на точностных возможностях активных адаптирующих устройств на базе привода постоянного тока, широко применяемых для позиционирования обрабатываемых деталей. Запишем уравнения движения для устройства, функциональная схема которого приведена на рис. 1.

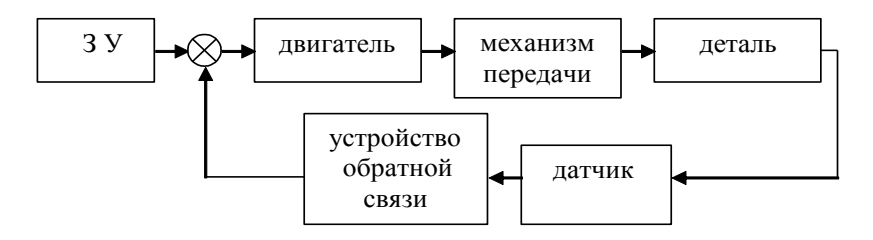

Рис.1. Функциональная схема устройства

На схеме введено обозначение задающего устройства - ЗУ

$$
U_{\mathcal{A}B} = I_{\mathcal{A}}R_{\mathcal{A}B} + L_{\mathcal{A}}\frac{di_{\mathcal{A}}}{dt} + c_{e}\frac{d\varphi_{\mathcal{A}B}}{dt} + K_{oc}q_{\mathcal{A}B}
$$

$$
M_{\mathcal{A}B} = c_{\mathcal{A}}I_{\mathcal{A}};
$$

$$
J_{\mu\nu} \frac{d^2 \varphi_{\mu\nu}}{dt^2} + \mu \frac{d\varphi_{\mu\nu}}{dt} = M_{\mu\nu} - M_{\rho} - M_{\epsilon}; \tag{1}
$$

$$
\varphi_{\mathcal{I}B} = q_{np} i_{sm}; M_p = \frac{F_{\partial \alpha}}{i_{sm}}; F_{\partial \alpha} = C(q_{np} - q),
$$

$$
m \frac{d^2 q}{dt^2} + f \frac{dq}{dt} = F_{\partial \alpha} - F_{\alpha};
$$

где *U ДВ* управляющее напряжение в якорной цепи двигателя;

*я I* ток якорной цепи;

 $R_{\text{IR}}$  - реактивное сопротивление якорной цепи двигателя;

 $L_{\rm \it s}$  – индуктивность якорной цепи двигателя;

*е с* коэффициент противо ЭДС;

*Кос* коэффициент передачи цепи обратной связи;

*М* <sub>*л*в</sub> - крутящий момент двигателя;

*<sup>м</sup> с* коэффициент передачи по моменту;

 $J_{\lrcorner B}^{}$  – приведенный момент инерции подвижных частей привода;

 $\mu$  – приведенный коэффициент вязкого трения на валу двигателя;

*М <sup>р</sup>* момент реакции со стороны нагрузки;

*М<sup>в</sup>* возмущающий внешний момент;

*ДВ* угол поворота вала двигателя;

*i мп* передаточное отношение механизма передачи движения;

*qnp* программмное кантователя;

*q* действительное перемещение кантователя;

*Fдв* движущее усилие на выходе механизма передачи движения;

 $C$  - приведенная к выходному звену жесткость механизма передачи;

 $m$  – масса обрабатываемой детали;

 $f$  - коэффициент вязкого трения при перемещении рамы кантователя:

 $F_p$  — возмущающая сила, действующая на раму с деталью.

Используя алгебраический оператор дифференцирования, перейдем от дифференциальных уравнений (1) к передаточным функциям элементов системы и представим уравнения (1) в виде структурной схемы рис.2.

Рис.2. Структурная схема привода перемещения рамы

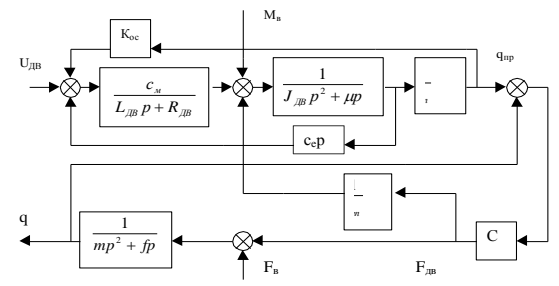

Для анализа погрешностей в отработке программных перемещений преобразуем структурную схему к виду рис. 3

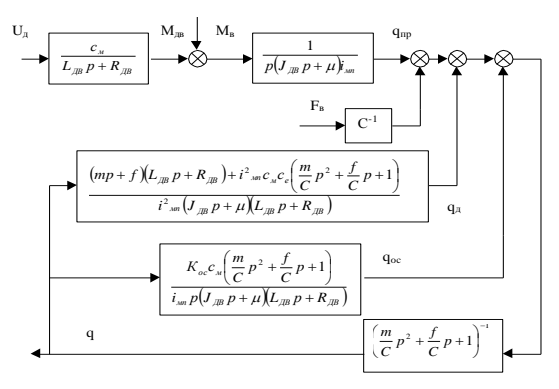

Рис. 3. Преобразованная структурная схема привода перемещения рамы

Погрешность отработки программного перемещения определяется как разность между величиной  $q_{np}$  и значениями сигналов обратных связей  $q_{\pi}$  и  $q_{oc}$ . Программное перемещение  $q_{np}$  формируется управляющим напряжением  $U_{\text{IB}}$  и возмущающими воздействиями – моментом  $M_{\kappa}$ , приведенным к выходному валу двигателя и усилием  $F_{\alpha}$ , приложенным к перемещаемому кантователю. Возмущающие воздействия вносят искажения в программную траекторию движения. Для реализации различных алгоритмов управления поворота рамы кантователя на определенный угол необходимо задавать различные законы изменения управляющего напряжения  $U_{\text{IR}}$ . Рассмотрим позиционное управление перемещением рамы кантователя. Изменение управляющего напряжения  $U_{\text{TR}}$  может быть описано ступенчатой функцией вида:

$$
U_{\text{IB}} = U_0 \left[ 1(t) - 1(t - t_1) \right], \tag{2}
$$

где  $U_0$  – постоянное значение напряжения, обеспечивающее номинальную скорость вращения вала двигателя;

$$
1(t) = \begin{cases} 0; t \leq 0; \\ 1; t \geq 0; \end{cases} 1(t - t_1) = \begin{cases} 0; t \leq t_1; \\ 1; t \geq t_1; \end{cases}
$$

где *t*- текущее значение времени;

 $t_1$  - момент времени, для которого управляющее напряжение становится равным нулю.

Если ступенчатое управляющее напряжение формируется внешним задающим устройством, то система может работать в разомкнутом режиме. Рассмотрим основные составляющие погрешности перемещения рамы кантователя в этом случае. Программное перемещение, задаваемое управляющим напряжением (2), может быть представлено зависимостью, найденной как совместное решение первых четырех уравнений системы (1):

$$
q_{np} = \frac{c_{n}U_{0}}{i_{nm}\mu R_{\mu}} \left[ t - \frac{T^{2}}{T - T_{n}} \left( 1 - e^{\frac{-t}{T}} \right) + \frac{T^{2}_{n}}{T - T_{n}} \left( 1 - e^{\frac{-t}{T_{n}}} \right) \right] \left[ 1(t) - 1(t - t_{1}) \right], \quad (3)
$$
  
rate  $T = \frac{J_{\mu B}}{\mu}$ ;  $T_{n} = \frac{L_{\mu B}}{R_{\mu B}}$ ;

В момент времени  $(t_1 + t)$  после окончания действия управляющего напряжения величина перемещения кантователя будет составлять значение:

$$
q_{np}(t_1+t) = \frac{c_{1N}U_0}{i_{1N}\mu R_{1N}} \left[ t_1 - \frac{T^2}{T-T_n} e^{\frac{-t_1}{T}} \left( 1 - e^{\frac{-t_1}{T}} \right) + \frac{T^2}{T-T_n} e^{\frac{-t_1}{T_n}} \left( 1 - e^{\frac{-t_1}{T_n}} \right) \right]; \tag{4}
$$

Погрешность программного перемещения, обусловленную инерционностью подвижных частей двигателя и механической передачи, можно определить, сравнив найденное значение перемещения (4) с реакцией безынерционного идеального привода на упраляющее напряжение вида (2) для одного и того же момента времени после окончания действия управления. Программное перемещение идеального привода имеет вид:

$$
q_{np}^{u}(t_1+t) = \frac{c_{u}U_0}{i_{u}\mu R_{\mu B}}t_1.
$$
 (5)

Относительная погрешность перемещения рамы кантователя определится по формуле:

$$
\delta_{np} = \frac{\left(1 - e^{-\frac{t_1}{T_s}}\right) T^2 \pi}{T^2} - \left(1 - e^{-\frac{t_1}{T}}\right)}{\frac{t_1}{T} \left(1 - \frac{T_s}{T}\right)}.
$$
(6)

Значение момента времени  $t_1$  соответствует достижению приводом заданного програмного перемещения. Таким образом, это время является характеристикой быстродействия привода. Для инерционного привода программное перемещение совпадает с заданным значением (или программным перемещением идеального привода) при  $t_1 \rightarrow \infty$ . При этом относительная погрешность программного перемешения, естественно, стремится к нулю. В реальных устройствах относительную погрешность программного перемещения целесообразно рассматривать в функции отношения  $\tau = \frac{t_1}{t_2}$ показывющего кратность времени перемещения рамы кантователя

механической постоянной времени устройства. Зависимость модуля относительной погрешности програмного перемещения от пере-

менной т для разных отношений  $T<sub>s</sub>/T$ , то есть для разных двигателей привелена на рис.4

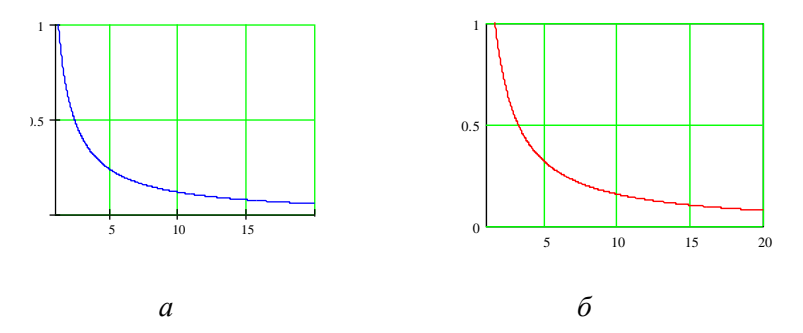

Рис.4. Зависимость относительной погрешности программного перемещения от параметров привода:  $a - T_s/T=0.2$ ;  $\delta - T_s/T=0.6$ 

При расчете учитывались значения отношения  $T_{\rm A}/T$ , характерные для приводов на базе двигателей постоянного тока с независимым возбуждением, имеющих малую мощность (порядка 100 Вт).

Как видно из графика, относительная погрешность программного перемещения составляет значительную величину при малых значениях относительного времени перемещения кантователя ти больших значениях относительной постоянной времени якорной непи лвигателя

Из приведенной зависимости (6) могут быть получены рекомендации по выбору параметров привода адаптирующего устройства, исходя из точностных и массогабаритных характеристик обробатываемой летали.

Вторым видом погрешностей позиционных устройств является погрешность воспроизведения программного перемещения. Значения этих погрешностей зависят от характера обратных связей и вида воспроизводимого закона движения. Поскольку для позиционного управления по координатам адаптации характерно движение в режиме разгон - перемещение с постоянной скоростью - торможение - остановка, наиболее важным этапом следует считать воспроизведение движения с постоянной скоростью. Составляющие погрешности для замкнутой системы могут быть определены через коэффициенты ошибок, найденные для данной структурной схемы системы [3]. При отработке программного перемещения  $q_{nn}$ , воспроизведение которого обеспечивается движением рабочего органа с заданной программной скоростью  $q_{np}$  и ускорением  $q_{np}$  суммарная погрешность находится по формуле:

$$
\Delta = C_0 q_{np} + C_1 q'_{np} + C_2 q''_{np};\tag{7}
$$

где  $C_0$  – коэффициент ошибки по положению;

 $C_1$  – коэффициент ошибки по скорости программного перемещения;

 $C_2$  – коэффициент ошибки по ускорению программного перемешения.

Коэффициенты ошибок для структурной схемы рис.3 имеют вид:

$$
C_{0} = 0;
$$
\n
$$
C_{1} = \frac{i_{\mu} \mu R_{\mu}}{K_{oc} c_{\mu}};
$$
\n
$$
C_{2} = \frac{i_{\mu} \left(\mu L_{\mu} + J_{\mu} R_{\mu} R_{\mu} \right)}{K_{oc} c_{\mu}} - \frac{\mu R_{\mu} \mu}{K^{2} c_{oc} c_{\mu}} \left(c_{e} + \frac{\mu R_{\mu}}{c_{\mu}}\right) - \frac{f \mu R^{2} \mu}{K^{2} c_{oc} c^{2} \mu}
$$
\n(8)

С учетом заданного закона движения  $(q_{nn} = const)$  относительная погрешность воспроизвеления программного перемешения может быть найлена в виле:

Параметры двигателя и механической передачи определяют коэффициент передачи прямого канала К:

$$
K=\frac{c_{\scriptscriptstyle M}}{R_{\scriptscriptstyle \overline{A}}\mu \mu_{\scriptscriptstyle \overline{M}}}\,;
$$

Уменьшение рассматриваемой погрешности возможно за счет увеличения добротности привода (путем введения усилителя и соответствующего выбора параметров двигателя и механической передачи), за счет увеличения коэффициента передачи цепи обратной связи (как правило, при использовании более чувствительных датчиков перемещений), за счет снижения инерционности и моментов сопротивления движению привода. Предельное минимальное зна-

чение относительной погрешности воспроизведения программного перемещения при данном значении относительного времени перемещения (т) будет определяться запасами устойчивости привода. Для оценки этого значения учтем, что произведение коэффициента передачи прямого канала и коэффициента передачи цепи обратной связи равно коэффициенту передачи разомкнутой системы, на входе которой действует программное перемещение  $q_{nn}$ , а на выходе сумма  $q_n$  и $q_{\rm oc}$ . Для систем с астатизмом первого порядка, к которым относится рассматриваемый привод, этот коэффициент называется добротностью по скорости  $K_{v}$ .

Выражение для погрешности перепишем в вид:

$$
\mathcal{S}_e = \frac{1}{K_v T \tau} \tag{10}
$$

Значение добротности по скорости системы должно удовлетворять условию устойчивости [4]:

$$
K_V \le \frac{M^2 + M\sqrt{M^2 - 1}}{2\sum T_i};
$$
\n(11)

где  $M$  – показатель колебательности системы;

 $T_i$  - значения постоянных времени звеньев, входящих в контур управления.

Рекоменлуемое значение показателя колебательности не превышает 1,3. Подставив зависимость (11) в формулу (10), получим выражение для оценки минимальной величины относительной погрешности воспроизведения программного перемешения в замкнутой системе:

$$
\delta_s \ge \frac{2\sum T_i}{T\tau \left(M^2 + M\sqrt{M^2 - 1}\right)};
$$
\n(12)

При сложении постоянных времени с достаточной точностью можно учитывать только постоянные времени, соответствующие сопрягающим частотам, значение которых меньше частоты среза системы. Как правило, для типовых логарифмических амплитудночастотных характеристик это первые две постоянные времени. При

частотах среза системы порядка  $180...200$  с<sup>-1</sup> сумма этих постоянных времени не превышает 0.8-1.2 с. Приняв значение постоянной времени  $T = 0, 1, ..., 0, 3c$  получим приближенную оценку достижимой при данном быстродействии т привода относительной погрешности воспроизведения программных перемещений.

$$
\delta_{\scriptscriptstyle e} \geq \frac{1,92}{\tau}
$$

График этой зависимости привелен на рис. 5.

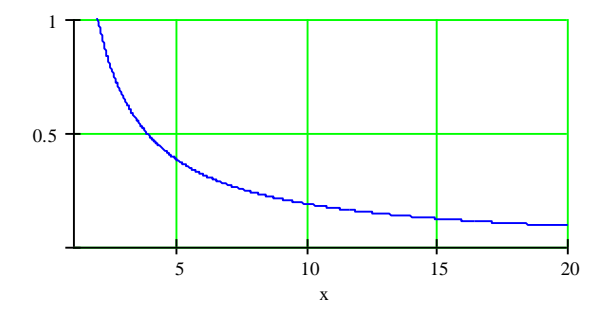

Рис.5. Изменение относительной порешности воспроизведения перемещения  $\delta_{\rm g}$ 

Таким образом, для приводов с позиционной обратной связью погрешность воспроизведения программного перемещения зависит от быстродействия системы и не может быть меньше значений, определяемых зависимостью (12). Для ее снижения целесообразно применять приводы на базе двигателей с малыми значениями постоянных времени. Полученные зависимости для погрешностей базирующих устройств могут быть использованы для анализа целесообразности их применения при обработке деталей различных типоразмеров и массо-габаритных параметров.

#### **Список литературы**

1. Управление дискретными процессами в ГПС // Под ред. Л.С.Ямпольского. – К.Тэхнiка, Вроцлав, Изд-во Вроцлавского полит.инст. – Токио, Токосë, 1992.

2. Симаков, А.Л. Обоснование границ применения методов адаптации для автоматизированной сборки / А.Л. Симаков // Сборка в машиностроении, приборостроении. – 2001. – №3. – С.14-16.

3. Рабинович, Л.В*.* Проектирование следящих систем / Л.В. Рабинович и [др.] – Москва: Машиностроение, 1969.

4. Бесекерский, В.А. Теория систем автоматического регулирования / В.А. Бесекерский, Е.П. Попов. – Москва: Наука,2004.

УДК 681.5.01

## **УПРАВЛЕНИЕ СЛЕДЯЩЕГО ПРИВОДА С ИСПОЛЬЗОВАНИЕМ ПИД-РЕГУЛЯТОРА**

*Гаврилов Д.Д., студент; Симаков А.Л., д-р техн. наук, профессор ФГБОУ ВО «Ковровская государственная технологическая академия им. В.А. Дегтярева»*

*Аннотация*. В статье рассматривается работа ПИД-регулятора промышленного робота в качестве управляющего элемента. *Ключевые слова*: следящий привод, ПИД-регулятор.

В следящей системе, на основе промышленного робота в качестве управляющего компонента может применяться ПИД-регулятор (рис.1).

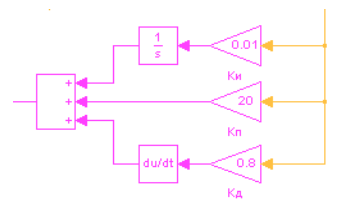

Рис.1. Модель ПИД-регулятора

Управляющий сигнал ПИД-регулятора, структура которого показана на рис.2. вычисляется по зависимости

$$
u = x(K_i \frac{1}{s} + K_d s + K_p),
$$

где х -входящий сигнал равный текущему рассогласованию;

 $K_i$  – коэффициент усиления интегрирующего звена;

 $K_d$  – коэффициент усиления дифференцирующего звена;

 $K_p$  – коэффициент усиления пропорционального звена [1].

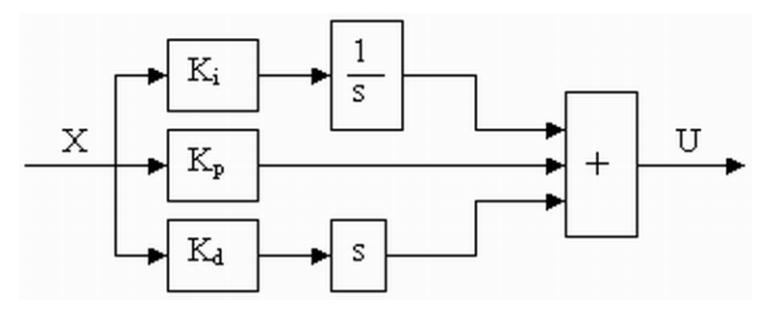

Рис.2. Структура ПИД-регулятора

Для настройки ПИД-регулятора используется пакет NonlinearControlDesign из состава Matlab, который позволяет произвести выбор оптимальных параметров регулятора для модели:

$$
K_i = 0.01; K_d = 0.8; K_p = 20
$$

Модель проверяется на устойчивость по критерию Найквиста. Для этого для разомкнутой системы (рис.3.) были построены ЛАЧХ и ЛФЧХ (рис.4.) с помощью специальной функции 'bode as'.

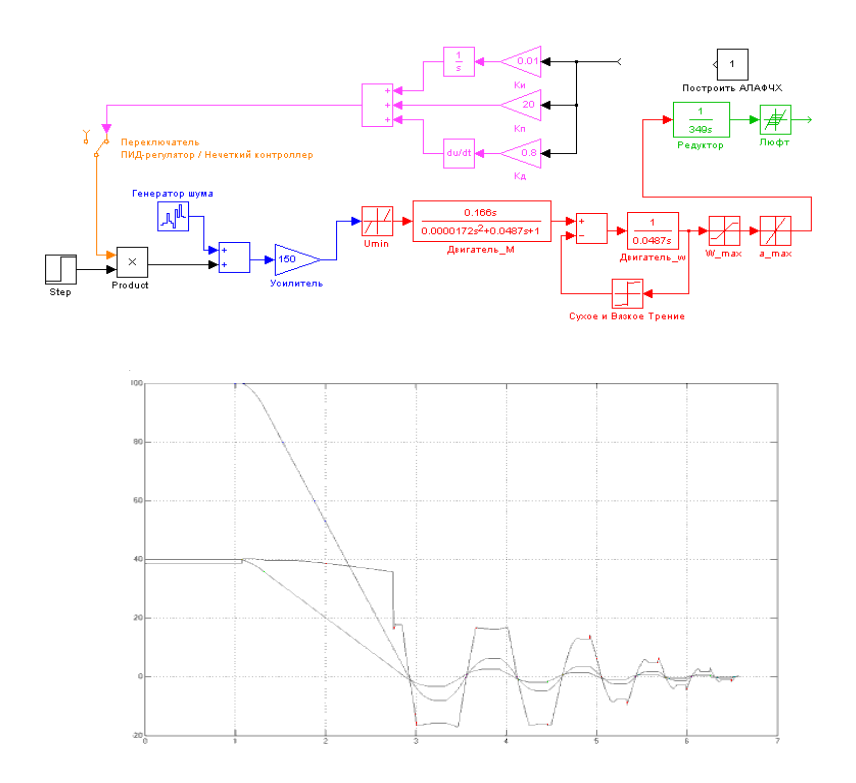

Рис.3. Разомкнутая система для проверки на устойчивость

С указанными выше параметрами моделирования получена осциллограмма (рис.4) изменения рассогласования, управляющего сигнала ПИД-регулятора и реакции нечеткого контроллера, выход которого не подключен.

Быстродействие сборочной системы - время выполнения этапов транспортирования и ориентирования равно 5,581 секунд (без учета времени стабилизации)

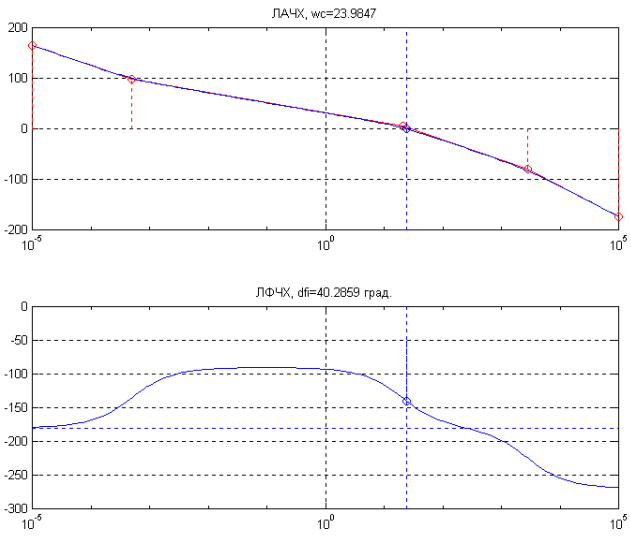

Рис.4. ЛАФЧХ разомкнутой системы

Синим цветом на рис.5 показана осциллограмма рассогласования, зеленым – сигнал ПИД-регулятора, красным – сигнал нечеткого контроллера. Очевидно, что ПИД-регулятор для этапа транспортирования (приблизительно до 2,8 секунд на графике) не обеспечивает максимального быстродействия. Перерегулирование в свою очередь существенно затягивает этап ориентации, однако при других значениях коэффициентов регулятора, исключающих перерегулирование, система получалась неустойчивая.

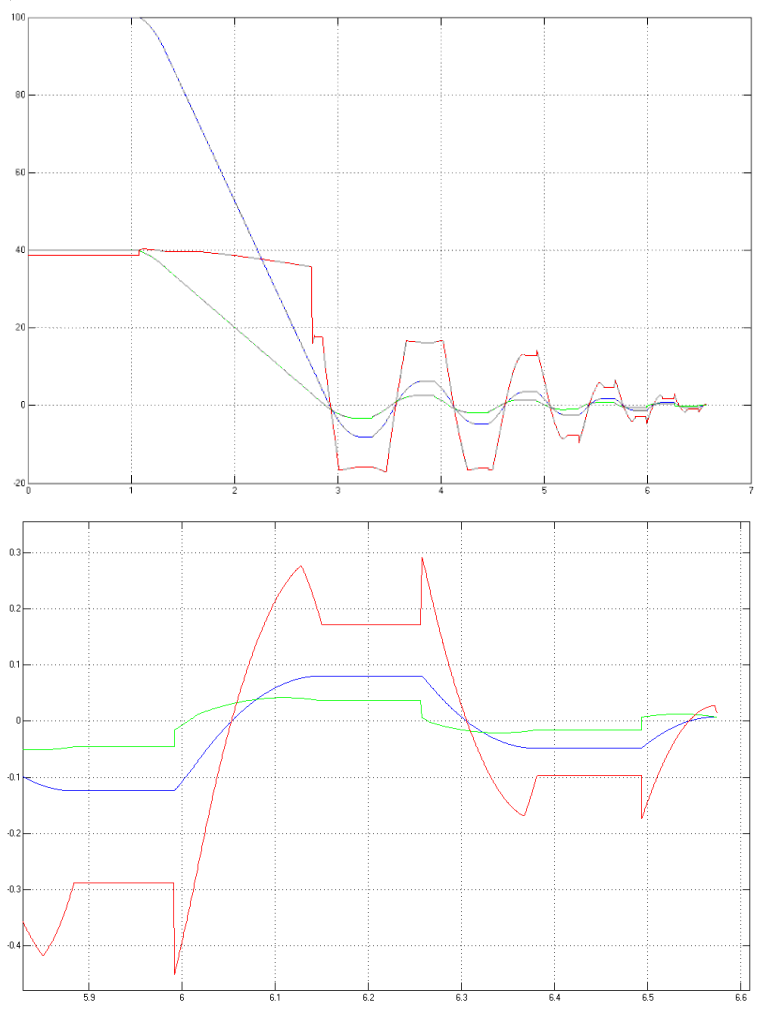

Рис.5. Осциллограмма сборочной системы на базе ПИД-регулятора

## **Список литературы**

1. Юревич, Е. И. Основы робототехники: учеб. пособие для вузов/ Е. Ю. Юревич. – 2-е изд. – Санкт-Петербург: БХВ-Петербург, 2015.

## **ВОЗМОЖНОСТИ MSC. VISUALNASTRAN ДЛЯ ВИЗУАЛИЗАЦИИ ДВИЖЕНИЯ МАНИПУЛЯТОРА ПРИ МОДЕЛИРОВАНИИ СБОРКИ ОСЕСИММЕТРИЧ-НЫХ ДЕТАЛЕЙ СРЕДНЕЙ ТОЧНОСТИ**

*Назмиева В.Р., студент; Кабаева О.Н., канд. техн. наук, доцент ФГБОУ ВО «Ковровская государственная технологическая академия имени В.А. Дегтярева»*

*Аннотация*. Моделирование процессов сборки осесимметричных деталей с использованием возможностей MSC. visualNastran

*Ключевые слова*: присоединяемая деталь, базовая деталь, манипулятор, импульс.

Сборочные операции автоматизированы недостаточно, но при рассмотрении процесса автоматизации можно выделить 3 этапа: захват, транспортирование в зону сборки, непосредственно саму сборку.

В том случае, если необходимо рассмотреть этапы непосредственно сборки необходимо отметить, что при сборки осесимметричных деталей имеет место как линейная, так и углов адаптации. Кроме того, при подаче присоединяемых деталей в зону сборки может произойти один из следующих вариантов:

- Сборка соединения;
- Последовательно одноточечный, двухточечный контакт;

 Отсутствие линейной адаптации, что может потребовать дополнительный поворот присоединяемой детали вокруг своей оси.

Подробно это рассмотрено из списка литературы [1].

В мелкосерийном производстве с целью снижения трудоёмкости и облегчения процесса настройки оборудования, может быть использован манипулятор как самостоятельное устройство, или же в составе роботизированного комплекса.

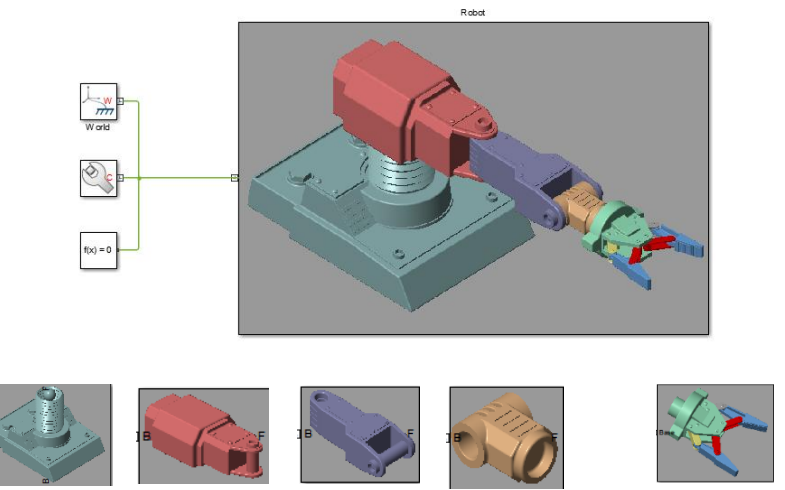

Несущая конструкция

Привод руки манипулятора

Рука манипулятора

Кисть манипулятора

Захватное

устройство

# Рис. 1. Модель робота – манипулятора в MatLabSimulink

Стандартный манипулятор выполнен из 5 сегментов, которые соединяются с помощью суставов. Каждый сегмент выполнен из металлического корпуса и проводов. В каждом сегменте присутствуют [шаговые двигатели,](https://electrosam.ru/glavnaja/jelektrooborudovanie/ustrojstva/shagovye-elektrodvigateli/) которые заставляют суставы двигаться. Управление суставами и роботом в целом осуществляется с помощью компьютера, который заставляет вращаться конкретные шаговые двигатели. В некоторых манипуляторах вместо двигателей могут применяться пневматические или гидравлические элементы [2]

С целью повышения собираемости соединения, манипулятор может быть оснащен силомоментным датчиком, реализующем в устройстве обратную связь. Наибольшей наглядностью в процессе представления результатов обладает трехмерная анимация, что позволяет качественно оценить возможное перемещение, сделать вывод о степени адекватности модели и наиболее точно осуществить подбор чувствительного элемента, отвечающего за осуществления обратной связи.

В результате моделирования в MSC.visualNastran получаем этапы сборки рассматриваемого соединения

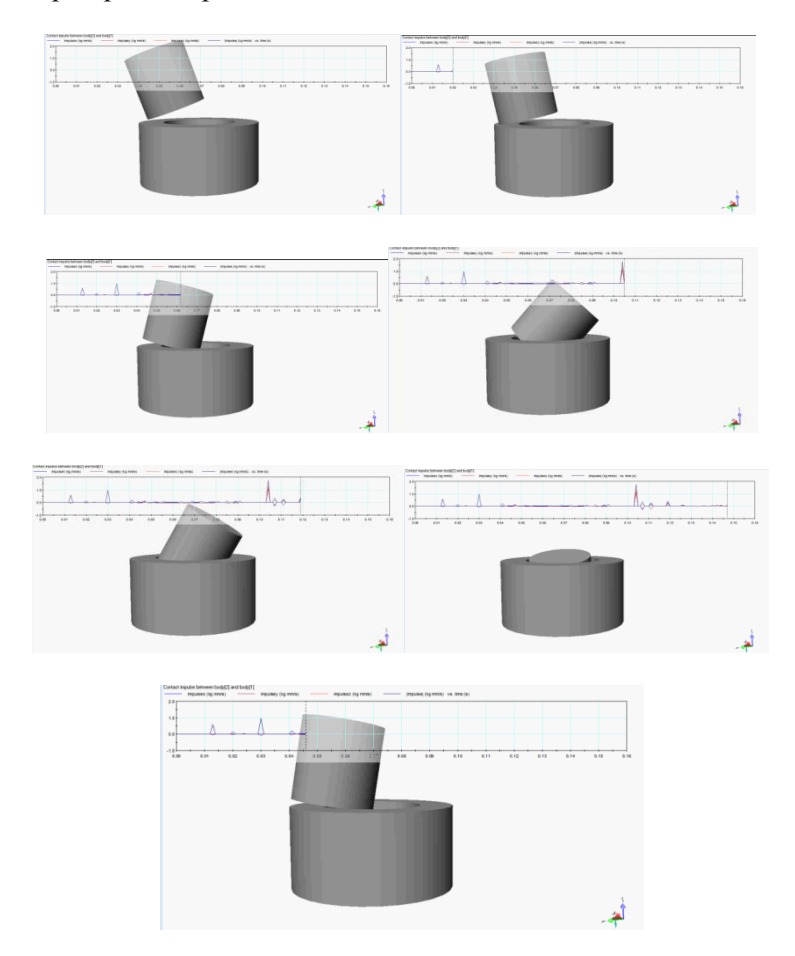

Рис. 2. Моделирование процесса сборки

В результате моделирования можно отследить всплеск импульса контактных сил при одно, дву и трехточечном контакте на разных этапах сборки соединения. Использование анимации не исключает необходимости применения традиционных способов представления результатов (рис.3.).
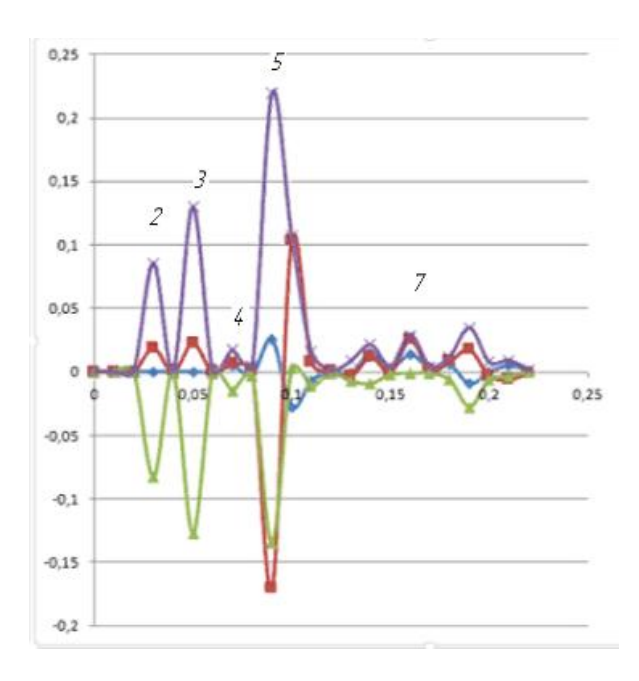

Рис. 3. Зависимость контактной силы

Разработанная при помощи MSC.visualNastran картина анимация позволяет визуализировать процесс сборки в рабочем режиме при моделировании, что облегчает анализ моделирования и позволяет правильно и точно подобрать датчик для реализации обратной связи.

#### **Список литературы**

1. Кабаева, О. Н. Этапы сборки соединений осесимметричных деталей / О.Н. Кабаева, В.Р. Назмиева // Интернаука. – №23(199). – Москва: Изд-во «Интернаука», 2021.

2. Кабаева, О. Н. Моделирование автоматизированной сборочной операции / О.Н. Кабаева, В.Р. Назмиева // Интернаука. – №24(200). – Москва: Изд-во «Интернаука», 2021.

# **КОНСТРУИРОВАНИЕ НАПРАВЛЯЮЩЕЙ ПОВЕРХНОСТИ УСТРОЙСТВА АВТОМАТИЗИРОВАННОЙ СБОРКИ ДЕТАЛЕЙ**

*Кузнецова С.В., канд. техн. наук, доцент ФГБОУ ВО «Ковровская государственная технологическая академия имени В.А. Дегтярева»*

*Аннотация*. В статье рассматривается один из этапов разработки алгоритма управления движением рабочего органа устройства для сборки деталей. Приведены результаты геометрического моделирования подвижных элементов конструкции. Построено рабочее пространство устройства адаптации положения деталей при сборке при ваиациях управляющего воздействия.

*Ключевые слова*: автоматизация сборочной операции, геометрическая модель, конструкция устройства для сборки деталей, рабочее пространство, средство адаптации деталей

Автоматизация сборочных операций требует разработки и использования специальных средств адаптации, назначение которых заключается в устранении погрешностей в расположении соединяемых деталей в сборочном оборудовании [1].

Сотрудниками кафедры "Приборостроение" Ковровской государственной технологической академии имени В. А. Дегтярева в рамках г/б НИР № 118/18 "Моделирование, анализ и синтез средств автоматизации производственных процессов и технологического оборудования‖ была разработана конструкция устройства адаптации деталей при сборке и создан макетный образец. Устройство адаптации деталей относится к средствам автоматизации технологических процессов сборки цилиндрических соединений с зазором [2].

Устройство может являться частью сборочной машины или использоваться в качестве рабочего органа сборочного робота. Работоспособность предлагаемого устройства подтверждена экспериментально [3].

Требуется разработать геометрическую модель подвижной конструкции адаптирующего устройства, построить рабочее про-

странство и рассчитать форму направляющей поверхности. Направляющая поверхность - это поверхность, по которой происходит контакт (и, следовательно, передача управляющего воздействия на деталь) между подвижными элементами сборочного устройства и адаптируемой деталью.

На рис. 1, а представлен общий вид устройства адаптации деталей при сборке. С помощью данного средства автоматизации сборочной операции осуществляется сопряжение деталей (вала и втулки) по цилиндрическим поверхностям с зазором. На рис. 1, б изображен вид сверху устройства.

Устройство адаптации соединяемых деталей представляет собой подвижную конструкцию в виде системы косонаправленных звеньев стержневой формы, образующих направляющую поверхность [4] (рис. 2).

На рис. 2 введены обозначения: неизменяемые параметры. характеризующие геометрию конструкции устройства:  $R$  – радиусы верхнего (подвижного) и нижнего (неподвижного) оснований устройства;  $a$  – длина перемещающих звеньев; изменяемые конструктивные параметры:  $r -$  радиус горлового сечения гиперболоида; *I.* - высота гиперболоида; управляющие воздействия: s величина вертикального смещения верхнего основания конструкции;  $t - \mu$ иаметр стержней;  $\varphi - \nu$ гол разворота оснований гиперболоида вокруг вертикальной оси.

При фиксированной величине радиусов оснований  $R$ , длин стержней  $a$ , параметры гиперболоида (радиус горлового сечения  $r$ , высота L) могут изменяться в зависимости от величины вертикального смещения  $S$  верхнего основания. Так же возможен другой вариант управляющего воздействия - угол разворота  $\varphi$  оснований вокруг продольной оси друг относительно друга.

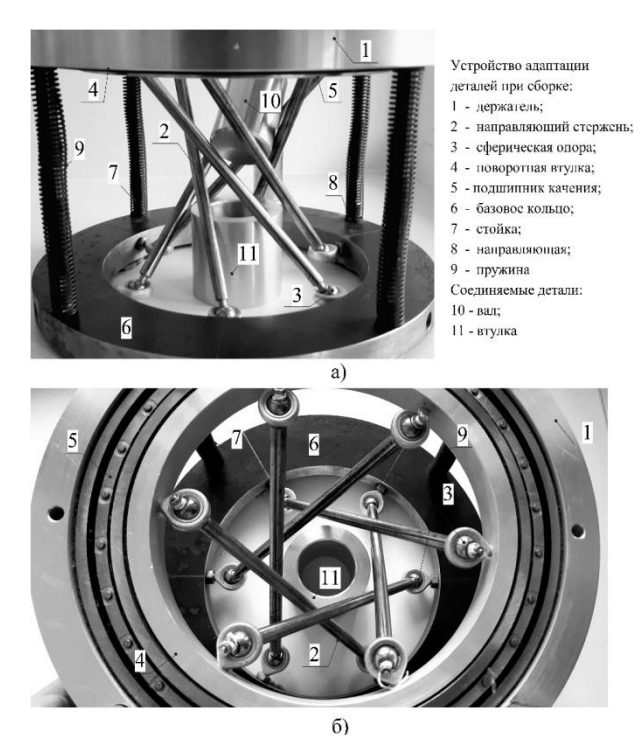

Рис. 1. Физическая модель устройства адаптации деталей при сборке

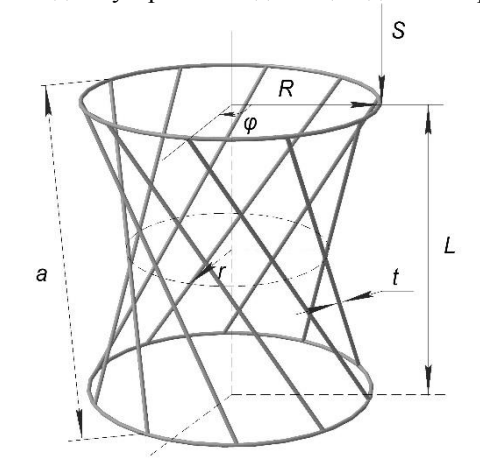

Рис. 2. Геометрический анализ устройства адаптации соединяемых деталей

Перемещение рабочего органа определяет вариации направляющей поверхности (отличающиеся размерами горлового сечения) (рис. 3): цилиндр ( $r = R$ ), однополостный гиперболоид вращения (0< *r* < *R* ), двуполостный гиперболоид вращения ( *r* =0).

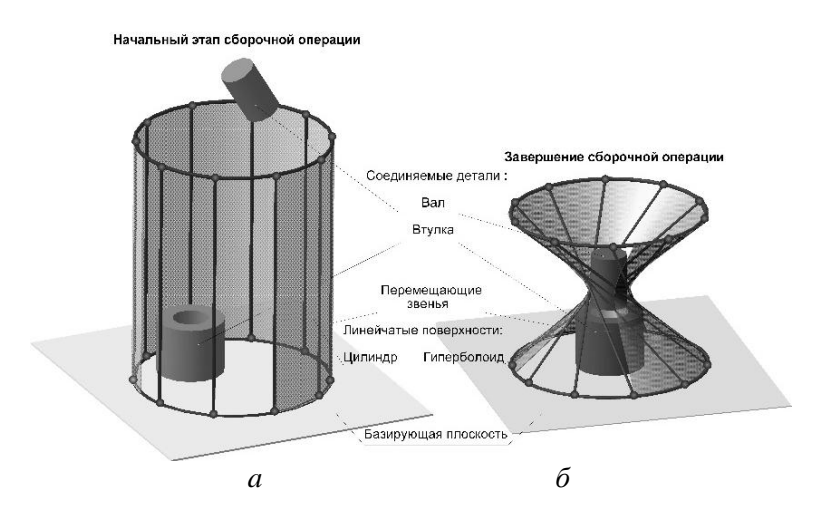

Рис. 3. Преобразование направляющей поверхности в адаптирующем устройстве: *a* – цилиндрическая линейчатая поверхность в исходном положении; *б* – поверхность линейчатого однополостного гиперболоида в процессе сопряжения деталей

Уравнение, описывающее геометрическую модель конструк-

ции адаптирующего устройства, имеет вид:  
\n
$$
\frac{1}{r^2} (x^2 + y^2) - \frac{4(R^2 - r^2)}{r^2 (a^2 - 2R^2 + 2r^2 - \sqrt{4r^4 - 4R^2(2r^2 - R^2)})} z^2 = 1.
$$
\n(1)

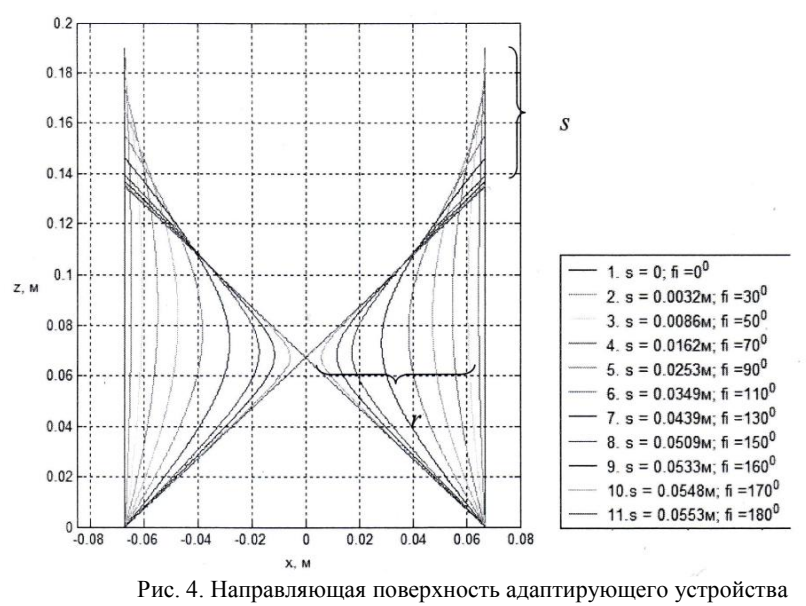

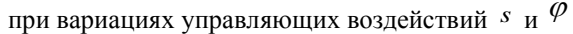

В вертикальном сечении гиперболоида  $y = 0$  функция, описывающая наклонную поверхность, по которой движется детали при адаптации, представляет собой гиперболу:<br> $x^2$   $\qquad \qquad z^2$ 

$$
\frac{x^2}{A^2} - \frac{z^2}{C^2} = 1 \frac{x^2}{\sqrt{R^2 - r^2}} = 1
$$
\n(2)

асимптота которой описывается выражением:

$$
z = \frac{C}{A} x \frac{z}{\mu \pi u} = \frac{L}{2\sqrt{R^2 - r^2}} x
$$
 (3)

С помощью уравнений (1)-(3) построена направляющая поверхность адаптирующего устройства при вариациях управляющих воздействий  $s$  и  $\mathscr{P}$  .

Трехмерная модель рабочего пространства, задаваемого направляющей поверхностью, образованной подвижными стержнями конструкции адаптирующего устройства, представлена на рис. 5.

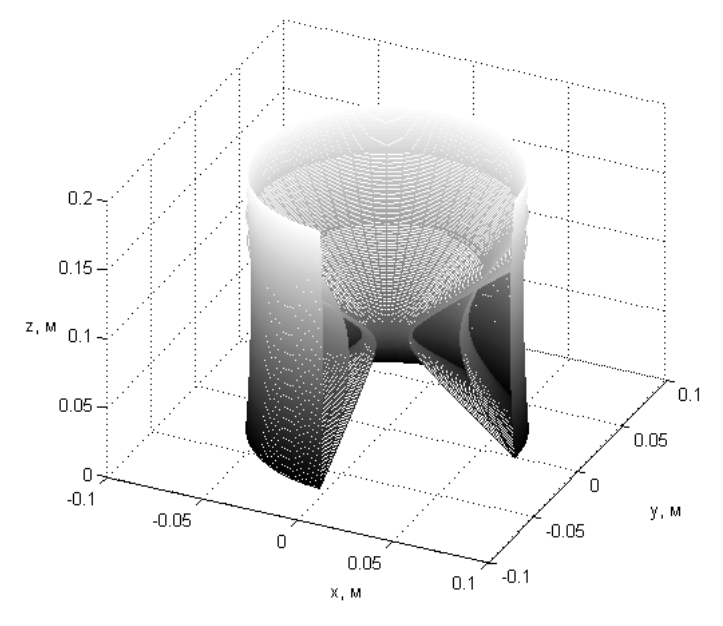

Рис. 5. Рабочее пространство устройства адаптации положения деталей

Построение направляющей поверхности является одним из этапов разработки алгоритма управления перемещением исполнительного органа адаптирующего устройства, предотвращающего заклинивание при неудачной попытке сопряжения деталей.

### **Список литературы**

1. Бедрин, В.М. Обзор методов и устройств автоматического ориентирования деталей при сборке / В.М. Бедрин, А.В. Бедрина // Сборка в машиностроении, приборостроении. – 2000. – № 2. – С. 7- 21.

2. Патент № 191351 Российская Федерация, МПК<sup>7</sup> В23Р 19/10. Устройство для сборки деталей, сопрягаемых по цилиндрическим поверхностям с гарантированным зазором: опубл. 02.08.2019 / Кузнецова С.В., Симаков А.Л. Бюл. № 22.

3. Кузнецова, С.В. Проектирование и исследование средства автоматизации сборочной операции / С.В.Кузнецова, А.Л.Симаков,

О.Н. Кабаева //Автоматизация в промышленности. 2019.– № 11 – С. 47-51.

4. Кузнецова, С.В.Выбор рациональных параметров средств адаптации при автоматизированной сборке / С.В.Кузнецова, А.Л.Симаков // Автоматизация в промышленности. – 2020. – № 12. – C 32-36.

УДК 612.757

## **УДАРНОЕ ВЗАИМОДЕЙСТВИЕ ПРИ ПОСТУПАТЕЛЬНОМ ДВИЖЕНИИ ТЕЛА О НЕПОДВИЖНУЮ ПОВЕРХНОСТЬ С ВОЗНИКНОВЕНИЕМ УПРУГИХ ДЕФОРМАЦИЙ**

*Житников Ю.З., д-р техн. наук, профессор, Матросов А.Е., канд. техн. наук, доцент ФГБОУ ВО «Ковровская государственная технологическая академия имени В.А. Дегтярѐва»; Житников Б.Ю., д-р техн. наук, профессор Владимирский филиал РАНХиГС*

*Аннотация*. Обоснована скорость ударного взаимодействия тел при поступательном движении, при которой возникают упругие деформации на их поверхностях.

*Ключевые слова*: пругая деформация, поступательное движение, ударное взаимодействие.

Для описания движения тела, совершающего поступательные движения, воспользуемся теоремой об изменении главного вектора количества движения системы в интегральной форме, в проекции на ось, направленную по движению тела [1]:

$$
mV_1 - mV_0 = \Sigma F_j^e \cdot \Delta t,\tag{1}
$$

где  $V_1 u V_0$  - соответственно конечная и начальная скорость движения;  $m$  – масса движущего тела;  $\Sigma F_j^e$  - сумма внешних сил, действующих на движущее тело;  $\Delta t$  - время движения.

В качестве примера рассмотрим случай удара сферической поверхности движущегося тела о неподвижную сферическую поверхность. При ударном взаимодействии тел учитывается только сила удара, а остальными силами из – за их малости можно пренебречь [4]. В конце удара скорость движущегося тела равна нулю, т.е:

$$
V_0 = 0. \t\t(2)
$$

С учѐтом сказанного, уравнение ударного взаимодействия тел запишется [4, 5]:

$$
mV_0 = F^{y\partial} \cdot \Delta t,\tag{3}
$$

где *F<sup>y∂</sup> -* сила удара.

В уравнении (3) три неизвестных.

Решить уравнение можно при условии равенства работ при ударе  $A^{\mathcal{V} \partial}$  и медленном сжатии  $A_{c\mathcal{H}}$  поверхностей тел при их одинаковой деформации [4, 5]. Учитывая, что при ударе происходит смятие поверхностей, запишем выражение равенства работ:

$$
A^{y\partial} = A^{c\omega} \,, \tag{4}
$$

где А<sup>см</sup> - работа силы при смятии взаимодействующих поверхностей при медленном сжатии тел.

Рассмотрим случай упругой деформации взаимодействующих поверхностей тел.

Считаем, что процесс упругой деформации происходит равнозамедленно. Работа при поступательном движении соударяемых тел равна:

$$
A^{y\partial} = F^{y\partial} \cdot h^{y\partial} \quad , \tag{5}
$$

где  $h^{\mathcal{V} o}$  - глубина упругой деформации поверхностей тел.

$$
h^{\gamma \partial} = V_{cp} \cdot \Delta t = \frac{V_1 + V_0}{2} \cdot \Delta t = \frac{V_0}{2} \cdot \Delta t \ . \tag{6}
$$

Подставляя последнее выражение в выражение работы (5), окончательно получим работу, при ударе:

$$
A^{y\partial} = F^{y\partial} \cdot \frac{V_0}{2} \cdot \Delta t \tag{7}
$$

Работа силы смятия при медленном сжатии, взаимодействующих поверхностей тел равна:

$$
A^{c\omega} = F^{c\omega} \cdot h^{c\omega} \tag{8}
$$

где h<sup>см</sup> - глубина упругой деформации поверхностей тел.

Сила упругого смятия находится из выражения [6]:

$$
\sigma_{\scriptscriptstyle CM} = \frac{F_{\scriptscriptstyle CM}}{S_{\scriptscriptstyle CM}} \leq [\sigma_{\scriptscriptstyle CM}] \;, \tag{9}
$$

Площадь упругого взаимодействия сферических поверхностей равна:

$$
S_{\scriptscriptstyle CM} = \pi \cdot a^2 \quad , \tag{10}
$$

где а - полуось пятна контакта взаимодействующих поверхностей.

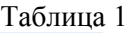

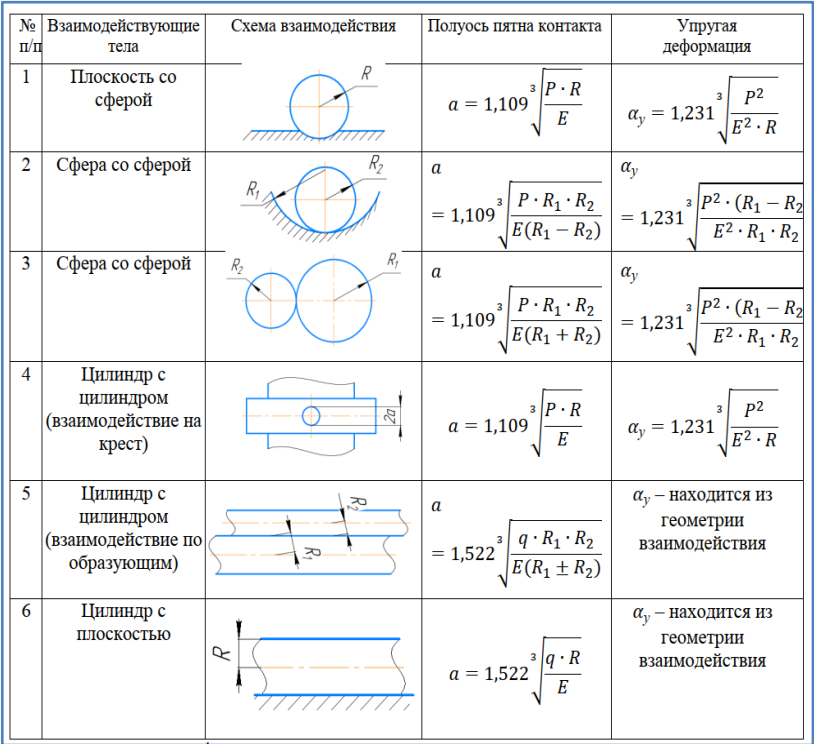

Примечание:  $P = \frac{4}{3}$  $rac{4}{3} \cdot a \cdot q.$ 

Согласно [2, 3] таблицы 1 полуось пятна контакта находится из выражения:

$$
a = 1,109 \cdot \sqrt[3]{\frac{P \cdot R_1 \cdot R_2}{E \cdot (R_1 + R_2)}}, \qquad (11)
$$

где  $P = F_{\text{cm}}$  - сила взаимодействия;  $R_1, R_2$  – радиусы сфер; $E$  - приведѐнный модуль упругости материалов сфер.

Приведѐнный модуль упругости запишется:

$$
E = \frac{2E_1 \cdot E_2}{E_1 + E_2} \tag{12}
$$

где  $E_1, E_2$  - модуль упругости материалов сфер.

Подставим в выражение (11) параметры выражений (9), (10), (12) и после него, получим:

$$
a = 1,109 \cdot \sqrt[3]{\frac{[\sigma_{\text{c}}/(\pi \cdot a^2 \cdot R_1 \cdot R_2 \cdot (E_1 + E_2))}{2E_1 \cdot E_2 \cdot (R_1 + R_2)}}
$$

Возведём последние выражение в третью степень и разделим на  $a^2$ . Получим выражение полуоси пятна контакта:

$$
a = \frac{1,109^3 \cdot [\sigma_{\text{CM}}] \cdot \pi \cdot R_1 \cdot R_2 \cdot (E_1 + E_2)}{2E_1 \cdot E_2 \cdot (R_1 + R_2)} \tag{13}
$$

Глубина упругой деформации согласно [2, 3] запишется:

$$
h_{c\mu} = \alpha_{y} = 1,231 \cdot \sqrt[3]{\frac{P^2 \cdot R_1 \cdot R_2}{E^2 \cdot (R_1 + R_2)}}.
$$
 (14)

Подставим в последнее выражение параметры выражений (9, 10, 12, 13) и после преобразований получим:

$$
\alpha_{y} = 1,231 \cdot [\sigma_{cM}] \cdot 1,109^{3} \cdot \pi \cdot \sqrt[3]{\frac{R_1^2 \cdot R_2^2 \cdot (E_1 + E_2)^2}{E_1^2 \cdot E_2^2 \cdot (R_1 + R_2)^2}};
$$

Найдём работу силы при медленном сжатии взаимодействующих поверхностей, подставив в выражение (8) выражения (9, 10, 12, 13) и выражение  $\alpha_{\nu}$ , получим:

$$
A_{c\mathcal{K}} = \frac{1,109^6 \cdot [\sigma_{cM}]^3 \cdot \pi^3 \cdot R_1^2 \cdot R_2^2 \cdot (E_1 + E_2)^2}{4E_1^2 \cdot E_2^2 \cdot (R_1 + R_2)^2} \cdot \alpha_y \tag{15}
$$

Подставим в выражение работы при смятии поверхностей (8) параметры выражений (9), (10), (15):

$$
A^{CM} = \frac{1,109^6 \cdot [\sigma_{cM}]^3 \cdot \pi^3 \cdot R_1^2 \cdot R_2^2 \cdot (E_1 + E_2)^2}{4E_1^2 \cdot E_2^2 \cdot (R_1 + R_2)^2} \,. \tag{16}
$$

Подставим в выражение (4) равенство работ выражение (7) и (16), получим:

$$
F^{y\partial} \cdot \frac{V_0}{2} \cdot \Delta t = \frac{1,109^6 \cdot [\sigma_{cM}]^3 \cdot \pi^3 \cdot R_1^2 \cdot R_2^2 \cdot (E_1 + E_2)^2}{4E_1^2 \cdot E_2^2 \cdot (R_1 + R_2)^2} \cdot \alpha_y \tag{17}
$$

Выделим из последнего выражения (17) правую часть уравнения удара (3):

$$
F^{y\partial} \cdot \Delta t = \frac{1,109^6 \cdot [\sigma_{\text{CM}}]^3 \cdot \pi^3 \cdot R_1^2 \cdot R_2^2 \cdot (E_1 + E_2)^2}{2V_0 \cdot E_1^2 \cdot E_2^2 \cdot (R_1 + R_2)^2} \cdot \alpha_y \tag{18}
$$

Подставим выражение (18) в уравнение удара (3) и получим предельную скорость ударного взаимодействия сферических поверхностей в зависимости от параметров сфер, физико - механических свойств их материалов, массы движущего соударяемого тела, при которых на взаимодействующих поверхностях сфер будет возникать только упругие деформации.

$$
V_2 = \sqrt{\frac{1,109^6 \cdot [\sigma_{\text{CM}}]^3 \cdot \pi^3 \cdot R_1^2 \cdot R_2^2 \cdot (E_1 + E_2)^2}{2E_1^2 \cdot E_2^2 \cdot (R_1 + R_2)^2} \cdot \alpha_y} = \frac{1,109^3 \cdot [\sigma_{\text{CM}}] \cdot \pi \cdot R_1 \cdot R_2 \cdot (E_1 + E_2)}{E_1 \cdot E_2 \cdot (R_1 + R_2)} \cdot \sqrt{\frac{[\sigma_{\text{CM}}] \cdot \pi}{2m}} \cdot \alpha_y. (19)
$$

#### Список литературы

1. Бутенин, Н.В. Курс теоретической механики / Н.В. Бутенин, Я.Л. Лунц, Д.Р. Меркин. В 2 Т. - Москва: Наука, 1971. - 464 с.

2. Лемилов, С.Н. Теория упругости: учебник для вузов/ С.Н. Демидов. - Москва: Высш. шк., 1979. - 432 с.

3. Дрозд, М.С. Инженерные расчёты упругопластической контактной деформации / М.С. Дрозд, М. М. Матлин, Ю.И. Сидякин. - Москва: Машиностроение, 1986. - 224 с.

4. Житников, Ю.З. Автоматизация производственных процессов в машиностроении: учебник для машиностроительных вузов / Ю.З. Житников, Б.Ю. Житников, А.Г. Схиртладзе, А.Л. Симаков, Л.С. Воркуев: пол общ. ред. проф. Ю.З. Житникова. - Старый Оскол: ТНТ, 2017.  $-656$  с.

5. Колесников, И.М. Основы технологии машиностроения: учебник для машиностроительных специальностей вузов /И.М. Колосников. - Москва: Высш. шк., 1999.

6. Феодосьев, В.И. Сопротивление материалов / В.И. Феодосьев. – Москва: Наука, 1970. – 544 с.

## **КИБЕРБЕЗОПАСНОСТЬ ИНТЕЛЛЕКТУАЛЬНЫХ СИСТЕМ УПРАВЛЕНИЯ ТЕХНИЧЕСКИМИ ОБЪЕКТАМИ**

*Пузанов А.В., канд. техн. наук, доцент ФГБОУ ВО «Ковровская государственная технологическая академия имени В.А. Дегтярева»; Пузанова К.А., студент Московский авиационный институт (национальный исследовательский университет)*

*Аннотация*. С развитием информационных технологий и микропроцессорной элементной базы в настоящее время активно развивается направление противоправных действий, ориентированных на интеллектуальные системы управления техническими объектами. В статье рассмотрены ключевые вопросы и предложены направления противодействий киберугрозам применительно к интеллектуальным системам управления техническими объектами.

*Ключевые слова*: интеллектуальные системы управления, кибербезопасность, программно-аппаратные средства защиты.

Современные технические объекты обладают встроенной электроникой, программным обеспечением, датчиками и другими технологиями взаимодействия с внешним миром и между своими компонентами [1, 2, 3]. Интеллектуальные системы управления – устройства, оснащенные средствами обработки информации и взаимодействующие друг с другом и внешней средой. Прогресс технологических достижений в области микроэлектроники с низким энергопотреблением предопределил широкое распространение устройств на их основе в технических объектах промышленного и бытового сегментов, стационарных и мобильных исполнений.

В настоящее время наблюдается увеличение количества инцидентов (преступлений) в сфере информационных технологий, применительно к техническим объектам с интеллектуальными системами управления. В 2018 году число смарт устройств, подключенных к

Сети, оценивалось в 22 млрд с перспективой роста примерно до 40 млрд к 2025 году (данные исследовательской компании StrategyAnalytics). Эти интеллектуальные устройства могут содержать уязвимости, которыми могут воспользоваться киберпреступники и в результате привести к угрозам пользователя или общества [4]. Таким образом, обеспечение безопасности является одной из основных проблем, связанных с интеллектуализацией приборов и систем [5].

Анализ регулярных отчетов компании McAfee об угрозах в сфере информационной безопасности позволяет слелать вывод о том, что ежеминутно появляется до 180 новых киберугроз. Стоит предположить, что объем атак с использованием различных типов уязвимостей безопасности будет увеличиваться и далее. Простота базовых веб-интерфейсов, использующихся в системах управления техническими объектами, делает их уязвимыми перед удаленными атаками. Даже при наличии дополнительных методов повышения кибербезопасности устройств, большинство из них трудно реализуемо ввиду недостаточности вычислительной мощности. К тому же большинство информационно-технических решений использует ПО, имеющее собственный набор проблем и уязвимостей. Таким образом, задача повышения устойчивости к кибератакам интеллектуальных систем управления - актуальная научно-техническая задача.

Проблемы безопасности, применительно к устройствам и системам управления техническими объектами [5]:

- УЯЗВИМОСТЬ УСТРОЙСТВ И СИСТЕМ.
- конвергенция информационных и операционных технологий;
- устаревшие промышленные системы управления;
- небезопасные протоколы;
- человеческий фактор;
- неиспользуемые функции;
- обеспечение безопасности продукта после его реализации.

Одной из причин развития и актуализации киберугроз является тот факт, что базовые технологии реализации систем управления, как и большинства потребительских изделий, разработаны без учета требований безопасности, поскольку основной задачей производителей было минимизировать себестоимость и время разработки, сократить излишние издержки производство и увеличить объем выпускаемой продукции. В результате подобной политики узловые

микрочипы работают на предельных режимах. Из-за недостатка вычислительных ресурсов большинство инструментов безопасности не могут быть установлены в наследуемых устройствах, что делает их легкой мишенью для киберпреступлений [6].

Кибербезопасность рассматривается как система защиты информационных и автоматизированных систем управления от кибератак. Кибербезопасность интеллектуальной системы управления техническими объектами призвана обеспечить:

1) эффективность системы управления в соответствии с заданными целями [7].

2) устойчивость сохранения параметров системы управления  $[8]$ 

3) непрерывность функционирования;

4) надежность системы управления [9];

5) возможность адаптации системы управления к новым и нештатным ситуациям;

б) требуемый уровень доверия к системе кибербезопасности [10]:

7) обоснование структуры системы кибербезопасности на основе цифровой модели управления рисками [11, 12].

Основные направления киберугроз [13]:

1. Умышленные действия: вредоносное ПО; эксплойт; целевая атака; DDoS-атака; скомпрометированное устройство; утрата конфиденциальности; модификация информации.

2. Перехват информации: атака «человек посередине»: подключение к активной сессии; перехват информации; сетевая разведка; перехват соединения

3. Отключение: отключение питания; сбой устройства; сбой системы; потеря сервиса поддержки.

4. Технический сбой: уязвимости на программном уровне: сторонние ошибки.

5. Катастрофы: стихийные бедствия; аварии в среде IoT.

6. Физическая атака: модификация устройства; уничтожение устройства.

На рис.1 представлен пример устройства для аппаратного взлома информационной системы замаскированный под стандартный разъем USB.

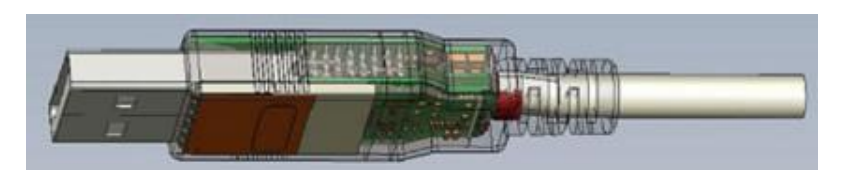

Рис. 1. Пример реализации устройства аппаратного взлома из каталога АНБ США

Устройства систем управления техническими объектами, потенциально уязвимые для кибератак:

- компоненты систем управления (оснащенные встроенными технологиями сбора, обработки, хранения, передачи информации, интеллектуального принятия решений);

- вычислительные системы;

- компоненты связи (между устройствами, в том числе посредством сети);

- компоненты обработки информации (различного типа: видео или аудио, данных, сгенерированных в реальном времени интеллектуальными датчиками, устройствами и т.п.);

- коллаборативные системы (промышленные роботы, выполняющие сложные задач с применением интеллектуальных систем самобучения):

- системы искусственного интеллекта, машинного обучения, предиктивной аналитики;

- системы мониторинга (компоненты сбора и накопления и обработки данных, в т.ч. о безопасности компонентов системы);

- системы виртуальной реальности.

Основной целью кибератак является искажение обрабатываемых данных и результатов работы устройств при неверных данных, нарушение текущих процессов (отказ в обслуживании), раскрытие любой конфиденциальной информации, хранящейся на устройстве (ключи и пароли).

Вредоносное ПО (вирусы, трояны и черви) нацелено на локальное выполнение на уровне операционной системы и тем самым нарушение текущих операций, перехвата контроля над устройством. Кроме этого устройства, подключенные к сети, могут стать

жертвой атак типа DoS (отказ в обслуживании), при этом занижать пропускную способность сетевого канала и собственную вычислительную мощность. «Лаборатория Касперского» регистрирует кибератаки на смарт устройства. С 2019 года зафиксировано более 105 млн кибератак с 276 тысяч уникальных IP-адресов.

Другим классом кибератак на смарт устройства является вставка в аппаратное обеспечение устройства программного сбоя. Данный тип атак сложен, поскольку требует знаний об используемом базовом программном и аппаратном обеспечении. Однако, обеспечить защиту от подобной атаки тоже достаточно сложно. Поскольку этот класс атак использует уязвимости в оборудовании и малоэффективен для чисто программных защит.

Кибербезопасность интеллектуальных систем управления техническими объектами может быть реализована по направлениям: аппаратная, программная или комбинированная защита [Ошибка! Неизвестный аргумент ключа.]. Аппаратная защита может быть как встроенной в процессор или выполненной отдельным устройством. Защита интеллектуальных систем управления технических объектов призвана обеспечить целостность системного и прикладного ПО, защиту данных (шифрование сбора, передачи, хранения), а также защиту линий связи (шифрование, контроль целостности).

Таким образом, приходим к необходимости рассмотреть и проанализировать достоинства и недостатки программных и аппаратных средств защиты интеллектуальных устройств систем управления технических объектов воздействиям кибератак:

- программный механизм защиты, используемый в смарт устройстве, сам по себе может быть уязвим для удаленных атак;

- программные решения требуют регулярных обновлений и исправлений, в то время как вредоносное ПО постоянно развивается и эволюционирует;

- обновление ПО множества удаленных устройств не всегда физически реализуемо;

- аппаратные системы безопасности используют аппаратные модули для сбора информации о микроархитектуре для анализа преобладающих угроз и уязвимостей на программном уровне.

Как уже отмечалось, одним из направлений кибератаки является воздействие на систему связи: от повреждения целостности данных, до их подмены. Средствами противодействия являются шифрование данных и контроль их целостности. В этом отношении хорошо зарекомендовали себя доверенный платформенный модуль (TrustedPlatformModule - Ошибка! Неизвестный аргумент ключа.). Эта спецификации описывает криптоключи, привязанные к определенным параметрам платформы и защищены от раскрытия любым другим ненадежным аппаратным компонентом, процессом или программным обеспечением. Стоит отметить, что криптозащищенные процессоры (AEGIS, Ascend и т.п.) используют однокристальную архитектуру для обеспечения частной и аутентичной обработки с зашифрованным и запутанным выполнением инструкций.

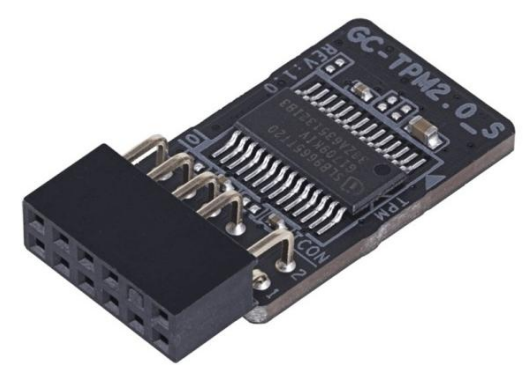

Рис. 2. Модуль ТРМ от Gigabyte

<span id="page-269-0"></span>Для «легких», энергодефицитных систем криптографические аппаратные решения не подходят. В этом случае применяется аппаратный мониторинг событий микроархитектуры (Securityinformationandeventmanagement). При этом накапливается информация выполнения отдельных процессов и посредством фильтров выявляются отклонения, связанные с кибератаками. На внешнем мониторинге работы системы и связанного хоста основана разработка Адаптивное обнаружение вторжений в сетях (BehavioRbasedAdaptiveIntrusiondetectioninNetworks). В этом случае используются методы машинного обучения для моделирования поведения приложений и

сетевой статистики: при обнаружении кибератаки IP-алрес заносится в черный список (и удаляется при необходимости). Для минимизации ошибочного определения или пропуска кибератак применяются различные методы машинного обучения, позволяющие изучать и различать такие события, а также идентифицировать любой вид аномалии.

Другим, относительно «дешевым» вариантом контроля исполняемого кода является его периодическое дизассемблирование и сравнение с эталонным кодом.

#### Заключение

С развитием информационных технологий и соответствующей элементной базы возникает отдельное направление противоправных действий, ориентированных на интеллектуальные системы управления техническими объектами. В зависимости от используемых технических и программных решений необходимо применять программно-аппаратные средства для минимизации вероятности повреждения систем, а также для их скорейшего восстановления.

### Список литературы

1. Национальная технологическая инициатива (HTИ). - URL: https://fea.ru/compound/national-technology-initiative (дата обращения: 03.08.2021).

2. Пузанов, А.В. Мультидисциплинарный анализ систем управления мобильной техники / А.В. Пузанов // Автоматизация. Современные технологии. - 2016. - №10. - С. 13-17.

3. Пузанов, A.B. Transdisciplinarymodelsofhydraulicdrivesofmobilemachinery / А.В. Пузанов // Системный анализ и прикладная информатика - 2018. – №4. – С 51-55.

4. Internet of things – from research and innovation to market dep-Friess  $l$ ovment /  $O<sub>1</sub>$ Vermesan, P.  $(eds.)$ . Aalborg, Denmark:RiverPublishers, 2014. 373 p.

5. Верещагина, Е.А. Проблемы безопасности Интернета вещей. Учебное пособие / Е.А. Верещагина, И.О. Капецкий, А. С. Ярмонов. - Москва: Мир науки, 2021. - Режим доступа: https://izdmn.com/PDF/20MNNPU21.pdf.

6.Erguler I. A potential weakness in RFID-based Internet-ofthings systems // Pervasive and Mobile Computing. 2015. Vol. 20. P. 115–126. https://doi.org/10.1016/j.pmcj.2014.11.001.

7. Энциклопедия кибернетики/ под ред. В. М. Глушкова. Т.1. –Киев, 1974.

8. Горский, Ю. М. Гомеостатика живых, технических, социальных и экологических систем / Ю.М. Горский и [др.] – Новосибирское отделение издательства Наука», 1990.

9. ГОСТ 27.002-2015. Межгосударственный стандарт. Надежность в технике. Термины и определения.

10. ГОСТ Р ИСО/МЭК 15408-1-2012. Информационная технология. Методы и средства обеспечения безопасности. Критерии оценки безопасности информационных технологий.

11. Минзов, А.С. Управление рисками информационной безопасности: Монография/А.С. Минзов, А.Ю. Невский, О.Р. Баронов; под ред. А.С. Минзова. – Москва: ВНИИгеосистем, 2019. – 110 с.

12. Минзов, А.С. Моделирование рисков информационной безопасности в цифровой экономике: монография/ А.С. Минзов и [др.]; под ред. А.С. Минзова. – Москва: КУРС, 2021. – 112 с.

13.Baseline Security Recommendations for IoT in the context of Critical Information Infrastructures / ENISA. Hague European Union Agency For Network And Information Security, 2017. 103 p. doi:10.2824/03228.

<span id="page-271-0"></span>14.Информационная безопасность устройств IoTc использованием аппаратной поддержки. –URL: https://habr.com/ru/post/534300/

15.Глобальная информационная инфраструктура, аспекты протокола интернет и сети последующих поколений: Обзор интернета вещей. – Москва: МСЭ, 2012. – URL: https://iotas.ru/files/documents/wg/T-REC-Y.2060-201206-I!!PDF-R.pdf (дата обращения: 20.06.2021).

16.ГОСТ Р 57700.37-2021. Компьютерные модели и моделирование. Цифровые двойники изделий. Общие положения. Официальное издание. – Москва: ФГБУ "РСТ", 2021. – 15с.

17.Что такое нарушение безопасности. – URL: https://www.kaspersky.ru/resource-center/threats/what-is-a-security-breach.

18. Gartner Identifies Three Factors Influencing Growth in Security Spending.  $-$  URL:

https://www.gartner.com/en/newsroom/press-releases/2022-10-13gartner-identifies-three-factors-influencing-growth-i

УДК 621.671

### ЭКСПЕРИМЕНТАЛЬНЫЕ ИССЛЕДОВАНИЯ **FDM МЕТОДА 3D ПЕЧАТИ**

Скляр А.А., студент; Рожков А.Н., старший преподаватель

ФГБОУ ВО «Ковровская государственная технологическая академия имени В.А. Дегтярёва»

Аннотация. В статье рассмотрены основные методы 3D печати, приведены результаты экспериментальных исследований.

Ключевые слова: 3D печать, технологии послойной печати, преимущества и недостатки FDM печати.

В настоящее время в связи с достижениями в области цифровых технологий и оборудования мировая инженерная наука претерпевает революционное развитие аддитивных технологий создания деталей и элементов конструкций. Данные технологии позволяют быстро изготовить трехмерные опытные образцы конструкции, которые невозможно изготовить с применением традиционной технологии и проанализировать их свойства до начала массового производства [1].

Наиболее распространенными и имеющими достаточно большие области применения являются следующие методы аддитивного производства из полимерных материалов: SLA, SLS, FDM:

- SLA (stereo lithography apparatus - Стереолитография.

Технология подразумевает использование в качестве материала светочувствительного полимера. Фотополимер затвердевает только в том месте, где произошла засветка УФ излучением. Затем новый слой полимера наносится на затвердевший слой, и новый контур намечается лазером. Процесс повторяется до завершения построения детали.

– SLS (selectivelasersintering) – Селективное лазерное сплавление.

Суть данного метода заключается в том, что тонкий слой порошка равномерно распределяется по поверхности основания камеры, где поддерживается инертная газовая атмосфера, которая предотвращает окисление порошка при нагреве. Под действием лазерного излучения частицы порошка плавятся, образуя монолитный слой. После формирования слоя основание камеры опускается на величину, соответствующую толщине слоя. Процесс многократно повторяется до завершения сплавления всех слоев согласно компьютерной модели. После сплавления последнего слоя блок медленно охлаждают.

– FDM (fuseddepositionmodeling) – Печать расплавленной полимерной нитью Термопластичная нить диаметром 1,75 мм подаѐтся в экструзионную головку, в которой нагревается до вязкотекучего состояния и выдавливается через сопло диаметром 0,1– 0,3 мм на неподвижное основание по заданной траектории. Последующие слои ложатся на предыдущие и затвердевают по мере охлаждения. Детали, размеры которых превышают габариты рабочей зоны, можно изготавливать частями с последующей сборкой или склеиванием. Ключевые преимущества и недостатки FDM метода 3D печати представлены в табл. 1.

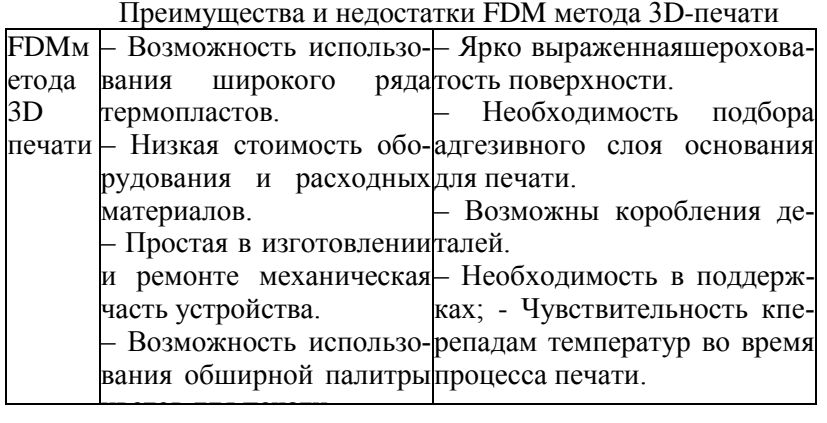

Моделирование методом наплавления (FusedDepositionModeling, FDM) используется для получения изделий из различных плавких материалов (воск, пластик, металл и др.). Сырье подается в специальную экструзионную головку, где материал расплавляется и в виде тонкой нити выдавливается на холодную рабочую поверхность. Температура выдавливаемого материала незначительно превышает температуру его затвердевания. После полного затвердевания первого контура, головка наносит на платформу следующий слой. По данной технологии можно изготавливать изделия из АБСпластика (АBS-plastic) — это термопластичный ударопрочный материал на основе сополимера акрилонитрила с бутадиеном и стиролом. Состав АБС-пластиков может варьироваться (15-35 % акрилонитрила, 5-30 % бутадиена и 40-60 % стирола). Преимущества материала: влагостойкость, кислотостойкость, жиростойкость, высокая ударная вязкость. Однако он имеет и существенные недостатки: чувствительность к воздействию УФ-лучей и атмосферных осадков. Создание изделий из АБС-пластика сопровождается технологическими трудностями из-за усадки материала, что может привести к деформации или расслоению модели. Изделия, произведенные методом 3D-печати из АБС-пластика, имеют блестящую поверхность.

Также используют ПЛА-пластик (PLA) или полилактид, который является самым экологически чистым и подходящим полимерным материалом для 3D-печать. Мономером для получения полилактила является молочная кислота. Материал представляет собой термопластичный полиэфир, для создания которого можно использовать биологические отходы, сахарную свеклу или силос кукурузы. Преимущества ПЛА-пластика: нетоксичен, при печати нет необходимости использования нагретой платформы, возможна экономия энергозатрат из-за низкой температуры размягчения нити, получаемые детали не нуждаются в дополнительной обработке. Но ПЛА-пластик недолговечен и хрупок, и поэтому для изготовления ответственных деталей данный материал не подходит. Для повышения прочности материала возможно его смешение с АБС-пластиком.

Однако известно [2], что полимерные материалы в процессе печати претерпевают термоусадку, которая заставляет корректировать выражения для геометрии цифровой модели путем введения поправочных коэффициентов k<sub>a</sub>:

- выражение для печати ABSпластиком:

$$
L_{\text{mod}} = k_{\text{n}}(L_{\text{demi}} - S_i - F_0 \frac{\chi(U - \Delta U)}{S_i I_{\text{np}}(L_{\text{demi}} - S_i)}\tag{1}
$$

- выражение для печати РЕТС пластиком:

$$
L_{\text{mod}} = k_{\text{n}}(L_{\text{demi}} - S_i - k_{\text{u}} \frac{w_{\text{u}}f}{0.75 U_{xx} * 1.25 J_{\text{np}}(L_{\text{demi}} - S_i)}
$$
(2)

где  $k_{\tau}$  коэффициент изменения размера готовой 3D модели вследствии термоусадки.

Он зависит от применяемого материала для 3D-печати и наполненности модели в процессе изготовления. Значения коэффициента термоусадки  $k_{\eta}$  были получены опытным путем в ходе практических исследований суть которых заключалась в следующем.

На технологический процесс изготовления исследуемого изделия оказывают влияние следующие факторы: температура печати; диаметр экструдера; вертикальная величина подачи сопла экструдера; температура рабочего стола; процент заполнения модели материалом. Для исследования этих факторов были спланированы эксперименты, по изготовлению опытных образцов специальной формы (рис. 1, а), у которых производилось измерение характерных геометрических размеров (рис. 1, б). Обработанные данные по различным материалам представлены в таблице 2.

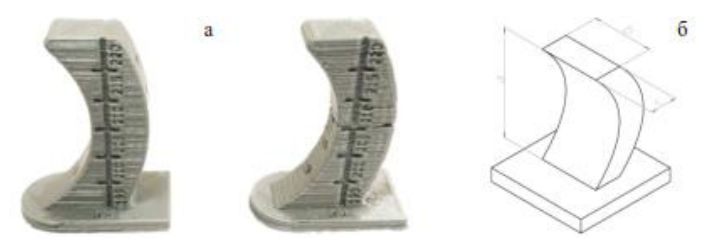

Рис. 1. а - опытные образцы для определения коэффициента термоусадки моделей (толщина нити 0,4 мм и толщина нити 0,8 мм);  $\delta$  – геометрические характеристики, которые контролировались для определения коэффициента термоусадки k<sub>π</sub>

Анализ полученных данных, показал их сходимость на уровне 94-96 % при доверительном интервале  $\pm 0.2$  мм, что является приемлемым для использования результатов эксперимента на практике.

В процессе 3D-печати методом FDM часто возникают различные дефекты. В устройствах с закрытой камерой (без подогрева до определенной температуры) при изготовление крупногабаритных деталей из технических полимеров проявляется деламинация, расслоение материала (рис. 2), деформация изделий (рис. 3) и малая адгезия к платформе, что нарушает прочность изделий и их конструкционную форму, а отсюда и невозможность применения этой детали по прямому назначению [3].

Таблина 2

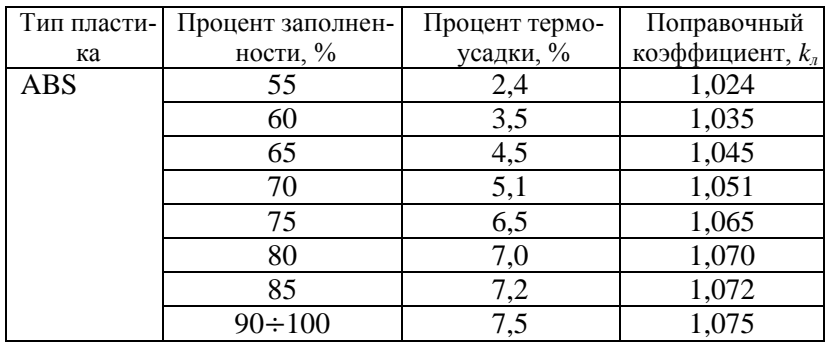

Результаты термоусадки пластиков и поправочные коэффициенты  $k_{\pi}$  для расчета геометрии моделей [2]

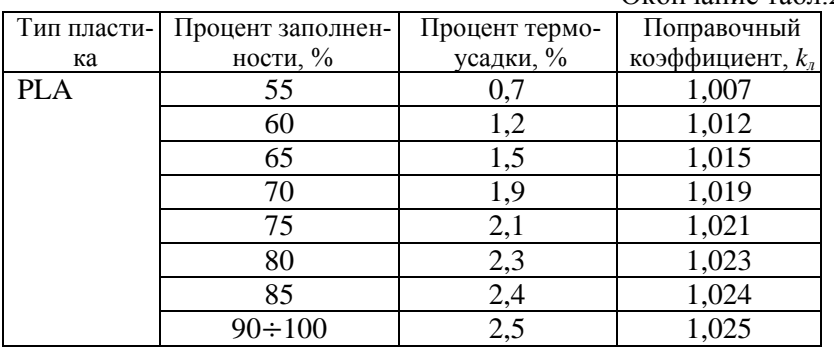

Окончание табл 2

Современные FDM/FFF устройства для трехмерного прототипирования на рынке России не позволяют работать с техническими полимерами в полной мере. Практически все типы FDM 3D принтеров имеют одинаковый набор полимеров пригодных для изготовления деталей (прототипов), а именно ABS, полилактид и его композиты (PLA), PETG (набирающий популярность материал), FLEX, WOOD и другие полимеры не требующие определенной среды печати

Это связано с сложностью изготовления изделий из технических пластиков, для которых требуется высокая температура экструзии. программируемая термостатичная камера и специализированная платформа, на которой укладывается материал.

Пример дефектов при 3D-печати представлены на рис.  $2, 3$  [3].

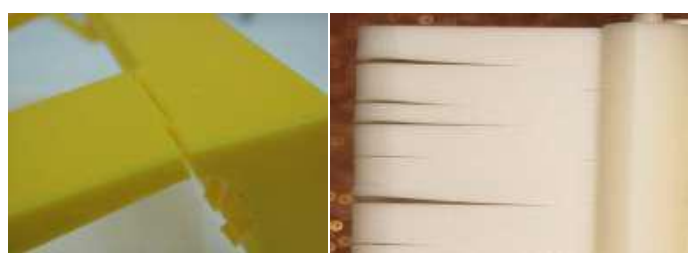

Рис. 2. Трещины и разрушение (деламинация)материала

Рис. 3. Расслоение

Для технических полимеров прежде всего необходима определенная среда (в частности температура и давления) для устранения эффектов, приведенных выше.

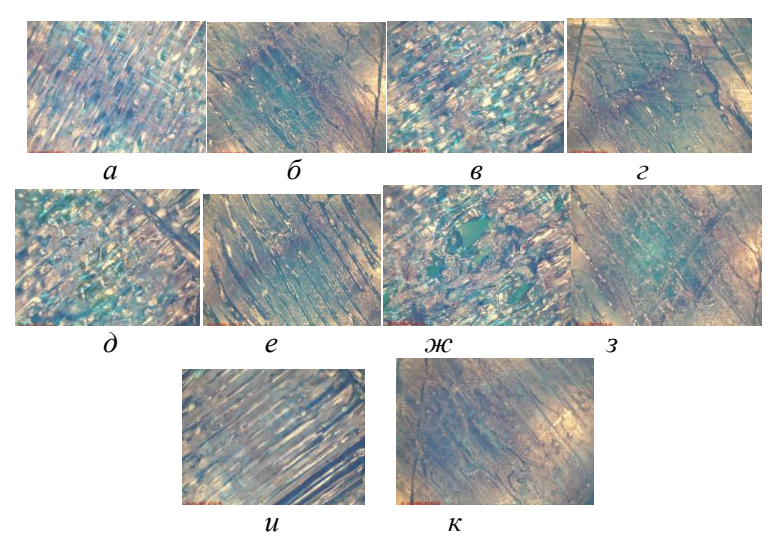

Рис. 5. Структуры верхней поверхности макета и нижней прилегающей к столу плоскости (фотографии сделаны при увеличении электронного микроскопа х63): правый столбик - верхняя плоскость, левый столбик – нижняя прилегающая плоскость: *а* и *б* - при скорости печати 100 мм/с; *в* и *г* – при скорости печати 120 мм/с; *д* и *е* – при скорости печати 140 мм/с; *ж* и *з* – при скорости печати 160 мм/с; *и* и *к* – при скорости печати 180 м/с

Анализируя полученные результаты, можно отметить следующие факты:

1. При возрастании скорости печати от 100 мм/с до 160 мм/с идет снижение качества формирования верхней поверхности макета, при скорости в 160 мм/с появляются даже участки с отсутствием пластика, что связано с недостаточной величиной подачи пластика в экструдер. При принудительном увеличении подачи пластика (скорость 180 мм/с) наблюдается значительное улучшение качества верхней поверхности макета.

Таким образом, корреляция скорости печати и скорости подачи пластика в применяемом программном обеспечении для данного 3D принтера явно недостаточна.

2. Анализируя результаты печати для нижней прилегающей к столу плоскости, можно отметить практическую неизменность качества этой поверхности, что связано с тем параметр печати данной плоскости макета задается отдельно и не зависит от скорости печати.

Визуальное подтверждение качества печати является крайне субъективным способом анализа качества печати. Для количественной оценки, данной параметра, были проведены измерения шероховатости верхней и нижней плоскостей макетного образца с помощью профилемера Elcometer 224 по 20 замеров для каждой плоскости. Результаты измерений в виде графиков приведены на рис. 6-11.

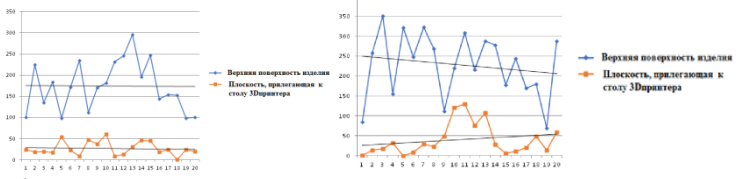

Рис. 6. Шероховатость верхней поверхности изделия и плоскости, прилегающей к столу 3D принтера при скорости печати 100 мм/с

Рис. 7 Шероховатость верхней поверхности изделия и плоскости, прилегающей к столу 3D принтера при скорости печати 120 мм/с

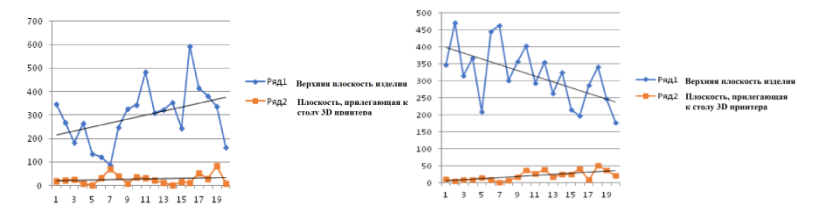

Рис. 8 Шероховатость верхней поверхности изделия и плоскости, прилегающей к столу 3D принтера при скорости печати 140 мм/с

Рис. 9 Шероховатость верхней поверхности изделия и плоскости, прилегающей к столу 3D принтера при скорости печати 160 мм/с

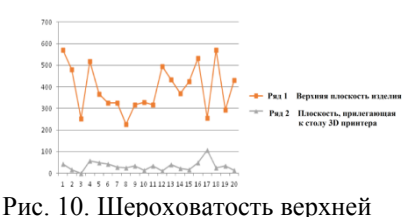

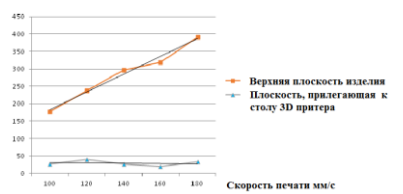

поверхности изделия и плоскости, прилегающей к столу 3D принтера при скорости печати 180 мм/с Рис. 11. Зависимость шероховатости поверхности макета в зависимости от скорости печати

Таблица 10

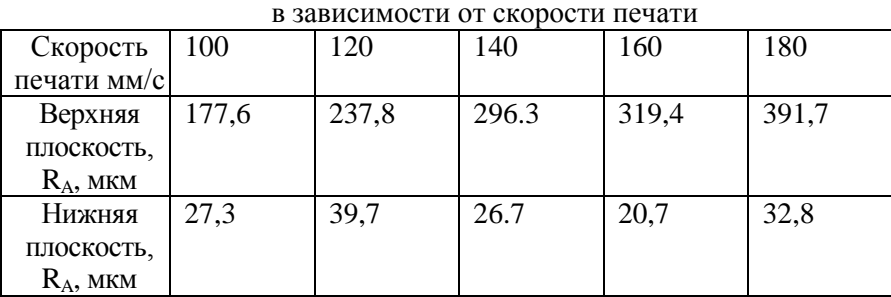

Средние значения шероховатости поверхности макета

В процессе работы было выявлено несоответствие расчетного времени работы и действительного времени работы 3D принтера при различных скоростях печати. Полученные данные расположены в табл. 11 и на рис. 12.

Таблица 11

Расчетное и реальное время печати макета

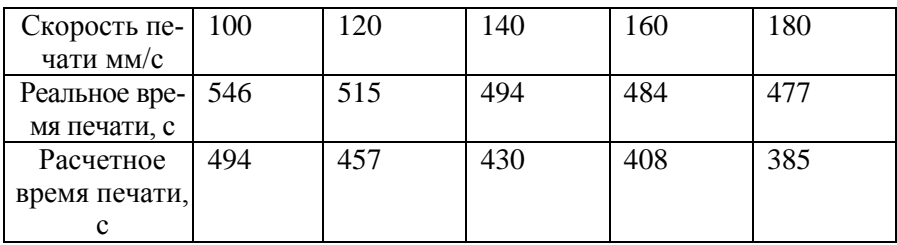

281

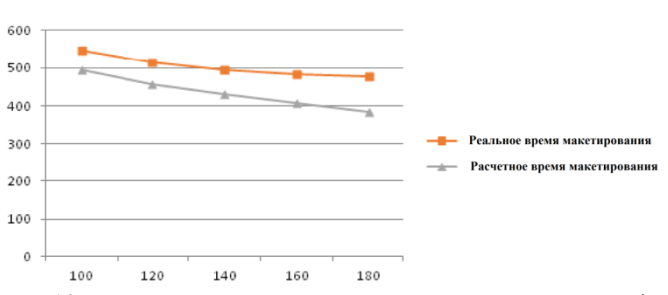

Рис. 12. Расчетное и реальное время печати макета, как функция от скорости печати

Проводились исследования по определению отклонений заявленной формы геометрической модели от реальных образцов. для чего проводились измерения отклонений формы детали в характерных точках.

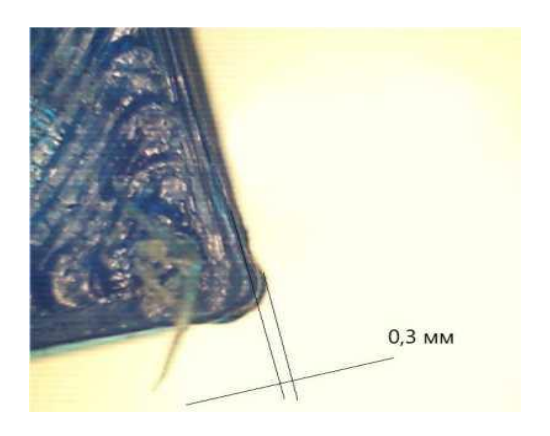

Рис. 13. Измерение отклонений реальной формы от геометрической модели (на примере выполнения угла макета)

Был выполнен также анализ изменения формы макеты и по высоте, при том выяснилось, что слои, прилегающие к столу 3D принтера в процессе печати также получают дополнительную деформацию, что приводит к увеличению размеров нижних слоев, что видно на приведенных фотографиях нижнего и верхнего слоев (рис. 14 и 15 соответственно).

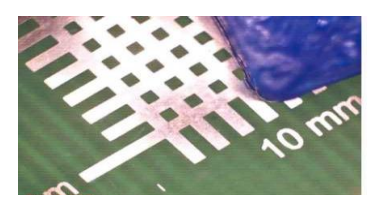

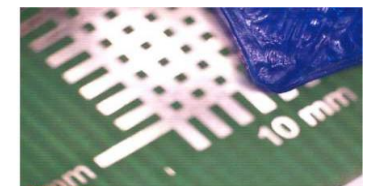

Рис. 14. Фотография, сфокусированная на нижнем слое макета

Рис. 15. Фотография, сфокусированная на верхнем слое макета

Резюмируя полученные результаты экспериментальных исследований данного метода 3D печати, можно сделать следующие выводы:

1. Увеличение скорости печати не приводит к существенному снижению затрат времени на печать, однако, значительно ухудшает качество поверхностей изделия

2. Проводя изготовление макета с целью получения повышенной точности размеров изделия, необходимо помнить об искажениях формы изделия, прежде всего на углах детали и разницу в формировании нижних и верхних слоев. которая может достигать 0,3 мм.

### **Список литературы**

1. Зленко, М.А. Аддитивные технологии в машиностроении / М.А. Зленко, А.А. Попович, И.Н. Мутылина. – Санкт-Петербург: Издательство политехнического университета, 2013. – 221 с.

2. Определение коэффициента термоусадки при изготовлении комбинированного электрода-инструмента / А.П. Суворов, А.В. Кретинин, А.В. Кузовкин // Вестник Воронежского государственного технического университета. – 2015. – Т. 11. № 2. – С. 11-14.

3. 3D-принтер с программируемой термостатичной камерой для работы с высокотемпературными и специальными техническими полимерами / С.И. Благинин, А.В. Синьков, Е.П. Бойцов // Материалы IV Международной конференции «Аддитивные технологии: настоящее и будущее» – Москва, 2018. – С. 174-181.

## **МАТЕМАТИЧЕСКИЕ АСПЕКТЫ МОДЕЛИРОВАНИЯ ЦЕНТРОБЕЖНОГО НАСОСА**

*Сычкова А.А., студент, Овчинников Н. А., канд. техн. наук, доцент ФБГОУ ВО «Ковровская государственная технологическая академия имени В.А. Дегтярѐва»*

*Аннотация*. В статье рассмотрена математическая модель центробежного насоса на основе уравнения неразрывности и уравнений Навье – Стокса, получены выражения, позволяющие определить основные параметры насоса.

*Ключевые слова*: трехмерный и турбулентный поток жидкости, центробежный насос, уравнение неразрывности, уравнения Навье – Стокса, программного обеспечения ANSYS-CFX

В настоящее время центробежные насосы широко используются на промышленных предприятиях. Одним из наиболее важных компонентов центробежного насоса является рабочее колесо (рис. 1). Для повышения эффективности насоса его конструктивные параметры, такие как форма лопастей рабочего колеса, угол лопасти рабочего колеса, ширина и высота лопасти рабочего колеса и лопасти диффузора, диаметры рабочего колеса и диффузора, скорость вращения рабочего колеса, и геометрия корпуса должны быть точно определена. Учитывая трехмерный и турбулентный поток жидкости в центробежном насосе, очень важно знать поведение потока жидкости при протекании через насос, с учетом шероховатости стенки. Это может быть достигнуто путем оптимизации всех компонентов этапа на этапах проектирования и принятия внепроектных решений [1].

Для улучшения конструкции и рабочих характеристик центробежных насосов, как показано на рис. 1, с учетом особенностей геометрии и конфигурации рабочего колеса и диффузора с обратными лопатками, можно провести виртуальное моделирование с использованием программного обеспечения ANSYS-CFX (AnsysInc.) [2].

Анализ прелылуших работ продемонстрировал, что полученные результаты исследований зависят от конструктивных параметров и конфигурации вращающихся и неподвижных компонентов в одноступенчатых центробежных насосах, и это было слелано, чтобы получить дальнейшее представление о характеристиках трехмерного турбулентного потока жидкости через центробежный насос, а также учитывая различные условия потока и конструктивные параметры насоса, включая высоту лопасти рабочего колеса, лопасти диффузора и шероховатости внутренней стенки корпуса [1].

Применении уравнений непрерывности и Навье-Стокса позволяет определить скорость потока жидкости и распределение давления жидкости в насосе с учетом граничных условий при постоянной скорости вращения рабочего колеса. Напор ступени насоса, механическая мощность и КПД являются функцией объемного расхода, и целью исследования было определить значения выбранных конструктивных параметров, которые могли бы улучшить характеристики насоса по отношению ко всему диапазону эксплуатационных режимов.

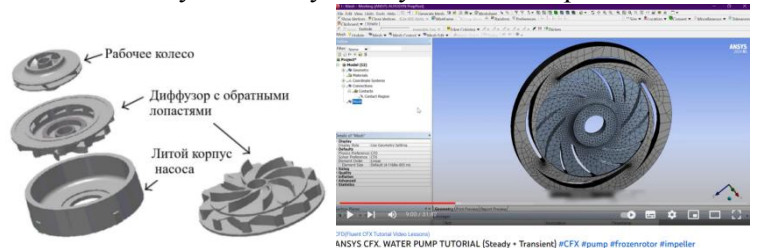

Рис. 1 Рабочее колесо центробежного насоса и диффузор:  $a - 3D$ модель в CAD системе;  $6$  – рабочее колесо и диффузор в ANSYS-CFX

Модель центробежного насоса состоит из крыльчатки, диффузора с возвратными лопатками и литого корпуса и приведена на рис. 2. Диффузор имеет обратные лопастные каналы, расположенные на задней стенке диффузора. Для проведения численного моделирования используют области жидкости в зонах рабочего колеса, диффузора и на границе межу ними, показанные на рис. 3 и 4. При создании математической модели центробежного насоса для потока жидкости были сделаны следующие допущения:

- 2. Жидкость несжимаема.
- 3. Жидкость ньютоновская.

4. Свойства жидкости при постоянной температуре.

Чтобы учесть эти предположения, теоретический анализ потока жидкости в проходах рабочего колеса, проходах диффузорных лопастей и обратных лопастных проходах диффузора был основан на уравнение непрерывности и уравнениях Навье-Стоксе [2]. Для трехмерного потока жидкости через эти компоненты ступени центробежного насоса, как показано на рис[.3,](https://www.hindawi.com/journals/isrn/2013/578072/fig3/) уравнения непрерывности выражаются:

$$
\nabla \cdot \overline{Vvel} = 0; \tag{1}
$$

где  $\overline{V_{vel}}(u(x,y,z), v(x,y,z),\omega(x,y,z))$  – вектор скорости для потока жидкости.

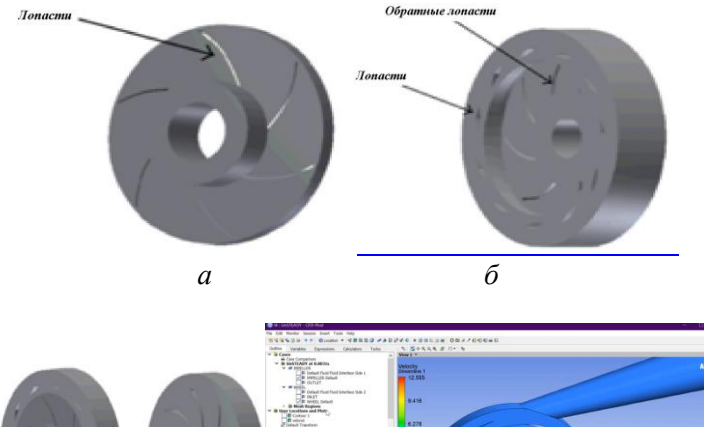

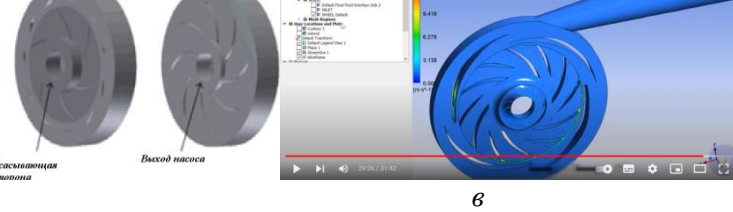

Рис. 2. Модель центробежного насоса: крыльчатка, диффузор с возвратными лопатками и корпус: *а* – рабочее колесо; *б* – диффузор; *в* – совмещенное рабочее колесо и диффузор

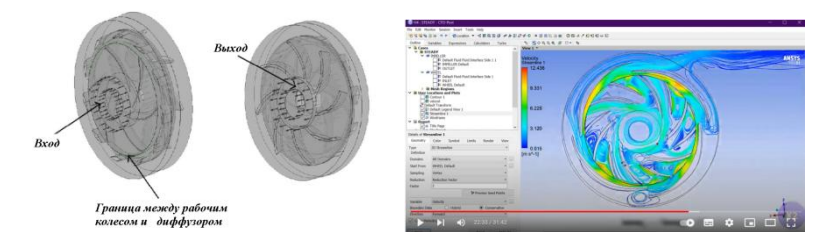

Рис. 3 Области всасывания жидкости, выхода потока жидкости и граница между зонами

В декартовой системе координат, уравнение 1 можно переписать следующим образом

$$
\frac{\partial u}{\partial x} + \frac{\partial v}{\partial y} + \frac{\partial w}{\partial z} = 0,
$$

В результате уравнения Навье - Стокса будут представлены как

 $\rho \nabla(\overrightarrow{Vvel} \otimes \overrightarrow{Vvel}) = -\nabla p + \mu_{eff} \nabla \cdot (\nabla \overrightarrow{Vvel} + (\nabla \overrightarrow{Vvel})^T) + B,$  $(3)$ где  $p$  - давление,  $\rho$  - плотность,  $\mu_{eff}$  - эффективная вязкость, учитывающая турбулентность,  $\otimes$  - тензорное произведение,  $B$  – вектор

массовых сил

Для потока жидкости в рабочем колесе, вращающемся с постоянной скоростью w, вектор массовых сил можно следующим обра- $30<sub>M</sub>$ .

$$
B = -\rho (2\vec{w} \times \vec{V} \vec{vel} + \vec{w} \times (\vec{w} \times \vec{r})), \tag{4}
$$

гле  $\vec{r}$  - ралиус вектор.  $2\vec{w} \times \vec{V}$ vel - центростремительное ускорение.  $\vec{w} \times (\vec{w} \times \vec{r})$  – ускорение Кориолиса.

В равно нулю для стационарного потока, в устройствах типа диффузора. Используя декартову систему координат, (3) можно переписать как

$$
\rho (u \frac{\partial u}{\partial x} + v \frac{\partial u}{\partial y} + w \frac{\partial u}{\partial z}) = \frac{\partial p}{\partial x} + \mu_{eff} (\partial^2 u / \partial x^2 + \partial^2 u / \partial y^2 + \partial^2 u / \partial z^2) + B_x,
$$
  

$$
\rho (u \frac{\partial v}{\partial x} + v \frac{\partial v}{\partial y} + w \frac{\partial v}{\partial z}) = \frac{\partial p}{\partial y} + \mu_{eff} (\partial^2 v / \partial x^2 + \partial^2 v / \partial y^2 + \partial^2 v / \partial z^2) + B_y,
$$

$$
\rho(u \frac{\partial w}{\partial x} + v \frac{\partial w}{\partial y} + w \frac{\partial w}{\partial z}) = \frac{\partial p}{\partial z} + \mu_{eff} (\partial^2 w / \partial x^2 + \partial^2 w / \partial y^2 + \partial^2 w / \partial z^2) + g_{z}
$$
  
\n
$$
\text{The } B_x = \rho(w_z^2 r_x + 2w_z v),
$$
\n
$$
B_y = \rho(w_z^2 r_y + 2w_z u),
$$
\n
$$
B_z = 0
$$
\n
$$
\text{Kipome rotor, } \mu_{eff} \text{ MOKHO onpegenurb } \text{kak}
$$

$$
\mu_{eff} = \mu + \mu_t,
$$

где  $\mu$  – динамическая вязкость;  $\mu_t$  – вязкость турбулентности.

Модель турбулентностина основе к- используется в данном случае, поскольку сходимость лучше, чем у других моделей турбулентности,  $\mu_t$  связана с кинетической энергией турбулентности *k* и диссипацией *є* через следующее соотношение:

$$
\mu_t = C\mu \rho k^2/\varepsilon
$$

где  $C_u$  - const

Значения к и є из дифференциальных уравнений переноса для кинетической энергии турбулентности и скорости диссипации турбулентности находятся следующим образом:

$$
\nabla(\rho Vvelk) = \nabla[(\mu + \mu/\sigma_k)\nabla k] + p_k - \rho \varepsilon,
$$
\n
$$
\nabla(\rho Vve\vec{l}\varepsilon) = \nabla[(\mu + \mu/\sigma_k)\nabla \varepsilon] + \varepsilon(C\varepsilon_1 \cdot p_k - C\varepsilon_2 \cdot \rho \varepsilon)/k,
$$

где  $C\varepsilon_1$ ,  $C\varepsilon_2$  и  $\sigma_k$ являются константами.

Значения ринаходятся из уравнения 10

$$
p_k = \mu_t \nabla \vec{\mathbf{V}}_{\text{vel}} \cdot \left( \nabla \vec{\mathbf{V}}_{\text{vel}} + \nabla \vec{\mathbf{V}}_{\text{vel}}^T \right)
$$

$$
- \frac{2}{3} \nabla \cdot \vec{\mathbf{V}}_{\text{vel}} \left( 3\mu_t \nabla \cdot \vec{\mathbf{V}}_{\text{vel}} + \rho k \right) + p_{kb},
$$

Значением  $p_{kb}$  можно пренебречь для модели турбулентности  $k$ -  $\varepsilon$ . Для моделирования течения вблизи стенки нужно использовать логарифмическую функцию для имитации вязкого слоя [2].

Для численного решения уравнений (2) и (5) с учетом граничных условий и модели турбулентности может быть использовано
программное обеспечение ANSYS-CFX, основанный на метоле конечных объемов, с целью получения распределений скорости потока жидкости и давления, в этом случае соотношение скорости и давления вычисляется в ANSYS-CFX с использованием алгоритма RhieChow [2].

В рассмотренных случаях, связанных с центробежным насосом, граничные условия были сформулированы следующим образом: статическое давление, обеспечиваемое на входе (входном отверстии рабочего колеса), также, как и как скорость потока учитывалась на выходе насоса, а именно на выходе из прохода возвратной лопасти диффузора. Диффузор в этом случае считался неподвижным. Для потока на границах стены было установлено условие вязкого ламинарного течения.

Характеристики насоса формулируется следующим образом:

$$
H = (p_{t0} - p_{ti})/ \rho g,
$$

где  $p_{ti} = p_i + \rho V_{vel}^2/2$  давление на входе в насос,  $p_{\iota 0} = p_0 + \rho V_{\iota e}/2$  давление на выходе из насоса. Тогда гидравлическая мощность насоса равна

$$
P_h = \rho QgH
$$

где  $Q$  – объемная подача насоса,  $H$  – напор насоса.

Кроме того, подводимая механическая мощность определяется из выражения:

# $P_{\rm c} = M \cdot \omega$ .

где  $M$  – крутящий момент на рабочем колесе,  $\omega$  - угловая скорость рабочего колеса.

КПД насоса находится по формуле:  $\eta = P_h / P_s$ 

К тому же КПД насоса может определен через гидравлический КПД  $\eta_h$ , объемный КПД  $\eta_v$ и механический КПД  $\eta_w$ , следующим образом:  $\eta = \eta_h \eta_v \eta_w$ .

Применение подобного математического аппарата с использование программного обеспечения ANSYS-CFX позволит получит четкую картину для величин давления, скорости потока и др. в различных точках трехмерной модели центробежного насоса.

1. ISRN Mechanical Engineering Volume 2013, Article ID 578072, 15 pages http://dx.doi.org/10.1155/2013/578072 Research Article Numerical Investigation of a First Stage of a Multistage Centrifugal Pump: Impeller, Diffuser with Return Vanes, and Casing Nicolas La Roche-Carrier, Guyh Dituba Ngoma, and Walid Ghi

2. Ansys inc. 2022R2. ANSYS-CFX (CFX Introduction, CFX Reference Guide, CFX Tutorials, CFX-Pre User's Guide, CFX-Solver Manager User's Guide, CFX-Solver Modeling Guide, CFXSolver Theory Guide), release March 31, USA

УДК 621.7

# ВОЗМОЖНОСТИ ПРОГРАММНОГО КОМПЛЕКСА ИНЖЕНЕРНОГО АНАЛИЗА ALGOR ЛЛЯ МОЛЕРНИ-ЗАШИИ ГИЛРОСИСТЕМЫ, ЭКСПЛУАТИРУЮШЕЙСЯ В АРКТИЧЕСКИХ УСЛОВИЯХ

Черников Д.М., магистрант; Симаков А.Л., д-р техн. наук, профессор ФГБОУ ВО «Ковровская государственная технологическая академия имени В.А. Дегтярева»

Аннотация. В работе приведен обзор программного комплекса инженерного анализа AutodeskSimulationMultiphysics (Algor). Рассмотрены возможности моделирования реальных условий эксплуатации изделия.

Ключевые слова: компьютерное моделирование, гидромашины шестеренного типа

Среди устройств генерации гидравлической энергии насосы и гидромоторы шестеренного типа занимают лидирующие позиции, что обусловлено простотой, высокой надежностью и ремонтопригодностью их конструкции.

Данный тип гидромашин имеет и ряд известных проблем: резкое снижение надежности работы при эксплуатации на морозе,

заклинивание при высоких температурах, что приводит к необходимости улучшения качества составляющих ее узлов и компонентов, в том числе производства насосных установок и их элементов.

Как правило, данный тип насосов используется в мобильной технике в различных климатических зонах, например, в арктических условиях, в том числе для прогрева гидросистемы до рабочих температур. По этой причине, анализ устойчивости к воздействию перепада температур на работоспособность гидромашин шестеренного типа при их проектировании, становится актуальной научнотехнической задачей.

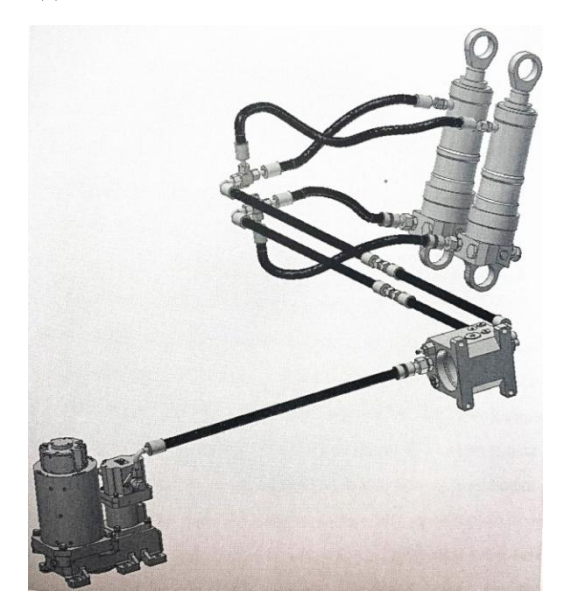

Рис. 1. Трехмерная модель гидросистемы

В качестве объекта исследования рассматриваем гидравлический привод (рис. 1) вспомогательной гидросистемы зенитного ракетно-пушечного комплекса (ЗРПК), применяемого в арктических условиях. Гидросистема состоит из: насоса шестеренного, электродвигателя, редуктора, клапанной распределительной коробки, гидроцилиндров и гидролиний.

В объемных гидроприводах, которыми оборудуются мобильные машины, основным агрегатом гидросистемы является насос. От его состояния зависит работоспособность всего механизма. При работе в условиях пониженной температуры происходит снижение рабочего давления. Это приводит к тому, что насос недостаточно заполняется, поэтому снижаются эксплуатационные характеристики системы

Чтобы этого избежать, специалисты рекомендуют теплоизоляцию системы трубопроводов и бака для масла, не использовать фильтры на всасывающей гидролинии, использовать рабочие жидкости, характеристики которых рассчитаны на работу при низких температурах или провести модернизацию насоса шестеренного, входящего в состав гидропривода [1].

Несмотря на большое количество теоретических и конструктивных средств обеспечения работоспособности, вопрос о способах модернизации гидросистем для эксплуатации транспортных средств в арктических условиях с минимальными затратами является актуальной залачей.

Данная задача решается путем компьютерного моделирования в соответствии со следующим планом:

- выбор программного комплекса для проведения компьютерного моделирования;

- построение компьютерной модели исследуемого объекта;

- проведение модельных исследований на деформацию деталей насоса шестеренного под давлением.

Компьютерное моделирование позволяет существенно расширить круг задач, доступных анализу. Полученные результаты используются практически во всех областях науки и техники.

Современные предприятия сталкиваются с необходимостью создания комплексного инженерного изделия, которое работает в экстремальных условиях.

Преодолеть эти трудности инженерам помогают CAE (ComputerAidedEngineering) системы. Для решения проблем проведения испытаний в экстремальных условиях, ускорения выпуска новых изделий, снижения затрат на разработку и повышения качества продукции, на предприятиях применяется компьютерное моделирование [2].

Метод конечных элементов (МКЭ) - основной, мощный инструмент для анализа сложных линейных и нелинейных задач. Данный метод также широко применяется при исследовании сложных нелинейных динамических процессов.

В настоящее время разработано большое количество САЕ систем, в которых применяется метод конечных элементов. Среди САЕ систем можно выделить программный комплекс инженерного анализа AutodeskSimulationMultiphysics (Algor), включающий в себя ряд программ, ориентированных на разные приложения и отличающихся функциональностью и специализацией.

Программный комплекс инженерного анализа AutodeskSimulationMultiphysics (Algor) предоставляет большой набор инструментов инженерного анализа, который позволяет инженерам уже на начальной стадии проектирования механизма, узла или детали получить близкие к окончательным характеристикам изделия (рис. 2). А вместе с этим – улучшить дизайн, повысить надежность, сократить время и производственные затраты, а также упростить взаимодействие между различными участниками процесса проектирования изделия.

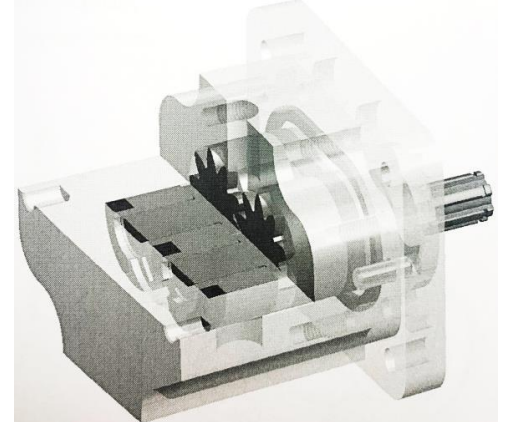

Рис. 2. Модель гидромашины шестеренного типа

Могут быть выполнены следующие типы инженерного анализа:

статические напряжения и усталостная прочность;

 динамические нагрузки в линейной области деформирования материалов;

- собственные частоты (модальный анализ);
- спектр реакций:
- постоянные и случайные вибрации;
- анализ устойчивости;
- ударные нагрузки;
- контактный анализ;

 стационарные и переменные во времени теплоперенос и теплопередача;

- стационарное и нестационарное течение;
- течение в пористых средах;
- $\bullet$  течение в открытых каналах (рис. 3);
- массоперенос;
- электростатика.

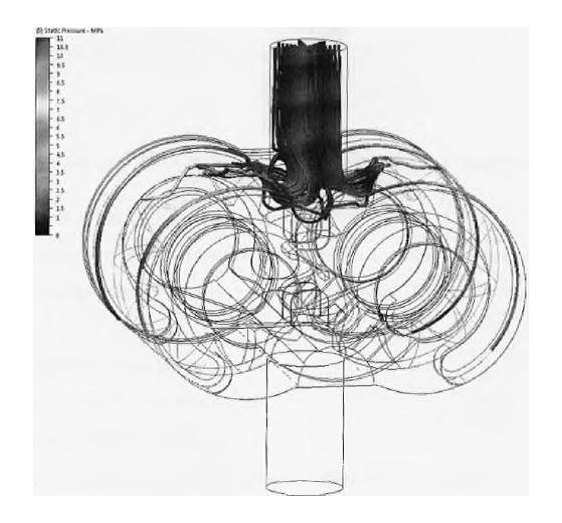

Рис. 3. Линии перстенек рабочей жидкости

Высокая степень достоверности результатов в AutodeskAlgor-Simulation обеспечивается возможностью моделирования реальных и сложных условий эксплуатации изделия (рис. 4), засчет комбинирования перечисленных физических процессов – решения мультифизических задач.

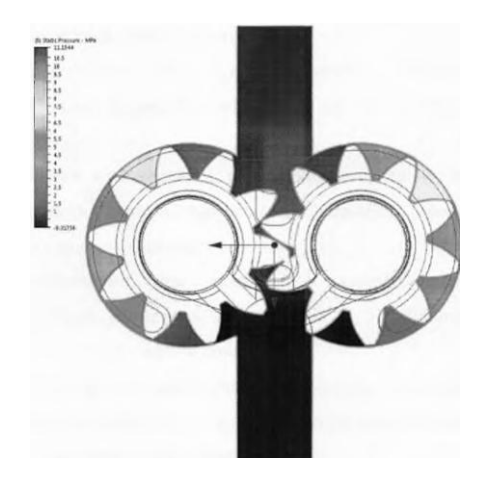

Рис. 4. Поле распределения давления рабочей жидкости по внутреннему объему насоса

Имеются следующие возможности:

 кинематика и напряжения в одно и несколько элементных системах;

 $\bullet$  моделирование механических событий (MES – Mechanical Event Simulation);

- гидродинамика и теплоперенос;
- гидродинамика и механика;
- термические напряжения;
- электростатика и теплоперенос с учетом джоулевой тепло-

электромеханика.

ты;

Широкие физические возможности AutodeskAlgorSimulation поддерживаются инструментами для взаимодействия с CAD системами и в первую очередь с AutodeskInventor, постановки задачи моделирования с созданием конечно-элементных моделей, заданием нагрузок и определением свойств материалов, а также представлением результатов моделирования.

Некоторые из таких инструментов:

 импорт 2D и 3DCAD – геометрии в большинстве наиболее распространенных форматов, таких как ACIS, IGES, STEP, STL, CDL, DXF, IGES;

 внесение изменений в конструкцию изделия без необходимости переопределения данных инженерного анализа, (свойства материалов, нагрузки, ограничения на перемещения и др.);

 использование при построении конечно-элементных моделей различных типов элементов ID, 2D, 3D и ЗО-оболочковые (возможно применение по отдельности и совместно);

 ручное и автоматизированное создание конечноэлементных сеток;

 оценка качества сеток и их адаптация к особенностям геометрии и моделируемым физическим процессам;

 обширная база со свойствами материалов и возможностью еѐ расширения за счет импорта или создания собственных материалов;

 определение свойств материалов по экспериментальным кривым напряжение-деформация, коэффициента теплоотдачи конвекцией от твердого тела в окружающую среду, степени освещенности при теплообмене излучением между телами и др.;

 при моделировании нелинейных материалов типа резины, пластика, пенопласта и т.п. в распоряжении имеется несколько моделей нелинейного поведения материалов подобного рода;

 результаты анализа могут быть представлены в виде, графиков, слайдов, обычных и анимаций работы изделия в режиме реального времени. При необходимости пользователь может извлечь из результатов анализа собственные параметры и представить их в удобном для себя виде;

 автоматическое формирование отчетов в популярных форматах HTML, PDF, DOC,  $RTF$  и экспорт данных в MicrosoftExell [3].

Программный комплекс инженерного анализа AutodeskSimulationMultiphysics (Algor) имеет комплект гибких инструментов для моделирования процессов теплопередачи, потоков жидкости и теплового моделирования. Благодаря ему становится возможным прогнозирование поведения изделия, оптимизация его работы и проверка корректности проектов до начала производства.

### **Список литературы**

1. Как эксплуатировать объемный гидропривод при низких температурах. – URL: https://www.donvard.ru/

2. Архипова, О. О. Программные комплексы моделирования рабочих процессов и элементов гидроприводов на микроуровне /О.О. Архипова, В.М. Сукоркин // Вооружение. Технология. Безопасность. Управление. – Ковров: ФГБОУ ВО «КГТА имени В.А. Дегтярева», 2018.

3. Autodesk Algor Simulation. - URL: http://www.tadviser.ru/index.php/npoflyKT:Autodesk\_Algor\_Simulation

УДК 519.2

.

## **МАНИПУЛЯТОР АНГУЛЯРНОГО ТИПА**

*Швецов А.Д., студент;*

*Кабаева О.Н., канд. техн. наук, доцент ФГБОУ ВО «Ковровская государственная технологическая академия имени В.А. Дегтярева»*

*Аннотация*. В статье рассматриваетсясоздание действующего макет манипулятора ангулярного типа, путем его проектирования в CAD системе и печати его деталей на 3D принтере.

*Ключевые слова*: ангулярный тип, аддитивные технологии, шаговый двигатель, микрошаг.

Манипулятор− совокупность пространственного рычажного механизма и системы приводов, осуществляющая под управлением программируемого автоматического устройства или человекаоператора действия (манипуляции), аналогичные действиям руки человека.

Промышленные роботы предназначены для замены человека при выполнении основных и вспомогательных технологических операций в процессе промышленного производства. При этом решается важная социальная задача - освобождения человека от работ, связанных с опасностями для здоровья или с тяжелым физическим трудом, а также от простых монотонных операций, не требующих высокой квалификации. Гибкие автоматизированные производства, создаваемые на базе промышленных роботов, позволяют решать задачи автоматизации на предприятиях с широкой номенклатурой продукции при мелкосерийном и штучном производстве. Промышленные роботы являются важными составными частями современного промышленного производства.

Манипулятор по принципу действия напоминает человеческую руку. В нѐм присутствуют поворотные соединения, которые обеспечивают наклон в плечевом соединении и сгибание в локте, механический захват, который позволит роботу хватать и перемещать предметы в разных направлениях [1].

Отличительная черта данной конструкции - очень высокая гибкость, позволяющая роботу обходить многие препятствия. Кроме того, робот этого типа достаточно компактен, и обслуживаемая им зона гораздо больше, чем занимаемое роботом место.

Существует большое количество манипуляторов, различным образом реализующих региональные движения, но наиболее распространенными в промышленности являются пять следующих типов [2]:

# **Декартовый (рис.1,** *а***).**

Манипулятор, функционирующий в декартовой (прямоугольной) системе координат, прост в управлении и отличается высокой точностью действий. Схват манипулятора поступательно перемещается вдоль трех основных осей: х, у и z (т.е. слева направо, вперед-назад и вверх-вниз).

# **Цилиндрический (рис.1,** *б***).**

Манипулятор, работающий в цилиндрической системе координат. Его схват может выдвигаться и втягиваться, а также перемещаться вверх и вниз вдоль стойки. Кроме того, весь узел манипулятора может поворачиваться вокруг оси основания, но не на полный оборот, что позволяет ему выполнять операции в окружающей цилиндрической зоне.

### **Сферический (рис.1,** *в***).**

Манипулятор, действующий в сферической (или полярной) системе координат. Его схват может выдвигаться и втягиваться. Вертикальные перемещения манипулятора достигаются путем поворота его в вертикальной плоскости в «плечевом» суставе. Весь узел манипулятора может также поворачиваться вокруг оси основания. Зона действия подобного манипулятора представляет усеченную сферу. Первые модели промышленных роботов были сконструированы именно по этому принципу.

### **Ангулярный (рис.1,** *г***).**

Шарнирный манипулятор, действующий в ангулярной системе координат, не имеет поступательных кинематических пар, а имеет только вращательные кинематические пары. Манипулятор такого типа очень напоминает руку человека, поскольку имеет «плечевое» и «локтевое» сочленения, а также «запястье». Его зона обслуживания значительно больше, чем у роботов других типов. Он способен обходить препятствия гораздо более разнообразными путями и даже складываться, но вместе с тем он исключительно сложен в управлении.

#### **SCARA (рис.1,** *д***).**

Своеобразную схему имеет манипулятор системы SCARA, представляющий собой вариант манипулятора с цилиндрической системой координат. Все кинематические пары этого манипулятора располагаются в горизонтальной плоскости, благодаря чему механизм способен разворачиваться подобно складной ширме. Его зона обслуживания имеет цилиндрическую форму.

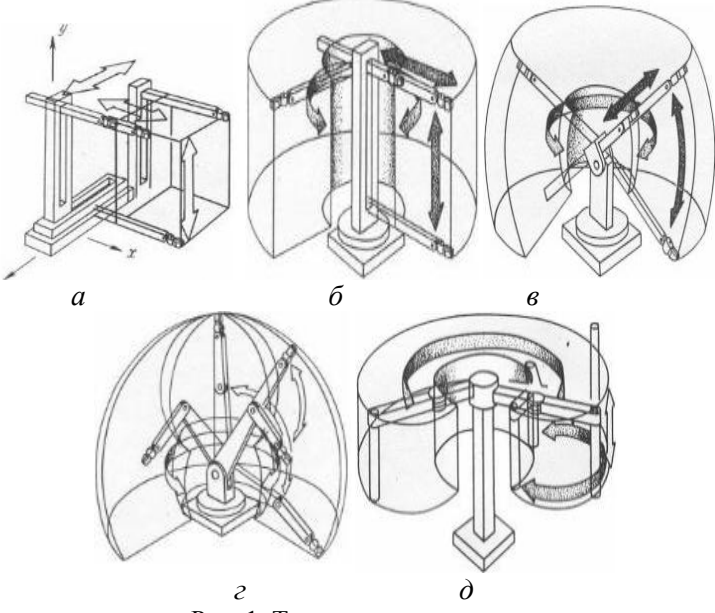

Рис. 1. Типы манипуляторов

В данной работе был выбран ангулярный тип манипулятора из-за его большой зоны обслуживания и разнообразия обхода препятствий.

Спроектируем выбранный манипулятор в CAD системе, но перед тем, как приступить к разработке необходимо рассмотреть следующие вопросы:

1. Определение типологии объекта или объектов макетирования.

2. Определение этапов проектирования, постановка рабочих задач.

3. Выбор наиболее подходящего материала и технологии изготовления макета.

4. Ориентировочная оценка сложности и реальной трудоемкости проекта.

5. Нахождение конструктивных особенностей макета. Определение достаточной степени детализации для каждого объекта.

Так же необходимо решить следующие задачи:

• соблюдение пропорций всех элементов и частей:

• создание гармонических пластических переходов между поверхностями;

• определение точных пространственно-размерных характеристик;

В качестве программного обеспечения воспользуемся КОМ-ПАС-3DV.17.

Система позволяет реализовать классический процесс трехмерного параметрического проектирования - от идеи к ассоциативной объемной модели, от модели к конструкторской документации. Основные компоненты «КОМПАС - 3D»- собственно система трехмерного твердотельного моделирования, универсальная система автоматизированного проектирования КОМПАС - График и модуль проектирования спецификаций.

С увеличением роли строительства, дизайна, инженерии и моделирования для общества, возросла нагрузка на людей соответствующих профессий. Для облегчения их работы было разработано компьютерное обеспечение, выполняющее стандартный набор действий за человека, с целью экономии энергоресурсов и времени.

Спроектировав модели всех деталей с учетом необходимых требований, объединим их в сборке. Результат проектирования представлен на рис. 2.

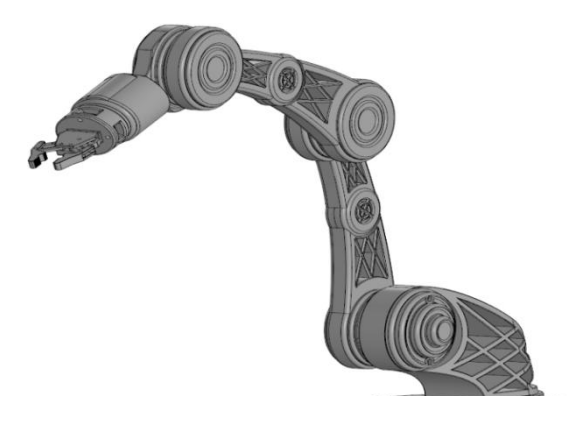

Рис.2. Результат проектирования

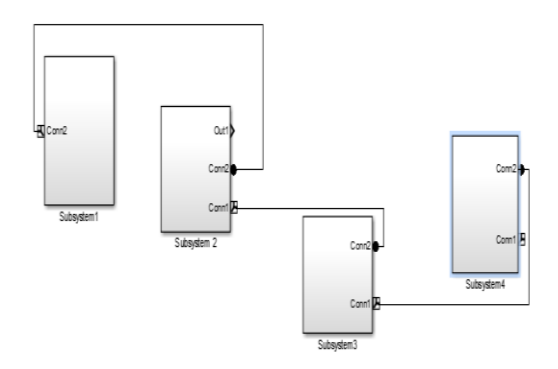

Рис. 3. Результат моделирования робота в MatlabSimulink

Для создания макета устройства в условиях учебного заведения обратимся к аддитивным технологиям и сформируем его из пластика PETG. Переведем все модели в stl формат и загрузим их в Repetier-Host

Repetier-Hostпредставляет собой полноценную программную оболочку для осуществления подготовительных работ и самого процесса 3D-печати. В данном софте присутствует большое количество полезных инструментов и функций, которые особенно будут полезны опытным пользователям [3].

Далее воспользуемся 3D принтером и изготовим детали метолом наплавления

Моделирование методом наплавления (Fuseddepositionmodeling, FDM) - объект формируется путём послойной укладки расплавленной нити из плавкого рабочего материала. Рабочий материал подаётся в экструзионную головку, которая выдавливает на охлаждаемую платформу тонкую нить расплавленного материала, формируя таким образом текущий слой разрабатываемого объекта. Далее платформа опускается на толщину одного слоя, чтобы можно было нанести следующий слой [4].

После моделирования и печати рассмотрим исполнительные элементы, которые были подобранны для данной модели.

В качестве обеспечения движения на места приводов (actuator) были выбраны шаговые двигатели. Их главное преимущество - точность. При подаче потенциалов на обмотки шаговый двигатель повернётся строго на определённый угол. Стоимость шаговых приводов в

среднем в 1,5–2 раза ниже сервоприводов. Шаговый привод, как недорогая альтернатива сервоприводу, наилучшим образом подходит для автоматизации отдельных узлов и систем, где не требуется высокая динамика.

Выбранной моделью шаговых двигателей является 35HD30- 1004 так как шаг этого двигателя составляет 1,8° что позволит более точное управление манипулятором, вес 0,25кг это облегчит манипулятор.

К шаговым двигателям, были выбраны драйвера DRV8825 так как они имеют возможность задавать режим работы двигателя в микрошаге.

Так же была подобрана плата расширение RAMPS 1.4. Она была выбрана, потому что совместима с драйверами шагового двигателя, что позволяет управления двигателем в микро шаговом режиме.

Для объединения всех элементов воспользуемся платой ArduinoMega 2560, которая предназначенная для создания различных микроэлектронных устройств. Функционал устройства позволяет создавать большие проекты, в которых требуется задействовать много периферийных устройств. Плата позволяет одновременно задействовать необходимое количество шаговых двигателей, а мощный контроллер - быстро и эффективно обрабатывать с них данные.

В заключении объединим все детали и выполним установку системы управления на механическую часть манипулятора. К плате ArduinoMega 2560 подключается плата расширения RAMPS 1.4. К плате расширения подключаются драйверы шаговых двигателей DRV8825, с помощью них осуществляется управление шаговыми двигателями.

После подключения всех компонентов манипулятора, следующей задачей является настройка системы управления. Настройка системы управления состоит из следующих пунктов:

1. Определить начало и конец статорных обмоток всех шаговый двигателей.

2. Установить корректное подключение перемычек на плате RAMPS 1.4 в соответствии с заданным шагом ротора двигателя.

3. Установить потенциометр драйвера DRV8825 в положение, соответствующее протекающему току 350 мА.

4. Произвести пробный пуск каждого шагового двигателя, и убедиться в их работоспособности.

5. Загрузить программное обеспечение на плату правления.

6. Запустить устройство в штатном режиме.

Для проверки работоспособности и определения соответствия параметров устройства требованиям ТЗ проведено моделирования манипулятора с использованием ПО MatlabR2012b. Результаты моделирования приведены на рис.3, состав каждой подсистемы имеет достаточно сложное строение и не приведен в данном резюме.

Разработанный в данной работе действующий макет манипулятора ангулярного типа, можно использовать в качестве учебного пособия, как демонстрационный макет, позволяющий оценить эффективность предполагаемой системы управления.

### **Список литературы**

1. Jorge Angeles, Fundamentals of Robotic Mechanical Systems: Theory, Methods, and Algorithms, Second Edition, с.515.

2. https://www.bibliofond.ru/view.aspx?id=863298.

3.<https://lumpics.ru/repetier-host/>

4. Моделирование методом наплавления https://ru.wikipedia.org/wiki/

УДК 519.2

# **УСТРОЙСТВО ДЛЯ ОПРЕДЕЛЕНИЯ ТЯЖЕСТИ ТЕЧЕНИЯCOVID-19**

*Андрейков И.Д., студент; Ионов А.М., бакалавр ФГБОУ ВО «Ковровская государственная технологическая академия имени В.А. Дегтярева»*

*Аннотация*. В статье рассматривается создание устройства, работающего на основе активно используемых шкал оценки клинического состояния человека и таких приборов как пульсоксиметр,

термометр, тонометр. Это позволит создать систему экспресс оценки тяжести течения коронавирусной инфекции.

*Ключевые слова*: Covid-19, система экспресс оценки тяжести течения инфекции, прибор для постоянного скрининга здоровья.

В 2020 году системы здравоохранения во всех странах мира столкнулись с вызовом инфекцией, получившей название Covid-19. К тому моменту времени насчитывалось более 485 миллионов человек по всему миру с положительными результатами теста на инфекцию, из них более 17 миллионов случаев пришлись на Россию.

В период пандемии коронавирусной инфекцией болезнь протекает бессимптомно примерно у 40-50% заболевших, из симптомных пациентов отмечается лѐгкое течение для 80-%, остальные 15% имеют симптомы тяжелого течения болезни, последняя группа (около 5%) переносит заболевание критически тяжело, поэтому большая нагрузка ложится на врачей амбулаторной практики [1].

Однако на данный момент, спустя 2 года после начала пандемии так и не было выпущено устройства в сфере телемедицины для облегчения нагрузки на амбулатории.

Целью исследования является рассмотрение шкал оценки клинического состояния человека, методов измерения уровня сатурации и систолического артериального давления, температуры и частоты дыхания, выявлении актуальных проблем, возникающих в ходе проведения исследований, а также поиск путей совершенствования данных измерений.

**Элементная база прибора для снятия показателей человека и их дальнейшего использования в шкале оценки клинического состояния человека:**

1) Плата ArduinoUNO.

Плата ArdoinoUNO конкурирует с другими подобными ей аналогами, такими как: NODEMCU, BEAGLEBONE, RASPBERRY-PIZERO [2,3].

2) Модуль сердечного ритма AD8232 и 3 электрода RA, LA, RL.

3) Цифровой датчик пульса и уровня SpO2, MAX30102, I2C.

4) Tremashield.

Плата расширения для подключения периферийных устройств с интерфейсной шиной I2C [4,5].

5) Модуль с RGB-светодиодом.

6) Датчик температуры DS18B20.

7) Кабель перемычки для ArduinoUNO.

Производится подключение модуля AD8232 (рис. 1 , *а*).

Производится подключение модуля MAX30102 к плате Arduino (рис. 1, *б*).

Подключение датчика температуры ds18b20 (рис. 1, *в*).

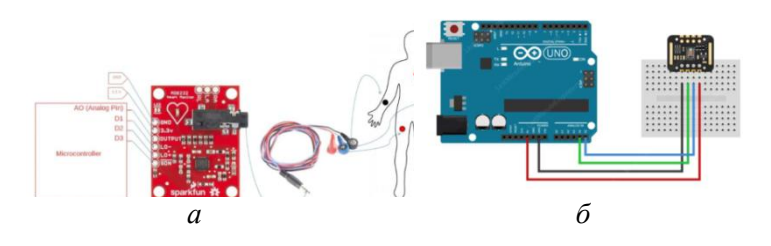

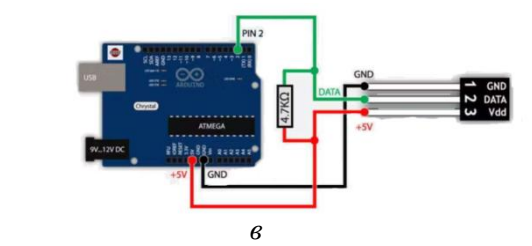

Рис. 1. Подключение модулей и датчика

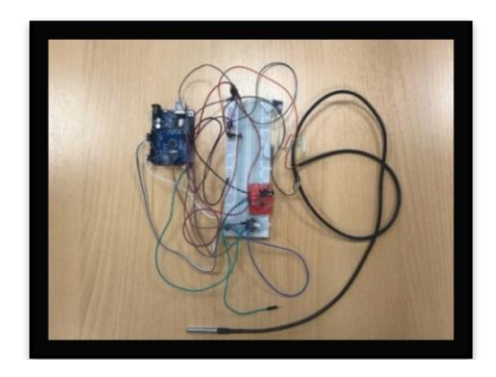

Рис.2. Макетное исполнение устройства

Прибор рассчитан на использование у пациентов с выявленным клинически диагнозом Covid-19. Доступа к таким условиям исследования невозможен, вследствие чего я пытался эмулировать на себе изменение показателей состояния организма при помощи ограничения доступа к кислороду и тяжелыми физическими нагрузками.

В течении одного дня были проведены в разных условиях замеры показателей температуры тела, уровня spo2, вариабельности сердечного ритма для получения показателей RMSSD и ЧСС. Первый замер был произведен сразу после пробуждения, его результаты представлены в табл. 1. Второй замер был произведен в середине дня после двухминутной задержки дыхания и размещения температурного датчика в воде с температурой в 38 градусов. Третий замер был произведен вечером после интенсивных кардиотренировок в тренажерном зале.

Таблица 1

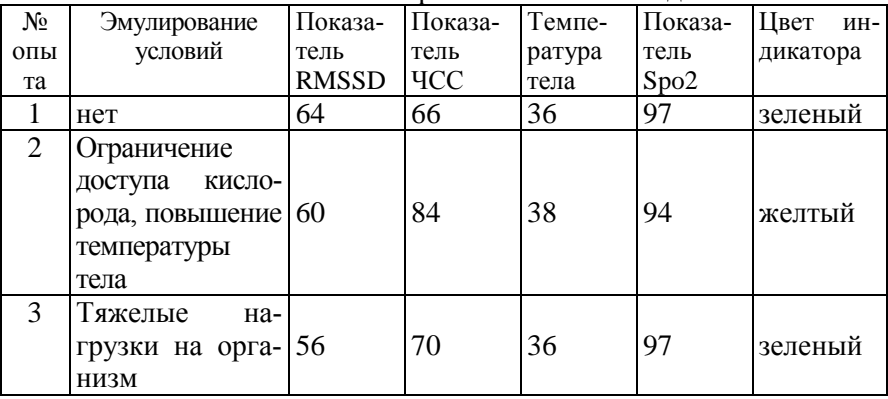

Показатели организма в течение дня

Таким образом, индикация прибора отражает изменения показателей организма, соответствующих симптоматике Covid-19.

#### **Список литературы**

1. https://xn--80aesfpebagmfblc0a.xn--p1ai/

2. Соммер, У. Программирование микроконтроллерных плат Arduino/Freeduin /Улли Соммер. – Санкт-Петербург: БХВ-Петербург,  $2012 - 256$  c.

3. Петин, В.А. 77 Проектов для arduino /В.А. Петин. – Москва: ДМК Пресс,2020. – 356с.

4. Аливерти, П. Изучаем Arduino: руководство для начинающих / Паоло Аливерти; [пер. с итальянского О. Ермака]. – Москва: Эксмо, 2021 – 400 с.

5. Петин, В.А. Arduino и RaspberryPi в проектах InternetofThings /В.А. Петин. – 2-е изд., перераб. и доп. – Санкт-Петербург: БХВ-Петербург, 2019. – 432 с.

УДК 681.7

## **АНАЛОГО-ЦИФРОВЫЕ АКТИВНЫЕ ЭЛЕКТРОДЫ ДЛЯ ЭЛЕКТРОКАРДИОГРАФИЧЕСКОГО МОНИТОРИРОВАНИЯ**

*Емельяненко В. М., д-р мед. наук, профессор ООО «Первый клинический медицинский центр», г. Ковров; Рожков А.Н., старший преподаватель ФГБОУ ВО «Ковровская государственная технологическая академия имени В.А. Дегтярева»*

*Аннотация*. Электроды емкостного типа для электрокардиографии вызывают дискомфорт у пациентов, кроме того, возникают определенные сложности дезинфекции и низкого отношения сигнал / шум в дополнение к проблеме интеграции их в мобильные устройства. Был предложен вариант гибридного электрода для бесконтактного ЭКГ, который обеспечивает универсальность, удобен для крупномасштабного производства, предложена схема устройства с электродами, обладающими непосредственными цифровыми выходами сигнала.

*Ключевые слова*: длительное мониторирование ЭКГ; бесконтактные электроды; [емкостная электрокардиограмма;](https://www.mdpi.com/search?q=capacitive%20electrocardiogram) [внешние по](https://www.mdpi.com/search?q=ambient%20interference)[мехи.](https://www.mdpi.com/search?q=ambient%20interference)

С целью получения значимой диагностической и прогностической информации о состоянии сердечно-сосудистой системы пациент требуется обеспечить его длительное непрерывное мониторирование ЭКГ (вплоть до нескольких месяцев). При решении данной задачи в первую очередь нужно выполнить решение двух основных задач:

1. Создать требуемый уровень комфорта, возникающий при длительном ношении ЭКГ устройства.

2. Минимизировать влияние возникающих при движении человека артефактов на сигнал.

Обычные контактные ЭКГ электроды не решают в данном случае первую задачу. Непосредственный контакт электродов с кожным покровом приводит к излишнему потоотделению и раздражению и невозможности регистрации электрокардиограммы по этой причине на период более двух-трех суток подряд.

В процессе развития типов контактных ЭКГ электродов в практику стали внедряться различные типы клейких электродов однократного применения, которые не требуют очистки после использования и упрощают процесс исследований. Одноразовые электроды являются плавающими с зажимом для подключения проводников, что позволяет осуществить тонкую настройку процесса снятия ЭКГ под конкретного пользователя, к тому же клейкие электроды уже при изготовлении могут быть смазаны проводящей пастой, благодаря чему не требуется наносить ее между электродом и подготовленной поверхностью кожи [1].

Электрокардиограммы (ЭКГ) были разработаны как надежный инструмент для диагностики сердечной аритмии [2, 3, 4]. Кроме того, они широко используются для целей мониторинга, например, для мониторинга спортивных тренировок, мониторинга утомляемости, мониторинга психического стресса и т. Д. [34, 5, 6, 7]. Для ЭКГ в стандартном отведении I требуются электроды для препарирования Ag-AgCl, прикрепленные к коже пациента через слой влажного проводящего геля. Как указано в [8, 9], проводящий гель на самом деле является стимулирующим веществом и может даже вызывать аллергические реакции. Другими словами, использование проводящего геля определенно является серьезным недостатком для длительного мониторинга ЭКГ. В свете этого в последние годы стали использоваться бесконтактные электроды для устранения недостатков использования электродов в ЭКГ [10]. Напротив, в емко-

стной ЭКГ (CECG) сигналы передаются емкостным образом на бесконтактные электроды через одежду, которую носит человек, в качестве диэлектрического слоя [11]. Основным преимуществом КЭГГ перед ЭКГ является то, что влажный проводящий гель, необходимый для ЭКГ, высыхает с течением времени, что приводит к нежелательному шуму из-за плохого контакта между электродами и кожей пациента. Соответственно, КЭКГ может быть хорошо применена для длительного ЭКГ-мониторинга лежачих пациентов. Более того, CECG может использоваться для диагностики инфаркта миокарда [12] и может применяться для мониторинга жизненно важных сигналов, с помощью которого можно предупреждать водителей, лишенных сна [13,14].

Как хорошо известно, необработанные сигналы CECG могут быть легко переопределены или даже повреждены широким спектром источников шума, например линиями электропередач [ 15 , 16 , 17 ], артефактами движения [ 18 , 19 ], изменениями окружения и т. Д. на самом деле является обычным источником шума, количество публикаций по этому поводу ограничено. Следовательно, разработка шумоустойчивого устройства измерения CECG для диагностики и, в частности, долгосрочного мониторинга представляет большой интерес.

Другими словами, при захвате сигналов CECG необходимо учитывать внешние помехи. Эта работа направлена на разработку шумоустойчивого решения против помех из-за изменения окружающей среды и представлена в виде двух частей. Как будет показано позже, шумостойкость представленного емкостного электрода была подтверждена сначала с использованием моделированного источника шума, а затем с использованием источников человеческого шума.

Как показано на рис. 1, емкостный электрод содержит пакет, состоящий из (*а*) операционного усилителя, (*b*) слоя элементов, (*c*) диэлектрического слоя, (*d*) лицевого слоя FR4 на левой стороне, (*e*) сквозное отверстие в центре, и (*f*) другой пакет, состоящий из металлического слоя, (*g*) внешний конденсатор C <sup>e</sup> , (*h*) контактный слой на правой стороне.

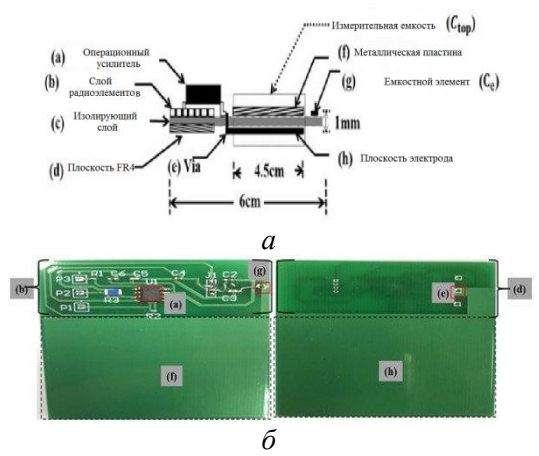

Рис. 1. Поперечный разрез(*а*) и фотографии представленных емкостных электродов (*б*)

Слой диэлектрика толщиной 1 мм зажат между металлом и контактными слоями, оба имеют размер  $4.5 \times 4.5$  см<sup>2</sup>, и верхняя часть конденсатора C с параллельными пластинами сформирована соответственно в рамке из пунктирной линии. Диэлектрический слой имеет диэлектрическую проницаемость 4,4, то есть  $\varepsilon = \varepsilon_r \varepsilon_0 =$ 4,4 × 8,85 × 10<sup>-12</sup>, и тогда С <sub>top</sub> оценивается как 78,95 пФ с использованием.

Для подавления синфазного шума предлагается схема, представленная на рис. 2.

Представленные на рис.3 представляет собой фотографию имитатора источника сигнала ЭКГ, в соответствии с IEC 60601-2- 47.

Общий маршрут сердце-электрод-земля моделируется как двухрезисторный делитель напряжения, состоящий из резистора 100 кОм и резистора 100 Ом, а форма волны сердца моделируется как сигнал ЭКГ 1 В (размах), генерируемый функцией Agilent 33220A / произвольной формой волны, генератор. Соответственно, ослабление сигнала  $20 \times \log(1001) = 60$  дБ обеспечивается делителем напряжения.

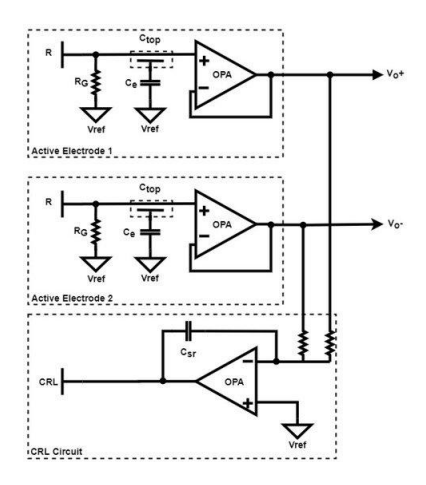

Рис. 2. Схема подавления синфазного шума

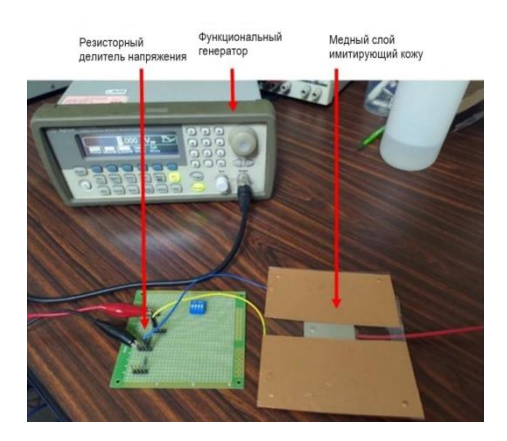

Рис. 3. Смоделированный источник сигнала ЭКГ, использующий генератор сигналов произвольной формы Agilent 33220A и двухрезисторный делитель напряжения

Представленный в рис. 4 представляет собой фотография пары емкостных электродов вместе с CRL электродом и встроенным измерительным контуром. Одежда, которую носит субъект, моделируется в виде двух акриловых пластин, каждая размером  $5 \times 5$ см<sup>2</sup>, на которых поддерживаются два емкостных электрода и электрод CRL. Кожа также имитируется в виде двух кусков медной

фольги, зажатой между акриловыми пластинами. Затем ослабленный сигнал подается на два куска медной фольги для измерения CECG. Здесь необходимо отметить, что между двумя кусками медной фольги должен быть зазор, в данном случае 2 см, иначе источник сигнала будет замкнут накоротко.

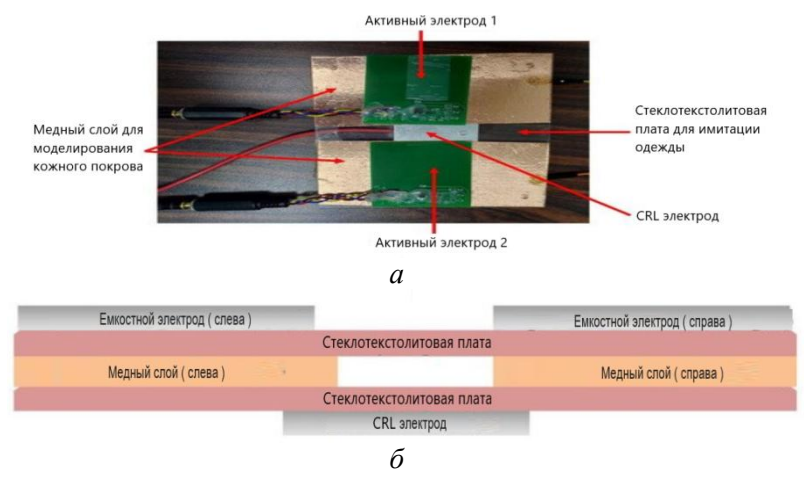

Рис. 4. Фотография предлагаемого электрода сверху (*а*) и вид в разрезе ( *б* ), где два куска алюминиевой фольги, зажатые между акриловыми пластинами, используются для имитации кожи человека

Проведенное имитационное моделирование подтвердило работоспособность данного устройства, информационный сигнал удалось выделить при амплитуде входного сигнала около 2 мВ и частоте сигнала  $\sim$ 0.1  $\overline{\Gamma}$ н.

На рис. 5 представлена фотография схемы, реализованной на печатной плате. Как ясно показано нарис. 6, за парой активных электродов следует инструментальный усилитель для усиления сигнала ЭКГ, режекторный фильтр на 50 Гц, фильтр низких частот и фильтр высоких частот для фильтрации сигнала [19].

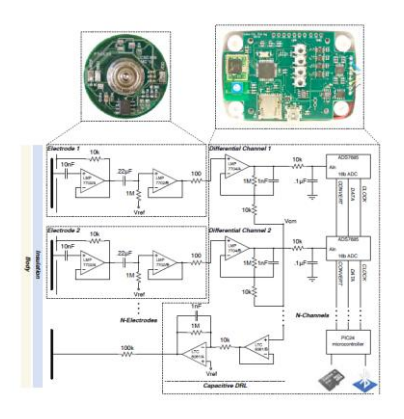

Рис. 5. Полная схема бесконтактной системы ЭКГ/ЭЭГ

Печатная плата емкостного электрода содержит верхний слой печатной платы усилитель. Дифференциальное усиление, оцифровка, активное заземление и цифровая обработка/беспроводная связь содержатся на отдельный базовый блок.

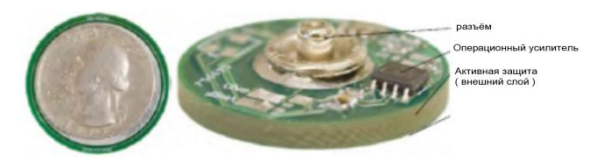

Рис. 6. Изображение бесконтактного емкостного электрода. Печатная плата, содержащая усилительные схемы сверху и чувствительная пластина внизу

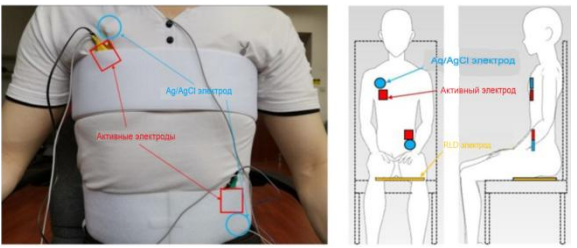

[Рис.](https://www.ncbi.nlm.nih.gov/pmc/articles/PMC6720752/figure/sensors-19-03585-f005/?report=objectonly) 7. Примерное расположение активных электродов на теле человека

Применение активных емкостных электродов снижает необходимость непосредственного прикосновения электродов к коже человека, создает условия для мобильного и долговременного применения их, однако, проблемы подавления различного рода наводок остаются крайне актуальными. Для решения подобных задач необходим переход на другие способы формирования и обработки сигналов, в частности с использованием цифровых схем и применением различного конверторов или широтно-импульсной модуляции в процессе получения нужных сигналов. Примером такого подхода является использование прецизионного конвертора импеданса.

Помимо традиционных задач измерения параметров электрических и электронных компонентов при выходном и входном контроле, проблема измерения комплексных составляющих импеданса актуальна при использовании бесконтактных датчиков различ-ного назначения - для анализа свойствматериалов, в биомедицинской технике, в системах антикоррозионного мониторинга и др. Известно, что наиболее полную информацию дают измерения импеданса не на фиксированной частоте, а в широком диапазоне частот, т.е. при проведении импедансной спектрографии. Наиболее простые реализации этого метода предоставляет микроконвертор AD5933 [20]. Микросхема AD5933 представляет собой интегральный преобразователь(конвертор) спектрального состава импеданса в широком диапазоне частот, в котором для каждой частоты вычисляются активная (((R) и реактивная(((XXX) составляющие импеданса ZZZ, по которым затем вычисляются модуль импеланса и его фазу (рис. 8)

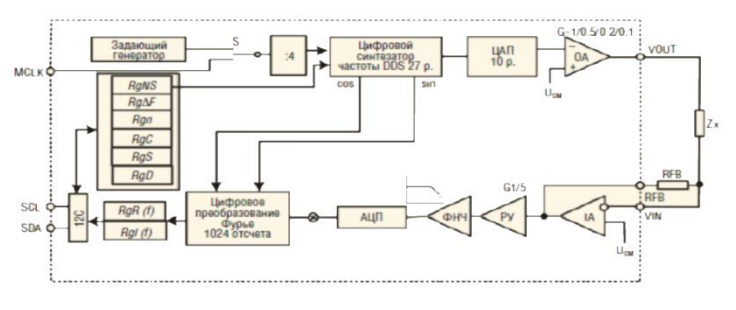

Рис. 8. Структурная схема микроконвертора

Микроконвертор может быть использован для решения различных задач прикладного и экспериментального характера. Примерами использования метода электроимпедансной спектроскопии могут служить задачи мониторинга состояния органов, тканей и крови при медицинских исследованиях. Преимуществом его перед аналоговыми активными электродами является отсутствие зависимости выходного сигнала от уровня сетевых и прочих наводок из-за цифрового способа получения и обработки информационного сигнала.

Таким образом, дальнейшее развитие активных электродов связано с созданием новых схем и принципов обработки первичных сигналов.

## **Список литературы**

1. Подольский, М.Д. Бесконтактные электроды / М.Д. Подольский, С. А. Тараканов, И. А. Кузнецов // Вестник новых медицинских технологий. – 2014. – №4. – С.17.

2. Шумостойкая емкостная ЭКГ с использованием новых емкостных электродов. –URL: [https://www.mdpi.com/1424-](https://www.mdpi.com/1424-8220/20/9/2577/htm) [8220/20/9/2577/htm.](https://www.mdpi.com/1424-8220/20/9/2577/htm)

3.Сташевский, Л.; Пасина, Л.; Musazzi, UM; Latini, R.; CollaborativeGrpPharmacists, H. Скрининг неизвестной фибрилляции предсердий у пожилых людей: технико-экономическое обоснование в общественных аптеках. *Евро. Гериатр. Med.* 2018 , *9* , 113–115.

4. Wearable Training-Monitoring Technology: Applications, Challenges, and Opportunities [Marco Cardinale,](https://pubmed.ncbi.nlm.nih.gov/?term=Cardinale+M&cauthor_id=27834559) [Matthew C Varley](https://pubmed.ncbi.nlm.nih.gov/?term=Varley+MC&cauthor_id=27834559) PM-ID: 27834559 DOI: [10.1123/ijspp.2016-0423](https://doi.org/10.1123/ijspp.2016-0423)

5. Zorzi, A.; Mastella, G .; Cipriani, A .; Barton, G .; Del Monte, A .; Gusella, B .; Nice, A .; Portolan, L .; Sciacca, F.; Tikhvina, S.; and others. The burden of ventricular arrhythmias during 24-hour outpatient ECG monitoring in 12 leads in hardy middle-aged athletes compared with the sedentary control group. Euro. J. Prev. Cardiol. 2018 , 25 , 2003-2011.

6. Wang, L.; Li, J.; Wang Yu. Simulation and recognition of driving fatigue based on RR intervals of ECG data. IEEE Access 2019 , 7, 175584-175593.

7. A Novel Wearable EEG and ECG Recording System for Stress<br>sment Joong Woo Ahn<sup>1</sup>, Yunseo Ku<sup>2</sup>, Hee Chan Assessment Joong , Yunseo  $Ku^2$  $Ku^2$ , Hee Chan [Kim](https://pubmed.ncbi.nlm.nih.gov/?term=Kim+HC&cauthor_id=31035399)<sup>[3](https://pubmed.ncbi.nlm.nih.gov/31035399/#affiliation-3)[4](https://pubmed.ncbi.nlm.nih.gov/31035399/#affiliation-4)5</sup>[A](https://pubmed.ncbi.nlm.nih.gov/31035399/#affiliation-5)ffiliations expand PMID: 31035399 PMCID: [PMC6539530](http://www.ncbi.nlm.nih.gov/pmc/articles/pmc6539530/) DOI: [10.3390/s19091991](https://doi.org/10.3390/s19091991)

8. Improved capacitive electrocardiogram electrodes for burn applications [M E Griffith,](https://pubmed.ncbi.nlm.nih.gov/?term=Griffith+ME&cauthor_id=316080) [W M Portnoy,](https://pubmed.ncbi.nlm.nih.gov/?term=Portnoy+WM&cauthor_id=316080) [L J Stotts,](https://pubmed.ncbi.nlm.nih.gov/?term=Stotts+LJ&cauthor_id=316080) [J L Day](https://pubmed.ncbi.nlm.nih.gov/?term=Day+JL&cauthor_id=316080) PM-ID: 316080 DOI: [10.1007/BF02440910](https://doi.org/10.1007/bf02440910)

9. A direct comparison of wet, dry and insulating bioelectric re-cording electrodes [A Searle](https://pubmed.ncbi.nlm.nih.gov/?term=Searle+A&cauthor_id=10847194)<sup>1</sup>[,](https://pubmed.ncbi.nlm.nih.gov/10847194/#affiliation-1) Affiliations expand PMID: 10847194 DOI: [10.1088/0967-3334/21/2/307](https://doi.org/10.1088/0967-3334/21/2/307)

10. Torfs, T.; Chen, Y.-H.; Kim, H.; Yazicioglu, R.-F. Noncontact ECG Recording System with Real Time Capacitance Measurement for Motion Artifact Reduction. *IEEE Trans. Biomed. Circuits Syst.* 2014, *8*, 617– 625.

11. Capacitive measurement of ECG for ubiquitous healthcar[eYong Gyu Lim](https://pubmed.ncbi.nlm.nih.gov/?term=Lim+YG&cauthor_id=25052344)<sup>1</sup>[,](https://pubmed.ncbi.nlm.nih.gov/25052344/#affiliation-1) [Jeong Su Lee,](https://pubmed.ncbi.nlm.nih.gov/?term=Lee+JS&cauthor_id=25052344) [Seung Min Lee,](https://pubmed.ncbi.nlm.nih.gov/?term=Lee+SM&cauthor_id=25052344) Hong Ji [Lee,](https://pubmed.ncbi.nlm.nih.gov/?term=Lee+HJ&cauthor_id=25052344) Kwang Suk

[ParkA](https://pubmed.ncbi.nlm.nih.gov/?term=Park+KS&cauthor_id=25052344)ffiliations expandPMID: 25052344DOI: [10.1007/s10439-014-](https://doi.org/10.1007/s10439-014-1069-6) [1069-6](https://doi.org/10.1007/s10439-014-1069-6)

12. First clinical evaluation of a novel capacitive ECG system in pa-tients with acute myocardial infarction [Mareike B Weil](https://pubmed.ncbi.nlm.nih.gov/?term=Weil+MB&cauthor_id=22065116)<sup>1</sup>[,](https://pubmed.ncbi.nlm.nih.gov/22065116/#affiliation-1) [Martin Oeh](https://pubmed.ncbi.nlm.nih.gov/?term=Oehler+M&cauthor_id=22065116)[ler,](https://pubmed.ncbi.nlm.nih.gov/?term=Oehler+M&cauthor_id=22065116) [Meinhard Schilling,](https://pubmed.ncbi.nlm.nih.gov/?term=Schilling+M&cauthor_id=22065116) [Lars S Maier](https://pubmed.ncbi.nlm.nih.gov/?term=Maier+LS&cauthor_id=22065116) Affiliations expand PMID: 22065116 PMCID: [PMC3281196](http://www.ncbi.nlm.nih.gov/pmc/articles/pmc3281196/) DOI: [10.1007/s00392-011-0377-1](https://doi.org/10.1007/s00392-011-0377-1)

13. Unobtrusive Vital Sign Monitoring in Automotive Environ-ments-A Review [Steffen Leonhardt](https://pubmed.ncbi.nlm.nih.gov/?term=Leonhardt+S&cauthor_id=30217062)<sup>1</sup>[,](https://pubmed.ncbi.nlm.nih.gov/30217062/#affiliation-2) [Lennart Leicht](https://pubmed.ncbi.nlm.nih.gov/?term=Leicht+L&cauthor_id=30217062)<sup>2</sup>, [Daniel Teich](https://pubmed.ncbi.nlm.nih.gov/?term=Teichmann+D&cauthor_id=30217062)[mann](https://pubmed.ncbi.nlm.nih.gov/?term=Teichmann+D&cauthor_id=30217062)<sup>[3](https://pubmed.ncbi.nlm.nih.gov/30217062/#affiliation-3)</sup> Affiliations expand PMID: 30217062 PMCID: [PMC6163776](http://www.ncbi.nlm.nih.gov/pmc/articles/pmc6163776/) DOI: [10.3390/s18093080](https://doi.org/10.3390/s18093080)

14. The smart car seat: personalized monitoring of vital signs in automotive applications [Marian Walter,](https://link.springer.com/article/10.1007/s00779-010-0350-4#auth-Marian-Walter) [Benjamin Eilebrecht,](https://link.springer.com/article/10.1007/s00779-010-0350-4#auth-Benjamin-Eilebrecht) [Tobias](https://link.springer.com/article/10.1007/s00779-010-0350-4#auth-Tobias-Wartzek)  [Wartzek](https://link.springer.com/article/10.1007/s00779-010-0350-4#auth-Tobias-Wartzek) & [Steffen Leonhardt](https://link.springer.com/article/10.1007/s00779-010-0350-4#auth-Steffen-Leonhardt) *[Personal and Ubiquitous Compu](https://link.springer.com/journal/779)[ting](https://link.springer.com/journal/779)* volume 15, pages 707–715 (2011)

15. Capacitive driven–right–leg circuit design [M. Haberman,](https://www.semanticscholar.org/author/M.-Haberman/39330469) [E.](https://www.semanticscholar.org/author/E.-Spinelli/31554737)  [Spinelli,](https://www.semanticscholar.org/author/E.-Spinelli/31554737) +1 author [F. Guerrero](https://www.semanticscholar.org/author/F.-Guerrero/40076155) Published 16 March 2015 Physics International Journal of Biomedical Engineering and Technology-DOI[:10.1504/IJBET.2015.068051](https://doi.org/10.1504/IJBET.2015.068051) Corpus ID: 60627590

16. Noise-Resistant CECG Using Novel Capacitive Electrodes Chi-Chun Chen 1 , Cheng-Wei Chen 1 and Chang-Wei Hsieh 2,\* 1 Department of Electronic Engineering, National Chin-Yi University of Technology, Taichung 41170, Taiwan; chichun@ncut.edu.tw (C.-C.C.); s4a713008@student.ncut.edu.tw (C.-W.C.) 2 Department of Photonics and Communication Engineering, Asia University, Taichung 41354, Taiwan \* Correspondence: cwhsien@asia.edu.tw; Tel.: +886-4- 23323456 (ext. 20011) Received: 24 March 2020; Accepted: 29 April 2020; Published: 1 May 2020

17. Performance of human body communication-based wearable ECG with capacitive coupling electrodes [Jun Sakuma](https://pubmed.ncbi.nlm.nih.gov/?term=Sakuma+J&cauthor_id=27733931)<sup>[1](https://pubmed.ncbi.nlm.nih.gov/27733931/#affiliation-1)</sup>, [Daisuke An](https://pubmed.ncbi.nlm.nih.gov/?term=Anzai+D&cauthor_id=27733931)[zai](https://pubmed.ncbi.nlm.nih.gov/?term=Anzai+D&cauthor_id=27733931)<sup>1</sup>[,](https://pubmed.ncbi.nlm.nih.gov/27733931/#affiliation-1) [Jianqing Wang](https://pubmed.ncbi.nlm.nih.gov/?term=Wang+J&cauthor_id=27733931)<sup>1</sup>[A](https://pubmed.ncbi.nlm.nih.gov/27733931/#affiliation-1)ffiliations expand PMID: 27733931; PMC-ID: [PMC50483444](http://www.ncbi.nlm.nih.gov/pmc/articles/pmc5048344/) DOI: [10.1049/htl.2016.0023](https://doi.org/10.1049/htl.2016.0023)

18. Flexible Capacitive Electrodes for Minimizing Motion Artifacts in Ambulatory Electrocardiograms Jeong Su Lee 1 , Jeong Heo 1 , Won Kyu Lee 1 , Yong Gyu Lim 2 , Youn Ho Kim 3 and Kwang Suk Park 4, Sensors 2014, 14, 14732-14743; doi:10.3390/s140814732 sensors ISSN 1424-8220.

19. Wireless Non-contact Cardiac and Neural Monitoring Yu M. Chi, Patrick Ng, Eric Kang, Joseph Kang, Jennifer Fang,Gert Cauwenberghs. Department of Bioengineering University of California, SanDiego [gert@ucsd.edu](mailto:gert@ucsd.edu)

20. Прецизионный конвертор импедансаAD5933 / Сергей Образцов, Юрий Троицкий (г. Смоленск) // СОВРЕМЕННАЯ ЭЛЕКТРОНИКА. – № 9. – 2009

# **МЕТОДИКА ОПРЕДЕЛЕНИЯ ХАРАКТЕРИСТИК СИСТЕМЫ ПЕРЕДВИЖЕНИЯ КОЛЕСНОГО МОБИЛЬНОГО РОБОТА**

*Антошина Е.А., старший преподаватель ФГБОУ ВО «Ковровская государственная технологическая академия имени В.А. Дегтярева»*

*Аннотация*. В статье рассмотрены особенности моделирования систем передвижения колесных наземных роботов. В процессе исследования предложен алгоритм действий при определении характеристик системы передвижения мобильного робота и оценки его проходимости.

*Ключевые слова*: колесный робот, тяговые характеристики, поверхность.

В настоящее время происходит роботизация буквально всех сфер человеческой деятельности. Роботы – это не только машины, способные выполнять двигательные и интеллектуальные функции человека, тем самым, исключая его из работы в опасных или тяжелых условиях, но это также устройства, способные выполнять более широкий набор функций, более того – на качественном и профессиональном уровне.

Основные методы управления движением автономных роботов детально описаны в работах Yasuda, G.; Ge, B.; Osaki, T.; Shinohara, A.; Ивкина К.А., Шиманчука Д.В., Антошкина С.Б., Оболтина Р.Ю.

Анализ показывает, что актуальной задачей робототехники является разработка систем передвижения мобильных роботов различного назначения [1]. В данной статье рассмотрены вопросы создания методики разработки системы передвижения колесного мобильного робота.

Основные требования, предъявляемые к системе передвижения, могут быть сформулированы на основе анализа условий функционирования робота (характеристик поверхностей, наиболее часто встречающихся на пути движения робота). Так как эксплуатация

колесного робота протекает в условиях городской инфраструктуры. то его система передвижения должна обеспечивать возможность функционирования робота на наиболее распространенных поверхностях, таких, как сухой и влажный асфальт, сухой и влажный бетон, сухой и влажный песок, укатанная снежная дорога. К наиболее распространенным препятствиям, которые могут встретиться на пути робота при выполнении поставленной задачи, могут относиться наклонные поверхности (спуски к зданиям), пороговые препятствия (пороги, выступы), канавы, впалины.

С целью обеспечения высоких показателей проходимости и маневренности формула системы передвижения должна иметь вид 6х6. Реализовать данную схему можно с использованием групповых или индивидуальных приводов. Для определения параметров приводов системы передвижения нужно основываться на определенной последовательности действий:

- обосновать случаи взаимодействия робота с поверхностью;

- определить нагрузки в зависимости от характера движения робота:

- определить нагрузки в зависимости от цели использования робота:

- выбрать зависимости для определения величины и длительности нагрузки;

- осуществить проверку работоспособности приводов.

Лля оценки работы системы передвижения колесного робота нужно определить его тяговые, разгонные, энергетические, скоростные характеристики. Также необходимо оценить влияние этих характеристик на проходимость робота [2].

Самым точным и достоверным способом определения характеристик системы передвижения колесного робота являются натурные испытания опытного образца либо стендовые исследования в условиях, имитирующих реальные условия эксплуатации. Данный вид испытаний является самым оптимальным с точки зрения полученных результатов, но также и самым дорогостоящим.

Поэтому предлагается для определения характеристик использовать имитационную модель системы передвижения робота. Такая модель должна, во - первых, наиболее полно отражать динамику исследуемой системы, во - вторых, отражать взаимосвязь робота с поверхностями. На рис. 1 рассмотрен порядок проведения имитационного эксперимента.

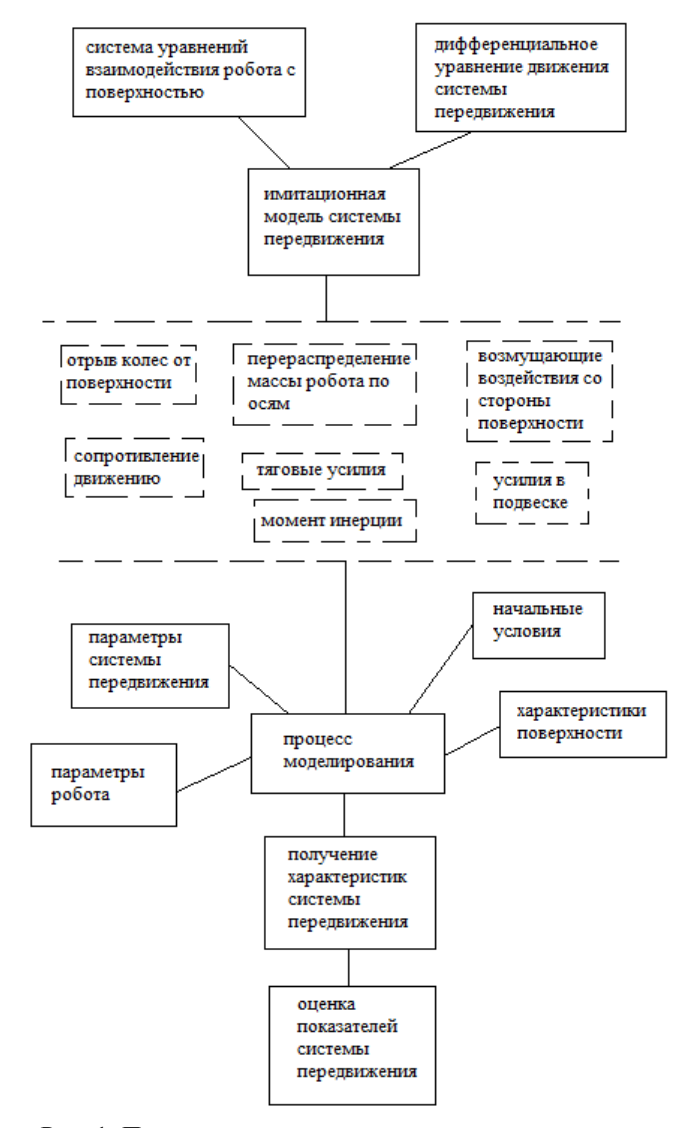

Рис. 1. Порядок исследования системы передвижения

Лля определения характеристик системы передвижения робота и оценки его проходимости необходимо разработать системы уравнений, которые описывают случаи движения робота на горизонтальной поверхности, подъеме, развороте, преодолении пороговых препятствий [3]. Также необходимо рассмотреть наихудшие условия движения робота по поверхностям, например, сухой асфальт, влажный песок. Поскольку функционирование робота в недетерминированных условиях не позволяет однозначно определить маршрут его движения к цели и встречающиеся на его пути препятствия, то затруднительно предусмотреть все виды нагрузок, которые могут действовать на приводы системы передвижения. Поэтому целесообразно определить наиболее тяжелые режимы работы. К ним могут относиться следующие случаи:

- прямолинейное движение на подъемах и поверхностях с наибольшим коэффициентом сопротивления качению колес;

-бортовой разворот с наибольшим коэффициентом сцепления колес с поверхностью;

- случаи разгона на подъемах и торможения на спусках на поверхностях с наибольшим коэффициентом сцепления колес с поверхностью;

- наезд на препятствие высотой выше радиуса колеса.

На основании рассчитанных нагрузок и с учетом требуемой скорости движения можно осуществить выбор основных элементов приводов системы передвижения, обеспечивающих требуемые характеристики.

Таким образом, подводя итоги проведенного исследования, можно сделать следующие выводы. В статье представлен порядок проведения исследования системы передвижения колесного наземного робота. Эта модель может быть использована при разработке систем управления колесных роботов различного назначения.

#### Список литературы

1. Ивкин, К.А. Автономное движение омниколесного робота по расчетной траектории /К.А. Ивкин, Д.В. Шиманчук // Процессы управления и устойчивость. - 2020. - Т. 7. № 1. - С. 107-111.

2. Li, Jing Neural networks-based sliding mode tracking control for the four wheel-legged robot under uncertain interaction // International journal of robust and nonlinear control. 2021. Volume 31: Number 9; pp 4306-4323.

3. Mertyüz, İrem FUHAR: A transformable wheel-legged hybrid mobile robot // Robotics and autonomous systems. 2020. Volume 133.

УДК 004.942

# СОЗДАНИЕ ЗД МОДЕЛИ ГАЗЕЛИ NEXT И ПРИДАНИЕ ЕЙ ФИЗИЧЕСКИХ СВОЙСТВ В СРЕДЕ CARLA

Антошина Е.А., старший преподаватель, Беляков М.А., Крючков Д.В., студенты ФГБОУ ВО «Ковровская государственная технологическая академия имени В.А. Дегтярева»

Аннотация. В связи с развитием технологий 3D можно представить любой объект или процесс не только в 3D измерении, но и задать его физические свойства, что дает направление к дальнейшему развитию. В статье мы рассмотрим некоторые популярные программы, которые помогут нам в этом, а именно среды Blender и  $Carla$ 

Ключевые слова: 3D моделирование, физическая модель, анимация.

Лля созлания 3D молели Газели Next была выбрана программа Blender. Это удобная и легкодоступная программа для создания и редактирования трехмерной графики. Blender включает в себя такие компоненты как - создание и редактирование трехмерной графики, визуализация, анимация, создание компьютерных игр и даже скульптинг [1]. Плюсы данной среды в том, что она имеет открытый исходный код, бесплатный доступ и кроссплатформенность, благодаря этому Blender и получил столь большую популярность не только среди новичков, но и среди продвинутых людей, занимающихся моделированием.

К основным функциям программы относятся:

- 3D моделирование,
- анимация,
- текстурирование и наборы шейдеров,
- возможность рисования,
- визуализация,
- базовый видеоредактор,
- игровой движок.

Столь значительные преимущества побудили нас выбрать именно эту среду, так как большинство доступных программ либо неудобны в обращении, либо конкретизируются на одном компоненте.

Для создания непосредственно 3D модели необходимо настроить рабочую сцену, это нужно для того, чтобы перенос модели в среду Carla был корректным, так как в среде Carla метрическая система и одна единица равна 1 сантиметру, а в Blender значение единицы измерения по умолчанию равно 1 метру [2]. После создания 3D модели необходимо разделить ее на 5 объектов, а именно: кузов и 4 колеса. Разделяем на объекты для того чтобы с ними можно было работать отдельно (рис.1).

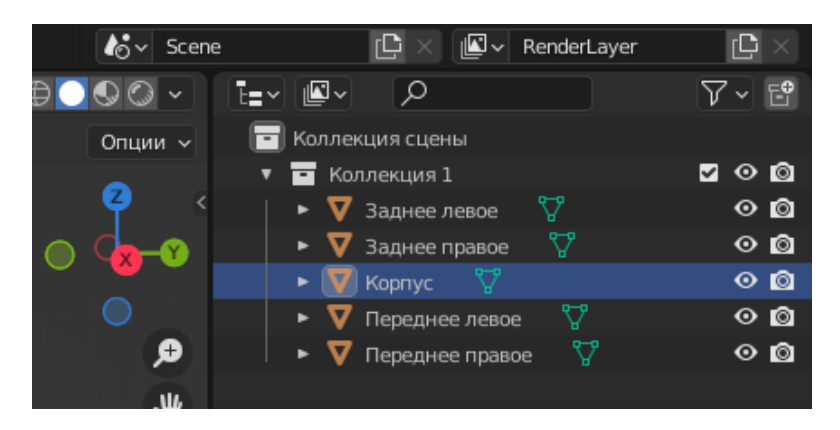

Рис. 1. Древо объектов в среде Blender
Далее начинаем создавать арматуру (риг) для нашей модели. Вриг имеется 4 кости и 1 родительская кость, которая имеет связь со всеми костями (рис.2). К каждому объекту привязываем свою кость, это необходимо для того, чтобы у модели каждое колесо было подвижно. И для того, чтобы к объекту привязать свою кость, нужно для каждого объекта создать группы вершин, к которым мы будем привязывать наши кости.

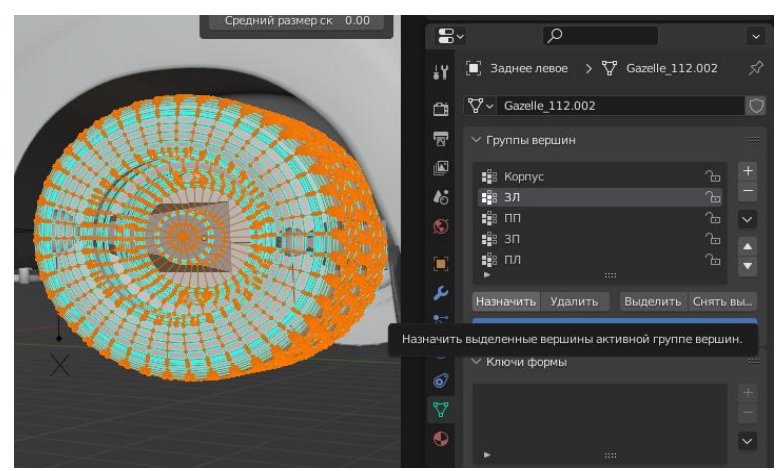

Рис. 2. Привязка костей к объектам

Работа в Blender это очень значимая часть работы, потому что если настроить все некорректно, то в среде Carla могут сбиться все характеристики (расстояния, длины, размерности), но хуже всего могут происходить постоянные вылеты и баги (ошибки) самой среды. Благодаря этому мы не только избавились от многочисленных проблем, но и облегчили себе дальнейшую настройку в среде Carla.

Что касается среды Carla – это симулятор с открытым исходным кодом для исследования автономного вождения. Она была разработана для поддержки разработки, обучения и проверки автономных систем городского вождения. В нее входят открытые цифровые активы (планы городов, здания, транспортные средства). С помощью Carla можно воссоздать даже свой родной город от простых дорог до сложных регулировочных систем. Данная платформа моделирования поддерживает гибкий набор датчиков и условий окружающей среды.

Наша основная цель состояла в том, чтобы созданную модель Газели Next добавить в библиотеку Carla. В дальнейшем эту модель можно использовать для выполнения различных задач в симуляции, таких как - движение по разметке, распознавание знаков, светофоров, людей и препятствий, тестирование круиз контроля и работы алгоритмов датчиков. Благодаря большой библиотеке, в которой находятся разные ландшафты, здания, объекты, времена года, смена дня и ночи, можно расширить возможности для симуляции.

Для того чтобы внедрить нашу модель в библиотеку Carla, нами был выполнен ряд настроек и создание дополнительных файлов, чтобы придать модели физические свойства для более реалистичной симуляции.

Для начала в файле PhysicsAsset настраиваем физические данные модели, а именно: колес и корпуса, что немаловажно - нужно учитывать все четыре колеса, так как они все - разные объекты, в нашем случае были сделаны дубликаты.

Далее создаем файл StaticMesh, чтобы можно было наложить текстуры на 3D модель, сами текстуры можно создать в Blender, после чего их можно экспортировать в среду Carla или же создать в самой среде Carla.

Создаем файл VehicleWheel и выполняем настройку колѐс, а именно: задаем радиус колес, угол поворота, массу и выбираем конфигурации шин, от этого зависит, как наши колеса будут вести себя в симуляции.

Создаем файл AnimationsBlueprints, это нужно для того, чтобы модель получила анимацию движения.

Создаем файл Blueprint, он нужен для того, чтобы объединить все наши параметры и настройки предыдущих файлов, так как именно файл Blueprint будет в дальнейшем использоваться, как готовая модель для симуляции [3].

После всех проделанных настроек мы добавляем 3D модель в библиотеку чертежей, чтобы сама среда Carla ее видела, затем можно использовать ее в своих интересах.

На рис. 3 можно увидеть труды нашей работы, а именно внедрение 3D модели Next в среду Carla.

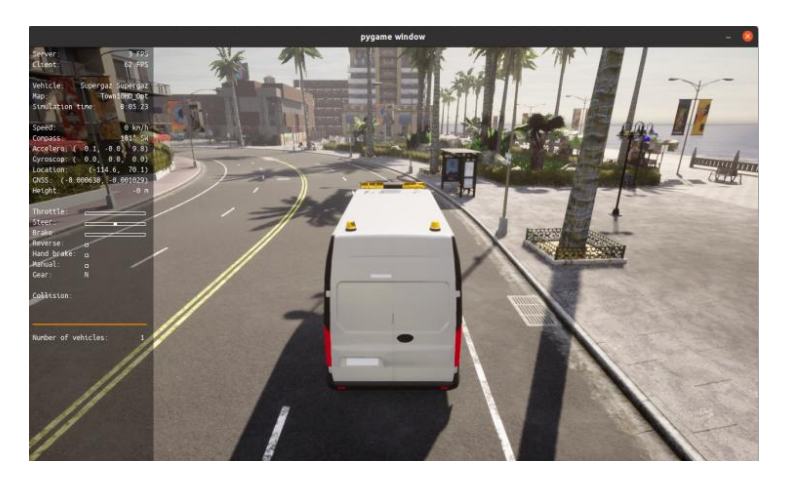

Рис. 3. Газель Next в среде Carla

Это был довольно трудоемкий процесс, поскольку от каждой настройки зависел конечный результат. Полученная 3D модель газели Next выполнила все свои функции в симуляции.

### **Список литературы**

1. Lentin Joseph. Robot Operating System (ROS) for Absolute Beginners: Robotics Programming Made Easy. — Apress, 2018.

2.William D. Smart, Brian Gerkey, Morgan Quigley. Programming Robots with ROS. — O'Reilly Media, Inc., 2015.

3.Wyatt Newman. A Systematic Approach to Learning Robot Programming with ROS. — Chapman and Hall/CRC, 2017.

## МАТЕМАТИЧЕСКИЕ ЗАЛАЧИ РАЗНОСТНО-ЛАЛЬНОМЕРНОЙ НАВИГАЦИИ И ОБНАРУЖЕНИЯ

Барабанова Л.П., канд. физ.-мат. наук, доцент, Барабанов О.О., канд. физ.-мат. наук, доцент ФГБОУ ВО «Ковровская государственная технологическая академия имени В.А. Дегтярева»

Аннотация. В статье рассматривается круг вопросов, связанных с разностно-дальномерной задачей (РДЗ) и обратной разностно-дальномерной задачей (ОРДЗ).

Ключевые навигация, обнаружение, слова: разностнодальномерный метод, координаты, разностно-дальномерная задача, обратная разностно-дальномерная задача.

Разностно-дальномерный метод или TDoA (TimeDifferenceofArrival) порождает две задачи.

Разностно-дальномерная задача (РДЗ). По моментам времени приёма сигнала, синхронно излучаемого известными источниками (маяками), найти место приёмника (потребителя).

Эта задача местоопределения приёмника сигнала является базовой для многих современных систем навигации, в том числе для спутниковых систем GPS. ГЛОНАСС. Galileo и др.

Помимо спутниковых систем существует множество других применений разностно-дальномерного метода. Приведем только некоторые примеры.

Пример 1. В рое беспилотных летательных аппаратов есть несколько командных, другие определяют свои координаты с помощью разностно-дальномерного метода по синхронным сигналам от командных аппаратов, располагающих абсолютными координатами

Пример 2. То же самое в Космосе.

Пример 3. То же самое под водой на основе акустического сигнала

Пример 4. Микро-робот, погруженный в тело живого существа, определяет свои координаты по синхронным сигналам маяков, размешенных на поверхности тела (РДЗ). Или, напротив, по сигналу, поступающему от микро-робота, находится его местоположение наблюдателем (ОРДЗ).

Разностно-дальномерной задаче математически эквивалентна слелующая

Обратная разностно-дальномерная задача (ОРДЗ). По моментам времени приёма сигнала известными синхронными приёмниками найти место источника сигнала.

Эта залача местонахожления источника сигнала является базовой для многих систем обнаружения, в том числе для сейсмических систем, систем обнаружения терпящих бедствие, систем координатной идентификации пользователя мобильной сотовой связи, систем слежения за подвижным периодическим источником сигнала и т.п.

Из самих формулировок прямой и обратной разностнодальномерных задач ясно, что центральным аспектом в основанных на них технических системах, является измерение и синхронизация времени. В качестве носителя сигнала в зависимости от физических свойств среды и источников, как правило, используется или электромагнитная, или акустическая, или тепловая, или ещё какаянибудь волна, например, бактериологическая.

Поскольку прямая и обратная разностно-дальномерная задачи математически эквивалентны, далее для краткости речь пойдёт только о разностно-дальномерной задаче (РДЗ).

Разностно-дальномерная навигационная задача в трехмерном пространстве ( $n = 3$ ) состоит в решении системы  $N \ge 4$  уравнений относительно столбца  $X = (\tau, x_1, x_2, x_3)^T$ :

$$
\tau + |x - a_j| = t_j, \ \ j = 1, ..., N,
$$
\n(1)

где  $a_j = (a_{j1}, a_{j2}, a_{j3})^T$  – известные столбцы декартовых координат маяков,  $t_i$  – измеренные псевдодальности,  $\tau$  – неизвестная псевдодальность,  $x = (x_1, x_2, x_3)^T$  – неизвестный столбец декартовых ко-При потребителя. ординат этом.  $|x-a_j| = \sqrt{(x_1 - a_{j1})^2 + (x_2 - a_{j2})^2 + (x_3 - a_{j3})^2}$  – расстояние между потребителем и маяком с номером *j* и  $X_0 = \tau$ ,  $X_1 = x_1$ ,  $X_2 = x_2$ ,  $X_3 = x_3$ , рис.1.

Более обще, система (1) является одним функциональным уравнением  $F(X) = t$ , где X – неизвестная точка в  $n + 1$ -мерном пространстве,  $t -$  известная точка в  $N$ - мерном пространстве,  $N \ge n$ . Фиксировать  $n = 3$  нежелательно, т.к. в рассуждениях используются размерности  $n = 2$  и  $n = 1$ .

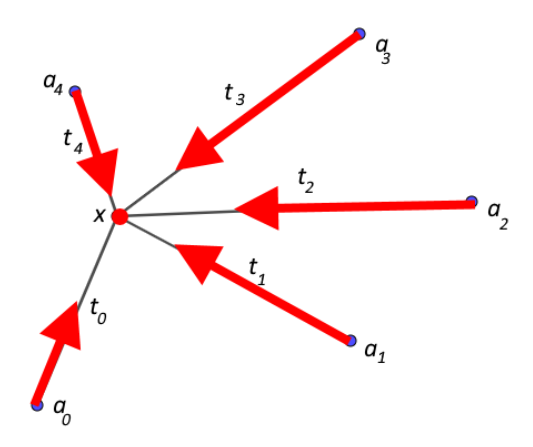

Рис. 1. Сценарий использования 5-ти маяков в РДЗ

Разностно-дальномерной задаче (РДЗ) посвящено очень много статей и книг. Ниже приведены исключительно наши работы в этом направлении, в них содержатся ссылки на внешние источники.

Первый адекватный алгоритм для РДЗ был опубликован в нашей работе [1]. Затем в монографии [2] были собраны все известные на момент 2007 года математические сведения об РДЗ, в частности - топологические. Дальнейшие исследования особенностей РДЗ нашли отражения в работах [3-7].

С целью повышения точности разностно-дальномерного метода в 2007 году нами был разработан новый способ разностнодальномерного определения координат потребителя с одновременным измерением эффективной скорости света [8-9].

В процессе исследования неожиданно в 2008 году выяснилось, что разностно-дальномерная задача в интерпретации касания кругов уже известна в истории науки как задача Аполлония [10].

Таким образом, к этой залаче оказались прикосновенны Виет. Лекарт. Ферма. Ньютон. Эйлер. Коши и др. [10]. При этом Ферма. в отличие от других, рассматривал уже трехмерный случай!

После этой исторической ремарки мы вернулись, начиная с работы [11], к актуальному вопросу точности РДЗ (разностнодальномерного метода). Здесь объектом математического исследования стла матрица Якоби  $J = \partial F / \partial X$  лля  $F$ :

$$
J = \begin{pmatrix} 1 & e_1^T \\ \vdots & \vdots \\ 1 & e_N^T \end{pmatrix}, \qquad e_j = \frac{x - a_j}{|x - a_j|}
$$
 (2)

есть *п*-мерный орт (столбец с единичным модулем), противоположный направлению от потребителя на маяк с номером  $j$ . Для краткости будем употреблять операции присоединения матриц: augment – справа, stack – снизу. Например, в (2)  $J =$  augment( $\overline{1}$ , A).  $\overline{1} = (1, ..., 1)^T$   $A = \text{stack}(e_1^T, ..., e_N^T)$ 

Отображение F является непрерывно дифференцируемым всюду, кроме точек, соответствующих  $a_i$ . Поэтому в точке  $\chi$ , найденной из (2) методом наименьших квадратов, имеем  $J \cdot dX = dt$ , где дифференциалы  $dt = (dt_1, ..., dt_N)^T$   $dX = (d\tau, dx_1, ..., dx_n)^T$  R классической теории измерений, восходящей к Гауссу, принято трактовать как ошибки измеряемых и искомых величин, соответственно. При стандартном предположении о несмещенной, равноточности и попарной некоррелированности измерений  $dt_i$  стандартный метод наименьших квадратов [2], приводит к системе  $n$  зависимостей  $\sigma_i = K_i \cdot \sigma_t$  где  $\sigma_t$  – среднеквадратическая ошибка (СКО) каждого отдельного измерения  $^{t_j}$ ,  $j = 1,..., N$ ,  $\sigma_i$  – СКО для искомой величины с номером  $i = 0, ..., n$ ,  $K_i$  – безразмерный коэффициент чувствительности измерительной системы (2) для искомой вели-Квадраты коэффициентов  $\sigma_i = K_i \sigma_i$ чины  $\mathbf{c}$ номером  $i$ . размещаются на главной диагонали матрицы

$$
(JT J)-1 = \begin{pmatrix} K_0^2 & * & \cdots & * \\ * & K_1^2 & \cdots & * \\ \vdots & \vdots & \ddots & \vdots \\ * & * & \cdots & K_n^2 \end{pmatrix}.
$$

С акцентом на GNSS (GlobalNavigationSatelliteSystem),

$$
K_{\tau} = K_0
$$
,  $K_x = \sqrt{K_1^2 + \dots + K_n^2}$ ,  $K = \sqrt{K_{\tau}^2 + K_x^2}$ 

В стандартной терминологии для коэффициентов чувствительности измерительной системы GNSS [2,5,6,7,11], которые называются здесь геометрическими факторами, используются аббревиатуры

 $K_{\tau}$  = TDOP (Time Dilution of Precision),  $K_{x} = \sqrt{K_{1}^{2} + K_{2}^{2} + K_{3}^{2}}$  = PDOP (Position Dilution of Precision),  $K = \sqrt{K_{\tau}^2 + K_{x}^2} = \sqrt{\text{TDOP}^2 + \text{PDOP}^2} = \text{GDOP}$  (Geometric DilutionofPrecision).

Абсолютная минимизация ТDOP выполнена в работе [2]. Сложный вопрос абсолютной минимизации PDOP, GDOP в неосвоенном случае нечетных N, а также разрешение особого случая  $N = 5$ , был окончательно решен в наших работах [17-19].

Основным результатом наших исследований РДЗ стал вывод о том, что наиболее эффективным для современного цифрового решения РДЗ является метод Декарта, который обнаружил отдельную формулу, ставшую знаменитой [12].

Разностно-дальномерный метод в спутниковой навигации предполагает взаимодействие большого количества наземных и космических служб. Важным примером здесь является так называемый лифференциальный режим. Его усовершенствованию посвящена наша статья [13].

При реальном применении РДЗ мы сталкиваемся с различными моделями среды проникновения сигнала. Так, в наших работах [14-16] производится модификация алгоритма Декарта для неоднородных сред.

По результатам нашей работы было получено 3 гранта РФФИ. Опубликовано 20 статей.

Получен один патент РФ [8].

В настоящее время мы распространяем наши результаты на область сейсмологии.

### **Список литературы**

1. Барабанов, О.О.Универсальный конечный алгоритм для разностно-дальномерных навигационных систем / О.О. Барабанов, Л.П. Барабанова // Известия вузов. Приборостроение. – 1989. – №5. Т. XXXII. – C.42-45.

2. Барабанов, О.О. Математические задачи дальномерной навигации / О.О. Барабанов, Л.П. Барабанова. – Москва: ФИЗМАТ-ЛИТ, 2007.

3. Barabanova L.P. On the Peculiarities of the Difference Range Finding Navigational Problem in the Case of a Simplex of Beacons. In: Journal of Computer and System Sciences International. Vol. 42. №1. 2003. Pp. 106-113.

4. Barabanova L.P. On the Peculiarities of the Difference Range Finding Navigational Problem in the Case of Four Coplanar Beacons. In: Journal of Computer and Systems Sciences International. Vol. 44. №1. 2005. Pp. 150-157.

5. Barabanova L.P. On the Geometric Factor of Difference Range Positioning with a Minimal Number of Beacons. In: Journal of Computer and Systems Sciences International. Vol. 44. №3. 2005. Pp. 413-420.

6. Barabanova L.P. Optimization of Configurations of Four Beacons in a Difference Range Finding Navigation System within the Visibility Cone. In: Journal of Computer and Systems Sciences International. Vol. 45, № 2, 2006. P. 301-308.

7. Barabanova L.P. On the Sensitivity Factor of a Satellite Navigation System. In: Journal of Computer and Systems Sciences International. Vol. 46,№ 2, 2007. P. 302–309.

8. Патент № 2310213 Российская Федерация. Способ разностно-дальномерного определения декартовых координат приѐмника / Барабанов, О.О., Барабанова Л.П. – №31. –. 671с.

9. Barabanov O.O., Barabanova L.P. An Algorithm of Difference-Range Positioning with an Estimate of the Velocity of Light. In:

Journal of Computer and Systems Sciences International. 2008. Vol. 47. №4. Pp. 584-590.

10. Барабанов, О.О.Алгоритмы решения навигационной разностно-дальномерной задачи от Аполлония до Коши / О.О. Барабанов, Л.П. Барабанова // История науки и техники. 2008. №11. С. 2-21.

11. Barabanova L.P. Minimization of GNSS Geometric Factors. In: Journal of Computer and Systems Sciences International. 2010. Vol. 49. № 2. Pp. 310-317.

12. Барабанов, О.О. Формула Декарта для четырех кругов // О.О. Барабанов, Л.П. Барабанова // Сборник научно-популярных статей – победителей конкурса РФФИ 2011 г. Вып. 15 / Под редакцией члена-корреспондента РАН В.А. Шахнова. – Москва: «Молнет» 2012. С. 397-413.

13. Барабанов, О.О. О линейной экстраполяции для дифференциального режима GNSS / О.О. Барабанов, Л.П. Барабанова // XХI Санкт-Петербургская межд. конф. по интегрированным навигационным системам. – СПб: ЦНИИ «Электроприбор». 2014. С.380- 381.

14. Барабанова, Л.П. Новый атмосферный GNSS-алгоритм / XХI Санкт-Петербургская межд. конф. по интегрированным навигационным системам. СПб: ЦНИИ «Электроприбор». 2014. С.376- 379.

15. Barabanova L.P. An Acoustic Navigation Algorithm in a Flat Layered Medium. In: Acoustical Physics, 2015, Vol. 61, No. 4, pp. 482– 487.

16. A New Atmospheric GNSS Method for Improving the Absolute Positioning Accuracy. In: Journal of Computer and Systems Sciences International. 2015, Vol. 54, № 1, pp. 133-139.

17. Barabanov O.O., Barabanova L.P. On building matrices in the theory of least squares method. In: [Russian Mathematics,](https://link.springer.com/journal/11982) April 2019, Volume 63, [Issue 4,](https://link.springer.com/journal/11982/63/4/page/1) pp 23–30.

18. Барабанов, О.О. В-матрицы в методе наименьших квадратов / О.О. Барабанов, Л.П. Барабанова // Алгебра, теория чисел и дискретная геометрия: современные проблемы, приложения и проблемы истории: Материалы ХVI Междунар. Конф., посвященной 80-летию со дня рождения профессора Мишеля Деза. – Тула: Тул. гос. пед. ун-т им. Л.Н. Толстого, 2019. С. 153-156.

19. Барабанова, Л.П. Оптимизация геометрии разностнодальномерного метода в навигации и обнаружении / Л.П. Барабанова // Вестник Томского государственного университета. Управление, вычислительная техника и информатика. – 2020. – №  $52. - C. 43 - 51.$ 

УДК 623.4.084.3

### **АЛГОРИТМ РАСЧЕТА ПАРАМЕТРОВ РОТОРНОГО ВИБРАЦИОННОГО ГИРОСКОПА (РВГ)**

*Галкин В.И., канд. техн. наук, доцент ФГБОУ ВО «Ковровская государственная технологическая академия имени В.А. Дегтярева»*

*Аннотация*. В статье рассматривается структура и устройство измерителя угловой скорости на базе роторного вибрационного гироскопа. Представлена электро-кинематическая схема, из которой следует, что измеритель является двумерным, измеряющим проекции вектора угловой скорости, лежащего в плоскости вращения ротора гироскопа. На основе электро-кинематичес-кой схемы составлена математическая модель прибора, учитывающая влияние перекрестных связей между каналами измерения и реакцию гироскопа на линейные ускорения и вибрации. Приведен алгоритм расчета параметров гироскопа и расчет технологических допусков на геометрические размеры ротора.

*Ключевые слова*: динамически настраиваемый гироскоп, роторный вибрационный гироскоп, электро-кинематическая схема, математическая модель, перекрестные связи, магнитная система, датчик момента, датчик угла.

Автономные подвижные роботы должны снабжаться системами навигации и стабилизации оборудования. В качестве чувствительного элемента таких систем может быть использован двумерный двухканальный измеритель угловой скорости на базе роторного вибрационного гироскопа (РВГ) с внутренними обратными связями (ОС). Гироскопы такого типа обладают хорошими массогабаритными, метрологическими и динамическими характеристиками и могут применяться в системах стабилизации и ориентации назем-

ных самоходных объектов. Конструктивные изменения параметров гироскопа позволяют получить унифицированный ряд чувствительных элементов, характеристики которых удовлетворяют требованиям широкого круга систем. В статье рассматривается методика автоматизированного расчета РВГ с ОС с заданными характеристиками. Электро-кинематическая схема РВГ приведена на рис. 1.

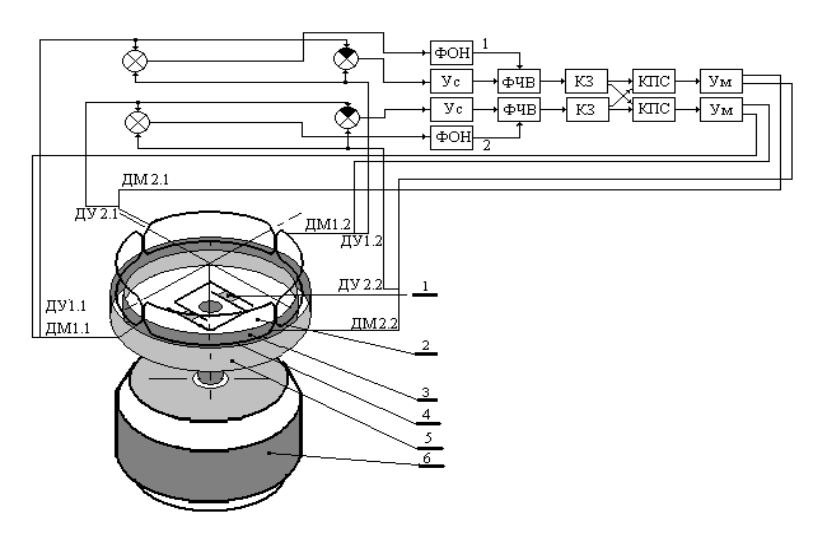

Рис. 1. Электро-кинематическая схема РВГ с ОС: упругие элементы, *2* - мембрана, *3* - рабочий зазор магнитной системы ротора, *4* - обмотки датчиков угла и момента, *5* - ротор гироскопа,*6* - приводной двигатель, ДУ1, ДУ2 - датчики угла по осям чувствительности, ДМ1, ДМ2 - датчики момента, ФОН формирователи опорных напряжений, Ус - усилитель напряжения, ФЧВ фазочувствительный выпрямитель, КЗ - корректирующее звено, КПС схема компенсации перекрестных связей, Ум – усилитель мощности

Основными элементами гироскопа является ротор, выполненный в виде кольца с расположенной на нем магнитной системой, приводной двигатель, датчики момента и угла. Ротор посредством жестко связанной с ним мембраны и изготовленных в ней упругих элементов крепится к валу приводного двигателя. В рабочий зазор магнитной системы помещаются обмотки датчика угла и датчика

момента, укрепленные на корпусе прибора. Всего в приборе располагаются 4 обмотки латчика угла и 4 обмотки латчика момента. датчики используются попарно в соответствии с двумя осями чувствительности прибора.

Математическая модель гироскопа в виде структурной схемы представлена на рис.2

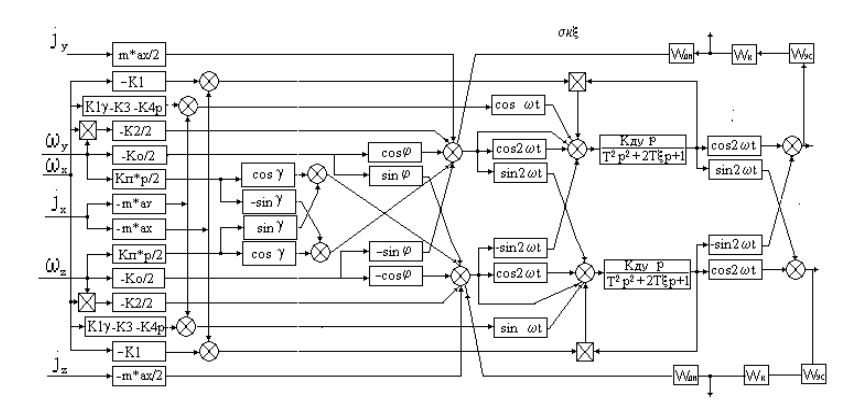

Рис.2. Математическая модель роторного вибрационного гироскопа с внутренними обратными связями, замкнутыми в невращающейся системе координат

В схеме введены обозначения: *m* - масса ротора,  $a_x, a_y, a_z$  - величина смещения центра масс ротора относительно оси вращения и осей упругого подвеса ротора,  $K_0$  – коэффициент передачи гироскопа по прямому каналу,  $K_n$  – коэффициент передачи гироскопа по перекрестному каналу,  $K_1, K_2, K_3, K_4$  – коэффициенты передачи гироскопа по линейному и угловому ускорению при наличии смещения центра масс  $a_x$ ,  $a_y$ ,  $a_z$  и динамического дебаланса  $\gamma_y$  ротора гироскопа и непересечения  $l_z$  оси вращения и оси упругого подвеса,  $\varphi$ ,  $\theta$ , у - углы поворота ротора в инерциальной системе координат, связанной с основанием,  $\alpha$ ,  $\beta$ ,  $\gamma$  -углы поворота ротора в системе координат, связанной с валом приводного двигателя,  $T_r$  – постоянная времени гироскопа,  $K_{xy}$ ,  $K_{xy}$  -коэффициент передачи датчика угла и

датчика момента,  $\omega_0$  – угловая скорость вращения вала приводного двигателя.

На основе математической модели разработаны модель ошибок гироскопа [1], алгоритм расчета параметров гироскопа и величин технологических допусков. В модели ошибок можно выделить следующие части: ошибки, вызванные изменением коэффициента передачи, вибрациями вала и корпуса гироскопа; зависящие от внешних линейных ускорений, квадратурные составляющие погрешности, погрешности, вызванные введением в гироскоп обратных связей.

Алгоритм расчета параметров реализует инженерную методику проектирования гироскопа. Алгоритм представлен на рис. 3.

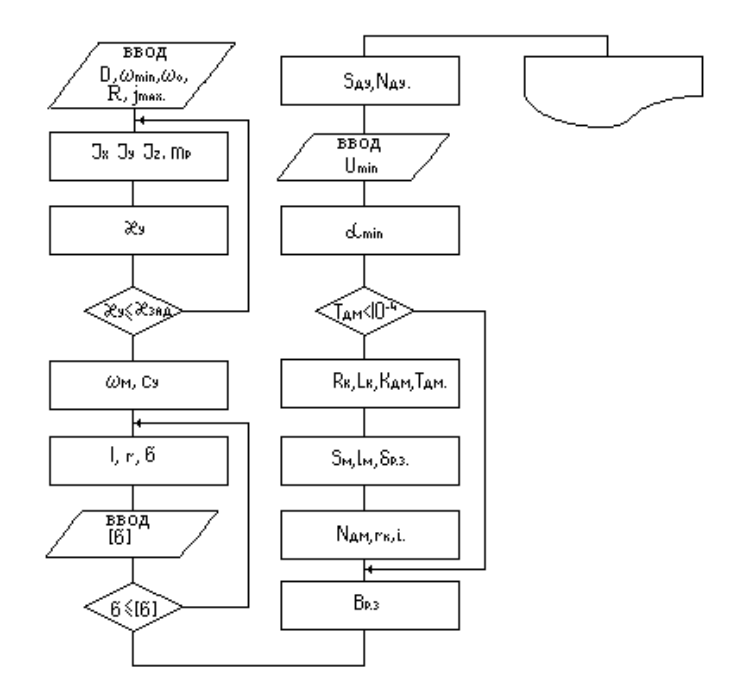

Рис. 3. Алгоритм расчета параметров РВГ

На рис.3 введены обозначения: *D* – диапазон измеряемых угловых скоростей,  $\omega_{\text{min}}$ – минимальная измеряемая угловая ско-

рость,  $\omega_0$  – угловая скорость вращения вала приводного двигателя,  $R$  – наружный радиус ротора гироскопа,  $i_{max}$  – максимальное линейное ускорение корпуса гироскопа,  $x$ ,  $x_{3a\pi}$  -расчетное и заданное значения геометрического параметра ротора,  $\omega_{M}$  – частота свободных механических колебаний ротора на торсионах, с<sub>у</sub> - изгибная жесткость торсионов, 1-длина торсиона, г - радиус образующей цилиндрической поверхности торсиона, о - перегрузочная способность торсиона ( в единицах g), В<sub>n3</sub> - величина индукции в рабочем зазоре магнитной системы ротора, N<sub>лм</sub> - число витков обмотки датчика момента, г. - радиус внутренней поверхности обмотки, I - максимальный ток в обмотке датчика момента,  $S_{M}$  площадь поперечного сечения магнита, l<sub>м</sub> - рабочая длина магнита,  $\delta_{\rm m}$  - величина рабочего зазора магнитной системы ротора,  $L_{\kappa}$ ,  $R_{\kappa}$  индуктивность и активное сопротивление обмотки датчика момента,  $K_{\text{m}}$ ,  $T_{\text{m}}$  - коэффициент передачи и постоянная времени датчика момента,  $\alpha_{min}$ ,  $U_{min}$  угол отклонения ротора и выходное напряжение датчика угла соответствующие  $\omega_{\min}$ ,  $K_{\text{av}}$ ,  $N_{\text{av}}$  – коэффициент передачи и количество витков обмотки датчика угла.

Последовательность расчета представлена алгоритмом и может быть пояснена следующими аналитическими выражениями:

1. Ввод исходных данных D,  $\omega_{\min}$ ,  $\omega_{\alpha}$ , R,  $j_{\max}$ ,  $\mathcal{X}_{33\pi}$ ,  $2\Delta\omega$ .

2. Расчет J<sub>x</sub>J<sub>y</sub>J<sub>z</sub>m<sub>p</sub> моментов инерции и массы ротора с использованием типовой конструкции гироскопа [1].

3. Определение расчетного параметра  $x_{v}$ 

$$
\mathbf{a}_{\mathrm{y}}=(\mathbf{J}_{\mathrm{x}}-\mathbf{J}_{\mathrm{z}})/\mathbf{J}\mathbf{y}_{\mathrm{z}}
$$

4. Определение частоты собственных колебаний ротора, жесткости упругого подвеса (торсионов) ротора, расчет геометрических параметров торсионов, перегрузочной способности подвеса и формирование условий изменения расчетных параметров.

 $\omega_{\text{M}} = \omega_{\text{o}} \sqrt{1-x_{\text{v}}}$   $c_{\text{v}} = \omega_{\text{M}}^2 J_{\text{v}}$ ,  $l_{\text{r}}$ ,  $r_{\text{r}}$ ,  $\sigma$ .

5. Расчет магнитной системы ротора и параметров датчика момента, исходя из максимального гироскопического момента

$$
M_r = J_y * \omega_0 * (_1 + \mathbf{e}_y) * \omega_{\text{max},}
$$
  

$$
N_{\text{max}} = M_r / (I * B_{ps} * 1 * 0.8 * R), \quad L = N_{\text{max}}^2 / R_{\text{max}}
$$

$$
\mathbf{K}_{\mathrm{AM}} = \mathbf{C}_{\mathrm{M}} / \mathbf{R}_{\mathrm{K}}, \mathbf{T}_{\mathrm{AM}} = \mathbf{L} / \mathbf{R}_{\mathrm{K}}, \mathbf{C}_{\mathrm{M}} = \mathbf{B}_{\mathrm{p3}} \mathbf{A} \mathbf{I} \mathbf{B} \mathbf{R} \mathbf{B}_{\mathrm{M}},
$$

6. Расчет датчика угла, исходя из минимальной измеряемой угловой скорости

$$
K_{xy} = U_{min}/\alpha_{min}
$$

$$
N_{\text{ay}} = S_{\text{ay}} / (B_{\text{p3}} * 1 * R * N_{\text{ay}} * 2\omega_0).
$$

7. Расчет параметров цепи обратной связи. Общий коэффициент передачи

$$
K_{I} = T_{2} * (T_{4} - T_{AM}) / T_{4}^{2}
$$

rде T<sub>2</sub>= 1/( ω<sub>o</sub>( 1 -  $\sqrt{1-\xi_y^2}$ )), T<sub>4</sub> = 1/ 2Δω.

Диапазон измеряемых угловых скоростей (расчетный)

$$
D = 10^3 (a_z + K_I)/a_z,
$$

где  $a_z = 2/\xi_y$ .

8. Расчет допустимых отклонений параметров ротора и привода.

Допустимая величина смещения центра масс ротора вдоль оси вращения

$$
a_x \leq [\omega_{\min} * J_y (1 + \mathbf{x}_y)] \omega_0 / m * j_{\max}.
$$

Допустимая величина нестабильности скорости вращения  $\Delta\omega_0$ 

$$
\Delta\omega_{\rm o}=2^*\omega_{\rm min}*(1+\mathbf{E}_y)/\mathbf{E}_y.
$$

Методика реализована с помощью программы расчета параметров РВГ. Исходными данными для расчета являются: полоса рабочих частот, диапазон, измеряемых угловых скоростей, постоянная времени прибора, пороговая чувствительность по измерению угловых скоростей, массогабаритные характеристики прибора в целом. Результатами расчета являются: конструктивные параметры, технологические параметры, параметры цепи управления и электрические параметры датчиков угла и момента. В качестве конструктивных параметров получаем эскиз ротора, с расчетными значениями размеров, с упругими элементами и магнитной системой датчиков угла и момента. В качестве технологических параметров получаем величины допусков на конструктивные параметры ротора. В качестве параметров цепи обратной связи получаем значение коэффициента передачи прибора, уточненные значения полосы рабочих частот и диапазона измеряемых угловых скоростей, значения постоянных времени РВГ, электрические параметры датчиков угла и момента.

Заключение: в статье приведены материалы по проектированию двумерного измерителя угловой скорости на базе роторного вибрационного гироскопа с внутренними обратными связями. На основе математической модели и модели ошибок разработана программа расчета параметров гироскопа с заданными характеристиками. С помощью программы возможно проектирование унифицированного ряда приборов, удовлетворяющих требованиям различных объектов.

### **Список литературы**

1. Лысов, А.Н. Теория гироскопических стабилизаторов: учебное пособие/ А.Н. Лысов А.Н., А.А. Лысова. – Челябинск. Издательский центр ЮУрГУ, 2009. – 117 с.

## **О РЕКОНФИГУРАЦИИ МОБИЛЬНЫХ РАЗВЕДЫВАТЕЛЬНЫХ РОБОТОВ**

*Галкин В.И., канд. техн. наук, доцент ФГБОУ ВО «Ковровская государственная технологическая академия имени В.А. Дегтярева», Воронова К.И., студент ФГБОУ ВО Владимирский государственный университет имени А.Г. и Н.Г. Столетовых»*

*Аннотация*. В статье рассматривается формирование функциональной схемы робототехнического комплекса в виде дерева с одной или несколькими вершинами. Вершины дерева отображают свойства и/или требования к компонентам. Если в дереве (схеме) выделить путь, приводящий к некоторой конечной вершине, то получим требования к модификации или исполнению изделия. Выделение нескольких путей в схеме может служить описанием семейства изделий. Рассмотрено понятие конфигурации и термины, связанные с реализацией объекта с определенной конфигурацией, его модификаций, исполнения и реконфигурацией.

*Ключевые слова*: объект конфигурации, базовая конфигурация, информационная модель, жизненный цикл, управление конфигурацией, исполнение, модификация, базовое изделие.

Рассматриваемый вопрос о реализации реконфигурируемых РТК разведки является частным случаем задачи управления конфигурацией сложной технической системы.

Управление конфигурацией (УК) – управленческая технология, связанная с разработкой, выпуском и поддержкой жизненного цикла сложных изделий, производимых во многих вариантах, в том числе – по конкретным требованиям заказчика. За рубежом эта технология получила широкое распространение, о чем свидетельствуют многочисленные нормативные документы [1 – 3].

Конфигурация **–** структура предполагаемого к разработке, разрабатываемого или существующего изделия, обладающая эксплуатационными, функциональными и физическими атрибутами (свойствами, характеристиками), отвечающими установленным требованиям, и отображаемая в различных информационных моделях, соответствующих сталиям ЖЦ этого изделия.

Управление конфигурацией (УК): управленческая технология, которая предполагает выполнение следующих операций:

- идентификация конфигурации;

- контроль конфигурации;
- учет статуса конфигурации;

- проверка конфигурации.

Объект управления конфигурацией (ОК): любое техническое или программное средство (или их комбинация), которое выполняет конечную функцию (или некоторую функцию конечного изделия), выделено для целей управления конфигурацией и обладает определенным набором атрибутов (свойств, характеристик). ОКобычно обозначают уникальным буквенно-цифровым идентификатором (кодом), который используется также в качестве неизменяемой части для серийных номеров и уникальной идентификации отдельных компонентов

Любое требование, предъявляемое к изделию, является желаемым свойством. Такое определение позволяет сопоставлять требования с фактическими свойствами изделия (ОК) и устанавливать различия между ними (отклонения от требований).

Содержание понятий конфигурации и УК имеют некоторые особенности в зависимости от этапа жизненного цикла.

Формирование технического задания. Задача заказчика сложных технических систем - формулирование и отслеживание требований, которые обязан выполнить разработчик. Управление конфигурацией многоступенчатый процесс формирования и анализа требований к изделию, а также многократное подтверждение того, что эти требования выполняются на разных стадиях ЖЦ изделия. На начальных стадиях процесса формируется и анализируется укрупненная информационная модель (ИМ), отображающая структуру изделия и входящие в нее основные - функциональные узлы (системы). Задача УК с точки зрения заказчика состоит в следующем:

- в «декомпозиции» общих требований к изделию таким образом, чтобы выделить из них группы, которые можно однозначно сопоставить конкретным ОК: эти группы включаются в состав ИМ в форме желаемых свойств:

- в формировании функциональной структуры изделия, оформлении и утверждении соответствующей базовой конфигурации (БК);

- в сопоставлении требований к ОК, входящим в БК, со свойствами конкретных технических решений, реализующих ОК, в т.ч. посредством расчетных методов и моделирования;

- в выявлении отклонений и принятии решений об изменении в конструкции изделия и ОК с целью сближения заданных требований и получаемых характеристик; в проверке эффективности принятых решений с точки зрения достижения этой цели;

- в проверке корректности ИМ, отображающей принятые изменения

После реализации и соответствующего документирования изменений процесс оценки свойств и характеристик повторяется, равно как может повторяться и весь описанный цикл.

Этот цикл может повторяться и на последующих стадиях ЖЦ изделия: после завершения процесса проектирования, изготовления и испытаний опытного образца, установочной серии, головного образца, а также в процессе использования изделия по назначению, когда могут быть скорректированы ранее выставленные требования или произведена замена компонентов.

В ходе этих циклов, естественно, должны выполняться все операции, предусмотренные технологией УК.

Конструкторский контекствозникает с началом процесса проектирования изделия и сохраняет силу на последующих стадиях ЖЦ. В этом контексте на базе ИМ, отображающей функциональную БК, формируется проектная БК, которая используется в последующих контекстах: технологическом, производственном, эксплуатационно-ремонтном и т.д.

В процессе проектирования первоначально созданная ИМ преобразуется в новую проектную ИМ, в которой исходные ОК декомпозируются на ОК низших рангов, что необходимо для рациональной организации разработки и проектирования основных функциональных компонентов изделия (систем, агрегатов, узлов, и т.д.).

При этом технические требования к ОК наследуются из предыдущего контекста и используются как основа для принятия технических (проектных) решений как по изделию в целом, так и по его компонентам (узлам, агрегатам, сборочным единицам и т.д.), т.е. ОК низших рангов.

В конструкторском контексте общие технические требования к изделию преобразуются (декомпозируются) в конкретные технические требования и технические условия, которым должны удовлетворять компоненты (ОК) по всем принятым в рассмотрение уровням. Свойства конкретных реализаций проверяются на соответствие этим требованиям расчетными, модельными и экспериментальными методами.

Конструкторский контекст УК требует введения в рассмотрение еще нескольких понятий, принятых в российской промышленности из них:

– базовое изделие;

– модификация,

– исполнение;

– семейство изделий.

В отечественной нормативной документации этим понятиям даются следующие определения.

Базовое изделие– изделие, для которого на некоторую дату разработан и утвержден в установленном порядке полный комплект технической документации.

Модификация изделия- разновидность изделия, создаваемая на основе базового с целью расширения или специализации сферы его использования.

Исполнение изделия – разновидность изделия, создаваемая на основе базового с целью обеспечить его использование в специфических условиях окружающей среды или с целью удовлетворить специфические требования заказчика.

Семейство изделий – базовое изделие и все разновидности (модификации, исполнения), создаваемые на его основе.

Функциональные и проектные конфигурации модификаций и исполнений отличаются от соответствующих конфигураций базового изделия, поскольку обладают несколько иными характеристиками и удовлетворяют измененному набору требований. Концепция изделия (КИ), описывающее класс подобных изделий, которые разработчик предлагает своим покупателям (потребителям, заказчикам). КИ представляет идею изделия, которая отвечает потенциальным или реальным требованиям покупателей. КИ может быть сформирована на основании маркетинговых исследований, т.е. задолго до того, как изделие получит конструктивное или материальное воплощение. По физическому смыслу КИ можно трактовать как обозначение и краткое описание основных свойств семейства изделий. Иными словами, КИ - чисто информационное понятие, которое может выглядеть, например, следующим образом:

Концепция изделия: Мобильный робототехнический комплекс разведки

Наименование (имя) – Рысь.

Описание: мобильный РТК массой до 100 кг с колесным движителем, на основе электропривода, габаритными размерами не более 700х400х500 мм. Источник энергии - кислотный аккумулятор. Запас хода после одной зарядки не менее 10 километров. Объект должен работать в режимах дистанционного и автономного управления. Управление движением и разведывательным оборудованием должно осуществляться бортовым компьютером типа AMDK6-2 с операционной системой OC - LINUX; для управления приводами, датчиками и другими устройствами может применяться микроконтроллер SiemensBBC 166. Перечисленные КИ могут быть представлены в виде дерева функциональной схемы.

На рис. 1 показана функциональная структура изделия. Будучи документально оформленной и утвержденной в установленном порядке, такая структура приобретает статус функциональной БК. Адекватное описание этой структуры в информационной среде есть исходная ИМ изделия. Ее компоненты можно в дальнейшем рассматривать как ОК. При этом КИ можно трактовать как ОК нулевого уровня, а компоненты - как ОК первого уровня.

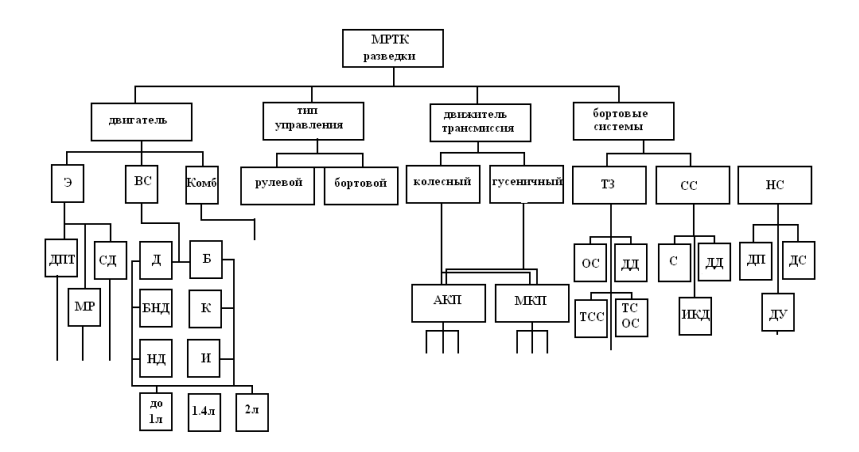

Рис.1. Графическое представление функциональной схемы РТК: ДД - датчик движения, ДП - датчик пути, ДС - датчик скорости, ДУ - датчик ускорения, БНД - без наддува, НД - с наддувом, К - карбюраторный, И инжекторный, Э - электрический, ВС – внутреннего сгорания, КОМБ – комбинированный, Б - бензиновый, Д - дизельный, АКП - автоматическая коробка передач, МКП – механическая коробка передач, МР – мотор – редуктор. СЛ - синхронный двигатель. БЛПТ - вентильный двигатель. ДПТ - двигатель постоянного тока, СС - сенсорные системы, С - сонары, ОС обзорные системы, ТСС - телевизионные стереосистемы, ТЗ - техническое зрение, ТСОС - телевизионные системы обнаружения и сопровождения, НС - навигационная система, ТС - телевизионная система

Эту схему можно развить, включив в нее более подробные данные о модификациях (исполнениях) каждого компонента, что и сделано (частично), который отображает все три отмеченных выше факта. В этом случае мы вправе трактовать элементы (вершины) получившегося дерева как ОК низших уровней (2-го, 3-его, 4-го и т.д.). Следует при этом помнить, что вершины дерева в рассматриваемом примере отображают свойства и/или требования к компонентам

Например, выделяя в дереве подграф, вершины которого обозначены серым цветом, заказчик формулирует следующее требование: «Требуется МРТК с электроприводом на основе вентильного электрического двигателя, с колесным движителем, временем непрерывной работы не менее 3 часов, работающим в режиме дистанционного управления. Обеспечивающий передачу телевизионной информации с заданного сектора».

Из вышеизложенного следует, что если в графе типа рис. 1 для каждого ОК, образующего уровень ОК-1, выделить единственный подграф (маршрут), приводящий к некоторой конечной вершине, то мы получим новый граф, однозначно отображающий требованияк модификации или исполнению изделия (но еще не само изделие). Вершины этого нового графа будут представлять множество ОК в пользовательском контексте. С другой стороны, множество таких графов служит функциональным описанием семейства изделий, порожденного одной КИ.

Документированный результат описанного выше процесса образует множество функциональных конфигураций изделий, относящихся к семейству изделий, порожденному одной КИ. После согласования потребителя и разработчика подобная структура, связанная с формированием, декомпозицией и идентификацией требований, создана в форме соответствующей ИМ, необходим переход в конструкторский контекст, т.е. выбор и принятие конструкторских решений, результатом чего является проектная конфигурация. В состав такой ИМ входят специальные информационные объекты, определяющие конкретное конструкторское решение, соответствующее идентифицированному в ОК набору требований. Если для компонента изделия (модификации, исполнения) существуют готовые решения (имеющиеся в продаже или ранее спроектированные), то задача сводится к поиску подходящего варианта в соответствующей базе данных (каталоге, архиве и т.п.). При этом данные, содержащиеся в ОК, служат поисковым образом. Если готовых решений нет, то начинается процесс проектирования отсутствующих компонентов, в ходе которого описанная выше процедура может быть применена к компонентам низшего уровня

Таким образом, на множестве ИМ устанавливается и прослеживается соответствие между деревом требований и конструкторским деревом изделия (т.е. между функциональной и проектной конфигурациями). Иными словами, обеспечивается согласование требований и фактических свойств излелия, что и является основным смыслом технологии VK

Сформированная описанным способом, документированная и утвержденная в установленном порядке, проектная конфигурация приобретает статус проектной БК.

Здесь следует отметить несколько важных обстоятельств.

1. Число уровней в дереве требований, как правило, не слишком велико.

В частности, на рис. 1 дерево может иметь одну общую вершину и один уровень конечных вершин.

2. Вершины дерева требований помечаются идентификаторами, соответствующими классам (подклассам, группам) компонентов.

3. Некоторые требования изначально не всегда могут быть декомпозированы применительно к ОК, входящим в состав дерева требований. Зато в конструкторском дереве с любой его вершиной может быть ассоциирована соответствующая характеристика (масca).

4. Все графы, формируемые в процессе проектирования, и связанные с их вершинами и ребрами объекты (характеристики, документы, правила и т.д.) отображаются последовательностью развивающихся и уточняемых ИМ. Технология УК позволяет воздействовать на этот процесс таким образом, чтобы обеспечить сближение (в пределах допуска) требований и фактических свойств изделия и ОК.

#### Список литературы

1. MIL-STD-2549 Configuration Management Data Interface.

2. ISO 10007:95 Quality management -- Guidelines for configuration management

3. NATO Product Data Model, v. 4.10, 2002.

# **МЕТОДИЧЕСКОЕ ОБЕСПЕЧЕНИЕ КУРСА «РОБОТОТЕХНИКА» ЦЕНТРА ИННОВАЦИОННОГО РАЗВИТИЯ ШКОЛЬНИКОВ ФГБОУ ВО «КГТА ИМ. ДЕГТЯРЕВА»**

*Давыденко Л.В., старший лаборан; Балунов А.В., Воронова К.И., студенты; Карпенков А.С., канд. техн. наук, доцент ФГБОУ ВО «Ковровская государственная технологическая академия имени В.А. Дегтярева»*

*Аннотация*. В статье рассматривается содержание курса «Робототехника» для школьников 10-17 лет. Основой курса служит проектная деятельность с использованием информационных технологий и реальное конструирование. Обучение будущих специалистов предприятий направлено на поиск и формирование решений при конструировании робототехнических устройств и их элементов.

*Ключевые слова*: робототехника, методика обучения, манипулятивно-конструкторские проблемы.

В академии с 2016 года в рамках Центра инновационного развития школьников действует курс «Робототехника», где проходят обучение школьники 10-17 лет. Задача курса, как и всего Центра системно выстроить профориентационную работу в формате школа-академия-предприятие [1].

Новизна курса заключается в изменении подхода к обучению учащихся, а именно – внедрению в образовательный процесс сенсорного развития интеллекта учащихся, который реализуется в телесно-двигательных играх, побуждающих учащихся решать самые разнообразные познавательно-продуктивные, логические, эвристические и манипулятивно-конструкторские проблемы. В процесс обучения включена проектная деятельность с использованием компьютерных технологий, инженерного проектирования и конструирования.

Актуальность курса подтверждена статистикой: ежегодно на направление «Мехатроника и робототехника» поступают 70% школьников, обучавшихся на курсе «Робототехника». В дальнейшем они выбирают для работы подразделения предприятий, связанные с полученным научно-техническим направлением Мехатроника и робототехника.

Педагогическая целесообразность курса состоит в том, что обучающиеся научатся объединять реальный мир с виртуальным в процессе конструирования и программирования. Кроме этого, обучающиеся получат дополнительное образование в области физики, механики, электроники и информатики, что повысит трудовые навыки будущего специалиста предприятия [2].

Цель курса – научить сотрудничеству учащихся разных возрастов в общем коллективе при подготовке к соревнованиям. Такая работа моделирует поведение специалиста на предприятии.

В процессе реализации курса «Робототехника» у учащихся формируются:

Регулятивные действия:

– понимать и принимать учебную задачу, сформулированную руководителем;

– планировать свои действия на отдельных этапах конструирования и программирования;

– осуществлять контроль, коррекцию и оценку результатов своей деятельности;

– анализировать причины успеха/неуспеха;

– понимать и применять полученную информацию при выполнении заданий;

– проявлять индивидуальные творческие способности при работе над проектом.

Коммуникативные действия:

– включаться в диалог, в коллективное обсуждение, проявлять инициативу и активность;

– работать в группе, управлять поведением партнера;

– обращаться за помощью;

- формулировать свои затруднения;
- предлагать помощь и сотрудничество;

– слушать собеседника;

– договариваться о распределении функций в совместной деятельности, приходить к общему решению;

– формулировать собственное мнение и позицию;

– умению выражать разнообразные эмоциональные состояния (грусть, радость, злость, удивление, восхищение).

Содержание курса: знакомство с видами роботов; составными частями роботов; элементами теории автоматического управления и регулирования; с технологией создания печатных плат; получение навыков монтажа радиоэлементов (умение работать с паяльником); ознакомление с электрическими схемами и последующей их реализацией; программирование С++, работа в операционной системе linux, моделирование поведения роботов в системах RobotOperationSystemи MicrosoftRoboticDeveloperStudio**-**разработку своих проектов на базе конструкторов lego, ТРИК, HunaRobo; подготовка к соревнованиям, конкурсам.

Зачисление в группу производится на добровольной основе, по заключению договора академии с родителями. Формируется разновозрастная группа.

На занятиях используются новые образовательные технологии, инновационные формы и личностно-ориентированный подход, где обучение строится с учетом развитости индивидуальных способностей и уровня сформированности знаний, умений учебного предмета [3].

Формы организации деятельности учащихся на занятии: групповая, работа по подгруппам, индивидуально-групповая.

Формы проведения занятия – лекция, беседа, защита проектов, учебно-тренировочное занятие, соревнование.

Способы определения результативности **-** педагогическое наблюдение, тестирование, защита проектов, игра, контрольные и итоговые занятия, соревнования [4].

Занятия проводятся 2 раза в неделю по 2 академических часа с 10-минутным перерывом. Продолжительность занятия – 40 минут.

Занятия проводятся в компьютерном классе кафедры «Робототехника и комплексная автоматизация».

К работе по данному курсу кроме руководителя допускаются студенты направления «Мехатроника и робототехника» ФГБОУ ВО «КГТА им. В.А. Дегтярева», что отвечает цели курса - научить разновозрастному сотрудничеству в общем коллективе.

Материально-техническое обеспечение программы: компьютеры для обучающихся и руководителя, проектор, экран.

Наборы, необходимые для реализации данной программы:

1. Базовый набор LEGO Education WeDo.

2. Ресурсный набор LEGO Education WeDo.

3. Программное обеспечение LEGOEducationWeDov.

4. Базовый набор LEGO MINDSTORMS Education EV3 (Lego 45544).

5. Ресурсный набор LEGO MINDSTORMS Education EV3 (Lego 45560).

6. Программноеобеспечение LEGO MINDSTORMSEducation EV3.

### **Список литературы**

1. Материалы методического семинара Системный подход к организации профориентационной работы в муниципальных образованиях под кадровые потребности предприятий Коврова. – Ковров: КГТА ноябрь 2022. – URL: https://dksta. ru

2. Об утверждении федерального государственного образовательного стандарта высшего образования - бакалавриат по направлению подготовки 15.03.06 Мехатроника и робототехника: приказ Министерства науки и высшего образования РФ от 17 августа 2020 г. № 1046.

3. Чехлова, А. В. Конструкторы LEGODAKTA в курсе информационных технологий. Введение в робототехнику / А.В. Чехлова, П.А. Якушкин. – Москва: ИНТ, 2001. – 236 с.

4.Филиппов, С.А. Робототехника для детей и родителей / С.А. Филиппов. – Санкт-Петербург: Наука, 2011. – 216 с.

# **АВТОМАТИЧЕСКИЙ СПУТНИК ДЛЯ СБОРА АТМОСФЕРНЫХ ДАННЫХ**

*Балунов А.В., Литвинченко М.С., студенты; Карпенков А.С., канд. техн. наук, доцент ФГБОУ ВО «Ковровская государственная технологическая академия имени В.А. Дегтярева»*

*Аннотация*: Работа посвящена теме разработки спутника для студенческой ракеты ковровской академии. В статье изложены цели и решения некоторых проблем, стоящих перед разработчиком. Данная статья может быть использована для проектирования атмосферных зондов, систем навигации и мониторинга данных.

*Ключевые слова*: спутник, передача данных, микроконтроллер STM32.

Спутниковые системы являются одной из самых распространенных технологий на планете, большинство устройств неразрывно связаны со спутниками и работают на основе данных, получаемых именно от спутников. Например, с помощью системы GPS и ГЛО-НАСС любой человек может определить свое местонахождение и прокладывать маршруты с учетом дорожных знаков, искать на карте нужные ему дома и улицы, используя обычный смартфон. Робототехнические комплексы используют спутниковые данные для ориентирования на незамкнутой местности и точного определения своего позиционирования.

Целью данной работы является разработка спутника, с последующим его запуском для измерения атмосферных данных. Данные с барометра BMP280, акселерометра/гироскопа LSM6DSL и магнитометра LIS3MDL будут отправляться на микроконтроллер по шине SPI, а данные с термометра DS18B20U будут отправляться по шине 1Wire, после чего они будут передаваться через РЧ модуль в центр управления, где эти данные будут записываться [1]. Также все полученные данные будут сохраняться на внешнюю карту памяти внутри спутника, во избежание потери данных в условии плохой связи. Для определения местоположения спутника и последующего его нахождения используется ГНСС модуль, отправляющий свои данные по каналу UART. Также используется устройство звуковой сигнализации, периодически издающее громкий звук, для ускорения поисков после приземления. Структурная схема спутника представлена на рис. 1.

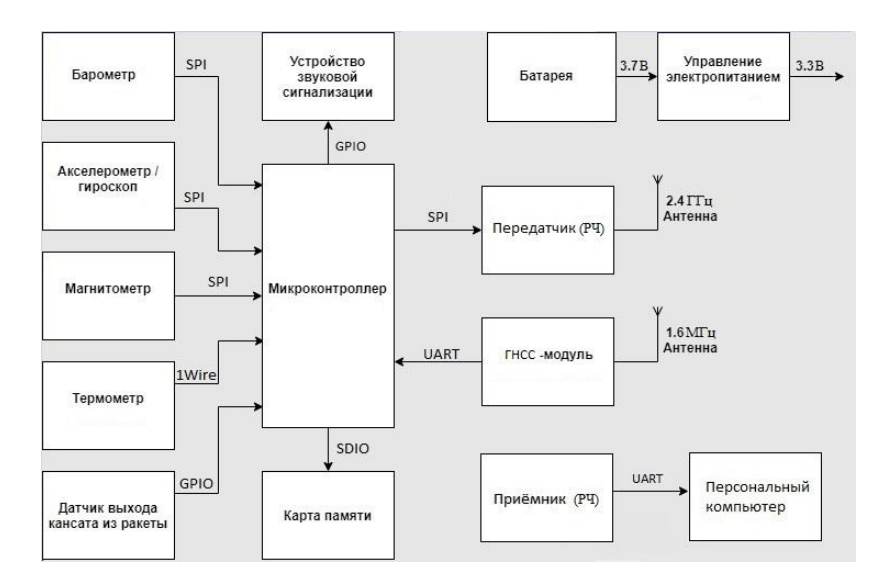

Рис. 1. Структурная схема работы спутника

Для основы спутника используется специализированный комплект модулей, представлен на рис. 2. Был выбран именно этот комплект, так как его компоненты имеют обширную открытую документацию, а также это готовое отладочное решение, используемое в чемпионате "Воздушно-инженерной" школы.

Модуль состоит из 4 плат, каждая из которых представляет отдельную систему:

1. Модуль связи с приемопередатчиком NRF24L01p и навигационным приемником ATGM336H-SN-31.

2. Модуль питания с двумя импульсными преобразователями напряжения.

3. Вычислительный модуль на базе микросхемы STM32F401RET6

4. Измерительный модуль с акселерометром/гироскопом LSM6DSL, магнитометром LIS3MDL, термометр DS18B20U и барометр BMP280.

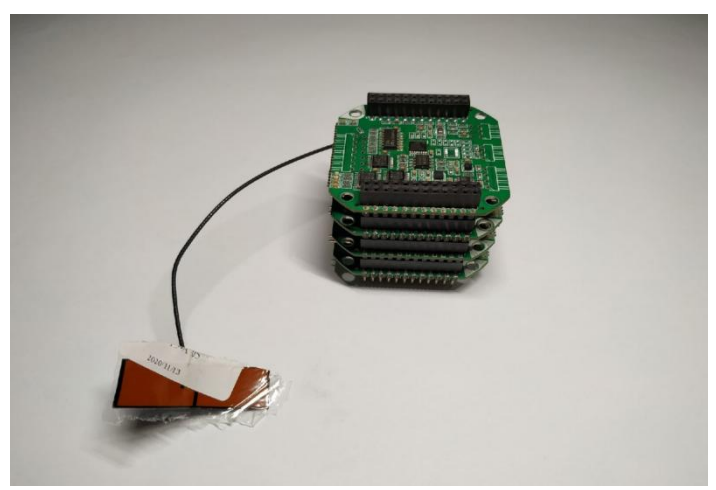

Рис. 2. Комплект модулей

## **Список литературы**

1. Спутниковые системы связи: учебное пособие / Сомов А.М., Корнев С.Ф. – Москва: Горячая линия - Телеком, 2012. – 225с.

# **МЕТОД ВИЗУАЛЬНОЙ ОДОМЕТРИИ ДЛЯ ОПРЕДЕЛЕНИЯ СКОРОСТИ НАЗЕМНОГО ТРАНСПОРТНОГО СРЕДСТВА**

*Мартынов О.В., канд. физ.-мат. наук, доцент; Карпенков А.С., канд. техн. наук, доцент ФГБОУ ВО «Ковровская государственная технологическая академия имени В.А. Дегтярева»*

*Аннотация*. Описывается, разработанный авторами метод определения скорости объекта на основе динамического отслеживания участков дорожного покрытия получаемого с видеокамеры изображения. Показаны достоинства и недостатки этого метода по сравнению с существующими методами. Приводится комплексная разработка ряда дополнительных мер, необходимых для эффективного применения указанного метода для определения скорости в реальных условиях.

*Ключевые слова:* визуальная одометрия, навигация, наземный транспорт.

#### **Введение**

В настоящее время всѐ большую популярность получает задача автономной навигации движущегося объекта. Это относится как к движению транспортных средств по дорожной магистрали, так и к всевозможным объектам, обеспечивающих перемещение грузов по пересечѐнной местности. Данные задачи требуют обеспечения точной навигации, т.е. точного позиционирования и ориентации в пространстве движущихся объектов, а также возможности их привязки к транспортным линиям по глобальной и локальной карте.

Данная статья посвящена описанию метода, разработанного авторами по определению скорости объекта на основе динамического отслеживания участков дорожного покрытия получаемого с видеокамеры изображения. Этот метод относится к методам визуальной одометрии.

### **Существующие методы визуальной одометрии**

Существующие методы визуальной одометрии можно разделить на три группы:

1. Методы, базирующиеся на отслеживании изменения местоположения особых точек на изображении [1].

2. Методы, основывающиеся на отслеживании изменения местоположения яркостной группы пикселей изображения [2].

3. Методы, основывающиеся на отслеживании изменения местоположения участка изображения.

Общим недостатком методов визуальной одометрии первых двух групп является низкая точность работы на слабо текстурированных поверхностях таких, как снег, асфальт, бетон, трава.

На данных поверхностях большую точность показывают методы третьей группы, которые заключаются в выделении и последующем отслеживании изменения местоположения одной или нескольких областей изображения [3]. Основными характеристиками сходства в методах данной группы являются: сумма квадратов разностей, сумма абсолютных разностей и нормализованная функция взаимной корреляции. Использование нормализованной функции взаимной корреляции позволяет добиться большей точности, однако необходимо вычислительное устройство более высокой производительности[4].

Для эффективной работы методов визуальной одометрии третьей группы в окружающей среде должно присутствовать достаточное освещение и статическая сцена с достаточной текстурой, чтобы можно было выделить видимое движение [5]. В областях с гладким полом с низкой текстурой очень важно учитывать направленный солнечный свет и условия освещения, которые могут приводить к неравномерному освещению изображения. Более того, тени от статических или динамических объектов или от самого транспортного средства могут существенным образом снизить точность расчета пиксельного смещения и, таким образом, привести к ошибочной оценке смещения [6].

Предлагаемый метод основан на отслеживании положения выделенных областей изображения дорожного покрытия в видеопотоке при движении объекта. Отслеживание участков дорожного покрытия (выделенных областей) в данном случае означает сохранения цвета (RGB параметра) каждого пикселя этих областей изображения в памяти с дальнейшим распознаванием этих областей на новых кадрах видеопотока. Определение величины изменение положения выделенных областей в плоскости изображения позволяет определить изменение положения самого объекта, что в свою очередь даёт возможность вычислить скорость его движения.

Предлагаемый метод состоит из следующих этапов:

1. В первичном кадре видеопотока проводится выделение опорных областей изображения и сохранение функции цвета (функции полученной по RGB параметрам) каждого пикселя этих областей в памяти

Предварительно всё изображение разделяется на заданное количество одинаковых по площади участков. В каждом участке осушествляется поиск координат области (с заданным размером), в которых она обладает максимальным коэффициентом неоднородности. Коэффициент неоднородности определяется по формуле:

$$
k_{no} = \int_{x_1}^{x_2} \int_{y_1}^{y_2} \sqrt{\left(\frac{\partial f_{RGB}(x,y)}{\partial x}\right)^2 + \left(\frac{\partial f_{RGB}(x,y)}{\partial y}\right)^2} dx \cdot dy,
$$

где  $f_{RGR}(x, y)$  – функция цвета пикселя с координатами  $x, y$ , зависящая от интенсивности красной, зелёной и синей его составляющих (цветовая функция),  $x_1, y_1, x_2, y_2$ -координаты границы области. Для дискретного представления коэффициент рассчитывается следующим образом:

$$
k_{no} = \sqrt{\frac{\sum_{j=1}^{N_2} \sum_{i=2}^{N_1} (f_{RGB}(x_i, y_j) - f_{RGB}(x_{i-1}, y_j)) + 2}{\sum_{i=1}^{N_1} \sum_{j=1}^{N_2} (f_{RGB}(x_i, y_j) - f_{RGB}(x_i, y_{j-1}))^2}}
$$

Полученные области изображения сохраняются в массивы цвета (сохраняется функция цветности области) и массив координат

границ областей. При превышении смещения координат опорных областей от начального положения в текущем кадре видеопотока заданному критическому смещению, либо уменьшении максимальной по областям достоверности обнаружения ниже критической достоверности процедура выбора областей повторяется в этом кадре. Это позволяет существенно уменьшить погрешность при изменении освещённости дороги, а также при поворотах объекта.

Такой подход к выбору опорных областей изображения дорожного покрытия позволяет повысить вероятность достоверного обнаружения этих областей на последующих кадрах (т.к. уменьшается вероятность выделения области со слабой неоднородностью).

2. В последующих кадрах видеопотока проводится поиск выделенных опорных областей.

Распознавание опорной области осуществляется на основе формирования разностного функционала по функциям цветности опорной области и области, получаемой при сканировании текущевидеопотока. Разностный кадра функционал  $\Gamma$ <sup> $\Omega$ </sup>  $(RF(x_n, y_n))$ определяется по следующей формуле:

$$
RF(x_t, y_t) = \int_{x_0 + x_t}^{x_0 + x_t + (x_2 - x_1) y_0 + y_t + (y_2 - y_1)} \int_{y_0 + y_t} |f_{RGB}(x_0 + x_t + x, y_0 + y_t + y) - f_{RGBop}(x, y) \cdot \rho(x, y)| \cdot dx \cdot dy,
$$

где х<sub>0</sub>, у<sub>0</sub> - координаты начала сканирования текущего кадра видеопотока, х<sub>т</sub>, у<sub>т</sub> - координаты начала получения функционала,  $x_1, y_1, x_2, y_2$  – координаты границы опорной области,  $f_{RGR}(x, y)$  – функция цветности сканируемой области изображения,  $f_{RGBon}(x, y)$ - функция цветности опорной области,  $\rho(x, y)$ - плотность вероятности нахождения пикселя опорной области вблизи точки с запомненной координатой х, у (функция вводится для учёта искажения изображения опорной области в текущем кадре видеопотока).

Для уменьшения ошибки обнаружения и увеличения скорости расчётов для каждой опорной области выбирается область сканирования с координатами границ  $x_0$ ,  $y_0$ ,  $x_k$ ,  $y_k$  существенно меньшая области кадра видеопотока, но достаточно большая, что бы за время следования кадров, опорная область не вышла за границу сканирова-
ния. Причём координаты сканирования выбираются с учётом прогноза изменения положения опорной области (так при преимущественном движении в одном направлении размер сканирования по движению увеличивается, а в противоположном направлении уменьшает $ca)$ .

Распознавание опорной области в текущем кадре осуществляется нахождением глобального минимума разностного функционала. Координаты области, соответствующие этому минимуму, принимаются за координаты опорной области в данном кадре.

Такой подход позволяет существенно повысить точность определения смещения кадров в условиях слабой неоднородности дорожного покрытия. Это обусловлено тем, что вероятность чёткого выделения особой области и дальнейшего её достоверного обнаружения в этих условиях выше, чем в аналогичной процедуре для особых точек, так как поиск осуществляется по гораздо большему объёму данных.

3. Проводится определение проекций скорости объекта по осям ОХ и ОҮ (ОХ направленна по направлению движения объекта (изображения), а ОҮ в перпендикулярном направлении), а также, по этим проекциям, величины скорости.

Первично, по разности координат (в пикселях) опорных областей в текущем и предыдущем кадре определяется набор смещений координат за кадр каждой опорной области. Затем проводится пересчёт этих значений в смещения координат опорной области в метрах путём умножения на калибровочный коэффициент, масштабируемый линейной зависимостью от координат опорной области, отсчитываемых от центра изображения. Для уменьшения нелинейности изменения этого коэффициента при изменении расстояния от точек опорной области поверхности дорожного покрытия до видеокамеры, камера располагается перпендикулярно этой поверхности и проводится компенсация дисторсии изображения.

По значениям смещения координат опорной области (в метрах) проводится определение смещения координат изображения за кадр, с учётом достоверности распознавания каждой опорной области и их коэффициентов неоднородности. Коэффициент достоверности распознавания определяется по формуле:

$$
K_{di} = \left(1 - \frac{N_{pmax} * min\left(RF_i(x,y)\right)}{N_{pi} * RF_{max}}\right) * 100\%,
$$

где  $min(RF(x, y))$  – минимальное значение разностного функционала для данной опорной области на текущем кадре,  $RF_{max}$ - разностный функционал, определяемый при самых неблагоприятных условиях распознавания (определяется однократно для данной видеокамеры),  $N_{ni}$  – число пикселей в опорной области,  $N_{nmax}$  – число пикселей в области по которой определялся  $RF_{max}$ . Для увеличения точности получения смещения изображения за кадр проводятся следующие процедуры:

отбраковываются смещения опорных областей (если это возможно) не соответствующие условию достоверности обнаружения (коэффициент достоверности ниже порогового);

проводится специализированное усреднение смещений областей с отбраковкой промахов (на основе весовых коэффициентов. определяемых по коэффициенту достоверности и коэффициенту неоднородности опорной области).

Изменение координат изображения соответствует величинам изменения координат объекта. Таким образом, проекции скорости объекта определяются как отношение изменения соответствующей координаты к времени следования кадров видеопотока.

По описанной методике удаётся существенно уменьшить негативное влияние указанных выше факторов отслеживания выделенных областей дороги и расчёта смещения объекта. Однако её применение в реальном времени требует высокое быстродействие расчётов. Эту проблему удалось решить за счёт использования функций openCL, реализующих технологию CUDA многопоточных вычислений

## Экспериментальная проверка

Проверка работоспособности метода проводилась на автомобиле Газель Next, в которой была установлены механическая система определения скорости - механический одометр (по данным от каждого колеса), видеокамера и спутниковая навигационная система (СНС), работающая в режиме сантиметровой точности. Движение автомобиля осуществлялось по замкнутой, круговой дороге, что позволило проверить влияние крутых поворотов на точность определения скорости.

При движении автомобиля осуществлялось определение величины скорости по механическому одометру, по спутниковой системе (СНС) и по динамическому отслеживанию участков дорожного покрытия по данным видеопотока, получаемому по видеокамере, направленной перпендикулярно дороге (графики скоростей показаны на Рисунке 3).

Как видно из графиков, скорости, полученные по механическому и визуальному одометру, слабо отличаются друг от друга, тогда как для скорости, полученной по СНС, имеются участки с существенным отличием. Это обусловлено тем, что частота работы спутниковой системы была настроена на величину 10 Гц, однако, периодически система переходила на работу с меньшей частотой, что приводило к запаздыванию вывода данных. На точность определения координат и пути это практически не сказывалось, но величина скорости на этих участках получалась со смещением по времени, что и видно по графику. Кроме скорости были получены значения пути от этих же датчиков.

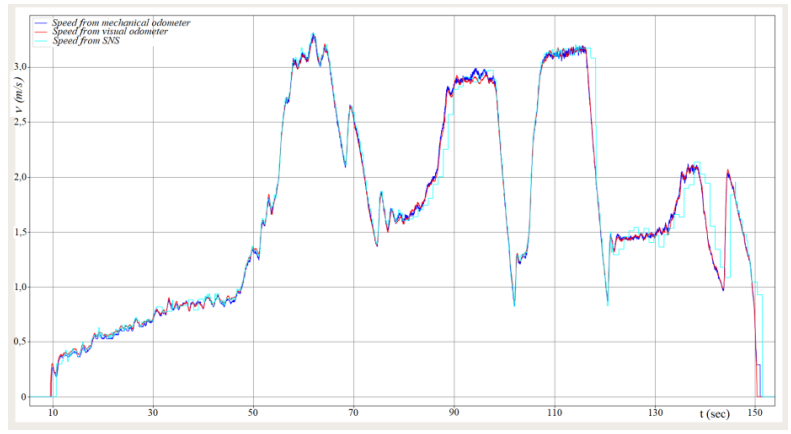

Рис. 3. Сравнительный график скорости, полученной по механическому одометру (синяя линия), по визуальному одометру на основе данных от видеокамеры (красная линия) и скорости, полученной по СНС (бирюзовая линия)

На полном пути в 240 м среднеквадратичное отклонение величины пути визуального одометра от пути по СНС составило 0.28м, что соответствует относительному среднеквадратическому отклонению 0,12% (максимальное отклонение 1,43 м – 0,6%). Тогда как для механического одометра среднеквадратическое отклонение было равным 0,35м, что соответствует относительному среднеквадратическому отклонению 0,15% (максимальное отклонение  $1,73 \text{ M} - 0,72\%$ ). В данном случае точность и механического одометра достаточно высока, что объясняется определением скорости путѐм еѐ специализированного усреднения по всем 4 колѐсам с учетом кинематики транспортного средства.

Для анализа влияния существенного искажения изображения дорожной поверхности на измерение скорости по описываемому методу, была проведена засветка изображения поверхности. Для этого настраивалась видеокамера таким образом, чтобы при освещении дорожного покрытия прямым солнечным светом происходила засветка изображения. Анализ результатов определения скорости при этих условиях показал наличие скачкообразного выброса измерения скорости при наличии сильной засветки дорожного покрытия. Это обусловлено тем, что засвеченный участок представляет собой практически однородное изображение и, распознать его, в потоке однородного изображения не представляется возможным. Однако даже при наличии сильной засветки выброс может не происходить. Это происходит в том случае, когда всѐ-таки имеются неоднородные участки в общем изображении. В этом случае при поиске именно они и выбираются в качестве опорных областей. Кроме того, специализированное усреднение смещений областей позволяет провести усреднение по областям с хорошим коэффициентом неоднородности и высоким коэффициентом достоверности обнаружения. При практически полностью засвеченного изображения дорожного покрытия выделить неоднородные участки не удаѐтся (по всему изображению опорные области будут иметь низкий коэффициент неоднородности) и произойдёт выброс измерения скорости.

Анализ влияния на точность измерения скорости наличия на изображении больших однородных областей показал резкое ухудшение этой характеристики. К такому же эффекту приведёт и динамическое, быстро изменяющееся изображение (с характерным временем изменения существенно меньшим времени следования кадров в видеопотоке).

Проверка условий, при которых сохраняется работоспособность измерения скорости и пути на основе описанного метода осуществлялась при движении специального транспортного средства снегоболотохода Агдо 700HD 8x8 по глубокому снегу. На снегоболотоходе была установлена только камера, направленная так, чтобы снимать поверхность сбоку от него. Таким образом, в зону видимости камеры попадала только слабо текстурированная снежная поверхность (рис. 8). При движении снегоболотохода в снегу на большем промежутке пути наблюдается сильное проскальзывание, что приводит к большой погрешности измерения пути по механическому одометру. Нахождение пути на основе визуальной одометрии, по методам определения особых точек, в данном случае, также даёт большую погрешность из-за очень малого количества обнаружения этих точек в слабо текстурированном изображении. В тоже время, предложенный авторами выше в данной статье метод, сохраняет работоспособность в этих условиях.

## Заключение

На основе проведённых экспериментов можно сделать вывод, что использовать метод динамического отслеживания участков дорожного покрытия для нахождения скорости и пути объекта позволяет определить эти величины с погрешностью соизмеримой с погрешностью СНС дециметровой точности. Выделим основные достоинства предложенного метода:

1. Такой способ определения скорости является автономным. т.е. не зависит от наличия спутников и качества их решения.

2. Частота получения скорости зависит только от числа кадров в секунду, реализуемой в видеокамере и может составлять 100 Ги и более.

3. Отсутствует зависимость точности от параметров движущегося объекта (наличие проскальзывания, изменение давления в шинах и прочее).

4. Позволяет проводить измерения при сложных погодных условиях (снег, дождь, ветер и прочее).

5. Позволяет проводить измерения, хотя и с пониженной точностью при неблагоприятном для измерений состоянии дорож-

ного покрытия (снег, мокрый или заснеженный асфальт, грязь на дороге и прочее).

Для компенсации проблем, обуславливающих точность измерения скорости необходимо провести комплексирование с другими датчиками измерения этой величины. Так, комплексирование скорости, получаемой с механического датчика и скорости, получаемой по видеокамере, позволит избежать выбросов при возникновении кадров с неоднородностью, уменьшить ошибку при низком качестве изображения и в то же время увеличить точность и устойчивость измерений.

## **Список литературы**

1. Кочкаров, А. А. Создание программно-аппаратного комплекса пространственной навигации и мониторинга мультироторного БПЛА на основе модифицированного алгоритма визуальной одометрии / А.А. Кочкаров, И.А. Калинов // Наука и Образование. МГТУ им. Н.Э. Баумана. – 2016. – № 9. – С. 74-91.

2. Aqel M., Marhaban M., Iqbal M. Adaptive-search template matching technique based on vehicle acceleration for monocular visual odometry system. // IEEJ Trans Electr Electr Eng, No. 11(6), 2016. pp. 739–752.

3. Nourani-Vatani N., Borges P. Correlation-based visual odometry for ground vehicles  $//$  J Field Robot, No. 28(5), 2011. pp. 742–768.

4. Kreczmer B. Objects localization and differentiation using ultrasonic sensors. West Palm Beach: INTECH Open Access Publisher, 2010.

5. Rone W., Ben-Tzvi P. Mapping, localization and motion planning in mobile multi-robotic systems // Robotica, No. 31(1), 2013. pp. 1–23.

6. Sanchez A., Castro A.D., Elvira S. Autonomous indoor ultrasonic positioning system based on a low-cost conditioning circuit // Measurement, No. 45(3), 2012. pp. 276–283.

# **АВТОМАТИЗИРОВАННОЕ ПРОЕКТИРОВАНИЕ ПОВОРОТНЫХ ПНЕВМАТИЧЕСКИХ ТИСКОВ**

*Архипова Т.А.,преподаватель высшей квалификационной категории ФГБОУ ВО «Ковровская государственная технологическая академия им. В.А. Дегтярева» Энергомеханический колледж*

*Аннотация.* В статье рассматривается работа программного обеспечения для построения сборочного чертежа пневматических тисков в среде КОМПАС –3D на основе введенных параметров.

*Ключевые слова*: тиски, чертеж, программный продукт.

Область применения систем автоматизированного проектирования (САПР) охватывает сегодня самые различные виды деятельности человека – от расстановки мебели в квартире до проектирования и изготовления интегральных микросхем и современной космической техники. Каждая категория задач технического черчения предъявляет к этим продуктам свои требования, однако наибольшее распространение они получили в машиностроении и архитектуре [1].

Многие САПР снабжены контекстно-зависимыми справочниками и собственными базами данных или предлагают интерфейс с существующими базами данных. Использование языков программирования позволяет создавать собственные специализированные приложения.

Автором разработан программный продукт в среде Borland-Delphi с использованием инструментальных средств разработки приложения на базе системы Компас. Программа производит экспортирование данных и построение чертежа пневматических тисков на основе расчѐта в САПР Компас-3D.

Структурная схема программного продукта представлена на рис. 1.

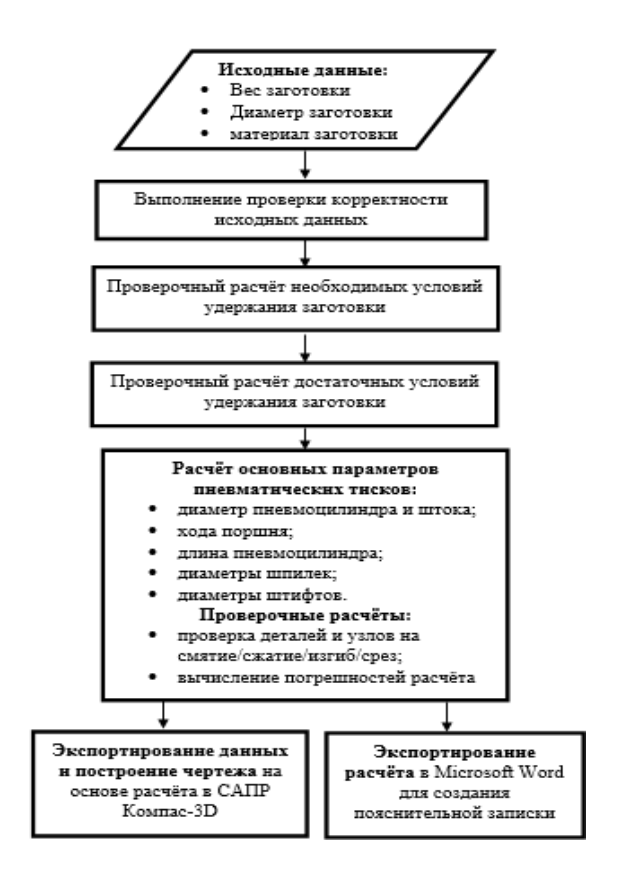

Рис. 1. Структурная схема программного продукта

Тиски предназначены для механизированного зажима деталей при выполнении различного вида слесарных работ. Тиски позволяют снизить физические затраты на зажим заготовки, уменьшить время при зажиме деталей. Классифицируются по типу станков, по степени специализации, механизации и автоматизации. Инженеры-конструкторы, проектирующие тиски, нередко рассматривают их как традиционные зажимные устройства, относящиеся к станочным приспособлениям, причѐм специфика промышленных тисков видится только в ограничении масс и габаритных размеров, а также, возможно, в применении иных двигателей (пневмоцилиндров вместо гидроцилиндров).

Для проектирования поворотных тисков определяем необходимые параметры заготовки (рис. 2).

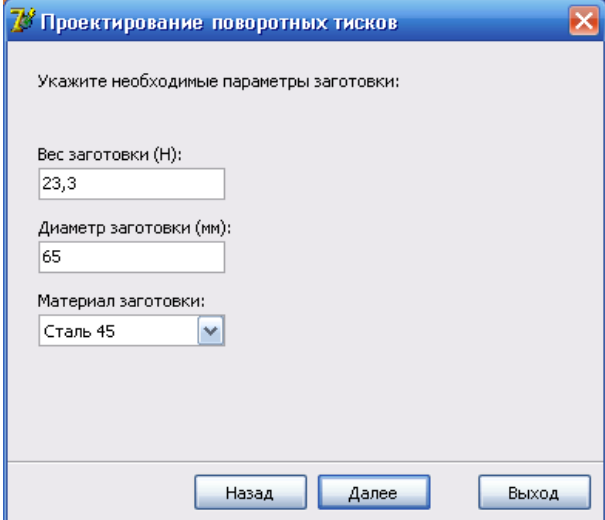

Рис. 2. Ввод параметров заготовки

Далее вводим параметры тисков (рис. 3)

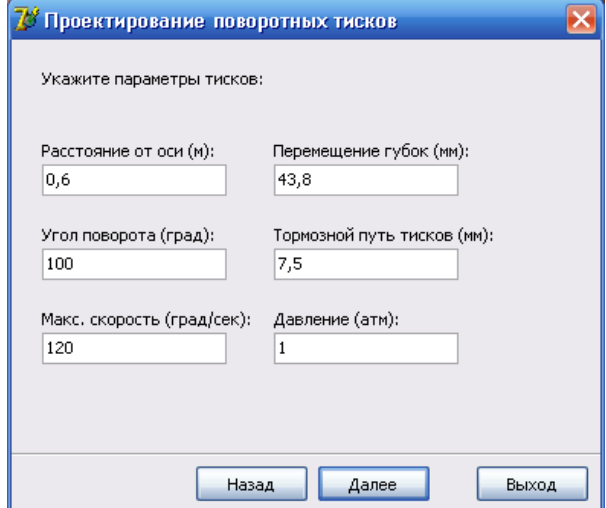

Рис. 3. Ввод параметров тисков

Следующим шагом программа ведет расчет пружины (рис. 4).

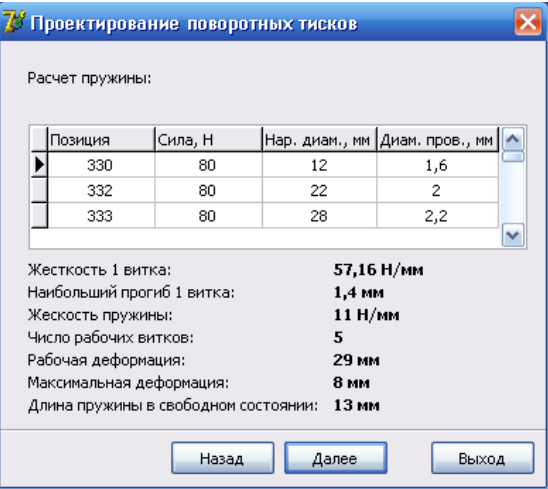

Рис. 4. Расчет пружины

В итоге получаем программный интерфейс проектирования пневматических тисков, где получаем результаты расчета, а также построение чертежа сборки приспособления и экспортирование данных полученных при расчѐте параметров приспособления в специальный \*.doc документ (рис. 5).

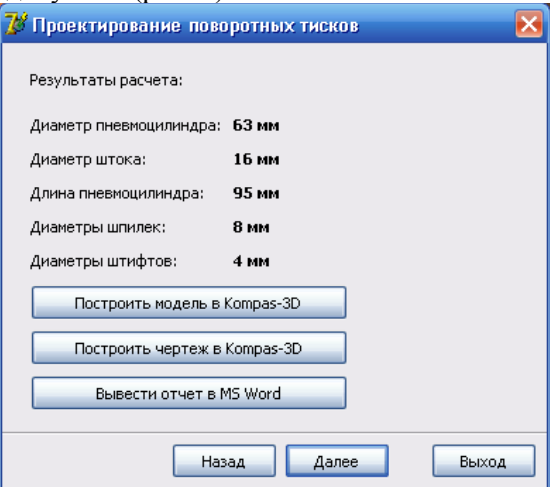

Рис. 5. Интерфейс программного продукта

Результатами работы созданного приложения является сборочный чертеж приспособления (рис. 6)

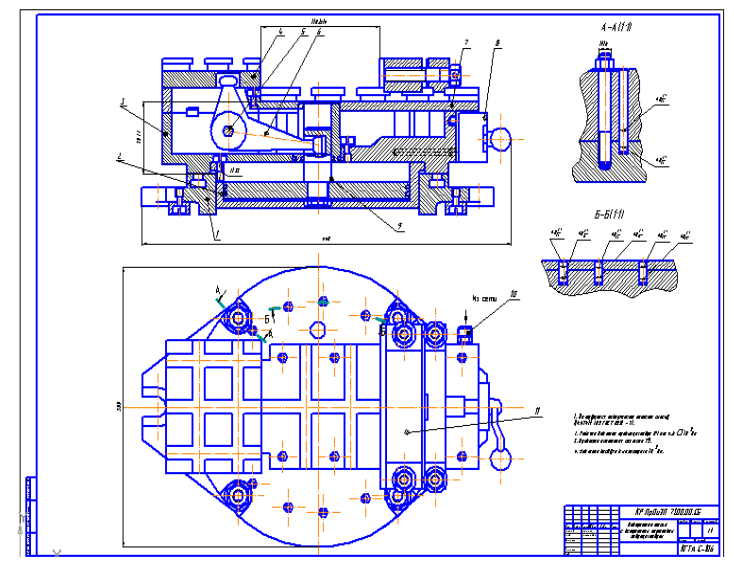

Рис. 6. Сборочный чертеж приспособления

Таким образом, разработана автоматизированная система для проектирования поворотных пневматических тисков. Входными данными в данной программе являются все основные параметры заготовки и параметры самих тисков, которые пользователь вводит согласно необходимым условиям. Ведется расчѐт необходимых и достаточных условий удержания заготовки, расчѐт основных параметров пневматических тисков. На основе произведенных расчетов программа формирует чертеж приспособления в САПР КОМПАС – 3D.

Использование такой системы автоматизированного проектирования позволяет проектировщику значительно сократить трудоѐмкость процесса проектирования пневматических поворотных тисков и повысить производительность труда, а также снизить временные и денежные затраты.

## **Список литературы**

1. Берлинер, Э. Актуальность применения САПР в машиностроении /Э. Берлинер // САПР и графика. – 2000. – Т. 1. № 9. – С. 111-112.

# **РАЗРАБОТКА ИНТЕРАКТИВНОГО КОМПЛЕКСА ДЛЯ ОЗНАКОМЛЕНИЯ С РАБОЧИМИ СПЕЦИАЛЬНОСТЯМИ ДЛЯ «ОАО ЗИД»**

*Дегтев И.А., магистрант, инженер-программист ОАО «Завод имени В.А. Дегтярева»; Котов В.В., канд. техн. наук, доцент ФГБОУ ВО «Ковровская государственная технологическая академия имени В.А. Дегтярева»*

*Аннотация*. В статье рассматриваются проблемы с подбором персонала в рядах молодежи и реализация программного комплекса, способного предоставить инструментарий по решению подобных проблем

*Ключевые слова*: система обучения, цифровые экскурсии, отбор кадров, профориентация, программный комплекс

Информационные комплексы и средства по автоматизации тех или иных процессов на предприятии уже вошли в привычный порядок вещей для многих современных компаний промышленного комплекса. Конструктора и технологи используют специализированные CAD-CAM системы для упрощения разработки, менеджеры обладают CRM системами для работы с клиентами. Некоторые предприятия смогли осилить и достаточно сложный переход к ERP системам – комплексам, позволяющим планировать и управлять ресурсами предприятия в целом.

Завод им. В. А. Дегтярева – крупный оборонный завод, являющийся градообразующим для города Ковров, и занимающийся не только выпуском продукции, но и проникающий во многие сферы городской жизни. Такому большому предприятию для своего функционирования важен приток грамотных специалистов и кадров, способных поддерживать качество и продуктивность цехов. УРП – структура, отвечающая за подбор, обучение и квалификацию кадров, в том числе имеет богатый опыт по поиску, отбору и обучению заинтересованных потенциальных кадров из числа студентов и школьников, играющих важную роль в восполнении трудового резерва завода.

Проблема поиска и подбора достаточно актуальна, так как охватываемые массы людей достаточно незначительны – параллельно со своими основными трудовыми функциями персоналом организуются различные мероприятия, такие как «Ярмарка вакансий», «Неделя без турникетов» для повышения интереса и подбора кадров с высоким потенциалом. При заводе так же существует и технопарк, содержащий в себе исторические предметы и экскурсионные площадки, однако его посещение не всегда удобно ввиду отдаленности и необходимости предварительных договоренностей.

В рамках конкурсы «Лидеры ЗиД» автором было предложено решение в виде отдельного информационного комплекса «Лаборатория интересов», который бы удовлетворил потребности УРП и расширил возможности существующих механизмов работы. На основе многолетнего опыта, можно выделить несколько основных проблемных мест, возникающих при работе с школьниками, студентами и иными категориями потенциальных сотрудников:

 возникновение стереотипов и предрассудков у молодого поколения в отношении производственных предприятий;

 низкая освещенность деятельности предприятия даже в рамках, не выходящих за грань секретности;

 смещение ценностей при выборе профессии молодым поколением в сторону быстрого заработка взамен долгосрочным перспективам роста;

загрязненность и перенасыщенность сферы досуга.

Большинство из этих проблем невозможно решить средствами одного предприятия, однако при помощи определенных инструментов можно обратить эти минусы себе на пользу. Сфера досуга переполнена доступными и быстрыми развлечениями, что добавляет неудобства в виду быстрой отвлекаемости обучаемого, потерю интереса к основной работе. Для работы с данной проблемой было разработано направление «Геймификация» [1], которым в последнее время заинтересовался и персонал учебного центра ЗиД. Таким образом, через игровой процесс можно передать необходимые базовые знания и умения и заинтересовать потенциальных сотрудников. Стереотипы, зарождающиеся во время высшей школы и попадающие на переходный подростковый период можно вовремя купировать, а смещение ценностей предостеречь, предоставив через удобную платформу знания в широкие массы.

«Лаборатория интересов» - проект, имеющий под собой базу из предшествующих разработок автора (рис. 1). Так, для первоначальной апробации было выбрано два направления: «ознакомление с рабочими специальностями» и «цифровые экскурсии». Прототипом части, отвечающей за ознакомление, стала разработанная ранее система обучения персонала, позволяющая проводить массовые занятия и тестирование сотрудников предприятия в рамках Учебного центра. В роли прототипа части, позволяющей проводить экскурсии выступили сразу несколько ранее реализованных проектов - программный комплекс «AR-неделя» для занятий в рамках мероприятия «Неделя без турникетов» и позволяющая при помощи решения EasyAR отображать на карточках некоторые из структур завода, а также программа с плеером 360°-видео, включающего оцифрованные части техноцентра. Прототипом же связующего звена стал проект «Компас КГТА», участвующий в проекте «Твой ход» от Росмолодежь [2].

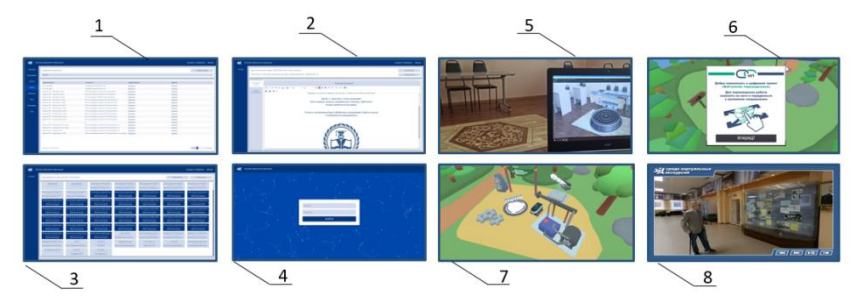

Рис. 1. Фрагменты ранее разработанных систем, ставших основой для интерактивного комплекса: 1-4 - система обучения персонала ЗиД; 5 - комплекс AR экскурсий; 6,7 - комплекс «Веб компас КГТА» в рамках проекта «Твой ход»:  $8$  – пробная цифровая экскурсия по техноцентру ЗиД

Результатом стал прототип обучающего комплекса, содержащего в себе общее поле, являющимся пространством для переме-

щения между смежными видами деятельности (рис. 2). В своем роле, данная реализация - упрошенный симулятор предприятия, в котором пользователь волен переместиться в цех с одной из рабочих специальностей, пройти обучающие занятия и решить, интересна ли ему специальность. В случае особо позитивных результатов прохождения, пользователю может быть предложено дальнейшее обучение в рамках Учебного центра.

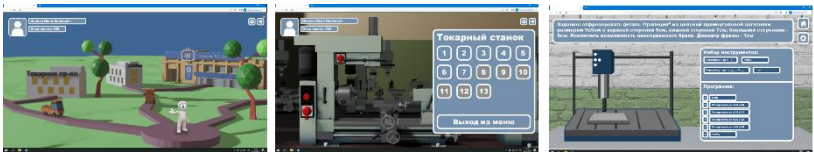

Рис. 2. Фрагменты сцен разрабатываемого комплекса «Лаборатория интересов»

Одно из базовых заданий - фрезеровка трапеции с заданными сторонами. Пользователю стоит учитывать, что фреза в предоставляемой ему задаче тоже обладает определенными размерами (рис. 3). Если пользователь поймет это и выполнит подобную простую задачу с первого раза - это уже говорит о понимании вопроса и наличии пространственного воображения, что является базовыми вещами для рабочих спениальностей.

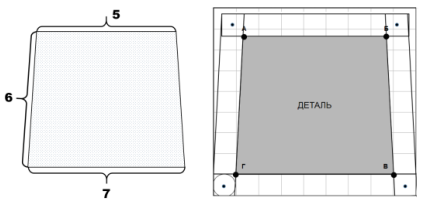

Рис. 3. Представление базовой задачи по фрезеровке

Основой дляреализации комплекса был выбран движок Godot ввилу некоторых его особенностей, таких как:

- opensource ( $\overline{B}$  противовес unity  $\overline{B}$  unreal);
- кроссплатформенность;

наличие множества доступных механик (в противовес AppGameKit и подобным);

возможность быстрого вывода в WebGL и корректную работу в браузере.

Godot – движок с открытым исходным кодом, позволяющий реализовать 2d и 3d проекты и компилировать их для различных платформ [3]. В проекте подразумевается, что комплекс будет работать по сети. Исходя из опыта в проекте «Твой ход», реализация комплекса обязана быть реализована при помощи спрайтов и lowpoly моделей для сокращения количества траффика, необходимого для загрузки сцены. Так же рендеринг проходит строго по GLES2 для оптимизации работы в браузере через WebGL. Основной алгоритм работы системы и пользователя можно увидеть на рис. 4.

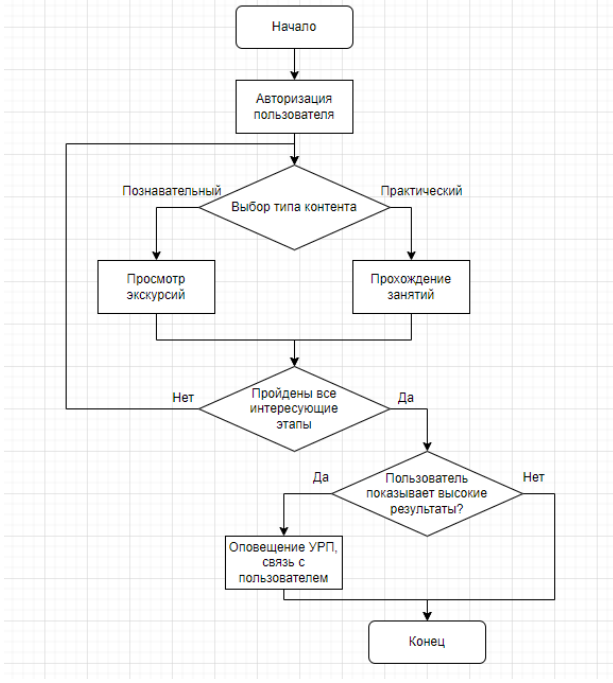

Рис. 4. Работа пользователя в системе

«Лаборатория интересов» это не только проект, являющийся самодостаточным в рамках решаемых задач, но и платформа для дальнейшего развития предприятия. Так, модуль с цифровыми экскурсиями предполагается как вариант исполнения улучшений техноцентра для повышения интереса у посещающих предприятие экскурсий.

### **Список литературы**

1. Tsitavets, T. Y. Gamificationinhighereducation: contemporaryissues / T. Y. Tsitavets // Университет - территория опережающего развития,: Сборник научных статей Международной научнопрактической конференции, посвящѐнный 80-летию ГрГУ им. Янки Купалы, Гродно, 19–20 февраля 2020 года / Редколлегия: Ю.Я. Романовский (гл. ред.) [и др.]. – Гродно: Гродненский государственный университет имени Янки Купалы, 2020. – P. 256-257. – EDNHSNILP.

2. Дегтев, И. А. (2022) WebCompassKSTA [электронный ресурс] // (https://gammakyle.github.io/). Дата обращения: 17.11.2022

3. Грузин, Н. А. Сравнение движков для разработки игр: Godotengine и unity / Н. А. Грузин // ModernScience. – 2021. –  $N_2$  1-1. – С. 440-444. – EDNTNHEWP.

УДК 004.91

## **ИСПОЛЬЗОВАНИЕ ЯНДЕКС.КОНТЕСТ ДЛЯ КОНТРОЛЯ ЗНАНИЙ В БЛОКЕ ДИСЦИПЛИН, СВЯЗАННЫХ С ПРОГРАММИРОВАНИЕМ**

*Зяблицева О.В., канд. техн. наук; Котов В.В., канд. техн. наук, доцент ФГБОУ ВО «Ковровская государственная технологическая академия имени В.А. Дегтярева»*

*Аннотация*. В статье рассматривается использование сервиса для проведения состязаний Яндекс.Контест в реализации учебного процесса.

*Ключевые слова*: информационные технологии, дистанционные технологии, программирование, контроль знаний.

На текущем этапе развития образования частичный переход на дистанционные технологии, технологии обучения в электронной форме крайне важен, актуален и является естественной формой образовательного процесса в современном ВУЗе. Для контроля знаний уже давно и успешно используются различные формы тестирования. В

данной статье рассматривается опыт использования сервиса для проведения состязаний Яндекс.Контест в обучении программированию.

Немного о сервисе. Яндекс.Контест - сервис для онлайнпроверки заданий по математике и программированию. Он предназначен для проведения состязаний любого уровня - от школьных олимпиад до соревнований международного класса. На базе Яндекс.Контеста проводится масштабная образовательная олимпиада «Я - профессионал», Чемпионат по программированию Яндекса, проходят тренировочные сборы спортивных программистов. Сервис позволяет устраивать как командные, так и личные соревнования. Они могут быть доступны всем желающим или только определенному кругу лиц [1].

Яндекс.Контест **поддерживает более двадцати языков программирования** и позволяет использовать разные схемы проведения состязаний. Правила задают организаторы турнира, они же готовят и размещают задания. Участники соревнований могут их выполнять, из любой точки мира. Единственное, что им нужно, это подключение к интернету.

**Решения проверяются автоматически** с помощью набора тестов, составленных авторами заданий. Участники отправляют свои решения в тестирующую систему, а та выдает результат. Сервис способен одновременно обрабатывать терабайты данных, поэтому легко выдержит нагрузку в более чем тысячу участников.

**Удобная панель администратора** позволяет загружать свои задания, публиковать ссылку на них, общаться с участниками и анализировать результаты.

**Возможна настройка различных форматов ограничений.**  Создавайте домашние задания с конкретным дедлайном и проводите контрольную работу на паре или удалѐнно. Студенты могут начинать в любое время, но сроки будут ограничены.

**Результаты в реальном времени** отображаютсяв итоговой таблице, информация обновляется каждую минуту.

**Легко обеспечить контроль за списыванием.** Система сравнивает коды, логику и стиль решения участников, помогая исключить плагиат.

Обучение программированию предполагает большое количество практических заданий. Постоянный контроль правильности их выполнения без применения средств автоматизации затруднителен.

Возможности Контеста, позволяют успешно использовать его на различных этапах обучения:

1. Обучение программированию, текущий контроль индивидуальной работы студентов во время занятий. В процессе изучения нового материала на лекции можно давать небольшие общие задания и сразу увидеть результаты.

2. Выполнение индивидуальных контрольных заданий. Задания выполняются с открытыми тестами, что позволяет студенту выявить логические ошибки в программе.

3. При изучении алгоритмов и решении задач их оптимизации, Контест позволяет сравнивать различные варианты решения по используемой памяти и времени выполнения. Можно использовать элементы соревнования, сравнивая решения, предложенные разными студентами.

4. На экзамене устанавливается лимит времени на решение с возможностью индивидуального старта. Таким образом, все студенты находятся в равных условиях. При проведении экзамена используются как открытые, так и закрытые тесты. Таким образом проверяется умение самостоятельного тестирования кода. Рейтинговая таблица на экзамене для студентов закрыта.

5. На госэкзамене в 2022 году Яндекс.Контест использовался для решения практической части.

6. Проведение олимпиады по программированию. Используется контроль кода для исключения плагиата.

7. Использование в дистанционном контроле знаний. Если экзамен проходит онлайн, то можно задавать вопросы экзаменатору, используя сообщения.

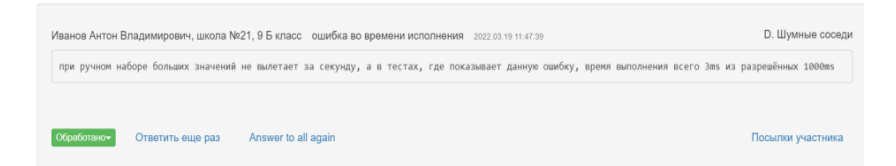

Рис.1. пример сообщения участника

Для использования Контеста необходимо:

1. Получить доступ администратора. Регистрация бесплатная.

2. Создать задачи, выбрав тип задачи, задать условие и тесты.

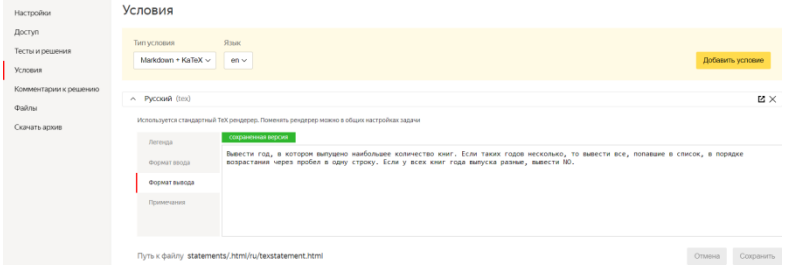

Рис. 2. Настройка задачи

3. Настроить соревнование, выбрав время, лимиты, набор задач, используемые компиляторы и др.

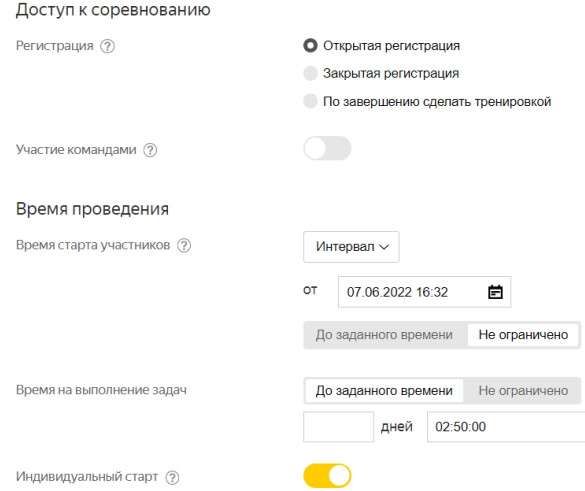

Рис. 3. Настройка параметров соревнования

4. Разослать приглашение (ссылку) на соревнование участникам.

5. Стартовать соревнование. Участники для входа используют свой Яндекс ID и могут сами регистрироваться в соревновании, если регистрация открытая.

### **Во время соревнования:**

 администратор и участники, если не запретить, могут видеть турнирную таблицу.

| 2022 КГТА Олимпиада школьников по<br>программированию             |                                                                                                    |             |                           |            | ◎ 23 ноя 2022, 21:43:48<br>Объявления жкоом<br>начало: 19 мар 2022, 10:00:00<br>конец: 19 мар 2022, 14:00:00<br>длительность: 04:00:00 |            |      |                |  |  |  |  |  |
|-------------------------------------------------------------------|----------------------------------------------------------------------------------------------------|-------------|---------------------------|------------|----------------------------------------------------------------------------------------------------|------------|------|----------------|--|--|--|--|--|
| Задачи Посылки Сообщения Участники Ответы<br>Положение участников |                                                                                                    |             |                           |            |                                                                                                    |            |      |                |  |  |  |  |  |
|                                                                   | Последний правильный ответ: D. Пронина Светлана Романовна, МБОУ " Гимназия N#1 им. А.Н.Барсукова ", 10Б, 03:48<br>Последнее отправленное решение: Е. Пронина Наталья Романовна, МБОУ " Гимназия №1 им, А.Н.Барсукова ", 10Б, 03:58 |             | Показать реальный монитор |            |                                                                                                    |            |      |                |  |  |  |  |  |
| Ne                                                                | Участник О                                                                                                    | A<br>27,655 | D<br>5/87                 | E<br>12/37 | F<br>2f16                                                                                                    | G<br>16/55 | Очки | <b>W</b> rpady |  |  |  |  |  |
|                                                                   | Салахов Эльдар Русланович, 21 школа, 106 класс                                                                                                    | 01:00       | 01:45                     | 01:51      | 02.07                                                                                                    | 02:54      | 5    | 598            |  |  |  |  |  |
|                                                                   | Кананов Макар Кириллович, МБОУ СОШ № 21 г Коврова, 11Б                                                                                                    | 00:02       | 02.58                     | 00:34      | $-3$<br>03:40                                                                                                    | 00:56      | 4    | 351            |  |  |  |  |  |
| $n \sim 1$                                                        |                                                                                                    |             |                           |            |                                                                                                    |            |      |                |  |  |  |  |  |

Рис. 4. Рейтинговая таблица

 Администратор видит все посылки участников, может их отфильтровать. Участник видит только свои посылки.

| нований                                                                                                    |                                                                           | 2022 Госэкзамен 09.03.01 |                  |                           |                                |  |  |  |  |  |  |  |  |
|----------------------------------------------------------------------------------------------------|---------------------------------------------------------------------------|--------------------------|------------------|---------------------------|--------------------------------|--|--|--|--|--|--|--|--|
| Посылки                                                                                                    |                                                                           |                          |                  | Отправить решение         | Еше                            |  |  |  |  |  |  |  |  |
| Статистика по вердиктам<br>Статистика по статусам = waiting 0 = compiling 0 = running 0 = finished 146 = failed/crash 0 | $\bullet$ WA61 $\bullet$ CE40 $\bullet$ RE28 $\bullet$ OK16 $\bullet$ TL1 |                          |                  |                           |                                |  |  |  |  |  |  |  |  |
| <b>Все посылки 146</b><br>Очередь тестирования 0                                                                        |                                                                           |                          |                  |                           |                                |  |  |  |  |  |  |  |  |
| $T$ Фильтр $+$                                                                                                    |                                                                           |                          |                  |                           |                                |  |  |  |  |  |  |  |  |
| ID<br>Время отправки                                                                                                    | Задача<br>Участник                                                        | Компилятор               | Вердикт          | Баллы<br>Время выполнения | Память                         |  |  |  |  |  |  |  |  |
| 68885443<br>10.06.22 12:42:26<br>n                                                                                      | 5. V15.a $\top$<br>Уланин Илья Т                                          | Python 3.10.1 T          | WA <sup>TC</sup> | 46 мс                     | 3.9 M <sub>6</sub><br>$\times$ |  |  |  |  |  |  |  |  |
| 68885384<br>10.06.22 12:39:35<br>n                                                                                      | 32. V2.b T<br>Алексеев Владислав Т                                        | GNU c++17 7.3 T          | WA O TC          | 3 MC                      | 1.0 M <sub>5</sub><br>$\times$ |  |  |  |  |  |  |  |  |
| 68885341<br>10.06.22 12:37:44<br>n                                                                                      | 2. V17.b $\overline{7}$<br>Георгий Жуков ™                                | GNU c++17 7.3 T          | OK TC            | 3 MC                      | 264.0 Kб<br>$\times$           |  |  |  |  |  |  |  |  |

Рис. 5. Отображение посылок

 Администратор может просмотреть любую посылку участника, результаты тестирования, программный код.

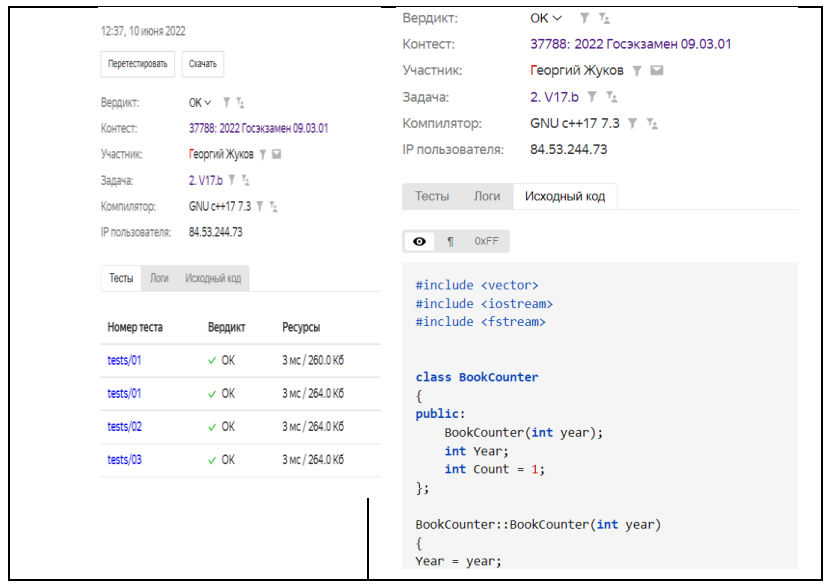

Рис. 6. Просмотр результатов посылки

# **Виды задач, используемые в Контесте** [2]:

1. Задача с выбором правильного ответа. В такой задаче пользователь выбирает один или несколько верных ответов из предложенных вариантов.

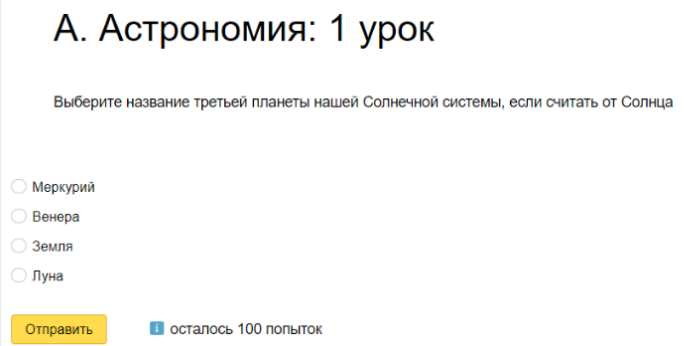

Рис. 7. Пример задачи с выбором ответа

## 382

2. Текстовая задача с открытым ответом. В такой задаче пользователь вводит ответ текстом.

3. Задача, где в ответе участники указывают код на языке программирования, выполняющий вычисления согласно условию. При выполнении программы расходуется процессорное время и используется определенный объем памяти, которые Контест измеряет и может ограничить. Это особенно важно для задач на поиск оптимального решения.

4. Интерактивная задача. В рамках интерактивной задачи участнику нужно реализовать код, который будет взаимодействовать с определенной программой (интерактором), и на основе данных от интерактора решить поставленную задачу. Примеры таких задач: игра в шахматы или шашки, игра в крестики-нолики, игра «больше-меньше».

5. Проверка залач с помошью своего скрипта. Если вам не подходит архитектура задач по программированию, в Контесте можно настроить поведение системы при получении решений от пользователей. Создайте задачу, в которой пользователь должен реализовать определенную функцию. Вы можете оценить задачу в определенное количество баллов. Чтобы проверить ответ, используйте встроенную в язык систему unit-тестирования.

Таким образом, использование Яндекс. Контеста в преподавании дисциплин, связанных с программированием, позволяет повысить объективность оценки знаний, снижает нагрузку преподавателя на проверку работ, но, в то же время требует дополнительных затрат на подготовку заданий и тестов, позволяет выработать у студентов внимательность к деталям задания и ограничениям, позволяет проводить дистанционный контроль знаний по программированию

### Список литературы

1. Журнал Академии Яндекса  $URL:$ https://academy.yandex.ru/journal.

2. Справочная система Янлекс  $URL:$ https://vandex.ru/support/contest-management/index.html.

# **ИНФОРМАЦИОННЫЕ ТЕХНОЛОГИИ В ДИСТАНЦИОННОЙ ОЦЕНКЕ КАЧЕСТВА ЗНАНИЙ**

*Котов В.В., канд. техн. наук, доцент, Зяблицева О.В., канд. техн. наук, Борисова О.Е., Котова В.В., старшие ппреподаватели ФГБОУ ВО «Ковровская государственная технологическая академия имени В.А. Дегтярева»*

*Аннотация*. В статье рассматривается методики дистанционной оценки качества знаний студентов вузов при использовании технологий электронного и дистанционного обучения

*Ключевые слова*: дистанционное обучение, контроль знаний.

Контроль или проверка результатов обучения – важный и обязательный компонент процесса обучения. Контроль – это соотношение достигнутых результатов с запланированными целями обучения.

Применение технологий электронного обучения (использование образовательных платформ и ресурсов сети Интернет) и дистанционного обучения (обучение с использованием дистанционных образовательных технологий) предполагает наличие соответствующих методик оценки качества знаний.

Классификация методов дистанционного контроля знаний весьма обширна. В качестве субъекта оценивания может выступать: преподаватель, тьютор, алгоритм (программа). Формы контроля могут быть разнообразны: устный ответ, тест, задания в файле, проект, текст программы (на платформе автоматического тестирования). В качестве средств контроля могут выступать традиционные мессенджеры (Skype, Zoom, Telegram, Discord), электронная почта, онлайн-формы, тестирующие сервисы, платформы автоматического тестирования (например, Яндекс.Контест). При этом только устные ответы с использованием мессенджеров подразумевают синхронную форму проведения мероприятий по оценке знаний, когда и преподаватель, и студент находятся онлайн одновременно. Во всех остальных случаях контроль осуществляется асинхронно и, как правило, более удобен.

Автоматизированные системы оценивания более предпочтительны, так как обладают следующими свойствами. Объективность - исключается субъективность и человеческий фактор со стороны экзаменатора. Обработка результатов и выставление оценки проводится автоматически. Демократичность - все экзаменуемые находятся в равных условиях. Массовость и кратковременность - за определенный короткий промежуток времени возможно проверить знания у большого количества экзаменуемых.

При использовании автоматизированных систем тестирования студент, получивший низкий балл, лишается возможности апеллировать к тому, что преподаватель «завалил» его по каким-то личным мотивам. При этом важно, чтобы система оценивания была прозрачной и доводилась до студентов заранее - до прохождения испытаний. Например, в итоговом тестировании по дисциплине «Информатика» используется тест, содержащий 40 вопросов. Каждый вопрос оценивается в 1 балл. Для получения оценки «удовлетворительно» необхолимо набрать 21-30 баллов. 31-35 баллов оцениваются как «хорошо». 36 баллов и выше - «отлично». При этом спорных ситуаций из-за «незаслуженной» оценки практически не возникает.

Рассмотрим подробнее методику применения тестов, т.к. тесты являются наиболее универсальным методом контроля и могут быть адаптированы практически к любым дисциплинам. Разумеется, метод тестирований не лишен недостатков, к котороым относится, например, «фактор минимальных требований к уровню усвоения знаний. Это связано, в первую очередь, с тем, что ответы можно выбирать на интуитивном уровне, не основываясь на личных знаниях» [1].

Исключением может являться, например, программирование, когда необходимо, чтобы студент не выбирал варианты ответов, а сдавал полноценное решение в виде программного кода. В этом случае целесообразно использовать системы автоматического тестирования, например, Яндекс. Контест. Работа с этой платформой рассматривается в другой работе в рамках данной конференции.

Все тестовые задания можно принципиально поделить на две группы - открытые и закрытые. Закрытые содержат набор готовых ответов с одним или несколькими правильными ответами, тестируемый должен указать правильные. Выбор одного варианта - самый простой тип тестов, он широко применяется, но на него легко ответить «интуитивно». Гораздо лучше демонстрируют уровень знания вопросы, в которых нужно указать несколько правильных ответов (количество ответов, может быть, как указано в формулировке вопроса, так и нет).

В открытых заданиях тестируемый должен сам дать правильный ответ (указать число, слово, аббревиатуру, фрагмент кода и т.п.). Если автоматизация проверки закрытых тестов тривиальна, то с открытыми тестами могут возникать сложности из-за возможных неточностей ввода, когда ответ по существу дан правильный, но формальные требования к ответу не соблюдены. Разумеется, студенты должны быть проинструктированы о правилах заполнения тестовых форм - например, все ответы вводятся строчными буквами без лишних пробелов. Однако при составлении тестов, чтобы в дальнейшем избежать ручной проверки, можно и нужно предусмотреть множественность вариантов правильных ответов, например, с различными десятичными разделителями (3.14 и 3.14), с написанием терминов в разных регистрах (Байт, байт, БАЙТ), а также с языками в аббревиатурах.

Важной залачей при листанционном контроле знаний является обеспечение академической добросовестности. При прохождении испытания студент не должен пользоваться помощью третьих лиц, а также не должен использовать ресурсы сети интернет и учебные пособия. Одним из вариантов обеспечения академической добросовестности является использование систем прокторинга, однако такие системы являются дорогостоящими, требуют задействования третьих лиц (прокторов) и использовать их в элементах электронного обучения для промежуточного контроля знаний часто нецелесообразно.

Поэтому для обеспечения академической добросовестности и при этом сохранения принципа демократичности предлагаются следующие подходы. 1. Выборка тестов из возможно большой базы (на практике объем вопросов в базе заданий должен минимум в 3 раза превосходить количество вопросов в тесте) обеспечивает уникаль-

ный набор заданий для каждого студента и исключает возможность групповых «совещаний». 2. Варианты ответов (если применимо) располагаются в случайном порядке, чтобы исключить элемент запоминания и угадывания. 3. Лимит времени на тест должен быть довольно жестким, чтобы исключить возможность поиска информации. 4. Задания теста должны быть авторскими (уникальными), чтобы исключить возможность быстрого поиска. Если задача берется из открытых источников, в ней необходимо поменять условия.

Применение рассмотренных подходов позволяет существенно снизить влияние внешних факторов при тестировании и получить довольно объективную картину знаний студента.

### **Список литературы**

1. Булаева, М. Н. Формы контроля в дистанционном обучении / М. Н. Булаева, И. К. Кириллова, К. А. Максимова // Проблемы современного педагогического образования. – 2020. – № 67-1. – С. 34- 37. – EDNKREQQV.

УДК 65.011.56

# **АВТОМАТИЗИРОВАННАЯ СИСТЕМА ПОДГОТОВКИ СМЕННО-СУТОЧНЫХ ЗАДАНИЙ РАБОЧЕГО МЕСТА ПРОИЗВОДСТВЕННОГО УЧАСТКА**

*Кузнецов Н.А., канд. техн. наук, доцент ФГБОУ ВО «Ковровская государственная технологическая академия имени В.А. Дегтярева»*

*Аннотация*. В статье рассматривается вопрос создания специализированного программного обеспечения для планирования сменно-суточных заданий. Предлагается метод поиска решения в режиме реального времени. Приводится результат практической апробации работы разработанного программного обеспечения.

*Ключевые слова:* детале-сборочная единица, программное обеспечение, расчет, сменно-суточное задание, субоптимальное решение, эффективность.

Автоматизация деятельности промышленного предприятия с использованием современных цифровых информационных технологий является распространенным средством повышения его эффективности. Данный процесс предполагает как создание новых, так и совершенствование существующих и действующих решений.

На рис. 1 представлена структурная схема автоматизации бизнес-процессов управления производством АО «КЭМЗ» (г. Ковров, Россия) - система планирования и контроля производства LS12 (разработка ООО «ЛИПРО Решение», Россия) [1].

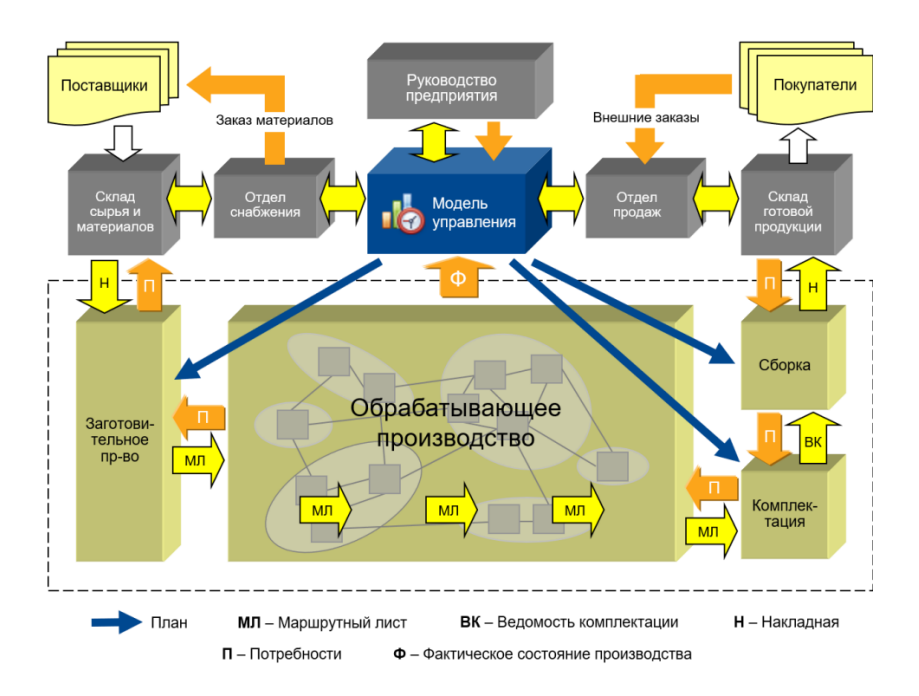

Рис. 1. Структурная схема бизнес-процессов управления производством АО «КЭМЗ»

Данная система позволяет произвести автоматизацию деятельности предприятия на верхнем уровне, однако она не реализует подготовку сменно-суточных заданий (ССЗ) на конкретное рабочее место обрабатывающего производства, что не позволяет добиться его высокоэффективной работы:

- обеспечить минимального времени простоя технологического оборудования;

- оптимизировать использование оборудования - повысить выработку единицы продукции в единицу времени за счет вовлечения в процесс планирования производства специализированного программного обеспечения (ПО);

- проводить анализ оптимального распределения по оборудованию детале-сборочных единиц (ДСЕ) с использованием ССЗ.

- снижать трудоемкость работ по планированию ССЗ;

- уменьшать требования к квалификации инженера по формированию ССЗ.

Для разрешения данной проблемы ФГБОУ ВО «КГТА им. Дегтярева» были использованы предложенные службой главного технолога АО «КЭМЗ» условия для оптимального распределения изготавливаемых ДСЕ (см. таблицу 1) на основе которых было разработано и испытано специализированное ПО позволяющее в реальном времени анализировать загрузку технологического оборудования и формировать ССЗ на конкретные рабочие место с учетом текущих ограничивающих значений:

-количества работающего оборудования;

- приоритетности заданий;

- технологической последовательности выполнения.

обеспечивать возможность выполнения функций:

- планирования ССЗ с учетом технологической последовательности изготовления ДСЕ;

- формировать ССЗ с учетом максимального количества наладок оборудования в 1-ю и 2-ю смену работы производства;

- использовать условия для оптимального распределения изготавливаемых ДСЕ.

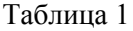

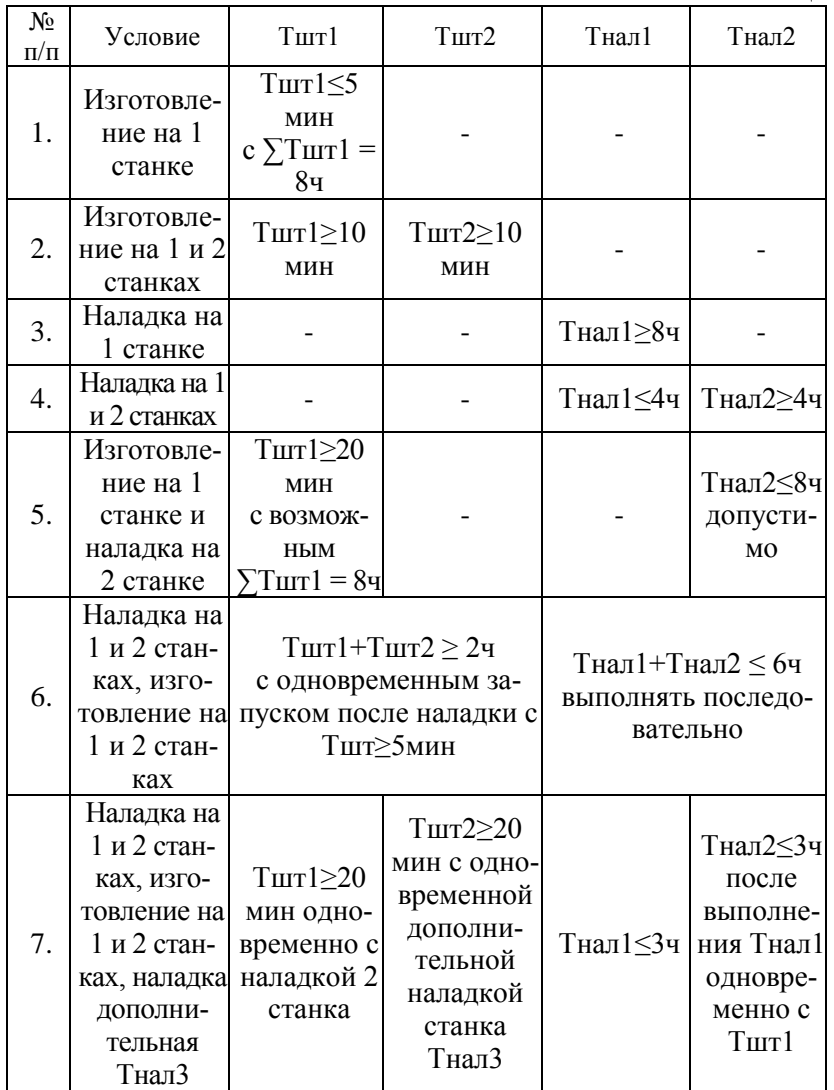

*Примечание*: Тшт1 - время изготовления на первом станке; Тшт2 - время изготовления на втором станке; Тнал1 - время наладки на первом станке; Тнал2 - время наладки на втором станке

Результатом работы программы является диаграмм Гантта работы участка, на рис. 2 приведен пример ССЗ для участка из 4 фрезерных станков, обслуживаемых 2 операторами.

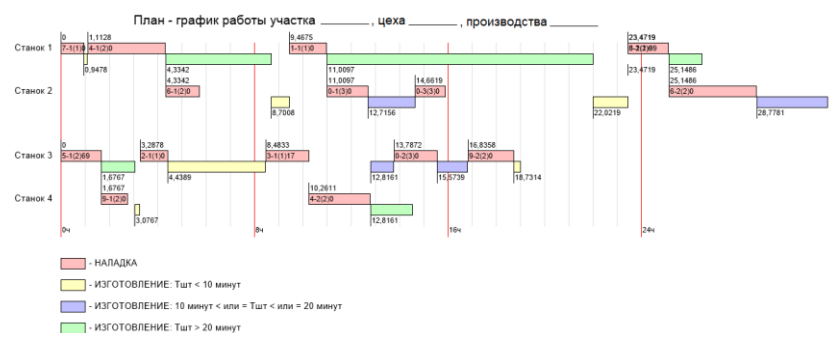

Рис. 2. Пример диаграммы Гантта работы участка

Диаграмма дублируется отчетом в форме текстового файла, ниже приведем пример.

Программа участка деха дроизводства =============================================

1. Станочная пара 1, 2 станок: 9 поз.

===============================================

Станок 1

-------------------------------------------------------------------------------

00,0000 - 01,4103 Наладка: МКРН.301569.101 020 ФРЕЗЕР-НАЯ С ЧПУ

01,4103 - 02,1769 Изготовление 10 шт.

02,1769 - 03,2647 Наладка: МКРН.731158.018 086 ФРЕЗЕР-НАЯ С ЧПУ

03,2647 - 03,4758 Изготовление 2 шт.

03,4758 - 05,1525 Наладка: МКРН.301152.222 055 ФРЕЗЕР-НАЯ С ЧПУ

05,1525 - 06,5525 Изготовление 4 шт.

08,2011 - 09,1489 Наладка: МКРН.711157.006 150 ФРЕЗЕР-НАЯ С ЧПУ

09,1489 - 09,3139 Изготовление 2 шт.

09,3139 - 10,8561 Наладка: 59034-9310220 110 КОМПЛЕКС-НАЯ НА ОЦ С ЧПУ

10,8561 - 21,8683 Изготовление 22 шт.

21,8683 - 24,4233 Наладка: БС6.115.019 060 ФРЕЗЕРНАЯ С ЧПУ

24,4233 - 26,1581 Изготовление 5 шт.

-------------------------------------------------------------------------------

Станок 2

-------------------------------------------------------------------------------

05,1525 - 06,9392 Наладка: 59034-9310216 055 КОМПЛЕКС-НАЯ НА ОЦ С ЧПУ

06,9392 - 08,2011 Изготовление 7 шт.

10,8561 - 14,4856 Наладка: МКРН.301569.101 025 ФРЕЗЕР-НАЯ С ЧПУ

14,4856 - 17,4022 Изготовление 10 шт.

17,4022 - 19,1800 Наладка: БК8.332.253 030 КОМПЛЕКС-НАЯ НА ОЦ С ЧПУ

24,4233 - 25,3944 Изготовление 4 шт.

Блок-схема алгоритма расчета представлена на рис. 3.

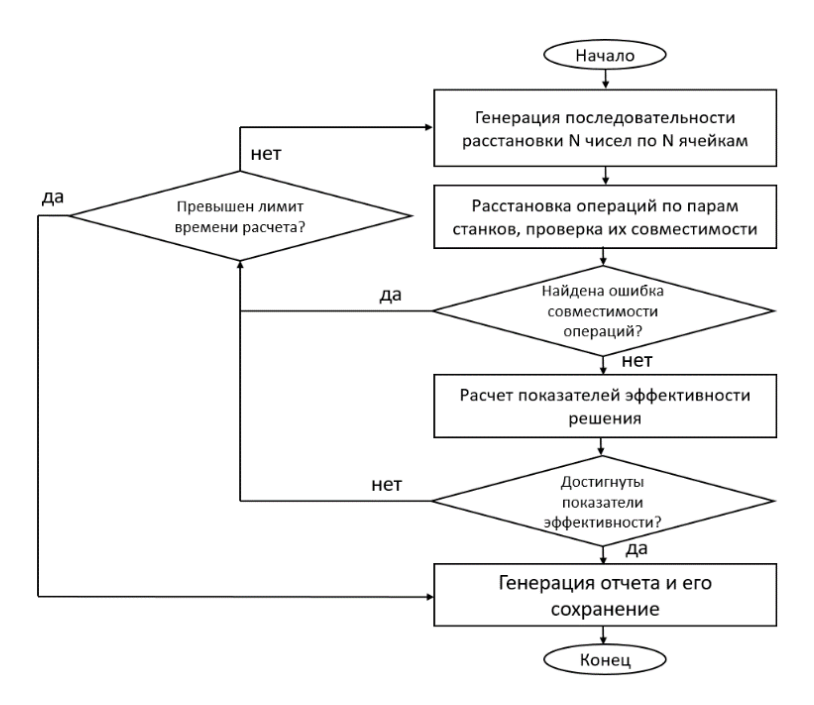

Рис. 3. Блок-схема алгоритм расчета

Особенностью расчета является большой объем вычисления для нахождения оптимального решения, с увеличением числа ДСЕ объем расчета резко возрастает, определяется числом возможный расстановок  $n$  элементов по  $k$  ячейкам:

$$
K=C_n^k=\frac{n!}{k!(n-k)}.
$$

Решение задачи методом пассивного перебора не позволяет решать практические задачи в режиме реального времени с использованием ПЭВМ, требуется построения дорогостоящего специализированного вычислителя или аренды времени на удаленном кластерном вычислители.

Для реализации поиска решения было предложено использовать метод псевдослучайных перестановок, в результате получается субоптимальное решение, однако результат мало отличается от оптимального, является приемлемым для реальной эксплуатации на предприятии.

В табл. 2 приведем пример эволюции решения, результат улучшается, скачкообразно асимптотически приближаясь к оптимальному решению.

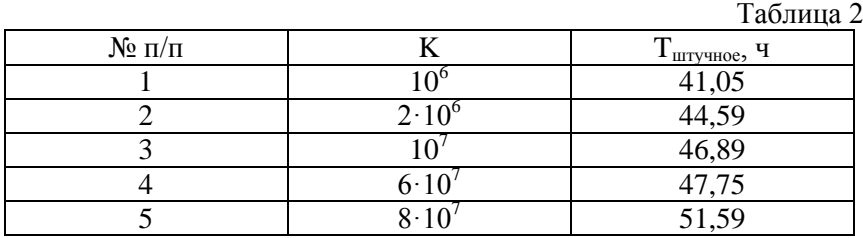

Структура данных системы представляет набор тестовых и графических файлов, расположенных в произвольном месте дискового хранилища, разгружаемых и сохраняемых пользователем ПО. Организация потоков файлов приведена на рисунке 4.

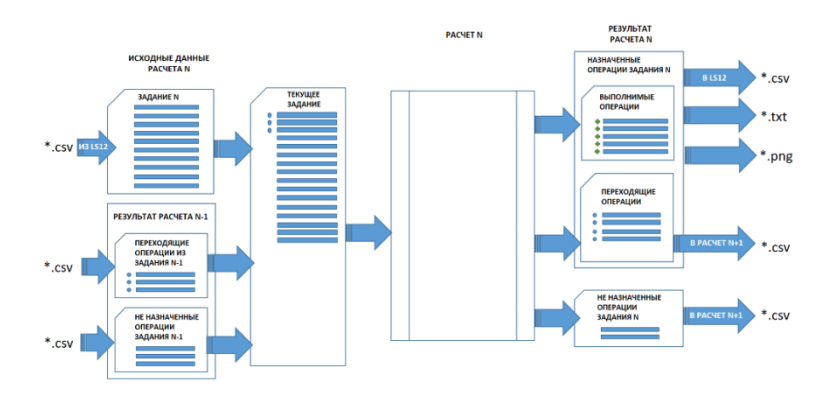

Рис. 4. Структура организации потоков данных

Специализированное ПО автоматизированной система подготовки ССЗ заданий рабочего места производственного участка реализовано на языке VisualC#, представляет собой приложение WindowsForms, разработанное в среде MicrosoftVisualStudioExpress 2013 для Windows.

По данным службой главного технолога АО «КЭМЗ» в результате проведенного испытания использование разработанного

специализированного ПО снижение простоя оборудования составляет порядка 30%.

### **Список литература**

1. Система планирования и контроля производства LS12 (разработка ООО «ЛИПРО Решение», Россия) http://www.lipro.ru/Load/1-Общее\_описание\_LS12.pdf

УДК 51

# **ПРИМЕНЕНИЕ ИНФОРМАЦИОННЫХ ТЕХНОЛОГИЙ В ПРЕПОДАВАНИИ МАТЕМАТИЧЕСКИХ ДИСЦИПЛИН**

*Леонтьева В.С. старший преподаватель, Миронова Е.А. старший преподаватель ФГБОУ ВО «Ковровская государственная технологическая академия имени В.А. Дегтярева»*

*Аннотация*. В статье рассматривается проблема поиска эффективных методов обучения курсу математики. Подчеркивается важность фундаментального математического образования в сочетании с применением современных информационных технологий.

*Ключевые слова*: принципы преподавания математики, инновационные технологии обучения, математические пакеты.

Математика является базовой дисциплиной, изучаемой в вузе, она служит фундаментом для изучения других общеобразовательных, общеинженерных и специальных дисциплин.

В связи с развитием компьютерных технологий на предприятиях возрастает потребность в специалистах нового поколения, а именно в разработчиках высокоэффективных технологий, владеющих самым современным инструментарием, в том числе современными математическими методами.

Поэтому перед преподавателями математики в ВУЗах стоит проблема поиска эффективных методов обучения курсу математики.

Стоит отметить, что основу российской методики составляют следующие принципы [1-2]:

1. Математически строгое и доходчивое изложение основных математических методов во время лекции.

2. Надежное закрепление теоретического материала, использование прикладных математических методов во время практических занятий.

3. Логически стройное и последовательное изложение теоретического материала на лекциях.

4. Формирование у студентов элементов творческого начала и подхода к изучаемым процессам и явлениям, критического анализа тех или иных методов, возможностей их использования.

5. Обеспечение обучающихся высококачественными учебниками, учебными, учебно-методическими и наглядными пособиями.

6. Высокоэффективные системы контроля учебного процесса и итоговых знаний и навыков обучающихся.

Однако применение этих принципов, особенно в технических вузах, связано со значительными трудностями. Дело в том, что абстрактность математических понятий, математических методов познания трудно усваивается особенно студентами первых курсов. А также надо отметить сокращение выделяемого времени на изучение математики, так, например, раздел дифференциального и интегрального исчисления студентам приходится усваивать за один семестр. И получается, что курс математики является чрезвычайно концентрированным с точки зрения насыщенности понятиями, идеями и методами.

Очевидно, что старые, традиционные способы обучения математике доживают свои последние дни, по крайней мере, для студентов технических и экономических специальностей со скромным математическим уровнем подготовки.

Таким образом, возникает необходимость разработки и применения новых форм и методов обучения.

В этом большую помощь могут оказать компьютерные математические системы, которые являются идеальным средством для расширения математической практики. Следует начать активнее использовать в процессе обучения такие математические пакеты, как MATHCAD, MATHLAB, MAPLE, и др.

В то же время не стоит полностью отказываться от традиционного способа ведения практических занятий. Будет актуально отрабатывать умения, навыки и математические методы решения за-
дач на достаточно простых и доступных примерах, которые прорешиваются вручную (на доске). А более сложные и прикладные задачи решать с помощью математических пакетов.

Особенно такая комбинация методики ведения практических занятий наглядно видна при изучении численных методов. Например, при решении дифференциальных уравнений методом Эйлера для понимания того, как работает этот метод стоит предложить студентам выполнить 3-4 шага вручную. Затем построить ломаную Эйлера и найти значение функции (решения уравнения) с высокой точностью в системе MATHCAD [3]. На рис. 1-2 представлены результаты решения дифференциального уравнения 1-го порядка с помощью ломаной Эйлера.

```
□平国× 陰径 30 of 60
             \rightarrow \phi 60
             Построить ломаную Эйлера решения дифференциального
           уравнения y'-y/x=-2/x<sup>2</sup>, y(1)=1.
      a := 1 b := 6h := 0.05M_i = \frac{b-a}{b}F(x,y) := \frac{y}{x} - \frac{2}{x^2}i := 0..N - 1\begin{pmatrix} x_0 \\ y_0 \end{pmatrix} := \begin{pmatrix} 1 \\ 1 \end{pmatrix}\begin{pmatrix} \mathbf{x}_{i+1} \\ \mathbf{y}_{i+1} \end{pmatrix} := \begin{pmatrix} \mathbf{x}_i + \mathbf{h} \\ \mathbf{y}_i + \mathbf{h} \cdot \mathbf{F}\Big(\mathbf{x}_i, \mathbf{y}_i\Big) \end{pmatrix}\leftarrow \Box<br>Hexaurre F1 ans croassy
```
Рис.1

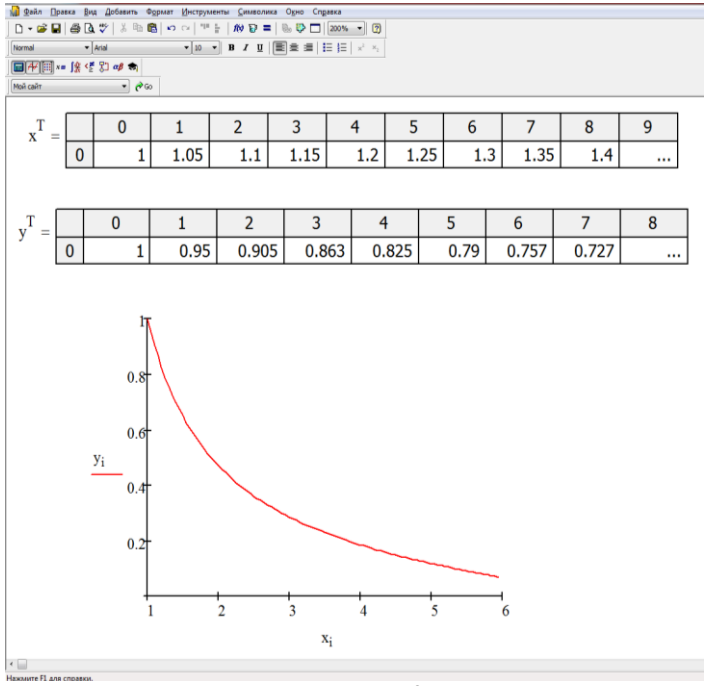

Рис. 2

Таким образом, обоснована необходимость применения информационных технологий в процессе обучения математических дисциплин.

#### **Список литературы**

1. Преподаватель вуза: технология и организация деятельности: учеб. пособие / под ред. д-ра экон. наук, проф.С.Д. Резника. – Москва: ИНФРА- М, 2009. – 389 с.

2. Методика и технология обучения математике. Курс лекций: пособие для вузов / под науч. ред. Н.Л. Стефановой, Н.С. Подходовой. – Москва: Дрофа, 2005. – 280 с.

3. Плис, А.И. Mathcad: математический практикум для экономистов и инженеров: учеб. пособие / Плис А.И., Сливина Н.А. – Москва: Финансы и статистика, 1999. – 656 с.: ил.

# **МОДЕЛИРОВАНИЕ ПНЕВМАТИЧЕСКОГО ЦИЛИНДРА В САПР AUTODESKINVENTOR**

*Можегова Ю.Н. канд. техн. наук, доцент, Марихов И.Н., канд. техн. наук, доцент ФГБОУ ВО «Ковровская государственная технологическая академия имени В.А. Дегтярева»*

*Аннотация.* В статье рассматривается классификация пневмодвигателей, приводятся результаты моделирования пневмоцилиндра в САПР AutodeskInventor

*Ключевые слова*: автоматизация, приспособления, пневмоцилиндр.

Средства автоматизации эффективно внедрены в настоящее время в производственный процесс на машиностроительных предприятиях. Технологическая оснастка как приобретается предприятиями, так и изготавливается под конкретные виды деталей. При этом большое внимание уделяется использованию пневмо- и гидродвигателей для автоматизации работы приспособлений и инструмента [1,2].

Пневматические цилиндры – это приспособления для линейного перемещения рабочего органа станков и других механизмов. В отличие от исполнительных устройств поворотного типа, имеющих довольно сложную конструкцию, пневмоцилиндры состоят из полой гильзы, внутри которой при помощи сжатого воздуха движется шток, создавая втягивающее и толкающее воздействие на механизмы.

Существует два основных типа пневматических приводов – двустороннего и одностороннего действия.

Пневматический цилиндр двустороннего действия – это привод, который выполняет работу в двух направлениях, при этом движения штока поршня происходят после попеременной подачи сжатого воздуха, с одной стороны и с другой стороны.

Пневматический цилиндр одностороннего действия –это привод, который также работает в двух направлениях, но рабочее движение осуществляется сжатым воздухом, а возвратное движение осуществляется пружиной, установленной внутри камеры цилиндра. В таком решении пружина цилиндра одностороннего действия раздавливается сжатым воздухом, и запасенная в ней энергия перемещает шток поршня назад.

При работе пневмоцилиндра сжатый воздух от компрессора подается в поршневую полость пневмоцилиндра, шток с поршнем полость в этот момент разделяет цилиндр на две части, при этом полость цилиндра с расположенными в ней штоком и поршнем с помощью распределителя соединяется с атмосферой, давление сжатого воздуха воздействует на поршень, приводя его в действие и перемещая до тех пор, пока он не упрется в переднюю крышку. Пневмоцилиндр совершает прямой ход, его шток выдвигается.

Пневмоцилиндры выпускаются стандартными изделиями, но, иногда возникает необходимость в проектирование специального приспособления. В этом случае следует использовать средства автоматизации для создания трехмерных моделей как деталей приспособления, так и пневмоцилиндра в целом, что позволяет упростить выполнение как конструкторских работа, так и работ, связанных разработкой технологий и управляющих программ обработки деталей пневмоцилиндра на станках с ЧПУ. Кроме того, для анализа работоспособности проектируемых пневмоцилиндров необходимо создавать трехмерную модель изделия.

На рис. 1 представлена трехмерная модель спроектированного в САПР AutodeskInventor пневматического цилиндра, а на рис. 2 пневмоцилиндр в разрезе.

При проектировании подвижных элементов пневмоцилиндра использовались сталь 40 Х и сталь 30ХГС. Прочностной анализ работоспособности элементов приспособления при подаче давления газа из магистрали 0,5 МПа показал, что ни один элемент пневмоцилиндра не испытывает критических нагрузок, наоборот, действующие нагрузки на поршень и шток пневмоцилиндра не изменили их механических характеристик (рис. 3).

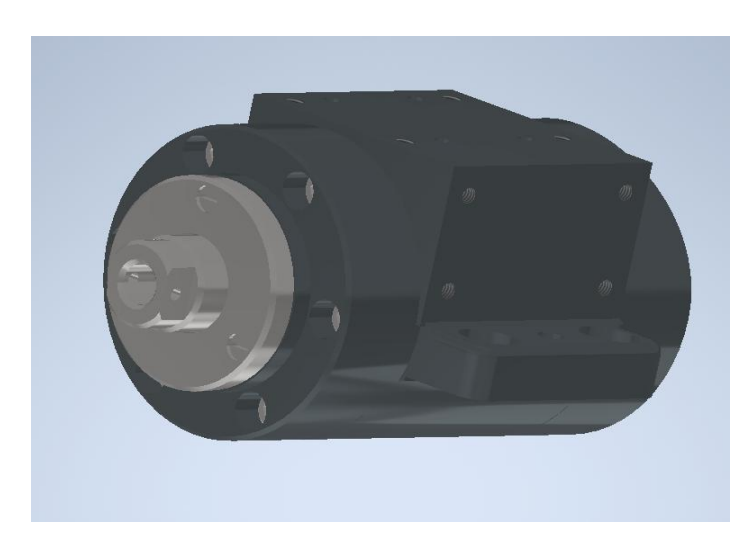

Рис. 1. Трехмерная модель пневматического цилиндра в САПР AutodeskInventor

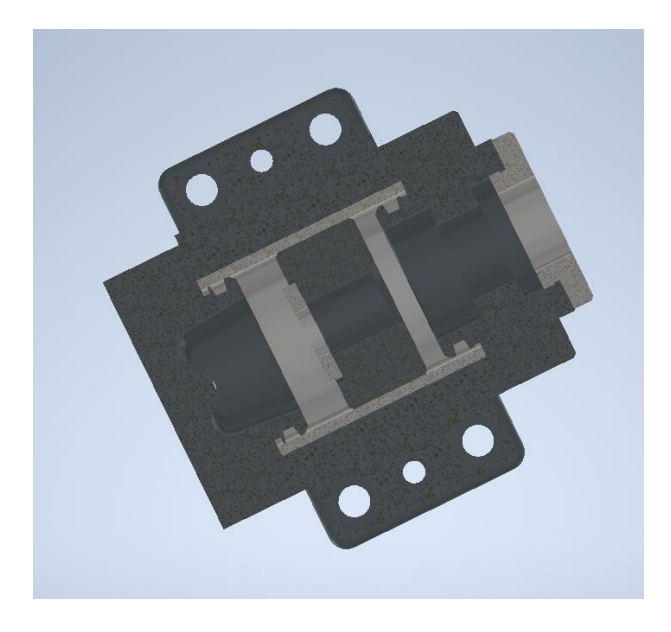

Рис. 2. Трехмерная модель пневматического цилиндра в САПР AutodeskInventor в разрезе

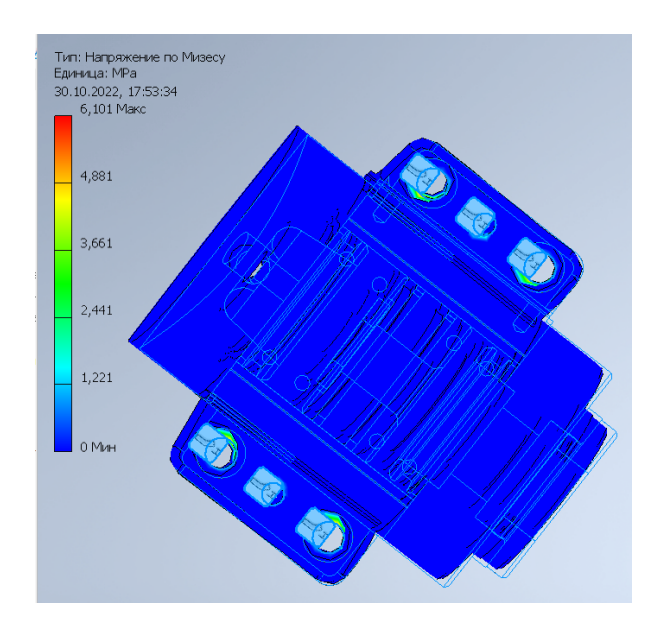

Рис. 3. Прочностной анализ пневматического цилиндра в САПР AutodeskInventor

Таким образом, в работе рассмотрена возможность использования средств системы автоматизированного проектирования AutodeskInventor для создания трехмерной модели приспособления и проведения его прочностного анализа.

## **Список литературы**

1. Можегова, Ю.Н. Программное обеспечение для автоматизированного проектирования пневмоцилиндров в CАПР КОМПАС-3D / Ю.Н. Можегова, И.Н. Марихов // Сборка в машиностроении, приборостроении. – 2018. – № 1. –С. 44-45.

2. Можегова, Ю.Н. Моделирование пневматических приспособлений в САПР AUTODESKINVENTOR / Ю.Н. Можегова, И.Н. Марихов //Гидропневмоавтоматика и гидропривод: материалы Всероссийской научно-технической и научно-методической конференции, посвященной 45-летию кафедры гидропневмоавтоматики и гидропривода. – Ковров: ФГБОУ ВО «КГТА им. В.А. Дегтярева»,  $2020 - C$ . 191-197.

# **СОВРЕМЕННЫЕ ИНФОРМАЦИОННЫЕ ТЕХНОЛОГИИ В ПЕДАГОГИЧЕСКОЙ ДЕЯТЕЛЬНОСТИ**

*Можегова Ю.Н.,канд. техн. наук, доцент, Марихов И.Н., канд. техн. наук, доцент ФГБОУ ВО «Ковровская государственная технологическая академия имени В.А. Дегтярева»*

*Аннотация*. В статье рассматривается использование современных информационных технологий в реализации учебного процесса в вузах, школах и колледжах.

*Ключевые слова*: информационные технологии, дистанционные технологии, смешанное обучение.

Последние три года в образовательном процессе вузов, школ и колледжей наблюдается серьезный прорыв в использование средств дистанционных технологий для реализации учебного процесса. Использование средств видеоконференций позволило не только реализовывать учебный процесс во время пандемии, но и существенно расширить круг студентов и слушателей программ дополнительного обучения.

Кроме того, широкое распространение получило смешанное обучение BlendedLearning, совмещающее традиционные формы обучения и дистанционные технологии [1]. Для смешанного обучения характерно сохранение общих традиционных принципов построения учебного процесса с включением элементов интернетобучения.

Рассмотрим принципы смешанного обучения.

*Последовательность*. Для получения эффекта важна последовательность в преподавании: сначала студент должен сам разобрать изучаемый материал, после получить теоретические знания от преподавателя и только потом применить их на практике. Во многом этот принцип пересекается с моделью «перевернутого класса».

*Наглядность*. Благодаря современным инструментам электронного обучения можно создать источник знаний, который будет

доступен студенту или слушателю в его личном кабинете (это могут быть видеолекции, разбор лабораторных и практических занятий, учебники, методические и справочные материалы), который всегда будет у студента под рукой. В этом мы видим отличие от классической модели обучения.

*Практическое применение*. Для усвоения теории обязательны практические занятия, которые можно проводить как очно, так и дистанционно в зависимости от преподаваемой дичциплины.

*Непрерывность*. Смешанное обучение отчасти базируется на принципах микрообучения. За счет доступности материала студент всегда может зайти на учебный портал и получить «новую порцию» материала.

*Поддержка*. В системе дистанционного обучения студент всегда может задать вопрос преподавателю и при этом должен оперативно получить ответ, не дожидаясь следующего очного занятия. Это одно из обязательных условий применения дистанционного обучения, непрерывный, постоянный контакт преподавателяслушателя-тьютора, чтобы студент не ощущал себя оторванным от учебного процесса и аудитории.

Преимущества смешанного обучения для организации учебного процесса:

– возможность экономии средств;

– привлечение дополнительного контингента обучающихся;

– решение проблемы дефицита педагогических кадров;

– интенсификация учебной деятельности.

Перед преподавателем при проектировании BlendedLearning учебного процесса стоят следующие задачи:

 обеспечить целостность учебного процесса путем построения логичных переходов из аудиторной в электронную среду и обратно;

 обеспечить прозрачность и наблюдаемость учебного процесса в обеих средах;

 повысить коммуникативность учебного процесса (в аудитории и в электронной среде);

 совместить возможности цифровых технологий с потребностями студентов;

• сформировать вовлекающую и мотивирующую обучающую среду.

Результатами проектирования выступают:

• сформулированные результаты обучения по дисциплине;

• спроектированная система оценивания, согласованная с заявленными результатами обучения;

• интегрированные методы активного обучения и цифровые технологии;

• распределенная учебная деятельность между аудиторной и электронной компонентами:

• разработанный сценарий реализации целостного учебного процесса по дисциплине (в зависимости от выбранной модели обучения).

Для проектирования учебного процесса эффективно использовать адаптированную для смешанного обучения модель обратного дизайна (BackwardsDesign), включающую три этапа:

• проектирование результатов обучения по дисциплине и разделам;

• разработка методов оценивания результатов обучения:

• разработка плана интеграции аудиторной и электронной компонент

На этапе проектирования BlendedLearning происходит проектирование результатов обучения, т.е. определяется, что студенты должны знать, понимать и демонстрировать по завершении изучения дисциплины (в терминах знаний, умений и компетенций).

Результаты обучения - основа проектирования, фундамент, определяющий каркас учебного процесса. Результат обучения должен содержать три элемента: действие (глагол), объект действия, контекст действия (рис. 1).

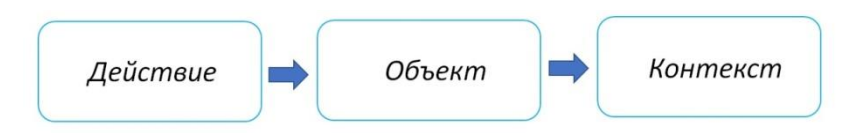

Рис. 1. Формула для составления результата обучения

Далее осуществляется декомпозиция каждого результата обучения по дисциплине на результаты ее разделов. Выполняя декомпозицию результатов обучения, необходимо последовательно ответить на вопросы:

• что должен знать / уметь обучающийся, чтобы соответствующий результат обучения был достигнут (как реализовать сложное умение или знание):

• чтобы реализовать сложное умение или знание, достаточно ли этих знаний и умений (более простые умения или знания);

• необходимы ли все эти знания / умения для реализации сложного умения или знания.

На рис. 2, 3 представлены наиболее распространенные сервисы и средства для создания образовательных электронных ресурсов и проведения занятий со студентами/слушателями в дистанционном формате.

Следующий немаловажный этап - это разработка системы оценивания для диагностики достижения запланированных результатов.

Система оценивания - система оценочных мероприятий, обеспечивающих формирование и оценку сформированности результатов обучения.

Оценочное мероприятие (ОМ) - совокупность видов учебной деятельности, направленная на диагностику, формирование, оценку достижения запланированных результатов обучения.

Вылеляют следующие виды оценивания:

• диагностическое оценивание - оценочные мероприятия, направленные на определение начального уровня сформированности знаний. умений и навыков.

• формирующее оценивание - оценочные мероприятия, направленные на формирование результатов обучения - учебные и тренировочные задания, составляющие основу учебного процесса.

• суммирующее оценивание - оценочные мероприятия, направленные на оценку сформированности результатов обучения контрольные работы, коллоквиумы, защиты отчетов, зачеты, экзамены

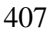

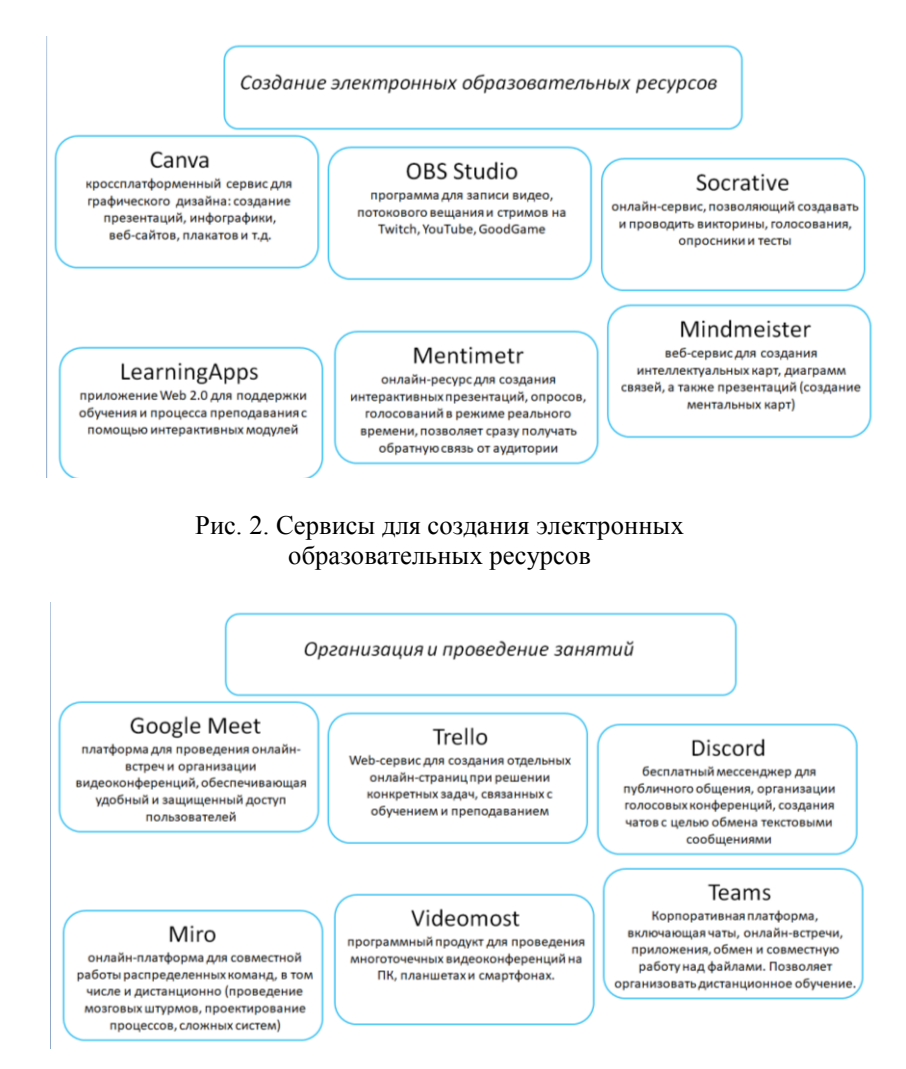

Рис. 3. Сервисы для организации и проведения учебных занятий

К системе оценивания предъявляют требования, которые должны:

 гарантировать достижение результатов обучения оптимальным способом;

• обеспечивать прозрачность оценивания - соответствие результатов, к которым пришел обучающийся, оценке преподавателя:

• предоставлять возможность улучшать результаты на разных этапах вплоть до выставления итоговой оценки;

• предполагать сбалансированное использование инструментов и ресурсов;

• не допускать необоснованной избыточной нагрузки на преподавателя и студентов;

• не лопускать списывание и плагиат.

Для реализации оценивания знаний студентов в учебном процессе целесообразно использовать онлайн-сервисы, представленные на рис. 4.

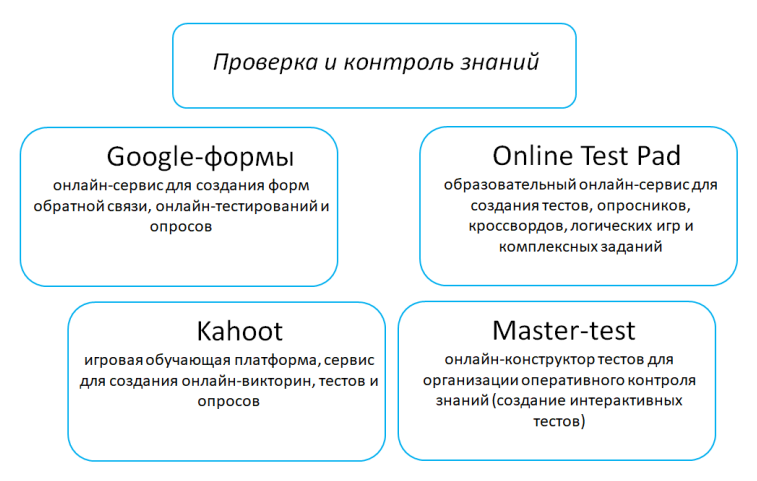

Рис. 4. Сервисы для организации проверки и контроля знаний

Заключительным этапом является выбор образовательных технологий для реализации смешанного обучения. Рассмотрим наиболее распространенные из них.

Геймификация - образовательный подход к мотивированию студентов учиться с помощью дизайна видеоигр и игровых элементов в образовательной среде. Основной целью геймификации является получение удовольствия и достижения максимальной вовлеченности путем «захвата» интереса обучающихся для того, чтобы

побудить их к продолжению обучения. Геймификация понимается как: алаптация и повсеместное использование (видео) игр в повседневной жизни, применение игровых методик в неигровых ситуациях, применение элементов дизайна игры в неигровом контексте, применение элементов игры и техник дизайна игры в неигровых контекстах.

Сторителлинг - педагогическая техника, построенная на использовании историй с определенной структурой и героем, направленная на решение педагогических задач обучения, наставничества, развития и мотивации.

Метод проектов - способ достижения дидактической цели через детальную разработку проблемы (технологию), которая должна завершиться вполне реальным, осязаемым практическим результатом, оформленным тем или иным образом; это совокупность приёмов, действий студентов в их определённой последовательности для достижения поставленной задачи - решения проблемы, лично значимой для студентов и оформленной в виде конечного продукта.

Перевёрнутый класс - современная технология осуществления процесса обучения, при котором студенты с помощью цифровых средств и интернет-ресурсов прослушивают и просматривают видео-лекции, изучают дополнительные источники информации, затем совместно обсуждают новые понятия и различные идеи, а преподаватель помогает применять полученные знания на практике. Использование технологии направлено на вовлечение студентов в активную учебную деятельность. Новизна и значимость перевёрнутого класса заключается в содействии повышению ответственности студентов за собственное обучение.

Таким образом, благодаря широким возможностям онлайнсервисов для реализации разного вида учебных занятий и благодаря возможностям смешанного обучения BlendedLearning перед образовательными организациями открылись новые возможности привлечения к учебному процессу как новой аудитории студентов и слушателей, так и существенно разнообразить, и сделать максимально интересным и удобным процесс обучения.

#### **Список литературы**

1. Можегова, Ю.Н. Опыт межвузовской проектной работы / Ю.Н. Можегова, И.Н. Марихов, Ю.Б. Щемелѐва [и др.] // Проблемы автоматизации. Региональное управление. Связь и автоматика (ПА-РУСА-2020): сборник трудов IX Всероссийской научной конференции молодых ученых, аспирантов и студентов, 19-20 ноября 2020 г.: в 2 т. – Геленджик: Изд-во Южного федерального университета, 2020. – Т.2. – С. 170 – 174.

УДК 004.56

# **РАСШИРЕНИЕ ФУНКЦИОНАЛЬНОСТИ КОМПАС ПУТЕМ НАПИСАНИЯ СОБСТВЕННЫХ ПРИЛОЖЕНИЙ**

*Норсеев С.А., канд. техн. наук ФГБОУ ВО «Ковровская государственная технологическая академия имени В.А. Дегтярева»*

*Аннотация*. В статье кратко рассматриваются основные возможности по внешнему управлению программой КОМПАС. Основной акцент сделан на использовании технологии COM.

*Ключевые слова*: КОМПАС, технология COM, автоматизация.

КОМПАС – популярная российская CAD система. Она позволяет в интерактивном режиме создавать чертежи, 3D-детали, сборки, спецификации и другие документы. Это колоссальный шаг вперед по сравнению с обычным ранее черчением на кульмане.

Благодаря ей документы стало легко копировать и редактировать. Сроки проектирования и разработки документации сократились в разы. Но, как это обычно бывает, нахождение простых решений для одних задач приводит к появлению новых, еще более сложных задач. Вот лишь несколько примеров таких задач.

Пример 1. Вы велете учет локументов в своей системе электронного документооборота. При этом вы хотите, чтобы каждый документ КОМПАС (чертеж, 3D-модель, спецификация, сборка и т.д.) учитывался в этой системе. Вам нужно, чтобы в вашей системе была корректная информация о создателях документах, тех, кто проводил их технический и нормо-контроль, а также тех, кто утверждал эти документы. Более того, у вас может быть и своя система веления учета номенклатурных номеров леталей и сборок, изготавливаемых на предприятии. Как их синхронизировать между собой?

Пример 2. Параметры проектируемой системы могут зависеть от информации из других источников. Например, вы проектируете трубопроводы. Размеры и типы элементов отдельного трубопровода могут зависеть от таких факторов, как: вещество в трубе (вода, канализационные отходы, газ, нефть, бензин и т.д.), расположение трубопровода (надземный, подземный, на дне водоема и т.д.), ожидаемое давление в трубопроводе и др. Понятно, что у вас будет несколько типовых решений, но беда в том, что их может быть много. И каждое такое решение будет иметь свои ограничения. А чем их больше, тем больше вероятность допустить ошибку: применить неподходящее решение, начать придумывать новое решение только потому, что не вспомнили об уже имеющемся решении.

Пример 3. Нужна сводная информация по нескольким проектам. Например, вы хотите узнать массу нескольких деталей, каждая из которых оформлена в отдельный файл 3D-модели. Как это сделать? Можно поочередно открыть каждую из них, определить массу, потом сложить их вместе. Если деталей немного, то это несложно, а если много? Однажды ко мне обращались со схожей проблемой (правда, там была нужна не масса, а суммарная площадь всех поверхностей каждой отдельной детали).

Данный список можно продолжить. Думаю, каждый опытный сотрудник какого-либо конструкторского бюро сможет предложить свой пример такой задачи.

Объединяет их все одно: невозможность их решения имеющимися средствами КОМПАС. Ла. КОМПАС очень сильно помогает

проектировать детали и оформлять конструкторские документы. Но на этом его возможности и ограничиваются. Упрекать в этом его создателей нельзя. Ведь невозможно предугадать весь тот спектр задач, которые вам может поналобиться решать. Более того у каждого предприятия будут свои, возможно даже уникальные для этого предприятия, залачи.

К счастью, возможности КОМПАС можно расширить с помошью КОМПАС АРІ.

## **KOMITAC API**

API (ApplicationProgrammingInterface - программный интерфейс приложения) - это способы взаимодействия одной компьютерной программы с другими. КОМПАС предоставляет свой АРІ, благодаря которому вы можете написать программу, которая будет управлять системой КОМПАС так же как ее обычный пользователь.

Все КОМПАС АРІ можно разделить на две большие группы: АРІ экспортных функций и АРІ интерфейсов.

В случае использования АРІ экспортных функций вы вызываете соответствующие функции из DLL файлов, идущих в комплекте с КОМПАС. Причем вызов происходит напрямую. Отличительной особенностью этого подхода является то, что вы работаете исключительно в процедурной парадигме.

АРІ интерфейсов позволяет вам работать с КОМПАС в объектно-ориентированной парадигме. Так же оно полностью покрывает все возможности АРІ экспортных функций. Я ни разу не слышал, чтобы что-то можно было сделать средствами API экспортных функций, но нельзя было сделать средствами АРІ интерфейсов (правда, обратного я тоже никогда не слышал).

Само API интерфейсов делится на 2 группы: «АРІ интерфейсов версии 5» и «АРІ интерфейсов версии 7». Эти группы пересекаются между собой (то есть одну и ту же задачу можно решить с помощью интерфейсов как 5, так и 7 версии). Но, во-первых, есть ряд задач, которые можно выполнить только с помощью интерфейсов версии 7 и, во-вторых, эти API очень сильно отличаются друг от лруга даже на уровне базовых идей.

Лично я обычно всегла работаю с АРІ интерфейсов версии 5. К интерфейсам 7 версии я обращаюсь только тогда, когда натыкаюсь на задачу, которую нельзя решить средствами АРІ интерфейсов версии 5. Это объясняется тем, что интерфейсы 5 версии мне знакомы намного лучше.

Что же нам предлагают эти интерфейсы? В АРІ интерфейсов версии 5 есть несколько основных классов. Они перечислены ниже.

KompasObject - описывает саму систему КОМПАС. Он является основным классом, из которого получаются все остальные классы.

ksDocument2D - документ, содержащий чертеж или фрагмент. Содержит огромное количество методов, создающих те или иные элементы чертежа (линии, многоугольники, кривые, размеры, обозначения), а также выполняющих операции над ними (копирование, симметрия, масштабирование и др.).

ksStamp - основная надпись.

ksFragment - реализует методы для работы с фрагментом.

ksSpcDocument - документ, содержащий спецификацию.

ksSpecification - сама спецификация.

ksDocument3D - локумент, солержащий 3D-молель или сбор-

KV.

ksPart - сама 3D-модель или сборка.

Привести схожий список для API интерфейсов версии 7 не представляется возможным, так как там все построено на наследовании. Например, интерфейс IKompasDocument является базовым классом для документов всех типов: и чертежа, и фрагмента, и спецификации, и детали, и сборки, и текстового документа, и технологической сборки.

# Как это работает

В основе механизма АРІ интерфейсов обеих версий лежит технология COM (ComponentObjectModel - объектная модель компонентов). Когда вы хотите начать управлять КОМПАС, вы должны подключиться к нему посредством вызова специальной функции. В Delphi это может быть одна из двух функций: CreateOleObiect или GetActiveOleObject. Первая запускает программу КОМПАС, а вторая пытается подключиться к уже запущенному экземпляру программы, если ей это не удается, она бросает исключение.

Обе этих функций в качестве единственного параметра принимают уникальный строковый идентификатор интерфейса, который вы хотите получить. Для АРІ интерфейсов версии 5 это должна быть строка «Kompas.Application.5». В этом случае вы получите интерфейс KompasObject. Для API интерфейсов версии 7 это должна быть строка «Kompas.Application.7». В этом случае вы получите интерфейс IApplication.

Что такое интерфейс? Если говорить максимально упрощенно, то это обычный класс. То есть словосочетание «получить интерфейс» можно читать как «получить экземпляр класса». На самом же деле это крайне необычные классы. Вот неполный перечень черт, отличающих интерфейсы от обычных классов.

- Перед использованием интерфейсов необходимо вызвать функцию Colnitialize() или ColnitializeEx(), а по завершению работы с интерфейсами – функцию CoUninitialize(). Это функции из WindowsAPI. По их названию можно подумать, что они инициализируют библиотеку. Это правда, но не вся. На самом деле они отвечают за создание и уничтожение апартамента.

- Реализация методов этих классов может находиться в другом процессе. Это значит, что когда вы вызываете метод класса, управление передается в другой процесс, он выполняет всю работу и после возвращает вам управление и результат своей работы (если он есть). Такое происходит не всегда, так как методы могут реализовываться в DLL файлах. Это зависит от реализации.

- Каждый интерфейс имеет уникальный 128-битный идентификатор. По этому идентификатору операционная система Windows и различает разные интерфейсы. Все эти идентификаторы заносятся в системный реестр Windows при установке программы, реализующей их функционал (в нашем случае КОМПАС). Это объясняет, почему попытка установить две разных версии КОМПАС на одну машину - плохая идея. В этом случае, операционная система не сможет понять, к какому из них вы подключаетесь.

- Несколько потоков, при наллежащей синхронизации, могут работать с одним и тем же экземпляром класса. С интерфейсами это не так. Использование интерфейсов в многопоточных программах -

еше та головная боль. Поэтому следите за тем, чтобы ваши интерфейсы не покидали границ потока, в котором они были получены.

Несмотря на то, что технология СОМ придумана и реализована более 20 лет назал, она ло сих пор вызывает много вопросов. Елинственная причина, по которой я использую Delphi, когда говорю о КОМПАС АРІ, это наличие в нем хороших обёрток, значительно упрощающих работу с СОМ. Эти обёртки позволяют сосредоточиться на КОМПАС АРІ и задаче, которую нужно решить, не думая о тонкостях технологии СОМ.

Однако в Интернете регулярно всплывают вопросы: «а как сделать то же самое, но в C++». К сожалению, ответить на этот вопрос в двух словах нельзя. В силу низкоуровневой природы языка С++ придется учитывать очень много тонкостей. Подробное изложение всех этих нюансов требует написания отдельной книги.

В среде разработки EmbarcaderoRADStudio есть такие же обёртки для C++, что и в Delphi. Это очень облегчает разработку. Но если речь заходит о другой среде и другом компиляторе, то тут все намного сложнее

## Пример

Ниже приводится небольшой пример программы, демонстрирующей управление КОМПАС с помощью АРІ интерфейсов версии 5.

program Example\_for\_article;

uses

Forms, ComObj, ksTLB, ksConstTLB, LDefin2D: var kompas: KompasObject; DocumentParam: ksDocumentParam: SheetPar: ksSheetPar: StandartSheet: ksStandartSheet: Document2D : ksDocument2D; TextItemParam: ksTextItemParam:

```
 Stamp : ksStamp;
     begin
        //Инициализируем библиотеку
        Application.Initialize();
        //Подключаемся к КОМПАС
     kompas:=KompasObject(CreateOleObject('Kompas.Application.5'));
        //Подготавливаем параметры создаваемого чертежа
        DocumentPa-
ram:=ksDocumentParam(kompas.GetParamStruct(ko_DocumentParam))
        DocumentParam.author := 'Норсеев С.А.';
        DocumentParam.type_ := lt_DocSheetStandart; //Лист 
стандартного размера
     DocumentParam.regime := 0; //Видимый режим редактирования
        //Подготавливаем интерфейс параметров оформления
     SheetPar:=ksSheetPar(DocumentParam.GetLayoutParam());
         //Указываем путь к библиотеке стилей оформления
     Sheet-
Par.layoutName:=kompas.ksSystemPath(sptSYSTEM_FILES)+'\graphic
.lyt';
     SheetPar.shtType := 1; //Нужный нам стиль из библиотеки
        //Заполняем интерфейс параметров листа
     StandartSheet:=ksStandartSheet(SheetPar.GetSheetParam());
     StandartSheet.direct:=false;//Основная надпись вдоль короткой 
стороны листа
     StandartSheet.format := 4; //формат A4
        StandartSheet.multiply := 1; //Кратность
        //Получаем интерфейс чертежа
        Document2D:=ksDocument2D(kompas.Document2D());
        //Создаем чертеж
```
;

416

Document2D.ksCreateDocument(DocumentParam);

 //Получаем интерфейс строки TextItemParam:=ksTextItemParam(kompas.GetParamStruct(ko\_TextItemParam)); //Получаем интерфейс основной надписи Stamp := ksStamp(Document2D.GetStamp());

//Входим в режим редактирования основной надписи Stamp.ksOpenStamp();

 //Заполняем ячейки Stamp.ksColumnNumber(1); TextItemParam.s := 'Деталь'; Stamp.ksTextLine(TextItemParam);

 Stamp.ksColumnNumber(110); TextItemParam.s := 'Норсеев С.А.'; Stamp.ksTextLine(TextItemParam);

 //Выходим из режима редактирования основной надписи Stamp.ksCloseStamp();

 //Делаем КОМПАС видимым  $kompas.Visible := true$ : end.

В этой программе мы подключаемся к КОМПАС, создаем новый чертеж и заполняем в нем основную надпись.

## **Заключение**

В данной статье мы кратко рассмотрели основные возможности по расширению функциональности КОМПАС за счет написания собственных приложений. Умелое использование API КОМПАС позволяет вам создавать сколь угодно сложные приложения, задействовав все возможности КОМПАС. И не только КОМПАС, так как схожее API есть и у других приложений.

Да, понять его непросто. Но те перспективы, которые открывает перед вами технология СОМ, стоят того, чтобы потратить время на ее изучение.

УДК 004.42

# РАЗРАБОТКА ПРОГРАММНОГО КОМПЛЕКСА ПО РАСЧЕТУ ТЕРМОДИНАМИЧЕСКИХ СВОЙСТВ ГАЗОВ, НАЦЕЛЕННОГО НА РАБОТУ ПОД ОС ОТЕЧЕСТВЕННОГО ПРОИЗВОДСТВА

Пронин С.Р., ассистент; Котов В.В., канд. техн. наук, доцент ФГБОУ ВО «Ковровская государственная технологическая академия имени В.А. Дегтярева»

Аннотация. В статье рассматривается разработка программного комплекса в соответствии с изменившимися условиями использования программного обеспечения, определение операционной системы отечественного производства.

Ключевые слова: программное обеспечение, программный комплекс, термодинамические свойства газа, отечественные разработки, AstraLinux.

Текущая обстановка показала насколько важно разрабатывать и использовать собственную продукцию, в том числе и программное обеспечение. На данный момент мы не можем приобрести качественную импортную продукцию, либо это потребует огромное количество финансовых ресурсов и времени. Программное обеспечение - это наиболее «уязвимая» и быстро изменяющаяся область человеческой жизни. Ведь для блокировки и прекращения поддержки программного обеспечения, даже уже установленного требуется намного меньше ресурсов, чем может казаться на первый взгляд.

Каждый современный человек сталкивался и слышал про обновление программного обеспечения, новые версии программ, в которых устранены те или иные, найденные, ошибки и проблемы. Все что необходимо для обновления современного программного обеспечения (ПО) необходимо лишь подключение к Интернету и нажатие кнопки, которая запустит загрузку и установку обновления. А некоторые критические обновления, закрывающие особо важные ошибки, даже не нуждаются в получении разрешений на установку и устанавливаются по умолчанию, как только будет найдено и скачено данное обновление. Если приравнять обновление ПО к ремонту какого-либо оборудования, то можно сказать, что обновить программное обеспечение получается куда проще, чем заменить лампочку. А самое главное и опасное, что мы можем этого даже не заметить. Безусловно это очень удобно, когда обновление того же смартфона происходит в автономном режиме, пока вы спите. Но не стоит забывать, что лишь разработчик данного обновления знает, что именно оно изменяет и что привносит в наше устройство. Даже специализированный программист, не сможет со 100% точностью сказать, что именно меняет данное обновление, а рядовой пользователь даже не сможет технически грамотно объяснить, что там изменилось.

Не стоит забывать, что большая часть современного мира связана с Интернетом и сторонними ресурсами. Многие из нас пользуются огромным количеством сервисов и приложений, ресурсы которых находятся на серверах и поддерживаются сторонними людьми. К примеру, если рассмотреть процесс использования облачного хранилища. Пользователь приобретает определенный объем в данном облачном хранилище, но, если при покупке накопителя в обычном магазине, он остается с вами, пока вы не захотите расстаться с ним. То в случае облачного хранилища, доступ к нему может быть вам ограничен другими людьми или алгоритмами. Так как никакого физического диска вы не приобретаете, как и не можете сказать, где же именно хранятся ваши данные. Вы приобретаете лишь право пользования и то на определенное время. Поэтому, в случае если на вашем счете недостаточно средств, для продления полписки на права пользования или произошла некая ошибка в

процессе списания средств со счета, вам будет ограничен доступ к ресурсу. При этом произойдет это все достаточно быстро. И пока, вы не продлите подписку, вам будет не доступна какая-то часть функционала.

Аналогичная ситуация происходит и с программным обеспечением, в том числе и операционной системой. Если нам стали недоступны какие-то функции, без которых мы можем просуществовать – это не столь критично, но вот если наше устройство совсем перестало работать или стало функционировать не корректно – это уже более серьезная ситуация. Так как без приложения социальной сети или приложения для чтения книг мы еще можем прожить, то вот без смартфона или компьютера в целом мы явно будем ощущать огромный дискомфорт. Думаю, никто не хочет, проснувшись утром получить новую проблему, в качестве не рабочего устройства, а ведь именно это и может произойти в случае не качественного обновления или обновления устройства с целью намеренного вывода его из строя. Это может произойти в случае, если производитель намеренно захочет лишить пользователей каких-либо опций или повлиять на комфортную работу пользователя.

На данный момент с этим столкнулись многие пользователи иностранных операционных систем и приложений. Изменение текущей обстановки наименьшим образом повлияли на пользователей отечественных разработок. Так как никаких намеренных изменений программ, в связи с территориальным расположением устройства, внесено не было.

Для военной промышленности особо актуальна защита от подобного рода неисправностей. Ведь данная аппаратура должна быть максимально защищена, как от воздействия погодных условий, несанкционированных действий пользователей, так и от такого рода дистанционных атак. Разумеется, первостепенной защитой является отсутствие Интернета на тех устройствах, где это возможно, если нет возможности загрузить обновление, то и установить его возможности тоже не будет. Но, что делать с огромным количеством оборудования, работающим глубоко в тылу и используемым, в не менее значимых операциях. Самый действенный метод – это на начальном этапе отсеять возможность получения обновления от коголибо, кроме отечественного разработчика. То есть использовать

операционные системы и аппаратуру отечественного производства. К счастью РФ выпускает и разрабатывает собственные операционные системы, программное обеспечение, процессоры и прочие элементы, необходимые для создания собственного персонального компьютера.

данная Наиболее актуальна информация ЛЛЯ военнопромышленного комплекса и госструктур, но и любой гражданин имеет возможность приобрести и использовать данные разработки военной промышленности. Так наиболее популярной отечественной операционной системой является AstraLinux, которая имеет массу модификаций, как под военные цели, так и под госструктуры и рядовых пользователей

Согласно приказу Минкомсвязи России от 01.04.2015 № 96 «Об утверждении плана импортозамещения программного обеспечения» [1] к 2025 году максимальная доля импорта должна достигать не более 50%, а по каким-то пунктам даже 10%. Так как проведение расчетов термодинамических свойств газов напрямую связано с государственными структурами и предприятиями военнопромышленного комплекса, вероятность обязательного перехода на операционные системы и программное обеспечение отечественного производства огромная (90%-100%).

Согласно заявлению председателя совета директоров ООО «Базальт СПО» Алексея Смирнова: «70-80% процентов отечественного ПО из Реестра могут работать только под управлением ОС Windows». Генеральный лиректор ООО «НТП ИТ РОСА» Олег Карпицкий заявлял: «Думаю, что больше 90% - я точно не считал, это экспертная оценка, - отечественного проприетарного софта базируется на решениях Microsoft и Oracle. Начинать новую ветку разработки своих прикладных приложений под ОС Linux или какую-то отечественную ОС означает для этих компаний удваивать или утраивать затраты на разработчиков и существенно откатываться назад в прошлое в плане функциональности собственных решений, - поясняет он. До 2020 г. в России рыночная доля отечественных ОС для десктопов, ноутбуков и моноблоков, написанных на Linux, составляла менее 1%. Поэтому у компаний-разработчиков не было вообще никакого мотива нести такие издержки. За 2021-2022 гг. доля Linux-OC заметно выросла, примерно, до 4%, возможно до 5%. Этот рост произошел за счет закупок этих систем в федеральные и региональные органы власти, в силовые веломства, в бюджетные организации - здравоохранение, образование и т.д. - и в некоторые госкорпорации...».

Исходя из вышеописанного, можно сделать следующий вывод: переход на ОС отечественной разработки, по крайней мере в рамках государственных структур и ведомств, уже определен, и в скором времени произойдет. Более того определена и основная операционная система, которой является AstraLinux. В связи с тем, что разрабатываемый программный комплекс термодинамических свойств газов на базе уравнений состояния нацелен на использование в предприятиях военно-промышленного комплекса и государственных структурах, необходимо обеспечить его работоспособность под управлением ОС AstraLinux

Разрабатываемый комплекс позволит сократить время и повысить точность расчетов термодинамических свойств газов, необходимых для произведения расчетов и проектирования систем газоснабжения, в том числе систем газоснабжения ракетно-космических станций (СГС РКС). СГС РКС имеют ряд особенностей, требующих более точных вычислений и учитывающих условия рабочей среды, к таким особенностям относятся:

- работа в диапазонах фазового перехода;
- повышенные температуры;
- использование новых газов и др.

На данный момент разработан программный комплекс, позволяющий проводить все необходимые вычисления на базе уравнений состояния (Ван-Дер-Вальса, Рендлиха-Квонга, Менделеева-Клаперона и др.), предоставлять информацию об итогах расчетов в графическом виле (графики и таблицы), а также сохранять информацию на ПК. Данный программный комплекс поддерживает удобное добавление новых газов и редактирование информации уже имеющихся.

Изначально данный комплекс был разработан под ОС Windows с помощью VisualStudio, на языке C#. Оба продукта (Windows, VisualStudio) являются разработкой Microsoft, которые являются импортерами и заявили о намерении уйти с рынка РФ и ведут агрессивную политику по отношению к РФ и намерена полностью

покинуть рынок программных продуктов в РФ и прекратить поддержку, уже имеющегося программного обеспечения. Учитывая особенности структуры операционных систем Windows и AstraLiпих невозможно просто взять и запустить программное обеспечение под другой операционной системой. Для полноценной работоспособности программы, необходимо провести ее адаптацию, а в некоторых случаях и вовсе заново написать программное обеспечение под операционные системы отечественной разработки.

В рамках адаптации другого проекта, написанного на языке программирования Pascal, были выявлены следующие проблемы. Несмотря на имеющееся программное обеспечение, позволяющее автоматизировать процесс адаптации программного обеспечения с одной ОС на другую, адаптация сложных проектов невозможна без работы программиста. В семействе Linux отсутствуют некоторые библиотеки, в связи с малой популярностью операционной системы, по сравнению с Windows [2].

Для разработки программного комплекса выбрана операционная система AstraLinux, так как именно ее на данный момент внедряют во все государственные корпорации и особо важные сферы деятельности. Именно у нее существуют различные версии, в том числе и защищенные, защита которых подтверждена сертификатами государственного образца, а само программное обеспечение внесено в государственный реестр  $[3]$ .

В качестве среды разработки планируется использование QT - фреймворк для разработки кроссплатформенного программного обеспечения. так как данное программное обеспечение является бесплатным и его исходный код открыт, вероятность блокировки и внезапного отказа в его работе минимальны [4].

Исходя из этого, можно сделать вывод, что операционные системы Windows сдают свои позиции на рынке программного обеспечения в РФ, в свою очередь Linux набирает своих пользователей. В связи с этим разработка программного комплекса под операционные системы Linux является актуальной. В нашем случае выбор операционной системы AstraLinux обусловлен использованием госструктур и ведомств именно этой операционной системы.

#### **Список литературы**

1. Российская Федерация. Министерство связи и массовых коммуникаций Российской Федерации. Об утверждении плана импортозамещения программного обеспечения: приказ Минкомсвязи России от 01.04.2015 № 96.

2. Иванова, Г.С., Программирование.: учебник / Г.С. Иванова. – Москва: КноРус, 2022. – 426 с. – ISBN 978-5-406-09829-5. – URL:https://book.ru/book/943869 (дата обращения: 12.09.2022).

3. Курячий, Г.В. Операционная система Linux: курс лекций / Курячий Г.В., Маслинский К.А. – Москва: Интуит НОУ, 2016. – 450 с. – ISBN 978-5-9556-0029-1. – URL: https://book.ru/book/917811 (дата обращения: 02.11.2022). –

4. Костромин, В.А. Основы работы в ОС Linux: курс лекций / Костромин В.А. – Москва: Интуит НОУ, 2016. – 810 с. – ISBN 978- 5-94157-183-3. – URL: https://book.ru/book/917921 (дата обращения: 20.10.2022).

УДК 621

## АНАЛИЗ ЭЛЕКТРИЧЕСКИХ СХЕМ С ТРАНЗИСТОРМИ

*Бадалян Н. П., д-р техн. наук, профессор, Белякова Д. А., Сизова А. Н., студенты*

## *ФГБОУ ВО «Владимирский государственный университет имени А.Г. и Н.Г. Столетовых»*

*Аннотация*. В статье кратко описан физический механизм работы электронных полупроводниковых структур в диодах, транзисторах, тиристорах. Представлены результаты построения современной универсальной теории силовых взаимодействий в электромагнитных полях, которая может быть использована для оптимизации разнообразных приборов микроэлектроники. Дано краткое описание устройства, особенностей работы транзисторов различных типов и схем их включения в составе различных электронных устройств. Для анализа малых переменных составляющих напряжений и токов транзистора представлены соответствующие уравнения и эквивалентные схемы.

*Ключевые слова*: микроэлектроника, диод, транзистор, тиристор, напряженность электрического поля, напряжение, ток, анализ, ряд Тейлора, уравнение, эквивалентная схема.

Уникальность физических свойств полупроводниковых структур обусловила их интенсивное изучение и массовое применение в прошлом и текущем столетиях. Особенно интенсивно изучаются и очень широко применяются такие структуры в виде разнообразных электронных элементов типа диодов, транзисторов, тиристоров и т.п. Эти электронные изделия массово производятся в виде дискретных элементов и в составе разнообразных электронных интегральных структур различной степени сложности [1].

В соответствии с определением силовой характеристики электрического поля – E, определим силу F, действующую на частицу с зарядом q, находящуюся в электрическом поле напряженности E [2].

$$
\overrightarrow{F} = q \cdot \overrightarrow{E}.
$$

При работе транзистора p-n-p типа происходит следующий процесс.

К выводу эмиттера (Э) подключен положительный полюс одного источника. [3] На переходе Э-Б действует электрическое поле, которое выталкивает положительные заряды (дырки) эмиттера в область базы (Б). Базовый слой очень тонкий и только малая часть «дырок» эмиттера компенсируется электронами базы. Большая часть «дырок» эмиттера проходит сквозь слой базы и движется к коллектору (К). Это движение продолжается под действием электрического поля на переходе Б-К, которое создано другим источником, подключенным к коллектору отрицательным полюсом. Это поле притягивает положительные заряды к коллектору: возникает ток в цепи коллектора. Аналогичные процессы происходят в электронно-дырочных переходах (ЭДП) разнообразных полупроводниковых приборов: диодов, транзисторов, тиристоров и тому подобных электронных приборов. В статье [4] представлены результаты построения современного универсального метода расчета магнитных и электрических сил и моментов сил на основе фундаменталь-

ных определений силовых векторов электромагнитного поля. Ниже приведены формулы для расчета названных функций в разнообразных электромеханических преобразователях поступательного движения. Определены рациональные области использования энергии магнитных и электрических полей для различных преобразователей. В формуле (1) есть множитель  $\mu_0^{-1} = 0.796 * 10^6$ ; в формуле (2) есть множитель $\varepsilon_0 = 0.885 * 10^{-11}$ . Это означает, что при близких числовых значениях интегральных операторов в названных формулах для получения больших величин сил и моментов в электромеханических преобразователях макроскопического размера (диапазона 0,01-10 м) необходимо использовать энергию магнитного поля. Этим фактом объясняется широкое применение энергии магнитного поля при разнообразном и массовом производстве и применении различных электромеханических преобразователей типа электродвигатели, электромеханические генераторы, электромеханические реле, магнитные сепараторы, магнитные подшипники и т.п.

$$
\vec{F}_{\rm M} = \mu_0^{-1} (\oint\limits_S \vec{B}_e \cdot (\vec{B} \, d\vec{S}) - 0.5 \oint\limits_S B_e^2 \, d\vec{S}), \tag{1}
$$

$$
\overrightarrow{F}_3 = \varepsilon_0 \left(\oint_S \overrightarrow{E}_e \cdot (\overrightarrow{E} d\overrightarrow{S}) + 0.5 \oint_S E_e^2 d\overrightarrow{S} + \int_V \overrightarrow{E} \cdot rot\overrightarrow{E} dV\right). \tag{2}
$$

Следует отметить, что энергия электрического поля также используется для построения разнообразных электромеханических преобразователей. Наличие множителя  $\varepsilon_0$  в расчетной формуле (2) указывает на специфику таких преобразователей: они эффективно работают в объектах милли -- микро и нано размера  $(10^{-3} 10^{-9}$ м). Энергия электрического поля широко применяется при массовом производстве разнообразных приборов электронной техники и особенно приборов микроэлектроники – полупроводниковые структуры названных размеров. Формируются близко расположенные, в том числе параллельные, поверхности конденсаторного типа с названными расстояниями между ними. При подключении этих структур к источнику относительно небольшого напряжения в таких «конденсаторах» создаются электрические поля большой напряженности порядка  $10^3 - 10^5$  В/м. При этом ядра интегральных операторов достигают числовых значений  $10^6 - 10^{10}$  и становятся

сопоставимы по порядку показателя степени с величиной  $\varepsilon_0$ . Таким образом в полупроводниковых структурах создаются электрические силы способные перемещать элементарные заряды таких структур и обеспечивать их функционирование. Энергия магнитного поля в таких микро и нано структурах не используется из-за технологических сложностей формирования многовитковых токовых катушек и систем с постоянными магнитами. Названная теория и, в частности, формула (2) могут быть эффективно использованы для проектирования разнообразных полупроводниковых приборов.

Краткое описание устройства, особенностей работы транзисторов различных типов и схем их включения в составе различных электронных устройств приведено в работе [3]. В этой работе показаны семейства входных и выходных характеристик транзисторов и представлены зависимости между напряжениями и токами транзистора:

$$
u_{\mathfrak{Z}} = u_{\mathfrak{Z}}(i_{\mathfrak{Z}}, i_{K}),
$$
  

$$
u_{K} = u_{K}(i_{\mathfrak{Z}}, i_{K}).
$$

Представленные зависимости, являющиеся функциями двух переменных, аналитически описаны на основе формулы (ряда) Тейлора [5]. Режим транзисторной схемы по постоянным составляющим напряжений и токов рассмотрен в дальнейшем. Здесь приведен анализ для малых переменных составляющих напряжений, представленных следующими уравнениями:

$$
\Delta u_{3} \approx \frac{\partial u_{3}}{\partial i_{3}} \Delta i_{3} + \frac{\partial u_{3}}{\partial i_{\kappa}} \Delta i_{\kappa},
$$
  

$$
\Delta u_{\kappa} \approx \frac{\partial u_{\kappa}}{\partial i_{3}} \Delta i_{3} + \frac{\partial u_{\kappa}}{\partial i_{\kappa}} \Delta i_{\kappa}.
$$
 (3)

Эти уравнения с учетом новых обозначений функций и параметров представлены ниже:

$$
u_1 = r_{11}i_1 + r_{12}i_2,u_2 = r_{21}i_1 + r_{22}i_2,
$$
 (4)

где  $r_{11}$ ,  $r_{12}$ ,  $r_{21}$ ,  $r_{22}$  - частные производные, представленные в уравнениях (3).

 $u_1 = \Delta u_3, u_2 = \Delta u_{\kappa}, i_1 = \Delta i_3, i_2 = \Delta i_{\kappa}.$ После несложных преобразований уравнения (4) принимают вид системы (5)

$$
u_1 = r_3 i_1 + r_6 (i_1 + i_2)
$$
  
\n
$$
u_2 = r_m i_1 + r_k i_2 + r_6 (i_1 + i_2)
$$
  
\n
$$
r_{\mathfrak{B}} = r_{11} - r_{12}, r_6 = r_{12}, r_k = r_{21} - r_{12}, r_m = r_{21} - r_{12}
$$
\n(5)

По уравнениям (5) в соответствии с законом Кирхгофа для напряжений построена эквивалентная схема транзистора (рис.1). В этой схеме зависимый источник э.д.с.  $r_m i_1$  может быть преобразован в зависимый источник тока  $\alpha i_1$ , где  $\alpha \approx \frac{\partial i_k}{\partial i_k}$  $\frac{\partial i_{\kappa}}{\partial i_{\vartheta}} = \frac{r_m}{r_{\kappa}}$  $\frac{m}{r_{\rm K}}$ .

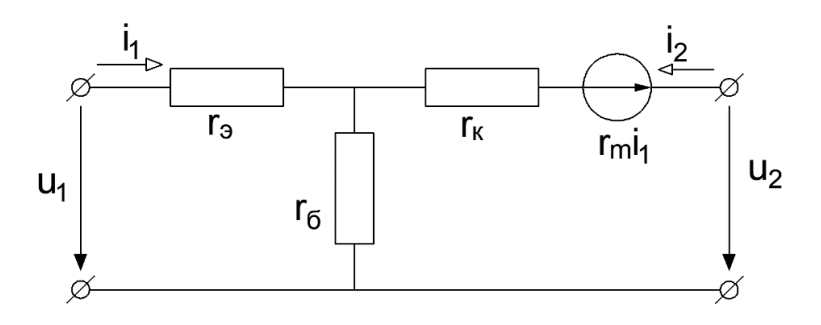

Рис. 1. Эквивалентная схема транзистора

#### **Список литературы**

1. Информационно-измерительная техника и электроника / под ред. Г.Г. Раннева. – Москва: Издат. Центр «Академия», 2007. – 512с.

2. Яворский, Б.М. Справочник по физике / Б.М. Яворский. – Москва: Наука, 1974. – 944с.

3. Теоретические основы электротехники. Т. 1. Основы теории линейных цепей / под ред. П.А. Ионкина. – Москва: Высш. шк., 1976. – 544с.

4. Шмелев, В.Е. Метод расчета силовых взаимодействий в электромагнитных полях /В.Е. Шмелев, С.А. Сбитнев. – Москва, 1990. – 15с. – Деп. в ВИНИТИ №2694 – В 90.

5. Выгодский, М.Я. Справочник по высшей математике. М., Наука, 1974. – 944с.

# **ПОРЯДОК ФОРМИРОВАНИЯ ТОПОЛОГИЧЕСКИХ МАТРИЦ, ОТРАЖАЮЩИХ ОСНОВНЫЕ СВОЙСТВА ЭЛЕКТРОННЫХ ТРЕХПОЛЮСНИКОВ**

*Бадалян Н. П., д-р техн. наук, профессор; Белякова Д. А., Сизова А. Н., студенты ФГБОУ ВО «Владимирский государственный университет имени А.Г. и Н.Г. Столетовых»*

*Аннотация*. В статье дана информация о различных способах включения электронных трехполюсных элементов-транзисторов в электрические цепи разнообразных электротехнических и информационно-измерительных приборов и устройств. Рассмотрен порядок формирования топологических матриц, матриц сопротивлений и проводимостей, отражающих основные свойства электронных трехполюсников. Представлен алгоритм построения системы матричных контурных уравнения, результаты решения которой определяют режим работы конкретной электрической схемы с транзистором.

*Ключевые слова*: электрическая цепь, схема, электронный трехполюсник, транзистор, сопротивление, проводимость, матрица, метод, контурное уравнение, напряжение, ток.

Электрические цепи с трехполюсными элементами – транзисторами содержат источники постоянной и переменной э.д.с., являются необходимой исходной информацией для определения параметров эквивалентных схем, представленных ранее в работе [1]. В линейном режиме при расчете переменных составляющих напряжений и токов источники постоянных э.д.с. исключают, их действие учитывается определенными ранее параметрами эквивалентных схем.

Трѐхполюсный элемент и его граф, представленные на рис. 1, характеризуется уравнениями (1) для гармонических переменных составляющих.

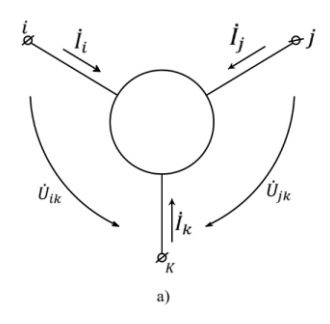

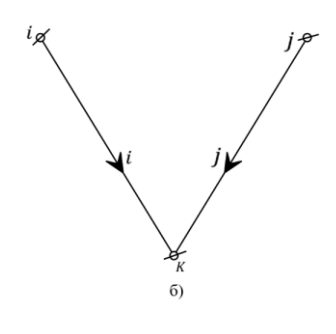

Рис. 7

$$
\begin{bmatrix} \dot{U}_{ik} \\ \dot{U}_{jk} \end{bmatrix} = \begin{bmatrix} Z_{ii} & Z_{ij} \\ Z_{ji} & Z_{jj} \end{bmatrix} \times \begin{bmatrix} \dot{I}_i \\ \dot{I}_j \end{bmatrix}
$$
\n(1)

В этих уравнениях переменными составляющими являются токи зажимов i, ј транзистора и напряжения между зажимами i-k, jk. Матрица Z в представленном уравнении - это определенная матрица параметров транзистора при базисном зажиме к. Если зажим і совпадает с зажимом эмиттера, зажим  $i - c$  зажимом коллектора, зажим k - с зажимом базы, то в соответствии с уравнениями, представленными в работе [1], матрица сопротивлений транзистора:

$$
Z = \begin{bmatrix} z_{11} & z_{12} \\ z_{21} & z_{22} \end{bmatrix} = \begin{bmatrix} r_3 + r_6 & r_6 \\ r_6 + \alpha r_6 & r_6 + r_8 \end{bmatrix}
$$
 (2)

Матрица проводимостей транзистора Y=Z<sup>-1</sup>. МатрицыZ и Y транзистора необходимы для составления контурных и узловых уравнений для электрических схем, содержащих трехполюсные элементы (транзисторы). Для этого каждый трехполюсный элемент заменяют его графом, показанным на рис1б, двухполюсные элементы заменяют отрезками линий. Для построенного графа цепи составляют топологические матрицы А или В. В матрице сопротивлений ветвей Z<sup>(b)</sup> (проводимостей ветвей Y<sup>(b)</sup>) на главной диагонали записывают сопротивления Z<sub>1</sub> (проводимости Y<sub>1</sub>) двухполюсных элементов, а также сопротивления Z<sub>ii</sub>, Z<sub>ii</sub> (проводимости Y<sub>ii</sub>, Y<sub>ii</sub>), соответствующие ветвям і и і графа транзистора с базисным зажимом к. Вне главной диагонали записывают сопротивления Z<sub>ii</sub>, Z<sub>ii</sub> (проводимости Y<sub>ii</sub>, Y<sub>ii</sub>).

Матрицы контурных сопротивлений, узловых проводимостей, матрицы контурных э.д.с. и матрицы узловых токов вычисляют в соответствии с методом контурных уравнений (контурных токов) или в соответствии с методом узловых уравнений (узловых потенциалов). Ниже рассмотрен пример расчета электронного устройства с транзистором, включенным по схеме с общей базой.

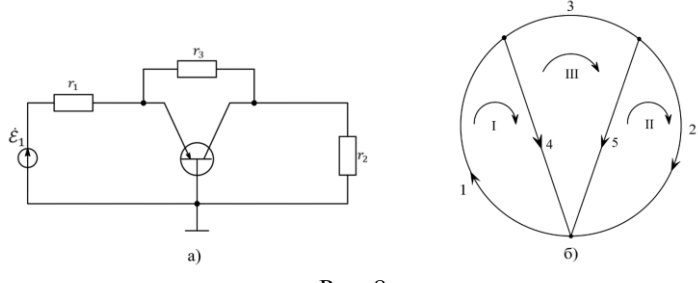

Рис. 8

Расчет режимов данного устройства выполнен по методу контурных уравнений [2] для чего составлена топологическая матрица  $\overline{B}$ , матрица сопротивлений ветвей  $Z^{(b)}$ , матрица источников э.д.с. ветвей , матрица токов источников тока ветвей :

$$
B = \begin{bmatrix} 1 & 0 & 0 & 1 & 0 \\ 0 & 1 & 0 & 0 & -1 \\ 0 & 0 & 1 & -1 & 1 \end{bmatrix} \qquad Z^{(b)} = \begin{bmatrix} r_1 & r_2 & & & \\ & r_2 & & & \\ & & r_3 & & \\ & & & r_{11} & r_{12} \\ & & & & r_{21} & r_{22} \end{bmatrix}
$$

$$
\dot{\xi}^{(b)} = \begin{bmatrix} \xi_1 & 0 & 0 & 0 & 0 \end{bmatrix}^T \qquad \dot{Y}^{(b)} = \begin{bmatrix} 0 & 0 & 0 \\ 0 & 0 & 0 \\ 0 & 0 & 0 \end{bmatrix}
$$

Матричное уравнение по методу контурных токов имеет вид<br>  $Z^{(k)}I^{(k)} = \mathcal{E}^{(k)}$ 

где матрица  $Z^{(k)} = BZ^{(b)}B^T$ , матрица . В результате расчетов получена система контурных уравнений для схемы включения транзистора с общей базой

$$
\begin{bmatrix} r_1 + r_{11} & -r_{12} & -r_{11} + r_{12} \\ -r_{21} & r_2 + r_{22} & -r_{22} + r_{21} \\ -r_{11} + r_{21} & r_{12} - r_{22} & r_3 + r_{11} + r_{22} - r_{12} - r_{21} \end{bmatrix} \times \begin{bmatrix} I_1^{(k)} \\ I_2^{(k)} \\ I_3^{(k)} \end{bmatrix} = \begin{bmatrix} \dot{\mathcal{E}}_1 \\ 0 \\ 0 \end{bmatrix}
$$

 $\frac{1}{2}(b)$ 

Для выполнения числового расчета представленной схемы необходимо предварительно выполнить расчет режима этой схемы по постоянным составляющим напряжений и токов; алгоритм такого расчета изложен, например, в работе [3]. Результаты такого расчета определяют положения рабочих точек на входных и выходных характеристиках транзистора и, следовательно, дают возможность определить численные значения параметров в матрице (2) и выполнить расчет режимов работы анализируемой схемы по малым переменным (гармоническим) составляющим напряжений и токов.

Эта схема в усилительном режиме используется реже чем схема с общим эмиттером, известной также под названием «эмиттерный повторитель». Схема с общей базой имеет низкий коэффициент передачи входного тока, низкое входное и высокое выходное сопротивление. Она редко применяется в диапазоне низких и средних частот, но имеет некоторые преимущества и области высоких частот из-за меньшей эквивалентной ѐмкости коллекторного перехода.

Электрические схемы с транзистором, включенным по схеме с общим эмиттером (эмиттерный повторитель), широко применяются в радиоэлектронике и измерительной технике. Они характеризуются высоким входным и низким выходным сопротивлением. Применение таких схем необходимо, например, для согласования выходного каскада маломощного источника информационного сигнала с входным каскадом усилительного преобразовательного типа.

Для расчета режимов электрических схем с эмиттерным повторителем необходимо произвести преобразование неопределенной матрицы Z транзистора, включенного по схеме с общей базой, в неопределѐнную матрицу Z транзистора, включенного по схеме с общим эмиттером.
### **Список литературы**

1. Информационно-измерительная техника и электроника / под ред. Г.Г. Раннева. – Москва: Издат. Центр «Академия», 2007. – 512с.

2. Яворский, Б.М. Справочник по физике / Б.М. Яворский. – Москва: Наука, 1974. – 944с.

3. Теоретические основы электротехники. Т. 1. Основы теории линейных цепей / под ред. П.А. Ионкина. – Москва: Высш. шк., 1976. – 544с.

4. Шмелев, В.Е. Метод расчета силовых взаимодействий в электромагнитных полях / В.Е. Шмелев, С.А. Сбитнев. – Москва, 1990. 15с. – Деп. в ВИНИТИ №2694 – В 90.

5. Выгодский, М.Я. Справочник по высшей математике / М.Я. Выгодский. – Москва: Наука, 1974. – 944с.

УДК 004.94

## **МОДЕЛИРОВАНИЕ ПЕРЕХОДНЫХ ПРОЦЕССОВ В ЭЛЕКТРИЧЕСКИХ ЦЕПЯХ СРЕДСТВАМИ MULTI-SIM**

*Долгов Г.Ф., канд. техн. наук, доцент ФГБОУ ВО «Владимирский государственный университет имени А.Г. и Н.Г. Столетовых»*

*Аннотация*. В статье рассматривается возможность моделирования переходных процессов в цепях постоянного и переменного токов средствами системы схемотехнического моделирования MULTISIM. Приводятся результаты расчета параметров и характеристик переходных процессов, полученные классическим методом и с помощью системы MULTISIM. Дается сравнение результатов и показывается их соответствие друг другу.

*Ключевые слова*: переходной процесс, моделирование, MUL-TISIM, электрическая цепь.

Повышению належности электрических цепей всегда уделяли высокое внимание. Большинство внезапных отказов в электрических цепях происходит в момент их включения, выключения и изменения режима работы. Связано это с возникновением переходных процессов, возникающих в электрических цепях, при которых токи и напряжения могут возрастать многократно. Для обеспечения уверенности, что максимальные токи и напряжения при переходных процессах не превысят допустимых уровней, необходимо на этапе проектирования электрических цепей рассчитывать значения этих параметров. Аналитические методы расчета параметров переходных процессов показали высокую точность, однако они очень трудоемки. В настоящее время все шире внедряются методы моделирования переходных процессов в автоматизированных системах схемотехнического моделирования. В инженерной практике часто используют схемотехническое моделирование в системе Multisim. Однако, вопросы моделирования переходных процессов в цепях переменного тока в этой системе изучены слабо.

Задачей настоящей работы является оценка возможности молелирования переходных процессов в электрических цепях постоянного и переменного токов в системе Multisim.

Результаты моделирования могут признаваться только в случае, когда они адекватно отображают результаты эксперимента, либо соответствуют результатам, полученным другими методами, которые не вызывают сомнений. На начальном этапе исследований будем сравнивать результаты моделирования в системе MULTISIM с результатами, которые получаются при классическом методе расчета переходных процессов, который доказал свою точность. В качестве объекта исследования возьмем простую схему, показанную на рис. 1, аналитические результаты моделирования которой не вызывают сомнений. В схему включены последовательно соединенные источник ЭДС VI (батарея) с нулевым сопротивлением, выключатель S1, резистор R2 и катушка индуктивности L1. Параллельно с резистором R2 и катушкой индуктивности L1 подключен резистор R1.

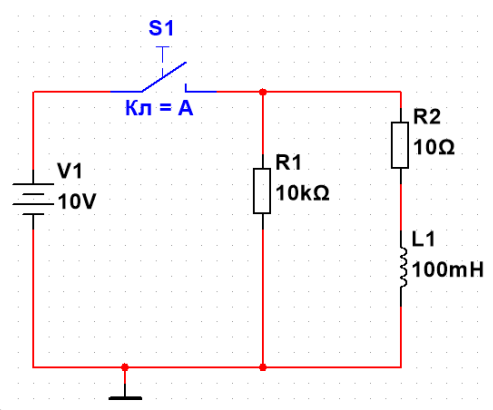

Рис. 1. Моделируемая схема в цепи постоянного тока

Классическим методом рассчитаем переходной процесс, возникающий в схеме при размыкании выключателя. Момент размыкания будем считать нулевой точкой отсчета по времени ( $t=0$ ). При замкнутом положении выключателя  $SI$  через все элементы протекают токи, которые можно найти по закону Ома.

$$
I_{R1} = \frac{U1}{R1}; \qquad I_{R2} = I_{L1} = \frac{U1}{R2},
$$
  
  $I_{R2} = I_{L1} = \frac{U1}{R2},$ 

 $R$  – сопротивление,  $OM$ ;

 $I$ - TOK,  $A$ .

Подставив в формулы значения напряжения и сопротивлений резисторов, найдем токи, протекающие в резисторах и катушке индуктивности до момента размыкания выключателя

$$
I_{R1(0-)} = \frac{10}{10^3} = 10^{-3} \text{ A}; \qquad I_{R2(0-)} = I_{L1(0-)} = \frac{10}{10} = 1 \text{ A}.
$$

При протекающем в катушке индуктивности токе, вокруг катушки образуется магнитное поле, с накопленной в нем энергией.

Известно [1], что общие токи, протекающие в элементах при переходных процессах, находятся как сумма принужденной  $I_{nn}$  и свободной  $I_{cs}$  составляющих. Принужденная составляющая определяется током, протекающим в цепи от источника ЭДС, после завершения переходного процесса. Учитывая, что выключатель размыкается и отключает источник ЭДС от других элементов, все принужденные токи будут равны нулю.

Свободная составляющая токов создается за счет энергии магнитного поля, накопленной вблизи катушки индуктивности, после размыкания выключателя. При этом, согласно закону коммутации, ток в катушке до момента размыкания выключателя и сразу после него остается неизменным, т.е.  $I_{L1(0)} = I_{L1(0)} = I_{L1(0+)}$  и сразу после размыкания выключателя течет по замкнутому контуру L1-R2-R1, т.е.  $I_{LI(0+)ce} = I_{RI(0+)ce} = -I_{R2(0+)ce}$ . Значение свободной составляющей тока в катушке индуктивности находится по выражению  $I_{L1(0+)ce} = K^*e^{pt}$  [1]. Значения параметров К и р находятся из начальусловий при *t*=0. Учитывая, что  $I_{L10+105} = K^*e^{p0} = 1$ А, ных получим  $K=1$  А и  $I_{L1(0)+c\epsilon} = e^{pt}$  Значение р найдем из второго закона Кирхгоффа для замкнутого контура L1-R2-R1:

$$
U_{Ll(0+\text{1})c\text{s}} + U_{Rl(0+\text{1})c\text{s}} + U_{R2(0+\text{1})c\text{s}} = 0 \text{ with } L\frac{dI_{L1}}{dt} + I_{L1} \cdot R2 + I_{L1} \cdot R1 = 0.
$$

После подстановки $I_{L} = e^{pt}$ найдемр = - (R1+R2)/L. Таким образом, ток, текущий через элементы L1, R2, R1 после размыкания выключателя будет равен $I_{LI(0+)cs} = I_{RI(0+)cs} = -I_{R2(0+)cs} = exp(-(R1+R2)/L).$ Падения напряжений на резисторах находятся по формуле:

$$
U_{Ri}=Ri\cdot K\cdot e^{-\frac{R1+R2}{L}\cdot t}.
$$

Напряжение на катушке индуктивности

$$
U_L = L \frac{dI_{L1}}{dt} = -(R1 + R2) \cdot K \cdot e^{-\frac{R1 + R2}{L}t}
$$

Графики тока в катушке индуктивности и напряжения на резисторе R1 при выключении S1, полученные классическим методом, показаны на рис. 2.

Эту же схему промоделировали в системе Multisim (рис. 3).

Схема в системе Multisim (рис. 3) внешне немного отличается от схемы, показанной на рис. 1, но обе эти схемы работают одинаково. Отличие связано с заменой резистора R2, показанного на рис. 1, двумя последовательно включенными резисторами R2 и R3, показанными на рис. 3. Общее сопротивление осталось таким же, однако появилась возможность измерения тока в катушке индуктивности осциллографическим методом. Фактически в канале А осциллографа (верхний луч) измеряется ток, протекающий в элементах R1, R2, Ll, а в канале  $B$  – падение напряжения на резисторе Rl, которое

также равно сумме падений напряжений на элементах *R2* и *L1* исходной схемы (рис. 1).

Осциллограф в Multisim работает в режиме открытых входов. Луч *А* показывает ток в катушке индуктивности *L1*, измеренный через падение напряжений на сопротивлении *R3*=*1 Ом*. Нулевой ток соответствует уровню одного деления, смещенного вверх относительно средней линии. Луч *B* показывает напряжение, измеренное на резисторе *R1*. Нулевое значение напряжения находится на средней линии экрана. До размыкания выключателя ток в катушке составлял *1А*, а напряжение на резисторе *R1* составляло *10 В*. Как видно на экране осциллографа, в момент размыкания выключателя *S1* ток в катушке постепенно снижается до нуля, а напряжение на резисторе *R1* обеспечивает скачок до *10 кВ*, при напряжении питания *10 В*, т.е. в 1000 раз большие значения, чем в штатном режиме.

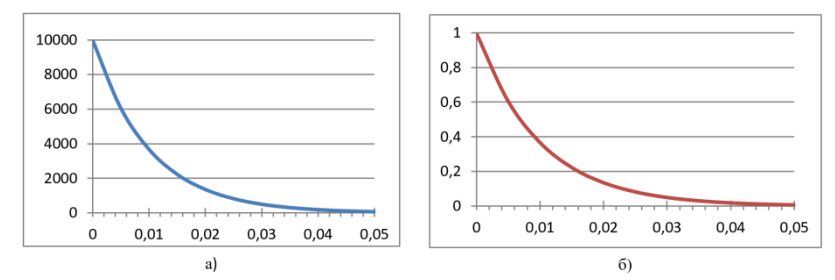

Рис. 2. Графики зависимости напряжения на резисторе *R1 (а)* и тока в катушке *L1 (б)* от времени переходного процесса, полученные классическим методом

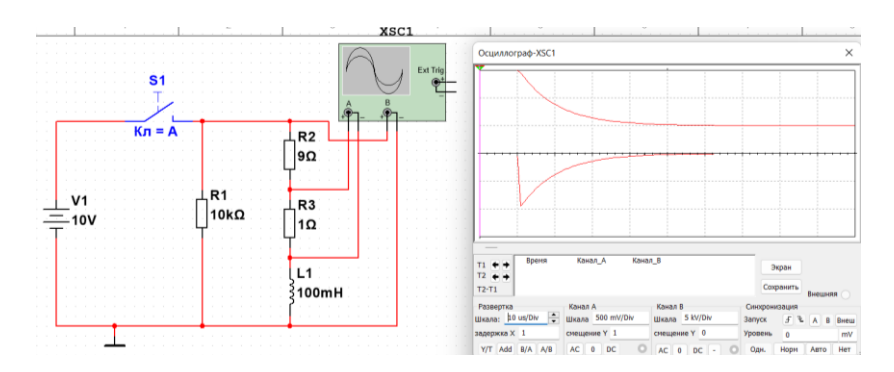

Рис. 3. Результаты моделирования в Multisim

Оценим различия результатов, полученных классическим метолом и молелированием в Multisim. Как показали исследования, различия результатов тесно связаны с заданными в Multisim значениями временного шага моделирования. При уменьшении шага моделирования различие результатов снижается. Зависимости тока и напряжения, полученные в Multisim при временном шаге  $10<sup>7</sup>c$  представлены на рис. 3. Постоянная времени RL цепи  $\tau = 1/p = 10^5 c$ . При таком. 100 кратном, отличии временного шага и постоянной времени, различие результатов не превышает 0.5 %.

Таким образом, система схемотехнического моделирования Multisim позволяет достаточно точно рассчитывать переходные процессы в цепях постоянного тока.

Расчет переходных процессов в цепях переменного тока осложнен существованием фазового сдвига между током и напряжением. Если при отсутствии фазового сдвига между током и напряжением в цепи максимальные значения токов и напряжений переходных процессов возникают в момент времени, когда значения питающих токов и напряжений соответствуют амплитудным и совпадают по времени, то в цепях, где существует фазовый сдвиг между током и напряжением, без тщательного исследования электрических цепей невозможно определить, в какой момент времени переходные процессы достигнут макси-MVMa.

Моделирование переходных процессов в цепях переменного тока будет проводиться на той же схеме, которая использовалась в цепях постоянного тока, только источник ЭДС V1 будет переменного тока частотой 50 Гц (рис. 4), для которой не сложно рассчитать переходные процессы классическим методом.

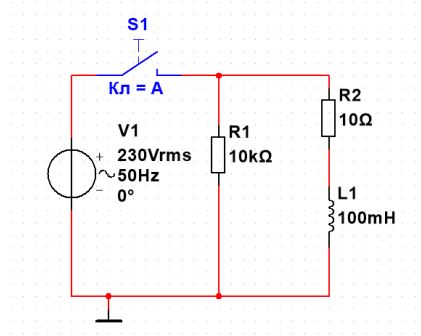

Рис. 4. Моделируемая схема в цепи переменного тока

439

Оценим значения напряжений на резисторе R1 при размыкании выключателя S1. Принужденные составляющие токов и напряжений во всех элементах, как описано выше, окажутся нулевыми. Свободные составляющие для токов ищем в виде  $I = K^* e^{pt}$ , а для напряжений - в виде  $U=N^*e^{pt}$ . Выше показано, что  $p = (R1 + R2)/L$ . Коэффициенты К и Мнаходятся из начальных условий и законов коммутации, примененных к реактивным элементам. Чем большие значения примут эти коэффициенты - тем большие величины переходных параметров получим. По закону коммутации для индуктивности ток перед самым размыканием выключателя S1 равен току в момент размыкания и равен току сразу после момента размыкания  $I_{L}I(0)}=I_{L}I(0)}=-I_{L}I(0)}$ .

До размыкания выключателя S1 через катушку индуктивности протекал ток, величиной, определяемой по формуле

 $I_{L1} = U/(R2+X_{L1})$ , (1)

где U-напряжение источника, В;

 $X_{U}$  – мнимое сопротивление катушки индуктивности, Ом.

При этом  $X_{i} = i\omega Ll$ , где $i$  – мнимая единица:  $\omega = 2\pi f$  – круговая частота, рад/с.

Подставив исходные значения в (1) найдем значение тока, амплитуду рассчитанного через напряжения  $I_{11}=230*1.41/(10+i*2*3.14*50*0.1)=(2.99-i*9.38)$  A.

Амплитудное значение тока при этом будет равно 9,84 А, и ток будет отставать от напряжения на 72 градуса. При таком токе в замкнутом контуре  $R1-R2-L1$  на резисторе  $R1$  будет падать напряжение 98  $\kappa$ B

Полученные значения показывают, что при размыкании контактов выключателя в момент достижения напряжения источника амплитудного значения, ток через катушку составляет около 1/3 своего максимума. Максимальное значение тока через катушку будет достигнуто только через 72 градуса после прохождения напряжением амплитудного значения. Само напряжение при этом снизится до величины 230\*1.41\*cos (72) = 100 В.

Моделирование в системе Multisim подтвердило результаты, полученные аналитическими методами и показало, что при размыкании контактов выключателя S1 на уровне напряжения генератора V1 равном 100 В, на резисторе R1 возникает импульс переходного напряжения величиной 97 кВ (см. рис. 5). Отличие от значения, найденного аналитически, составляет малую величину – всего 1%.

Моделируемая схема, показанная на рис. 5, находится в правой нижней части экрана (резистор R6, сопротивлением 10 Ом, с катушкой L1 включены последовательно и параллельно им подключен резистор R7, сопротивлением 10 кОм). Остальная часть схемы обеспечивает коммутацию в требуемый момент периода колебаний напряжения переменного тока. На осциллограмме приведены напряжения, поступающие на вход *А* (верхний луч, у которого нулевой уровень смещен на1 деление вверх) с резистора *R7*, и вход *B*(нижний луч, у которого нулевой уровень смещен на 1 деление вниз) с резистора *R8*. Нижний луч фактически показывает ток в моделируемой цепи в масштабе *10 А* на деление.

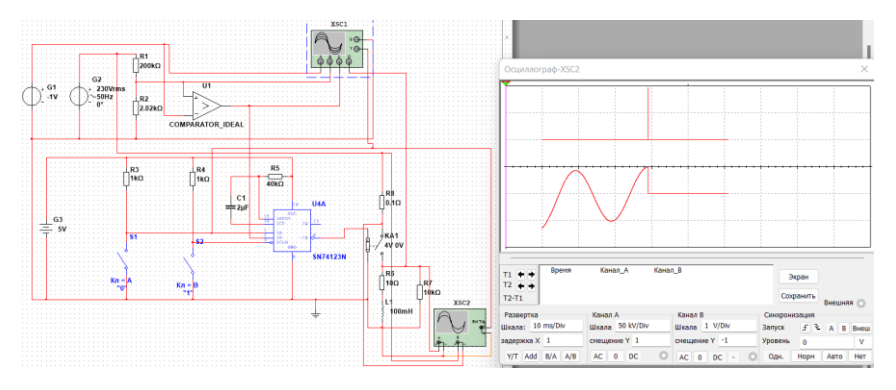

Рис. 5. Результаты моделирования в Multisim

Импульс переходного процесса на осциллограмме (верхний луч) амплитудой *97 кВ* был сформирован при размыкании контактов токового ключа *KA1,* когда мгновенное значение напряжения генератора *G2* достигло величины *100 В*. Если момент размыкания контактов токового ключа происходит при мгновенных значениях напряжения генератора *G1* отличных от *100 В,* то амплитуда импульса переходного процесса снижается. При исследовании переходных процессов в сложных схемах нужно искать моменты времени периода колебаний, при которых амплитуды переходных процессов окажутся максимальными. Для этого целесообразно измерять токи и напряжения на элементах схемы при коммутации цепей на различных уровнях мгновенных напряжений периода колебаний. Специальные коммутационные устройства помогут выполнить эту задачу. Один из вариантов такого коммутационного устройства представлен на рис. 5. С помощью этого устройства удается задавать требуемые моменты коммутации в цепях переменного тока.

Таким образом, система Multisim позволяет моделировать переходные процессы как в цепях постоянного, так и переменного токов. Для моделирования переходных процессов в цепях переменного тока необходимо использовать специальные коммутационные устройства, позволяющие обеспечивать коммутацию в различные моменты времени периода колебаний напряжения переменного тока.

### **Список литературы**

1. Колесник, Г.П. Переходные электромеханические процессы в электроэнергетических системах: учеб. пособие / Г. П. Колесник. – Владимир: ВлГУ, 2008. – 116 с.

2. Шмелѐв, В.Е. Вычислительный сценарий для изучения теоретических основ электротехники, раздел «Линейные цепи», расчѐт переходного процесса в цепи с несколькими реактивными элементами классическим методом / В.Е. Шмелѐв // Молодежь, наука, образование: Актуальные вопросы, достижения и инновации: сб. статей Международной научно-практической конференции, 17 апреля 2021 г. – Пенза: МЦНС «Наука и Просвещение», 2021. – С. 23-26. – URL: [https://naukaip.ru/wp](https://naukaip.ru/wp-content/uploads/2021/04/%D0%9C%D0%9A-1066.pdf)[content/uploads/2021/04/%D0%9C%D0%9A-1066.pdf.](https://naukaip.ru/wp-content/uploads/2021/04/%D0%9C%D0%9A-1066.pdf)

3. Долгов, Г.Ф. Использование MULTISIM в лабораторных работах по дисциплине "Электротехнические измерения» / Г.Ф. Долгов // Информатизация инженерного образования (ИНФОРИНО-2018). – Москва: Изд-во МЭИ, 2018. – С. 476-479.

УДК 621

## **К ВОПРОСУ О ВЛИЯНИИ НЕЛИНЕЙНЫХ ХАРАКТЕРИСТИК ЭЛЕМЕНТОВ НА ФУНКЦИОНИ-РОВАНИЕ ТРЕХФАЗНЫХ ЭЛЕКТРИЧЕСКИХ ЦЕПЕЙ**

*Дыбова О.А., студент; Андрианов Д.П., канд. техн. наук, доцент ФГБОУ ВО «Владимирский государственный университет имени А.Г. и Н.Г. Столетовых»*

*Аннотация*. В статье показано, что для симметричных трехфазных электрических цепей использование элементов с нелинейной вольт-амперной характеристикой приводит к появлению в нейтрали существенных по величине компенсационных токов.

*Ключевые слова*: трехфазная цепь, Фурье-анализ, MathCAD.

Отличительной особенностью симметричных трехфазных электрических цепей с линейной нагрузкой при синусоидальном характере работы генераторов является отсутствие тока в нейтрали N-n (рис. 1). Указанная особенность имеет место при сложении трех синусоидальных колебаний фазных токов со сдвигом по фазе на одну треть периода относительно друг друга.

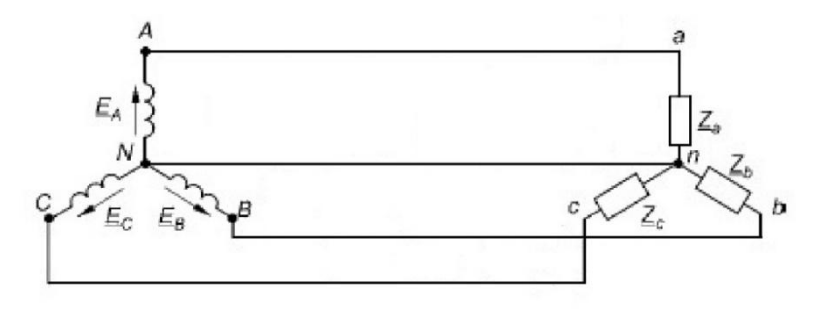

Рис. 1. Схема трехфазной электрической цепи

Установка в фазные контуры сети элементов с нелинейной вольт-амперной характеристикой приводит к искажению синусоидальной формы колебаний и в конечном итоге к появлению компенсационного тока в нейтрали.

Сложность заключается в задании математического описания нелинейной зависимости. Общепринято задавать нелинейность в виде таблицы значений с последующей аппроксимацией нелинейной вольт-амперной характеристики кубическим сплайном [1].

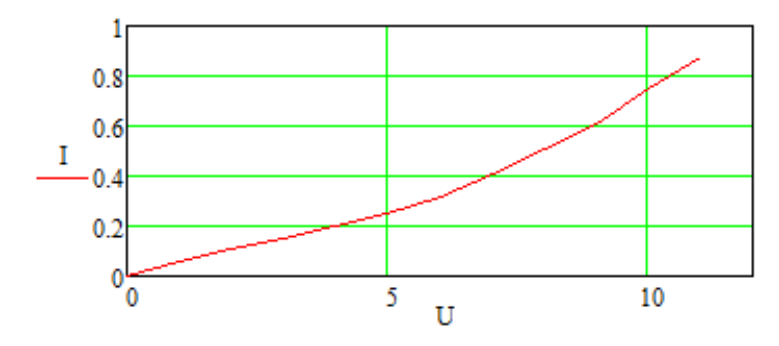

Рис. 2. Вольт-амперная характеристика нелинейного элемента

Для стандартной частоты колебаний переменного электрического тока осциллограмма силы тока в одной фазе при наличии нелинейного сопротивления будет иметь вид, представленный на рис. 3.

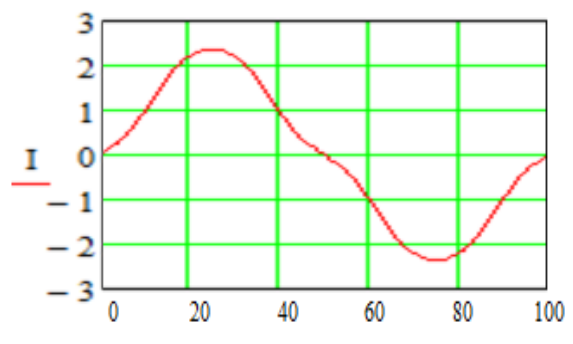

Рис. 3. Осциллограмма силы тока в одной фазе

Суммирование токов нагрузки в узле нейтрали приводит к колебательному процессу более высоких частот в сравнении с базовой (рис. 4). Временной масштаб рис. 3 и рис. 4 одинаковый: 100 единицам графика соответствует 0,02 с.

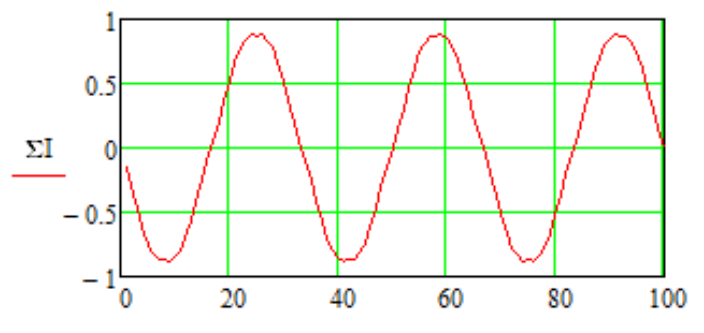

Рис. 4. Осциллограмма силы тока в нейтрали

Фурье-анализ осциллограммы тока в нейтрали, представленный на рис. 5, показывает, что компенсационный ток имеет гармоники колебаний более высокого порядка, чем фазные токи от генератора.

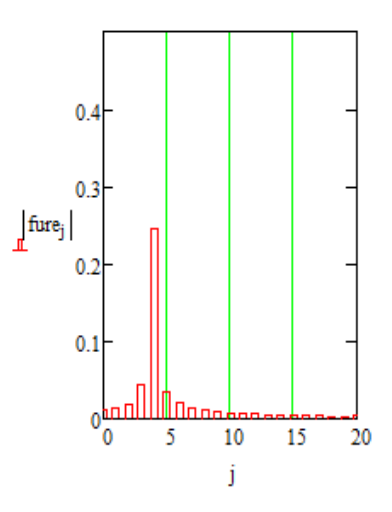

Рис. 5. Спектрограмма колебаний тока в нейтрали

### **Cписок литературы**

1. Любимов, Э. В. Теория и практика проведения электротехнических расчетов в среде Mathcad и Multisim / Э.В. Любимов. – Санкт-Петербург: Наука и Техника, 2012.

УДК 621.3

## **СИСТЕМА УПРАВЛЕНИЯ ИСПЫТАТЕЛЬНЫМ СТЕНДОМ**

*Митрофанов А. А., канд. техн. наук, доцент; ФГБОУ ВО «Ковровская государственная технологическая академия им. В.А. Дегтярева»; Зиновьев С. Г., инженер 1 категории АО «ВНИИ «Сигнал»*

*Аннотация*. В статье описываются особенности и основные характеристики навигационных систем. Рассматривается методика для проведения испытаний систем наземной навигации и приведены габариты испытательного стенда.

*Ключевые слова*: навигационная система, система топопривязки и навигации, наклоняемый стол.

В настоящее время существует большое разнообразие вариантов построения различного состава, конфигурации и сложности навигационных систем (НС), которые во многом [1] зависят от конструктивных особенностей подвижных объектов, их целевых задач, среды в которой эти задачи выполняются, и ряда других факторов. Наземные подвижные объекты (НПО) в меньшей мере использовали возможности комплексной обработки измерений для повышения точности местоопределения и параметров ориентации.

С учетом особенностей наземных подвижных объектов, требование повышения точности навигационного обеспечения при решении целевых задач приводит к необходимости использования на борту подвижных объектов большого количества навигационных приборов и систем. Современное поколение систем наземной навигации отличает высокая степень автоматизации, простота и удобст-

во обслуживания, высокие характеристики при минимальных габаритах и массе. [2] В настоящее время и ведутся работы по разработке и модернизации перспективных комплексированных систем топопривязки и навигации (СТПН), НС для наземных подвижных объектов, построенных на базе высокопроизводительных бортовых компьютеров, высокотехнологичных гироскопических инерциальных систем ориентирования, наземной аппаратуры потребителя спутниковой навигационной системы (НАП СНС), датчиков скорости, работающих на различных физических принципах.

Тактико-технические характеристики объекта определяются содержанием целевого задания подвижного объекта. К основным характеристикам НС на базе НПО следует отнести:

1. Достаточный уровень надежности определения вектора выходных параметров по показателям целостности, доступности и непрерывности информации;

2. Универсальность, позволяющая поддерживать весь вектор выходных параметров НС непосредственно в процессе реализации алгоритмов бесплатформенной инерциальной навигационной системы (БИНС);

3. Высокую методическую точность всей совокупности алгоритмов БИНС, образующих прецизионный контур определения вектора выходных параметров НС;

4. Возможность комплексирования БИНС с другими бортовыми источниками НС:

5. Возможность оперативной адаптации БИНС к модернизааппаратурного состава HC, так  $\boldsymbol{\mathrm{M}}$ его программно-ЦИИ математического обеспечения

Выполнению перечисленных требований наиболее полно отвечают современные НС с инерциальным методом навигации. Инерциальный метод навигации заключается в вычислении вектора навигационных параметров (N) - координат и скорости подвижного объекта путем решения в бортовом центре вычислительной машины системы дифференциальных уравнений, описывающих движение материальной точки, за которую обычно принимается центр масс полвижного объекта, под действием всех приложенных к объекту сил. [2]

В НС в качестве «ядра» используют множество гироскопических систем, одной из них является бесплатформенная инерциальная навигационная система (БИНС). БИНС отличают от предшественников также: простота конструкции, малое время предстартовой подготовки, а также широкие возможности модернизации на уровне программного обеспечения.

В настоящее время для изготовления и проведения испытаний навигационных систем используются стенды с точностью позиционирования ±2", измерение углов продольного и поперечного наклонов производится при помощи квадранта оптического КО-10 и КО-30 с погрешностью измерения углов  $\pm 10$ " и  $\pm 30$ ". Проведение испытаний происходит с непосредственным участием инженера для снятия показаний во время испытаний и расчета среднеквадратического отклонения (СКО).

При проведении контроля параметров навигационной системы перед испытаниями закрепляют составные части на платформу наклоняемого стола представленного на рис.1.

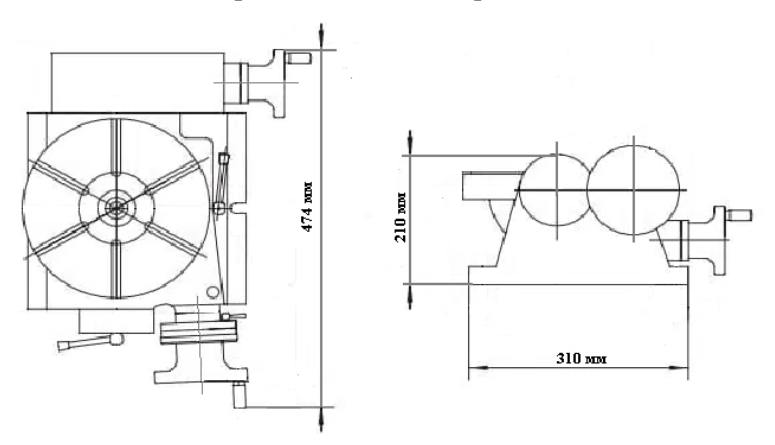

Рис 1. Поворотно-наклоняемый стол

Врашением маховика планшайбу устанавливают на ноль отсчета, маховиками на осях крена и тангажа, горизонтируют платформу наклоняемого стола. Для горизонтирования устанавливают квадрант оптический на поверхность платформы поочередно вдоль взаимно

перпендикулярных осей, вращением маховиков привода по крену и тангажу приводят показания квадранта к 0 отсчета по обеим осям [3].

После подачи питания на составные части навигационной системы запускают режим определения дирекционного угла. По окончании определения дирекционного угла записывают измеренное значение и разворачивают планшайбу на угол, в соответствии с методикой проведения испытаний, по ходу часовой стрелки и повторяют действия при установленных углах планшайбы не менее 8 раз и записывают значения дирекционных углов. Проведение оценки погрешности определения дирекционного угла проводится расчет СКО.

Для измерения углов продольного и поперечного наклонов горизонтируют платформу наклоняемого стола. Вращением маховика привода оси крена наклоняют стол на необходимый угол. Для точной установки угла используют квадрант оптический с предварительно установленным углом. Повторяют действия для углов наклона необходимое количество раз, но не менее 8. Таким образом в последствии окончания контроля проводят оценку углов крена и тангажа расчетом СКО.

### **Список литературы**

1. Веремеенко, К.К., Навигационно-посадочный комплекс на основе спутниковой радионавигационной системы / К.К. Веремеенко, В.А. Тихонов // Радиотехника. – 1996. – С. 94 – 99.

2. Веремеенко, К.К. Ориентация и навигация подвижных объектов: современные информационные технологии / К.К. Веремеенко, Б.С. Алѐшина, А.И. Черноморского. – Москва: ФИЗМАЛ-ТИТ, 2006. – 424 с.

3. Митрофанов, А. А. Потребление электроэнергии в лифтах / А.А. Митрофанов, Е.А. Чащин, Н.П. Бадалян, Г.В. Маслакова // Proceedings – 2021 3<sup>rd</sup>InternationalConferenceonControlSystems, Mathematical-Modeling, AutomationandEnergyEfficiency, 2021. – С. 1126-1128.

# **НЕИЗВЕСТНЫЕ СВОЙСТВА ИЗВЕСТНОЙ КАТУШКИ ИНДУКТИВНОСТИ**

*Молокин Ю.В., канд. техн. наук, доцент; Плеханов Е.А., Кузнецов В.Д., студенты ФГБОУ ВО «Ковровская государственная технологическая академия им. В.А. Дегтярева»*

*Аннотация*. В статье рассматривается вопрос влияния материала обмотки, которой выполнена катушка индуктивности с сердечником и без него на величину индуктивости. Показано, что в отличие от традиционных представлений, материал обмотки влияет на индуктивность катушки индуктивности. А именно, при прочих равных условиях замена неферромагнимтного материала обмотки, такого как медь или алюминий и их сплавов, на стальную, обладающую ферромагнитными свойствами, приводит к увеличению индуктивности до двух раз.

*Ключевые слова*: катушка индуктивности, индуктивность, сердечник.

Формулы для расчѐта индуктивности катушек представляют собою зависимости, в которых индуктивность является функцией от количества витков обмотки, еѐ геометрических параметров и, при наличии сердечника, геометрических и магнитных свойств этого сердечника [1]. Влиянием магнитных свойств обмоточного провода при расчѐтах пренебрегают, что является оправданным, поскольку катушки, в которых обмотки выполнены из ферромагнитных материалов, в технике не применяют, а относительную магнитную проницаемость основных проводниковых материалов, а именно меди и алюминия, можно принять за единицу, поскольку медь является диамагнетиком, а алюминий - парамагнетиком. Вероятно, именно поэтому вопрос о влиянии на индуктивность катушки ферромагнитных свойств обмоточного провода не рассмотрен в известных нам источниках информации. А между тем, этот вопрос, является интересным, не только с теоретической точки зрения, но и представляется важным в прикладном значении, поскольку связан с по-

пытками изобретателей в создании электрических машин с беспазовыми магнитными системами, в которых пазовые части обмотки ротора и (или) статора замещены изолированными друг от друга сегментами стального сердечника [2]. В данной публикации изложены результаты экспериментального исследования влияния магнитных свойств материала обмотки на индуктивность катушки с воздушным сердечником. В опытах использовались две максимально идентичные по своей геометрии и по намоточным параметрам цилиндрические катушки, отличающиеся одна от другой только магнитными свойствами материалов, из которых изготовлены обмоточные провода. «Катушка №1»: D – сумма диаметра каркаса и радиальной толщины обмотки с одной стороны – 20 (мм); g – радиальная толщина обмотки – 5 (мм); h – высота обмотки – 19 (мм); d – диаметр обмоточного провода, с учѐтом дополнительного изоляционного слоя, выполненного лентой ФУМ – 0, 6  $\pm$ 0,15 (мм); n – количество витков обмотки – 84; обмоточный провод – медный провод ПЭВ-2-0,5 ГОСТ 7262-78 с дополнительным изоляционным слоем, выполненным лентой ФУМ (ТУ 6-05-13-6)с целью приведения к идентичности геометрических параметров катушек. «Катушка №2»: все параметры обмотки идентичны с параметрами «Катушки №1», обмоточный провод – проволока диаметром 0,5 мм, пчеловодная стальная низкоуглеродистая ГОСТ 3284-74, с изоляцией, выполненной лентой ФУМ.

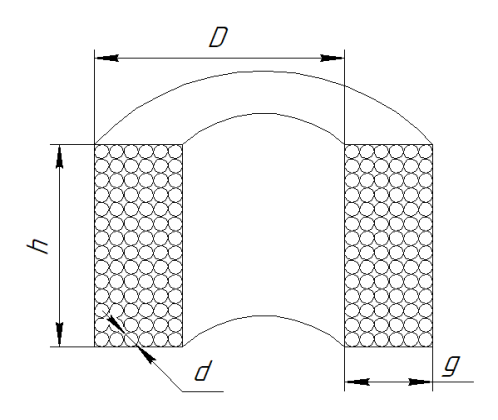

Рис.1. Геометрия катушки

Исследование заключалось в последовательном выполнении 3х этапов применительно к каждой из указанных катушек, причём этап 2 выполнялся на трёх различных частотах, соответственно  $2\kappa\Gamma$ и,  $5\kappa\Gamma$ и, 10 к $\Gamma$ и, и для разных токов в диапазоне 0,01÷0,6 (А) Первый этап заключался в контрольном теоретическом расчёте индуктивности катушки по известной формуле [1]:

$$
L_{pacv} = \frac{0.008 d^2 \cdot n^2}{3d + g \cdot h + 10g} = \frac{0.00820^2 \cdot 84^2}{320 + 519 + 105} = 110.1 \, (\text{mkTH}) \approx 110 \times 10^{-6} \, (\text{FH})
$$

Достоверность данного результата была подтверждена программным расчетом на онлайн - ресурсе [4].

На втором этапе, с целью косвенного измерения фактической индуктивности каждой из катушек, проводился эксперимент, по ходу которого определялось полное сопротивление катушки переменному гармоническому току (модуль её электрического импеданса) и фазовый сдвиг между током в обмотке и напряжением на катушке. Для экспериментального определения полного сопротивления катушки, а также фазового сдвига применялся известный метод «амперметра-вольтметра», с использованием двухканального цифрового осциллографа марки АКИП 4115/1А, в качестве измерительного прибора и генератора гармонического напряжения марки Г3-33, в качестве источника питания. Для корректной работы схемы измерения потребовалось осуществить привязку сигналов по обоим каналам осциллографа к общей точке «нулевого» потенциала посредством аналоговой электронной схемы, выполненной как два идентичных дифференциальных усилителя напряжения с идентичными, близкими к единице коэффициентами усиления [3]. Осциллографирование тока при этом осуществлялось на добавочном прецизионном резисторе  $\overline{R}_{\pi}$ , величина которого подбиралась из соображений использования близких коэффициентов усиления по обоим каналам осциллографа.

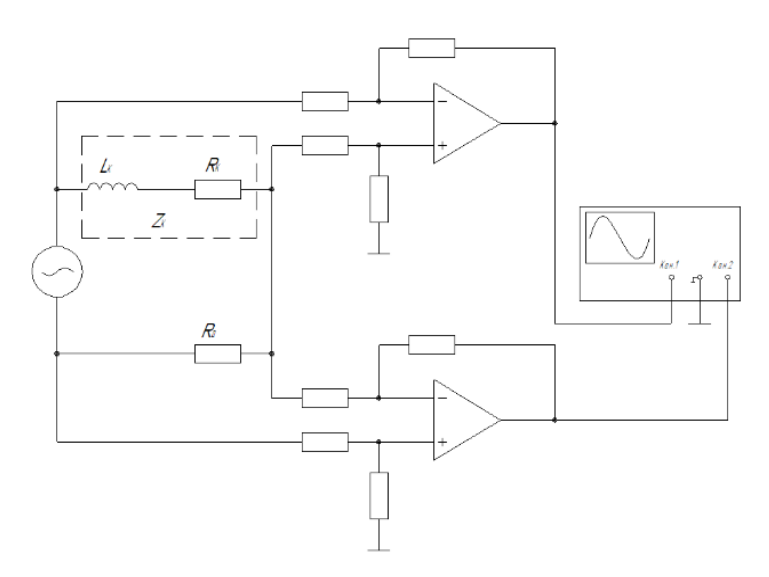

Рис.2. Схема измерительной цепи

Выбор частот  $2\kappa\Gamma u$ ,  $5\kappa\Gamma u$ , 10  $\kappa\Gamma u$  был продиктован стремлением на конкретных экспериментальных катушках (Катушка №1 и Катушка №2) получить сигналы, обеспечивающие хорошую визуализацию и приемлемые для достаточно точного осциллографического измерения временного сдвига между током и напряжением. Изначально предполагалось, что источником активных потерь в катушках, при питании их переменным током, является не только джоулево тепло, выделяемое в обмоточных проводах, но и другие физические процессы, а именно - потери от вихревых токов и потери на перемагничивание материала обмоточного провода. Измеряемыми параметры по ходу эксперимента являлись следующие величины:  $U_{\mathcal{A}}(B)$  - амплитудное значение напряжение на добавочном резисторе  $R_{\text{A}}U_{\text{k}}(B)$  - амплитудное значение напряжения на катушке;  $\varphi$  (град.) – фазовый слвиг между  $U_{\pi}$  и  $U_{\pi}$ .

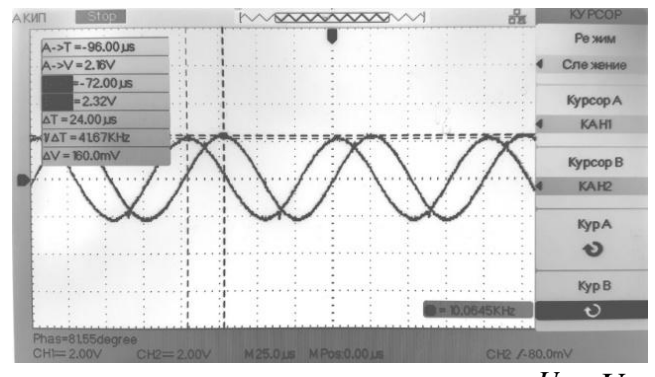

Рис.3. Принцип осциллографического измерения  $U_{\mu}$ ,  $U_{\nu}$ .  $\varphi$ 

На заключительном этапе осуществлялась обработка результатов измерений, а именно расчет индуктивности катушки  $L_{\nu}$  по известным электротехническим формулам, в которых использовались указанные выше измеряемые параметры, полученные по ходу эксперимента.

 $I=\frac{U_{\mbox{\tiny$\cal$A$}}}{R_{\mbox{\tiny$\cal$J$}}}- (A)$ - амплитуда тока в катушке;  $Z_{k} = \frac{U_{k}}{I}$  (*OM*) – полное сопротивление катушки переменному

гармоническому току (модуль её электрического импеданса);

 $R_{v} = Z_{v} \cos\varphi$  (*OM*) – активное сопротивление катушки, обусловленное всеми источниками потерь в ней;

 $X_L = Z_{k}$  sin $\varphi = \sqrt{Z_{k}^2 - R_{k}^2}$  (*OM*) – индуктивное сопротивление катушки:

$$
L_{\kappa} = \frac{X_L}{2\pi f} \frac{1}{\int (T\mu) - \text{искомая индуктивность катушки.}
$$

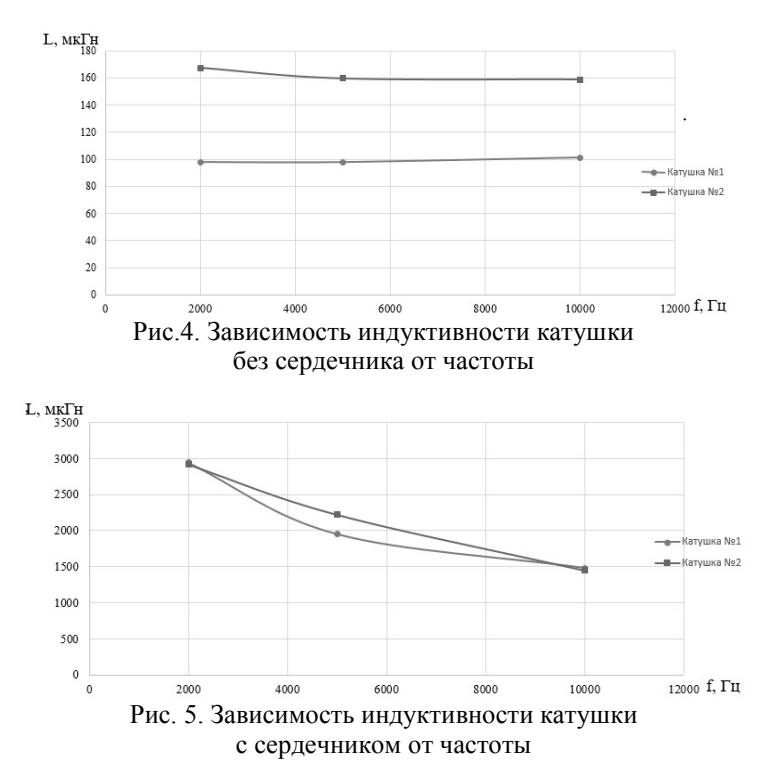

На рис.4 и 5 графически представлены результаты косвенных измерений индуктивностей «Катушки 1» и «Катушки 2» для различных значений частоты с сердечником и без него, т.е. итоговые результаты проделанной работы.

Выводы.

1. Имеет место удовлетворительное совпадение расчѐтной величины индуктивности с экспериментальной еѐ величиной для катушки, обмотка которой выполнена медным проводом (Катушка №1). Выявлена выраженная зависимость индуктивностей обеих катушек (Катушка №1 и Катушка №2) от частоты и величины тока.

2. Наблюдается отчѐтливая зависимость индуктивности катушки от магнитных свойств материала, из которого изготовлен обмоточный провод. Индуктивность катушки, обмотка которой выполнена стальным проводом (Катушки №2) приблизительно в 1,7 раза превышает расчетную величину.

#### **Список литературы**

1. Калантаров, П. Л. Расчет индуктивностей: Справочная книга / П.Л. Калантаров, Л.А. Цейтлин. – 3-е изд., перераб. и доп. – Ленинград: Энергоатомиздат. Ленингр. отделение, 1986. – 488 с.: ил.

2. Патент RU 2436220 по заявке № 2010149034, опубл.10.12.2011. Бюлл. № 34

3. Алексенко, А. Г. Применение прецизионных аналоговых ИС / А.Г. Алексенко, Е.А. Коломбет, Г.И. Стародуб. – Москва: Радио и связь, 1981

4. Макаров, Д. Калькулятор расчета многослойной катушки индуктивности / Д. Макаров. — Режим доступа: https://www.asutpp.ru/kalkulyator-rascheta-mnogosloynoy-katushkiinduktivnosti.html - статья в интернете (дата обращения 06.03.2022)

УДК 537.851+537.814+518.12:621.313.1

# **МЕТОД РАСЧЁТА СИЛОВЫХ ВЗАИМОДЕЙСТВИЙ В МАГНИТНЫХ ПОЛЯХ**

*Шмелѐв В.Е., канд. техн. наук, доцент ФГБОУ ВО «Владимирский государственный университет имени А.Г. и Н.Г. Столетовых»*

*Аннотация*. В статье рассматривается метод расчѐта силовых взаимодействий в магнитных полях. Область применения – математическое моделирование электромеханического преобразования энергии в электрических машинах и аппаратах поступательного и вращательного движения на пространственно-распределѐнном уровне, т.е. на уровне распределения векторного поля магнитной индукции.

*Ключевые слова*: электромеханическое преобразование, напряжѐнность магнитного поля, магнитная индукция, объѐмная плотность силы, сила, момент.

Электромеханическое преобразование энергии в технических устройствах математически может моделироваться на «цепном» («интегральном»)  $\overline{M}$ на «полевом» (пространственнораспределённом) уровне. Первый предполагает построение электрических, магнитных и электромагнитных схем замещения моделируемого электромеханического устройства либо представление его в виде одного элемента цепи. При этом пространственные координаты точек, деталей и сборок в математическую модель электромеханического преобразования не входят (а если входят, то только в дискретном виде). В уравнения состояния входят только «интегральные» физические величины (ток, напряжение, магнитный поток, потокосцепление, сопротивление, индуктивность, магнитная проводимость, масса, момент инерции, сила, момент, электродвижущая сила (ЭДС) источника электроэнергии или электромагнитной индукции, магнитодвижущая сила обмотки (МДС) и др.). К этому уровню относится, например, теория обобщённых электрических машин [1].

Второй уровень предполагает моделирование распределения электромагнитного (в нашем случае - магнитного) поля в расчётной области технического устройства при заланном электрическом состоянии обмоток и при заданном пространственном положении подвижной части (в случае электрической машины вращательного движения - ротора). По этому распределению рассчитываются названные выше интегральные параметры поля, характеризующие электромеханическое состояние устройства. Численный анализ поля почти всегда связан с решением уравнений математической физики (дифференциальных уравнений в частных производных (ДУЧП, PDE)). Численное решение PDE с краевыми условиями называют дифференциальными методами моделирования физических полей. Зная фундаментальные решения ДУЧП (их иначе называют функциями Грина), можно получить интегральные уравнения (ИУ) различных  $\phi$ орм [2] (граничные  $(THY)$ , пространственные (ПрИУ)...). Численное решение ИУ называют интегральными методами моделирования физических полей. Достоинство интегральных методов заключается в том, что открытые граничные условия

здесь учитываются естественным образом, т.е. автоматически: «зависимые переменные» рассчитываются в ограниченной области. Недостаток интегральных методов заключается в сингулярности функций Грина и самих ИУ, что не даёт возможности применения стандартных численных методов. Для дифференциальных методов вычислительная и интерфейсная платформа имеется в многочисленном математическом программном обеспечении (ПО) и в САЕсистемах [3].

Как известно, электромагнитное поле (ЭМП) - вид материи, оказывающий силовое воздействие на электрически заряженные частицы и тела. Если сила, действующая на заряженную частицу не зависит от её скорости, то это электрическое поле. Если сила, действующая на заряженную частицу пропорциональна её скорости, то это магнитное поле. Механически взаимодействующие посредством поля вещественные объекты одновременно являются его источниками. С точки зрения математической теории поля у векторных полей (а составляющие ЭМП относятся именно к этому типу полей) источники бывают двух видов: 1) истоки со стоками, 2) вихревые источники. Истоками векторного поля называют области пространства с положительной дивергенцией, стоками - с отрицательной дивергенцией. Вихревые источники - области пространства с ненулевым ротором [4].

В магнитном поле силовым вектором является магнитная индукция В, которая не имеет истоков и стоков (в природе не существует свободных магнитных зарядов (монополей)). Поэтому математически взаимодействующими объектами следует считать вихревые источники. В соответствии с законом полного тока в дифференциальной форме вихревым источником векторного поля Н (напряжённость магнитного поля) являются электрические токи:

$$
\operatorname{rot}\boldsymbol{H}=\boldsymbol{\delta}_{\mathrm{n}}
$$

где  $\delta_{n}$  – векторное поле полной плотности тока, которое также не имеет истоков и стоков

В соответствии с законом Ампера сила  $F_A$ , действующая на элемент тока в ненамагниченной среде, равна

$$
\boldsymbol{F}_A = \boldsymbol{I} \cdot d\boldsymbol{l} \times \boldsymbol{B} \tag{1}
$$

где  $I$  – ток;  $dl$  – вектор длины элемента тока.

Объёмная плотность силы Ампера  $f_A$ , соответствующая (1), равна

$$
f_A = \delta_{\rm n} \times B \tag{2}
$$

Кроме «свободных» токов  $\delta_{\eta}$  в магнитном поле взаимодействующими объектами являются магнитные диполи, объёмная плотность которых есть намагниченность вещества М. На вихревые источники этого векторного поля действует объёмная плотность силы также в соответствии с формулой (2) аналогично силе Ампера. Из этих рассуждений следует, что объёмная плотность магнитной силы  $f_M$  в любой точке наблюдения независимо от того, находится ли она в намагниченной среде или нет, равна

$$
f_M = (\delta_n + \text{rot } M) \times B = \text{rot } (H + M) \times B = \mu_0^{-1} \cdot (\text{rot } B) \times B, \quad (3)
$$
  
 
$$
\text{rge } \mu_0 = 4\pi \cdot 10^{-7} \text{ Tr}/M.
$$

Существует много концепций силовых взаимодействий в магнитных полях. Их анализ проведён, например, в работе [5]. Был сделан вывод, что все они интегрально дают одно и то же значение силы, если граница анализируемого объекта в моделируемом устройстве проходит по ненамагниченной среде. Одновременно автором [5] была предложена своя концепция о том, что объёмная плотность магнитной силы равна дивергенции некоторого тензорного поля второй валентности, которое принято называть тензором натяжения Максвелла. Автор [5] предложил своё математическое выражение этого тензора по известному распределению векторного поля магнитной индукции. На мой взгляд, интегрировать по объёму выражение (3) проще, чем дивергенцию тензорного поля второй валентности. С учётом доказанности [5] интегральной тождественности всех

концепций силовых взаимодействий в магнитных полях концепция (3) мне представляется наиболее простой с точки зрения применения численных методов пространственного интегрирования при использовании дифференциальных методов моделирования ЭМП.

Магнитная сила, действующая на тело (объём  $V<sub>x</sub>$ ) равна объёмному интегралу от выражения (3):

$$
\boldsymbol{F}_M = \int\limits_{V_{\text{r}}} \boldsymbol{f}_M \cdot \mathrm{d}V = \mu_0^{-1} \cdot \int\limits_{V_{\text{r}}} \left( \text{rot} \boldsymbol{B} \right) \times \boldsymbol{B} \cdot \mathrm{d}V.
$$

Применяя правила пространственного дифференцирования и интегральные теоремы векторного анализа [4], получим

$$
\boldsymbol{F}_M = \mu_0^{-1} \cdot \int\limits_{V_r} \left( (\boldsymbol{B} \nabla) \boldsymbol{B} - \frac{1}{2} \operatorname{grad} \boldsymbol{B}^2 \right) \cdot dV = \mu_0^{-1} \cdot \left( \iint\limits_{S_r} \boldsymbol{B}_e \cdot (\boldsymbol{B} \cdot d\boldsymbol{S}) - \iint\limits_{S_r} \boldsymbol{B}_e^2 \cdot d\boldsymbol{S} \right), \tag{4}
$$

где  $B_{\rho}$  – вектор магнитной индукции на замкнутой поверхности  $S_{\tau}$ , ограничивающей объём  $V_{\tau}$ , снаружи от  $S_{\tau}$ .  $dS$  – векторный элемент площади поверхности  $S_{\tau}$ , равный  $\mathbf{n} \cdot dS$ , где  $\mathbf{n}$  – вектор внешней единичной нормали к поверхности. Формула (4) показывает, что для расчёта магнитной силы, действующей на тело конечного объёма достаточно знать поверхностное распределение магнитной индукции на его наружной границе с внешней стороны (поверхность  $S_{\tau}$  может проходить по границе раздела сред).

При моделировании электромеханического преобразования энергии полезно также иметь формулу расчёта электромагнитного момента сил. Момент - векторная величина, которая может рассчитываться относительно заданной точки (центра) либо относительно заданной оси. Способ задания центра или оси не имеет принципиального значения. Объёмная плотность момента определяется формулой

$$
\boldsymbol{m}_M = \boldsymbol{r}_0 \times \boldsymbol{f}_M = \mu_0^{-1} \cdot \boldsymbol{r}_0 \times ((\text{rot}\,\boldsymbol{B}) \times \boldsymbol{B}) = \mu_0^{-1} \cdot \left( \boldsymbol{r}_0 \times \left( (\boldsymbol{B} \nabla) \boldsymbol{B} - \frac{1}{2} \text{grad}\,\boldsymbol{B}^2 \right) \right), \quad (5)
$$

где  $r_0$  – векторное поле расстояний от центра или оси до точек наблюления

Момент магнитной силы, действующей на тело (объём  $V_r$ ) равна объёмному интегралу от выражения (5), который после применения интегральных теорем векторного анализа [4] определяется формулой:

$$
\boldsymbol{M}_M = \int_{V_{\tau}} \boldsymbol{m}_M \cdot dV = \mu_0^{-1} \cdot \left( \underbrace{\iint\limits_{S_{\tau}} (\boldsymbol{r}_0 \times \boldsymbol{B}_e) \cdot (\boldsymbol{B} \cdot dS} - \underbrace{\iint\limits_{S_{\tau}} \boldsymbol{B}_e^2 \cdot \boldsymbol{r}_0 \times dS} - \int\limits_{V_{\tau}} ((\boldsymbol{B} \nabla) \boldsymbol{r}_0) \times \boldsymbol{B} \cdot dV \right) \cdot \boldsymbol{G}
$$

Поле радиус-векторов  $r_0$  точек наблюдения относительно центра обладает тем свойством, что [4]

$$
(\boldsymbol{B}\nabla)\boldsymbol{r}_0 = \boldsymbol{B}, \quad \text{for a} \quad (\boldsymbol{B}\nabla)\boldsymbol{r}_0 \times \boldsymbol{B} = 0,
$$

значит, объёмный интеграл в (6) равен нулю, т.е. он не требует вычисления, если вектор момента, действующего на тело  $V<sub>r</sub>$ , рассчитывается относительно заданной центральной точки.

Поле радиус-векторов  $r_0$  точек наблюдения относительно оси обладает тем свойством, что

 $(B\nabla)r_0 = B_n$ , где  $B_n$  – нормальная по отношению к оси совектора магнитной ставляющая ИНДУКЦИИ, тогда векторное произведение  $(B\nabla)r_0 \times B$  имеет только «бинормальную» по отношению к оси составляющую. Таким образом, объёмный интеграл в (6) является компенсатором нормальной составляющей электромагнитного момента. Это означает, что объёмный интеграл в (6) не требует вычисления. Он будет при расчёте учтён, если после вычисления поверхностных интегралов в (6) в значении их разности оставить только тангенциальную по отношению к оси составляющую.

Достоинство поверхностного интегрирования вместо объёмного - сокращение числа машинных вычислительных операций за счёт значительного уменьшения области интегрирования. Недостаток в том, что если для решения задачи математической физики по моделированию магнитного поля применена конечно-разностная или конечно-элементная технология, то ввиду малости поверхностных элементов, задействованных в вычислении интеграла будет наблюдаться «вычислительный шум» пространственной дискретизации расчётной области. Такое «зашумление» численного интегрирования может

быть преодолено путѐм замены обычной поверхности «толстой поверхностью», которая представляет собой объѐмную замкнутую оболочку, охватывающую анализируемое тело. Вычислительные эксперименты показали, что такой способ расчѐта сил и моментов существенно сглаживает вычислительные шумы при том, что объём области интегрирования во много раз меньше объѐма тела.

Предложенный метод расчѐта силовых взаимодействий опробован на математических конечно-элементных моделях электромеханических процессов в синхронных машинах с постоянными магнитами.

## **Список литературы**

1. Копылов, И.П. Математическое моделирование электрических машин / И.П. Копылов. – Москва: Высш. шк., 2001. – 327 с.

2. Курбатов, П.А. Численный расчѐт электромагнитных полей /П.А. Курбатов, С.А. Аринчин. – М.: Энергоатомиздат, 1984.

3. Маничев, В.Б. Численные методы. Достоверное и точное численное решение дифференциальных и алгебраических уравнений в CAE-системах САПР /В.Б. Маничев, В.В. Глазкова, И.А. Кузьмина. – Москва: ИНФРА-М, 2016. – 152 с.

4. Справочник по математике для научных работников и инженеров / Корн Г., Корн Т. – Москва: Наука. Гл. ред. физ.-мат. лит., 1984. – 833 с.

5. Курбатов, П.А. Анализ силовых взаимодействий в электромагнитных системах электрических аппаратов /П.А. Курбатов. – Москва: Изд-во МЭИ, 1994.

# Секция 4. ЭКОНОМИЧЕСКИЕ И ПСИХОЛОГО-АКМЕОЛОГИЧЕСКИЕ ОСНОВЫ МЕНЕДЖМЕНТА **ОРГАНИЗАЦИИ**

**УДК 657** 

# ПРОБЛЕМЫ УПРАВЛЕНИЯ ДЕБИТОРСКОЙ ЗАДОЛЖЕННОСТЬЮ ИПУТИ ИХ РЕШЕНИЯ

Абрахина Г.Н., ассистент ФГБОУ ВО «Ковровская государственная технологическая академия им. В.А. Дегтярева»

Аннотация. В статье обозначены проблемы управления дебиторской задолженностью и предложены пути их решения.

Ключевые слова: дебиторская задолженность, управление, денежные средства, мониторинг.

Рыночная экономика в современной России существует в условиях кризиса. Проблема управления дебиторской задолженностью для большинства предприятий, функционирующих на терри-Российской Федерации остаётся тории актуальнойсанкции, уходкомпанийинарушениепривычныхцепочекпоставок приводит к тому, что дебиторская задолженность переходит в статус просроченной, а значитвозрастает значимость эффективного управления задолженностью. И если раньше вина ложилась на заказчика, который задерживал платежи, то теперь дело даже не в леньгах: ИЗзалогистическогоколлапсаподрядчикипростонеуспеваютуложитьсяв сроки.

Ситуация, которая сложилась сегодня в российской экономике, позволяет сделать вывод о том, что величинапросроченной дебиторской задолженности является достаточно значительной и пренебрежение её стоимостью существенно занижает реальную средневзвешенную цену капитала для отечественных предприятий. Накапливание дебиторской задолженности предприятием также сопровождается такими негативными моментами, как временный вывод из оборота денежных средств, а значит упущенную выгоду от их возможного применения; расходы по взысканию и обслуживанию дебиторской задолженности: расходы по привлечению заемного капитала в связи с нехваткой оборотных средств. Все вышеизложенное лишь малаячасть тех негативных моментов, с которыми может столкнуться предприятие, осуществляющеесделки вкредит  $[4]$ .

Поданным Федеральнойслужбыгосударственнойстатистики, те мпростадебиторскойзадолженности организаций Российской Феде-2020 году составил рации  $\mathbf{B}$ 121,8% против  $108.2\%$ в2019году, просроченной дебиторской задолженности-110,0% против 100,5%, что свидетельствует об ухудшении состоянии расчетов с дебиторами и наличии достаточно серьезных проблем в управлении дебиторской задолженностью на российских предприятиях.[1].

Эффективно управлять дебиторской задолженностью можно при условии знания основныхпроблем в данной области и путей их решения, поэтому необходимо рассмотреть данный аспектуправлениялебиторской залолженностью прелприятий.

Большинство предприятий сталкиваются с рядом проблем, которые возникают из-за недостаточного внимания к организации процесса управления дебиторской задолженностью, среди них можно выделить следующие:

1) нетточнойинформацииосрокахпогашенияобязательствкон трагентами;

не производится оценка затрат, связанных с обслужива- $(2)$ нием дебиторской задолженности [3];

3) несвоевременно обрабатывается и анализируется информация о состоянии расчетов с дебиторами;

4) отсутствуют, либо не используются регламентирующие документы по работе с просроченной дебиторской задолженностью с момента ее возникновения до момента ее погашения;

не проводится оценка эффективности действий сотруд- $5)$ ников при работе с просроченной дебиторской задолженностью;

не проводится оценка платежеспособности покупателей и эффективности коммерческого кредитования;

отсутствуют документы, регламентирующие распределе- $7)$ ние зон ответственности между подразделениями предприятия при работе с дебиторской задолженностью.

Панлемия COVID-19 с 2020 года, изменение экономической и геополитической обстановки с 2022 года наносит серьезный экономический урон как мировой экономике, так и экономике России. Предприятия несут убытки на фоне введения экономических санкций, нарушения международных связей, введения режима нерабочих дней, увеличения числа безработных, субъекты малого бизнеса находятся под угрозой закрытия и т.п. На данный момент очевидны серьезные разрушительные воздействия в частности на цепочку продаж и оплат.

Состояние дебиторской задолженности, ее размер и качество оказывают существенное влияние на финансовое состояние организации. Отсутствие точной информации о сроках погашения обязательств контрагентами может быть вызвано разными причинами, например, влиянием человеческогофактора: высокой загруженностью работников или недисциплинированностью работников. Крометого, информация может не своевременно обрабатываться из-за отсутствия на предприятии современной техники, необходимог программного обеспечения.

Отсутствие определенных документов по регламенту работы особенно характерно для небольшихпредприятий, в которых небольшая численность работников, и руководитель предприятия считает, что сотрудники и так знают свои обязанности, нет надобности воформлении дополнительных документов.

Проблемы отсутствия регламентирующих документов распределения зон ответственности между подразделениями в рамках контроля возникновения дебиторской задолженности и системы оценки эффективности действий сотрудников при работе с просроченной дебиторской задолженностью возникают вследствие игнорирования руководством предприятия их важности и необходимости, в результате чего формирование данных процессов происходит бесконтрольно и хаотично.

Отсутствие оценки эффективности действий сотрудников приводит к излишним затратамвремени и финансовых ресурсов при работе с задолженностью, конфликтам между работникамипредприятия, непозволяеткачественно осуществлять контрользазадолженностью.

Что касается отсутствия оценки кредитоспособности покупателей и эффективности коммерческого кредитования, то можно отметить, что российские предприятия часто не имеют возможности объективно оценить кредитоспособность возможных дебиторов поряду причин:

- клиентыне всеглаготовы оперативно раскрывать информацию, то есть сложно получить актуальную бухгалтерскую отчетность контрагентов;

- в штате предприятия нет специалистов, которые способны квалифицированно проводить финансовый анализ:

- ограниченность во времени - в условиях жесткой конкуренции время на принятие решенийсокращается, так как к моменту одобрения отсрочки платежа клиент может передумать закупатьпродукциюпредприятия.

Для того чтобы устранить имеющиеся проблемы можно предложить следующие пути решения:

1) В основном на предприятиях процесс управления дебиторской залолженностью автоматизирован частично, можно заменить программы по расчету и учету дебиторской задолженности на более усовершенствованные для получения более точных данных;

2) Необходимо строго распределить ответственность за управление дебиторской задолженностью между коммерческой, финансовой и юридической службами. Нередко за продажи и взыскание задолженности отвечают разные подразделения, имеющие противоречивые задачи. К примеру, менеджер по продажам (коммерческий отдел) мотивирован продать как можно больше, а менеджер по работе с дебиторами (финансовая служба) - получить денежные средства и минимизировать уровень задолженности;

3) Также в целях недопущения просроченных платежей, возможно установления напоминаний на электронную почту контрагента за 10 и за 5 дней до крайней даты платежа;

4) Снизить риск несвоевременного возврата денежных

средств и возникновения убытков можно, заключив договор страхования дебиторской задолженности. Страхование дебиторской задолженности предполагает страхование риска убытков от несвоевременного возврата денежных средств покупателем или его банкротства [5];

5) Сформировать такие условия по взысканию дебиторской задолженности, которые были бы гарантом получения долга;

6) Вести документацию и проводить другие мероприятия с целью учета и уменьшением риска образования просроченной дебиторской задолженности;

7) Сократить риск возврата денежных средств с нарушением оговоренного в договоре срока можнос помощью заключения договора факторинга - сейчас спрос на этот инструмент восстановился, также заключив договор цессии - данный инструмент вызывает у бизнеса интерес, но проблема в том, что пока в России рынок переуступки требования фактически отсутствует - стоимость просроченной дебиторской задолженности иногда определить трудно или вовсе не возможно, а устойчивая методика ценообразования до сих пор не выработана;

8) Внелрить более эффективную систему материальной и нематериальной мотивации персонала с целью добросовестной работы с дебиторской задолженностью;

9) Повышать квалификации работников, участвующих в управлении дебиторской задолженностью;

10) Внедрить определенный и понятный регламент работы с дебиторской задолженностью, включая просроченную задолженность:

11) Внедрить стандарт оценки контрагентов, например:

- запрос максимального пакета документа на делового партнера, в т.ч. с учетом требований ФНС по проверке добросовестности контрагента,

- мониторинг репутации партнёра (проверка на наличие судебных процессов иисполнительных производств);

- обращать внимание на меры господдержки (если компания поддерживается государством - выше вероятность, что она будет

продолжать работать и исполнять свои обязательства в кризисных условиях);

- оценка санкционных рисков (если контрагент сотрудничает с иностранным поставщиком, зависит от зарубежных технических средств или ПО - все это может привести к нарушениям сроков поставки или вынужденной замене товарной номенклатуры).

Снизить риски образования проблемной дебиторской задолженности и повысить шансы на ее взыскание можно путем грамотной организации договорной и претензионной работы.

Подводя итог, можно сделать вывод, что дебиторская задолженность играет важную роль не только при формировании оборотных активов предприятия, она также оказывает колоссальное влияние на результативность деятельности предприятия. Эффективное управление дебиторской задолженностью - это, в первую очередь, формирование и внедрение на предприятии мероприятий, направленных на оптимизацию дебиторской задолженности, на управление внутренней отчетности предприятия, документов, а также создания необходимых для сотрудников предприятия условий, позволяющих следовать установленному регламенту работы с дебиторской задолженностью.

Для результативного управления дебиторской задолженности необходимо разработать и внедрить такую систему принятия решений, при которой произойдет оптимизация денежного потока организации от текущей деятельности при минимизации затрат на управления дебиторской задолженностью. Необходимо также производить комплексный анализ платежеспособности дебиторов, что позволит существенно снизить риски появления безнадежной дебиторской задолженности. Страхование дебиторской задолженности также эффективный инструмент, позволяющий минимизировать риски потери будущей выгоды предприятием.

### **Список литературы**

1. Динамика дебиторской задолженности организаций без субъектов малого предпринимательства) Российской Федерации. – [http://www.gks.ru/free\\_doc/new\\_site/finans/dindz.htm](http://www.gks.ru/free_doc/new_site/finans/dindz.htm)

2. Галяутдинова, А. Р. Проблемы управления дебиторской задолженностью на предприятии и пути их решения // Российское предпринимательство. - 2015. - №16(20). - С. 3425-3440.

3. Кравчук, Д. И., Кравчук, В. И. Проблемы и пути решения управления дебиторской задолженностью на предприятии // Молодой ученый. – 2015. – №2. – С. 272-274.

4. Тарасова, Е.Ю. Управление дебиторской задолженностью // Управление. 2015.  $N<sub>Q</sub>4$  (10). URL:https://cyberleninka.ru/article/n/upravleniedebitоrskоyzadоlzhennоstyu-1 (дата обращения 01.05.2021).

5. Саблин, М.Т. Взыскание долгов: от профилактики до принуждения: Пособие-4-еизд., исправ. идоп. - Москва: Статут, 2017.- 496 с. – ISBN:978-5-8354-1386-7.

УДК 338.2

## **ОСОБЕННОСТИ УПРАВЛЕНИЯ ЧЕЛОВЕЧЕСКИМИ РЕСУРСАМИ КОРПОРАЦИЙ В СОВРЕМЕННЫХ УСЛОВИЯХ**

*Маслова А.В., канд. экон. наук, доцент, Антифеева А.С., магистрант*

# *ФГБОУ ВО «Ковровская государственная технологическая академия им. В.А. Дегтярева»*

*Аннотация.* В статье выделены характерные черты современных корпораций, сформулированы принципы управления персоналом в рамках современных концепций. Рассмотрены особенности производственных отношений в современных корпорациях и ключевые тренды в управлении человеческими ресурсами.
Ключевые слова: управление персоналом, принципы управления. HR-менелжмент. управление знаниями.

Основные характеристики современных корпораций во многом зависят от того, каким видом бизнеса они занимаются. Современные корпорации, как правило, представляют собой временный альянс организаций в смежных областях деятельности с частичной интеграцией в материнскую компанию и сохранением отношений собственности до тех пор, пока это считается выгодным. Партнёры в таких организациях обладают ключевой компетенцией и могут постоянно меняться, а их взаимоотношения регулируются через серию соглашений, договоров и взаимное владение, при этом связи осуществляются на основе интегрированных и локальных информационных систем и телекоммуникаций. Характерными чертами современной корпорации являются следующие:

-продукт корпораций - кастомизируемый в соответствии с запросами потребителей;

-постоянно изменяемые границы корпорации, включающие поставщика и потребителя;

-непрерывно меняющаяся организационная структура;

-сложная информационная сеть, интегрированные на основе информационных технологий производственные процессы;

-необходимость в поддержании доверия, так как зачастую объединяются люди, которые не знают друг друга.

В отличие от всех других видов ресурсов, используемых на предприятии, человеческие обладают важной особенностью. Это «живые ресурсы», наделенные сознанием, и результаты их использования носят вероятностный характер. Это означает, что зачастую не представляется возможным оценить заранее, какая именно будет отдача от каждого конкретного человека или рабочей группы. В деятельности человека силен духовный, нематериальный аспект, поэтому к таким ресурсам нужен индивидуальный подход. [1, 554]

Современные концепции управления персоналом основаны на признании возрастающей значимости личности сотрудника, на изучении его мотиваций, умении правильно формировать их и корректировать в соответствии со стратегическими задачами, стоящими перед компанией.

Несмотря на то, что с точки зрения руководства основной целью бизнеса является получение прибыли, современная теория и практика управления персоналом немалое внимание уделяет необходимости удовлетворения не только материальных, но и социальных потребностей сотрудников.

Управление персоналом базируется на нескольких важных принципах:

1. Принцип подбора персонала по деловым и личным качествам

2. Принцип преемственности: сочетание в коллективе опытных и молодых сотрудников.

3. Принцип должностного и профессионального продвижения работников на основе использования обоснованных критериев оценки их деятельности и обеспечения условий для постоянного карьерного роста.

4. Принцип открытого соревнования: компания, которая заинтересована в создании кадрового потенциала, должна поощрять соревнование между сотрудниками, претендующими на руководяшие лолжности.

5. Принцип сочетания доверия к работникам и проверки исполнения распоряжений.

6. Принцип соответствия — порученная работа должна соответствовать возможностям и способностям исполнителя.

7. Принцип автоматического замешения отсутствующего сотрудника с учетом служебных должностных инструкций.

8. Принцип повышения квалификации.

9. Принцип правовой защищенности — все кадровые управленческие решения должны приниматься только на основе действующих правовых актов.

Управление персоналом должно иметь системный характер, то есть необходим скоординированный подход ко всем направлениям формирования и регулирования кадрового состава компании: набору персонала, расстановке руководящих кадров, подготовке и повышению квалификации, отбору и трудоустройству.

Для успешной работы в современных условиях корпорациям необходимы сотрудники, способные генерировать знания, помогающие корпорации адаптироваться к глобальным изменениям и вволить постоянные инновации, которые являются ключевым элементом конкурентной борьбы.

На современном этапе система управления талантами организации является неотъемлемой частью HR-менелжмента и выступает одним из основных инструментов решения задач управления человеческими ресурсами организации. Методы выявления личных и профессиональных способностей при найме, индивидуальный подход к персоналу в процессе обучения и развития, планирование карьеры сотрудников, управление мотивацией, формирование пула талантов и др. представляет собой современную систему HRменеджмента, которая разрабатывается и реализуется на всех уровнях управления компании.

Особенностями производственных отношений в современных корпорациях являются [2, 269-270]:

-менее специализированная и функциональная работа, т.е. сотрудники работают не над одной задачей, а над серией задач или проектом целиком;

-необходимость сотрудникам самостоятельно координировать собственные усилия для выполнения разнообразных задач;

-разнообразие общих знаний, умений и навыков, в том числе навыков работы в команде или более конкретных в письменной коммуникации (электронная почта);

-персонализированное рабочее место (виртуальное рабочее место, т.е. виртуальный удалённый доступ - вид деятельности, позволяющий получить удалённый доступ к своему рабочему месту при помощи специального программного обеспечения, ноутбука и модема, а также виртуальное предприятие малого бизнеса (виртуальный офис, виртуальный центр, виртуальный коттедж, КИБЕРцентр, частный электронный портал, центр коллективного пользования программным обеспечением и т. д.) - вид виртуальной деятельности, использующий режим удалённого доступа, где физический офис замещён электронными офисными услугами;

- свободный график работы, возможность применять собственные рабочие методики;

большая персональная ответственность на фоне снижения непосредственного надзора;

более высокий уровень мотивации, направленной на удовлетворение потребностей в самовыражении (в соответствии с теорией мотивации по Маслоу);

ориентация работы больше на результат, чем на выполнение конкретной задачи.

Одним из ключевых трендов в управлении человеческими ресурсами является неразрывность бизнес стратегии со стратегией обучения и развития. Таким образом, компании ищут возможности для повышения своей эффективности, оказывая влияние на KPI процесс обучения и развития. В этой связи компании прибегают к современным инновационным методам, смене парадигмы восприятия сотрудника в компании и процессам непрерывного развития. [3]

Важнейшим условием эффективности функционирования корпораций в современных условиях служит интеллектуализация производства и менеджмента у предприятий партнеров. Для ее достижения необходимо систематизировать корпоративные знания и опыт, создавать распределенные и большие базы производственных знаний, разрабатывать интеллектуальные производственные системы, в которых подсистемы способны к автономным оценкам, рассуждениям и действиям. Современные условия хозяйствования требуют нового мышления руководителей, а именно:

отказа от всестороннего контроля,

перехода от соподчиненности к неформальной координации,

взаимного доверия,

преобладания деловитости над карьерными устремлениями,

преодоления пережитков иерархического управления.

Эффективное решение этих проблем требует разработки моделей и систем управления производственными знаниями. С их помощью решается двуединая задача:

1) приобретение знаний, поднимающих уровень деятельности организации;

2) их хранение, распределение и преобразование в форму. удобную для внутрифирменного пользования.

Этого можно достичь с помощью тщательно разработанной концепции централизации, институционализации и практического использования накопленных знаний. В практике компаний известны случаи введения должности штатного эксперта (так называемого брокера знаний), который вступает в роли координатора между сферами предложения и потребления знаний. В интересах управления знаниями образуются межфункциональные проектные группы, создаются специальные компьютерные системы, такие как система совместной фильтрации Grape-vine или Fulcrum - система управления знаниями масштаба предприятия. [4]

Согласно данному исследованию, организационная структура современных компаний отступает от традиционных функциональных моделей в пользу более мобильных. В данных моделях - коучинг, менторинг и наставничество руководителей и подчиненных реализуется на уровне повседневного взаимодействия и ежедневных задач. Отдельную роль в организационной структуре играет формирование сети команд, отвечающих следующим принципам:

1. Формирование команды вокруг определенного рынка, сегмента, продукта с дальнейшим функциональным разделением;

2. Передача ответственности за постановку целей и задач в соответствии с текущей стратегией компании на команды;

3. Объединение информационных потоков изолированных структур в единый информационный центр;

4. Ротация персонала между подразделениями.

Система управления персоналом компании с одной стороны зависит от кадровой службы, а с другой - возлагает на нее ответственность за решение массы кадровых вопросов. Последние тесно переплетены с бизнес-стратегией компании. В целом ряде случаев профессиональных неоценимой бывает помощь  $HR$ консультантов. В первую очередь речь идет о решении таких задачах. как:

- подбор персонала, особенно работников на ключевых должностях;

 объективная оценка эффективности применяемой системы управления персоналом и ее корректировка в соответствии с действующим законодательством;

 решение и предупреждение трудовых споров — как личностных, так и групповых конфликтов;

 автоматизация кадрового делопроизводства и многое другое.

Таким образом, привлечение профессиональных HRконсультантов вносит важный вклад в развитие компании в целом, обеспечивая системе управления персоналом независимый кадровый аудит и снижение рисков правового характера.

### **Список литературы**

1. Сучков, С. Д. Тенденции в управлении человеческими ресурсами организации на современном этапе / С. Д. Сучков. // Молодой ученый. — 2016. С.554-557.

2. Маслова, А. В. Виртуальная организация как новая форма экономических отношений / А. В. Маслова // Актуальные проблемы современного хозяйственного развития: воспроизводственный аспект : сборник научных трудов; под ред. Б. Д. Бабаева. – Иваново: Ивановский государственный университет, 2010. – С. 269- 277.

3. Особенности управления УЧР [Электронный ресурс]. – Режим доступа: <https://infopedia.su/1x1fca.html> (Дата обращения 15.11.2022).

4. Попов, Э.В. Реинжениринг бизнес-процессов предприятий с использованием систем управления знаниями. / Э. В. Попов, А. А. Кузьмицкий //Труды 5-ой Российской научно-практической конференции "Реинжиниринг бизнес- процессов на основе современных информационных технологий" (РБП - 2001), 15-16 мая 2001 года. [Электронный ресурс]. – Режим доступа: [http://www.lib.ua](http://www.lib.ua-ru.net/diss/cont/173847.html)[ru.net/diss/cont/173847.html\(](http://www.lib.ua-ru.net/diss/cont/173847.html)Дата обращения 17.11.2022).

# **ТЕХНОЛОГИИ ВИРТУАЛЬНОЙ И ДОПОЛНИТЕЛЬНОЙ РЕАЛЬНОСТИ В МАРКЕТИНГОВОЙ ДЕЯТЕЛЬНОСТИ**

*Музафаров А.А., старший преподаватель ФГБОУ ВО «Ковровская государственная технологическая академия имени В.А. Дегтярева»*

*Аннотация:* В статье рассмотрены технологии виртуальной и дополненной реальностей. Изучены возможности использования этих технологий в маркетинговой деятельности, в частности, в маркетинговых исследованиях.

*Ключевые слова*: информационные технологии, виртуальная реальность, дополнительная реальность, дополнительная виртуальность, смешанная реальность, маркетинговые исследования, цифровой маркетинг.

Использование современных цифровых технологий становится повседневной и неотъемлемой частью жизни людей. Старые концепции и методы маркетинга показывают свою неэффективность. Это заставляет специалистов по маркетингу заниматься поиском и разработкой новых маркетинговых подходов.

Поскольку потребители всѐ более погружаются в цифровую среду, использование цифрового маркетинга, как важнейшего инструмента конкурентоспособности, становится самым эффективным способом взаимодействия с потенциальными потребителями.

В настоящее время виртуальная реальность представляет всѐ более возрастающий интерес для маркетологов, поскольку она может быть использована для изучения потребительских предпочтений в одном из ключевых направлений маркетинговых исследований - исследования потребителей, а также как инструмент потребительского стимулирования. О виртуальной деятельности писал еще в конце XIX века известный философ А. Бергсон. Под «виртуальной деятельностью» он понимал существование объекта», который от-

сутствует, но при этом реально себя проявляет, что соответствует идеи виртуальности [1].

Прежде нам необходимо разобраться с понятиями «виртуальная реальность» (VirtualReality, VR) и дополнительная реальность (augmentedreality, AR). Термин «виртуальная реальность» был предложен в 1984 году американским исследователем Джароном Леньер под этим словосочетанием он подразумевал «некий вымышленный мир, в который погружается и с которым взаимодействует человек, причем создается этот мир имитационной системой, способной формировать соответственные стимулы в сенсорном поле человека и воспринимать его ответные реакции в моторном поле в реальном времени»[2].

VR полностью погружает пользователя в виртуальную среду. Ключевой характеристикой VR является ощущение «присутствия» пользователи чувствуют, что они действительно находятся в этой синтетической среде. Посредством своих ощущений через: зрение, слух, осязание. Человек может взаимодействовать с созданной синтетической средой, а также манипулировать объектами или выполнять конкретные залачи [3].

Т. П. Коделлу принадлежит авторство термина «дополненная реальность». Будучи инженером исследовательской лаборатории Боинга в 1992 г. он применил принципы технологии в системе, созданной для помощи рабочим в монтаже электрических кабелей в самолетах [4].

Один из наиболее известных исследователей дополненной реальности Р. Азума из HRLLaboratories. «Р. Азума определил AR как систему, которая:

- синтезирует виртуальное и реальное, создавая новый онтологический уровень реальности;

- взаимодействует в реальном времени;
- работает на основе цифровых технологий» [5].

В 1994 г. американский экономист П.Р. Милгром и профессор университета Осаки Ф. Кисино описали пространство между реальностью и виртуальностью, внутри которого располагаются дополненная реальность и дополненная виртуальность. Соответственно, дополненная реальность - это пространство между реальностью и виртуальностью; это результат добавления к реальности объектов, которые обычно отображаются в качестве дополнительной информации [6].

Таким образом, дополнительная реальность — это реальность, дополненная виртуальными объектами [7].

AR включает наложение цифровых объектов и/или информации в реальном мире с помощью цифровых устройств, например, GoogleGlass. То есть, происходит интеграция физической, реальной среды с виртуальными элементами.

Дополнительная виртуальность(augmentedvirtuality, AV) — это виртуальный мир, дополненный объектами реального мира. На рис.1 представлены примеры отличия AR от VR.

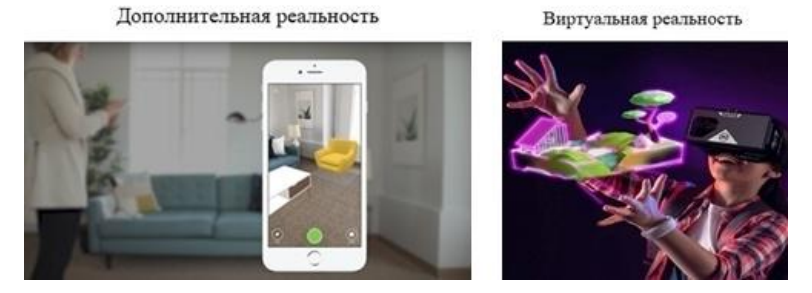

Рис. 1. Отличие дополненной и виртуальной реальности

Смешанная реальность (mixedreality, MR) включает в себя дополнительную реальность и дополнительную виртуальность. Примером является популярная игра для мобильного телефона Покемон Go. Аналогичным образом, MR объединяет программное обеспечение 3D-мира в реальном времени с реальным миром, заметным примером которого является платформа HoloLensMr от Microsoft [8].

В маркетинговых исследованиях одно из направлений применения VR– это изучение пользовательского опыта потребителей. Компьютерное моделирование позволяет производителям и розничным торговцам тестировать инновационные маркетинговые концепции с покупателями в реалистичной, но контролируемой и гибкой среде. Как показывают исследования, потребители принимают 70 % решений по выбору конкретного товара находясь в магазине [3]. Виртуальность позволяет изменять условия в процессе тестирования.

В виртуальном магазине участникам можно выполнять различные задания (например, искать конкретные товары и комментировать свой процесс принятия решения о покупке, отмечать то, что привлекло их внимание, описывать свою реакцию на обстановку магазина, товары, рекламу). Это позволяет собрать больше разнообразных поведенческих данных о покупателях, получить более точную и целостную обратную связь в реальном времени. На рис. 2 показан пример изучения поведения потребителя в виртуальной среде.

Можно использовать концепцию социального присутствия несколько пользователей могут получить доступ к одному и тому же виртуальному месту одновременно, что позволяет взаимодействовать друг с другом, находясь в одной комнате.

Технологии VR с целью изучения пользовательского опыта наиболее активно применяется в: ритейле, туризме, недвижимости, дизайне, автомобилестроении.

Кроме изучения потребительского опыта VR применяется для тестирования модели потребительского поведения. Основная задача создания таких моделей - прогнозирование поведения, основанное на выявлении факторов и определении степени их влияния на действия потребителя.

Следующее направление использования VR- это оценка концепций и тестирование новых продуктов. При помощи технология VR создаются виртуальные «образцы» или совмещаются отдельные виртуальные элементы с физическими объектами. Виртуальное прототипирование может быть использовано для проверки соответствия концепции продукта потребностям пользователей. Благодаря технологии дополненной и виртуальной реальности по результатам оценки респондентов можно внести изменения в разрабатываемый или обновляемый продукт еще до момента создания прототипа товара. Несмотря на виртуальность среды, участники понимают, что именно от них требуется, и дают ту же глубину оценки и обратной связи, как и в случае традиционного тестирования с реальными образцами.

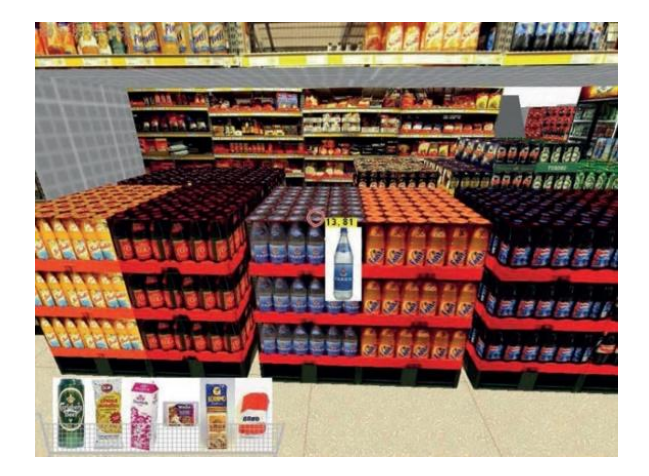

Рис. 2 Изучение потребительского поведения в виртуальном магазине. При взгляде на продукт или ценник в центре экрана появится увеличенное изображение

Ещё одно направление - оценка медиаконтента и рекламы. Виртуальная реальность позволяет протестировать различные рекламные продукты, в том числе билборды и другие форматы уличной рекламы, и измерить эмоциональную реакцию пользователей в условиях «реальной среды». Основываясь на исследовании Nielsen, виртуальная реальность получилана 17 % более высокий эмоциональный отклик у потребителей, чем формат «видео 360», и привлекала пользователей дольше на 16 %.

При использовании VR тестирования пользователи изолированы от реального мира, что позволяет полностью погрузиться в контент. AR технологии с одной стороны более доступны для реализации, в том числе по стоимости, но потребитель лишь частично погружен в искусственную среду, и может быть отвлечен реальным миром, что влияет на эффективность взаимодействия с дополненной реальностью. Это необходимо учитывать при разработке контента и насыщения пространства AR.

Также ограничением применения VR/AR технологий в маркетинговых исследованиях являются технические проблемы, время автономной работы устройств, разрешение экранов, задержка проецирования виртуальных образов для реальных пользователей. Для

того чтобыиспользовать весь потенциал технологий, маркетологи должны сотрудничать с агентствами, специализирующимися в этой области.

Полный эффект присутствия виртуальной реальности усиливает точность сбора данных в сравнении с традиционными методами. Тем не менее, это не означает, что исследования VR/AR заменят все традиционные методы исследования, но они могут их развить, дополнить и поддержать.

### **Список литературы**

1. Носов, В.А. Словарь виртуальных терминов// Труды лаборатории виртуалистики. Выпуск 7, Труды Центра профориентации.- М.: «Путь», 2000. – 69 с.

2. Коловратный, С.В. Виртуальная реальность: манипулирование временем и пространством  $\hat{U}$  – https://cyberpsy.ru/articles/virtualrealityl-time-space/ Журнал практической психологии и психоанализа. –  $2003 -$  No<sub>1.</sub> – [URL:htpp://psyjournal/ru/psyjournal/](htpp://psyjournal/ru/psyjournal/) articles/detail.php? ID=2892 (дата обращения 15.11.22)

3. Реброва, Н.П.Маркетинговые исследования: теоретические и практические аспекты: учебное пособие/ Н.П. Реброва, Е.А. Лунева. – М.: Прометей, 2020. – 158 с.

4. Яковлев, Б. С., Пустов С. И. История, особенности и перспективы технологии дополненной реальности // Известия ТулГУ. Технические науки. 2013. № 3. URL: https://cyberleninka. ru/article/n/istoriya-osobennosti-iperspektivytehnologii-dopolnennoyrealnosti (дата обращения: 13.11.2022).

5. R. Azuma, A Survey of Augmented Reality Presence: Teleoperators and Virtual Environments, pp. 355–385, August 1997.

6. P. Milgram, A. F. Kishino, Taxonomy of Mixed Reality Visual Displays IEICE Transactions on Information and Systems, E77–D (12), pp. 1321–1329, 1994.

7. Ребров, А.В., Черкасов А.Ю. Геймификация и автоматизация KPI: очередная управленческая мода или новые элементы стимулирования? //Российский журнал менеджмента. – 2017. – Т15. – N<sub>o</sub> 3.

8. Barnes stuart. Understanding Virtual Reality in Marketing: Nature, Implications and Potential (November 3, 2016). Available at SSRN[:https://ssrn.com/](https://ssrn.com/) abstract=2909100

## **ИННОВАЦИОННАЯ АКТИВНОСТЬ КАК ФАКТОР ПОВЫШЕНИЯ КОНКУРЕНТОСПОСОБНОСТИ ПРЕДПРИЯТИЯ**

*Пажукова А.И., магистрант ФГБОУ ВО «Ковровская государственная технологическая академия им. В.А. Дегтярева»*

*Аннотация*. В статье рассматриваются факторы и инструменты, активизирующие инновационную деятельность предприятий.

*Ключевые слова*: инновационное развитие, конкурентоспособность, инновационная активность, матрица факторов, критерии оценки.

«В условиях жесткой конкуренции, инновационноориентированный подход в обеспечении конкурентоспособности промышленного предприятия является приоритетным направлением по сравнению с другими методами, на оперативном, тактическом, и, что особенно важно, на стратегическом уровне» [3, с.85]. Федеральный закон «О науке и государственной научнотехнической политике» от 23.08.1996г. №127-ФЗ (ред. от 03.06.2016) определяет *инновационную деятельность* как «деятельность (включая научную, технологическую, организационную, финансовую и коммерческую деятельность), направленная на реализацию инновационных проектов, а также на создание инновационной инфраструктуры и обеспечение ее деятельности» [1, ст.2].

Оценить факторы, влияющие на инновационную активность предприятия, можно с помощью анализа, позволяющего соотнести степень готовности компании к применению новых технологий. На предприятии должны быть хорошо отлажены внешние коммуникации, поскольку, в современных условиях рынка очень важно оперативно реагировать на изменения во внешней среде. Инновационная активность представляет собой качественный переход от использования традиционных методов управления и производства продукции к современному менеджменту управления и созданию такого продукта, который способен выдержать любые формы конкуренции на рынке.

Рассмотрим подробнее составляющие инновационной активности предприятия (табл. 1).

Таблина 1

Составляющие инновационной активности предприятия

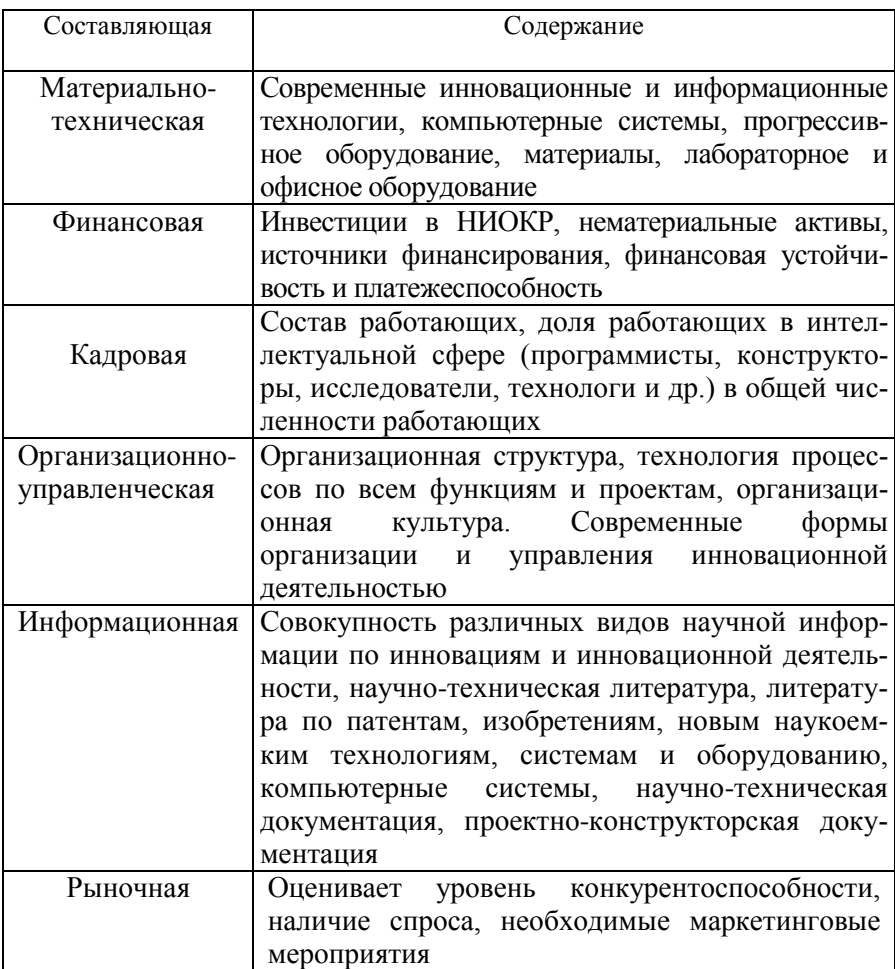

Невозможно реализовать инновационный потенциал организации без современных инновационных и информационных технологий, инвестиций в НИОКР, организационной структуры, качественного персонала и грамотных маркетинговых мероприятий. Именно такое комплексное воздействие на объект и может дать необходимый эффект. В табл. 2 представлены факторы, влияющие на инновационную активность.

Таблина 2

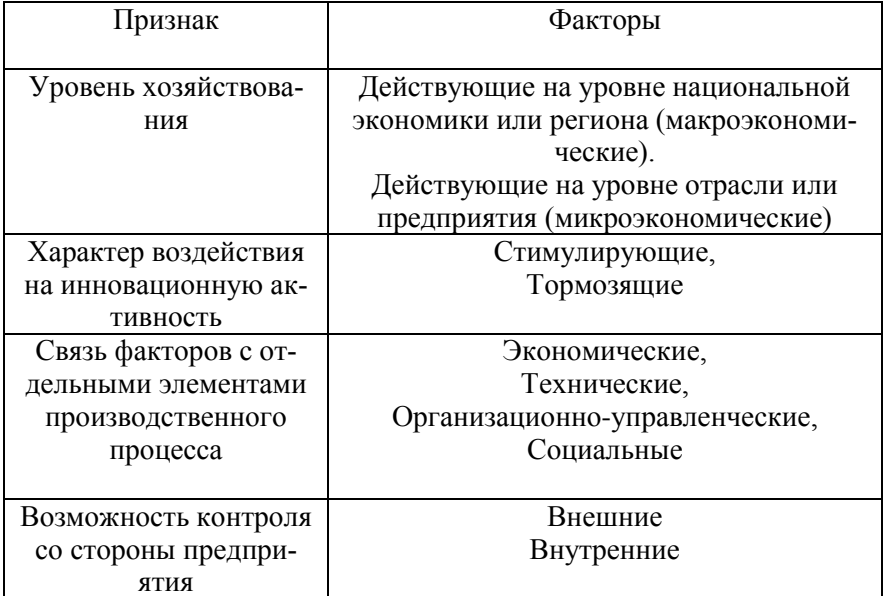

Факторы, влияющие на инновационную активность

Динамику инновационной активности предприятий также определяют такие макроэкономические факторы: факторы неопределенности (цикличность развития экономики и инноваций; сокращение сырьевых и топливно-энергетических возможностей; увеличение импорта; высокий уровень «непрозрачности» бизнеса).

Региональные факторы включают:

- создание и развитие региональной научно-инновационной инфраструктуры;

 - региональная научно-техническая политика, проводимая за счет собственного бюджета;

 - поддержка инновационно-активных предприятий на территории региона.

С уровнем отдельного предприятия (организации) связаны следующие факторы:

- производственный потенциал предприятия;

- финансовые ресурсы;

- трудовые ресурсы (трудовой потенциал, включая менеджмент);

 - адаптация к изменениям рыночной конъюнктуры (увеличение доли рынка, повышение прибыльности, ликвидности и др.).

Матрица взаимосвязи внешних и внутренних факторов с объективными и субъективными факторами представлена в табл. 3 [4].

Таблица 3

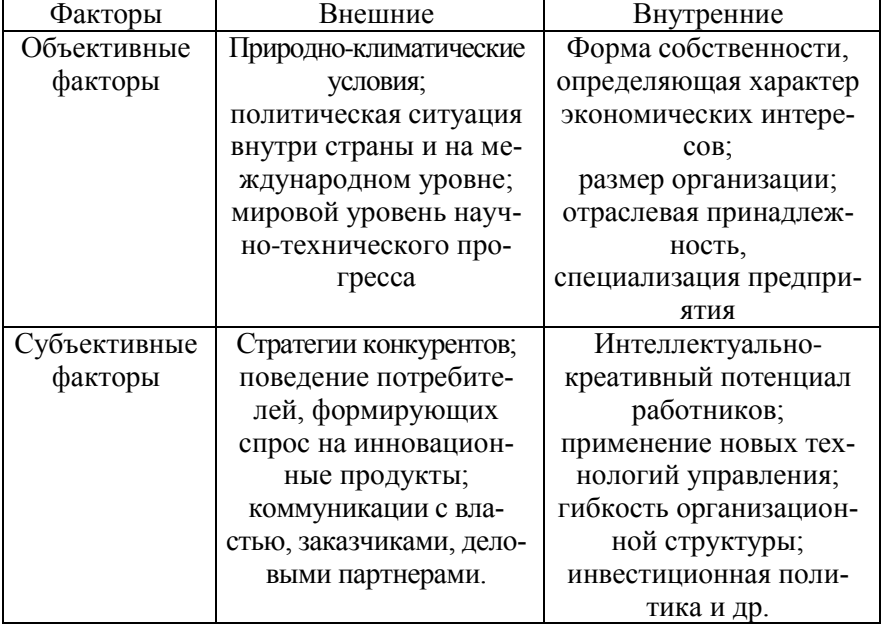

Матрица взаимосвязи факторов

Объективные и субъективные факторы, представленные в табл. 3, образуют систему исходных предпосылок для формирования инновационной стратегии организации. Внутренние объективные факторы определяют условия функционирования организации на рынке, создают определенные ограничения для выбора инновационной стратегии. Внутренние субъективные факторы зависят от самой организации. Формирование благоприятных внутренних факторов является частью инновационной стратегии. Важнейшими внешними факторами, стимулирующими инновационную активность предприятий выступают институциональные изменения как в экономике в целом, так и на уровне предприятия и обострение отраслевой конкуренции. К внутренним следует отнести: открытость фирмы, мотивацию и компетентность руководства и специалистов, стратегическую гибкость предприятия. Важным внутренним фактором является позитивное восприятие новшеств и в целом инновационной модели развития сотрудниками предприятия.

Следует выделить группы факторов конкурентоспособности, которые формирует инновационная деятельность [2, с.24]:

 1) Качественные (технико-технологические параметры продукции, эргономические, экологические параметры, патентная чистота).

 2) Маркетинговые (характеристика предприятия с точки зрения эффективности применения комплексных маркетинговых мер воздействия на рынок).

 3) Коммерческие (гибкая ценовая политика, организация гарантийного и послегарантийного обслуживания, качество ведения деловых операций).

 4) Гудвилл (известность предприятия и его бренда, репутация на рынке, степень лояльности потребителей, размеры и характер интеллектуальной собственности).

## **Список литературы**

 1. Федеральный закон «О науке и государственной научно-технической политике» [от 23.08.1996г. №127-ФЗ \(с измене](http://www.consultant.ru/document/cons_doc_LAW_11507/)ниями и [дополнениями\)](http://www.consultant.ru/document/cons_doc_LAW_11507/) [Электронный ресурс]. – Режим доступа: [http://www.base.garant.ru](http://www.base.garant.ru/)

 2. Васин, Н.С. Инновационность и устойчивость: проблемы комплементарности [Текст] / Н.С. Васин, К.С. Рябых // Экономический анализ: теория и практика. – 2014. –  $N_2$ 1. – С.23-28.

 3. Матвеева, Т.В., Машкова, Н.В., Корсунов, П.П. Инновационная активность как элемент системы обеспечения конкурентоспособности промышленного предприятия // Вестник Алтайской академии экономики и права. – 2019. - № 9-2. - С. 79-85.

 4. Симионов, Р.Ю. Соловьев, В.В. Инновационный потенциал предприятий: сущность, факторы и подходы к оценке / Р.Ю. Симионов, В.В. Соловьев // Аудит и финансовый анализ. – 2017. - №2 [Электронный ресурс]. – Режим доступа: http:// www.auditfin.com/fin/2017/2/.pdf.

УДК 338.2

# **ИЗМЕНЕНИЕ ТРАНСАКЦИОННЫХ ИЗДЕРЖЕК КОМ-ПАНИЙ В УСЛОВИЯХ ВИРТУАЛИЗАЦИИ ЭКОНОМИЧЕСКИХ ОТНОШЕНИЙ**

*Ульянов Г.В., д-р экон. наук, профессор, Маслова А.В., канд. экон .наук, доцент ФГБОУ ВО «Ковровская государственная технологическая академия имени В.А. Дегтярева»*

*Аннотация*: В статье представлены различные точки зрения на понятие трансакционных издержек и их классификацию, показано влияние информационно-коммуникационных технологий на изменение трансакционных издержек. Рассмотрены причины возможного роста трансакционных издержек в виртуальных организациях и пути их снижения.

*Ключевые слова*: трансакционные издержки, виртуализация, спецификация прав собственности, виртуальная организация.

В настоящее время лидировать в конкурентной борьбе без присутствия в Интернете невозможно. Превращение компьютерных сетей в главное средство и в среду экономической деятельности, появление виртуальных супермаркетов и виртуальных банков, оперирующих собственной виртуальной валютой, виртуальных корпораций привело к коммерциализации киберпространства, что является одним из направлений виртуализации экономических отношений.

В своей работе «Теория фирмы» Р. Коуз определил трансакционные издержки как издержки пользования рыночным механизмом. Позднее и сам Коуз, и его последователи уточняли это понятие. В книге «Фирма, рынок, право» Р. Коуз определял трансакционные издержки как «издержки сбора и обработки информации, издержки проведения переговоров и принятия решений, издержки контроля и юридической защиты выполнения контракта». [1, 9]

Согласно наиболее общему определению О. Уильямсона, «трансакционные издержки есть эквивалент трения в экономических системах». [2, 53] По определению К. Менара, трансакционными следует называть издержки функционирования системы обмена, т. е. «то, во что обходится использование рынка, чтобы обеспечить размещение ресурсов и передать права собственности». [3, 29] Норт Д. полагает, что «трансакционные издержки возникают вследствие того, что информация обладает ценой и асимметрично распределена между сторонами обмена».

К настоящему времени понятие трансакционных издержек приобрело более широкий смысл. Фактически к ним относят любые виды издержек, сопровождающие взаимодействие экономических агентов, независимо от того, где оно происходит – на рынке или внутри организаций, до процесса обмена, в процессе обмена и после него.

В литературе существует несколько вариантов классификации трансакционных издержек. Так, Т. Эггертссон выделяет следующие группы трансакционных издержек [4, 54]:

 Издержки поиска информации о товаре или услуге, поиска партнеров.

Издержки ведения переговоров, подписания контрактов.

 Издержки измерения количества и качества обмениваемых товаров и услуг.

 Издержки контроля над партнером в процессе выполнения контрактов.

 Издержки по спецификации и защите прав собственности, в том числе издержки на содержание органов государственного управления, судов и т. п.

Издержки оппортунистического поведения.

Уоллис Дж. и Д. Норт предложили классификацию трансакционных издержек по отношению к контрактному процессу [5, 270]. Согласно этой классификации, выделяются:

 трансакционные издержки, возникающие до обмена и включающие затраты на получение информации о ценах и возможных альтернативах, качестве товара;

 трансакционные издержки, возникающие в процессе обмена и состоящие из затрат, связанных с ожиданием в очередях, получением заверенных документов, осуществлением расчетов;

 трансакционные издержки, возникающие после обмена и включающие затраты по защите контрактов, проверке их выполнения и т. д.

В основе идеи виртуализации производства лежит не столько общение или взаимодействие, сколько взаимосвязь бизнеспроцессов, направленная на такую организацию конкретного механизма производства товаров или предоставления услуг на территориально разнесенных предприятиях, при которой максимально проявляются ключевые компетенции организаций, коллективов и людей. Именно такая организационная форма позволяет сформировать гибкую, распределенную в пространстве совокупность компаний- «агентов», наиболее приспособленную для скорейшего выпуска новой продукции (услуги), повышения ее конкурентоспособности и оперативной поставки на рынок с целью максимально удовлетворить требования клиента-заказчика.

В коммуникации и создании привлекательных образов причина успеха современного бизнеса, т.к. коммуникационные потоки не только не поглощаются как ресурс деятельности, подобно сырьевым или энергетическим ресурсам, а наоборот умножаются и ускоряются. Это происходит потому, что информация не столько ресурс, сколько операция трансляции символов, побуждающая к действию, стимул деятельности, способный вызывать новые операции.

Теперь становится понятным, почему главным феноменом компьютерной революции стал Internet, в нём не создается никакого знания, но зато многократно увеличиваются возможности осуществления коммуникаций. [6, 39]

Одними из условий эффективного функционирования рыночного механизма являютсяполная рациональность в принятии решений отдельными рыночными агентами, абсолютная информированность (издержки обмена или трансакционные издержки равны нулю), совершенная конкуренция. К сожалению, на практике данные условия не выполнимы, т.к. препятствия кроются в самих основах рыночной формы хозяйствования - частной собственности.

В условиях виртуализации экономических отношений большое значение приобретают отношения по поводу таких благ, как различного рода услуги, информация, научные знания, изобретения, открытия, но только в том случае, если они ограничены или органичен доступ к ним, что является следствием частной собственности на интеллектуальные продукты, системы патентов, платности и жёсткого контроля за доступом к информации. Развитие информационных и коммуникационных технологий, направленное в конечном счёте на общедоступность и быстроту получения информации, необходимой для принятия эффективного решения при совершении сделок куплипродажи рыночными контрагентами, не привело к снижению трансакционных издержек. Это является следствием частной собственности на интеллектуальные продукты, системы патентов, платности и жёсткого контроля за доступом к информации. Вследствие ассиметричного распределения информации между сторонами обмена речь идёт не о рациональном поведении рыночных агентов при принятии эффективного решения, а об оппортунистическом поведении при принятии оптимального решения в условиях недостаточной информированности.

Виртуализация экономических отношений позволяет частично разрешить данные проблемы, давая доступ членам организации к своим информационным и интеллектуальным ресурсам. Но она не снижает риска оппортунистического поведения со стороны своих членов и при увеличении их числа риск только возрастает, следовательно, растут издержки оппортунистического поведения. [6, 129]

Кроме того, сложность заключается в определении субъекта собственности нематериального капитала виртуальных организаций. Если с обладателями авторских прав, патентов, товарных знаков, программного обеспечения или брендов всё более-менее понятно. то владельцы организационного капитала в форме организационной культуры, интеллектуальной собственности, созданной усилиями участников виртуальной организации, связей с клиентами и поставщиками до сих пор не могут быть чётко определены.

Человеческий капитал и капитал знаний неотделимы друг от друга. Знания сами по себе как груда камней - статичны и не приносят дохода, для их реализации необходима активная деятельность человека, но и человек без знаний подобен пустому сосуду. Человеческий капитал извлекает ценности не только из знаний, которыми обладает, но и из способа его воздействия на эти знания. Отсюда возникает необходимость в определении границ правомочий виртуальной организации, её сотрудников, потребителей в отношении не только нематериального капитала, но и продукции, создаваемой виртуальной организацией, а также получения и распределения получаемого лохола.

Спецификация прав собственности виртуальной организации на свои программные продукты, технологии, бизнес-процессы неизбежно приводит к монополизации рынка. Ярким тому примером является деятельность фирмыMicrosoftCorporation. Компания получает огромную прибыль от собственности на свои продукты, но, в то же время, она терпит ещё большие потери от нарушения своих прав в результате незаконного копирования и использования её продуктов (пиратства).

Сложность спецификации прав собственности заключается в первую очередь в отсутствии необходимого опыта взаимоотношений виртуальных организаций, это новое явление в экономике и в обществе не сложились устойчивые нормы, правила, обычаи, регламентирующие поведение участников. Во-вторых, не определены границы объекта собственности (виртуальная продукция, нематериальные активы), отсутствуют необходимые методики по определению их денежной оценки. В-третьих, размыты субъекты отношений собственности, что следует из самой природы виртуальной организации -

размытые, открытые, линамичные границы предполагают участие в отношениях собственности не только организацию, её сотрудников, инвесторов, но и потребителей, государство.

Издержкиехрозt особенно характерны для совместной работы в виртуальной команде, когда возможности агентов до конца не известны и с их стороны наблюдается оппортунистическое поведение в форме «отлынивания» или «вымогательства». Под «отлыниванием» понимается работа с меньшей отдачей и меньшей ответственностью. «Отлынивание» возможно в большой команде, т.е. когда сложно оценивать личный вклад каждого агента и соответственно его вознаграждать. При виртуальной организации работы, когда непосредственное общение между членами организации заменяется взаимодействием их «образов» посредством информационных и коммуникационных технологий, затрудняется контроль за деятельностью агентов, что приводит к увеличению трансакционных издержек. Кроме того, отсутствие личных контактов не удовлетворяет социальные потребности и потребности в уважении работников, что приводит к снижению внутренней мотивации, и, впоследствии, к «отлыниванию». Для снижения данных трансакционных издержек в виртуальных организациях рекомендуют изредка встречаться «лицом к лицу» и обязательно при первой встрече или после завершения определённой работы, проекта. Для поощрения недостаточно послать электронное письмо с выражением благодарности за проделанную работу. Признание «on-line» с помощью программы видеоконференции будет более эффективным и полезным.

Подчас участники виртуальной организации обладают специфическим ресурсом, который нельзя заменить. Располагая таким преимуществом, владельцы специфического актива могут настаивать на создании особых условий труда или на повышении его оплаты, угрожая, в случае невыполнения условий, выйти из организации. С такой формой вымогательства виртуальная организация может бороться только с помощью активного поиска альтернативных специфическому активу ресурсов, способствуя тем самым развитию конкуренции и снижению соответствующих издержек. Поэтому границы виртуальной организации не только открыты, но и постоянно меняются. [6, 136]

Но «вымогательство» возможно и со стороны остальных участников виртуальной организации по отношению к владельцу специфического актива, использование которого возможно только в данной организации. При этом ему могут угрожать увольнением или присваивать часть его дохода от этого ресурса, что подрывает стимулы к долговременным инвестициям в специфические активы. Для IT-компаний чрезвычайно значимым является не только инвестиционный, но и интеллектуальный капитал. А владельцами этого интеллектуального капитала и являются в первую очередь работники самих компаний. Таким образом, важной особенностью структуры собственности высокотехнологичных информационных компаний является взаимоотношение субъектов: владельцы инвестиционного капитала - владельцы интеллектуального капитала. Если не хватает инвестиций, то даже самую передовую IT-компанию ожидает крах.

Таким образом, в условиях виртуализации экономических отношений в первую очередь снижаются издержки трансакционного сектора, возникающие до обмена и включающие затраты на получение информации о ценах и возможных альтернативах, качестве товара, издержки ведения переговоров, подписания контрактов, издержки, возникающие в процессе обмена и состоящие из затрат, связанных с ожиданием в очередях, получением заверенных документов, осуществлением расчетов. Но в тоже время затраты на аппарат управления, возникающие в рамках трансформационного сектора, могут возрастать, как и издержки по спецификации и защите прав собственности, издержки оппортунистического поведения.

#### Список литературы

1. Коуз. Р. Фирма, рынок и право [Текст] / Р. Коуз. – М.: Дело ЛТД, 1993.

2. Уильямсон, О. Экономические институты капитализма. Фирмы, рынки, «отношенческая контрактация» [Текст] / О. Уильямсон. - СПб.: Лениздат, 1996.

3.Менар, К. Экономика организаций [Текст] / К. Менар. – ИНФРА-М, 1996.

4.Эволюция институциональной теории [Текст]: учебное пособие / под ред. Н.И. Гульбина; Федер. агенство по образованию, Нац. фонд подгот. кадров. – М.: Новый учеб., 2004.

5.Шаститко, А. Е. Новая институциональная экономическая теория. [Текст] / А. Е. Шаститко.– 3-е изд., перераб. и доп – М.: Экономический факультет МГУ, ТЕИС, 2002.

6.Ульянов, Г.В. Экономические организации в условиях информатизации и виртуализации общественного производства [Текст]: монография / Г.В. Ульянов, А.В. Маслова // Yelm, WA, USA: ScienceBookPublishingHouse, 2013. – 176 с.

УДК 005. 95/.96

# **ОСОБЕННОСТИ УПРАВЛЕНИЯ ПЕРСОНАЛОМ В СОВРЕМЕННЫХ УСЛОВИЯХ**

*Чернова О.В., канд. экон. наук, доцент ФГБОУ ВО «Ковровская государственная технологическая академия им. В.А. Дегтярева»*

Ключевые слова: управление персоналом, вовлеченность, корпоративная культура

Аннотация: в условиях инновационной экономики необходим новый подход к управлению персоналу: управление человеком, а не сотрудником (тем более, подчиненным). Эффективным может быть только управление Человеком-Личностью, а не Человекомфункцией. Это предполагает не просто традиционную мотивацию сотрудников, а их вовлечение в обсуждение и решение проблем организации. Решающим фактором успеха организации в современной экономике является эффективная корпоративная культура. Управление персоналом также должно быть ориентировано на постоянное обучение и развитие, обеспечивающие фирме конкурентные преимущества в краткосрочной и долгосрочной перспективе.

Условия функционирования компаний сеголня быстро меняются. Наблюдается дальнейшее углубление глобализации экономики, обострение конкуренции не только на национальном, но и на глобальном уровне. В этих условиях необходим инновационный тип компании для создания новых товаров, что требует творческого, а не исполнительского подхода к работе сотрудников. Работники сегодня это не просто исполнители соответствующих инструкций, это соавторы, разработчики и аналитики. Главная причина неэффективности традиционных подходов к управлению персоналом, как отмечает Маслов В.И., заключается в изменении характера как общества, так и экономики под влиянием глобализации. [1]

Наиболее точно сущность современного общества выражается термином общество знаний. Говорят также об экономике, основанной на знаниях (Knowledgebasedeconomy). В этой новой экономике решающую роль играют сотрудники нового типа - интеллектуально развитые сотрудники. Они не могут рассматриваться только как ресурсы организации. Интеллектуальные сотрудники - объекты-субъекты современного управления, где эффективным является гуманистический подход к управлению персоналом - управление человеком-личностью.

Таким образом, изменение подхода к управлению персоналом обусловлено становлением нового типа экономики - экономики знаний или экономики, основанной на знаний, которая меняет роль персонала в деятельности организации.

С. Кови выделяет следующие характеристики (тенденции) экономики знаний<sup>.</sup>

- глобализация рынков и технологий.

- следствием глобализации является развитие всеобщей связанности

- демократизация информации и ожиданий.

- значительный рост конкуренции. Информационные технологии превращаю каждого, кто подключен к сети, в потенциального конкурента.

потеря доминирующей роли финансового капитала в создании стоимости фирм, которую стал играть интеллектуальный и социальный капитал. Ценность компании все чаще связывают не с деньгами, а с людьми, т.е. с «человеческим» (интеллектуальным и социальным) капиталом, который охватывает все измерения.

 свободная воля. С.Кови отмечает, что люди как никогда прежде становятся все более и более осведомленными и информированными и начинаю лучше осознавать возможности и альтернативы. Рынок руда превращается в рынок независимых специалистов, а его участникам все больше известно о возможных вариантах выбора. Подтверждением этому является рост мобильности рабочей силы.

 «горный поток» изменений. Сегодня, находясь в состоянии турбулентности, человек должен иметь некий внутренний ориентир, которым он руководствовался бы при принятии решений. Люди должны самостоятельно понимать цель и руководящие принципы своей рабочей группы или организации, а не ждать указаний руководства.[2]

В этих условиях требуются не исполнители, а творческие, инициативные сотрудники.

Менеджмент XXI века сталкивается все с новыми проблемами: традиционные системы стимулирования малоэффективны, вертикаль управления «начальник-подчиненный» часто не работает.

Еще в 1988 г. основатель MatsushitaElectricIndustrialCompany Коносуки Мацушита утверждал, обращаясь к предпринимателям Запада - «Ваши компании базируются на принципах Тейлора. Вы твердо верите в то, что понятие «менеджмент» означает руководителя с одной стороны, и рабочего, с другой стороны; с одной стороны - человек, который только думает, с другой - человек, который только работает».[3]

Все больше компаний и стран убеждаются в настоящее время, что прежние подходы управления в новых условиях XXI века неэффективны.

В новом обществе меняется значимостьважнейших факторов миссии организации. Современные исследователи отмечают, что сегодня необходимо по-новому расставлять приоритеты между тремя факторами: персонал, продукция и прибыль. Т.е. забота о персонале должна выходить на первый план. Однако в настоящее время забота о сотрудниках по степени важности ставится в лучшем случае на второе место - после прибыли. В итоге, наблюдается кризис управления персоналом, как в России, так и за рубежом.

В новом обществе принципиально меняется роль организации и сотрудника. В прошлом сотрудник обслуживал систему. На это была нацелена и система Фредерика Тейлора, и система всеобщего управления качеством Эдварда Деминга. В обществе знаний система призвана обслуживать сотрудника.

В обществе знаний меняются и требования к инновационному менеджменту. Как отмечает П.Друкер сегодня организация должна быть не просто инновационной, она обязана быть лидером изменений. Инновации должны носить систематический характер. В этой связи большое внимание должно уделяться обучению и повышению квалификации. Концепция П. Сенге в части «обучающейся организации» сегодня как никогда актуальна.[4] Руководители должны рассматривать непрерывное обучение как источник обеспечения конкурентных преимуществ фирмы в краткосрочной и долгосрочной перспективе. Обучение должно стать неотъемлемой частью корпоративной культуры.

В современных организациях работают не подчиненные специалисты, а люди-личности. Успех организации зависит от эффективности работы интеллектуальных сотрудников, людей, увлеченных делом, которому они служат.

Все современные проблемы менеджмента обусловлены тем, что изменяется не только экономика, но и общество, что требует новых подходов к управлению персоналом.

Исследования, проведенные как в России, так и за рубежом, показали, что основой нового менеджмента является лидерство и широкое делегирование полномочий, поощрение креативности, творческого подхода и развитие самоответственности и самоорганизации работников.

Эффективность компаний в экономике знаний в решающей степени зависит от того, насколько руководство справляется с задачей по привлечению, управлению и удержанию работников. Только материальные стимулы уже сегодня недостаточны: современные сотрудники ценят социальное признание и возможности развития в организации.

Сегодня перед компаниями остро встал кадровый вопрос конкуренция на рынке руда увеличивается, становится все сложнее привлечь квалифицированных работников. Еще труднее их удержать. Это требует не просто традиционной мотивации сотрудников, но и их вовлечения в обсуждение и решение проблем организации.

Вовлеченность сотрудников глубже просто заинтересованности в работе. Она не сводится и к удовлетворенности работой. Вовлеченность основана на интеллектуальной связи и эмоциональной приверженности персонала ценностям организации.[5]

Таким образом, необходимо разделять понятия удовлетворенности трудом, лояльности и вовлеченности персонала. Под термином «вовлеченность персонала» следует понимать наивысший уровень отношения работника к организации, при котором он радеет за будущее своей компании, желает быть в курсе всех нововведений, вкладывается в достижение лучших результатов деятельности и проявляет проактивность.

Именно вовлеченность поощряет поведение, ориентированное на достижение стратегических (а не только текущих) целей организации. Сотрудникам необходимо глубокое понимание смысла стратегии и ее значения для их повседневной жизни. Это - основа первого из двух основных слагаемых вовлеченности: интеллектуальной связи.

Вовлеченность мотивирует людей на поиски новых решений и создание инновационных продуктов и услуг. Важны творчество и воображение, которые ведут к инновациям и росту. Ценно также чувство предназначения, которое побуждает сотрудников работать вместе в общем направлении как команда, даже когда работать тяжело. Сущность понятий удовлетворенность трудом, лояльность и вовлеченность персонала показаны на рис.1.

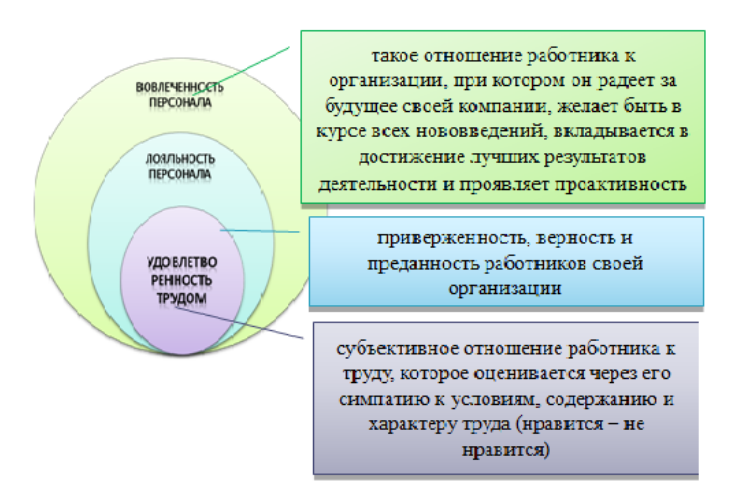

Рис. 1. Разлеление социально - экономических категорий

Ключ к повышению эффективности компании лежит в одновременном понимании и разделении сотрудниками ее целей и ценностей, с одной стороны, и, во-вторых, их деятельности, ориентированной на достижение этих целей. Решающим фактором успеха организации в современной экономике является эффективная корпоративная культура. Такая культура вовлекает сотрудников в общее дело, объединяет сотрудников.

В большинстве компаний корпоративная культура и сегодня делит сотрудников на начальников и подчиненных. Поэтому в практике управления большинства предприятий о вовлечении не может быть и речи. В лучшем случае талантливые сотрудники будут исполнительны. Однако при этом они будут искать новое место работы.

Таким образом в современных условиях для эффективного развития необходимо использовать новый подход к управлению персоналом, акцентируя внимание на вовлеченности персонала, анализируя корпоративную культуру, используемые системы мотивации, направленность на постоянное развитие и обучение, что предполагает переход от управления человеческими ресурсами к управлению людьми в социальной организации.

1. Маслов, В. И. Эффективное управление современными сотрудниками: учебное пособие / В.И. Маслов; Московский государственный университет им. М. В. Ломоносова, Факультет глобальных процессов. – Москва; Берлин: Директ-Медиа, - 2017. - 133 с. - С.6

2. Стивен Р. Кови. Восьмой навык: от эффективности к величию. - М.: Альпина Бизнес Букс – 2020 – 416 с.

3. Бест М. Новая конкуренция. Инструменты промышленного развития. - М.: ТЕИС – 2002 – 356 с.

4. Сенге Питер. Пятая дисциплина: искусство и практика самообучающейся организации / Пер. с англ. - М.: ЗАО "Олимп-Бизнес", 1999 - 408 с.

5. Мансуров, Р. Оценка вовлеченности персонала как показатель эффективности работы HR-службы [Электронный ресурс] / Кадровик.ру. - Режим доступа: [http://hr-portal.ru/article/ocenka](http://hr-portal.ru/article/ocenka-vovlechennosti-personala-kak-pokazatel-effektivnosti-raboty-hr-sluzhby)[vovlechennosti-personala-kak-pokazatel-effektivnosti-raboty-hr-sluzhby.](http://hr-portal.ru/article/ocenka-vovlechennosti-personala-kak-pokazatel-effektivnosti-raboty-hr-sluzhby) (Дата обращения: 27.09.2022 г.).

УДК 658.5

### **ИСПОЛЬЗОВАНИЕ ИНФОРМАЦИОННЫХ ТЕХНОЛОГИЙ В СФЕРЕ ОБЩЕСТВЕННОГО ПИТАНИЯ**

*Ахмадалиев Б.М., магистрант ФГБОУ ВО «Ковровская государственная технологическая академия имени В.А. Дегтярева»*

*Аннотация*: В статье говорится о современных инновационных технологиях в сфере общественного питания.

*Ключевые слова:* инновация, общественное питание, конкурентоспособность, программные системы, технологии управления

«В соответствии с Законом РФ «Об инновационной деятельности и государственной инновационной политике в Российской Федерации» *инновация* определяется как «введенный в употребление новый или значительно улучшенный продукт (товар, услуга) или процесс, новый метод продаж или новый организационный метод в деловой практике, организации рабочих мест или во внешних связях» [1].

Современные условия развития экономики требуют реализации механизмов инновационной модели управления бизнесом. Это актуально и для развития сферы общественного питания и становится основным условием для обеспечения высокой конкурентоспособности предприятий в данной отрасли.

Рост конкуренции и развитие сферы услуг формируют новые форматы обслуживания в сфере общественного питания.

Согласно Европейской квалификации предприятия общественного питания, разделяются на:

Fast-food: предприятия быстрого питания.

Casualdining: демократичные рестораны.

Finedining: элитные рестораны и рестораны с авторской кухней.

В таблице 1 представлены новые технологии, используемые на предприятиях общественного питания [3].

Таблица 1

Инновационные технологии, используемые в сфере общественного питания

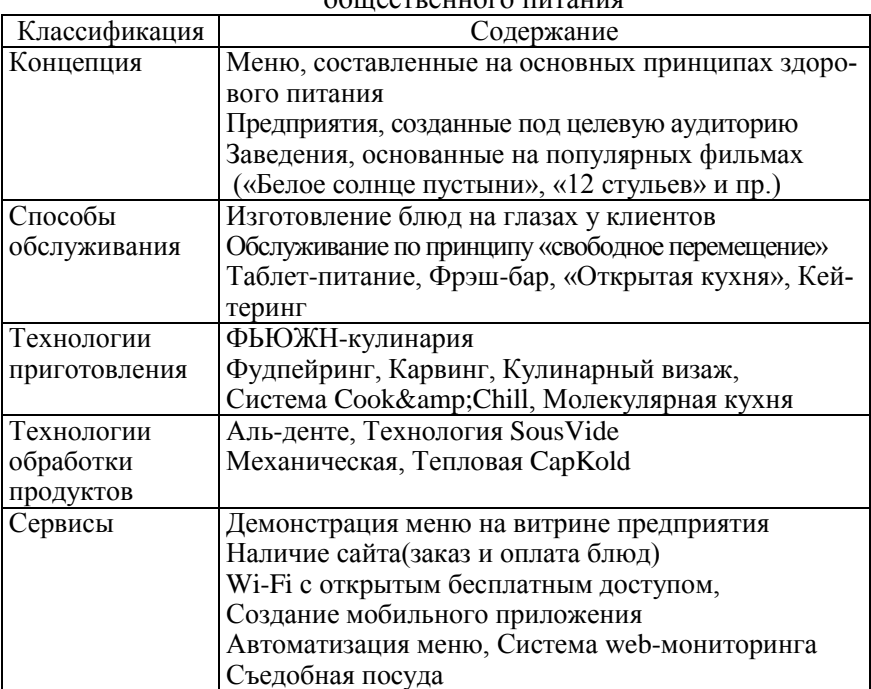

Новые технологии обработки сырья, использование инновационного оборудования приводит к появлению новых форматов в общественном питании. Основными факторами, обеспечивающими внедрение новых технологий выступают:

- *новые технологические линии* (оборудование для залов, баров, кухонь).

- *автоматизированные системы учета* (программные продукты).

В последнее время происходит активное внедрение прогрессивных технологий управления:

- фронт-офис (система автоматизации обслуживания в заведении);

- бек-офис (автоматизация бухгалтерского учета). Все крупные предприятия общественного питания используют современные программные продукты, способные контролировать действующие товарные и денежные потоки, а также оптимизировать затраты времени.

Кроме того, следует выделить новые сервисы:

- «виртуальная карта гостя» (посетитель может воспользоваться имеющейся у него скидкой, оплатить счет бонусами, узнать содержимое и сумму текущего заказа, отправить сообщение официанту и т.д.)

- «мобильный менеджер» (позволяет изменить количество сидящих за столом, удалить или перенести блюда, оплатить заказ целиком или частично соответственно местам, формирование счета одновременно с заказом).

Проводимые исследования показывают, что использование системы электронного меню приносит на 20-25% прибыли больше. Кроме того, до 40% увеличиваются продажи отдельных блюд и напитков [6].

Применение инновационных технологий обеспечивает достижение высоких результатов по следующим направлениям [4]:

• затраты времени на оформление заказа и организацию сервис-печати;

• документальность операций на всех уровнях;

- защита от несанкционированного доступа;
- статистика расчетов по продажам;

• базы данных (учет движения сырья и продуктов, расчет зарплаты и пр.)

Внедрение инноваций включает следующие этапы: исследование, эксперимент, подбор и обучение кадров, организация маркетинговых мероприятий. При этом, основными проблемами внедрения инноваций являются следующие [2]:

1. Реорганизация производства.

2. Перестройка системы материально-технического обеспечения.

3. Переподготовка и повышение квалификации персонала.

4. Отработка новой технической документации.

Инновационные механизмы являются ведущими элементами стратегического управления предприятиями общественного питания. Они реализуются через разработку планов и программ, а также путем обеспечения инновационной деятельности необходимыми ресурсами – кадрами, сырьем, материалами и финансами [5].

Поэтому необходима активная позиция государства, направленная на создание эффективных механизмов, обеспечивающих стимулирование предпринимательских структур к инновационной деятельности.

### **Список литературы**

1. О науке и государственной научно-технической политике (с изменениями и дополнениями): федеральный закон от 23.08.1996г. №127-ФЗ // СПС «Гарант». Ст. 2.

2. Гороховицкая Т.Н. Инновации в сфере общественного питания как фактор стратегического управления // Т.Н. Гороховицкая // Интернет-журнал «Наковедение». - 2017. - Том 9, №3 - URL: http://naukovedenie.ru/ vol9-3.php.

3. Карманова А.Е. Инновационные технологии в общественном питании // А.Е. Карманова // Инновационная экономика: перспективы развития и совершенствования. - 2017. - №1 (19) – С. 134- 141.

4. Состояние и тенденции развития ресторанного бизнеса в современной России. [Электронный ресурс] - URL: http://tgrb.vvsu.ru/science/analytics/article/.

5. Инновации в общественном питании. [Электронный ресурс] - URL:<http://standartgost.ru/>

6. Электронное меню eMenuhttp. [Электронный ресурс] - URL: https://74kkm.ru/elektronnoe-menyu-emenu.

# **КОНКУРЕНТНЫЕ ПРЕИМУЩЕСТВА КОМПАНИИ: ЭФФЕКТИВНАЯ ИНВЕСТИЦИОННАЯ ПОЛИТИКА**

## *Киндалов В.В., канд. экон. наук*

## *ФГБОУ ВО «Ковровская государственная технологическая академия имени В.А. Дегтярева»*

*Аннотация:* в статье анализируется эффективная инвестиционная политика компании как одно из направлений эффективной стратегии развития предприятия. Делается вывод о том, что инвестиционная политика предприятия имеет решающее значение для его эффективного функционирования.

*Ключевые слова*: инвестиции, инвестиционная стратегия предприятия, эффективная инвестиционная политика.

Для обеспечения эффективного функционирования предприятия, его устойчивого развития, повышения конкурентоспособности, освоения новых видов деятельности предприятию необходимы инвестиции в развитие.

Эффективная инвестиционная деятельность компании является одним из направлений эффективной стратегии развития предприятия. Инвестиционная политика предприятия имеет решающее значение для его деятельности, независимо от размера, отрасли, организационно-правовой формы и других особенностей.

Обобщая позиции различных авторов и ученых по определению концепции инвестиционной политики компании, можно сделать вывод, что она должна соответствовать целям компании, включать эффективные способы их достижения, отражать предпочтения в соотношении доходности и риска.

Основной задачей инвестиционной политики компании является четкое распределение инвестиционных ресурсов (финансовых и нематериальных) между отдельными проектами и программами предприятия, формирование «портфеля инвестиций» - реальных инвестиционных проектов, достижение положительных результатов и достижение эффективности каждого инвестиционного проекта [7, с.258].

При формировании инвестиционной политики фирмы необходимо учитывать ряд важных факторов:

• финансово-экономическое положение предприятия;

•состояние рынка продукции, выпускаемой предприятием, объем, качество и цена продукции;

• условия лизинга;

• соотношение собственных и заемных средств;

• коммерческая и бюджетная эффективность планируемых к реализации проектов. [2]

Итак, формирование инвестиционной политики фирмы должно осуществляться поэтапно. Последовательное соблюдение каждого этапа разработки и принятия соответствующих решений инвестиционной стратегии в определенной мере гарантирует успешное осуществление запланированных капитальных вложений.

Первый этап предполагает формирование отдельных направлений инвестиционной деятельности предприятия в соответствии со стратегией его развития и отраслевой тенденцией развития.

Второй этап заключается в изучении и учете условий внешней инвестиционной среды и инвестиционного рынка. Изучаются правовые условия инвестиционной деятельности, анализируется современная конъюнктура инвестиционного рынка и факторы, ее определяющие. Также на этом этапе определяется влияние внешних социально-экономических факторов на стоимость предприятия.

На третьем этапе осуществляется поиск отдельных объектов инвестирования и оценка их соответствия основным направлениям инвестиционной политики. Изучается текущее предложение как финансовых, так и реальных инвестиционных потоков на инвестиционном рынке.

Мероприятия четвертого этапа разработки инвестиционной политики направлены на обеспечение высокой эффективности инвестиций. Выбранные на предварительном этапе объекты инвестирования анализируются с точки зрения их экономической эффективности. По результатам ранжируются отдельные инвестиционные проекты и финансовые инструменты вложений по критерию их эффективности (доходности).
Пятый этап предполагает минимизацию финансовых рисков, связанных с инвестиционной деятельностью. В первую очередь выявляются и оцениваются риски, присущие каждому конкретному объекту инвестирования, затем производится ранжирование отдельных объектов инвестирования по уровню их рисков и выбираются те, которые при прочих равных условиях минимизируют инвестиционные риски.

Комплекс мероприятий шестого блока направлен на обеспечение ликвидности вложений. После осуществления инвестиционной деятельности следует предусмотреть, что в связи со значительными изменениями внешней инвестиционной среды, конъюнктуры инвестиционного рынка или стратегии развития предприятия в предстоящий период может резко снизиться ожидаемая доходность или может увеличиться уровень рисков. Для этого потребуется решение о своевременном выходе из отдельных инвестиционных программ и реинвестировании капитала. По результатам оценки осуществляется ранжирование отдельных реальных инвестиционных проектов и финансовых инструментов вложений по критериям их ликвидности.

Седьмой, заключительный этап предполагает определение необходимого объема инвестиционных ресурсов и оптимизацию структуры их источников. Общая потребность в инвестиционных ресурсах, необходимых для осуществления инвестиционной деятельности.

В качестве примера рассмотрим инвестиционную политику ПАО «Газпром». Это один из крупнейших в мире участников энергетического рынка, и абсолютный лидер среди российских нефтегазовых компаний по объемам инвестиций (рис. 1) [1].

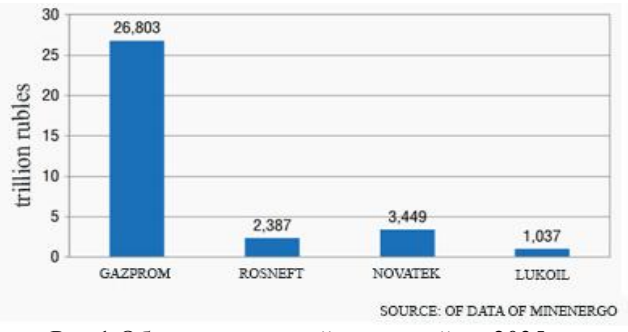

Рис.1 Объем инвестиций компаний до 2035 г.

Основные инвестиции ПАО «Газпром» вложены в слияния и поглощения, новые проекты, переработку, разведку и добычу, маркетинг и сбыт. [3].

Среди основных направлений деятельности ПАО «Газпром» — геологоразведка, добыча, транспортировка, хранение, переработка и реализация газа, газового конденсата и нефти.

«Газпром» обладает самыми богатыми в мире запасами природного газа. Его доля в мировых запасах газа составляет 17%, в России - 72%. На «Газпром» приходится 11% мировой и 66% российской добычи газа. В настоящее время компания активно реализует масштабные проекты по освоению газовых ресурсов полуострова Ямал, арктического шельфа, Восточной Сибири и Дальнего Востока, а также ряд проектов по разведке и добыче углеводородов за рубежом [6].

Инвестиционная деятельность ПАО «Газпром» направлена на максимизацию стоимости компании, повышение эффективности ее деятельности и выполнение ее стратегических целей.

Основными принципами инвестиционной деятельности Газпрома являются:

• соответствие инвестиционных планов утвержденной Стратегии Компании;

• реализация наиболее эффективных проектов и формирование оптимального инвестиционного портфеля;

• коллегиальность принятия решений и делегирование принятия инвестиционных решений в соответствии с «лестницей ответственности»;

• минимизация рисков реализации проекта;

• дифференцированный подход к принятию решений по проектам и контролю за их выполнением в зависимости от типов и сложности проектов;

• обязательный периодический мониторинг реализации проекта [3].

Реализация принципа соответствия инвестиционных планов утвержденной Стратегии Компании достигается за счет формирования среднесрочных инвестиционных программ (СИП). Они ориентированы на достижение четко детализированных целей, формируемых в среднесрочной перспективе как этап реализации долгосрочных стратегических целей компании. СИП состоит из инвестиционных проектов, по которым предварительно определены объемы необходимого финансирования, экономические и производственные показатели, и сбалансирован с инвестиционными возможностями компании.

Компания ежегодно корректирует свои инвестиции в зависимости от ситуации на рынке, как правило, в сторону увеличения. В феврале 2015 г.

«Газпром» представил свои инвестиционные планы, предусматривающие ежегодные инвестиции в период 2015–2030 гг. в размере 24 миллиардов долларов США. Из них 4 % в геологоразведочные работы, 38 % в добычу газа, 46 % в транспортировку газа и 12 % в переработку. [2].

Основными стратегическими целями и задачами при формировании инвестиционной политики Газпром выделяет:

• обеспечение уровня добычи газа в планируемых объемах;

• обеспечение надежности газоснабжения российских потребителей и выполнение контрактных экспортных обязательств;

• обеспечение надежной и безопасной работы Единой системы газоснабжения;

• расширение производства продуктов газохимии, увеличение извлечения ценных компонентов из газа и увеличение производства продуктов глубокой переработки;

• обеспечение выполнения обязательств в социальной сфере.

В соответствии с разработанной инвестиционной программой на 2021 год общий объем освоенных инвестиций составил 1185 млрд рублей, рост по сравнению с инвестпрограммой, утвержденной в декабре 2020 года составило 283 млрд.руб. В том числе объем капитальных вложений - 1 024,929 млрд руб. (увеличение на 160,866 млрд руб.), расходы на приобретение в собственность внеоборотных активов - 61,259 млрд руб. (рост на 40,495 млрд руб.). Объем долгосрочных финансовых вложений - 99,071 млрд руб. (рост на 81,484 млрд руб.).

Корректировка параметров инвестиционной программы на 2021 год связана в основном с увеличением объема инвестиций в приоритетные газотранспортные и добычные проекты «Газпрома».

Согласно бюджета ПАО «Газпром» на 2021 год, размер финансовых заимствований (не включая внутригрупповые заимствования) составили 508,866 млрд руб. (снижение на 2,76 млрд руб.). Принятый финансовый план обеспечил покрытие обязательств ПАО «Газпром» без дефицита, в полном объеме.

Подводя итог, следует отметить, что принятие решения об инвестировании, предусматривающее выбор конкурентоспособного инвестиционного проекта, является одной из важнейших и важных задач стратегического планирования в компании.

Инвестиции обеспечивают динамичное развитие компании и позволяют решать следующие задачи:

• расширение собственной предпринимательской деятельности за счет накопления финансовых и материальных ресурсов;

• приобретение новых предприятий;

•диверсификация и стратегическая ориентация на создание многопрофильного производства.

Наращивание потенциала обычно сопровождается значительными затратами, и прежде чем вкладывать финансовые ресурсы, необходимо иметь грамотно разработанный инвестиционный план, разработанную долгосрочную стратегию развития, так как свободные финансовые ресурсы в больших объемах не всегда доступны. Фирма, намеревающаяся сделать серьезные инвестиции, может нуждаться в стратегическом инвестиционном планировании на несколько лет вперед, чтобы быть уверенной, что средства, необходимые для развития, будут доступны в нужное время.

#### **Список литературы**

1.Афанасьева О.В. Анализ инвестиционных программ ключевых предприятий топливно-энергетического комплекса. URL: http://www.valve-industry.ru

2. Зеленова Н.А. Формирование инвестиционной стратегии компании. http://www.scienceforum.ru/2015/851/7770

3. Инвестиционная деятельность ПАО «Газпром». URL: http://www.gazprom.ru/f/posts/36/607118/gazprom-ifrs-1q2016-en.pdf

4.Инвестиционная политика: учебник / Ю.Н. Лапыгин, А.А. Балакирев, Е.В. Бобкова и др.; Эд. Ю.Н. Лапыгина, - М.: КНОРУС, 2019. - 320 с.

5. МордюшенкоО.Сommersant.ru

URL: http://www.kommersant.ru/doc/

6.Официальный сайт ПАО «Газпром». URL: http://www.gazprom.ru

7. Теплова, Т.В. Инвестиции: учебник / Т.В. Теплова – М.: Изд-во Юрайт, 2019. – 724 с.

УДК502.131.1

## **ESG-КОМПЛАЕНС: НОВАЯ РЕАЛЬНОСТЬ**

*Люблинский М.С., канд. техн. наук, доцент*

### *ФГБОУ ВО «Ковровская государственная технологическая академия имени В.А. Дегтярева»*

*Ключевые слова*: устойчивое развитие, ESG-повестка, инвестиции, экология, ответственное управление, комплаенс

*Аннотация.* В статье рассматривается актуальность проведения ESG-комплаенса в компаниях, представлены критерии оценки соответствия их деятельности с точки зрения устойчивого развития в экологической, социальной и управленческой сферах.

Тренд на реализацию в компаниях ESG-повестки, связанной с устойчивым развитием обозначился достаточно давно. Однако при ее практическом осуществлении возникало множество вопросов. Например, как оценивать ответственность компаний за соблюдение норм и правил, неявно определенных или вообще не определенных законодательством (в области этики, экологии, милосердия, человеколюбия, сострадания и т. д.), влияющих на качество жизни отдельных социальных групп и общества в целом? Изначально ответы на

эти вопросы особенно и не были особенно актуальны, а залачи решались путем исполнения разных инициатив в рамках наиболее известной активности под названием корпоративная социальная ответственность (КСО). Это, к примеру, разработка дружественной к экологии политики компаний, участие в разнообразных социальных инициативах, мероприятия по трансформации корпоративного управления в сторону его прозрачности и др. Однако КСО часто критиковали за формальность работы, за желание создавать имидж без реальной пользы обшеству. Иногла леятельность компаний в области КСО напоминала простую бессистемную благотворительность. ESG-повестка является развитием деятельности в области КСО. Она сохраняет основные направления работы, объединяет их одной концепцией, формирует на этой основе корпоративную культуру компании, системно внедряясь на все уровни организационного управления.

Отличительной особенностью при реализации ESG-повестки является необходимость постоянного мониторинга соответствия деятельности компании показателям устойчивого развития, т.е. проведения ESG-комплаенса. Для его проведения нужны соответствующие критерии и методология. Например, за основу можно взять методику COSO по оценке рисков, выделив ESG-риски в отдельный блок (табл. 1).

Таблица 1

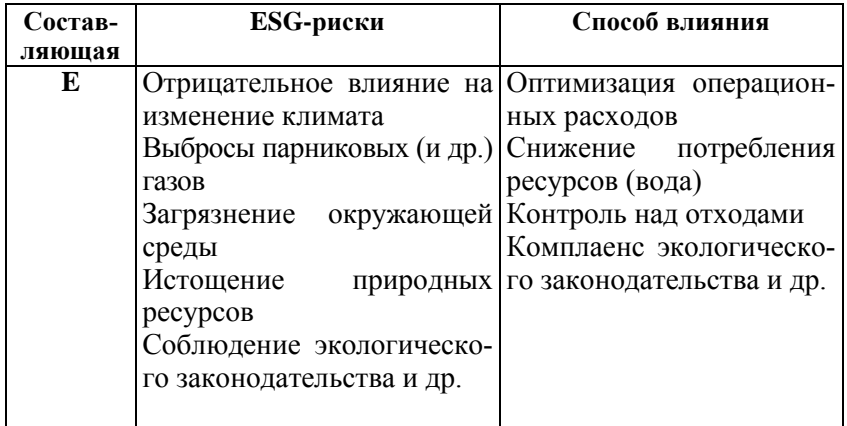

# Окончание табл.1

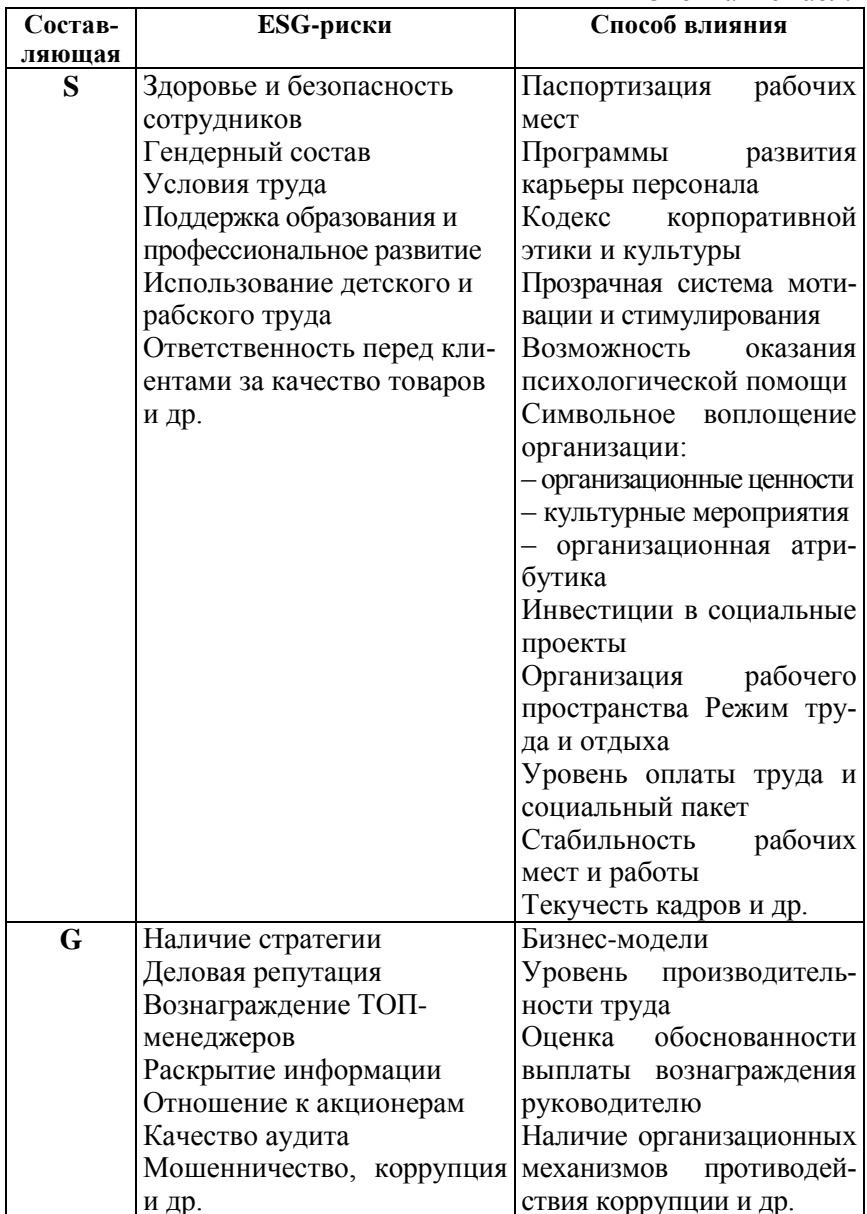

Другим путем проведения ESG-комплаенса является привлечение рейтинговых агентств.

Это помогает компаниям конкретизировать критерии оценки их деятельности и скорректировать планы работ по достижению показателей устойчивого развития. Самые известные мировые ESG-рейтинги представляют агентства Sustainalytics, MSCI, ISS ESG, RobecoSAM, S& P Global Ratings, ESG evaluation и RAEX Europe. К сожалению, сотрудничество с ними для российских компаний сейчас затруднено или в принципе невозможно. Но можно обратиться к национальным рейтинговым агентствам, например, «Эксперт РА», АКРА и НРА.

Например, Национальное рейтинговое агентство (НРА) имеет свою методику и критерии оценки, на основании которых присваивает рейтинг, выраженный с использованием рейтинговой категории, по определенной рейтинговой шкале и носит буквенное выражение, от «ААА esg» до «С esg»<sup>1</sup> [2] (табл. 2).

Таблица2

| Категория  | Описание катего-        |       | Уровень Описание уровня |
|------------|-------------------------|-------|-------------------------|
|            | рии                     |       |                         |
| А «Продви- | Компания демон- AAA.esg |       | Максимальный уровень    |
| нутый»     | стрирует лидерст-       |       | интеграции повестки     |
|            | во в интеграции         |       | ESG в деятельность      |
|            | повестки ESG в          |       | компании и качества     |
|            | свою деятель-           |       | соблюдения соответст-   |
|            | ность и качестве        |       | вующих практик          |
|            | соблюдения соот-AA.esg  |       | Очень высокий уровень   |
|            | ветствующих             |       | интеграции повестки     |
|            | практик                 |       | ESG в деятельность      |
|            |                         |       | компании и качества     |
|            |                         |       | соблюдения соответст-   |
|            |                         |       | вующих практик          |
|            |                         | A.esg | Высокий уровень         |
|            |                         |       | интеграции повестки     |
|            |                         |       | ESG в деятельность      |
|            |                         |       | компании и качества     |
|            |                         |       | соблюдения соответ-     |
|            |                         |       | ствующих практик        |

 $\frac{1}{1}$  http://new.ra-national.ru/metodologii-esg/

# Окончание табл.1

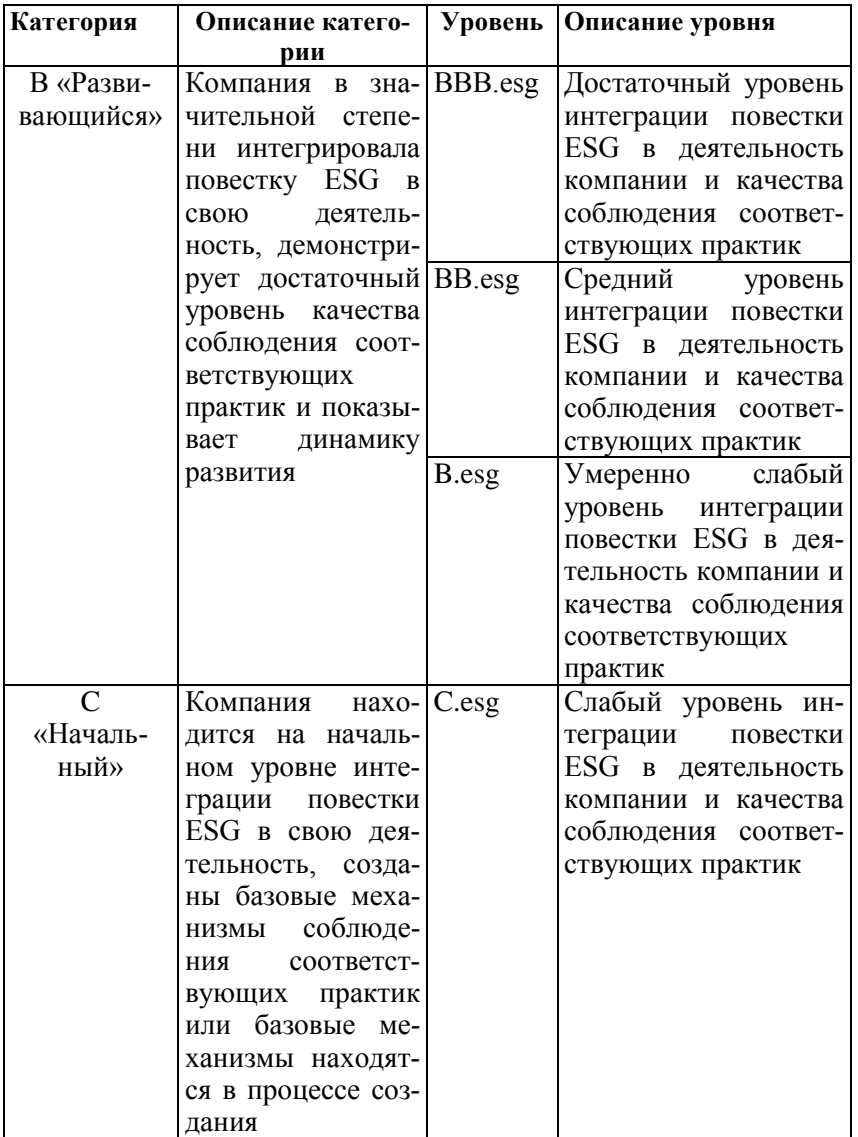

Процесс присвоения ESG-рейтинга проходит в несколько этапов:

-определяется категория компании (финансовая или нефинансовая);

-определяется отраслевая (секторальная) принадлежность компании:

-применяется набор отраслевых (секторальных) показателей, характерных для данной компании;

-формируется список релевантных для компании показателей в соответствии со спецификой ее деятельности внутри отрасли (сек- $\text{Topa}$ );

-анализируется вся полученная от компании и/или имеющаяся в публичном пространстве информация, необходимая для оценки соответствующих показателей;

-анализируется информация, полученная из прочих источников (история взаимоотношений компании с контрагентами, информация о компании на рынке, наличие связей, отрицательно влияющих на репутацию Компании, проблемные ситуации, возникающие в результате действий надзорных органов и др.)

Однако представленная методика и перечень оцениваемых показателей НРА отличаются от других рейтинговых агентств, хотя ключевые принципы оценки компаний, представленные выше, практикуют все рейтинговые ESG-агентства.

Небольшие организации могут самостоятельно провести ESGкомплаенс с использованием карты существенности, разработанной, к примеру, SASB - Советом по стандартам учёта в области устойчивого развития. В ней определены финансово существенные проблемы ESG для компаний из различных отраслей экономики.

Поскольку каждое рейтинговое агентство использует свой собственный набор показателей для измерения уровня соответствия требованиям ESG, и в настоящее время не существует общеотраслевого набора общих стандартов, а самих рейтинговых агентств несколько десятков, то при выборе рейтингового агентства (набора показателей) рекомендуется опираться на мнение и интересы инвесторов, акционеров, партнеров, общества, т.е. всех стейкхолдеров. Мнение инвестора особенно важно, поскольку любой компании для развития нужны инвестиции. Однако, в последнее время растет

численность инвесторов нового поколения, не желающих вкладываться в акции и облигации компаний, которые вредят окружающей среде, используют неэтичные методы ведения бизнеса. Сейчас это называется придерживаться принципов ответственного инвестирования (UNPRI), инициатором которых выступила Организация объединенных наций. Число компаний - подписантов этой инициативы на сегодняшний день превысило 3000, а объем активов под их управлением более \$100 трлн. Уже с текущего 2022 года компанииучастники будут отчитаться об учете ESG-факторов в инвестировании. Кроме этого, международные банки развития, которые являются источником дешевых денег для коммерческих банков и компаний требуют соблюдения определенных условий для получения кредита, в том числе отказ от вложений в углеродоемкие сектора (прежде всего уголь и нефть, газ), а также в «сомнительные» виды деятельности, в частности, производство вооружения и военной техники $^2$  [5].

По данным Bloomberg, на начало 2021 года стоимость активов под управлением организаций, соответствующим принципам ESG, достигла \$37,8 трлн. Соответственно, если компания не имеет ESGоценки, крупнейшие фонды не будут покупать ее акции или размещать облигации. Например, в конце 2020 года международный инвестфонд PIMCO отказался участвовать в размещении облигаций «Российских железных дорог» (РЖД) на 25 млрд. рублей, объяснив свое решение тем, что более половины грузоперевозок компании приходится на карбоновый груз - уголь и нефтепродукты. Есть и положительный пример. В 2021 году ПАО «Уралкалий» подписало соглашение с 18 банками о получении крупнейшего в России и СНГ синдицированного кредита с привязкой к динамике показателей устойчивого развития на сумму \$ 1, 25 млрд. Это первое подобное соглашение среди производителей минеральных удобрений в Центральной и Восточной Европе<sup>3</sup> [4].

Мнение общества выражают и правительства, которые, с одной стороны, стимулируют вложения в низкоуглеродные активы, с

 $\overline{a}$ 

<sup>2</sup> <https://www.acra-ratings.ru/company/news/1001013/>

<sup>3</sup> <https://www.kommersant.ru/doc/4850036>

другой - заставляют участников рынка отчитываться об экологических и социальных последствиях своих инвестиций. Примерами могут служить инициатива правительства Британии об обязательном раскрытии финансовой информации, связанной с климатом. В Российской федерации при Минэкономразвития и в комитетах Государственной думы созданы экспертные советы по устойчивому развитию (ЭСУР). В октябре 2022 года ЭСУР пополнился 22 новыми организациями, среди которых Зарубежнефть, Татнефть, Ростедерх, РусГидро, Уралкалий, др. В числе новых участников оказался созданный недавно Национальный ESG-Альянс. По словам его генерального директора Андрея Шаронова *«ESG Альянс объединяет большое количество крупных компаний, большинство из которых имеют свою давнюю, глубокую и разнообразную повестку в области устойчивого развития. Мы очень много общаемся с ними и по отдельности, и вместе, понимаем, где и что болит, какие действия востребованы, какой опыт не оправдал себя, а какой оказался интересным. Именно эти ощущения Альянс может добавить в работуЭкспертного Совета, не являясь при этом лоббистом какихто конкретных компаний»*<sup>4</sup> *[3].* Наданный момент ЭСУР включает 78 организаций из различных отраслей экономики: металлургия, энергетика, транспорт, химическая, строительная, пищевая, табачная, лесная, Сектора экономики представлены банковским, розничной торговли, общественного питания, телекоммуникаций, а также бизнес-ассоциации, институты развития, рейтинговые агентства и др.

Во Владимирской области в 2022 году разработан проект закона, направленный на развитие ответственного ведения бизнеса. Основной задачей нового закона является оказание максимального и всестороннего содействия предпринимателям, которые создают комфортные и современные рабочие места, заботятся о сотрудниках, имеют социально-активную позицию, реализуют экологиче-

 $\overline{a}$ 

<sup>4</sup> [https://www.economy.gov.ru/material/news/sostav\\_ekspertnogo\\_soveta](https://www.economy.gov.ru/material/news/sostav_ekspertnogo_soveta_po_ustoychivomu_razvitiyu_vnov_popolnilsya_novymi_uchastnikami.html) [\\_po\\_ustoychivomu\\_razvitiyu\\_vnov\\_popolnilsya\\_novymi\\_uchastnikami.html](https://www.economy.gov.ru/material/news/sostav_ekspertnogo_soveta_po_ustoychivomu_razvitiyu_vnov_popolnilsya_novymi_uchastnikami.html)

ские, образовательные или другие социальные проекты за рамками своей основной деятельности<sup>5</sup> [1].

Таким образом, реализация ESG-повестки, комплаенс основных ее элементов помогает компаниям получать конкурентные преимущества. Если компания заботится об окружающей среде, это привлекает покупателей, которые неравнодушны к вопросам экологии или позволяет привлекать «зеленых» инвесторов. Российские и зарубежные банки стали оценивать нефинансовые кредитные риски заѐмщиков, а креативные ESG-проекты в социальной сфере способствуют в PR-продвижении и др.

#### **Список литература**

1. Во Владимирской области появился закон о поддержке ответственного бизнеса. URL: [https://vedom.ru/news/2022/11/02/57380](https://vedom.ru/news/2022/11/02/57380-vo-vladimirskoy-oblasti-poyavilsya-zakon-o-podderzhke?utm_source=yxnews&utm_medium=desktop) [vo-vladimirskoy-oblasti-poyavilsya-zakon-o-](https://vedom.ru/news/2022/11/02/57380-vo-vladimirskoy-oblasti-poyavilsya-zakon-o-podderzhke?utm_source=yxnews&utm_medium=desktop)

[podderzhke?utm\\_source=yxnews&utm\\_medium=desktop](https://vedom.ru/news/2022/11/02/57380-vo-vladimirskoy-oblasti-poyavilsya-zakon-o-podderzhke?utm_source=yxnews&utm_medium=desktop)

2. Рейтинговые методологии ESG. URL[:http://new.ra](http://new.ra-national.ru/metodologii-esg/)[national.ru/metodologii-esg/](http://new.ra-national.ru/metodologii-esg/)

3. Состав Экспертного совета по устойчивому развитию вновь пополнился новыми участниками. URL: [https://www.economy.gov.ru/material/news/sostav\\_ekspertnogo\\_soveta\\_](https://www.economy.gov.ru/material/news/sostav_ekspertnogo_soveta_po_ustoychivomu_razvitiyu_vnov_popolnilsya_novymi_uchastnikami.html) [po\\_ustoychivomu\\_razvitiyu\\_vnov\\_popolnilsya\\_novymi\\_uchastnikami.ht](https://www.economy.gov.ru/material/news/sostav_ekspertnogo_soveta_po_ustoychivomu_razvitiyu_vnov_popolnilsya_novymi_uchastnikami.html) [ml](https://www.economy.gov.ru/material/news/sostav_ekspertnogo_soveta_po_ustoychivomu_razvitiyu_vnov_popolnilsya_novymi_uchastnikami.html)

4. «Уралкалий» договорились о кредите в \$1,25 млд с привязкой к динамике показателей устойчивого развития. URL: <https://www.kommersant.ru/doc/4850036>

5. Forbes: как ESG-рейтинги захватили мир и почему они пока далеки от идеала. URL: [https://www.acra](https://www.acra-ratings.ru/company/news/1001013/)[ratings.ru/company/news/1001013/](https://www.acra-ratings.ru/company/news/1001013/)

 5 [https://vedom.ru/news/2022/11/02/57380-vo-vladimirskoy-oblasti](https://vedom.ru/news/2022/11/02/57380-vo-vladimirskoy-oblasti-poyavilsya-zakon-o-podderzhke?utm_source=yxnews&utm_medium=desktop)[poyavilsya-zakon-o-podderzhke?utm\\_source=yxnews&utm\\_medium=desktop](https://vedom.ru/news/2022/11/02/57380-vo-vladimirskoy-oblasti-poyavilsya-zakon-o-podderzhke?utm_source=yxnews&utm_medium=desktop)

 $\overline{a}$ 

## **АКТУАЛЬНОСТЬ ВНЕДРЕНИЯ ИННОВАЦИЙ В ДЕЯТЕЛЬНОСТЬ ДОШКОЛЬНОГО ОБРАЗОВАТЕЛЬНОГО УЧРЕЖДЕНИЯ**

# *Меланьина Е.А., магистрант; Люблинский М.С., канд. техн. наук, доцент ФГБОУ ВО «Ковровская государственная технологическая академия имени В.А. Дегтярева»*

*Ключевые слова*: инноватика, цифровизация, дошкольное образование, инновации.

*Аннотация*: В статье представлены современные направления развития инновационных процессов в дошкольных учреждениях, проведен анализ деятельности ДОУ, выявлена необходимость освоения инноваций, а также обозначены проблемы на пути их внедрения.

Основной целью деятельностидошкольного образовательного учреждения (далее – ДОУ) является осуществление образовательной деятельности по программам дошкольного обучения согласно ФГОС, а также присмотр и уход за детьми<sup>6</sup>. ДОУ является образовательным учреждением, реализующим общеобразовательные программы различной направленности. ДОУ решает ряд задач по укреплению здоровья и обеспечению развития, а также по взаимодействию с родителями, оказывая им помощь по вопросам воспитания и обучения детей.

Сегодня перед обществом и государством стоит цель: повысить качество образования. Ввиду этого развитию инновационной деятельности в образовании уделяется на сегодняшний день большое внимание. Особенно это актуально для дошкольного образования, так как оно является первым уровнем системы образования в России. Очевидно, что совершенствование системы образования данного уровня - необходимость, которая предопределяет дальней-

<sup>6</sup> Поздняк Л.В. Управление дошкольным образованием/ Л.В. Поздняк, Н.Н. Лященко. - М.: Академия, 2018. - с.98.

шее развитие самых маленьких граждан страны. К.Ю. Белая констатирует, что «развитие инновационной деятельности - одно из стратегических направлений в дошкольном образовании»<sup>7</sup>.

В новых социально-экономических условиях появилась потребность в дошкольных образовательных организациях, занимающихся инновационной деятельностью, работающих в «режиме развития». Это значит, что изменения в такой дошкольной организации происходят не хаотично, а направлены на достижение конкретных целей и прогнозируются руководителем на основе сложившихся закономерностей. Для этого руководитель ДОУ должен овладеть новой наукой о педагогических нововведениях - инноватикой, которая рассматривает сущность инновационной деятельности, её организацию, управление инновационными процессами и такие понятия: как инновация, новация, инновационный процесс и др.<sup>8</sup>

Кроме этого руководителю ДОУ стоит идти в ногу со временем и внедрять аспекты цифровизации. С каждым годом цифровые технологии становятся все доступнее и все совершеннее, наполняя собой нашу жизнь. Дети включаются в цифровой мир почти с рождения. Система образования может стать драйвером цифровых изменений человеческой жизни, но для этого она должна идти на острие новых цифровых решений и технологий<sup>9</sup>.

Последнее десятилетие характеризуется явным интересом к вопросу цифровизации в педагогической деятельности. А в ближайшем будущем сферу образования затронут серьезные преобразования, тесно связанные с цифровизацией всего образовательного процесса. При этом в условиях панлемии covid-19 активно развивалось дистанционное образование даже в детских садах.

Инновационные процессы являются закономерностью в развитии дошкольного образования. Они всецело относятся к измене-

 $7$  Белая, К. Ю. Методическая работа в дошкольной образовательной организацией: анализ, планирование, формы и методы [Текст] / К. Ю. Белая. - М.: Перспектива, 2016. - с.18.

<sup>&</sup>lt;sup>8</sup> Кривенкова Ю.Е. Инновации дошкольного образования в современной России // Вестник РГГУ. Серия «Философия. Социология». 2019.  $\sqrt{63}$  (65)/11 C 199-208.

Вохмякова И.Н. Эффективное управление инновационной деятельностью в дошкольном образовательном учреждении // Филологическое образование в период детства. 2020. № 27. С. 133-139.

ниям в работе образовательной организации, которые носят основополагающий характер. Данные преобразования целиком иполностью нацелены на изменения в образе действий педагогов и стиле их мышления

Инновационные процессы в корне меняют классическую управленческую модель. Главным на современном этапе принято считать именно воспитателя, с его профессиональными запросами, воспитанников и их потребности. Основным мотивом инновационных процессов становится творческий потенциал педагога и его профессиональный рост, а не административные приказы и бюрократизм.

Согласно успешной практике оптимальными методами управления инновационными процессами в ДОУ являются  $^{10}$ .

- изучение психолого-педагогической и методической литературы по избранной теме, нормативных и инструктивных докумен-TOB;

- анализ имеющегося опыта ДОУ;

- теоретическое моделирование;

- методы педагогического анализа (входная, промежуточная и итоговая диагностика, контроль и наблюдение педагогического процесса, анкетирование, тестирование, письменный опрос);

- метод изучения, теоретического анализа и обобщения опыта, складывающегося в ходе инновационной деятельности.

Практика успешных передовых российских ДОУ показывает, что работа по развитию инновационных процессов осуществляется в четырёх направлениях:

- в управленческой деятельности;

- в работе с педагогическими кадрами;

- в содержании образования;

- в технологиях (здоровьесберегающих, информационнокоммуникационных, проектной деятельности, социоигровых и т.д.).

<sup>10</sup> Вохмякова И.Н. Эффективное управление инновационной деятельностью в дошкольном образовательном учреждении // Филологическое образование в период детства. 2020. № 27. С. 133-139.

Анализ деятельности МБДОУ детский сад № 35 «Теремок» позволил выделить тенденции, которые указывают на потребность внедрения инноваций в образовательную среду. Дадим их краткую характеристику.

**1. Высокая материально-техническая оснащенность современным оборудованием.** В детском саду имеются компьютеры, мультимедийная доска, авторские программы воспитателей, направленные на развитие детей и отвечающие требованиям ФГОС. Однако, вся эта ресурсная база не функционирует во взаимодействии и не дает желаемого результата ввиду отсутствия комплексной программы внедрения инноваций в деятельность ДОУ.

**2. Желание воспитателей отойти от традиционных методов и технологий обучения, желание применять новшества в своей педагогической практике**. Многие из педагогов обладают достаточной компетенцией в сфере информационнокоммуникационных технологий. В большинстве своѐм новшества применяют молодые воспитатели и педагоги, имеющие высшее образование, которые обладают навыками работы с ИКТ и в целом более творчески подходят к обучению.

**3. Дети дошкольного возраста в силу особенностей психических процессов открыты к новым методам и приѐмам обучения**. В МБДОУ детский сад № 35 «Теремок» отмечается подготовленность родителей и педагогов к использованию новых методов воспитания и обучения, наличие осознания важности и неизбежности перехода к инновационным технологиям. Это объясняется информированностью, образованностью и консервативностью взглядов современных родителей.

**4. Важность личности педагога и его собственное желание к саморазвитию и повышению уровня профессиональной компетентности**. Именно от педагога во многом зависит, вырастет ли ребенок исследователем с пытливым умом и высокой мотивацией к обучению. Реализация этого принципа требует использование педагогами в образовательной среде инновационных технологий, которые в МБДОУ детский сад № 35 «Теремок» находятся только на начальном этапе внедрения, методическая база разработана на недостаточном уровне. То есть основа внедрения инновации уже сформирована, находится на этапе разработки и требует проведения дальнейших научных практических изысканий.

Таким образом, можно сделать вывод о значимости и необходимости введения инноваций и инновационных технологий в воспитательно-образовательный процесс современных ДОУ. Использование инновационных технологий по силам каждому педагогу, а их внедрение способствует выходу дошкольного образования на качественно новый уровень, доказывающий обоснованность обозначения дошкольного детства как начальной ступени образования в системе общего образования личности.

Однако, следует заметить, что управление инновационными процессами в дошкольных образовательных организациях, как и в образовании в целом на современном этапе развития имеет ряд трудностей. К ним смело можно отнести:

- многофункциональное утяжеление трудовых функций педагогов;

- значительное расширение должностных инструкций руководителя и педагогов;

- нестабильное методическое обеспечение ресурсными материалами инновационной направленности;

- слабое материально-техническое и финансовое обеспечение.

#### **Список литературы**

1. Поздняк Л.В. Управление дошкольным образованием/ Л.В. Поздняк, Н.Н. Лященко. - М.: Академия, 2018. - С.98.

2. Белая, К. Ю. Методическая работа в дошкольной образовательной организацией: анализ, планирование, формы и методы [Текст] / К. Ю. Белая. - М.: Перспектива, 2016. - С.18.

3. Кривенкова Ю.Е. Инновации дошкольного образования в современной России // Вестник РГГУ. Серия «Философия. Социология». 2019. № 3 (65)/11. С. 199-208.

4. Вохмякова И.Н. Эффективное управление инновационной деятельностью в дошкольном образовательном учреждении // Филологическое образование в период детства. 2020. № 27. С. 133- 139.

УДК 658.5

## **ПРОБЛЕМНЫЕ АСПЕКТЫ ВНЕДРЕНИЯ ННОВАЦИЙ В СФЕРЕ БАНКОВСКИХ УСЛУГ**

#### *Щурилов А.В., канд. экон.наук*

## *ФГБОУ ВО «Ковровская государственная технологическая академия имени В.А. Дегтярева»*

*Аннотация*. В статье говорится о современных видах банковских инноваций, положительных и негативных последствиях их использования.

*Ключевые слова*: инновационное развитие, коммерческий банк, банковские продукты, инновационные технологии.

Современный этап деятельности банков характеризуется высоким уровнем конкуренции не только в части количества банковских продуктов и услуг, размеру процентных ставок по депозитам и кредитам, но и, в большей степени, уровнем их *инновационности*.

Инновационное развитие банковского сектора выступает приоритетным направлением модернизации деятельности банков, а также экономики в целом. Можно с уверенностью утверждать, что инновационность банковского продукта и услуги определяет степень конкурентоспособности банка, его преимущества перед другими организациями рынка финансовых услуг.

Процесс внедрения инноваций в деятельность банков в Российской Федерации имеет свою историю и специфику, определенные тенденции, под влиянием которых банки разрабатывают те или иные новые продукты и услуги и активизируют свое развитие. Многочисленные маркетинговые исследования рынка банковских услуг, проводимые как банками, так и специализированными компаниями, свидетельствуют, что традиционный спектр услуг и продуктов уже не в состоянии полностью удовлетворить запросы и ожидания клиентов. Помимо этого, рынок финансовых услуг также транслируют банкам свои требования, которые, в свою очерель, определяют обновление банковских продуктов, технологий и услуг, то есть стимулируют банки в части увеличения инновационных элементов в их деятельности. Можно заключить, что сегодня инновации управляют конкурентоспособностью банка, а развитие банковской деятельности тесно связано с процессом внедрения инноваций.

В современных условиях коммерческими банками реализуются следующие основные виды инноваций [1]:

• объединение новейших сервисов для снижения всевозможных затрат, возникающих при смене одного сервиса на другой;

• перспективное объединение офлайн- и онлайн-ресурсов с целью сохранения всех достоинств одного и другого вида предоставленной банками услуги;

• постоянное обслуживание 24/7;

• способ платежа/оплаты, который демонстрирует уровень репутации банка на рынке предоставления банковских инновационных услуг (например, бесконтактный браслет или биометрический трекер);

• нацеленность коммерческих банков на малый и средний бизнес, приносящий в настоящее время наибольший показатель прибыли.

Появление новых конкурентов – финтех-компаний, необанков и небанковских компаний - изменило структуру конкуренции, снизило рентабельность тралиционной банковской деятельности, что вынуждает искать новые источники дохода. Одни из самых перспективных направлений - это новые банковские продукты, создаваемые на основе цифровых технологий и небанковские продукты, созданные в партнерстве с другими фирмами. В 2018г. Россия вошла в топ-5 стран Европы по развитию цифрового банкинга [2]. Согласно результатам исследования, в 2020г. более половины банковских розничных операций проводились через мобильные и онлайнканалы. Если к этому добавить использование банкоматов, то доля «цифровых» банковских операций превысит 85%, а в ближайшем будущем - 95%. Успешные транзакции с использованием «интернета» (например, система дистанционной оплаты счетовили даже базовые функции 24 мобильного приложения) часто вызывают у клиентов положительные эмоции.

Необходимость внедрения современных инновационных технологий, позволяющих коммерческим банкам разрабатывать и продвигать на рынок востребованные рыночными субъектами услуги, обусловлена наличием ряда проблем в развитии российских финансово-кредитных институтов, среди которых важно отметить [3]:

- использование «интуитивных» методов работы с клиентами, неэффективных в условиях конкуренции;

- слабое внедрение маркетинговых исследований для изучения потребительских предпочтений и потребностей:

- отставание от иностранных банков-конкурентов в разработке и реализации новых банковских продуктов;

- кадровые дефициты, сдерживающие процесс повышения качества обслуживания;

- недостаточная подготовка персонала для индивидуальной работы с ключевыми клиентами.

В табл. 1 представлены положительные и отрицательные последствия применения инноваций в деятельности коммерческих банков [4, с.143].

Таблина 1

#### Положительные и отрицательные последствия применения инноваций

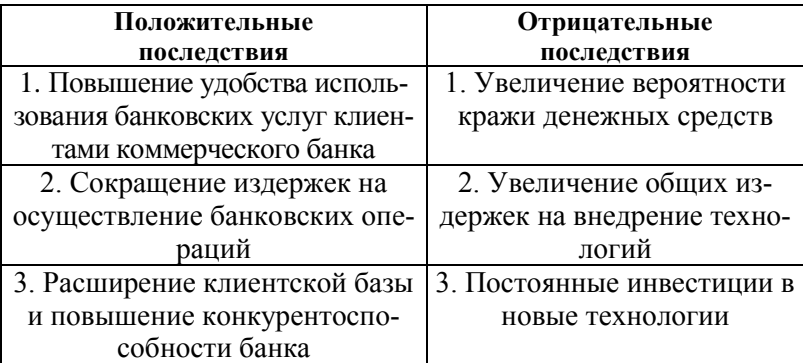

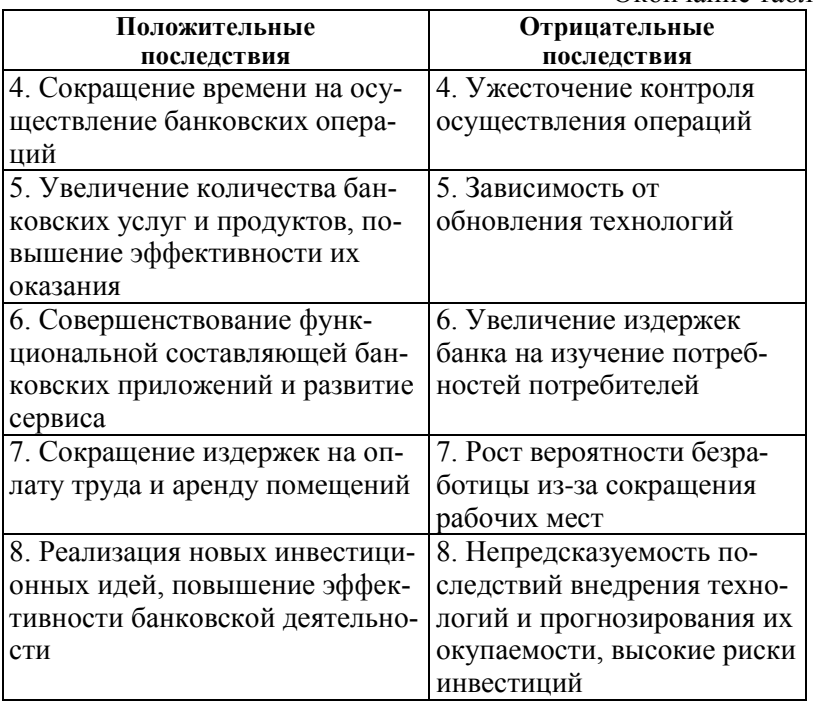

Таким образом, инновационные технологии имеют существенные преимущества для клиентов банка - способствуют упрощению осуществления банковских операций, увеличивают возможности использования большего количества выгодных услуг, сокращают затраты на их проведение. Главным преимуществом выступает возможность лоступа во всем мире.

Для коммерческих банков внедрение инноваций - трудоемкий процесс, требующий значительных затрат. Он включает привлечение всех участников банковского процесса, начиная от эмитента и заканчивая производителями электронных устройств, обеспечивающих работу соответствующих программ. Однако в условиях глобализации, инновационные технологии в банковской сфере являются неотъемлемым требованием к деятельности отечественных банков и важным фактором в выборе их клиентами. Отсутствие данных реализованных технологий имеет негативное влияние для

банка, которое выражается в сокращении числа клиентов, уменьшении дохода и прибыли от осуществления основной деятельности и, как следствие, снижение финансовой устойчивости и платежеспособности организации.

#### **Список литературы**

1.<https://www.esj.today/PDF/65ECVN120.pdf>

2[.http://trends.rbc.ru/trends/innovation/5d63fd8f9a7947e067daea90](http://trends.rbc.ru/trends/innovation/5d63fd8f9a7947e067daea90)

3. http:/[/www.osmlib.rosdiplom.ru/library/protr.aspx?id=734842.](http://www.osmlib.rosdiplom.ru/library/protr.aspx?id=734842)

4. Асеев, О.В. Банковская система реального сектора экономики в условиях неопределенности /О.В.Асеев,Н.А. Машкина, А.Е.Велиев // Вестник Курской государственной сельскохозяйственной академии. – 2019. - № 1. – С. 141-146.

УДК 332.1

## **ПРОБЛЕМЫ РАЗВИТИЯ МЕСТНОГО САМОУПРАВЛЕНИЯ**

*Щурилов А.В., канд. экон. наук, Феофанова О.Н., старший преподаватель*

*ФГБОУ ВО «Ковровская государственная технологическая академия имени В.А. Дегтярева»*

*Аннотация*. В статье выделены и рассмотрены актуальные проблемы местного самоуправления. Предложены инструменты решения обозначенных проблем.

*Ключевые слова*: органы местного самоуправления, муниципальное образование, местный бюджет, социально-экономическое развитие.

Согласно Закону №131-ФЗ основной целью деятельности органов местного самоуправления (далее – органы МСУ) выступает решение вопросов местного значения. Вопросы местного значения – вопросы непосредственного обеспечения жизнедеятельности населения муниципального образования, решение которых в соответствии с [Конституцией](http://www.consultant.ru/document/cons_doc_LAW_2875/?dst=100575) Российской Федерации и настоящим Федеральным законом осуществляется населением и (или) органами МСУ самостоятельно [1].

В настоящее время за органами МСУ городского округа законодательно закреплены 40 вопросов местного значения. При этом средств местного бюджета явно недостаточно для эффективной деятельности и исполнения своих функциональных обязанностей. Следствием этого стала *дотационность* большинства муниципальных образований.

В настоящее время местное самоуправление в России переживает один из самых трудных этапов в своем развитии. Серьезные проблемы, возникшие у Российской Федерации в экономике, финансах, социальной сфере, внешней политике, других сферах жизни общества отодвигают решение проблем местного самоуправления на второй план. Практика деятельности органов МСУ на уровне городского округа позволяет выделить актуальные проблемы местного самоуправления (см. рис.1) [3].

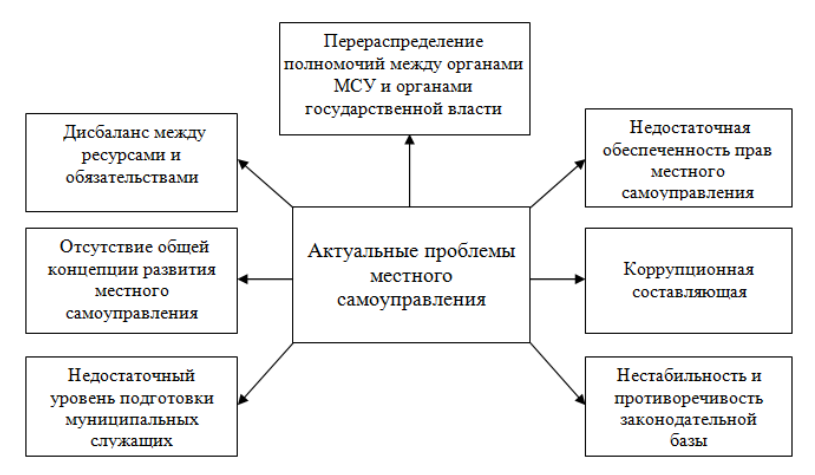

Рис.1. Актуальные проблемы местного самоуправления

Для того, чтобы иметь больше возможностей влиять на формирование инвестиционного климата и решение социальноэкономических вопросов на соответствующих территориях органам МСУ необходимы достаточные публично-властные полномочия в соответствующие сферах общественных отношений, а также стабильная и достаточная финансовая база для их реализации.

Одной из актуальных проблем выступает так называемое «перераспределение» полномочий между органами МСУ и органами государственной власти субъектов Федерации. Термин перераспределение предполагает процесс, идущий в двух направлениях: как в сторону передачи органам МСУ отдельных государственных полномочий, так и в сторону изъятия из их ведения отдельных полномочий, относящихся к вопросам местного значения. Для органов государственной власти субъектов Федерации появились возможности принудительного и без согласования с общественностью изъятия у органов МСУ самого широкого круга полномочий, и некоторые субъекты вовсю воспользуются этим правом.

На практике не существует единой методики определения размера финансирования делегированных государственных полномочий, хотя законодательство гарантирует органам МСУ соразмерное переданным полномочиям финансовое обеспечение. Реализация делегированных государственных полномочий ложится дополнительной нагрузкой на муниципальные бюлжеты. Необходимо повышать финансовую самостоятельность муниципальных образований, особенно Tex. которые имеют высокий уровень социальноэкономического развития.

По-прежнему одной из самых серьезных проблем местного самоуправления остается дисбаланс между ресурсами и обязательствами органов МСУ. Это касается, прежде всего, уменьшения нормативов отчислений от налога на доходы физических лиц (НДФЛ) в местные бюджеты. Кроме того, значительно сокращены доли отчислений от налогов в местные бюджеты. Большинство муниципальных образований испытывает острый дефицит в средствах, необходимых для финансирования решения важных вопросов местного значения. Все меньшую долю в доходах местных бюджетов занимают собственные источники, которыми могут самостоятельно распоряжаться органы МСУ, и все большую долю - различные формы целевых трансфертов. На практике это привело к тому, что ресурсные рычаги оказались в руках региональных властей. Таким образом, местные власти оказались лишены стимулов и возможностей эффективного управления. А это, в свою очередь, демотивировало население активно участвовать в самоуправлении.

Сегодня основным источником доходов местных бюджетов являются не налоги местного уровня, не доходы от использования муниципального имущества, а межбюджетные трансферты. Органы МСУ постоянно выступают в качестве просителей. Также в числе проблем муниципального управления специалисты называют проблему **недостаточной обеспеченности прав местного самоуправления** конституционными и законодательными гарантиями.

Еще одной важной проблемой муниципального управления является **кадровый вопрос**, включающий следующие проблемы:

1) Низкая квалификационная подготовка муниципальных служащих (старение кадрового состава, родство при устройстве на муниципальную службу, «вымывание» среднего звена и т.д.)

2) Низкая корпоративная культура муниципальных служащих (моральные ценности и нормы поведения).

3) Высокая привлекательность государственной службой и работы в корпоративных структурах по сравнению с муниципальной службой (оплата существенно ниже государственной службы или работы в коммерческих структурах и зачастую связана с высокой психологической нагрузкой).

 Необходимо изменить критерии отбора муниципальных служащих, установить жесткий контроль по обеспечению местного самоуправления только профессиональными кадрами, периодически проводить переаттестации для оценки уровня квалификации, а также предпринимать все меры для того, чтобы в управленческую деятельность избирались только те граждане, которые действительно способны грамотно решать возникающие проблемные ситуации и предлагать успешные меры по повышению качества местного самоуправления.

Одной из основных причин дефицита квалифицированных кадров в органах МСУ, особенно в малых городах и сельской местности, является низкий уровень заработной платы муниципальных служащих

Отдельно следует остановиться на **коррупционной составляющей** в деятельности органов МСУ. Необходимы новые меры по борьбе с коррупцией, такие как внелрение современных технологий по отслеживанию доходов и расходов муниципальных служащих, средств, поступающих из федерального бюджета в региональный. Также важным моментом является ответственность за нарушение мер по борьбе с коррупцией. Важным представляется принятие новых законопроектов по борьбе с коррупцией и контроль за их исполнением.

Кроме того, следует выделить нестабильность и противоречивость законодательной базы местного самоуправления. Имеются многочисленные противоречия между законодательством о местном самоуправлении и нормами Налогового, Бюджетного, Градостроительного, Земельного, Жилищного кодексов, отраслевыми федеральными законами.

Кроме вышеперечисленных проблем, следует указать и другие:

- Отсутствие у органов МСУ стимулов для социальноэкономического развития муниципальных образований.

- Фактическое отстранение органов МСУ от регулирования основных отраслей социальной сферы на муниципальных территориях (первичное здравоохранение, социальная поддержка и социальное обслуживание отдельных групп населения, опека и попечительство и др.) Это вопросы государственного значения, но большинство указанных функций органы МСУ могут на основе делегирования полномочий исполнять более эффективно, чем государственные, учитывая их близость к населению, знание местной специфики, возможность постановки исполнения ряда жизненно важных функций под общественный контроль и привлечения общественности к их решению.

- Несовершенство и непродуманные изменения в территориальной организации местного самоуправления, которые в результате укрупнения поселений и создания городских округов в границах муниципальных районов уничтожают самое главное, нижнее звено местного самоуправления - поселения. Это препятствует самоорганизации жителей и формированию на этой основе местных сообществ, возникающих в конкретных населенных пунктах, независимо от их правового статуса.

#### **Список литературы**

1. Об общих принципах организации местного самоуправления в Российской Федерации: федеральный закон от 06.10.2003г. №131-ФЗ // Справочная правовая система «КонсультантПлюс». Ст.2.

2. О муниципальной службе в Российской Федерации: федеральный закон от 02.03.2007г. №25-ФЗ // СПС «КонсультантПлюс». Ст.2.

3. Моисеев А.Д., Московцева, А.С. Шурупова. Муниципальное управление: учеб. пособие. – М.: ЮНИТИ-ДАНА, 2012. – 256 с.

УДК: 658

# **ОЦЕНКА ЭКОНОМИЧЕСКОЙ ЭФФЕКТИВНОСТИ ООО «РУМАКС»**

*Эргашев А.Р., магистрант, Люблинский М.С., канд. техн. наук, доцент ФГБОУ ВО «Ковровская государственная технологическая академия имени В.А. Дегтярева»*

*Ключевые слова*: экономическая эффективность, прибыль, финансово-экономическая деятельность.

*Аннотация*. В статье даны понятия экономической эффективности. Приведены различные точки зрения авторов на понятие экономической эффективности. Были выявлены отрицательные тенденции и намечены пути по повышению экономической эффективности ООО «Румакс».

В сложившейся экономической ситуации эффективность характеризует выживаемость предприятия. Предприятию необходимо не только выжить, но и по возможности, повысить свой конечный результат, а именно, прибыль.

Экономическая эффективность – это соотношение между результатами хозяйственной деятельности и затратами живого труда. Она зависит от экономического эффекта, а также от затрат и ресурсов, которые вызвали данный эффект. Следовательно, экономическая эффективность - величина относительная, которая получается в результате сопоставления эффекта с затратами и ресурсами [1].

$$
\partial \phi \phi \text{ективност} = \frac{\partial \phi \phi \text{ exm}}{\partial \text{ampamu}} * 100\%.
$$
 (1)

Современные западные авторы (Д.Л. Гибсон, Д. Иванцевич, Д.Х. Доннели и др.) рассматривают понятие «эффективность» с трех позиций:

- эффективность как степень достижения целей организации;

- эффективность как степень согласования интересов;

- эффективность как степень гибкости, выживаемости, адаптации к внешней среде [2].

Американские экономисты вводят несколько терминов, обозначающих эффективность:

-efficiency означает экономичность;

-effectiveness означает степень достижения целей системы в отношении качества продукции и выполнения плана;

-productivity - продуктивность (соотношение объема продукта с соответствующими затратами ресурсов);

-profitability - прибыльность;

-innovation - нововведения;

-qualityofworklife - качество трудовой жизни.

В отечественной современной экономической теории отношение к термину «эффективность» также неоднозначно. Так понятие эффективности трактуется как «... соотношение между результатами и затратами, произведенными для достижения этих результатов». Этой точки зрения придерживаются А.В. Бакулина Ю.Б. Жаринов, отмечая, что термин «эффективность» должен использоваться как синоним термина «рациональность», т.е. способность делать работу установленным способом. В свою очередь, результативность - мера выполнения задания (достижение поставленной цели) [3].

Интересна и такая точка зрения: «Эффективность — это отношение того, что организация действительно производит, к тому, что она вполне могла бы произвести при существующих ресурсах, знаниях и способностях» [4].

Так же интересны и лругие точки зрения отечественных авто-DOB.

По мнению О.К. Филатова экономическая эффективность это: «соотношение между результатами хозяйственной деятельности и затратами живого труда. Экономическая эффективность зависит от экономического эффекта, а также от затрат и ресурсов, которые вызвали данный эффект» [5].

Л.А. Ендовицкий и Н.П. Любушин рассматривают понятие «экономическая эффективность» в рамках изучения финансовой устойчивости организации. По их мнению, экономическая эффективность - это способность организации к выполнению поставленной цели с использованием большего или меньшего количества ресурсов. Она рассматривается в качестве одной из важнейших характеристик качества функционирования организации как системы наравне с другими показателями: помехозащищенностью (отсутствие или слабая реакция на нежелательные внешние случайные воздействия) и устойчивостью (возможность сохранить требуемые свойства в условиях воздействия различных факторов) [6].

С точки зрения системного подхода, экономическую эффективность можно определить, как отношение между входами и выходами из этих процессов. При этом за входы принимаются вложенные средства или издержки, а за выходы - эффекты экономических процессов [7].

Большинство отечественных ученых сходятся во мнении, что экономическую эффективность следует определять, как достижение наибольших результатов при наименьших затратах или снижение совокупных затрат на единицу продукции или выполненной работы. Подобные определения можно встретить и в зарубежной экономической литературе: «...Экономика должна использовать свои ресурсы с минимально возможными затратами (производственная эффективность), чтобы производить заданный набор товаров и услуг, обеспечивающий максимальное благосостояние людей (эффективность распределения)» [8].

Х. Лейбенстайн выдвинул концепцию эффективности (Хэффективности), определяемую степенью активности трудящихся, отношением между собой, заинтересованностью в лучшем использовании ресурсов.

Эффективность по Парето представляется «... как предельный результат в виде отдачи производственной системы без нанесения ущерба кому-либо (чему-либо) другому». Под оптимальностью по Парето понимается «...такое состояние экономической системы или такое распределение ресурсов, при котором улучшение по одному параметру невозможно без ухудшения по другому параметру» [9].

Обобщая рассматриваемые выше точки зрения о понятии «экономическая эффективность», можно выразить общую мысль что экономическая эффективность - это отношение результатов хозяйственной деятельности к затраченным ресурсам. Для того, чтобы оценить экономическую эффективность существует система показателей эффективности.

Система показателей эффективности производства может давать всестороннюю оценку использования всех ресурсов предприятия и содержать все общеэкономические показатели. На данный момент отсутствует единая система показателей эффективности деятельности, так как сушествует ряд методик, которые по-разному оценивают эффективность деятельности предприятия. Все показатели эффективности подразделяют на обобщающие и дифференцируемые. т. е. частные.

Обобщающие показатели характеризуют эффективность производственной деятельности в целом. К ним относят различные показатели рентабельности: рентабельность производства, рентабельность продукции, рентабельность продаж, рентабельность собственного капитала, рентабельность активов.

К частным показателям относят производительность труда, выработка, трудоемкость, фондоотдача, фондоемкость, фондовооруженность.

Для улучшения финансово-экономических показателей были изученны пути повышения эффективности деятельности, которые производятся по двум основным направлениям: это повышение общих показателей деятельности и частных показателей деятельности предприятия (рис. 1.)

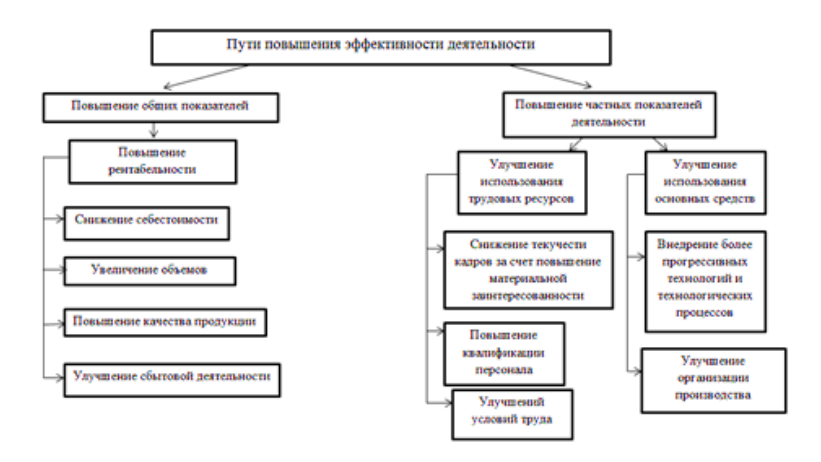

Рис. 1. Пути повышения эффективности деятельности

Одним из факторов повышения рентабельности предприятия является деятельность по сбережению ресурсов, что выражается снижением себестоимости продукции, уровнем затрат и приводит, в конечном итоге, к росту прибыли. Уменьшение затрат может осуществляться следующими способами:

а) снижение материалоемкости продукции, которое может быть достигнуто внедрением новых или модернизацией старых инженерных решений;

б) применение ресурсосберегающих технологий;

повышение производительности труда

в) увеличение объемов реализации произведенной продукции;

- г) поиски новых поставщиков на более выгодных условиях;
- д) возможное снижение цен, разработка системы скидок;
- е) поиски новых покупателей;
- ж) повышение качества выпускаемых изделий.

К путям повышения частных показателей деятельности можно отнести:

б) улучшение структуры кадров, повышение квалификации;

в) улучшение использования основных средств;

г) совершенствование технологии производства.

Актуальными показателями для оценки эффективности ООО «Румакс» является рентабельность продаж, фондоотдача, фондоемкость, фондовооруженность, производительность труда ООО «Румакс» — это торговое и производственное предприятие, основанное в 2001 году. Основным направлением деятельности компании является производство и продажа межкомнатных дверей и погонажных изделий.

Анализ деятельности ООО «Румакс» за 2019–2021 год, и выявил положительные тенденции:

- наблюдается рост большинства показателей деятельности организации

- имеет место рост валовой прибыли, прибыли от продаж, рентабельности продаж

- наблюдается рост производительности труда

Отметим и отрицательные моменты в деятельности предприятия:

- снижение фондоотдачи приводит к росту фондоемкости труда

- значительный рост стоимости основных фондов, который не обеспечивается соответствующим ростом продаж. Как следствие, снижается фондоотдача

- наблюдается существенный рост прочих расходов. Предприятию не хватает собственных оборотных средств, поэтому наибольшую долю в структуре прочих расходов составляют проценты по кредитам и займам.

- снижение прибыли до налогообложения соответственно, привело к снижению рентабельности активов предприятия.

При проведении анализа основных финансово-экономических показателей деятельности ООО «РУМАКС» было выявлено снижение прибыли до налогообложения за период 2019–2021 гг. Проблема снижения прибыли до налогообложения является одной из главных проблем, которая негативно сказывается на экономической эффективности предприятия, поэтому был проведен факторный анализ показателей, влияющих на изменение прибыли до налогообложения. Наиболее существенное влияние оказывают материальные затраты. На втором месте стоит объем реализованной продукции, а на третьи трудовые затраты.

После изучения основных финансово-экономических показателей деятельности предприятия и выявления положительных и отрицательных тенденций в его развитии, были предложены пути повышения его эффективности.

К ним относятся:

1. Пересмотр ценовой политики закупаемых материалов, поиск нового поставщика;

2. Стимулирование объемов продаж посредством проведения рекламной кампании;

3. Улучшение условий труда работников предприятия.

#### **Список литературы**

1. Аксенов, А.П. Экономика предприятия: Учебник / А.П. Аксенов, И.Э. Берзинь, Н.Ю. Иванова . - М.: КноРус, 2013. – с. 220

2. Бакулина, А.В. Проблемы определения результативности и эффективности системы менеджмента качества (СМК) промышленного предприятия: решения и этапы разработки механизма расчета / А.В. Бакулина, Ю.Б. Жаринов // Ползуновский альманах. – 2013. –  $N_2$  2. – C. 131–134.

3. Гальперин, В.М. Теория фирмы / В. М. Гальперин. - СПб.: Экономическая школа. 2016. – 268 с.

4. Генкин, Б. М. О показателях эффективности и принципиальных схемах мотивации эффективной работы /Б.М. Генкин, М.И. Козлова // Вестник ИНЖЕКОНа. - 2013. -№4 - С. 3.

5. Ендовицкий, Д.А. Финансовый анализ / Д.А. Ендовицкий, Н.П. Любушин. – М.:КНОРУС, 2016.- 264 с.

6. Исаенко, Е.В. Исследование эффективности хозяйственной деятельности организаций потребительской кооперации / Е.В. Исаенко, Т.Л. Скрипченко // Вестник Белгородского университета потребительской кооперации. – 2014. – № 4. – С. 20–23.

7. Майталь, Ш. Экономика для менеджеров: десять важных

инструментов для руководителя: пер. с англ. / Ш. Майталь. – М.: Дело, 2013. – 416 с.

8. Макконнелл ,К.Р. Экономикс: принципы, проблемы и политика/ К.Р. Макконнелл, С.Л. Брю. – М.: Инфра-М, 2015. – 467 с.

9. Филатов, О.К. Экономика предприятий(организаций) / О.К. Филатов, Т.Ф. Рябова.- М.: Финансы и статистика, 2010. – С. 345

УДК 159.96

## **ПСИХОЛОГИЧЕСКИЕ АСПЕКТЫ ПОЛОВОГО ВОСПИТАНИЯ В СОВРЕМЕННЫХ УСЛОВИЯХ**

*Беспалова А.В., канд. психол. наук*

## *ФГБОУ ВО «Ковровская государственная технологическая академия имени В.А. Дегтярева»*

*Аннотация*. В статье рассматривается основные аспекты полового воспитание через призму современных тенденции в отношении полов, и их негативное влияние на личность.

*Ключевые слова*: половое воспитание, половое развитие ребенка.

В современных условиях особенно остро поднимаются вопросы полового воспитания, в особенности через призму «новшеств» западных стран. Данные идеи касаются вопросов сексуальной ориентации (и даже ее многополярность), продолжения рода, и даже смысла создания семьи. Получается, что современная молодежь чаще задается вопросом: «Зачем мне партнер противоположенного пола?». К сожалению, идея о синергии, которая возникает в традиционных отношениях, отсутствует.

Будучи участником проекта «Земская школа», проводимый среди подростков, мы столкнулись низкой мотивацией создания семьи, даже в перспективе. Многие девушки заинтересованы в построение карьеры, обуславливают это разрывом отношений с супругом в будущем и статусом – матери одиночки. Под влиянием современных тенденций они уже программируют себя на печальное

развития отношений с мужчинами. При этом представителей мужского пола несколько пугает перспектива стать отцами, они желают отсрочить эту социальную роль на продолжительное время. Беседуя с подростками и молодыми людьми, все чаще можно видеть спор о «ненужности» то или другого пола.

На сегодняшний день вопросы полового воспитания сводятся к темам, связанным с сексуальными отношениями, а именно поллюции у мальчиков и менструации у девочек. Но ведь половое воспитание через социализации реализуется уже с момента рождения и развития новой личности. Правильная идентификация позволяет девочка вырасти в счастливых женщин, а мальчиков – в успешных мужчин, каждый из которых реализуется в обществе.

Безусловно, первыми кто становится примером в рамках полового воспитания являются родители ребенка. Каждый день ребенок наблюдает за ними, характером их отношений, за тем как они относятся к друг другу, какие они предстают перед обществом. Ребенок со стороны впитывает их манеру поведения, привычки, увлечения, способы взаимодействия с людьми своего и противоположенного пола. Так, по мнению З. Фрейда, значимым механизмом для развития ребенка является идентификация себя с родителем своего пола, и только потом ребенок начинает переживать Эдипов комплекс, как следствие развития, этой идентификации.

Ребенка нельзя торопить в вопросах сексуального развития. В соответствии со своим внутреннем состоянием, придет время, и он будет задавать соответствующие вопросы. Так, в 3-4 года его начинает волновать, чем мальчики отличаются от девочек. В этот период «исследования» своего тела, некоторые родили развивают у сыновей комплекс «кастрации», создавая неверное представление о различиях в строении тела девочки и мальчика. Позже возникают вопросы о том, как «я появился». Простые ответы на такие вопросы разрешают любопытство ребенка. Если ребенок уже более конкретно интересуется откуда берутся дети, то надо рассказать, возможно используя дополнительную иллюстрацию.

В период дошкольного возраста устанавливается общение со сверстниками. В этом возрасте важно поднимать вопросы морали, нравственности и этики в отношении противоположенного пола. В
этот период активно проявляется Эдипов комплекс. Ребенок «влюбляется» в родителя противоположенного пола. Мальчик мечтает, что мама станет женой, а девочка, что ее папа станет в будущем мужем. В этот период может возникнуть две травматические ситуации. Первая ситуация существует уже множество десятилетий. Дети в этом возрасте, не имея представления о некоторых правилах обращения с собственным телом (например, что половые органы ребенка может трогать только он сам, мама/папа в ситуации боли, врач на приеме в присутствии родителей), могут позволить аморальные действия в отношении себя. Отсутствие таких элементарных правил может привести к умолчанию сексуального насилия над ребенком. Он просто не будет знать, что это не норма. Ведь некоторые насильники называют это «игрой», являясь при этом родственниками или близкими знакомыми семьи, следовательно, уже наделены доверием. И ребенок в этой вере («взрослых надо слушать») позволяет действия сексуального характера. Самим родителям также важно выстраивать границы с ребенком в отношении телесных контактов. В своем любопытстве и исследовании тела они могут переступать нормы приличия. Границы позволят в дальнейшем избежать инцестуозных отношений с ребенком как психологических, так и физических. И естественным образом позволит подойти к вопросу сепарации.

Актуальной сегодня становится проблема формирования гендерной роли. Под влиянием западных взглядом, может происходить искажение восприятия себя как мальчика или как девочки. К сожалению, в современных реалиях это становится реальной проблемой. Даже российские известные лица косвенно занимаются популяризацией данного явления. Психика детей находится в процессе формирования, и они не могут адекватно решить столь значимые вопросы. И здесь не имеет значение ему 8 или 15 лет. Уже сейчас мы можем наблюдать взрослых людей, которые разочаровались в своем выборе. А в детстве данные явления могут быть обусловлены когнитивными искажениями, то есть неверной интерпретацией полученной информации. Например, в семье старший сын лишается достаточного внимания в связи с рождением сестры. Он может сделать заключение, что девочек любят больше. Не понимая, что это

связано с ее возрастными особенностями, отсутствием элементарных возможностей ухаживать за собой. Девушка после неудачных отношений с молодым человеком, может решить, что быть мужчиной в обществе лучше, и даже найти этому множество подтверждений. Эта новая тенденция подрывает устои общества.

В начальной школе тема полового развития становится менее значимой, поскольку возникает новая социальная ситуация. Но все же начинают появляться щекотливые темы для обсуждения со сверстниками. В этот период хорошо если у ребенка появляется пример «мужских» и «женских» дел. Хорошо если в этот период он может доверительно обсудить свои проблемы с родителем своего пола. Далее дети уже сами будут находить информацию, которая их интересует и привлекает.

В подростковом возрасте важным становится вопрос о ранней половой жизни. Отсутствие нравственных ориентиров и моральных норм, приводит к ранним половым контактам. Это можно объяснить также несколькими аспектами. Во-первых, в этом возрасте активизируется интерес к лицам противоположенного пола. Подросток жаждет любви, которую он по сути не дополучил от родителей, но в новом выражении. Именно поэтому появилось выражение, что занимаются не сексом, а любовью. Во-вторых, продолжается исследование своего тела и тела партнера, гормоны позволяют переживать значительное сексуальное возбуждение. В-третьих, это проявление себя как «взрослого». Современная пропаганда «правильной» половой жизни, абортов на ранних стадиях приводит к снижению фертильности у женщин, и в меньшей степени у мужчин.

Резюмируя, хотелось бы отметить, что активная популяризация полового воспитания через призму сексуального развития приводит к увеличению количества когнитивных искажений у подрастающего поколения, формируя неверное отношение к традиционным отношениям, институту брака и вопросам деторождения.

### **ЭКСТРЕМИСТСКИЕ ВОЗЗРЕНИЯ И ТЕРРОРИСТИЧЕСКАЯ ДЕЯТЕЛЬНОСТЬ**

*Фѐдоров А.Ф., канд. психол. наук, доцент ФГБОУ ВО «Ковровская государственная технологическая академия имени В.А. Дегтярева»; старший научный сотрудник 1 отдела 2 центра ФКУ НИИ ФСИН России, г. Москва*

*Аннотация*. Цель данной статьи – показать экстремистские воззрения, которые свойственны лицам, вставшим на путь экстремизма и терроризма. По каким нормам и правилам надлежит жить современным людям, включая тех, которым предстоит пройти ресоциализацию.

*Ключевые слова.*Террористические акты, экстремистские воззрения, агрессия,позитивное направление, террористическая и экстремистская деятельность.

В настоящее время особую актуальность приобретает проблема исследования природы терроризма. Как показывает опыт последних десятилетий прошлого столетия – террористические акты стали неотъемлемой частью современной жизни. Наблюдали, что наиболее ярко мотивационная сущность эмоций и чувств проявляется у людей молодого возраста, несовершеннолетних, не имеющих опыта волевого поведения, жизненного опыта [4,с.164-174].

Что касается экстремистских воззрений и террористической деятельности этносов и народов, обладающих цивилизационной ментальностью монотеистов (иудеев, христиан и магометанмусульман), то они явственно прослеживаются у них на всем протяжении их пребывания в этой ментальности.

Человеческая агрессивность имеет свои эволюционные и физиологические корни. [2, с.72]. Фрейд указывал на инстинктивные основы человеческого стремления к разрушению, считая бесплодными попытки приостановить этот процесс[5,с.87].

Слова Торы, Нового Завета и Корана являются мировоззренческой, идейно-идеологической, нравственной и правовой основой иудаизма, христианства и ислама (магометанства) и которые должны быть руководством для взаимоотношения между собой тех, кто

считает себя верными Едиными Богу, то есть монотеистами. Основной целью экстремистов является признание своей религии. Субъектами действия современного религиозного экстремизма и терроризма составляют необразованные люди[1]. Тора учит: «Люби ближнего как самого себя» (Ваикра, 19:18). Иисус Христос, обращаясь к уверовавшим в Него и в Его вероучение, говорит: «Заповедь новую даю вам, да любите друг друга; как Я возлюбил вас, так и вы да любите друг друга. По тому узнают все, что вы Мои ученики, если будете иметь любовь между собою» (Ин.13:35). В процессе формирования антитеррористического мировоззрения важным является изучение проблемы ценностных и смысложизненных ориентаций [3].

Коран утверждает: «Поистине, те, кто уверовал (в Коран), и те, кто следует иудаизму, и назореи, и сабеи, кто верует в Аллаха и Последний День и (на земле) творит добро, найдут у Господа награду. На них не ляжет страх, печаль не отягчит» (Сура 2:62).

Но одно дело мировосприятие, изложенное в Священных Писаниях, другое – сложившиеся на их основе, под влиянием множества политических, геополитических, культурных и прочих факторов и обстоятельств, самые разнообразные течения в иудаизме, христианстве и магометанстве (исламе).

Экстремизм и терроризм изначально присутствовали и в жизни христианских общин.

Те же приверженцы языческих воззрений, которые не хотели предавать своих родных богов, из недавних гонителей христиан сами превратились в гонимых, но уже со стороны своих соотечественников, принявших христианство.

Началом гонений в Римской империи на язычников со стороны христиан принято считать время правления императора Констанция II с 337 до 361 гг. Позже были приняты законы, которые полностью запрещали языческие ритуалы и обряды, как ранее запрещалось все, что было связано с христианством. Христианенеофиты, будучи недавними язычниками, с особым рвением разрушали, грабили и оскверняли языческие храмы, гробницы и памятники.

И, естественно, именно эта Церковь начала обращать варваров в христианство. При активном содействии правителей она безжалостно искореняла все то, что было связано с духовной культурой язычников, а также с их материальной культурой.

Вместе с тем, неудержимо нарастали обрядовые (ритуальные) и богословские различия между восточной и западной частями некогда единой Церкви Римской империи. Эти различия стали настолько существенны, что они послужили основанием для возведения их в ранг принципиальных и непреодолимых с целью отстаивания своей суверенности как со стороны восточной, так и со стороны западной Церквами.

Здесь нельзя не вспомнить и походы так называемых «крестоносцев» для освобождения «Гроба Господня» в Иерусалим. На всем пути своего следования крестоносцы во всех девяти походах грабили жителей городов и деревень, через которые пролегал их путь, добывая пропитание себе и фураж своей коннице. Сопротивляющихся безжалостно убивали. отя крестоносцы-христиане обязаны были соблюдать заповеди Иисуса Христа, начиная от заповеди «не убий», и, заканчивая, «не укради».

Нет ничего удивительного в том, что, когда в июне-июле 1099 года крестоносцы взяли Иерусалим, то они произвели страшную резню среди мусульман.

Нельзя обойти молчанием и пример взятия крестоносцами в апреле 1204 года Константинополя. «Христианский» город был взят христианами, разворован, разграблен и разорен. «Истинно верующими» христианами-католиками были преданы огню целые кварталы Константинополя,был разграблен даже храм св. Софии, а множество христианских святынь было уничтожено или вывезено на запад.

Более чем ярким свидетельством проявления тех явлений, которые сегодня относятся к экстремизму и терроризму можно назвать отношение средневековой испанской инквизиции к тем лицам, которых они считали еретиками.

Общеизвестно, что за период с 1481 по 1498 год в кострах испанской инквизиции было загублено почти 10 тысяч человек.

В период классического средневековья «священные войны» велись непрерывно. В отличие от традиций раннего христианства, где войны велись для обращения к истинной вере язычников, основная борьба за чистоту веры и против распространения еретических учений развернулась уже внутри самой христианской Церкви.

Чем дальше латино-католическая Церковь отдалялась от грекоправославной Церкви, тем ожесточенными становились методы насаждения каждой из них своих богословских догматов.

Кроме событий в Англии, Германии и Франции к религиозным войнам XVI веке относят и нидерландскую буржуазную революцию.

Можно, например, привести в качестве ярчайшей антихристианской морали и нравственности привести деятельность практически всех христианских церквей во все времена их существования, но ограничимся еще несколькими примерами. Известная Столетняя война между Англией и Францией, которая продолжалась 116 лет (1337 – 1453), представляла собой серию затяжных кровавых конфликтов, включая Эдвардианскую, Каролингскую и Ланкастерскую войны.

Только одна из самых кровопролитных битв «столетней войны» при Азенкуре унесла жизни 10-12 тысяч человек. В целом же из-за продолжительности войны, число погибших исчисляется сотнями тысяч.

К одной из самых разрушительных и кровопролитных войн XVII века можно отнести Тридцатилетнюю войну (1618 – 1648), которая началась как религиозный спор между католиками и протестантами, но затем переросла в противостояние за гегемонию не только в Священной Римской империи, но и во всей Европе. Конфликт между двумя христианскими конфессиями начался в Чехии. В 1618 году в Праге протестантская оппозиция выбросила из окон городской канцелярии королевских наместников и их секретаря, после чего наступление на Чехию начали католики во главе с императором Священной Римской империи Фердинандом II.

Вскоре вслед за дворянами Чехии, Германии, Венгрии в конфликт оказались вовлечены большинство европейских королевств: Англия, Австрия, Франция, Швеция, Шотландия, Речь Посполитая, Запорожская Сечь, республика Нидерландов, Испанская и Португальская и Османская империи, а также германские и итальянские княжества.

Не только масштабы, но и боевые потери этой войны поражают. Боевые потери составили порядка 700-900 тысяч человек! Но еще большие потери были среди мирного населения. От голода и последовавших за этим болезней погибло около шести миллионов человек гражданского населения только в Германии, ставшей эпицентром боев Тридцатилетней войны.

Естественно, что в эпоху средневековья акты террора не могли рассматриваться в качестве криминальных деяний, если они

осуществлялись верховной властью государства. Например, королем или царем в отношении собственного народа. Могли ли рассматриваться откровенно террористические по своей сути методы правления Ивана IV в 1565-1584 гг. как противоправные?! Конечно, нет! В 1565 году он Ивана IV образовал опричнину для борьбы с боярством и заменой боярства на дворянство, которую царь рассматривал в качестве более надежной опоры для самодержавия. Массовые репрессии опричников не могли рассматриваться в качестве террора против собственного населения государства. Хотя опричники нередко и злоупотребляли данной им от царя властью.

Не можем обойти молчанием и факты «откровенного экстремизма и терроризма» из нашей отечественной истории. Считая себя великим православным правителем, император Николай I решил, что его священным долгом является освобождение православных народов, от Османского ига.

Поводом же к началу конфликта стали ключи от Церкви Рождества Христова в Вифлееме. Правитель Османской империя, во владения которого входил Иерусалим, обещал России, что ключи останутся у православной общины, тогда как ключи были переданы католикам Франции. Русский император в связи с этим позволил себе «публично оскорбить» французского правителя, обратившись к нему в телеграмме как к «дорогому другу» вместо «дорогого брата».

В результате сугубо религиозного конфликта против России объединилась вполне реальная военная коалиция, включавшая, помимо самой Османской империи, еще и Великобританию, Францию, а также Сардинию.

По общим оценкам, Россия потеряла в этой войне порядка 140 тысяч человек, включая погибших от ран и от болезней. Неудача в войне вынудила царское правительство продать Аляску, обеспечение и защита которой без флота были практически невозможны. Потери войск коалиции составили свыше 160 тысяч человек. Почти треть миллиона человек суммарных потерь в локальном черноморском (потери на других фронтах можно оставить за скобками) конфликте!

Не менее чем вышеупомянутые крестоносцы отличилась в «экстремизме и терроризме» также и те, кто стал исповедовать монотеизм по вероуставу Корана. Особенно отличились в этом туркисельджуки. Хотя в Коране и сказано, что Всевышний «запрещает в

религии принужденье» (Сура 2:256) и что христиане и иудеи должны будут ответить за свою праведность и греховность лишь перед Самим Всевышним, когда они явятся к Нему на Суд (на Небесах), но, хлынув огромным потоком на христианские города и деревни, мусульмане-сельджуки грабили их, разоряли и жгли. Это факт нельзя назвать случайным для мировосприятия арабов и их отношения к христианам. Ибо они, как народ-адресат Корана, прекрасно понимали значение следующих строк Послания Всевышнего: «Тем, против кого ведут войну, дозволено сражаться, ведь им (несправедливо) причинили зло, а потому Аллах, поистине, могущий помочь им – тем, кто был изгнан из домов без права лишь потому, что говорил: «Наш Бог – Аллах!» И если бы Аллах не отражал одних людей, (что злы в своих деяньях), другими, (что в делах своих добры), то были б снесены монастыри и церкви, синагоги и мечети, в которых Его имя поминается сполна. Аллах, поистине, поможет тем, кто (правдой) Его делу служит, – ведь Он силен, могуч и славен!» (Сура 22:40).

Турки-сельджуки не только оскорбляли христиан, но и беспричинно избивали и убивали их, захватывали и продавали в рабство. Особенно безжалостно турки-сельджуки отнеслись иерусалимскому патриарху: схватив его за бороду, они стащили его с престола храма на пол, а затем протащили по улицам Иерусалима, а затем без всякого повода засадили в темницу.

Из террористических организаций, связанных с магометанским (мусульманским) вероисповеданием нельзя не упомянуть также исламскую террористическую организацию начала 11 века.

Следует напомнить, что во время широкомасштабных исламских завоеваний доктрина «джихада», то есть «усердия на пути Господнем» почти превратилась в шестой столп ислама. Кроме того, в отличие от христианства, в исламе было возможно стать «свидетелем» веры в значении «мученик» за веру (шахид), что подразумевает не только пассивное страдание за веру, но и активное сражение за веру. «Шахид», отдавший свою жизнь «на пути Господнем», попадает сразу в рай.

Продолжая тему экстремизма и терроризма в эпоху монотеизма, которые более чем убедительно показывают, что, невзирая на призывы Священных Писаний к миру, добру и созиданию, в ментальную цивилизацию единобожия те явления, которые сегодня именуются экстремизмом и терроризмом и подлежат уголовному преследованию во многих странах мира, практиковались более чем активно. Поэтому факт того, что сегодня, по данным ФБР, 74 % терактов, осуществлѐнных в Европе в период с 2015 по 2018 гг., были совершены исламскими террористическими организациями, то есть на религиозной почве, отнюдь не случаен.

Как не случайны и данные Верховного Суда России о том, что 100 % зарегистрированных в России в 2015 году террористических организаций имели исламистский характер.

Мир вступает в принципиально новую пострелигиозную ментальную эпоху, связанную с научным мировосприятием, где основой познавательной деятельности людей становится их разум со всеми вытекающими отсюда последствиями для жизнедеятельности человечества, включая и его отношение к таким явлениям как экстремизм и терроризм.

#### **Список литературы**

1.Василенко В.И. Религиозный экстремизм и терроризм / В.И. Василенко, В.В. Малышев // Социология власти. -2012. - №3. – С.234-240.

2.Государев Н.А. Клиническая психология: Учебное пособие. – М.: Ось-89. – 2007. – 144с.

4.Федоров А.Ф. Психологические особенности воспитательного процесса осужденных молодежного возраста и особо опасных рецидивистов.

«Сибирский педагогический журнал» Научное периодическое издание. 6/2011. Новосибирск. С. 164-174.

5.Фрейд З. По ту сторону принципа удовольствия. - М.: Прогресс. - 1992.-135 с.

# **ПРОБЛЕМА АДАПТАЦИИ ОСУЖДЕННЫХ К НОВОЙ КУЛЬТУРНОЙ И ЭТНИЧЕСКОЙ СРЕДЕ КАК РЕЗУЛЬТАТ ПСИХОЛОГИЧЕСКОЙ РАБОТЫ ПО ПОДГОТОВКЕ ОСУЖДЕННЫХ К ОСВОБОЖДЕНИЮ**

*Фѐдоров А.Ф., канд. психол. наук, доцент ФГБОУ ВО «Ковровская государственная технологическая академия имени В.А. Дегтярева»; старший научный сотрудник 1 отдела 2 центра ФКУ НИИ ФСИН России, г. Москва; Суслов Ю. Е., канд. психол. наук,начальник 2 отдела 2 центра ФКУ НИИ ФСИН России; доцент факультета психологии РГСУ*

*Аннотация.* В статье рассматривается подготовка к освобождению из мест лишения свободы. Она позволяет осуществить анализ условий, факторов и закономерностей достижения осужденным уровня исправления. Как полностью суметь адаптироваться к жизни на свободе. Исправление поведения осужденных - сложное понятие. Его следует рассматривать, во-первых, как задачу деятельности органов, исполняющих наказание, во-вторых, как процесс переделки личности преступников, изменения их антиобщественных взглядов, навыков и привычек, привития им нравственных качеств достойного гражданина в период отбывания наказания, в-третьих, как результат деятельности органов, выполняющих наказание, при котором достигнуты требования исправительного законодательства. Исправление поведения осужденных в процессе отбывания наказания направлено на привитие им уважения к законам, правилам общежития, честного отношения к труду, то есть таких элементарных норм поведения, соблюдение которых потребуется от них после освобождения. Поэтому в широком смысле слова исправление поведения осужденных можно рассматривать как нравственную, психологическую и организационную подготовку осужденных к жизни на свободе, подготовку, которая начинается с момента их прибытия к месту отбывания наказания. Нравственное и психологическое воздействие комплекса средств исправления - режима, трудового воспитания, воспитательной работы, общеобразовательного и профессионально-технического обучения - служит в конечном итоге одной задаче - возвращению осужденных к полезной деятельности.

*Ключевые слова.* Нравственность, психологическое воздействие, коллектив, воспитание, осужденный.

В России существует некоторый неплохой опыт работы социальных работников и психологов в учреждениях уголовноисправительной системы. Он постоянно совершенствуется и развивается. У осужденных утрата и ослабление адаптивных способностей значительна усложняет усвоение ими новых социальных функций. Им часто не хватает усилий для преодоления асоциального образа жизни, который они зачастую ведут после освобождения. Именно по этой и многим другим причинам социально- психологическая подготовка осуждѐнных к освобождению требует особого внимания. А начинается она с диагностики социально- психологической готовности к освобождению.

В процессе реформирования уголовно-исполнительной системы надо изучить существующие принципы, которые раньше применялись в системе исправления наказаний, усовершенствуя технологии воздействия, поднимать вопросы, которые связаны с процессом индивидуализации и дифференциации осужденных. Проводимая политика реформ в уголовно-исполнительной системе, направленная на гуманизацию процесса, способствует этому. Реформирование позволяет изменить влияние процесса социализации на отношение к жизненным ценностям осужденных. Без существенных изменений в реформировании уголовно-исполнительной системы, несмотря на наличие в ней положительных моментов, не произойдут «сдвиги», пока процесс воздействия не будет соответствовать задачам и целям нового времени и интересам личности осужденного. Тенденции перехода к новым методам воздействия приведут к возрастанию эффективности педагогического воздействия. Сегодня проблема адаптации осужденных к новой культурной и этнической среде находятся в центре внимания На протяжении истории разви-

тия пенитенциарной системы искались метолы и формы воздействия на осужденных. Задачей исправления осужденных всегда было совершенствование сделать из них правопослушных граждан. Пока самыми эффективными методами исправления поведения осужденных являются воздействия. Для того, чтобы «правильно понять механизм адаптации лиц, подвергнутых наказанию, к условиям жизни на свободе, успешно нейтрализовать или устранить факторы, препятствующие их успешному приспособлению к новой социальной эффективно управлять [2] этим процессом, среде  $[1]$ , а также нужно знать, во-первых, некоторые социально-психологические особенности их личности, во вторых конкретную социальную среду, в которой они будут адаптироваться после отбывания наказания, механизм и характер ее влияния на дальнейшее поведение этих лиц» [6, с.51].

Готовность и способность эффективно управлять исправлением поведения не вызывают сомнений, а «...общей способностью личности является креативность, которая влияет на творческую продуктивность» [5, с.183].

Механизм воспитывающего влияния режима проявляется в том, что у осужденных формируется определенная система постоянно действующих раздражителей, которая будет проявляться не только в условиях изоляции от общества, но и на свободе. Тем самым режим формирует определенные способности осужденных к адаптации. «Человек должен осознавать необходимость социальноправильного поведения» [4, с. 54].

Режим отбывания наказания создает предпосылки для успешного применения к осужденным мер исправительного воздействия.

В этом случае осужденные смогут после освобождения сознательно противостоять различного рода отрицательным влияниям.

Нет необходимости подробно рассматривать значение трудового воспитания. Данный вопрос детально освещен в литературе по исправительному праву и педагогике.

После освобождения, как показывает практика, многие из осужденных трудоустраиваются не по специальности, на неквалифицированных работах.

Администрация исправительных учреждений должна воспитывать у осужденных четкое представление, что наказание - это позор, что после освобождения они обязаны честным трудом и поведением, бережным отношением к государственному и общественному имуществу, строгим соблюдением законов и правил общежития доказать свое исправление, восстановить к себе доверие общества.

В период отбывания наказания нередко распадается семья осужденного. У таких осужденных фрустрация, которая в определенной степени притупляется в период отбывания наказания, особенно остро вновь начинает ощущаться перед освобождением и в первые дни пребывания на свободе.

По данным выборочного обследования освобожденных от наказания, у которых сохранилась семья, устроились на работу в течение первых трех недель с момента прибытия к месту жительства 76%. В то же время из числа лиц, у которых семья распалась, устроились на работу в течение трех недель с момента прибытия к месту жительства только 24%. Разумеется, необходимо учитывать отношения, фактически сложившиеся между осужденным и его семьей, ибо нередки случаи, когда такие отношения бывают неприязненными, а иногда и враждебными. Попытки восстановить связи осужденного с семьей в таких случаях, как правило, не дают ожидаемого эффекта.

Администрация исправительных учреждений проводит мероприятия по подготовке осужденных к освобождению с учетом характера совершенного преступления. К снижению продуктивности в деятельности приводит отсутствие положительного отношения к работе [3, с.47].

Таким образом, в работе по подготовке к освобождению следует обращать внимание на формирование мотивации достижения и актуализации позитивного опыта, связанного с достижением целей.

По результатам исследования можно сделать вывод, что организованная в учреждении социально-психологическая работа с осужденными является эффективной, все социальнопсихологические факторы, которые анализировались в исследовании имеют позитивную динамику, что позволяет говорить об исправлении осужденных и высокой готовности их к освобождению.

Практически все осужденные не имеют проблем в социальной сфере (имеют образование, востребованную работу, обеспечены жильем, поддерживают социально-полезные связи с семьей и окружением), а психологические вопросы в основном касаются психического состояния перед освобождением (высокая тревога).

Выводом из изложенного выше может быть утверждение, что комплексная социально-психологическая работа по подготовке осужденных к освобождению, позволяет прорабатывать основные социально-психологические факторы и обеспечивает исправление осужденных, что в целом подтверждает гипотезу исследования.

Для позитивного приспособления бывших осужденных в обществе необходима эффективная работа по подготовке к освобождению. Необходим комплекс мероприятий помощи в устранении негативных последствий изоляции, выработке мотивации послушного поведения в обществе, усвоению необходимой информации об изменениях, происходящих на свободе, выработке социальных навыков и установок, способствующих успешной интеграции, помощь в устройстве на работу, учебу, решение вопросов с жильем. На основе рассмотренного нами теоретического материала и итогов практического исследования мы можем утверждать, что только грамотно организованная социальная работа может дать осужденным необходимые знания, навыки и сформировать социальноприемлемую мотивацию.

По результатам исследования можно сделать следующие выводы.

Комплексная социально-психологическая работа по подготовке осужденных к освобождению, позволяет прорабатывать основные социально-психологические факторы и обеспечивает исправление осужденных, что в целом подтверждает гипотезу исслелования.

Результаты исследования свидетельствуют о высокой готовности осужденных, участвовавших в опросе, к освобождению. Все осужденные достаточно хорошо подготовлены профессионально. имеют общеобразовательную подготовку, не предвидится и никаких проблем с их трудоустройством. Они хорошо подготовлены в области управления финансами, и никаких проблем в этой области

не предполагается. У них хорошие, позитивные связи с родными и близкими. В их окружении отсутствуют криминальные личности и нет стремления к «неправильному» образу жизни. У всех отсутствуют эмоциональные и психологические проблемы, и хорошо выражены необходимые социальные навыки.

Проблемы с жильем имеют только 3 человека, что составляет 10 % от всех осужденных. 10 % осужденных легко поддаются криминальному влиянию. Только 5 % имеют проблемы с употреблением наркотиков и 2,5 % осужденных имеет проблемы с злоупотреблением алкоголя.

Основными психологическими особенностями осужденных, принявших участие в опросе, являются: высокий уровень эмоциональной устойчивости, высокий уровень решительности в социальных контактах, а также высокий уровень тревожности.

Исходя из такой психологической характеристики, можно говорить о том, что главной задачей в работе будет снижение тревожности осужденных перед будущим, формирование мотивации достижения, актуализации позитивного опыта, связанного с достижением нелей

Задачи и цели работы выполнены полностью; описание в ней потребностей осужденных в подготовке к освобождению, возможности правильной организации этой подготовки, ее методы и формы могут служить рекомендациями для психологов, социальных работников, начальников отрядов, заместителей начальников отрядов и заместителя начальника по воспитательной работе подразделений.

#### **Список литературы**

1.Климов Е. А. Основы общей и прикладной акмеологии. - М.: ЭКСМО – Пресс. - 1994. – 235с.

2.Климов Е. А. Психология профессионала. – Воронеж: НПО МОДЭК. - 1996. – 400с.

3.Коченов М. М., Николаев В. В. Мотивация при шизофрении: монография. - М., Изд-во Моск. ун-та. - 1978. - 88 с.

4.Первов Л. Г. Нервность. Л., «Медицина». - 1976. - 88 с., ил. (Научно-популярная медицинская литература).

5.Романова Е. С. Психодиагностика. 2-е изд. – СПб.: Питер. -  $2009 - 400$  c.

6.Федоров А.Ф. Педагогическое воздействие, применяемое к осужденным в период отбывания ими наказания и роль самообразования. Вестник Владимирского юридического института. Научнообразовательный журнал федерального государственного образовательного учреждения высшего профессионального образования «Владимирский юридический институт Федеральной службы исполнения наказаний». - 2012 - №3 (24). - С.51.

УДК 343.9

## **МОЛОДЕЖНЫЙ ЭКСТРЕМИЗМ. ПСИХОЛОГИЧЕСКАЯ СТОРОНА ВОПРОСА В УСЛОВИЯХ ОБУЧЕНИЯ В ШКОЛЕ**

*Фѐдоров А.Ф., канд. психол. наук, доцент ФГБОУ ВО «Ковровская государственная технологическая академия имени В.А. Дегтярева»; старший научный сотрудник 1 отдела 2 центра ФКУ НИИ ФСИН России, г. Москва; Суслова Н.А, педагог-психолог ГБОУ СОШ № 236 имени Героя Советского Союза Г.И. Щедрина г. Москва*

*Аннотация.В* представленной работе рассматривается проблема профилактики распространения экстремизма в подростковой школьной среде. Авторами рассматриваются психологические и социальные особенности молодежного возраста, способствующие тому, что данная возрастная группа оказывается в сфере риска вовлечения в экстремистскую деятельность. Кроме того, обозначается роль школы в системе общей профилактики распространения экстремизма в молодежной среде.

*Ключевые слова:* экстремизм, молодежь, школа, вовлечение, профилактика.

В 2022 году сотрудники МВД России предотвратили готовящиеся нападения на школы в девяти регионах России. Глава данного ведомства подчеркнул, что данные преступления были пресечены еще на стадии подготовки. При этом В.Колокольцев сделал акцент на том, что необходим четкий алгоритм выявления психически нестабильных подростков и полное взаимодействие между всеми органами профилактики, начиная со школы, и заканчивая медицинским учреждениями. К сожалению, в настоящий момент не определен порядок взаимодействия между данными учреждениями, не разработаны критерии диагностики подростков в рамках данного направления и не определена ведущая роль школы в первичном выявлении лиц со склонностью к противоправному поведению.

Подростковый возраст наступает, в основном, у лиц, обучающихся в школе. Важно понимать психологические особенности данного возраста, чтобы вовремя заменить отклонение от нормы и принять меры. Сложность заключается в том, что подростковый возраст во многих исследованиях называют «кризисным». Для подросткового возраста характерна агрессия, выражающаяся во таких формах, таких как драки, травля, скулшутинг и т.д. [7] При этом в каждом таком акте агрессии есть, как правило, своя «идеология насилия», как раз отвечающая характеру природы экстремизма, выражающаяся в ненависти, насилии, разрушении и превосходстве, предполагающем унижение других [8].

Кроме того, психологические особенности подросткового возраста отличаются наличием стремления к самоидентификации, поиска «своего места» в обществе, активного межличностного взаимодействия, эмансипационными настроениями [4]. В данный возрастной период происходит активное психофизиологическое развитие, характеризующееся неустойчивостью настроения (его перепады), излишняя чувствительность к оценке других людей, неадекватная самонадеянность и т.д. В целом в этом возрасте может отмечаться совмещение в подростке одновременно разнонаправленных качеств, например, застенчивость и развязность, сентиментальность и черствость [9].

Подобным психически нестабильным состоянием, которое характерно для подавляющего большинства подростков, пользуются отдельные преступные личности и группы, кроме этого, сам подросток, не умея адекватно переживать различные жизненные ситуации, вольно или невольно может становиться участников какихлибо преступлений.

На первый план в рамках профилактической работы в школах должна выйти работа, направленная на ранее выявление склонности к экстремизму у лиц, имеющих определенных набор индивидуально-типологических качеств

Проблема молодежного экстремизма имеет в своей природе важную социально-институциональную компоненту, заключающуюся в культурно-нравственной преемственности поколений, и тут на первые позиции выходит работа школы с семьей.

Одним из главных рубежей противодействия молодежному экстремизму должна быть школа. Подчеркнем, что «одним из», а не единственным. Именно школа, после семьи, - следующий и важнейший институт социализации человека. В школе он продолжает приобщаться к системе дозволений и ограничений, имеющихся в данном обществе, усваивает систему координат между «хорошо» и «плохо». Кроме того, возрастные периоды, совпадающие с обучением в школе, по своему природному содержанию таковы, что ложатся в основу формирования личности человека в целом, определяя характер его поведения на многие годы вперед.

Общим вопросом выступает вопрос об отличительных чертах именно молодежного экстремизма. Экстремизм многолик, и отмечается в своем проявлении в разных социальных слоях и возрастных группах. Ведь именно нарушение процессов социализации и преемственности между поколениями ряд исследователей выделяет в качестве деструктивных последствий молодежного экстремизма [2]. Молодежный экстремизм в настоящее время подвержен самому пристальному вниманию со стороны как научного, так и научнопрактического сообщества, в рамках которого возводятся гипотезы о причинах, отличительных особенностях данного деструктивного явления, а также средствах профилактики и борьбы с ним.

К причинам вовлечения именно молодежи в экстремистскую деятельность относится и нечеткость установленных моральнонравственных ориентиров, что дезадаптирует молодого человека в современных реалиях, размывая у него представления о «преступном» и «непреступном». Кроме того, молодежь, являющаяся основным активным пользователем информационных технологий, становится жертвой так называемого «онлайн-рекрутинга» [5]. Это явление, к сожалению, не является чем-то новым для специалистов, занимающихся проблематикой распространения экстремизма, но для молодежи, для родителей подростков и иных лиц, так или иначе вовлеченных в сферу этой проблемы, эта информация может быть новой. В этом отношении школа также может выступать в качестве источника информирования о рисках и опасностях, имеющих место в информационной сети, о способах оказания деструктивного информационно-психологического влияния на молодых людей.

Развитие информационных технологий, их доступность, привела к формированию глобального информационного общества [1]. Что естественным образом не могло не отразиться на феномене экстремизма в целом и молодежного экстремизма в частности. Так отмечают, что данные технологии позволили расширить границы деятельности экстремистских движений, переводя их с уровня локального влияния на влияние в масштабах целой страны или международный уровень [1].

Надо отметить, что социальные сети могут оказывать негативное влияние на процесс социализации молодых пользователей, большинство из которых находится в подростковом возрасте. Это может выражаться в образовании новых форм психосоциального отчуждения, по причине уменьшения контактов в реальности и переход их в виртуальное пространство; формировании новой «виртуальной морали», как ненормативного регулятора поведения, зачастую значительно отличающейся от морали общественной; образовании интернет-зависимости и т.д. [6]

Следует отметить, что школа должна отвечать на современный вызов в виде распространения экстремизма, специфическими, присущими исключено ей средствами, дабы не «дублировать» своими действиями иные противоэкстремистские силы.

Как отмечают Е.В. Долгушев, Н.А. Рачковская, В.Н. Ефименко, школе необходимо создать специальные условия для активной деятельности подростков во внеурочное время, т.е. создание для них социально-одобряемых, социально-приемлемых форм проведения досуга. Кроме того, авторы указывают на необходимость привлечения обучающихся в школе к проектам, имеющих чётко выраженную социальную ориентацию, что позволит им более глубоко погрузиться в актуальные проблемы родной страны, в том числе, связанные с экстремизмом. Авторы отмечают необходимость создания и поддержания безопасной и комфортной психологической среды, исключающей насилие, а также своевременное выявление «группы риска» вовлечения в экстремистскую деятельность [3].

Мы полностью разделяем мнение представленных авторов в том, что важной предпосылкой вовлечения молодежи в преступную деятельность, в том числе, экстремистскую является наличие неорганизованного свободного времени, отсутствие культуры конструктивного проведения досуга. Возникающие таким образом «пустоты» естественным образом заполняются «стихийно», что и создает почву для приобщения к а- или антисоциальным идеям, формированию преступного поведения. Именно по этой причине в совокупности с небольшим жизненным опытом молодежь и становится «группой риска» вовлечения в экстремистскую деятельность.

Таким образом, в заключении подведем следующие итогивыводы. Во-первых, проблема экстремизма и, в особенности, молодежного, подросткового, экстремизма не только не теряет, а, наоборот, приобретает новые стороны актуальности своего изучения, которые требуют практической реализации, направленной на предотвращение актов терроризма со стороны подростков. Во-вторых, отдельным вопросом стоит профилактика экстремизма. Можно констатировать, что система профилактики должна быть комплексной, т.е. необходимы консолидированные усилия возможностей разных государственных структур и социальных институтов. Важно, чтобы на каждом из уровней, например, личном, групповом, общественном, были разработаны практические действия недопущения развития и, тем более, распространения экстремизма.

В более узком плане именно на школу, являющуюся важнейшим социальным институтом, ложится ответственность за первичное выявление форм и черт личности потенциального экстремиста. Важную роль в этом будет играть личностный фактор профилактики – детальное внимание школы и педагогов, напрямую не задействованных в процессе профилактики, на своих учеников, анализ поведения на основе имеющихся у педагогов психологических знаний на предмет наличия черт делинквентности, которые лежат в основе любого акта экстремизма. Одним из важнейших направлений по профилактике подросткового экстремизма в школе должна стать организация работы с семьями, организация внеурочного времени и адекватное патриотическое воспитание. Последнее возможно только путем личного примера педагога, являющегося не только гражданином своей страны, но и истинным патриотом.

### **Список литературы**

1. Городенцев Г.А., Шеуджен Н.А. Молодежный экстремизм как угроза государственному строю и инструмент дестабилизации основных социальных институтов (сравнительный анализ на материалах российской империи конца XIX начала XX века и современной России) // Вестник Краснодарского университета МВД России. - 2014.- № 4 (26).- С. 19-23

2. Городенцев Г.А., Шеуджен Н.А. Молодежный экстремизм в условиях современного российского общества: факторы генезиса и особенности проявления // Общество и право. -2015. -№ 3 (53).- С. 22-25.

3. Долгушев Е.В., Рачковская Н.А., Ефименко В.Н. Направления работы по профилактике экстремизма и терроризма в современной школе // Мир науки, культуры, образования.- 2021.- № 1 (86).- С. 79-81.

4. Злоказов К.В., Муслумов, Р.Р. Психологические особенности вовлечения несовершеннолетних в молодежные экстремистские группировки // Педагогическое образование в России. -2014. -№ 5.- С. 81-87.

5. Кельдасов Т.Д. Вербовка российской молодежи экстремистскими организациями // Полицейская деятельность.- 2022.- № 5.- С. 32-39.

6. Лисина О.В. Проблемы противодействия молодежному киберэкстремизму в условиях интернетсоциализации: вопрос нравственного здоровья подрастающего поколения // Теория и практика общественного развития. -2017.- № 1.- С. 46-49.

7. Личутина М. Г. Буллинг как состаляющая экстремизма в образовательном пространстве школы / М. Г. Личутина, А. Х. Куршев // Проблемы современного педагогического образования. – 2022. – № 75-4. – С. 169-171.

8. Федеральный закон от 25.07.2002 г. № 114-ФЗ «О противодействии экстремистской деятельности» [Электронный ресурс] // URL: http://www.kremlin.ru/acts/bank/18939 (дата обращения 15.11.2022)

9. Фролова, О.В. Особенности развития детей подросткового и юношеского возраста // Вестник Казанского государственного энергетического университета. 2009. № 1. С. 59-68.

УДК 159.9

# **МЕЖЛИЧНОСТНЫЙ КОНФЛИКТ КАК ОДИН ИЗ АСПЕКТОВ ФОРМИРОВАНИЯ КОЛЛЕКТИВА ВОЕННОСЛУЖАЩИХ**

*Федоровых Г.А.,канд. биол. наук, доцент, Буханцова А.В., студент*

## *ФГБОУ ВО «Ковровская государственная технологическая академия имени В.А. Дегтярева»*

*Аннотация*: В статье рассматривается проблема межличностного конфликта как одного из аспектов формирования коллектива военнослужащих, обосновывается актуальность и определяется цель работы; описывается объект, предмет, гипотеза исследования; представлены результаты проведенного исследования, показано, что умение военнослужащих конструктивно разрешать межличностные конфликты влияет на состояние всего воинского коллектива.

*Ключевые слова*: межличностный конфликт, военнослужащие, воинский коллектив, профилактика межличностных конфликтов, стратегии поведения в межличностном конфликте.

В связи с изменениями, которые происходят в обществе в последнее время, в Вооруженных силах РФ предъявляются новые требования к военнослужащим. В настоящее время возрастает потребность в социально мобильных и профессиональных, коммуникабельных членах воинского коллектива, которые умеют находить благоприятные пути выхода из конфликтных ситуаций. Эффективность воинской службы во многом зависит от социальнопсихологических явлений, происходящих внутри коллектива [6]. Конфликт является внутренним явлением, который присуш любой требует постоянного сопиальной группе внима- $\overline{M}$ ния. Межличностный конфликт - это публичное столкновение обеих сторон взаимодействия, оно основано на возникновении противоречий, которые выступают в виде противоположных целей, несовместимых в какой-либо конкретной ситуации [1].

Рядом исследователей (А. В. Бычков и др.) отмечается, что уровень конфликтности в военной среде всегда остается высоким [4]. При этом большое количество исследователей выделяют только отрицательные функции межличностных конфликтов. Поэтому исследование вопросов разрешения межличностных конфликтов в среде военнослужащих остается актуальным. Конфликты, возникающие в воинских коллективах, часто приводят к проявлению негативных форм взаимодействия между военнослужащими, (таких как физическая и вербальная агрессия и т. п.), которые в свою очередь отражаются на нервно психической устойчивости, алекватности реагирования в сложных ситуациях, могут приводить к совершению военнослужащими различных отклонений в поведении. Для того, чтобы минимизировать данный факт, необходимо проводить работу по снижению уровня конфликтности в воинских коллективах [5].

Теоретической основой исследования явились работы таких ученых, как А.Я.Анцупов, А.В.Бычков, А.И.Шипилов, Н.Миллер, Д. Доллард и других [2, 3]. Объектом исследования выступал процесс формирования коллектива военнослужащих. Предмет исследования - межличностный конфликт как один из аспектов формирования коллектива военнослужащих. Целью нашей работы явилось исследование возможностей межличностного конфликта как одного из аспектов формирования коллектива военнослужащих. Гипотезой исследования служило предположение о том, что кон-

фликтная ситуация оказывает влияние на поведение и сплоченность в коллективе военнослужащих. Для достижения цели и доказательства гипотезы исследования, были сформулированы задачи: 1. Организовать и провести исследование межличностного конфликта как одного из аспектов формирования коллектива военнослужащих. 2. Предложить программу психологического тренинга, направленную на профилактику межличностных конфликтов в коллективе военнослужащих.

Для организации исследования нами применялись следующие диагностические методики: 1.Методика диагностики коммуникативных навыков (Дж. Морено); 2. Тест «Поведение в конфликтных ситуации» (К. Томас); 3.Тест для определения индекса групповой сплоченности «Психометрический тест К.Э. Сишора»; 4.Тестопросник «Степень конфликтности» (А. Розанова). Также были использованы методы математической статистики: определялся tкритерий Вилкоксона и коэффициент ранговой корреляции Спирмена. Исследование проводилось на базе военного училища. В исследовании приняли участие 40 курсантов, молодые люди в возрасте 18 – 25 лет.

Теоретическая значимость исследования заключается в освещении проблемы межличностного конфликта не только с отрицательной стороны, но и как одного из аспектов формирования коллектива военнослужащих. Практическая значимость исследования определяется в возможности использования представленных практических наработок военными психологами.

Результаты исследования. Исследование проводилось в несколько этапов: констатирующий этап, формирующий этап, контрольный этап. Цельюконстатирующего этапа было исследование начального уровня показателей межличностного конфликта и уровня сформированности коллектива военнослужащих. Целью формирующего этапа являлась разработка и реализация программы психологического тренинга по нормализации межличностного конфликта в коллективе и улучшению взаимоотношений внутри группы военнослужащих. На этом этапе была предложена и реализована Программа психологического тренинга по профилактике межличностных конфликтов в коллективе военнослужащих. Цель программы: снизить уровень конфликтности военнослужащих. Задачи программы: 1)

снижение уровня конфликтности и тревожности у военнослужащих; 2) развитие способности анализировать и контролировать свое поведение; 3) формирование умения разрешать межличностные конфликты наиболее продуктивно и конструктивно. Условия реализации программы: 13 тренинговых занятий продолжительностью полтора часа каждое занятие. Цельюконтрольного этапа было определение эффективности проведенного психологического тренинга. На этом этапе был сделан сравнительный анализ показателей межличностного конфликта в коллективе военнослужащих до и после проведения психологического тренинга (на констатирующем и контрольном этапах).

ВСЕ сравнительные результаты исследования на констатирующем этапе (до тренинга) и контрольном этапе (после тренинга) представлены на рис. 1-4.

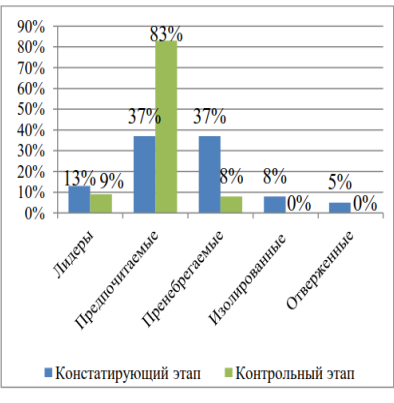

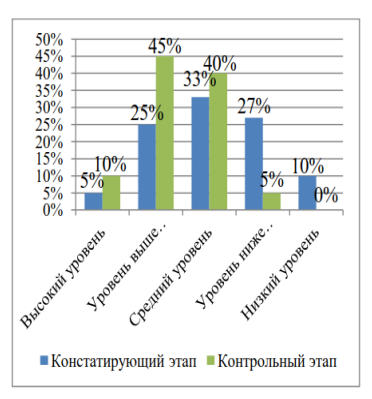

Рис. 1. Результаты социометрического исследования в группе военнослужащих по методике Дж. Морено, (в %)

Рис. 2. Результаты определения индекса групповой сплоченности по тесту Сишора в группе военнослужащих, (в %)

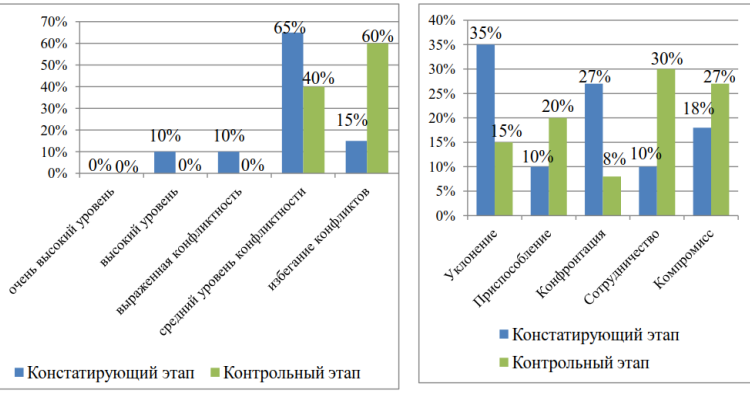

Рис. 3. Результаты анализа степени конфликтности военнослужащих по тесту А. Розанова, (в %)

Рис. 4. Результаты исследования склонности военнослужащих к стилю поведения в конфликтной ситуации по тесту Томаса, (в %)

Согласно рисункам 1-4 исследование социометрического статуса в группе военнослужащих показало, что после проведения тренинга большая часть обследуемых (83%), стали находиться в социометрической группе «предпочитаемые»; сократилось количество лидеров и пренебрегаемых; не стало изолированных и отверженных. Предпочитаемые тоже могут стать лидерами, но для этого им надо будет полностью избавиться от отрицательных оценок и получить одобрение со стороны остальных участников группы.

Определение индекса групповой сплоченности по методике Сишора показало, что после тренинга большая часть испытуемых стали оценивать групповую сплоченность воинского коллектива на уровне выше среднего и на среднем уровне (45% и 40%).

Исследование степени конфликтности личности на контрольном этапе исследования (после тренинга) показало, что 40% военнослужащих стали находиться на среднем уровне развития конфликтности. Стоит отметить, что до проведения тренинга по профилактике конфликтного поведения это значение было 65%. При этом значительно увеличилось количество представителей в категории «Избегание конфликтов». Это означает, что большая часть военнослужащих (60%) после проведения тренинга показали стремление к избеганию конфликтных ситуаций.

По результатам повторного исследования ведущего стиля поведения в конфликтной ситуации по тесту Томаса выявлено, что сократилось количество испытуемых с неконструктивными стилями поведения в конфликтной ситуации, такими как «Уклонение» (избегание, уход от конфликта) и «Конфронтация» (соперничество). В то же время, количество испытуемых с конструктивными стилями поведения в конфликте, такими как «Сотрудничество» и «Компромисс» увеличилось до 30% и 27%. Половина испытуемых (50%) после тренинга стали выбирать стратегии приспособления и сотрудничества как ведущие, сильно сократилось число испытуемых, выбирающих конфронтацию. Военнослужащие стали проявлять склонность к смягчению, сглаживанию конфликтной ситуации, стали пытаться сохранить или восстановить гармонию во взаимоотношениях посредством уступчивости, доверия, готовности к примирению.

В результате статистического анализа данных было выявлено достоверное изменение показателей до и после формирующего этапа: по анализу социометрического статуса значение критерия равно  $t = -5.24$  при  $p \le 0.01$ . А по степени групповой сплоченности критерий (методика Сишора) значение критерия Вилкоксона соответствует t=-4,49 при p<0,01. Это говорит о том, что существует сдвиг показателей по исследуемым критериям.

По методике тест-опросник «Степень конфликтности» (А. Розанова) на начальном этапе исследования было выявлено достаточно высокое значение степени конфликтности личности. На контрольном этапе данный показатель стал ниже. Достоверность данных подтверждает значение критерия Вилкоксона t=-5,45 при  $p \le 0.01$ .

По тесту Томаса статистическая обработка данных показала наличие статистически значимых сдвигов по таким шкалам, как «Уклонение» (t=-4.64 при  $p \le 0.01$ ), «Конфронтация» (t=-5.33 при  $p≤0,01$ ), «Сотрудничество» (t=-4,6 при  $p≤0,01$ ) и «Компромисс» (t=-4.07 при  $p<0.01$ ).

Статистический анализ данных говорит о наличии сдвига по основным показателям проведенных методик. Этот сдвиг достоверен. Значит, психологический тренинг показал свою эффектив-

ность: после реализации программы тренинга произошли положительные изменения в социометрическом статусе, в степени групповой сплоченности и конфликтности личности военнослужащих, а также в выборе военнослужащими наиболее конструктивных стратегий поведения в конфликтной ситуации.

Это значит, что формирующий этап оказал влияние на поддержание спокойного и доброжелательного эмоционального фона в военнослужащих, на слаженность командного духа. коллективе Военнослужащие начинают чувствовать себя частью коллектива и стремятся соответствовать целям, нормам и ценностям этого коллектива. Между военнослужащими развиваются более ответственные взаимоотношения, которые могут способствовать правильному распределению нагрузки в ходе общей деятельности.

Следовательно, умение военнослужащих конструктивно разрешать межличностные конфликты влияет на состояние всего воинского коллектива.

В ходе проведенного исследования было установлено, что на 1 этапе исследования (констатирующем) наиболее выраженными в обгруппе военнослужащих являлись неконструктивные следуемой стратегии поведения в межличностном конфликте, такие как конфронтация и уклонение. На 2 этапе исследования (формирующем) была предложена и реализована программа психологического тренинга. На 3 этапе (контрольном) были проведены повторные исследования по тем же методикам. Они показали, что формирование коллектива будет происходить более эффективно, если военнослужащие будут выбирать конструктивные стратегии поведения в межличностном конфликте, такие как сотрудничество и компромисс.

### Список литературы

1. Анцупов, А.Я. Конфликтология: Учебник для вузов / А.Я. Анцупов, Шипилов А.И.. - М.: ЮНИТИ, 2012. - 551 с.;

2. Барьшева, Е. И. Стрессоустойчивость военнослужащих, находящихся в условиях локального вооруженного конфликта / Е. И. Барьшева// Пензенский психологический вестник 2020  $N<sub>0</sub>1$  $\overline{\text{IRL}}$ https://cyberleninka.ru/article/n/ctressoustovchivost-

voennosluzhaschih-nahodyaschihsya-v-usloviyah-lokalnogovooruzhennogo-konflikta (дата обращения: 28.12.2021);

3. Биденко, Р. А. Ресурсы совладающего поведения как основа развития саморегуляции военнослужащих войск национальной гвардии Российской Федерации / Р. А. Биденко, М. И. Федоришин, А. В. Спирин // Мир науки. Педагогика и психология. 2017. №6. URL: <https://cyberleninka.ru/article/n/resursy->

sovladayuschego-povedeniya-kak-osnova-razvitiyasamoregulyatsii-voennosluzhaschih-voysk-natsionalnoy-gvardiirossiyskoy (дата обращения: 28.12.2021);

4. Бычков А. В. Конфликт в среде военнослужащих контрактной службы // Известия РГПУ им. А. И. Герцена. 2008. №54. URL:https://cyberleninka.ru/article/n/konflikt-v-srede-

voennosluzhaschih-kontraktnoy-sluzhby (дата обращения:  $17.05.2021$ .:

5. Веремчук, В. И. Оптимизация управления социальными конфликтами среди военнослужащих контрактной службы в воинских подразделениях Сухопутных войск Вооруженных Сил Российской Федерации / В. И. Веремчук, А. А. Гизатуллин // Вестник Московского государственного лингвистического университета. Общественные науки. 2019. №1 (834). URL: https://cyberleninka.ru/article/n/optimizatsiya-upravleniya-sotsialnymikonfliktami-sredi-voennosluzhaschih-kontraktnoy-sluzhby-v-voinskihpodrazdeleniyah-suhoputnyh (дата обращения: 28.12.2021);

6. Галимов, Р.Р. Стратегии поведения военнослужащих при разрешении межличностных конфликтов // КПЖ. 2019. №4 (135). URL:https://cyberleninka.ru/article/n/strategii-povedeniya-

voennosluzhaschih-pri-razreshenii-mezhlichnostnyh-konfliktov (дата обращения: 17.05.2021).

### ОБУЧЕНИЕ АННОТИРОВАНИЮ И РЕФЕРИРОВАНИЮ

Быкова А.В., канд. филол. наук, доиент ФГБОУ ВО «Ковровская государственная технологическая академия имени В.А. Дегтярева»

Аннотация: В данной статье рассматриваются вопросы обучению аннотированию и реферированию в неязыковом вузе в современных условиях. Рассмотрены структура и сущность аннотаций и рефератов. Определены необходимые умения для составления ланных форм письменной речи.

Ключевые слова: аннотирование, реферирование, тематические линии, комплекс интеллектуальных лействий.

В условиях технического вуза важным является развитие таких форм письменной речи, как реферирование и аннотирование. Эти виды работы над текстом вырабатывают активный поисковый характер восприятия иноязычной речи, формируют установку на смысловой анализ содержания учебного материала, воспитывают внимание к языковым средствам текста. Наиболее часто используемой формой работы с текстом по специальности на неязыковых факультетах вузов является реферирование. Реферирование есть сложный речевой процесс, включающий определенную последовательность умственных действий. В этом процессе рецептивный и продуктивный виды речевой деятельности выступают в тесной взаимосвязи, а его эффективность обусловливается успешностью протекания аналитикосинтетической деятельности по извлечению и переработке информации из печатного источника, формулирование основных мыслей автора и т.д. Результатом реферирования является написание реферата, которое заключается в лаконичном изложении основных мыслей текста-источника, их систематизации, обобщении и оценке.

Реферат - один из наиболее эффективных способов переработки информации, сущностью которого является поиск и выделение наиболее важной информации и представление этой информации в краткой и удобной для дальнейшего использования форме.

Согласно точки зрения А.А. Вейзе рефератом называется текст, передающий основную информацию подлинника в свернутом виде и составленный в результате ее смысловой переработки [1]. Таким образом, целью реферата является передача в сокращенном виде основного содержания текста для того, чтобы получить четкое представление о характере реферируемого произведения и его ценности.

Основными требованиями, которые предъявляются к реферату, являются объективность; полнота излагаемого материала; ясное и точное воспроизведение фактов; единство формы, которое включает в себя такие понятия, как стиль и терминология. Для лексики реферативного изложения характерны слова с максимальной семантической нагрузкой. Слова и выражения в реферате способны обобщать содержание предложений и даже целых страниц оригинала. Синтаксис реферата отличается краткими языковыми построениями. Каждый элемент текста несет максимальную смысловую нагрузку.

С точки зрения речевых форм реферат состоит из так называемых констатирующих сообщений и перечислений основных тематических линий оригинала. Реферат только в том случае можно считать полным, если он дает ясное представление о степени необходимости обращения к оригинальному материалу. Поэтому обязательным для реферата является требование ясного и точного воспроизведения содержания первичного текста. Сжатие текста происходит за счет сокращения тематической части, однако сохраняются семантические свойства информации, клише, термины и общепринятые сокращения.

В структуре реферата принято выделять три основные части: заголовочную, собственно реферативную и справочную. Заголовочная часть состоит из заглавия реферата (названия статьи, журнала); фамилии автора; места, времени и условий проведения работы/исследования. Реферативная часть является основной. Это результат аналитико-синтетической деятельности референта, отражающей основное содержание первичного текста. Справочная часть содержит дополнительные сведения: описание иллюстраций, схем и таблиц, притекстовую библиографию, ссылки на дополнительную литерату-

ру и т.д. Критический анализ, по мнению многих авторов, не входит в задачу референта, краткая оценка не исключается. Реферат и аннотация принадлежат к жанру научной литературы и имеют схожие коммуникативные функции. Если в реферате дается более детальная информация, то в аннотации рассказывается, о чем говорится в первоисточнике.

Аннотирование, по мнению Е.В. Мусницкой, заключается в кратком, максимально компрессированном связном изложении основного содержания текста-источника с целью сообщения кратких сведений о заключенной в тексте информации, ее направленности. ценности и назначении [2].

Таким образом, сущность аннотации заключается в том, чтобы понять и обобшить содержание произведения, а точнее его тему. основной замысел автора, и оформить полученные сведения в краткую справку о нем. Аннотация выполняет три основные функции: информативно-познавательную, оценочную И побулительнорекомендательную. Прежде чем составить аннотацию, необходимо проанализировать содержание первоисточника, соотнести его с имеющимися фоновыми знаниями и выделить в нем наиболее цен-HOe.

Отличительными чертами аннотации являются обобщенность, лаконичность изложения, оценочную направленность, коммуникативно-обусловленную ограниченность объема сообщаемой информации, типичное употребление ряда лексических единиц, грамматических форм, определенный набор синтаксических структур и др.

Основным отличием аннотации от реферата является то, что реферат дает представление о содержании оригинала, а аннотация только о его тематике: содержание исходного текста в аннотации излагается своими словами, в реферате же используется преимущественно язык оригинала. Следовательно, реферат, по сравнению с аннотацией, является более совершенной и точной формой обработки информации текста-источника. При реферировании активизируются различные виды чтения, происходят действия по сжатию текста, аннотация требует умения суммарно, в нескольких словах передать то, о чем говорится в тексте. Этот процесс связан с целым комплексом интеллектуальных действий, таких как анализ, синтез,

обобщение, конкретизация, сравнение, развитие которых необходимо для будущей профессиональной деятельности выпускников неязыковых факультетов вузов.

Для успешного выполнения письменного реферата необходимо: 1) уметь преобразовывать текст; 2) знать терминологию соответствующей науки; 3) корректно оформлять ссылки на литературу; 4) обобщать факты, излагаемые в первичном тексте; 5) пользоваться сокращениями. Реферированию и аннотированию предшествуют следующие упражнения: • выписывание из текста указанных фактов (терминов, клише, ключевых слов, синонимических оборотов и т.д.); • нахождение в тексте фактографической или оценочной информации: • составление списка проблем, затронутых в тексте: • комментирование цифровых данных, реалий или имен собственных, встречающихся в тексте; • письменный пересказ текста; • группировка материала, например выделение ключевой информации и второстепенной (дополнительной и дублирующей); • сокращение текста; • формирование оценки текста (выводов. summary) и др.

Обучение аннотированию и реферированию представляет собой раздел программы по обучению иностранному языку и осушествляется на материале текстов по различным специальностям. По своей сути, это уже профильно-ориентированный этап, обеспечивающий эффективное использование письменной речи как средства осуществления учебной, профессионально-ориентированной и самообразовательной деятельности. Согласно Гальсковой Н.Д., это выражается в разнообразии привлекаемых текстов, большей сложности продуцируемых текстов, высокой степени самостоятельности и активности обучающихся [3].

В качестве примера можно привести работу с текстом в области ракетной техники. Студенты направления подготовки 17.05.02 «Стрелково-пушечное, артиллерийское и ракетное оружие» работают по учебнику «Английский язык для специалистов в области ракетной (Лопатухина Т.А., Карпова Т.А., Королева техники»  $JL(\Pi)$ . Предложено задание составить аннотации к текстам The evolution of rocket weapons after WWII, Missiles of the World War period, their composition and further development.

 $4h$  c+rac+ The evolution of rogket weggoing after WWD Hoy words V-1 : V-2 · engine Strategic missiles nuclear; Croise Missies: Word Wor 11 Energomash  $RD - 180$ The text focuses on devolopment of long-runge rocket utter WWII, The V-I and V-2 ore investigate. Prodlems V-2 ure considered. Usage V-land V-2 is described. Strategic missil # wre considered. Ways development strategic missiles in Us and USSK is analized. Crolse missiles are degetibed Modern cruice miggites are considered. U.S. rocket with Russian enannes ure analized. Price is friends engine  $is directed$ 

В данной аннотации наблюдаем лаконичность изложения, коммуникативно-обусловленную ограниченность объема сообщаемой информации, типичное употребление присущих лексических единиц и грамматических форм. Тематика, содержание исходного текста излагается своими словами, композиционная структура аннотации соблюдена. Вместе с тем, в данной работе присутствуют ошибки, относящиеся к построению словосочетаний, порядку слов в предложении. Но нельзя не отметить, что данная аннотация выполняет три основные функции: информативно-познавательную, оценочную и побудительно-рекомендательную.

Обобщая сказанное выше можно сделать вывод, что наиболее распространенной формой информационной деятельности в процессе овладения иностранным языком студентов неязыковых факультетов вузов является реферирование и аннотирование. Данные виды работы - это сложный творческий процесс, построенный на проникнове-

нии в сущность излагаемого. Реферирование и аннотирование профессионально-ориентированных текстов позволяет вылелять обучающимся наиболее ценную профессионально-значимую информацию, приобретая навыки логичности, четкости, лаконичности и ясности изложения материала, умения анализировать, обобщать, сравнивать, конкретизировать, которые, несомненно, пригодятся им в будущей профессиональной деятельности.

### Список литературы

1. Вейзе, А. А. Чтение, реферирование и аннотирование иностранного текста. - М.: Высшая школа, 1985.

2. Мусницкая, Е. В. Обучение письму: Текст лекций. - М., 1983

3. Гальскова, Н.Д., Гез Н.И. Теория обучения иностранным языкам: Лингводидактика и методика : учеб. пособие для студ. лингв. ун-тов и фак. ин. яз. высш. пед. учеб. заведений. - М.: Академия. 2006.

4. Тер-Минасова, С.Г. Примерная программа дисциплины иностранный язык для неязыковых вузов и факультетов. / Под.ред. С.Г. Тер-Минасовой. - М., 2009.

5. Jordan, R. R. English for Academic Purposes: A Guide and Resource Book for Teachers / R. R. Jordan. - Cambridge : CUP, 1997.

6. Гез, Н. И., Ляховицкий М.В., Миролюбов А.А. Методика обучения иностранным языкам в средней школе. - М: Высшая школа, 1982.

7. Креер, М. Я. Критерии оценки письменной речи как вида речевой деятельности // Актуальные вопросы языкового тестирования (Пять лет секции тестологии в рамках Международной филологической конференции СПбГУ): Коллективная монография / Под ред. И.Ю. Павловской. Спб.: Факультет филологии и искусств СПбГУ, 2008.

# **ИСПОЛЬЗОВАНИЕ ТЕХНОЛОГИИ КРИТИЧЕСКОГО МЫШЛЕНИЯ НА ЗАНЯТИЯХ ПО АНГЛИЙСКОМУ ЯЗЫКУ В ТЕХНИЧЕСКОМ ВУЗЕ**

#### *Журавлева И.В., старший преподаватель*

## *ФГБОУ ВО «Ковровская государственная технологическая академия имени В.А. Дегтярева»*

*Аннотация.*В данной статье анализируется значение критического мышления в процессе обучения английскому языку студентов технических вузов, рассматриваются плюсы и минусы технологии развития критического мышления, описана трехшаговая учебная модель, лежащая в основе технологии, а также раскрываются ее некоторые наиболее эффективные приемы.

*Ключевые слова*: критическое мышление, технология, английский язык, вызов, осмысление, рефлексия, кластер

Современное высшее образование ориентировано на создание условий для самореализации личности в условиях жесткой конкуренции на рынке труда и постоянной смене жизненных ситуаций. Информационное общество требует развития таких качеств личности, как мобильность, креативность, способность самоконтроля и саморегуляции. Традиционная образовательная система имеет свою ценность, формируя репродуктивное знание. Задача высшей школы – дать будущим специалистам глубокие знания в области техники и технологии, организации производства, научить самостоятельно принимать решения, проявлять свой творческий потенциал. Технология развития критического мышления (ТРКМ) направлена на развитие у студентов способности к умению выбирать и оценивать необходимую информацию, определять причинно-следственные связи, ясно выражать свое мнение, сопоставлять свое и чужое мнение, уважительно относиться к чужой точке зрения, находить и исправлять ошибки, распознавать и самостоятельно решать учебные и профес-
сиональные проблемы, взаимодействовать в коллективе, а также является условием актуализации творческого потенциала.

Критическое мышление - педагогическая технология, которая появилась в российском образовании в 1997 году при финансовой поддержке института «Открытое общество и координирование» Международной ассоциации чтения. Развитие критического мышления является неотъемлемой частью модернизации современного обучения, в том числе оптимизации обучения английскому языку. На уроках английского языка формирование критического мышления осуществляется, в первую очередь, через чтение и письмо, а также аудирование и устную речь, поскольку при обучении тому или иному виду речевой деятельности студенты воспринимают и оценивают точку зрения автора, сравнивают ее со своей и выбирают то, что является нужным.

ТРКМ способствует формированию компетенций, где иностранный язык становится средством получения информации в профессиональной сфере, равно как и средством осуществления коммуникации. Согласно требованиям ФГОС ВО, иностранный язык является элементом обязательной части базового учебного плана по программам бакалавриата/магистратуры. Развитие критического мышления происходит в рамках компетентностного подхода в образовании, который подразумевает не столько увеличение объема знаний в предметных областях, сколько создание условий для самостоятельного добывания знаний студентами и развития способности применять их в разных ситуациях [5, с. 234].

Важным в данной технологии является следование трем фазам: evocation (вызов, пробуждение), realization (осмысление новой информации), reflection (рефлексия) и соблюдение определенных условий: активность участников процесса, разрешение высказывать разнообразные «рискованные» идеи и т. д. [2, с.10]. На стадии вызова ставится задача заинтересовать, мотивировать студентов к учебному процессу, сформулировать интересующие их вопросы. В процессе осмысления происходит непосредственная работа с информацией (текст, фильм, лекция и др.): постановка целей, осмысление новой информации, поиск ответов на вопросы, сформулированные на первой сталии, выявление трудностей. На сталии рефлексии (размышления) информация анализируется, студенты выражают собственное мнение, интерпретируют полученную информацию, обмениваются идеями, подводят итоги: оценивают, достигнута ли поставленная цель и остались ли еще вопросы. Работа может вестись как индивидуально, так и в группах. Рефлексия является наиболее значимым этапом, поскольку он дает наибольшую возможность для раскрытия творческого потенциала.

На занятиях по иностранному языку в техническом вузе преполавателю необходимо предоставить студентам, помимо необходимого объема теоретических знаний, такую информацию, чтобы они осознавали, что изучение иностранного языка в первую очередь связано с их личностью и интересами, нежели с заданными преподавателем приемами и средствами обучения. Преподаватель участвует в обсуждении проблемы, подталкивает студентов к активному анализу, выслушивает их точки зрения, сравнивает, находит положительные и отрицательные стороны. В ходе совместного обсуждения группа выбирает самое оптимальное и аргументированное решение проблемы [3, с. 219]. Для преподавателя важно наладить в группе атмосферу непринужденного общения, самостоятельно найти решение.

«Мозговой штурм» - один из широко используемых на стадии «вызова» приемов, применяемый с целью актуализации знаний. Например, в начале занятия по теме «Компьютер: устройства ввода и вывода» преподаватель записывает на доске ключевое слово, а студенты за ограниченный промежуток времени (как правило, 2-3 минуты) должны вспомнить и записать на листке всё, что ассоциируется у них с данной темой, затем происходит обмен мнениями внутри группы, после чего каждая группа выступает перед всеми, и на доске записывает-(mouse/мышка, keyboard/клавиатура, решение CЯ оптимальное monitor/монитор, printer/принтер, acousticspeakers/акустические колонmultimediaprojector/мультимедийный КИ, проектор, externaldisk/внешний диск, webcam/вебкамера, scanner/сканер, microphone/микрофон, joystick/джойстик) – рис. 1.

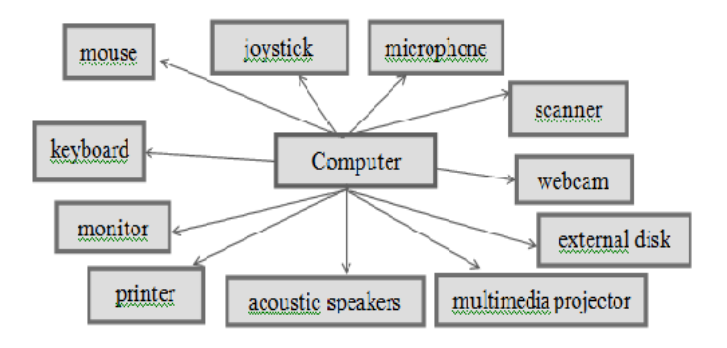

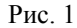

Составление кластеров является одним из ведущих приемов на любой стадии занятия. Кластер - это графический прием систематизации материала. Большим потенциалом данный прием обладает на стадии «рефлексия»: задачей является не только систематизация материала, но и установление причинно-следственных связей между элементами кластера, укрупнение одного или нескольких элементов, выделение новых. Примером является составление кластера по теме «Станки» (Main Typesof Machine-tools / Основные типы металлообрабатывающих станков; types ofmechanical processing / вид механической обработки, degree of automation /степень автоматизации, degree of specialization / степень специализации; lathes / токарные станки, drilling machines / сверлильные станки, milling machines / фрезерные станки, broachingmachines / протяжные станки, grinding machines / шлифовальные станmanually operated  $\sqrt{ }$  $\mathbf{c}$ ручным приводом, semi-ΚИ. automatic/полуавтоматические, automatic/автоматические; specialized / специализированные, pecial/специальные, versatile/универсальные) рис. 2.

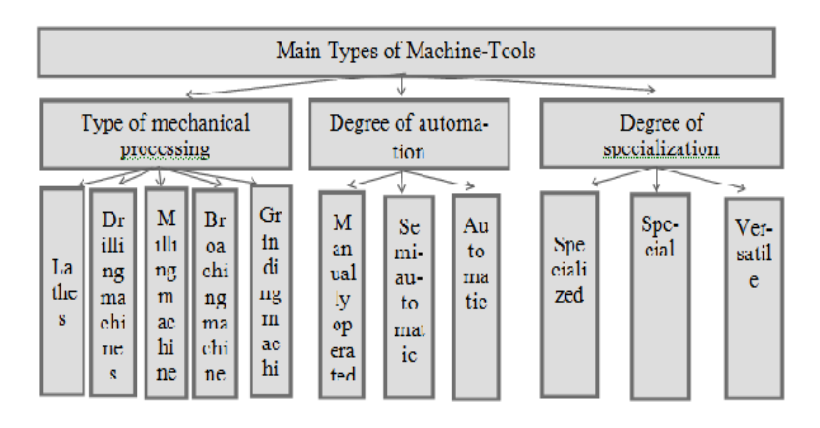

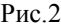

Кластер может использоваться и при систематизации материала по словообразованию. Могут быть предложены задания: сгруппировать слова в кластере соответственно суффиксу, образовать новые слова и т.д.

Запоминанию лексики способствуют упражнения на группировку слов по принадлежности к той или иной части речи, по близости/противоположности их значений и т.д.

Тесты множественного выбора дают возможность достаточной тренировки, охватывают всех учащихся и удобны для проверки.

Для направления внимания студентов на целостное восприятие текста используются упражнения: придумать заголовок, найти предложение, которое обобщает содержание текста и т.д.

Вопросы способствуют воссозданию смысла прочитанного и являются одним из самых важных грамматических явлений.

Развивают способность прогнозировать упражнения в виде подстановочных таблиц с выбором (в первой колонке - начало фраз, во второй – их продолжение).

«Инсерт» - это интерактивная система записи для эффективного чтения и мышления. Различными знаками студенты помечают в тексте уже известную им информацию, новую информацию, а также ту, что осталась непонятой.

Лискуссия (обсуждение какого-либо вопроса) - один из наиболее широко применяющихся на стадии рефлексии приемов технологии критического мышления. Дискуссия включает студентов в значимые для них жизненные ситуации, вызывающие у них желание высказать свою точку зрения, вызывает активную мыслительную деятельность, учит работе в коллективе.

Согласно вышеизложенному, применение ТРКМ на занятиях по английскому языку способствует мотивации обучения, способствует приобретению устойчивых знаний, позволяет систематизировать знания, установить более тесный контакт студентов с преподавателем, избегать стереотипов, повышает самооценку студентов, развивает речь и умение работать в сотрудничестве.

Вместе с тем, использование данного подхода в обучении иностранному языку может вызвать недостаток времени для изучения материала по сравнению с традиционным занятием, преподавателю требуется больше времени и дополнительная литература для подготовки, дополнительные усилия по обучению студентов задавать вопросы и работать в группе. Кроме того, сложно применить данную технологию на каждом занятии. Недостаток словарного запаса осложняет способность студентов логически рассуждать. Также представляет сложность оценить индивидуальную работу студентов на каждом этапе работы.

Опыт применения технологии критического мышления на занятиях по английскому языку подтверждает, что данный подход к обучению способствует мотивации обучения студентов иностранному языку, расширению кругозора студентов, повышению качества знаний, снижению трудностей в самостоятельной работе с учебной информацией, развивает коммуникативные навыки, умение ясно и аргументированно выражать свои мысли, работать в коллективе. Используемые приемы обучения приносят удовлетворение преподавателю и студенту от процесса обучения и его результатов.

Таким образом, целесообразность применения технологии критического мышления обусловлена целями подготовки специалистов, соответствующих потребностям современного общества: способных собирать, обрабатывать, критически осмысливать информацию и быстро находить нестандартные эффективные способы решения любых проблем. Разработка специального комплекса упражнений, грамотное планирование учебного процесса и регулярная работа по развитию критического мышления на уроках английского языка у студентов технических вузов способствует развитию как иноязычной компетенции, так и самостоятельности и активности мышления студентов.

#### **Список литературы**

1. Агафонова, Е.А. О формировании и развитии критического стиля мышления у студентов на занятиях по иностранному языку в техническом вузе / Е.А. Агафонова // Молодой ученый. № 3, 2012. С. 337-339. - ISSN: 2072-0297

2. Муштавинская, И.В. Технология развития критического мышления на уроке и в системе подготовки учителя: учебнометодическое пособие / И.В. Муштавинская. - Санкт-Петербург: КАРО, 2009. – 140 с. - ISBN 978-5-9925-0346-3

3. Османов, М.М., Технологии развития критического мышления у студентов вузов / М.М. Османов, А.Х. Каширгов // [Пробле](https://elibrary.ru/contents.asp?id=44325406)[мы Современного Педагогического Образования](https://elibrary.ru/contents.asp?id=44325406) - Крымский федеральный университет им. В.И. Вернадского, № 68 – 3, 2020. С. 218- 220. - ISSN: 2311-1305

4. Позднякова, Г.А. Технология развития критического мышления на занятиях по иностранному языку у студентов вуза / Г.А. Позднякова // Известия Самарского научного центра Российской академии наук, т. 17, № 1(4), 2015. С. 850-853. - ISSN: 1990-5378

5. Холманских, Ю.С. Технология критического мышления на занятии иностранным языком как фактор подготовки квалифицированного специалиста / Ю.С. Холманских // Проблемы современного образования, № 1, 2020. С. 233-241. – URL: http://www.pmedu.ru

## **ПРОБЛЕМНЫЕ ВОПРОСЫ В ПРЕПОДАВАНИИ ТЕХНИЧЕ-СКОГО ВАРИАНТА ИНОСТРАННОГО ЯЗЫКА ПО ПРО-ФИЛЬНЫМ НАПРАВЛЕНИЯМ ПОДГОТОВКИ**

*Зекина М.А., младший лаборант ФГБОУ ВО «Ковровская государственная технологическая академия имени В.А. Дегтярева»*

*Аннотация.* Данная тема достаточно актуальна в современном мире т.к. преподавание английского языка ведется активно вне зависимости от профиля подготовки студентов средних профессиональных и высших учебных заведений. Статья освещает проблемы преподавания английского языка в технических вузах. Базой для исследования служит опрос студентов 1 курса. Было выделено 3 проблемы, которые затрудняют процесс изучения иностранного языка. Первая проблема – недостаточный уровень подготовки в школах, что определенно влияет на освоение профессиональной коммуникации и овладение языком. Вторая проблема кроется в недостаточном количестве академических часов. Соответственно, некоторые темы не в полной мере охватываются на занятиях, либо просто не освещаются. Третья, достаточно серьезная, проблема – неумение правильно использовать электронные ресурсы, что явно приносит ущерб развитию навыков речи.

*Ключевые слова*: технические вузы, уровень подготовки, профессиональная коммуникация, академический час, электронные ресурсы.

*Annotation*. This topic is quite acute in modern world, because the English language is taught in spite of students` educational profile courses in colleges and universities. This article deals with the problems of teaching English in technical universities. The survey of first-year students is the base for this research. Three problems which make the process of education quite thorny were observed. First of all, insufficient level of preparation at schools, that influence the mastering professional communication. Moreover, the lack of academic hours also plays role in the teaching process. Some topics either are not fully observed or not

observed at all. To add to this, the wrong use of electronic sources has the harmful influence on the development of speech skills.

Key words: technical universities, level of preparation, professional communication, academic hour, electronic sources.

Введение. В современной педагогической науке достаточно активно обсуждается проблема преподавания иностранного языка в технических вузах. Многие методисты и лингвисты полагают, что технический вариант английского языка значительно отличается от базового школьного курса. Процесс работы с иностранным языком усложняется работой с профильной терминологией, её верной трактовкой, поиском эквивалентов на переводящем языке. Для данной статьи был использован статистический метод (на основе опросов студентов 1 курсов).

Изложение основного материала. Отдельный аспект в системе преподавания английского языка занимает обучение техническому английскому языку. Был проведен опрос среди студентов 1 курса, который помог выделить три основные проблемы при освоении и работе с иностранным языком. Ниже приведены диаграммы, наглядно демонстрирующие результаты.

Первый вопрос, который задавался студентам, был посвящен уровню подготовки в школе. Подавляющее большинство студентов (почти 86%) оценивают уровень школьных знаний как недостаточный, т.е. сталкиваются с проблемами при выполнении поставленных на парах задач. Почти 13 % студентов полагают, что с помощью электронных средств, словарей и преподавателя, могут разобраться с темой и выполнить задания. И лишь 1.5% опрошенных студентов утверждают, что уровень подготовки в школе достаточен для прохождения программы по английскому языку в вузе.

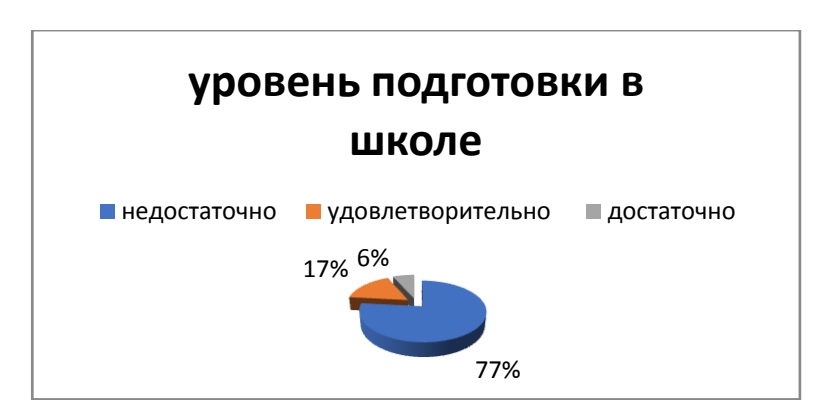

Действительно, английский язык в большинстве своем считается непрофильным предметом в технических высших учебных заведениях. Программа, составленная для студентов, охватывает лексику, грамматику, чтение и говорение. В большинстве своем задания носят базовый характер, но, несмотря на это, у многих студентов возникает проблема при работе с той или иной стороной языка. Это неслучайно, ведь в отличие от школьного английского, технический английский - языковая база, которую можно получить только в вузах. В связи с этим преподавателю приходится выстраивать занятие таким образом, чтобы снять для начала лексические и грамматические трудности, и потом приступать к выполнению задания. Порой на это уходит больше времени, нежели планировалось, соответственно, реальный ход занятия отличается от планируемого.

Также стоит отметить, что у многих студентов существует языковой барьер. Данный термин в широком смысле рассматривается как сложности при взаимодействии людей, принадлежащим разным языковым группам. В области обучения иностранного языка термин «языковой барьер» используется в описании ситуации, когда у студентов, изучающих иностранный язык и, пытающихся на нем говорить, отсутствует возможность спонтанно отреагировать на речь собеседника, даже при том, что он владеет необходимым арсеналом языковых средств. Он работает в обе стороны: как мешает высказывать свою точку зрения на занятии, принимать участие в дискуссиях, так и понимать входящую информацию (будь то это речь спикера напрямую; её запись, транслируемая в аудио- или видеозаписях).

Для того, чтобы понимать, как с ним справляться, необходимо знать механизмы его возникновения: психологический (неуверенность и страх совершить ошибку), негативный предыдущий опыт (привычка к грамматико-переводному методу обучения), нехватка мотивации (зависит от потребностей, побуждений и стремления), отсутствие как таковой практики общения на иностранном языке. В данных случаях важна удачная организация учебного процесса, применение коммуникативного и сознательно-практического методов, использование инновационных технологий, помогающих обеспечить эффективное ограниченное владение языком. Отмечается, что у многих учащихся (вне зависимости от реального уровня знания иностранного языка) имеется потребность в его изучении. Они указывают на широкий спектр профессиональных и социальных мотивов, подкрепляющих желание овладеть английским и использовать его в дальнейшей труловой леятельности

Проблема сокращения количества часов, выделенных на преподавание иностранного языка, тоже заслуживает рассмотрения. Данные опроса студентов приведены в диаграмме ниже.

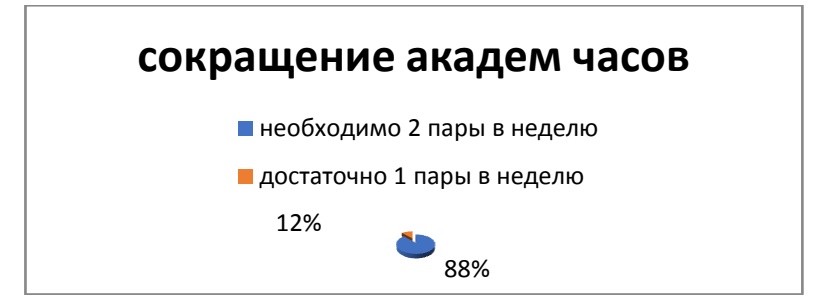

На данной диаграмме отражается мнение студентов о еженелельной нагрузке при изучении иностранного языка. 24 студента отмечают, что для должного усвоения программы по иностранному языку требуется 2 пары в неделю.

В современном образовательном процессе в высших учебных заведениях, где основной профиль - технические специальности, отмечается значительное сокращение количества часов преподавания общеобразовательных предметов, в том числе английского языка. Хотя известно, что многие вузы приобретают статус научноисследовательских университетов и центров. Соответственно, это

может быть явным противоречием концепции НИУ и НИЦ. Так, у студентов нагрузка чаще всего распределяется следующим образом: 2академических часа раз в неделю или 4 академических часа раз в две недели. В среднем обучение длится 4 года (степень бакалавра), английский преподается в сжатой программе. С недавнего времени обсуждается вопрос о введение определенного объема изучения иностранного языка в рамках общеобразовательного стандарта.

Третья, самая серьезная проблема, неумение студентов верно использовать электронные средства, интернет ресурсы и словари. Работая с текстами на иностранном языке, большинство студентов используют онлайн переводчики (Yandex, Google) и специальные приложения, помогающие перевести текст с фотографии менее, чем за одну минуту. Данные программы не учитывают особенности грамматических конструкций и структур, контекстуальные синонимы и прочее. Редактирование перевода текста требует знания как родного языка, так и иностранного для предоставлении гармоничного и целостного текста с переводящего языка на язык перевода. Кроме того, задача усложняется подбором верного эквивалента перевода технических терминов. Безусловно, в современном образовательном пространстве существует огромное количество сопроводительных материалов, словарей, упрощающих работу с текстами. Предполагается, что электронные ресурсы – неотъемлемый пункт, который нужно приспособить в нашей системе образования.

Таким образом, в условиях современного технического образования проблема подготовки специалистов с хорошим знанием иностранного языка стоит довольно остро. Т.к. поступающие не сдают английский как вступительный, и уровень его владением зачастую низок, возникают определенные проблемы при подготовке специалистов, владеющих иностранным языком. Более того, недостаточная нагрузка не дает должного результата, а, порой, даже приводит к регрессу (если пары распределяются не еженедельно) в знаниях. Тем не менее, преподаватели иностранного языка стараются учитывать как общий уровень подготовки, так и личные особенности для повышения уровня владения иностранным языком.

# **ВОПРОСЫ ФОРМИРОВАНИЯ ЯЗЫКОВОЙ КОМПЕТЕНЦИИ У СТУДЕНТОВ ТЕХНИЧЕСКИХ НАПРАВЛЕНИЙ ПОДГОТОВКИ**

*Карпова Т.А., старший преподаватель, преподаватель высшей квалификационной категории, ФГБОУ ВО «Ковровская государственная технологическая академия имени В.А. Дегтярева»*

*Аннотация.* В статье рассматриваетсяизучение учебной дисциплины «Иностранный язык» студентами технических специальностей. Основной задачей курса дисциплины «Иностранный язык» является углубление знаний по языку, полученных в средней образовательной школе и колледже. В рамках учебной программыучебной дисциплины «Иностранный язык» студентам необходимо уметь читать и выполнять перевод технических текстов. В статье даны рекомендации для преподавателя и студентов, изучающих технический английский в рамках дисциплины «Иностранный язык».

*Ключевые слова*: технический английский;

В современное время каждый образованный человек понимает важность изучения иностранного языка и готов его изучать и уделять ему должное внимание.

Чтобы студенты стали квалифицированными специалистами, их следует ориентировать на необходимость изучения технического иностранного языка на занятиях по учебной дисциплине «Иностранный язык».

Языковая компетенция подразумевает овладение средствами: фонетическими, орфографическими, лексическими, грамматическими. Учѐными разработаны требования к отбору материалов для формирования компетенций в обучении иностранному языку:

аутентичность используемых материалов;

информационная насыщенность;

новизна информации;

- современность и актуальность:

- учет интересов;

- соответствие речевых высказываний норме изучаемого иностранного языка:

- страноведческая и лингвострановедческая значимость материалов:

- отбор и использование учебных материалов в соответствии с уровнями владения иностранным языком:

- организация отобранных материалов в соответствии с принципами тематичности и нарастания сложности [1].

При изучении технического иностранного языка основными в процессе обучения основные проблемы связаны со сложностью учебной программы и с уровнем подготовки студентов, который, как правило, разный [3].

На занятиях по дисциплине «Иностранный язык» студентам предлагаются технические тексты для чтения и перевода средней степени сложности.

Виды перевода технических текстов также отличаются между собой. Есть свободный перевод, дословный и точный.

Свободный перевод. Это передача на родном языке основного содержания оригинального текста. Он может быть сделан и в устной, и в письменной форме. Вольный, или свободный перевод, заключается в том, чтобы на основе анализа исходного текста перефразировать его содержание средствами родного языка и создать новый сжатый текст, сохраняющий смысловое соответствие с исходным текстом [2].

Лословный перевод - это не пословный перевод. Данный перевод - это вид перевода, который более полно раскрывает смысл текста, но еще не соответствует нормам родного языка. При таком переводе слова языка оригинала переводятся верно, но не учитываются логические и синтаксические связи внутри предложений и между ними.

Точный перевод - это именно тот перевод, который является целью обучения на занятиях. Этот вид перевода полно и точно передает содержание оригинала на правильном литературном языке. Равноценный перевод предполагает глубокое понимание предмета перевода, текста, творческую интерпретацию подлинника, в точности соответствует лексико-грамматическому строю языка перевола [2].

При переводе английского технического текста перевода есть трудности, связанные с многозначностью слов, часто значение слова можно определить только исходя из контекста. Если слово взято в кавычки, это значит, что оно употреблено в значении, отличном от словарного, и нередко слова приобретают совершенно другое (новое). Отдельную сложность представляет перевод омонимов (одинаково звучащих слов, имеющих разные значения), например: знакомое из школьного курса слово «bench» может иметь совершенно другое значение: «лабораторный стол», а модальный глагол «сап» - мочь также имеет еще и другое значение - «жестяная банка».

В английском техническом тексте могут присутствовать определенные конструкции, которые отсутствуют в русском языке, поэтому при переводе и этот нужно учитывать.

Характерными особенностями технического стиля являются его информативность (содержательность) и логичность (строгая последовательность, четкая связь между основной идеей и ее деталями). В переводе главной целью является передача на другом языке всей информации без ее искажения. [4]

К лексическим особенностям можно отнести:

-безличность («мы» вместо «я»);

-использование терминов (греческих, латинских);

-приоритет односложных слов (минимум слов с контекстуальным значением);

-отсутствие эмоциональных слов.

Среди синтаксических особенностей можно выделить следующие:

-логическая последовательность высказываний;

-сноски;

-пояснения в скобках;

-цитаты и ссылки;

-пассивные конструкции;

-вид связи - подчинительная.

Язык технических текстов имеет следующие особенности:

-краткое, точное и логичное, вместе с тем достаточно полное и локазательное изложение материала нахолит применение в четких

грамматических конструкциях и лексических единицах, терминологии, сокращениях и условных обозначениях. Например, установлено, что в технической литературе пассивный залог употребляется в 16 раз чаще, чем в художественной литературе.

-отсутствие эмоциональной окрашенности, игры слов и каламбуров — точное описание того или иного явления, действия, предмета или процесса [3].

Для технических текстов английского языка, например, характерно преобладание простых предложений (более 50 % в тексте). Это явление несвойственно соответствующему стилю в русском языке. В связи с этим, в переводах часто используется прием объединения предложений. Обратный прием членения встречается сравнительно редко. С другой стороны, перевод, как правило, длиннее оригинала, так как необходимо, опираясь на специальные знания, объяснить многое, приспосабливая перевод к нормам русской терминологии и стипистики.

Основная проблема перевода научной и технической литературы состоит не в понимании иноязычного текста, а в его изложении

Для выполнения технического перевода большое значение имеет знание технической терминологии. Поэтому перед тем, как работать с текстом на занятии, сначала преподавателю всегда слеобратить внимание на необходимость изучения лексики к лует данному тексту учебника или учебно-методического пособия, а также просмотреть список основных сокращений [2].

И обязательно нужно заострить внимание студентов на том, что основной задачей технического перевода является точное донесение информации до читателя, и существуют определенные правила технического перевода. Преподавателю необходимо обозначить все особенности данного вида работы и рассказать о правилах.

Первое правило технического перевода - это не додумывать и не пытаться сделать перевод текста красиво, как это делается при художественном переводе текста. Следует использовать терминологию, устойчивые выражения, штампы.

Второе правило - это всегда смотреть точный перевод в лексике к тексту или в словаре. Для правильного перевода необходимо знать точное значение слова. Рекомендуется быть очень осторожными при работе с терминами в технической сфере.

И еше одно важное правило технического перевода - это следить за единицами измерения. Как известно, в разных странах приняты некоторые свои меры измерения. Относительно английского языка - очень распространены футы, дюймы, акры, ярды, а температуру англичане измеряют не по Цельсию, а по Фаренгейту.

На занятиях по дисциплине «Иностранный язык», зная и соблюдая особенности технического перевода и эти правила перевода, студенты могут научиться переводить технические тексты любой степени сложности.

При изучении технического иностранного языка нельзя забывать и обращать внимание на грамматику. Необходимо знать правила словообразования, систему времен, а также стараться правильно строить предложения. При переводе технического текста не следует злоупотреблять сокращениями, как это можно делать в русском языке - известно, что в русском языке допускается опускать глаголы чаще, чем в других языках.

При работе с техническим текстом некоторые методы и формы работы сами по себе не помогают в развитии ключевых компетенций. Потому на занятиях преполавателю целесообразно пользоваться разработанными учебно-методическими пособиями, которые могут учитывать учебный план и соответствовать уровню сложности в зависимости от года обучения [5].

Курс технического иностранного языка рассчитан для студентов различных технических специальностей. И, кроме изучения его на учебном занятии, технический язык по необходимой ему профессиональной деятельности, студентам рекомендуется изучать дополнительно и самостоятельно. Есть разные способы обучения, начиная от дистанционных курсов, курсов on-line и различных обучающих программ и заканчивая профессиональной литературой переводчика. И не всегда эффективность обучения зависит от уровня подготовки самих студентов, а чаще - от степени профессиональной необходимости. Компетентностными методами и формами являются такие, которые имеют не только учебное, но и жизненное обоснование. Здесь работает метод самоконтроля: «Знаю, хочу знать, узнал».

В данной статье рассматривается процесс *формирования языковой компетенции у студентов технических направлений подготовки.* Таким образом, часто используя совокупность всех ключевых компетенций, можно добиться, чтобы студенты стали практическими пользователями иностранного языка и могли его использовать в профессиональной деятельности.

### **Список литературы**

1. Ильина, И. Методика преподавания [английского](http://www.pandia.ru/text/category/anglijskij_yazik/) языка: учебное [пособие:](http://www.pandia.ru/text/category/uchebnie_posobiya/) рек. МО и науки РК для орг. тех. и проф. образов. / И. Ильина, Р. Нургалиева.- Астана: Фолиант, 201с.- (Профессиональное образование).

2. Крупаткин, Я.Б. Читайте английские научные тексты. Курс для начинающих : учебное пособие / Я. Б. Крупаткин. – Москва: Высшая школа, 1991. –Текст (визуальный) : непосредственный.

3. Рубцова, М.Г. Обучение чтению английской научной и технической литературы : лексико-грамматический справочник / М. Г. Рубцова. – Москва: Наука , 1989. – 288 с. – Текст (визуальный): непосредственный.

4. Учебное пособие по техническому переводу / С. М. Айзенкоп, Л. В. Багдасарова, Н. С. Васина, И. Н. Глущенко; под ред. Т. В.Краснолуцкой. – Ростов-на-Дону: Феникс, 1996. – 288 с. – Текст (визуальный): непосредственный.

5. Кошарская, Е.В. Средства обучения чтению профессионально-направленной литературы на английском языке: учебное пособие / Е.В. Кошарская. – Самара (визуальный): электронный.

## **МОДЕРНИЗАЦИЯ УЧЕБНО-МЕТОДИЧЕСКОГО ОБЕСПЕЧЕНИЯПРОЦЕССА ОБУЧЕНИЯ ИНОСТРАННОМУ ЯЗЫКУ В ТЕХНИЧЕСКОМ ВУЗЕ В УСЛОВИЯХ ДИСТАНЦИОННОГО ОБУЧЕНИЯ**

*Опрятнова Ю.Г., канд.пед.наук ФГБОУ ВО «Ковровская государственная технологическая академия имени В.А. Дегтярева»*

*Аннотация.* В статье представлен опыт усовершенствования учебно-методического и материально-технического обеспечения процесса преподавания иностранного языка в техническом вузе в условиях дистанционного обучения.В статье рассматривается необходимость обновления текстовых, аудио-и видеоресурсов, а также использования инновационных Smart-технологий в современном образовательном процессе.

*Ключевые слова*: информационно-коммуникационные технологии, дистанционное обучение, дистанционные образовательные технологии, Smart-технологии, интерактивные формы обучения.

Происходящие в наши дни социальные и экономические изменения вызывают необходимость актуализации процесса обучения для того, чтобы в полной мере выполнить задачи учебных дисциплин по формированию компетенций. Такими инструментами актуализации могут быть различные виды интерактивных форм обучения, информационно-коммуникационные и дистанционные образовательные технологии, Smart-технологии и электронные ресурсы.

Внедрение в образовательный процесс возможностей, которые предоставляются сегодня современными информационнокоммуникационными технологиями, неизбежно ведет к модернизации учебно-методического обеспечения процесса обучения в образовательных учреждениях, в вузах в частности. Однако модернизация учебно-методического комплекса по учебным дисциплинам включает обновление не только нормативно-правовой, планирующей и учебно-методической документации, но и более актуальное сейчас обновление материально-технического, информационного и программного обеспечения. Поскольку в последние годы дистанционные формы обучения, получив такие инструменты, как Интернет, гаджеты и SMART-технологии, совершили значительный рывок в своем развитии, то в нашей статье мы будем детально рассматривать так необходимую в наши дни модернизацию используемых технических и программных средств обучения, а также информационных ресурсов.

Всемирная пандемия COVID-19 оказала большое влияние на систему образования во многих странах мира, «ускорила процесс введения новых технических решений» [4]. Всемирное сообщество столкнулось со многими вызовами и проблемами, к которым было готово лишь частично. В Российской Федерации в марте 2020 года учебные заведения всех уровней в экстренном режиме перешли на дистанционный и смешанный тип обучения. Главной задачей стало обеспечение непрерывности обучения и предоставление всех условий для полноценного учебного процесса.

Таким образом, в систему образования сейчас активно внедряются дистанционные образовательные технологии (ДОТ) [1]. Вынужденный переход к дистанционному формату преподавания всех ступеней образования в России заставил все образовательное сообщество по-новому взглянуть на возможности и перспективы информационно-коммуникационных технологий.

Дистанционное обучение позволяет обучающимся получать образование в более комфортных условиях. При этом предусматривается сочетание интенсивной и контролируемой самостоятельной работы обучающегося по освоению образовательных стандартов и систематическое сотрудничество с преподавателями с использованием возможностей современных информационных технологий [2].

В данной статье нас интересует сфера высшего образования. В структуре дистанционного образования преподаватель вуза выполняет функции, которые отсутствовали в традиционной системе. В их деятельности, с точки зрения личностно-ориентированного и деятельностного подходов, реализуются следующие функции: организаторская - преподаватель организует учебную деятельность обучаюшегося: информационная - уделяет внимание усвоению студентами предоставленного теоретического материала; коммуникативная предоставляет возможность коммуникации студентов с преподавателем; развивающая - стимулирует познавательную деятельность обучающихся и способствует их личностному развитию [2].

Внедрение дистанционного обучения предполагает изменение учебно-методического обеспечения образовательного процесса в вузе, в частности процесса обучения иностранному языку. Модернизация данной системы заключается в использовании аутентичных текстовых, аудио- и видеоресурсов при обучении иностранному языку, что способствует созданию иноязычной среды. Среди необходимых требований следует также отметить интерактивность и мобильность курса, чтобы обучаемый мог обратиться к нему в любое удобное время. Кроме того, учебный материал на бумажном носителе быстро теряет актуальность, а преподаватель имеет возможность обновлять учебный материал, представленный в электронном виде. Новизна материала, его актуальность и соответствие текущему моменту также влияют на интерес обучающихся к изучению иностранного языка.

Для презентации новых тем, особенно страноведческого характера, рекомендуется просмотр видеороликов соответствующей тематики (например, о достопримечательностях страны изучаемого языка и т.д.), что позволит обучаемым глубже постигнуть особенности страны изучаемого языка и специфику менталитета его носителей. Примерами Интернет-ресурсов, оптимально соответствующих образовательному процессу, являются сайты *Youtube, eslvideo.com,* группы по изучению иностранных языков в социальных сетях, например, *Визуальный английский* и *EndailyVKontakte,* Интернет-портал Knoword, видео- и аудиоподкасты и т.д *.*

Видеоконференции становятся ещѐ одной важной методической составляющей процесса обучения иностранному языку. Они позволяют вести тематические беседы и дискуссии между студентами на иностранном языке, расширяя временные рамки занятия. Основной функцией видеоконференции является развитие навыков ведения дискуссии на иностранном языке, так как при общении снимается психологический барьер, студенты перестают бояться высказывания на иностранном языке, во время виртуального обще-

ния они используют более сложные, развернутые конструкции, которые потом переносят и в живое общение. Задача самостоятельной работы студентов при участии в видеоконференции заключается в ТОМ, ЧТО ОНИ ИМЕЮТ ВОЗМОЖНОСТЬ ПОЛГОТОВИТЬ ОТВЕТ, ИСПОЛЬЗУЯ ВОЗможности Интернета и других электронных ресурсов, проверить структуру и правописание предложений, а преподаватель может исправить их, используя различные функции: подчеркивание, выделение ошибки в тексте, изменение порядка слов в предложении и Т.Л.

Другой инновационной формой, формирующей компетенции делового общения, являются вебинары. Вебинар - «онлайнсеминар, который предоставляет возможности преподавателю передавать информацию, задания, а участникам - получать информацию и обучаться с помощью виртуального класса, в котором есть возможность слышать и видеть друг друга в любой точке мира» [3]. Возможности подобного семинара имеют большое значение для процесса преподавания иностранного языка: показывать участникам презентации, рисовать на виртуальной доске, а для большей интерактивности участники могут залавать вопросы в окошке онлайн-чата. Этот альтернативный формат построения диалога со студентами с помощью применения современных Smart-технологий позволяет проводить обучение студентов в дистанционном формате, а также организовывать видеоконференции в режиме онлайн. Вебинары являются эффективным инструментом для организации удаленного обучения студентов иностранным языкам с богатыми аудиовизуальными средствами. Удобный способ демонстрации ученого материала в любом формате, включая изображения, аудио и видео, даёт возможность слышать и видеть собеседника. Поэтому можно сказать, что подобная технология является альтернативой очным занятиям, что является существенным условием при изучении иностранных языков.

Особый интерес у преподавателей высшей школы сейчас вызывают сетевые журналы - блоги, представляющие собой вебсайты, основное содержание которых - регулярно добавляемые текстовые материалы, фотографии, аудио- и видеозаписи, ссылки на другие Интернет-ресурсы, публикуемые в открытом доступе, к которым можно добавить комментарий. Использование аутентичных иноязычных блоговприобучении иностранномуязыку обладает широким спектром образовательных возможностей и может способствовать развитию мотивации употребления иностранногоязыкалля общения во внеаудиторное время; развитию умений чтения и письма, в том числе закрепленных в современном образовательном стандарте; развитию умений использоватьиностранный язык и Интернет как средствообразования и самообразовании и для удовлетворения своих познавательных интересов.

Что касается инновационных форм проведения учебных занятий, наиболее распространенным вариантом осуществления преподавательской деятельности стало ведение онлайн-занятий посредством видеоконференций на таких платформах, как Zoom, Skype, Viber, Discord, Moodle, а также рассылки заданий по электронной почте. Стало обязательным размещение всех учебных материалов в электронной информационно-образовательной среде вуза.

Кафедра иностранных языков Ковровской государственной технологической академии активно применяет информационнокоммуникационные и Smart-технологии в процессе обучения иностранному языку как оффлайн, так и в условиях дистанционного обучения. Покажем возможности использования данных технологий при обучении английскому языку студентов неязыковых факультетов КГТА.

На неязыковых факультетах целесообразно использовать дидактические возможности технологии Скайп (Skype), Discord, Zoom, Moodle как для проведения лекций, практических занятий, видеоконференций и вебинаров, так и для общения с носителями языка

об обучающих возможностях Если ГОВОРИТЬ Smartтехнологий Skype и Discord применительно к дисциплине «Иностранный язык», то данные платформы достаточно универсальны и могут использоваться для работы над лексикой и грамматикой, для развития умений чтения, аудирования, говорения, письменной речи на иностранном языке. Преподаватель может видеть всех участников онлайн-занятия, а также помещать в общий чат презентации, изображения, тематический вокабуляр, ссылки на аудио- и видеоматериалы, подкасты, задания, тесты и другие контрольноизмерительные материалы. Студенты могут отправлять свои работы как в общий чат, так и индивидуально преподавателю.

Довольно перспективно использование платформы Moodle, так как помимо рассылки тематического материала можно использовать вкладки «Файл», «Страница», «Книга».Для организации работы с текстами подходит элемент «Лекция», который позволяет включать сразу несколько тематических текстов или разделить один объемный текст на несколько частей, после каждой из которых студенту можно задать вопросы на иностранном языке на понимание прочитанного. В качестве контроля используется вкладка «Задание», в которой размещаются тесты по изученному материалу. Однако размещение слайдов и изображений требует дополнительных временных затрат, так как их приходится конвертировать, сжимать, чтоб система Moodle позволила загрузить их.

При использовании данных платформ мы можем выделить следующие недостатки.

Во-первых, отсутствие обычной доски с мелом не позволяет преподавателю оперативно внести правки и пояснения в демонстрируемые презентации материала. Имеющиеся средства компьютерного рисования оказываются не всегда удобными: рисование компьютерной мышью или использование тачпада требует определенных навыков и поддерживаются не всеми программами дистанционного обучения. Но если аудиторию для занятия оборудовать доской и веб-камерой, то данный недостаток легко исправить.

Во-вторых, использование средств видеоконференц-связи и Smart-технологий для обучения накладывает дополнительные технические требования на качество и скорость каналов связи, а также производительность оборудования с соответствующим программным обеспечением. Поэтому в настоящее время образовательные организации предпочитают использовать внешние платформы для видеоконференц-связи, например, Zoom и другие. Однако данные сервисы являются платными, а их бесплатные версии имеют определенные ограничения.

Но в целом использование ИКТ и SMART-технологий при обучении английскому языку в онлайн-режиме позволяет охватить

достаточно большую аудиторию, используя возможности дистанционного обучения по максимуму. Эти технологии позволяют слышать и видеть друг друга, взаимодействовать, обмениваться данными и совместно работать с ними в интерактивном режиме, максимально приближая дистанционное общение к реальному живому обшению.

Таким образом, потенциал использования дистанционных и молернизации Smart-технологий лля  $\mathbf{M}$ обновления учебнометодического и технического обеспечения процесса обучения иностранному языку в вузе огромен. Уже в наши дни обучение студентов с применением инновационных технологий способствует развитию их познавательной активности и интереса к учёбе, позволяет повысить мотивацию к обучению и уровень творческой самореализации студентов, а также даёт вполне достойные результаты по формированию коммуникативных навыков по сравнению с традиционной методикой. Условия современной электронной образовательной среды предоставляют студентам хорошие возможности самостоятельной работы над иностранным языком, используя различные электронные ресурсы.

Несмотря на преимущества современных технологий, мы считаем, что лекционные и практические занятия являются классическими формами преподавания в высшей школе и должны быть ведущими. Очные занятия с преподавателем не должны исключаться или полностью заменяться другими форматами работы с обучающимися, но могут дополняться современными формами обучения в рамках внеаудиторной, самостоятельной работы или дополнительными элементами, включенными в занятия, что будет способствовать повышению интереса студентов к работе в аудитории.

#### Список литературы

1. Алешкина, О.В. Дистанционные образовательные технологии - ключ к массовому образованию XXI века / О.В. Алешкина, М.А. Миналиева, Н.А. Рачителева // Актуальные задачи педагогики: материалы VI междунар. науч. конф. (г. Чита, январь 2015 г.). - Чита: Издательство Молодой ученый, 2015. - 218 с. - С. 63-65.

2. Голованова, Ю.В. Проблемы и пути решения дистанционной формы обучения //Актуальные задачи педагогики: материалы VI Междунар. науч. конф. (г. Чита, январь 2015 г.). – Чита: Издательство Молодой ученый, 2015. – 218 с. - С.163-167.

3.Назарова, Н.Б., Мохова, О.Л. Новые информационные технологии в обучении иностранным языкам // Современные проблемы науки и образования. – 2016. – № 3 [Электронный ресурс]. – Режим доступа: https://science-education.ru/ru/article/view?id=24564 (Дата обращения: 18.11.2022).

4. Петренко, Н.А. Особенности цифровизации российской системы образования / Н.А. Петренко, Е.А. Волошина // Формирование профессиональной компетентности филолога в поликультурной образовательной среде: сб. материалов IV Международной научно-практической конференции, 07-08 октября 2021 г., г. Евпатория. – Симферополь: ИП Корниенко А. А., 2021. – 268 с. - С. 183- 189.

УДК 372.881.1

# **ИНФОРМАЦИОННО-КОММУНИКАЦИОННЫЕ ТЕХНОЛОГИИ В ОБУЧЕНИИ ИНОСТРАННЫМ ЯЗЫКАМ В ТЕХНИЧЕСКОМ ВУЗЕ В УСЛОВИЯХ ДИСТАНЦИОННОГО ОБУЧЕНИЯ**

*Опрятнова Ю.Г., канд.пед.наук ФГБОУ ВО «Ковровская государственная технологическая академия имени В.А. Дегтярева»*

*Аннотация.*В статье представлен опыт использования информационно-коммуникационных технологий при обучении иностранному языку в техническом вузе в условиях традиционного и дистанционного обучения.В статье рассматриваются различные информационно-коммуникационные технологии, их особенности и возможности применения в образовательном процессе.

Ключевые слова: информационно-коммуникационные технологии, компетенции, дистанционное обучение, Интернет-ресурсы.

В настоящее время ведущим аспектом образовательного процесса является подготовка подрастающего поколения к жизни в быстро меняющемся информационном обществе, в мире, где постоянно возникает потребность в новых профессиях, умениях, навыках. Появление и применение информационно-коммуникационных технологий (ИКТ) в учебном процессе способствует обновлению традиционных методов и приёмов обучения в современных учебных заведениях. Педагоги отмечают, что применение ИКТ способствует ускорению процесса обучения, росту интереса обучающихся к предмету, улучшают качество усвоения материала, позволяют индивидуализировать процесс обучения и дают возможность избежать субъективности оценки.

Говоря о предмете «Иностранный язык», можно утверждать, что ИКТ являются эффективным педагогическим средством изучения иноязычной культуры и формирования коммуникативных навыков. Одной из целей обучения иностранному языку в вузе является формирование иноязычной коммуникативной компетенции. Она включает в себя способность и готовность учашихся использовать иностранный язык в разнообразных ситуациях общения в соответствии с нормами данного языка, при работе с иноязычной информацией. Задача педагога состоит в том, чтобы создать условия для практического овладения языком для каждого обучающегося, выбрать такие методы обучения, которые позволили бы ему проявить свою активность, своё творчество. Занятия по иностранному языку с использованием ИКТ отличаются разнообразием, эффективностью, повышенным интересом обучающихся к иностранному языку. Также использование новых информационных технологий, интернет-ресурсов, дистанционных технологий помогает реализовать личностно-ориентированный подход в обучении, обеспечивает индивидуализацию и дифференциацию обучения с учётом способностей обучающихся, их уровня обученности, склонностей и т.д.

Анализ деятельности российских вузов показывает, что в них сегодня делается ставка на принцип вариативности, который спо-

собствует построению пелагогического процесса по любой образовательной модели. На фоне разработок различных вариантов содержания образования происходит разработка все новых идей, а также внедрение в образовательный процесс понятия дистанционного обучения. Все это способствует развитию у студентов мотивации и умения самостоятельно ориентироваться в получаемой информации, формированию у них творческого мышления и раскрытие их природных способностей.

Исходя из вышесказанного, цель данной статьи - выявить и раскрыть возможности применения информационнокоммуникационных технологий в обучении иностранному языку в техническом вузе, особенно в новых условиях дистанционного обучения

В современной науке существует много различных подходов к определению термина «информационно-коммуникационные технологии». Согласно словарю, «информационно-коммуникационные технологии (ИКТ) - это совокупность средств и методов преобразования информационных данных для получения информации нового качества (информационного продукта [2].

В общепринятом смысле, информационные и коммуникационные технологии - это обобщающее понятие, описывающее различные устройства, механизмы, способы, алгоритмы обработки информации.

К наиболее часто используемым в учебном процессе средствам ИКТ относятся:

1) электронные учебники и пособия, демонстрируемые с помощью компьютера и мультимедийного проектора,

2) электронные энциклопедии и справочники,

3) тренажеры и программы тестирования,

4) образовательные ресурсы Интернета,

5) DVD и CD диски с картинами и иллюстрациями,

6) видео- и аудиотехника,

7) научно-исследовательские работы и проекты [3].

Пандемия и вынужденный переход к дистанционному формату преподавания всех ступеней образования в России заставил все образовательное сообщество пересмотреть возможности и перспективы информационно-коммуникационных технологий. Наиболее распространенным вариантом осуществления преподавательской деятельности стало ведение онлайн-занятий посредством видеоконференций на таких платформах, как Zoom, Skype, Viber, Discord, а также рассылки заданий по электронной почте. Обязательным стало требование размещения всех учебных материалов в электронной информационно-образовательной среде вуза.

Кафедра иностранных языков Ковровской государственной технологической академии также активно задействует информационно-коммуникационные технологии в процессе обучения иностранному языку как оффлайн, так и в условиях дистанционного обучения. Проиллюстрируем возможности использования ИКТ при обучении английскому языку студентов неязыковых факультетов КГТА.

В условиях технического вуза целесообразно выделить три этапа обучения и опираться на тактику постепенного повышения автономности студента.

Мы воспользовались классификацией, предложенной исследователем Н.Г. Евдокимовой. На первом этапе обучения актуальным будет использование визуальных обучающих программ «с жестким управлением, опосредованным программой, опирающиеся на алгоритмические правила и нацеленные на формирование лексических и грамматических навыков и умений, допускающие однозначные верные ответы к заданиям и проверку по ключам» [1].

На втором этапе необходимы два вида средств обучения: аудиовизуальные средства с жестким управлением, предполагающие однозначные верные ответы к заданиям и нацеленные на взаимосвязанное обучение основным навыкам и некоторым умениям устной и письменной речи; аудиовизуальные средства обучения, целью которых является взаимосвязанное обучение умениям устной и письменной речи, которые допускают различные варианты правильных ответов и возможность гибкого управления либо при непосредственном контакте студента и преподавателя, либо путем отсроченной проверки и коррекции преподавателем результатов самостоятельной работы студента, записанных и сохраненных программой [1].

На третьем этапе целесообразны средства обучения (электронные учебные форматы), предполагающие обращение к материалам Интернет-сайтов и последующее выполнение заданий к ним, имеющие целью организацию творческой, поисковой деятельности с опорой на иностранный язык и развитие автономности студента.

Непосредственное использование ИКТ в обучении иностранным языкам в техническом вузе осуществляется в обучении основным видам учебной деятельности - в обучении аудированию, чтению, письму, говорению. Рассмотрим эти виды деятельности поподробнее.

Обучение аудированию на английском языке мы осуществляем как работу над двумя функциональными видами речевой деятельности: 1) аудирование в процессе непосредственного (диалогического) общения и 2) аудирование связных текстов в условиях опосредованного общения. При разработке занятий по аудированию возникает проблема отсутствия раздаточного материала с целевыми заданиями. Эту проблему можно решить с помощью мультимедийных презентаций: видеоряд-подсказка, дополнительная информация, текстовые задания, диаграммы. Также помогает использование Интернет-ресурсов: уже готовых видеороликов и подкастов с сайтов Youtube, Vkontakte, социальных сетей и мессенджеров различного уровня сложности и разнообразной тематики: по страноведению, по техническому и деловому английскому.

При обучении чтению можно активно использовать сайты и порталы сети Интернет как превосходное средство для получения информации о последних событиях в мире. Такой вид деятельности будет актуальным для студентов, так как включает в себя объёмное чтение и интерпретацию прочитанного.

Мы предлагаем использовать при обучении чтению иноязычные новостные порталы: практически все крупные мировые газеты имеют свои web-страницы, где предоставляют возможность не только прочитать, но и прослушать новости, причем можно выбрать подходящий для себя уровень владения английским и прослушать новости в режиме LearningEnglish. Для овладения межкультурной компетенцией онлайн-газета представляется незаменимым средст-

вом. Она позволяет учашимся окунуться в гушу мировых событий. происходящих практически в текущий момент, рассматривать происходящее с различных точек зрения. В плане развития межкультурной компетенции изучение и разбор статей имеют свои преимущества: детально изучив проблему, студенты смогут не только определять позицию данной страны в изучаемой проблеме, но и выявлять нюансы и основания для той или иной точки зрения, и, соответственно, смогут прогнозировать развитие событий.

Обучение письму также может осуществляться с использованием ИКТ - при общении в виртуальной реальности с помощью электронной почты и различных программ-мессенджеров, социальных сетей. Помимо целенаправленного использования изучаемого языка, установления дружеских контактов и изучения таким образом иноязычной культуры, электронная переписка имеет свои преимущества по сравнению с бумажной: она быстрее, удобнее и дешевле

Обучение говорению начинается с использования Интернетресурсов при подготовке к высказыванию на занятии, что помогает составить информативное сообщение, полный ответ по заланной теме. Например, сообщения по теме «Английские праздники», «Великобритания», «США». Высказывания (монологические, диалогические) с опорой на информацию, взятую из сети, отличаются всесторонностью, содержательностью, информативностью.

Суммируя вышесказанное, мы можем выделить следующие возможности использования информационных технологий в образовательной леятельности:

1. для поиска различной информации в сети Интернет с применением браузеров типа Yandex, Google и др., различных поисковых систем и программ для работы в режиме online (Yandex.ru, Mail.ru, Google и т.д.) и работы с ней (реферирование, конспектирование, аннотирование, цитирование литературы, создание презентаций и т.д.);

2. для работы с текстами - пакет основных прикладных программ MicrosoftOffice: MicrosoftWord - для создания и редактирования текстов с графическим оформлением; MicrosoftPowerPoint для создания слайд-презентаций: MicrosoftOfficePublisher - для создания буклетов, брошюр; а также Excel – для создания и работы с таблинами

3. для автоматического перевода текстов с помощью программ-переводчиков Yandex, Google, WooordHunt и электронных словарей AbbyLingvo7.0;

4. для хранения и накопления информации: CD, DVD диски, флеш-карты;

5. для общения: социальные сети, мессенджеры, электронная почта, Skype, Viber, Telegram и т.д.;

6. для обработки и воспроизведения графики и звука: проигрыватели Winamp, Aimp, WindowsMediaPlayer, программы для просмотра и коррекции изображений CorelDraw, PhotoShop, 3DMax;

7. для работы с аудиоподкастами: на сайтах Youtube, Vkotakte, Telegram и т.д.

Вышеперечисленные средства ИКТ помогают создать благоприятные возможности на занятиях по английскому языку для организации самостоятельной работы студентов. Обучающиеся могут использовать компьютерные технологии как для изучения отдельных тем, так и для самоконтроля полученных знаний.

Помимо этого, на занятиях преподаватели кафедры иностранных языков используют такие средства ИКТ, как программы тестирования. В конце каждого рубежного модуля студенты решают тесты, которые позволяют оценить уровень владения учебным материалом.

Для повышения интереса к изучению английского языка кафедра и студенты ежегодно принимают участие в студенческой научно-практической конференции. Тема секции конференции по английскому языку выбирается в соответствии с актуальными вопросами времени. В ходе подготовки студенты постепенно погружаются в научно-исследовательскую работу, которая гармонично сочетается с учебной деятельностью и помогает им овладеть современными способами поиска, обработки и использования информации, в том числе из иноязычных источников при помощи ИКТ, направляет на творческую реализацию приобретаемых в вузе знаний, умений и навыков.

Таким образом, использование информационнокоммуникационных технологий является важнейшей составляющей процесса обучения английскому языку в техническом вузе, поскольку позволяет решить сразу несколько дидактических задач: формирование навыков различных видов речевой деятельности, лексических навыков, общекультурных и профессиональных компетенций обучающихся, пополнение словарного запаса студентов. Кроме того, ИКТ помогают создать благоприятную психологическую атмосферу на занятии, повысить мотивацию студентов неязыковых факультетов к изучению английского языка, а в условиях дистанционного обучения - стимулировать их познавательную активность и автономность.

#### **Список литературы**

1.Евдокимова, Н.Г. Система обучения иностранным языкам на основе информационно-коммуникационной технологии: технический вуз, английский язык / Дис. … доктор пед. наук / 13.00.02. [Электронный ресурс]. – Режим доступа: https://www.dissercat.com/content/sistema-obucheniya-inostrannymyazykam-na-osnove-informatsionno-kommunikatsionnoi-tekhnologi. (Дата обращения 16.11.22).

2.Лузина, Л. М. Словарь педагогического обихода. - Псков: ПГПИ, 2003. - 71 с.

3.Сайков, Б. П. Организация информационного пространства образовательного учреждения: практическое руководство. - М.: Бином, 2005. - 406 с.

# **КОВРОВСКОЕ КУПЕЧЕСТВО ВО ВТОРОЙ ПОЛОВИНЕ XIX – НАЧАЛЕ ХХ ВВ.**

*Горячев Г.Д., преподаватель ФГБОУ ВО «Ковровская государственная технологическая академия имени В.А. Дегтярева»*

*Аннотация.* В статье рассматривается деятельность купеческих семей г. Коврова и Ковровского уезда во второй половине XIX – начале ХХ вв.

*Ключевые слова*: Ковров, Ковровский уезд, купечество, старообрядчество.

Деятельность и судьба ковровского купечества – одна из наиболее важных вех истории не только Коврова и Ковровского района, но также всего Владимирского края и некоторых других регионов России.

Всего в Ковровском уезде существовало более десяти купеческих династий, однако стоит выделить несколько наиболее знаменитых. Ярчайшими представителями купеческого сословия Ковровского уезда середины XIX в. были представители рода Треумовых. Наиболее известный представитель данного рода – ковровский промышленник Иван Андреевич Треумов официально значился православным (возможно, по причине чинимых старообрядцам всех толков препятствий различного характера, как в торговом деле, так и в строительстве промышленных предприятий, а также временном запрете на вступление в купеческое сословие раскольников). Однако, некоторые сведения косвенно указывают на его принадлежность к старообрядчеству. Например, то, что на ткацкой механической фабрике в селе Горки Ковровского уезда, построенной на средства Треумова в 1870 г., работало немало старообрядцев. Так, например, на рубеже XIX-ХХ вв. главным бухгалтером фабрики являлся потомственный старообрядец – И. Благов [1]. Помимо этого, Треумовым принадлежала ткацкая мануфактура на берегу Клязьмы, ныне более известная, как фабрика Абельмана.

Говоря о ковровских предпринимателях, невозможно не упомянуть купеческий род Большаковых происходящий из д. Широковой Всегодичской волости Ковровского уезда. Свою предпринимательскую деятельность начинали Большаковы с лесоторговли. Лесозаготовки сплавлялись вниз по течению р. Клязьмы, обратно же везли зерно. Благополучие всего Ковровского уезда зависело от привозного хлеба. А потому доходы Большаковых от их торговли составляли целые сотни тысяч рублей. Это и дало возможность им стать членами 1-й купеческой гильдии. На территории же уездного Коврова Большаковы владели единственной в городе крупной паровой мельницей. В период русско-турецкой войны 1877-1878 гг. купец-старообрядец 1-й гильдии С.П. Большаков и православный купец П.Г. Герасимов совместными усилиями на собственные средства построили в Коврове несколько домов для раненых солдат, возвращающихся с фронта. Российское общество Красного Креста в благодарность представило обоих купцов к награде в виде шейных золотых медалей на Станиславской ленте. Однако, награждён был только Герасимов, тогда как Большаков, ввиду его принадлежности к расколу, так и не был удостоен своей награды.

Также известны своей принадлежностью к раскольничеству купцы Першины. Впервые на территории Ковровского уезда фамилия Першиных встречается ещѐ в первой половине XIX столетия в сѐлах Михайлово, Алачино и деревне Ильино. В самой деревне, откуда и происходит род Першиных, сохранились могилы их предков на старообрядческом кладбище. На их могильных памятниках значатся фамилии не только Першиных, а также Малышевых и Большачиных.

Братья-купцы Николай Дмитриевич и Андрей Дмитриевич Першины поселились в уездном городе Коврове в середине позапрошлого века. Они владели несколькими домами, расположенными в XIV квартале на улице Набережной (Першутова), между улицами Мостовой (Суворова) и Подъяческой (Карла Маркса). Позже на деньги самих Першиных в 1879 г. была открыта богадельня старообрядцев [2]. В 1883 г. был получен разрешающий указ на постройку молельни старообрядцев-спасовцев, которая открылась уже в 1890 г.

Изначально род Першиных официально значился православным. В период с 1851 по 1854 Николай Дмитриевич Першин занимал пост городского головы. Также в течении нескольких лет он являлся попечителем ковровской городской больницы [3]. Андрей Дмитриевич Першин в 1853 г. скончался. После его смерти дело купца переходит в руки четырѐх его сыновей: Дмитрия, Фѐдора, Николая и Александра Першиных. Однако фактически всеми делами руководила вдова покойного Андрея Дмитриевича – купчиха Ирина Лукинична Першина.

1 апреля 1864 г. по велению Ирины Лукиничны Першины открыто заявляют о выходе из православия и переходе в старую веру. На то, что данный купеческий род и ранее состоял в православии лишь формально, указывает и тот факт, что в 1850-х гг. Першины роднятся с раскольниками Большаковыми. Владимирская духовная консистория, по указанию епископа Феофана, увещевала их отказаться от пагубного влияния и вернуться в лоно церкви. Однако, все увещевания оказались бесполезны. По постановлению консистории от июня 1866 г. Першиных отчисляют в раскол. Однако, согласно указу Святейшего Синода от 12 сентября 1867 г. решение консистории отменяется с предложением продолжать увещевания Першиных до тех пор, пока те сами не вернутся в православие [4]. Тем не менее этого так и не случилось.

В 1874 г. на очередном заседании Ковровской городской думы 26 февраля на пост городского головы был избран купец 1-й гильдии Николай Андреевич Першин. В это время мужчины семьи Першиных наравне с Большаковыми не единожды избирались и в гласные городской думы, и даже в гласные уездного собрания. Однако, владимирский губернатор Владимир Николаевич Струков считал, что иметь раскольника на государственном посту при превалирующем православном населении невозможно. После получения отказа со стороны губернатора городская дума начала ходатайство по утверждению Николая Андреевича Першина на должность головы города Коврова. Была избрана депутация в составе четырѐх человек, направленная к губернатору. После общения с депутацией Струков изменился во мнении и даже отправил в Петербург письмо, в котором утверждал, что при таком количестве лестных отзывов и твёрдой уверенности членов городской думы Коврова в благонадѐжности Першина, он более не видит никаких препятствий для неназначения его на пост городского головы. Однако, подобное решение губернатора в столице одобрения не вызвало. Из Министерства внутренних дел через губернского статс-секретаря передан был ответ министра Александра Егоровича Тимашева, в котором генерал-адъютант сообщал, что признаѐт назначение раскольника на столь важный государственный пост, как городской голова «неудобным» [5].

Основная деятельность купцов Першиных заключалась в торговле хлебом и рыбой. Принадлежащие им суда совершали рейсы до низовьев Волги. Першиным принадлежала земля в Уфе и Самаре. В конце XIX столетия торговый дом «Александр и сыновья Дмитрий, Иван и Севериан Першины» занимался окской и волжской торговлей, годовой оборот которой достигал порядка 10 тысяч рублей [6]. Иван Фѐдорович Першин, принадлежавший к 1-й купеческой гильдии, владел в Коврове вместе с матерью торговой лавкой скупки хлебного товара. Годовой доход их достигал почти 15 тысяч рублей [7]. В свою очередь Матвей Фѐдорович Першин владел предприятием по ломке известнякового камня. Также известно, что семья Першиных обладала не менее 2000 десятин земли на территории как Ковровского, так и Судогодского уездов. Чуть менее известный представитель этого купеческого семейства – Фѐдор Андреевич Першин с 1874 по 1883 гг. занимал пост директора Ковровского общественного банка [8].

На протяжении почти полного десятилетия 1870-х гг. местное самоуправление Ковровского уезда составляла диаспора старообрядцев. Так, в состав Ковровской городской думы входили двое братьев Большаковых и трое братьев Першиных. Также члены этих двух семей состояли в управлении Ковровским общественным банком [9]. Во время Крымской войны 1853-1856 гг. купец Н.Д. Першин выделил серьѐзную сумму в качестве пожертвований: 30 рублей серебром на помощь раненым, 50 рублей – на снаряжение ковровской дружины № 127 народного ополчения, 300 рублей – на закупку обмундирования для стрелкового полка, 150 рублей – на государственной ополчение. В знак благодарности за свою благотворительность Николай Дмитриевич единственный из ковровчан был удостоен шейной медали с Аннинской лентой «В память войны
1853–1856 годов» [10]. Однако, это произошло ещѐ до того, как Першины официально ушли в раскол.

#### **Список литературы**

1.Фролов Н.В., Фролова Э.В. История земли Ковровской. Ч.II: С 1804 до начала 1860-х гг. Ковров, 2001. – 352 с.

2.ГАВО. Ф. 14. Оп. 3. Д. 4555.

3.Там же. Оп. 1. Д. 299.

4.ГАВО. Ф. 556. Оп. 1. Д. 2551.

5.Отчет о деятельности Владимирского православного братства Святого Благоверного Великого Князя Александра Невского за 1885–1886 год. – Владимир, 1887. – 194 с.

6.ГАВО. Ф. 556. Оп. 7. Д. 1

7.Там же. Д. 40. Л. 88.

8.ГАВО. Ф. 14. Оп. 3. Д. 3138.

9.Там же. Д. 2460.

10.Монякова О.А., Фролов Н.В. Из истории городского самоуправления до 1917 года // Рождественские чтения. – Вып.1. – Ковров, 1994. – 221 с.

УДК 32.019.52

# **ИСТОРИЧЕСКИЙ АСПЕКТ ФОРМИРОВАНИЯ ОБЩЕСТВЕННОГО МНЕНИЯ**

*Знаешева И.В., редактор ООО ИТД "Скифия"*

*Ключевые слова*: пропаганда, общественное мнение, Первая мировая война, образ врага

*Аннотация*. В статье рассматривается один из этапов становления концепции формирования общественного мнения, сложивший в США в период после окончания Первой мировой войны, которая стала первой «войной пропаганды». В центре внимания тео-

рии общественного мнения и техники пропаганды в книгах У. Липпмана и Г. Д. Лассуэлла, которые как раз обобщают научный и практической опыт двух выдающихся представителей американской политической мысли в этой области.

Любое большое историческое событие вызывает последующую рефлексию с точки зрения разных наук. Одним из первых грандиозных по масштабам исторических событий ХХ века стала Первая мировая война, которая привела к многочисленным человеческим потерям, исчезновению с политической карты мира четырех империй, переделу границ государств, коренному изменению мировосприятия людей. В изменившемся мире исследование формирования общественного мнения, пропаганды, политической коммуникации и их взаимосвязи с общественно-политическими процессами осознавалось как все более остро необходимое. Опыт пропагандистского противостояния воюющих стран отчетливо продемонстрировал, что представление о механизмах манипуляции общественным мнением имеет высокую научную и гуманитарную ценность. Наиболее значимые работы этого периода связаны с деятельностью журналиста и политического обозревателя Уолтера Липпмана (1889–1974) и политолога Гарольда Дуайта Лассуэлла (1902–1978), на работах которого я остановлюсь более подробно. В Советском Союзе такая деятельность также получила довольно существенное, хотя и недостаточно освещенное современными историками науки развитие в период до 1936 года. В отечественной науке ней были привлечены как профессиональные лингвисты и журналисты, так и представители смежных дисциплин, в частности психотехники, что не должно казаться удивительным, поскольку именно активное развитие идей психологии (и особенно бихевиоризма) и психоанализа (и, в первую очередь Фрейда) оказало существенное влияние на развитие социальной и политической мысли в то время.

История понятия «общественное мнение» можно отсчитывать с XVII века — начиная от трудов Мильтона, Миля, Гоббса, Локка и Руссо. Пройдя несколько этапов развития, из которых мы остановимся на исследованиях, порожденных кризисом Первой мировой, к 1972 году эта концепция приходит к моменту, когда Пьер Бурдье

провозглашает, что общественное мнение не существует [3]. Разумеется, эффектное — в духе постмодерна — высказывание не означало конца теории, получившей дальнейшее развитие, поскольку именно обшественное мнение приобретает особенную важность в этически неоднозначных и чувствительных обстоятельствах, являясь в месте с этим, одной из предпосылок существования демократического общества.

Обратимся к нашим героям: Уолтер Липпман — американский журналист, дважды лауреат Пулитцеровской премии, один из основателей идеи американского либерализма, политический мыслитель. Окончив курс философии в Гарварде, он во время Первой мировой войны занимался созданием пропагандистских листовок для армии союзников во Франции. был одним из авторов конвенции Лиги Наций. Принимал участие в предвыборных кампаниях Теодора Рузвельта и Вудро Вильсона. Именно Липпман является автором ПОНЯТИЯ «процесса установления повестки лня» (agendasettingprocess). То есть высвечивания в политической коммуникации между медиа и обществом одних вопросов и замалчивания других. Таким образом, он разграничил реальную актуальность той или иной проблемы и ее «важность» с точки зрения общества. Также Липпман впервые предпринял попытку применить метод контентанализ для изучения представлений человека о политической ситуации в мире. В 1920 году он опубликовал исследование текстов блока материалов «TheNewYorkTimes» об Октябрьской революции 1917 года, которое четко демонстрировало, что среднестатистическому американцу невозможно было составить сколько-нибудь объективного мнения о происходящих в мире событиях в силу откровенно антибольшивистской позиции анализируемых текстов. Одна из трех его наиболее значительных книг, «PublicOpinion», вышла 1922 году (русский перевод см. [5]). Эта книга отчасти является обобщением пропагандистского и политического опыта автора в период войны. Эта война, безусловно, была к тому же первой войной пропаганды, иди «войной идей по поводу идей». Открывая свое исследование эпиграфом из «Государства» Платона, Липпман строит довольно сложную концепция, согласно которой «средний чело-

век», познавательные способности которого ограничены в силу естественных причин, существует в мире представлений о реальности, и любое решение принимается человеком на их основе. Эти представления не индивидуальны, и именно представления крупных социальных групп или индивидов, действующих от лица таких групп, можно назвать общественным мнением. В основе этого мира представлений лежит система стереотипов, которая составляет в итоге социальную реальность; и именно воздействие на эту систему может на поведение людей. «Наш стереотипный мир не является обязательно таким, каким бы нам хотелось. Это просто такой мир, который мы ожидаем увидеть. Если события соответствуют нашим ожиданиям, возникает чувство сходства и мы ощущаем, что движемся вместе с ним» [5, 115]. Управляемое воздействие на стереотип необходимо для целей пропаганды и осуществляется, в том числе, через средства массовой информации: «Не подвергаясь критике, стереотип не только становится орудием цензуры и вычеркивает то, что должно приниматься во внимание, но и в случае проверки его надежности разрушает ту картину мира, которая им санкционирована, то есть принимается во внимание» [5, 122].

Гарольд Лассуэлл — американский политолог, один из представителей Чикагской школы социологии, исследовал поведение личности в различных сферах деятельность. Учился и преподавал до 1938 года в Чикагском университете. В период маккартизма в его адрес высказывали подозрения в недостаточной приверженности американским ценностям (основанием послужила информация о трудах Маркса в его архивах, а также записи, в которых шла речь о коммунистической идеологии - эффективность ее воздействия на американцев в Чикаго была темой одного из его исследований). В 50-е годы выполнял роль консультанта государственных ведомств по вопросам пропаганды. Автор целого ряда фундаментальных работ, написанных отточенным, едким, кратким стилем. Именно ему принадлежит знаменитая формула описания акта коммуникации, до сих пор актуальная в социальных науках (хот лингвисты здесь могли бы и поспорить относительно первенства): «WhosaysWhatInWhichChannelToWhomWithWhatEffect?» (Кто говорит Что говорит

Какой канал информирования использует С каким эффектом») [2, 84]. Самые яркие его исследования - «Propaganda «TechniqueintheWorldWar» (1927, русский перевод: «Техника пропаганды в Мировой войне» 1929, а также [4]); «Psychopathologyandpolitics» (1930, русский перевод «Психопатология и политика», 2005); «LanguageofPolitics. StudiesinQuantitativeSemantics» (1949). Особый интерес в связи заявленной перспективой доклада представляет собой «Техника пропаганды...», в основу которой легла докторская диссертация ученого. Темой книги становится не только военная пропаганда и приемы формирования общественного мнения, как таковые, но и в целом воздействие войны на общество и проистекающие в нем вследствие войны процессы. Исследование Лассуэлла посвящено преимущественно феномену пропаганды в США, Англии, Германии и Франции. По Лассуэллу, пропаганда, понимаемая в широком смысле, это акт коммуникации, сообщение, которое необходимо донести от адресанта («кто говорит» в соответствии с его формулой) до адресата (кому говорит), при этом сообщение это директивно и ангажировано. Ангажированность заключается в том, что перед автором сообщения, которое успешно достигает цели и производит должный эффект, стоит одна или несколько задач: возложение вины за развязывание войны на врага; достижение национального единения с упором на общую историю и неотвратимость поражения врага; четкая декларация целей войны, которые обусловлены достижением цивилизационных и культурных идеалов, таких как мир, свобода и безопасность; указание на порочность и развращенность врага и приведение соответствующих примеров; избегание пораженческих настроений путем представления новостей о неудачах как вражеской лжи и пропаганды (автор приводит следующий пример: «Даже в школах было упражнение на чистописание: «Агентство Рейтер, фабрикатор военной лжи» [4, 111]; демонизация и дегуманизация врага путем рассказов о его преступлениях (особенно эффективны сообщения об «убийствах и истязаниях женщин, детей, стариков, священников и монахинь, а также на чудовищных сексуальных преступлениях и истязаниях пленных и мирных граждан. Эти истории сеют возмущение против жестокости

вершителей этих темных дел и удовлетворяют некоторые могущественные скрытые импульсы. Рассказ о молодой женщине, изнасилованной врагом, доставляет тайное удовольствие целой своре косвенных насильников по другую сторону границы» [4, 113]).

Таким образом, Первая мировая война в ходе которой фактически каждая сторона конфликта создавала свое подобие координационного центра пропаганды, - например, в России в 1914 году было создано Междуведомственное совещание по выработке мер для борьбы негласным путем против распространения за границей вредных для наших государственных интересов ложных сведений о России и русской армии», в США — Комитет общественной информации, так называемый Крила; в Великобритании изначально действовало несколько небольших отдельных комитетов, в частности отдел подготовки памфлетов и листовок в «Веллингтон-хаусе», который инициировал подготовку знаменитого Отчет Брайса — отчет о предполагаемых немецких преступлениях, который произвел эффект разорвавшейся пропагандистской бомбы, а затем, в 1917 году было создано Министерство информации - стала источником невероятного количества пропагандистских материалов и породила естественную потребность в обработке этого грандиозного опыта. Предложенные к рассмотрению труды являются классическим в этой области и предлагают пусть и не лишенные с позиции современной науки слабых мест теоретические положения, подтверждение актуальности и справедливости которых мы видим в том числе в сегодняшней ситуации. Как отметил Карл Дойч, «Власть ведет к изменениям, информация запускает их, отбирая подходящего получателя» [1, 146].

#### Список литературы

1. Deutsch K. W. The Nerves of Government. Models of Political Communication and Control. New York, 1963.

2. Lasswell H. D. The Structure and Function of the Communication in Society // The process and Effect of Mass Communications / ed. by. W. Schramm & D. Roberts. Urbana: University of Illinois Press, 1971 P 84-98

3. Бурлье П. Общественное мнение не существует // Социология политики. М.: Socio-Logos, 1993. С. 159-178.

4. Лассуэлл Г. Д. Техника пропаганды в мировой войне. М., 2021

5. Липпман У. Общественное мнение. М., Институт фонда «Общественное мнение», 2004.

УДК 159.9.01

# ЭМОПИОНАЛЬНЫЙ ИНТЕЛЛЕКТ И ОПЫТ СТОИЦИЗМА

Зуева Н.Б., канд. филос. наук, доцент ФГБОУ ВО «Ковровская государственная технологическая академия имени В.А. Дегтярева»

Ключевые слова: эмоции, разум, автаркия, апатия, атараксия, интенциональность, ценностное отношение к миру, субъективность

Аннотация: в статье речь идет о соотношении разума и эмоций, о понятии эмоциональный интеллект и его различных трактовках; сегодня очень актуальной является проблема эмоционального интеллекта, позволяющая выйти на управление эмоциями и повышение эффективности личной жизни и жизни корпораций; также, последние двадцать лет, набирает популярность философия стоиков, которая как раз и практиковала эту самооптимизацию и выживание человека в «трудные времена».

Ты управляешь эмоциями или эмоции управляют тобой! Тема эмоционального интеллекта стала очень актуальной в последнее время. Как преодолевать зависть и печаль, тревогу и гнев, страх и обиду, как не стать их заложниками? Что такое эмоциональный интеллект? Казалось бы - это оксюморон, соединение несоединимого! Психика человека, его внутренняя психическая реальность (что сегодня часто заменяет понятие «душа») включает чувства, эмоции и разум (мышление). Можно выделить такие уровни как бессознательное, предсознательное, сознание и сверхсознание. Тогда эмоции и впечатления - ближе к бессознательному, а разум, мышление - к сверхсознанию. Но все равно получается, что разум и эмоции это разные уровни. Что же включается в понятие «эмоциональный интеппект»?

Эмоциональный интеллект - это прежде всего распознавание эмоций (чувств, переживаний, аффектов, страстей); понимание причины, происхождения эмоций; и управление (выбор и отказ) эмоциональным состоянием. Например, я ощущаю тревогу как некоторое достаточно сильное переживание, я осознаю: я в тревожном состоянии, я пытаюсь понять - почему тревога: отсутствие витамина В, я переживаю как мой ребенок доберется до школы (надо переходить дорогу); или просто я боюсь выступать перед аудиторией и всегда переживаю это достаточно выражено.

Эмоции - это неотъемлемая часть нас (чувства, эмоции и разум), связанная с нашей нейрофизиологии, с нашей реакцией на окружающий мир, с нашим восприятием нас самих. Но поскольку распознавание, понимание и управление - это когнитивные функции, то такой симбиоз называют «эмоциональным интеллектом». Говард Гарднер (американский психолог, преподаватель когнитивной психологии, автор теории множественности интеллекта) выделяет разные виды интеллекта: натуралистический, музыкальный, логико-математический, лингвистически-вербальный, экзистенцимежличностный, внутриличностный, альный. телеснокинестетический, визуально-пространственный [1]. Разные типы интеллекта (преобладание того или другого) определяют предрасположенность к разным видам деятельности. Однако, эмоциональный интеллект пронизывает все виды деятельности, но его необходимо воспитывать и развивать.

Энергия агрессии, например, может проявляться очень неэкологично (одно из правил экологичного общения: избегать излишней эмоциональности, не нарушать ничьих границ и т. д.), ее необходимо переводить, трансформировать, сублимировать, изменять направленность, так как она может действовать разрушающе. Либо мы разрушаем окружающих, либо (если эту энергию не прожили) разрушаем самих себя и могут возникнуть психосоматические проявления. Что делать? Психологи предлагают разные рекомендации: взять паузу (досчитать до 10, до 100, взять паузу на 10 минут), провести границу (выйти на время из комнаты), сделать дыхательные упражнения; попробовать перевести в шутку, в движение. Есть медитативные практики. В литературе есть воспоминания Н.М. Амосова (гениального врача, кардиохирурга, создавшего свою систему здоровья), который, после разговора с министром здравоохранения, запирался в туалете и приседал 100 раз.

Традиционно стоицизм всегда рассматривался как практика обуздания эмоций: стоицизм контролирует эмоции, аффекты, страсти души такие как гнев, страх, ненависть силой разума. Это важная сторона стоического учения. Второй момент, на который хотелось бы обратить внимание – это то, что сегодня так популярно в бизнесе; мыслить, как римский император, быть эффективным как стоики. Этот образ берет у стоицизма то, что можно назвать «менеджментом эмоций» - инструменты эффективности (самооптимизации, самоэффективности, эффективности организационной, корпоративной), в этом смысле стоицизм многое может дать менеджерам и политикам, но он, конечно, гораздо глубже.

Остановимся все-таки на проблеме соотношения разума и эмоций в учении стоицизма. Традиционно считается, что стоики учили контролировать эмоции через состояние «бесстрастности». В современной литературе есть разные трактовки этого «подавления эмоций». Например, Массимо Пильюччи (американский биолог и философ науки, популяризатор современного стоицизма) в своей работе «Как быть стоиком. Античная философия и современная жизнь» [3] рассматривает «апатейю» (apateia – состояние, никак не соответствующее нашей «апатии») не как просто подавление и контроль над эмоциями, не как просто бесстрастность, а как состояние конструктивное, активное, регулирующее нашу эмоциональную жизнь (во всяком случае, это у него можно увидеть при желании). Чтобы быть стоиком надо обладать душевным покоем, достичь гармонии душевной жизни (атараксии), чтобы принимать то, что невозможно изменить, мужеством, чтобы изменить возможное, и мудростью, чтобы всегда отличать одно от другого.

Главная идея стоиков – жить надо согласно Природе (миру, космосу, который пронизан логосами, в конечном счете - Логосом мировым) включает мысль о том, что жить надо согласно человеческой природе, поскольку мы - воплощение этого мирового смысла, мирового разума, то жить надо согласно этому разумному началу в нас. В связи с этим понимается идея Благой жизни, счастливой жизни: счастливая жизнь – это жизнь человека, который активировал в себе это благое, разумное начало. В этом пункте стоики близки платоникам, которые делали акцент на пробуждении, активировании в душе мыслящего начала, хотя в целом картина мира стоиков отличается от платонизма. У стоиков монистическая картина мира: мир есть разные состояния материи, плотной и тонкой, но есть мыслящее начало, пронизывающее мир как целостность. Активировать мыслящее начало – главная задача человека и у стоиков, и в платонизме. Жить счастливо – это и есть активация разумного начала в человеке, что отвечает природе человека. Понятие «автаркия» означает, что человек самодостаточен в том, чтобы жить правильно, опираясь на свой разум, то есть быть добродетельным и реализовать благую жизнь, правда для этого нужно постоянно практиковаться, обучаться и развиваться (что зачастую упускается сторонниками «жизни по стоицизму»).

Как же соотносятся разум и эмоции в природе человека? И часто традиционно считается, что эмоции – это не часть разумного начала, это животное, биологическое в человеке. Это начало не есть сущность человека. Поэтому разум должен подавлять негативные эмоции и управлять позитивными на благо человеку. Эту мысль разделяют многие авторы и сегодня, выводя эмоции из бессознательного в нас, из лимбической системы (хотя эту связь нельзя отрицать). Но есть и другой подход: стоики воспринимали эмоции не просто как биологическое в нас, а как важную часть человека в целом как логосного существа (существа, персонифицирующего Логос)

Другой подход исходит из идеи целостности человека, рассматривает эмоции как важнейшее свойство человека, именно как цивилизованного существа. Представитель такого подхода, напри-

мер Марта Нуссбаум (американский философ, специалист в области античной философии, публичная интеллектуалка) [2]. Человек существо несовершенное, уязвимое и стремящееся к счастью. Есть только один путь к счастью (она опирается на идеи Аристотеля, которые в этом вопросе согласуются со стоиками) - делать себя совершеннее, становится нравственным, добродетельным существом, становится лучшей версией самого себя, изнутри меняя и определяя себя. И это то, что подвластно человеку. И это путь стоика. Но все, что происходит в мире - не подвластно человеку, в мире господствует судьба. И от того, что ты становишься совершеннее, ты не становишься менее уязвимым, менее хрупким, даже наоборот - мир проверяет тебя на прочность твоих оснований. А ты делаешь, что должен. Причем многие моральные дилеммы не разрешимы однозначно, среди множества путей и моральных учений человек должен выбрать тот, который подсказывает его разум, то есть его природа. Но здесь большую роль играют наши эмоции, это - внутренне нам присущее начало. И это тоже есть у стоиков (стоицизм - очень многовариантно существующее учение и имеет много разных представителей: Зенон, Хрисипп, раб-вольноотпущенник Эпиктет, воспитатель императора Нерона Сенека, римский император Марк Аврелий и т.д.), стоицизм имеет длительную историю, начиная с эпохи эллинизма, где-то с 300 г. до н. э., сосуществующий с возникшим христианством в Римской империи, продолжавший свое существование в Средние века, уже под влиянием христианского мировоззрения, и оказавший большое влияние в определенных ситуациях на формирование европейской культуры в целом.

Эмоции - интенциональны (направлены), либо на людей, либо на мир, либо на самого себя. В минуты потрясений человек ищет, на кого направить гнев, легче на того, кто ближе, но можно на идеи, на памятники, на людей другой национальности и т. д. Гнев, страх, зависть - они всегда на что-то направлены, часто это и является причиной появления данной эмоции, она направлено на то, что ее порождает, хотя часто здесь бывает и «перенос», эмоция направляется на то, что позволяет эту эмоцию реализовать более доступным образом, то есть на более слабого, на то, что «под рукой». Будучи интенциональными эмоции в скрытом виде, глубинным образом, содержат в себе оценки. Речь идет о нашем внутренне ценностно-ориентированном мире, о наших ценностных предпочтениях. Таким образом, эмоции тесно связаны с нашей ценностной картиной мира, эти оценки касаются наших связей с жизнью, того, что мы считаем в нашей жизни важным и значительным, наших отношений, нашей субъективностью. Эмоции - это проводники, логистика нашего мышления и ценностей. Все события мира опосредуются нашими эмоции, это передний край соприкосновения нас с миром. Однако эмоции также могут быть следствиями наших неправильных установок и извращенных идей. Здесь мы не касаемся патологий и личностных расстройств. Спонтанность эмоций может выступать и как достоинство и как недостаток.

Психотерапия стоиков идет от понимания реальности. В этом смысле можно выделить ее отличие от всех практик современных психологических направлений, таких, например, как КПТ (когнитивно-поведенческая терапия). Общее между ними (стоицизмом и КПТ) - это понимание, что вред причиняют нам не столько сами вещи и события, сколько наши представления о событиях и вещах. Следовательно, надо изменить, скорректировать представления о событиях, отбросить ложные. Также важна вербализация наших представлений о страхе, когда мы проговариваем как выглядят наши страхи и пытаемся найти тот объект, который их порождает, мы часто не находим его, наши страхи - беспредметны, им не соответствует никакой реальный объект и осознание этого может сыграть положительную роль в терапии. Важной практикой является замена негативных утверждений на позитивные, что тоже может помочь как техника избавления от страхов и тревог. Но здесь начинаются различия. Нужно практиковаться, считают стоики, также в спокойном, уравновешенном принятии всего плохого, что с тобой может произойти, эта практика у стоиков называется негативная визуализация: представить себе все худшее заранее, чтобы подготовиться к неудачному исходу. Но не это является главным отличием.

Терапия стоиков включает как обязательный момент отношения личности к реальности. Исцеление личности включает создание

возможности для личности активно формировать свою жизнь, это исцеление личности как целостности, включая и онтологическую и аксиологическую составляющие. Это понимание мира и понимание тех ценностей, что составляют фундамент для развития личности. А без этого помощь человеку будет носить кратковременный эффект. Стоицизм - это философия жизни.

Значимость эмоций заключается в том, что они делают нашу жизнь гармоничной и радостной, если мы правильно понимаем, что эмоции выражают глубинные идеи и ценности, только делают это спонтанно, порывами. Стоики пытаются контролировать не сами эмоции, а по сути дела дисфункции, то есть работать с теми эмоциями, которые связаны с ложными ценностями и представлениями. Это работа с ценностями: мы должны вновь стать теми, кем мы никогда не были, то есть реализоваться от данности к заданности. Это достижение высшей формы субъективности - формирования нашего «Я», нашей подлинной самости, это персонификация Мирового Логоса через себя. Такое состояние достигается смешением акцента с внешних ценностей (материальных, социальных) на внутренние (радость и гармонию). Стоические принципы утверждают в качестве ориентиров умеренность, смелость, доброту, благодарность, но главный эмоциональный контекст жизни: Ралость и Гармония. «Здесь и теперь» ты ощущаешь как гармонию и радость. Это верный показатель, что ты на верном пути.

Amorfati (с лат. «любовь к судьбе») - это всеобъемлющее принятие и одобрение жизни, отсюда и радость. Апатейя - это не конец пути, а достижение того уровня, когда ты наполняешься внутренним содержанием и все приобретает смысл.

#### Список литературы

1. Говард Гарднер. Структура разума: Теория множественного интеллекта. - Издательство: Вильямс, 2007. - 512 с.

2. Карелин, В.М. Гуманитарное образование и демократическая утопия (по страницам книги Марты Нуссбаум) // Высшее образование в России  $-2017 -$  No 4  $-$  C 76  $-87$ .

3.Пильюччи Массимо. Как быть стоиком: Античная философия и современная жизнь. – Издательство: Альпина-нон-фикшн,  $2019. - 249$  c.

УДК 372.893

# **ФОРМИРОВАНИЕ ИСТОРИЧЕСКОГО МЫШЛЕНИЯ И АКТИВНОЙ ГРАЖДАНСКОЙ ПОЗИЦИИ УЧАЩИХСЯНА ПРИМЕРЕ ТРУДОВОГО ПОДВИГА КОВРОВЧАН В ГОДЫ ВЕЛИКОЙ ОТЕЧЕСТВЕННОЙ ВОЙНЫ**

*Лягина Н.Ю., зав. музеем ФГБОУ ВО «Ковровская государственная технологическая академия имени В.А. Дегтярева»*

*Ключевые слова*: Великая Отечественная война, патриотизм, трудовой героизм, труженик тыла, историческое мышление, мотивационные факторы, воспитание, гражданская позиция*.*

*Аннотация.* В статье рассматривается феномен трудового героизма советского народа в годы Великой Отечественной войны 1941-1945 гг. на примере работников предприятий города Коврова. Определены основные мотивационные факторы тружеников тыла в суровых условиях военного времени. Подчеркивается роль использования примеров трудового героизма при преподавании истории родного края в решении задач патриотического воспитания современной молодежи.

Социально-гуманитарные науки преследуют своей целью не только изучение общества, но и участие в его преобразовании. В этой связи нельзя недооценивать их роль в процессе формирования личности, развития ее мировоззрения и активной социальной позиции. В современных реалиях воспитание таких традиционных нравственно-психологические черт, как романтизм, самоотверженность

и патриотизм, готовность к подвигу, честность, добросовестность, вера в добро и справедливость, стремление к правде, к поиску идеалов, к позитивной реализации не только личных, но и социально значимых интересов становится все более актуальным [9]. А воспитание патриотизма и российского героизма рассматривается как основа консолидации общества и укрепления государства. Поэтому преподавание социально гуманитарных наук приобретает большую дидактическую значимость.

Изучение истории предполагает анализ последовательности человеческих деяний, свершившихся в прошлом. При этом происходит формирование исторического мышления. Особенностью исторического мышления является рассмотрение и осмысление целостности социальных, нравственно-этических, культурных, материальных, идеологических и других отношений, соотнесение прошлого и настоящего. Одним из приемов, развивающих историческое мышление, является представление исторических событий и процессов через призму восприятия конкретного человека, оказавшегося в конкретной ситуации. Анализ мотивации, устремлений, отношений, поступков людей в прошлом служит примером для самоопределения современной молодежи в окружающем многообразном мире.[15]

В настоящей статье предлагается:

- рассмотреть феномен трудового героизма советского народа в годы Великой Отечественной войны 1941-1945 гг. на примере трудовой деятельности жителей города Коврова;

- проанализировать различные стороны мотивации тружеников тыла;

- раскрыть необходимость использования примеров трудового героизма в процессе воспитания молодежи и формирования у молодых людей активной гражданской позиции.

Известно высказывание И.В. Сталина о тружениках тыла: «Подобно тому, как Красная Армия в длительной и тяжелой борьбе один на один одержала военную победу над фашистскими войсками, труженики советского тыла в своем единоборстве с гитлеровской Германией и ее сообщниками одержали экономическую победу над врагом. Советские люди отказывали себе во многом необходимом, сознательно шли на материальные лишения, чтобы дать больше фронту. Беспримерные трудности нынешней войны не сломили, а еще более закалили железную волю и мужественный дух советского народа. Наш народ по праву стяжал себе славу героического народа».[11].

В полной мере это высказывание относится и к ковровчанам. В самом начале войны Ковров стал форпостом советской военной промышленности. Близость к Москве, наличие машиностроительных предприятий и ключевых транспортных магистралей сделали город важным стратегическим объектом.

Сразу же после получения известия о нападении фашистской Германии на Советский союз на предприятиях города прошли митинги и собрания партийных ячеек.[1] Более 700 ковровчан подали заявления о зачислении их ряды Красной армии. Всего же за годы войны ушло на фронт около 20 тысяч человек. Это почти треть всего населения города. Из ушедших на фронт ковровчан награждено различными орденами и медалями 3909 человек. 15 наших земляков стали Героями Советского Союза. Более 8 тысяч не вернулись с войны. В память о ковровчанах, защищавших нашу Родину на полях сражений, в городе есть Аллея Героев.

Но подвиг тружеников тыла был ничуть не меньшим, чем подвиг солдат на передовой. С самого начала войны большинство предприятий города в кратчайшие сроки перестроили свое производство и стали выпускать военную продукцию. Самым крупным заводом в Коврове был завод имени К.О. Киркижа. На нем работала большая часть трудоспособного населения города. Завод выпускал автоматическое оружие: ручные и танковые пулеметы ДП и ДТ, противотанковые ружья ПТРД, авиационные ШВАК. Причем в большинстве случаев от конструкторской разработки до начала серийного производства проходили считанные месяцы, а массовый выпуск противотанкового ружья Дегтярева был налажен спустя 1 месяц после постановки задачи И.В. Сталиным. Специалисты по истории оружия и оборонной промышленности отмечают, что большая часть пулеметов всех типов, выпущенных за годы войны в нашей стране, была изготовлена в Коврове, и их число сравнимо с

количеством пулеметов, изготовленных всей германской промышленностью.[8]

Поскольку много ковровчан в первые дни войны ушли на фронт, к станкам вставали женщины, старики, дети. Рабочая смена продолжалась по 12 – 18 часов. Увеличение рабочего дня, введение сверхурочных работ, отмена отпусков позволили обеспечить полную загрузку производства без увеличения количества работников. Ковровский горком партии сообщал о первых военных днях: «Настроение рабочих, стахановцев, служащих предприятий и государственных учреждений с каждым днем наполняется еще большей ненавистью к германскому фашизму... Проникнутые чувством патриотизма, трудящиеся г. Коврова воодушевляются на дальнейшие производственные успехи....»[14] Нередки были случаи выполнения производственного плана на 200 – 250%. Выполнение общественных работ (разгрузка угля, пошив обмундирования, строительство заградительных сооружений и т.п.) после основной смены стало нормой.

В одном из номеров газеты «Известия» в 1941 году была опубликована заметка о строительстве бронепоезда «Ковровский большевик», которое началось по инициативе коллективов и руководства предприятий. Рабочие заводов № 2 им. К.О. Киркижа и Ковровского машиностроительного завода наркомата путей сообщения (будущий экскаваторный завод) в свободное от основной работы время построили и оснастили вооружением бронепоезд, который был отправлен на фронт. Работы проводились в обстановке строжайшей секретности. Место, где стоял бронепоезд было огорожено маскировочными щитами и наглухо закрыто брезентом. Не каждый сварщик подходил для такой работы. Отбор проводился не только по уровню квалификации. Требовались невысокий рост и скромная комплекция. По всем параметрам для этой работы подошел Василий Макарычев. Ему было всего 16 лет. Проведение сварочных работ в замкнутом пространстве нередко сопровождалось настоящим риском для жизни. Сварщик от духоты падал в обморок; его откачивали холодной водой, и он снова принимался за работу. Строительство было закончено в рекордные сроки - 15 дней. За это

время машина была полностью подготовлена к выполнению боевых задач.

В письме коллективу завода начальник Главного автобронетанкового управления Красной армии генерал-лейтенант Я.Н. Федоренко писал: «…Ваша энергия и любовь, вложенные в создание боевой единицы, будут оправданы боевыми действиями бронепоездов 43-го дивизиона в рядах Красной армии, отражающей натиск нацистской армии на подступах к нашей столице».[13]

Трудовые подвиги ковровчан сопровождались небывалой самоотверженностью. По Коврову и Ковровскому району в военные годы было собрано более 126 миллионов рублей в Фонд Обороны, был организован сбор продуктов питания для эвакуированных с оккупированных территорий.[2] Развернуто 6 эвакуационных госпиталей, 2 детских дома, работала фельдшерская школа и курсы сандружинниц. Число доноров в Коврове в первый же военный год возросло со 170-ти до 554-х. Они в 1941 г. дали более 300 литров крови для раненых.[13] Ковровчане оказывали шефскую помощь при восстановлении освобожденных городов.[3]

Не отставали от заводчан студенты, преподаватели и служащие Ковровского механического техникума. Несмотря на тяжелейшие условия они оказывали весьма ощутимую помощь в организации хозяйства города и района. Наряду с учебой в годы Великой Отечественной войны они работали на заводе им. Киркижа, торфоразработках, строительстве газоубежищ, занимались сельскохозяйственными работами в подсобных хозяйствах и колхозах района. Причем установленные нормы выработки были не шуточные, и студенты работали наравне со взрослыми. Учащиеся техникума привлекались для работы по очистке железнодорожный путей от снега, а по вечерам собирали посылки на фронт, шили рукавицы, готовили подарки. Тяжелые условия закалили характеры молодых людей, и на работу после окончания техникума приходили не просто хорошие специалисты, но и волевые руководители, отличные организаторы.[6]

При обобщении всех фактов трудового героизма советского народа в годы Великой Отечественной войны, возникает вопрос. Что вдохновляло этих людей на трудовые подвиги? Что заставляло пренебрегать собственными интересами? Другими словами, каковы были мотивационные факторы тружеников тыла в годы войны?

Понятно, что в тяжелые военные годы государство не могло обеспечить в полной мере всех материальных запросов рабочих, поэтому такой мотивационных фактор как стремление к материальной выгоде нельзя назвать основополагающим. Конечно, рабочие получали заработную плату, но она могла обеспечить лишь минимальные потребности. Были случаи задержки выплат. Поэтому, можно утверждать, что основными мотивационными факторами были внеэкономические.

Великая отечественная война поставила советское общество перед проблемой выживания, она придавала особый характер человеческим взаимоотношениям и устремлениям. Лозунг «Все для фронта, все для победы» стал основным в годы войны. Освобождение родной земли и победа над фашизмом стали целью, объединяющей ратную деятельность на фронте и трудовую в тылу.

Немаловажную роль в те годы играли политико-правовые методы стимулирования труда. Но распространялись они только на тех рабочих, которые были мало восприимчивыми к другим методам, методы принудительного воздействия также применялись к нарушителям закона. Законодательство имело, в основном, репрессивный характер и преследовало следующие цели добиться понимания каждым трудящимся тяжести и неотвратимости наказания; создать в сознании людей иллюзию самостоятельного выбора своей судьбы. К таким методам следует отнести возложение ответственности за невыполнение приказов или нарушение трудовой дисциплины.[4] Например, за невыполнение приказа об участии в общественных работах студентам механического техникума г. Коврова грозило дисциплинарное наказание, вплоть до исключения из техникума.[6] Суровые наказания ждали нарушителей трудовой дисциплины и на заводах. Их могли лишить 25% заработной платы. Необходимость жесткого трудового законодательства для занятых на советских оборонных предприятиях объяснялась условиями военного времени.[12]

Административно-правовые методы были лишь частью системы. Следует отметить, что в Коврове роль партийных работников в формировании коллективного сознания была достаточно велика. В этой связи можно утверждать, что одним из важнейших мотивационных факторов для человека тыла был информационноидеологический. Более того, именно этот фактор способствовал в конечном счете, достижению Победы. Информационноидеологический контроль был необходим, т.к. существовала опасность распространения демотивирующей информации в форме вражеской пропаганды, слухов и т.п. Негативная информация блокировалась. Создавался образ трудящегося, который был примером для подражания и своим трудом приближал неизбежную победу СССР над фашизмом.

Ярким примером идеологического воздействия можно считать организацию социалистического соревнования как среди заводчан, так и среди учащихся и преподавателей учебных учреждений. На заводе им. Киркижа началось и сразу же стало массовым движение фронтовых комсомольско-молодежных бригад, девизом которых было выполнить норму за себя и за тех, кто ушел на фронт.[14] Успехи рабочих широко освещались местной прессой. На заводе выпускался бюллетень трудового фронта «Киркижцы на сталинской вахте» - орган парткома, завкома и заводоуправления Ордена Трудового Красного знамени завода имени Киркижа.[7]

18 января 1942 г. был подписан Указ о награждении завода орденом Трудового Красного Знамени. А 16 сентября 1945 г. завод был удостоен высшей награды - ордена Ленина - за успешное выполнение заданий Государственного Комитета Обороны по обеспечению Красной Армии авиационным и пехотным оружием. Государственные награды были вручены большой группе работников предприятия. А медалью «За доблестный труд в Великой Отечественной войне 1941-1945 гг.» были награждены 14 494 человека.[5]

Государственный Ковровский машиностроительный завод Наркомата путей сообщения (Ковровский экскаваторный завод) по результатам работы в 1941 - 1945 гг. неоднократно признавался победителем во Всесоюзном социалистическом соревновании и получил переходящие Красные Знамена НКПС и ЦК профсоюза железнодорожников, Государственного Комитета Обороны и ВЦСПС.

В механическом техникуме для повышения стимула в соцсоревновании между группами было установлено звание «Лучшая группа техникума, которой вручалось переходящее Красное Знамя техникума. Среди преподавателей было установлено звание «Лучший преподаватель техникума». Наградой стало получение литерного питания и дополнительных талонов на некоторые товары (табак, одеколон и др.). Нельзя сказать, что в военное время совсем не существовало материального стимулирования. Например, с 1 января 1944 г. в техникуме были назначены пять персональных стипендий имени П.М. Горюнова для студентов-отличников в размере 400 рублей каждая.[6]

Таким образом, трудовой героизм становился обычной нормой жизни тружеников тыла, выделиться чем-либо в соревновании, сделать ещѐ рывок вперед было невероятно трудно. И только регулярное подведение итогов, широкая гласность соревнования позволяли определять все новых и новых ударников производства.[13]

Немаловажную роль во время войны играли моральнопсихологические факторы. Они также способствовали усилению мотивации труда. В бюллетене с трудового фронта говорилось: «В ответ на телеграмму товарища СТАЛИНА коллективу нашего завода, рабочие, инженерно-технические работники и служащие производства, где начальником тов. Зеликов, подняли еще выше производительность труда, улучшили качество выпускаемой продукции.»[7] Воодушевленные получением правительственной телеграммы с благодарностью за сбор 105 000 рублей на строительство самолета ковровские текстильщики продолжили добровольные пожертвования и собрали еще 100 000 рублей на постройку второго самолета.[14]

Ощущение сопричастности к победам на фронте, уверенность в положительном исходе войны вызывали солдатские письма. Более 700 писем с благодарностью за теплые вещи и подарки прислали солдаты ковровским текстильщикам. Информация об успехах на фронте вызывала трудовой подъем, усиливала надежду на скорейшее окончание войны и возвращение к мирной жизни.

Таким образом происходило формирование мировоззрения целого поколения, которое руководствовалось в своем труде общегосударственными приоритетами. Обязанность и чувство долга перед Родиной воспринимались как естественные характеристики трудового поведения. Отклонение от этих норм характеризовалось не только как опасный для обороны государства, но и общественно неприемлемый стиль поведения.[10]

В настоящее время особенно для молодого поколения основными мотивационным фактором является материальная выгода. Кроме того, целое поколение воспитано на негативном восприятии прошлого страны. Поэтому проблема патриотического воспитания снова приобрела свою актуальность. В этой ситуации представляется необходимым находить новые формы и методы патриотического воспитания детей и молодежи, использовать прогрессивные героических традиции прошлых поколений. Особую значимость в воспитательном плане приобретает изучение героических событий, тесно связанных с судьбами земляков и историей родного города, т.к. оно оказывает более сильное эмоциональное и психологическое воздействие.

### **Список литературы**

1. Телеграмма секретаря Ивановского обкома ВКП(б) Г.Н. Пальцева во Владимирский горком ВКП(б) о проведении митингов трудящихся в связи с началом войны, 22 июня 1941 г. 16 ч. 21 мин. // Государственный архив Владимирской области (далее – ГАВО РФ). Ф.П-100. Оп.1. Д.847. Л.265

2. Протокол № 3 заседания Ковровского городского комитета обороны о продуктах питания для эвакуированного населения, 27 октября 1941 г. // ГАВО. Ф.П-116. Оп.1. Д.66. Л.15

3. Перечень городов и районов Владимирской области, оказывающих шефскую помощь Новгородской области, пострадавшей в годы Великой Отечественной войны, 20 марта 1945 г. // ГАВО. Ф.П-830. Оп.1. Д.208 Л.5.

4. Указ Президиума ВС СССР от 26.12.1941 Об ответственности рабочих и служащих предприятий военной промышленности за самовольный уход с предприятий. [Электронный ресурс] / libussr.ru Сборник законов СССР и указов Президиума Верховного

совета СССР. 1938-1944 г.г. URL: http://www.libussr.ru/doc\_ussr/ussr\_4336.htm

5. История ОАО Завод имени В.А. Дегтярева [Электронный ресурс] / zid.ru. URL: https://zid.ru/ozavode/istoriya/?ysclid=lac72cm0g7894264552

6. Кирсанов, И.А., Кирсанова В.В. Кузница технических кадров. Очерки истории энергомеханического колледжа имени В.А. Дегтярева Ковровской Государственной Технологической Академии. – Ковров, 2002, 345 с.

7. Монякова О.А. Новые факты из истории военного Коврова // Знамя труда 18.03.2021. URL: [http://zt](http://zt-kovrov.ru/category/news/)[kovrov.ru/category/news/](http://zt-kovrov.ru/category/news/)

8. Околотин, В. С. Производство вооружения на заводе № 2 (г. Ковров) в Ивановской области в 1942 году / В. С. Околотин // Вестник Ивановского государственного университета. Серия: Экономика. – 2022. – № 1(51). – С. 16-35.

9. Разумовская, О.В. Патриотическое воспитание современных студентов на занятиях по Отечественной истории. /Экономические и психолого-акмеологические основы менеджмента организации [Текст]: сборник научных трудов, посвященный 60-летию высшего образования в городе Коврове. – Ковров: ФГБОУ ВПО «КГТА им. В.А. Дегтярева», 2012. – 230 с. – С.195.

10. Сомов, В. А. Потому что была война... : Внеэкономические факторы трудовой мотивации в годы Великой Отечественной войны (1941-1945) / В. А. Сомов. – Нижний Новгород : Волго-Вятская академия государственной службы, 2008. – 234 с.

11. Сталин, И.В. Cочинения. – Т. 15. – М.: Издательство «Писатель», 1997. С. 71–83.

12. Тряхов, И. С. Динамика и причины нарушений трудовой дисциплины в годы Великой Отечественной войны (на материалах города Коврова) / И. С. Тряхов // Вестник Российского университета дружбы народов. Серия: История России. – 2020. – Т. 19. – № 2. – С. 330-348.

13. Фролов, Н.В. Ковровчане в годы Великой Отечественной войны: к 55-летию Великой Победы – Ковров: Маштекс, 2000, 112 с.

14. Фролов, Н.В., Фролова Э.В. Ковров и ковровчане в годы Великой Отечественной войны // Из истории города Коврова – Ковров : БЭСТ-В, 1997- Ч. 2. - 1999. - 63 с.

15. Шахбазова, М. А. Воспитание подрастающего поколения на героико-патриотическом потенциале Российской истории / М. А. Шахбазова // Вестник Социально-педагогического института. –  $2017. - N<sub>2</sub> 4(24)$ . – C. 64-70.

УДК 372.893

# **НОВЫЕ МЕТОДЫ В ИЗУЧЕНИИ РОЛИ ЛИЧНОСТИ В ИСТОРИЧЕСКОМ ПРОЦЕССЕ**

*Разумовская О.В., канд. ист. наук, доцент, Князев Д.И. , Соколова М.А., студенты*

# *ФГБОУ ВО «Ковровская государственная технологическая академия имени В.А. Дегтярева»*

*Аннотация*. В статье рассматривается время правление Михаила Федоровича Романова, первого царя из династии Романовых. На примере его правления раскрывается новые методы, используемые в преподавании истории в техническом вузе: диалектический и метод «исторического суда» над личностью.

*Ключевые слова*: Михаил Федорович Романов, Смоленская война 1632-1634, Поляновский мир, полки «нового строя», диалектика, «суд истории».

О значении изучения Отечественной истории для формирования личности с активной гражданской позицией сказано уже очень много [6]. Но в непрофильных вузах отношение студентов к истории последнее время достаточно поверхностное – это не самый важный для технических специалистов предмет, а в интернете достаточно информации, по которой студенты формируют свой взгляд на ход исторического процесса. Необходимость заинтересовать учащихся реальными историческими событиями, а не теориями «заговора», при этом вызвать в них живой отклик, личностное сопереживание привело к созданию двух новых методов преподавания: диалектического и метода «исторического суда».

Диалектика (греч. διαλεκτική – искусство вести беседу, спор) – логическая форма и всеобщий способ рефлексивного теоретического мышления, имеющего своим предметом противоречия его мыслимого содержания [3].

Диалектический метод в преподавании истории – этот метод описания исторической личности через раскрытие как положительных, так и отрицательных сторон ее деятельности. И мы сочли наиболее удобной формой реализации этого метода - метод «исторического суда». Для оценки каждой исторически значимой личности назначается обвинитель («прокурор»), который собирает и рассказывает только те факты, которые позволяют личность обвинить перед судом истории, и защитник («адвокат») – собирающий и излагающий факты, положительно характеризующие данную личность. Остальные студенты не слушают безучастно, они – «суд присяжных». Внимательно выслушав доклад обеих сторон, они должны проголосовать, обвинить или оправдать перед судом истории данную историческую личность. В зависимости от голосования сторона обвинения или сторона защиты получают свои оценки за работу (победившая сторона – на балл выше). Безусловно, окончательное слово в оценке докладов у «судьи» - то есть у преподавателя, но эта оценка обязательно учитывает голосование «судей присяжных».

В данной статье рассмотрим применение этих методов на примере такой значимой исторической личности, как Михаил Фѐдорович Романов, первый царь из династии Романовых [2]. Он начал своѐ правление в 1613 г., будучи избранным Земским собором высшим сословно-представительным учреждением Русского царства с середины XVI до конца XVII век. Избрание произошло в завершающий период Смутного времени и на его избрание народ возлагал большие надежды.

Оценка обвинителя («прокурор»):

Стоит отметить, что Михаилу на момент избрания было 16 лет и из-за неопытности до 1619 года страной правила по сути его мать, инокиня Марфа и еѐ родня, а после эти обязанности перешли на отца Михаила, патриарха Филарета

Отрицательные черты правления:

1.В 1632-1634 годах произошла война между Русским Царством и Речью Посполитой (Смоленская война). Здесь хотелось бы отметить сразу несколько отрицательных черт этого периода правления Михаила Романова. Во-первых, до война было заключено Деулинское перемирие между Русским Царством и Речью Посполитой длительностью на 14,5 лет. Но Михаил Фѐдоров решил не дожидаться конца перемирия, и начал войну на год раньше, чем заканчивается перемирие.

Во-вторых, в ходе войны Михаилу понадобились дополнительные войска, и он решил взять их с южной границы своего государства, совершенно не подумав о защите людей, которые там проживают. По итогу крымские татары совершили набеги на незащищѐнные территории, разоряли и грабили их, а так же убивали мирных жителей.

В-третьих, сама война закончилась Поляновским миром. В ходе этой войны Михаил не только практически не завоевал новых территорий, но и потерял много солдат, нагрузил экономическую систему, тем самым ухудшил жизнь крестьян, а также выплатил Речи Посполитой 20 тысяч рублей серебром [1].

По итогу вся война оказалось неудачной для Михаила и принесла много отрицательных последствий.

2.При Михаиле срок поимки беглых крестьян был увеличен до 10 лет. В то время крестьян и без этого жилось очень не просто, и большинство сбегало не из-за своих корыстных целей или планов, а потому что больше не могли жить в таких условиях. Таким образом, крестьян ещѐ сильнее приковывали к хозяину и ещѐ сильнее ограничивали их свободу [2].

3.Плохая организация полков «нового строя». В время правления Михаила Романова были созданы полки «нового строя». На их создание было потрачено много сил, денежных вложений, было призвано много людей вступить в ряды солдат, что по тем временам можно было расценивать, как уход из дома практически навсегда. По итогу в ходе войны 1632-1634 годов эти полки стали самым слабым и бесполезным звеном в русской армии [5].

Обобщая всѐ вышеперечисленное, обвинитель делает вывод о том, что годы правления Михаила Фѐдоровича Романова вряд ли можно назвать удачными. Фактически проигранная война, создание почвы для появления локальных конфликтов, усиление жесткого обращения с крестьянами и сомнительные или даже вовсе неудачные нововведения, как полки «нового строя», характеризуют Михаила как достаточно неграмотного и неопытного правителя.

Оценка защиты («адвокат»).

Положительные черты:

1.Подписание Столбовского мира со Швецией(1617 г.). Это привело к прекращению войны со Швецией, длившейся с 1610 г. Россия вернула себе такие города: Великий Новгород, Ладога, Порхов, Гдов, Старая Русса, Сумерская область. И хотя некоторыми территориями пришлось пожертвовать, это было сделано ради восстановления хозяйства и общего благосостояния страны [2].

2.Деулинское перемирие с Речью Посполитой(1618 г.) Это соглашение дало временный мир на 14 с половиной лет между Россией и Польшей в русско-польской войне, длившейся с 1609-го года. Россия вернула себе такие города: Вязьма, Козельск, Мещовск, Мосальск, а также икону Святого Николая, находившуюся в Можайске.

3.Смоленская война(1632-1634 гг.) с Польшей. Цель войны была - вернуть Смоленск.

И хотя по Поляновскому мирному договору 1634 г. этого сделать не удалось, но мы получили Серпейск. При этом Романовы полностью утвердили свое право на российский престол, так как приглашенный Семибоярщиной (правительство в период Смуты с 1610 по 1612 гг.) на русский престол сын польского короля Владислав Ваза официально отрекся от претензий на правление, что означало, что больше у династии Романовых нет конкурентов и новой Смуты не будет [4].

4.Восстановление экономики

В 1632 г. Михаил Романов лично дал разрешению Андрею Виниусу строить под Тулой «железоделательный завод» (первый в стране). Происходит приглашение иностранных специалистов (рудознатцев, литейщиков, оружейников) на льготных условиях.

В Москве была основана Немецкая слобода, уроженцами которой были многие выдающиеся деятели петровской эпохи.

В 1613 году была осуществлена раздача государственных земель нуждающимся дворянам.

В 1632 году в Москве появилось предприятие по обучению бархатному и камчатному делу – Бархатный двор. Центром текстильного производства стала Кадашевская слобода с государевым Хамовным двором [1].

Вывод защиты:

Время правления Михаила Романова характеризуется установлением прочной централизованной власти на территории страны, преодоление тяжѐлых последствий Смутного времени, восстановления нормального хозяйства и торговли, а так же территориальными приобретениями, например, присоединением земель на реке Яик (Урал), в Якутии и Прибайкалье.

Подводя итоги, можно сказать, что правление Михаила Романова, как и правление любой исторической личности, противоречиво, и только рассмотрев все положительные и отрицательные стороны правления, можно составить полное представление о значении данной личности в истории.

#### **Список литературы**

1.Васенко, П. Г. Бояре Романовы и воцарение Михаила Феoдоровича. - Санкт-Петербург: издание Комитета для устройства празднования трехсотлетия царствования Дома Романовых, 1913. - 224 с.

2.Козляков, В. Н. Михаил Федорович (Жизнь замечательных людей). - Москва : Молодая гвардия, 2010. – 344 с.

3.Михайлов, Ф. Т. Диалектика // Новая философская энциклопедия : в 4 т. / пред. науч.-ред. совета В. С. Стѐпин. — 2-е изд., испр. и доп. — М. : Мысль, 2010. — 2816 с.

4.Морозова, Л.Е. Смута на Руси: Выбор пути. – М.: Аст-пресс книга, 2007. – 288 с.

5.Пресняков, А.Е. Российские самодержцы. – М.: Книга, 1990. – 441 с.

6. Разумовская О.В. Патриотическое воспитание современных студентов на занятиях по Отечественной истории. /Экономические и психолого-акмеологические основы менеджмента организации: сборник научных трудов, посвященный 60-летию высшего образования в городе Коврове. – Ковров: ФГБОУ ВПО «КГТА им. В.А. Дегтярева», 2012. – 230 с. – С.195.

### ЗНАЧЕНИЕ ЛИЧНОСТИ В.А. ДЕГТЯРЕВА В СОЦИОКУЛЬТУРНОМ ПРОСТРАНСТВЕ Г. КОВРОВА

#### *Разумовская О.В., канд. ист. наук, доцент*

### *ФГБОУ ВО «Ковровская государственная технологическая академия имени В.А. Дегтярева»*

*Аннотация.* В статье рассматривается жизнь и деятельность великого конструктора оружейника В.А. Дегтярева, чье имя стало неотъемлемой частью социокультурного пространства города Коврова.

*Ключевые слова*: Василий Алексеевич Дегтярев, Великая Отечественная война, оружие победы, Ковровская государственная технологическая академия В.А. Дегтярева.

Василий Алексеевич Дегтярев, в первую очередь, известен, как конструктор российского и советского стрелкового оружия. Люди, интересующиеся темой Великой Отечественной войны, оружием Победы, не могут не знать о нем. Он - герой социалистического Труда, лауреат четырех сталинских премий, генерал-майор инженерно-артиллерийской службы, о нем можно говорить бесконечно. Но нам бы хотелось поговорить о роли В.А. Дегтярева в социокультурном пространстве города воинской славы Коврова. Город Ковров известен тем, что в годы Великой Отечественной Войны выполнял и перевыполнял планы поставок оружия для нашей армии [1]. И огромную роль в этот период сыграл в этом процессе В.А. Дегтярев. Его имя и сегодня играет значимую роль в социокультурном пространстве города.

Буквально с рождения, любой ребенок ходит гулять в Парк культуры и отдыха им. В. А. Дегтярева, с раннего возраста у детей складываются позитивные ассоциации с именем великого конструктора. Одна из школ, №2, также носит его имя. Подрастая, ребенок может записаться в кружки в доме Культуры им. В. А. Дегтярева. То есть, имя В.А. Дегтярева сопровождает ребенка с детства. И скорее

всего кто-нибудь из родственников работает на известном Заводе им. В. А. Дегтярева.

В 1979 году Ковровскому энергомеханическому техникуму было присвоено почѐтное имя конструктора-оружейника Василия Алексеевича Дегтярева Постановлением Совета министров СССР от 27.12.1979 № 646-41В. А в 2005 г. Ковровской государственной технологической академии – единственному высшему учебному заведению в г. Коврове, также было присвоено имя В. А. Дегтярева. Для преподавателей и студентов КГТА В.А. Дегтярев – почти как один из педагогов, в связи с тем, что часть направлений деятельности академии является оружейной. Академия играет огромную роль в социокультурном пространстве Коврова, так как большинство выпускников идут работать на оборонные предприятия города. Но зная о вкладе В.А. Дегтярева в создания оружия победы, мало кто подробно знаком с его биографией. А она очень интересная.

Родился он в Туле, в семье потомственного оружейника. Семья проживала на окраине Тулы, была небогатой, у его отца была кузница. В.А. Дегтярев проучился только три года в церковноприходской школе, затем начал работать на Тульском оружейном заводе. Сейчас трудно представить такое – настолько далеко ушел социальный прогресс в нашем государстве. Хотя, быть может, только так и может передаться настоящее мастерство – от отца к сыну, который наблюдает за деятельностью старших с детства?

К 11 годам у него было достаточно четкое представление о том, как и что можно сконструировать. К 17 годам он работает слесарем-оружейником на Тульском оружейном заводе, и тогда умирает его отец. В.А. Дегтярев становится единственным кормильцем в семье. Как и его отец, и дед, он начал брать частные заказы. Ему удавалось выкроить время и на рационализаторство – в 21 год он модернизировал ножной привод токарного станка.

В 1901 году несмотря на то, что Василий Дегтярев был единственным кормильцем в семье, он был призван на военную службу. Многие считают такой поворот в его жизни удачным. Он попал в стрелковую часть при офицерской стрелковой школе в Ораниенбауме, сейчас город Ломоносов – и там он продолжает свою работу. Увидев, что на стрельбах заклинило пулемет, он взялся решить проблему. Его заметили по-настоящему, и по рекомендации начальника Школы Филатова его переводят в мастерскую при школе.

Именно там, показав себя талантливым мастером, он смог познакомиться современными образцами стрелкового оружия. Инструменты и станки там совпадали с теми, которыми он пользовался в Туле. Он трудился наравне с опытными работниками мастерской. После двух лет работы он получает задание сформировать две пулеметные команды. На базе курсов, проводимых Дегтяревым, была организована первая пулеметная школа. Именно тогда он впервые встречается с Браунингом, изучал и ремонтировал его винтовку. Позднее в своих воспоминаниях Дегтярев упоминал, что конструкторы с мировым именем могут уступать отечественным конструкторам [2].

Весной 1906 г. Дегтярев переводится в группу Федорова для работы над созданием автоматического оружия на базе винтовки Мосина. Федоров отзывался о Дегтяреве как о инициативном и профессиональном работнике. В 1918 г. Фѐдоров возглавил проектное бюро Ковровского пулеметного завода, занявшись вопросом производства автоматов. С того момента жизнь оружейника связана с городом Ковровом.

Сложно поверить, но у Дегтярева было 9 детей. И вместе с женой и детьми первое время в Коврове В. А. Дегтярев жил в общежитии, только позднее удалось приобрести дом.

В.А. Дегтярев за время своей конструкторской деятельности принимает участие в создании самых различных образцов стрелкового вооружения - как малого калибра - 6,5 мм автомат Федорова, так и крупнокалиберных противотанковых ружей. Первой его заметной работой становится пулемет ДП, принятый на вооружение в 1928 г. молодой Советской республикой после "военной тревоги", проведенной Фрунзе в 1927 г, и показавшей необходимость перевооружения РККА.

Острая нужда в носимом легком пулемете, а также необходимость его производства в самых сложных условиях явились причиной появления данного оружия. В качестве патрона был принят стандартный на тот момент 7,62 \*54.

Перед Великой Отечественной войной В.А. Дегтярев вѐл работы по разработке пистолета-пулемета оригинальной конструкции, но был вынужден остановить доработку ППД, и заняться противотанковыми ружьями в связи с необходимостью в противотанковых средствах, ставшей очевидной летом 1941 г. Использовался недавно разработанный калибр 14,5 \*114, обеспечивающий неслыханную по тем временам бронепробиваемость в 30 мм брони на ста метрах при условии длинного ствола. Главной задачей являлось создание оружия в сжатые сроки, пригодного для противотанковой борьбы, достаточно надежного для суровых условий работы и достаточно легкого для переноски двумя людьми. Наибольшую трудность представляли ограниченные запасы вольфрама, необходимого для бронебойных патронов, и сложность его обработки [3].

Данная задача была решена с предельно малой массой для оружия такого калибра тех лет.

ППД был произведен небольшой серией, но после появления ППШ производство было остановлено в связи с меньшей стоимостью последнего. Тем не менее, ППД отличался большей точностью и надежностью.

Кроме того, в конце 30-х гг Дегтярев принимал участие в разработке крупнокалиберного пулемета ДШК, призванного вести борьбу как с наземными, так и воздушными легкобронированными целями, что позволял сделать патрон 12,7\*108, более мощный, чем западный аналог 12,7\*99. Конструкция оказалась настолько удачной, что ДШК используется в различных конфликтах по сей день практически без доработок [3].

Количество пулеметов, произведенных в Коврове, превосходило количество пулеметов, произведенных всей немецкой промышленностью. После окончания ВОВ Дегтярев прожил всего четыре года, и умер в 1949 г, сказалось страшное напряжение последних лет. В 1949 г. выходит постановление советского правительства об увековечивании памяти В.А. Дегтярева.

Горисполком решает переименовать Красноармейскую улицу в Коврове в ул. им. Дегтярева, присвоить школе №2 и пионерскому лагерю его имя, так же, как клубу мотористов и парку. Кроме того, на его доме была установлена мемориальная доска

Все, кто интересуется его жизнью, могут прийти на экскурсию в Дом-музей В.А. Дегтярева. Там можно узнать, что у великого конструктора было два необычных хобби – разводить цветы и редко, когда было свободное время, устраивать просмотр кино в домашних условиях, когда он собирал домашних и соседей у себя дома для того, чтобы вместе оценить какую-нибудь киноленту.

Также в Коврове установлен памятник В.А. Дегтяреву.

Родина при жизни высоко оценила труд Василия Алексеевича. О многом говорит следующий факт: первое звание Героя Социалистического Труда было Указом от 20 декабря 1939 года присвоено И. В. Сталину, а вторым Героем Социалистического Труда 2 января 1940 года стал В. А. Дегтярёв.

Тот факт, что В.А. Дегтярев известен всем в Коврове, от самых маленьких детей, до самых зрелых его горожан – достойное признание его заслуг.

#### **Список литературы**

1.Город воинской славы Ковров: Сквозь века / отв. ред. О.А. Монякова. Иваново: Издатель Епишева О.В., 2013. - 464 с.

2.Дегтярев, В. А. Моя жизнь/ Лит. запись Г. Нагаева; [Предисл. ген.-лейт. артиллерии А. А. Благонравова]. - Тула: Обл. кн. изд-во, 1952. - 144 с.

3.Помелова, О.А. Ковров – город Воинской славы // Современные научные исследования и инновации. 2015. № 12 [Электронный ресурс]. - URL: https://web.snauka.ru/issues/2015/12/60923 (дата обращения: 26.11.2022).

# **ИНСТРУМЕНТЫ КОУЧИНГА КАК СРЕДСТВО ПОВЫШЕНИЯ МОТИВАЦИИ, СОЦИАЛЬНОЙ АКТИВНОСТИ И ОСОЗНАННОСТИ УЧАЩИХСЯ НА УРОКАХ ИСТОРИИ, ЭКСКУСИЯХ И ЗАНЯТИЯХ В МУЗЕЕ**

*Скубаева Е.Н., преподаватель, заведующая музеем кооперации АН ПОО «Владимирский техникум экономики и права Владкоопсоюза»*

*Аннотация*: в статье аргументируется эффективность, целесообразность использования инструментов коучинга на уроке по истории и занятиях в музее, рассматриваются практические методы и техники. Акцентируется внимание на основной принцип коучинга: вера в потенциал человека, развитие активной жизненной позиции, осознанности, самомотивации и рефлексии.

*Ключевые слова*: коучинг, самосознание, рефлексия, самомотивация, саморазвитие, личностно-значимое обучение, музей, урок, история

Современный ФГОС меняет содержание и существующие технологии, переводя их на интерактивную и деятельностную основу. Обучение сейчас должно быть не только доступным, привлекающим и ярким, призывающим и мотивирующим на изучение нового, но и воспитывающим, развивающим самосознание, затрагивать личностно - значимые для ученика и преподавателя аспекты. Вместе с тем мобильность и ускорение всех процессов социального взаимодействия и восприятия, клиповое мышление, новый характер ментальных процессов, прагматизм подрастающего поколения, перенасыщение доступного информационного поля историческими фейками и искажениями делают неэффективными традиционное преподнесение информации на уроке, особенно исторических фактов. Всѐ более становится очевидным, что знания нельзя дать, а

только получить. К личности учителя вылвигаются особые требования: он должен быть не столько носителем информации, сколько проводником, гидом и умелым наставником, уметь подбирать различные инструменты для урока, гайды для достижения цели, пользоваться различными приемами, в том числе из смежных дисциплин и сфер, такими, например, как инструменты коучинга. То же самое относится и к экскурсоводу. Привычное ведение экскурсий и представление экспозиций музеев молодым поколением становится не востребовано. В работу музеев плавно вошла такая форма как квест, поиск, использование не готовой информации, а наводящих вопросов и поисковых заданий. Определённые принципы и схемы вопросов и составляют фундамент коучинга.

Коучинг довольно новое понятие в современной науке, интегрированное несколькими науками, такими как психология, менеджмент, философия и логика. Он является распространенным во многих странах мира и активно используется в сфере управления человеческими ресурсами. Коучинг можно охарактеризовать как эффективную, апробированную на практике систему развивающего взаимодействия [1]. Основным из принципов коучинга является вера в потенциал человека. Цель коучинга - эффективное взаимодействие, способствующее росту и развитию человека, опираясь на его потенциал, таланты, силы. Основные методы коучинга опираются на способность человека к рефлексии и тренируют её, способствуют созреванию осознанности и самомотивации, способствуют развитию активной жизненной позиции. Без этих качеств обучения не эффективно и носит временный, формальный и даже насильственный характер.

Если говорить о применении коучинга в воспитательном и образовательном процессе (в семье и образовательных учреждениях), то коучинг - это педагогическая и психологическая поддержка обучающегося и воспитанника, нацеливание его на результат, вера в его успех и возможности, конструктивное взаимодействие. Это может быть и ситуативный процесс (подход к анализу сложившейся ситуации и выхода из конфликта, например), и целенаправленный процесс, который может быть как групповым, так и индивидуальным [2].

В коучинге существует огромное количество инструментов. которые направлены на решение разных целей, на применение в различных ситуациях, индивидуально и в группах [3].

Рассмотрим в статье некоторые из них:

1. Сфокусированное слушание и использование сильных вопросов.

Данный инструмент - это основа коучинга как технологии. Умение залать вопрос, который привелет к развитию - велушее умение коуча и педагога, как специалиста. Сильные вопросы - это открытые вопросы, требующие развернутого ответа, вопросы, которые развивают и продвигают. Применительно к урокам истории и занятиям в музее, это могут быть вопросы на любом из этапов, например:

-Каким ты видишь идеального студента (работника, участника событий), на которого ты хотел бы быть похожим?

-Чего ты хочешь достичь при изучении данной темы к концу этого урока?

- Что ты можешь получить от сегодняшней встречи, ситуании?

- Чему конкретно тебя учит этот факт?

- Как знание этого исторического события, экономических и социальных предпосылок его может тебе пригодится в семейной жизни и бытовых ситуациях?

- Какие шаги ты должен предпринять для достижения своей цели, учитывая опыт исторических лиц?

-Если бы ты был на месте участников событий, то какие действия ты бы предпринял?

2. Следующий инструмент - «Шкала».

Представляет собой вертикальный столб, ограниченный двумя засечками снизу и сверху. Вверху стоит цифра 10, а внизу цифра 1, шкала не зря начинается с единицы, коучинг - это про веру в способности, а 0 - это уже полное их отсутствие. Данный инструмент может использоваться и на этапе рефлексии и на этапе мотивации к поставленной цели, а может помещаться в самом начале изучения раздела, где мы сейчас, что знаем, а что для нас 10? Шкала
позволяет непрерывно измерять степень приближения к цели. Продемонстрируем работу со шкалой на примере урока:

1) Называем шкалу (Например: «Знаток истории» или «Интересный экскурсовод»). Название шкалы может дать каждый учащийся самостоятельно или совместно с учителем, в зависимости от цели применения инструмента.

2) Определяем, что такое 10? Какие знания вы имеете, если позиционируете себя на данной цифре? Как вы поймете, что вы на 10?

3) Определяем, где находимся сейчас, например, на  $5 - y_{TQ}$ есть сейчас на пятерку или на 7, что знаем на 7 (Здесь каждый ученик оценивает себя: «ставлю себя на 5, так как еще не совсем разбираюсь в событиях и датах, знаю о некоторых фактах вне ленты времени)

4) Прописываем дальнейшие шаги с конкретными сроками: что изменится, когда мы окажемся на 7? На 8?

5) Какие шаги нас могут привести к 10? Кто и что может по- $C\Gamma$ <sub>0</sub> $C\Gamma$ <sup>2</sup> $C\Gamma$ <sub>2</sub> $R$ <sup>2</sup> $R$ <sup>2</sup> $R$ <sup>2</sup>

3. Инструмент «Коучинговое колесо».

Для его реализации, рисуем круг и делим его на сектора, где кажлый сектор - определенная часть изученного материала, темы или определённые компетенции.

В каждом сегменте описываем, что такое 10. И работаем как со шкалой (п.2)

4. Стратегия рассмотрения задачи и события в три этапа: мечтатель - реализатор - критик.

Илеально подходит для командных проектов, для решения общей цели. Можно использовать и на уроке, и во внеурочной деятельности, на групповых занятиях в музее (квестах, профпробах, мастер - классах). А также при анализе исторического события. Например: задача побывать в роли восставших декабристов и рассмотреть имевшее место событие из трёх позиций: о чём мечтали декабристы (мечтатель), как реализовали, по какому плану (реализатор), что не учли, чем всё в реальности закончилось и почему (критик).

Можно проводить одновременно во всей группе, а можно выбрать группу детей, остальные могут помогать или даже наблюдать.

Данные роли, три позиции: мечтатель - реализатор - критик, лучше распечатать на бумаге и прикрепить на полу, чтобы группа детей смогла перемещаться от мечтателя к реализатору.

Мечтатель – формулировка цели. Учащиеся встают на табличку «мечтатель», здесь они задают себе вопросы, исходя из изначальной цели: что хотите получить, что важного это вам даст, как узнаете, что цель достигнута? Важно записывать все возникшие идеи. На табличке «реализатор» происходит разработка плана реализации. Здесь снова задаем вопросы: как будет реализована эта идея, что будет 1,2,3 шагом, как вы проверите критерии достижения, что понадобится для достижения, что дает каждый шаг? Следующая табличка – «критик». На данном этапе учащиеся проверяют идею на реалистичность, экологичность, согласованность с другими целями и социальными группами. А также задаются вопросы: может ли кто-то быть против этой идеи, что может помешать, когда вы не захотите действовать, какие плюсы от настоящего положения? И потом снова возвращаемся к «реализатору», что будет 1,2 шагом, что даст каждый шаг?

5. Инструмент «Линия времени». Линия времени представляет собой стрелку из прошлого в будущее и стрелка в свою очередь делится на несколько точек. Для каждого ученика эта линия времени будет своей, а также линия может быть составлена группой одновременно. Направления можно выбирать различные «Я хорошо знаю даты», «Я харизматичный спикер, экскурсовод» и т.д.

1) Называем ключевые точки на пути к достижению цели и отмечаем их. Это промежуточные результаты.

2) Ассоциация с 1 точкой. Представляем этот момент. Что там? Описываем.

3) Смотрим со стороны, каков результат, какие действия привели к этой точке? Какая дата?

4) Продолжаем со всеми ключевыми точками.

5) Предлагаем встать на финальную точку. Предлагаем из финальной точки посмотреть на всю линию времени, соединив весь проект в единое целое.

6) Каков будет первый шаг, запускающий план?

6. Инструмент «Калейлоскоп вопросов». Обучающимся и участникам экскурсии в музее предлагается ответить на выбранные в слепую (из мешочка) заготовленные по теме занятия вопросы. Это можно слелать и ло занятия, чтобы заинтересовать и акцентировать внимание на ключевых темах и после в целях рефлексии (например: что нового узнал, что впечатлило, что надолго запомнится, что непременно перескажу близким и т.п.)

Вариант с вопросами на осознание причин и последствий исторических ситуаций и событий можно разнообразить «подсказками»: случайными словами, которые должны вызвать некие accoциации и помочь увидеть новые причинно - следственные связи. Например, такие слова как: утопия, потребности, лидерство, приоритеты, смятение, время, новшество, творчество и т.д. Сейчас в продаже имеется много вариантов универсальных готовых метафорически - ассоциативных карт с готовыми коучинговыми вопросами и подсказками - словами.

7. Параллели с личной жизнью.

Очень полезно выстраивать параллели с личной жизнью и опытом обучающихся. Включать эмпатию к историческим личностям. Например, вопросом: Как бы ты и Наполеон ответили на смыслообразующие вопросы: «Кто я? Откуда и куда?», запиши 10 вариантов ответа. Или: «Перечисли 10 ценностей и принципов кооперации и свои, сравни списки», «Как случившееся событие повлияло на твоё нынешнее положение дел или определит развитие событий в ближайшем будущем?»

Заинтересованность и мотивация обучающихся и посетителей музея - это первоочередная задача гида в мир информации. Часто ученикам очень трудно дается увидеть связь исторических фактов с жизнью, сегодняшнего и того, что будет в будущем, и как следствие - долго удерживать внимание на познавательном процессе. Задача пелагога и гила, помочь и мотивировать обучающихся в лостижении личностно - значимой цели, используя все ресурсы окружающего пространства, исторический опыт поколений и инструменты коучинга. Коучинг хорошо подходит для решения задач развития самомотивации, стимулирования познавательного интереса и рефлексии на уроках и экскурсиях. В статье рассмотрена только малая часть примеров применения коучинговых инструментов. Между тем коучинг часто рассматривают и шире: как образ жизни, способ осознанной жизни, эффективный и простой путь раскрытия человеческого потенциала.

#### **Список литературы**

1. Голви, У. Тимоти. Работа как внутренняя игра: фокус, обучение, удовольствие и мобильность на рабочем месте / пер. с англ. / — М.: Манн, Иванов и Фербер, 2021. — 304 с.

2. Костяева, Н. А. Коучинг как инновационная технология повышения профессионального мастерства педагогов // Журнал «Педагогическая мастерская». – № 9. – 2015. – С. 19-22.

3. Парслоу, Э., Рей М. Коучинг в обучении : практические методы и техники / Э. Парслоу, М. Рей. – СПб. : Питер, 2019. – 204 с.

#### *Секция 5. АКТУАЛЬНЫЕ ПРОБЛЕМЫ МЕТОДИЧЕСКОГО ОБЕСПЕЧЕНИЯ В СФЕРЕ ВЫСШЕГО И СРЕДНЕГО ОБРАЗОВНИЯ*

УДК 378

# **К ВОПРОСУ ОРГАНИЗАЦИИ ПРОФОРИЕНТАЦИОННОЙ РАБОТЫ В ВУЗЕ**

*Смольянинова Ю.В., канд. экон. наук, доцент ФГБОУ ВО «Ковровская государственная технологическая академия имени В.А. Дегтярева»*

*Аннотация*. В статье рассматриваются вопросы профориентационной работы вуза во взаимодействии с предприятиями и администрацией города Коврова.

*Ключевые слова*: высшее образование, профориентация, практико-ориентированное обучение, многоуровневая подготовка, непрерывное образование, сетевое взаимодействие.

Ковровская Академия – это технический вуз, реализующий многоуровневую подготовку. В настоящее время в академии реализуются программы среднего профессионального образования, программы бакалавриата, специалитета, магистратуры, аспирантуры, а также реализуется широкий перечень программ по повышению квалификации и переподготовке кадров.

В соответствии с действующей лицензией Академия ведѐт образовательную деятельность по 33 образовательным программам: 8 программ среднего профессионального образования, 25 программ высшего образования. Также лицензией предусмотрено право оказывать образовательные услуги по реализации образовательных программ дополнительного профессионального образования, дополнительного образования детей и взрослых.

Выпускники академии востребованы в регионе, уровень трудоустройства наших выпускников 100%, академия играет важную роль в подготовке специалистов для предприятий города и региона, в том числе для предприятий оборонно-промышленного комплекса. По статистике 80-90% молодых специалистов, пришедших на предприятия города после окончания вуза – это выпускники Ковровской государственной технологической академии (КГТА).

В своей деятельности академия сталкивается с рядом трудностей. И одна из них - недостаточное количество мотивированных абитуриентов. Ведь ни для кого не секрет, что уехав из города и поступив в вузы в иных регионах очень маленький процент выпускников возвращается обратно. Мы провели анализ, который показал, что по прошествии 5 лет остаются в городе только 26% выпускников 11 классов, тогда как 22% из них изначально поступали и обучались в академии. Прослеживается четкая взаимосвязь между долей выпускников школ, поступающих в КГТА и молодыми специалистами, которых получают наши предприятия.

Для преодоления вышеназванной проблемы, совместно с предприятиями города мы начали проводить активную работу направленную на раннюю профориентацию школьников. С 2015 года реализуется образовательный проект Центр инновационного развития школьников. Цель проекта – создание профориентационной среды, гармонично встроенной в социо-культурное пространство города. Центр инновационного развития школьников решает три основные задачи:

1. Профориентационная деятельность.

2. Повышение имиджа Академии как центра инженернотехнического образования, науки и культуры города и региона, формирующего научный потенциал промышленного роста региона.

3. Мотивация школьников к углублѐнному изучению базовых школьных дисциплин для выбора инженерных профессий и получения высшего инженерного образования в Академии.

В рамках ЦИРШ ученики 8-9 классов школ города и района могут совершенно бесплатно посещать образовательные курсы на базе выпускающих кафедр Академии с использованием лабораторий и оборудования ВУЗа. Кроме этого проводятся факультативные курсы в профильных инженерных классах, занятия также проводятся в лабораториях академии ведущими преподавателями. Основная задача занятий – развить интерес школьников к инженерным профессиям, а также к изучению физики, математики, информатики и др. А также познакомить школьников с предприятиями и академией, показать современное производство. Мы стремимся к тому, чтобы наш вуз со школьной скамьи стал родным для учеников школ города. А выпускники рассматривали академию как место продолжения обучения, так как академия дает прекрасное техническое образование, позволяющее построить успешную карьеру.

Помимо развития Центра инновационного развития школьников мы стали вплотную сотрудничать со школами города и пропагандировать технические направления подготовки.

В 2016г. в сотрудничестве с Акционерным обществом «Ковровский электромеханический завод» (АО «КЭМЗ») в МБОУ СОШ № 23 г. Ковров открыт инженерный класс. Ученики 1 день в неделю проводят в академии. Они изучают математику, физику, информатику, а также мы знакомим их с направлениями подготовки и специальностями, которые можно получить в академии.

Мы считаем, что проект является удачным, т.к. большая часть ребят, прошедших обучение в инженерном классе выбирают технические направления подготовки (табл.1).

Таблица 1

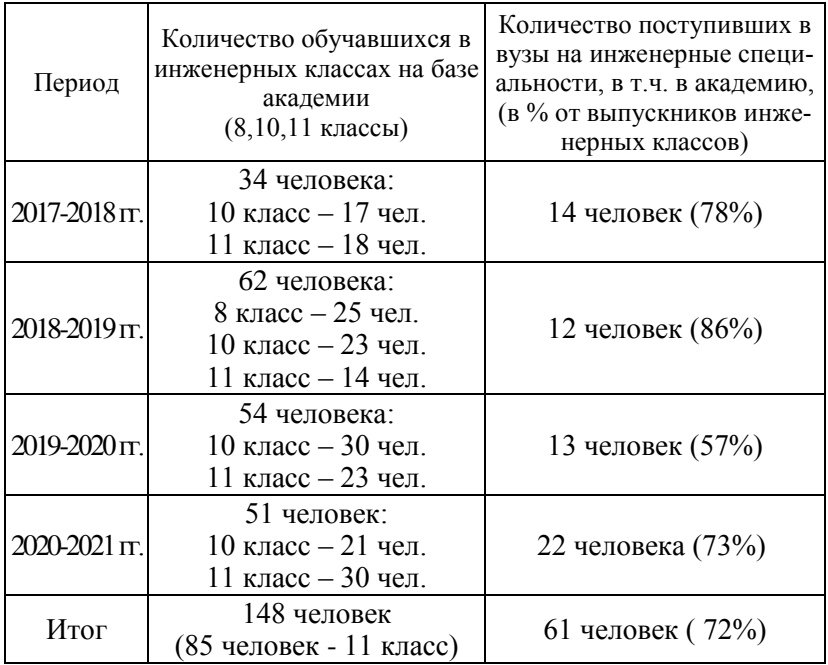

Этот опыт мы стали транслировать на другие школы города.

В 2020г. открыт инженерный класс на базе МБОУ СОШ № 19 г.Ковров. Обучение в этом классе построено по ранее отработанной схеме.

Еще одним важным профориентационным проектом является участие в организации и проведении Многопрофильной инженерной олимпиады школьников «Звезда». Многопрофильная инженерная олимпиада «Звезда» (далее -Олимпиада) была создана в 2015 году путем слияния двух олимпиад: Олимпиады школьников «Звезда – Таланты на службе обороны и безопасности» и Многопрофильной инженерной олимпиады «Будущее России». Основной целью Олимпиады является развитие и стимулирование интереса у обучающихся 6-11 класса к научно-исследовательской деятельности, их ранняя профессиональная ориентация и развитие интереса к будущей профессии. Решению данной цели способствует формат олимпиады. Помимо предметных заданий, участники решают поставленные перед ними задания - проблемы реального сектора экономики, инженерные задачи.

Многопрофильная инженерная олимпиада «Звезда» ежегодно входит в Перечень олимпиад школьников Российского совета олимпиад школьников. Олимпиада проводится в соответствии с «Порядком проведения олимпиад школьников», утвержденным Минобрнауки России. Задания олимпиады не выходят за рамки школьного курса, но имеют ярко выраженный инженерный характер.

С 2016 г. КГТА - Региональная площадка, единственная во Владимирской области. Порядка 1500 школьников6-11 классов школ города и района ежегодно участвуют в отборочных и заключительных этапах МИО «Звезда» на площадке КГТА.

В 2021 году подписано 3-х стороннее соглашение между академией, Акционерным обществом «ВНИИ «Сигнал» и администрацией города Ковров по поводу сетевого взаимодействия и подготовки инженерных кадров. В рамках этого договора открыта первая очередь лаборатории «Специальная робототехника и системы управления им. Ю.М.Сазыкина», где при поддержке предприятия

были созданы условия для реализации образовательных программ для школьников «Робототехника», «Аддитивные технологии».

В 2023 году в сотрудничестве с АО «ВНИИ «Сигнал» планируется открытие 2-й очереди лаборатории Ю.М.Сазыкина.

01.12.2022 планируется открытие «Лаборатории цифровых производственных технологий». Данная лаборатория создана совместно с АО «ВПО «Точмаш» и ПАО «КМЗ». Наши студенты получат возможность работать на современном оборудовании с современным программным обеспечением.

Создание совместных с предприятиями лабораторий позволяет обновить базу учебного оборудования, а также осуществлять практико-ориентированную подготовку наших выпускников.

Практико-ориентированное обучение позволяет уже в вузе адаптироваться к условиям работы на наших ковровских предприятиях.

Еще одним инструментом практико-ориентированного обучения является целевое обучение. Целевое обучение имеет особенность: договоры со студентами заключаются не на этапе поступления в академию, когда зачастую предприятия берут «кота в мешке», а на 2-3 курсе, когда студенты уже определились в своих интересах и карьерных ожиданиях. Заключенные договоры помимо традиционных гарантий трудоустройства, материальной поддержки, получают возможность развить дополнительные к образовательной программе компетенции, которые будут необходимы при работе на конкретном предприятии.

Кроме этого, в осуществлении практико-ориентированного обучения помогает работа Опытно-экспериментального производства. Опытно-экспериментальное производство открыто в 2018 г. при поддержке АО «КЭМЗ», завод передал нам несколько станков с числовым программным управлением. В Опытноэкспериментальном производстве отрабатываются научные задачи в области конструкторско-технологического обеспечения. Помимо этого, в академии есть класс эмуляторов станков с ЧПУ, где студенты отрабатывают навыки написания управляющих программ получают возможность увидеть результат.

При участии специалистов предприятий города наши студенты проходят подготовку к участию в конкурсах профессионального мастерства и ежегодно становятся победителями и призерами региональных и национальных чемпионатов «Молодые профессионалы».

Сетевое взаимодействие дает преимущества каждому из участников:

 профориентационная деятельность в школах углубление знаний учащихся 9 - 11 классов по профильным дисциплинам мотивация и создание благоприятных условий к поступлению в профильные вузы

 выявление и поддержка самых перспективных студентов развитие практических знаний, навыков и компетенций, востребованных на реальном производстве стимулирование к выстраиванию профессиональных траекторий в промышленном секторе

**школа вуз предприятие**

 развитие компетенций молодых перспективных работников расширение их профессионального кругозора формирование активной профессиональной и жизненной позиции

В заключении хотелось бы отметить, что только во взаимодействии школа-вуз-предприятие, при поддержке администрации города, формируются условия для притока на наши предприятия талантливой, профессионально подготовленной молодежи.

#### **К ИСТОРИИ МЕТОДИЧЕСКОГО ОБЕСПЕЧЕНИЯ В СФЕРЕ ВЫСШЕГО И СРЕДНЕГО ОБРАЗОВАНИЯ**

(*К 125-летию со дня рождения П.С. Урысона, 03.02.1898 – 17.08.1924*)

*Барабанова Л.П., канд. физ.-мат. наук, доцент ФГБОУ ВО «Ковровская государственная технологическая академия имени В.А. Дегтярева»*

*Аннотация*. В статье рассматривается краткая история становления высшего и среднего образования и его методического обеспечения в России. Отмечается, что система образования в Коврове строилась А.Н. Барсуковым аналогично Московской. Сохранение этой традиции было продолжено в КГТА на кафедре Высшей математики.

*Ключевые слова*: методического обеспечения, образование, университет, рабфак.

Методическое обеспечение в сфере образования, как правило, опережает сам учебный процесс. Так было и в начале народного образования в России, когда Екатерина Великая купила у Австрии свод из нескольких десятков учебников для реализации классноурочного метода преподавания [1,2,3].

Аналогичный момент возник в ходе Октябрьского переворота. Тогда живо обсуждались пути развития народного образования. Например, соратник Ленина т. Лепешинский был сторонником трудовой школы [4], а в Коврове уже возник Народный Университет. Это говорит о том, что годы Военного Коммунизма не мешали интересу ковровского общества к достижениям современной науки и техники.

Так, ковровская газета Трудящаяся Беднота № 37 от 25.11.19 печатает статью «**Открытие Ковровского Народного Дома.** 21 ноября с.г. в г. Коврове состоялось открытие Народного Дома, который собой положил начало Народному Университету…».

Затем Трудящаяся Беднота № 43 от 09.12.19 печатает статью «**Народный Дом.** 8 ч. Вечера 3 декабря около входа в народный дом, где читалась лекция т. Барсукова (см. рис. 1) по космографии наблюдалось скопление народа, среди которого раздавались протестующие голоса за то, что их не пускают на лекцию…»

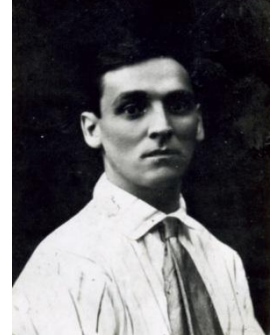

Рис.1. А.Н. Барсуков около 1920 года

Буквально чрез несколько дней после яркого выступления т. Барсукова, а именно «13 декабря 1919 года был опубликован декрет за подписью В.И. Ленина «О ликвидации безграмотности среди населения РСФСР. «Известия ВЦИК» выпустили текст декрета специальной афишей. Во Владимирской губернии было издано «Положение о ликвидации безграмотности», инструкции по учету неграмотных от 16 до 50 лет, анкета и воззвание ко всем трудящимся. Губисполком издал обязательное постановление, установившее шестилетний срок ликвидации безграмотности – по 2 года для каждой из трех категорий. Неграмотные дети в возрасте от 8 до 13 лет включительно подлежали обязательному обучению в школах I ступени» [5, С. 58- 59]. Очевидно, что в обеспечение Декрета были выделены определенные деньги. На местах освоением этих средств занимались заведующие отделами народного образования.

В Коврове этим занимался большевик А.Н. Барсуков, лично знакомый с Лениным [6, C. 29-38]. В 1920 г. в г. Коврове организуется вечерний университет, а затем при нем – рабфак. А.Н. Барсуков назначается заведующим рабфаком и одновременно преподавателем математики.

Здесь мы коснемся лишь одного из поступков А.Н. Барсукова в то время. Это было оказание профессиональной помощи юному математику П.С. Урысону.

На коллективной фотографии Семинара Профессора Д.Ф. Егорова 1912 года наш Барсуков стоит непосредственно над Егоровым. По левую руку от Барсукова стоит его однокурсник В. В. Степанов. Можно идентифицировать еще нескольких участников этой фотосессии (см. рис. 2).

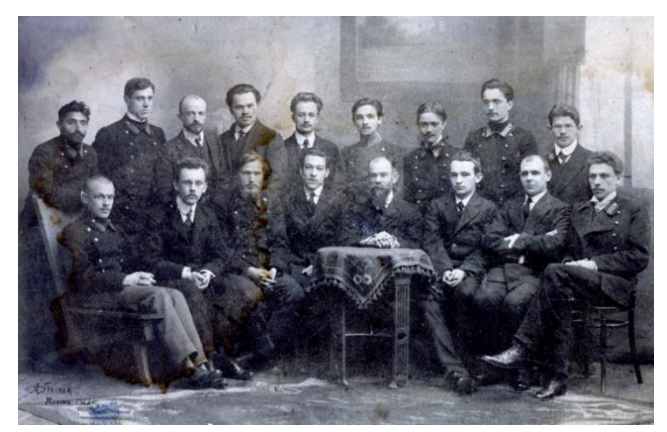

Рис.2. Фотография из архива Гимназии им. Барсукова (1912)

Для нас сейчас важно, что на этой исторической фотографии еще нет П.С. Урысона (см. рис. 4) и нет Н.И. Лузина. П.С. Урысон был на два курса моложе, а Н.И. Лузин находился в заграничной командировке. Возвращение Лузина на Родину привело к созданию знаменитой научной школы – Лузитании. Одним из самых ярких представителей Лузитании стал П.С. Урысон. Несмотря на молодость, он уже руководил некоторое время молодым А.Н. Колмогоровым (см. рис. 3).

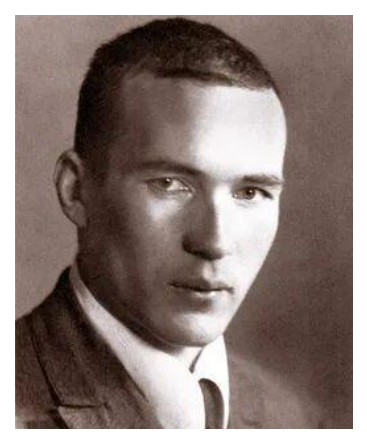

Рис.3. Великий русский математик А.Н. Колмогоров около 1925 года

Павел Самуилович Урысон родился 03.02.1898 в Одессе Херсонской губернии, погиб 17.08.1924 во время купания на французском побережье Ба-сюр-Мер (фр. Batz-sur-Mer), Бретань. Его спутника и друга – Павла Александрова (см. рис. 5) швырнуло огромной волной на берег и выкинуло на мелкие камни, а Урысона – головой на скалы.

Академик П.С. Александров впоследствии писал: «Погиб в самом начале своего творческого пути одаренный советский ученый, от которого советская наука и наша Родина были вправе ждать многих столь же глубоких и важных открытий, как те, которые он успел сделать за свою короткую, 26-летнюю жизнь» [7, С. 5-6].

Сохранились дневники Павла Урысона. Их опубликовала его сестра Лина Нейман [7, С. 67-99]. Там Павел описывает посещение города Коврова с 26.10.1920 по 2.11.1920. Пока неизвестно, кто рекомендовал Урысону обратится за продовольственной помощью к народному комиссару по образованию Ковровского района. Возможно это был сам Д.Ф. Егоров или однокурсники Барсукова. Это могли быть В.В. Степанов (на групповой фотографии стоит рядом с Барсуковым) и И.И. Привалов (на групповой фотографии сидит в первом ряду вторым с левого края). Степанов и Привалов спасались в то время от голода в городе Иваново.

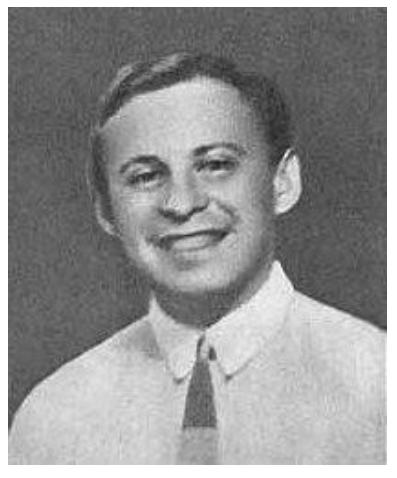

Рис.4. П.С. Урысон около 1915

Прибыв в Ковров Урысон остановился у А. Н. Барсукова, который в 1913 году окончил Императорский Московский университет вместе со Степановым и В.В., Приваловым И.И. и хорошо их знал. О Барсукове Урысон пишет «Старый большевик, математик… Энтузиаст, организатор». О своей жизни в Коврове пишет «Живу, как у Христа за пазухой», «Ем до животоболия», «читаю лекции до потери голоса», «Читал три часа подряд – «университетский курс», «А местные люди очень уговаривают меня переселиться сюда совсем на очень выгодных условиях. Ну, это дудки. Я со скуки помер бы, пожалуй», «Младшая сестра Барсукова – девушка лет 17-ти, довольно хорошенькая; эта совсем меня не дичится и даже охотно вступила бы в беседу». Урысон читает: Уэльса, Джерома, Ибсена, Эдгара По, Достоевского, Дюма.

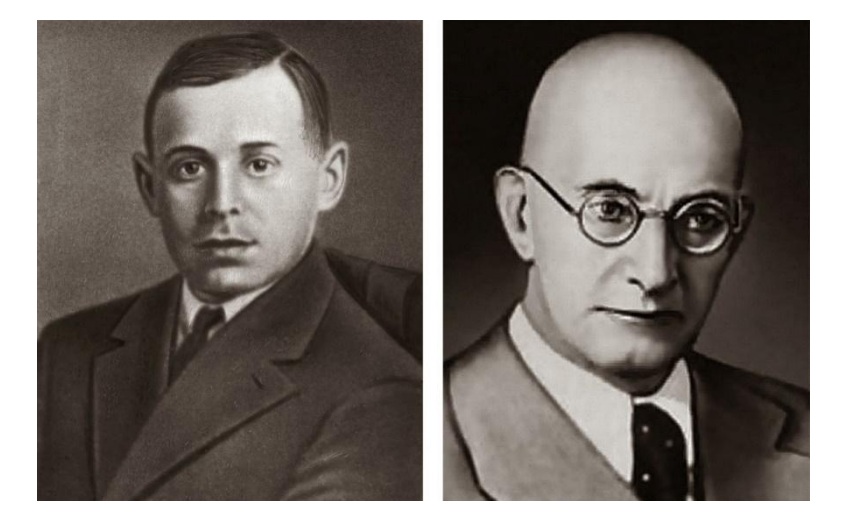

Рис.5. Урысон П.С. 03.02.1898 – 17.08.1924, Александров П.С. 25.4.1896 – 16.11.1982

За недельное чтение лекций в Коврове Урысон «получил 36 000 рублей и все продукты». Уложил продукты «мешок в 1 пуд и чемодан в 1,5». Урысон с товарищами Тихонравовым и Акимом Герасимовичем должен был ехать в Москву 2 ноября почтовым поездом в штабном вагоне, причем разрешение на штабной дает комендант станции Новки. В Коврове в штабной вагон не впустили и Павел –

«влез на последнюю ступеньку». Проехав 2 версты (мост) Павел теряет мешок на железнодорожное полотно «у меня было состояние полнейшего отчаяния». Из Новок Павел с Акимом Герасимовичем на товарном поезде возвращаются на поиски мешка. «Гляжу с замиранием сердца. Вот он! Лежит сиротливо с обнажѐнным видом... Спрыгнул (поезд еле-еле плѐлся). Схватил мешок и ходу! – В 10 был «дома» (в Коврове, то есть опять у Барсукова).

4 ноября в 14.00 Урысон был дома в Москве и вечером на заработанные в Коврове деньги пошѐл на камерный концерт, от которого «имел превеликое удовольствие».

Почему Урысон вернулся за потерянным мешком в 1 пуд = 40 фунтов = 16,3804964 кг.?

На 03.08.1920 в Москве проживало 1023000 человек гражданского населения, а продовольственных карточек роздано 1105000 на 8% больше [8, 744 с., С. 54]. С 01.01.1920 по 01.09.1920 было распределено 10028207 пудов продуктов питания. Это около 10 пудов на каждого жителя Москвы [8, С. 116]. Недостаток продуктов был вызван мировой и гражданской войнами. Цены росли подобно снежной лавины. На 01.09.1919 цена фунта ржаного хлеба стоила 1.42 руб. и 55 руб. на вольном рынке. а на 02.07.1920 – 480 руб. Цена ржаной хлеб на 2 июля с 1919 года по 1920 год увеличилась на 1163 % [8, С. 317-322].

За чтение лекций Урысон получил 36 000 рублей. Большое ли это было вознаграждение?

31 августа 1918 г. утверждается Исполкомом минимум заработной платы от 9 до 14 руб. в день [8,С. 28]. Согласно месячным учетным картам Московской секции статистики труда средняя заработная плата фабричного-заводского рабочего в июне 1920 года в Москве за 1 час при повременной оплате труда составляла 15.9 руб., при премиальной составляла 31.1 руб. и при сдельной оплате труда составляла 58.6 руб.

Кому и где читал «университетский курс» математики Павел Урысон? «Вечером, перед лекцией, беседовал немного с Женей Г. Она москвичка, только 2,5 года оттуда; кончила гимназию в прошлом году, а теперь преподаѐт математику в пятом классе. Говорят, что хороший математик». Кроме учителей математики были ли другие слушатели?

Осенью 1918 года в Москве возникли первые подготовительные курсы для будущих студентов-рабочих. Затем было принято

решение, что готовить себе слушателей нужно в самом университете. «Так возникла идея рабочих факультетов…Что же лежит в основе построения всех Рабочих Факультетов? Их учебные планы и программы построены таким образом, что дают слушателям совершенно достаточный запас знаний для успешной работы в одном из факультетов университета или специального учебн. заведения» [8, С. 500]. Научным Сектором было принято 5 ноября 1920 года постановление, где говорилось о том, что на Рабочие Факультеты принимаются только лица физического труда, исключения допускались лишь по отношению к членам Р.К.П.

Учитывая вышенаписанное можно предположить, что А.Н. Барсукова строил систему образования аналогичную Московской, и недельный курс лекций Урысон читал или слушателям курсов в Народном Университете или рабфаковцам.

Следует отметить, что эта традиция была продолжена в КГТА на кафедре Высшей математики в последнее десятилетие XX века и в первое десятилетие XXI века. В этот промежуток в КГТА читали лекции профессиональные математики: Барабанов О.О., Алхутов Ю.А., Юкин А.Ф., Барабанова Л.П., воспитанные Московским Государственным Университетом им. М.В. Ломоносова.

Соответственно, велась работа по созданию методического обеспечения [9-12]. В частности, была детально разработана методика применения пакета MathCad [9], в чем КГТА на несколько десятилетий опередила национальную программу по цифровизации экономики, подписанную В.В. Путиным 7 мая 2018 года [13]. Позже была разработана методика преподавания математики в среде GeoGebra [14]. В рамках работы «Центра инновационного развития школьников» в 2019-2020 прошла апробация разработанной методики в курсе «Наглядная математика» на примерах задач из ЕГЭ. Нелишне добавить, что в достижение «цифровой зрелости» образования движутся и другие страны мира, например, Гана [15].

#### **Список литературы**

1.Барабанов, О.О.Первый период (1766 – 1800) жизни и деятельности Тимофея Фѐдоровича Осиповского /О.О. Барабанов, Н.А. Юлина. – Ковров: ФГБОУ ВПО «КГТА им. В.А. Дегтярѐва», 2012. – 92 с.

2. Воронов, А.С. Ф. И. Янкович-де-Мириево, или народные училища при Екатерине II / А.С. Воронов. – Санкт-Петербург: Тип. Эдуарда Праца, 1858.

3.Барабанов, О.О.Тимофей Фѐдорович Осиповский и становление народного образования в России в эпоху Екатерины Великой / О.О. Барабанов // Рождественский сборник. Вып. XVII; под общ. ред. О.А. Моняковой. – Ковров:ООО НПО «Маштекс», 2010. – С.191-196.

4. Протоколы 1-го Всероссийского съезда по просвещению. – Москва, 1918. – 82 с.

5. Аннин, Г.П.Владимирская партийная организация и советы в годы гражданской войны и иностранной военной интервенции / Г.П. Аннин. – Владимир: Владимирское кн. изд., 1963. – 84 с.

6. Барабанова, Г.О.Встреча математика А.Н. Барсукова с В.И. Лениным в конце 1917 года / Г.О. Барабанова, Л.П. Барабанова // Рождественский сборник. Вып. XXIII; под общ. ред. О.А. Моняковой. – Ковров -Шуя: «ПолиЦентр», 2019. – С. 29-38.

7. Нейман, Л.С. Радостьоткрытия (математик Павел Урысон) / Л.С. Нейман. – М.: Детская литература, 1972. 176 с. [Нейман Л. Ра](http://pyrkov-professor.ru/default.aspx?tabid=194&ArticleId=770)[дость открытия. Математик Павел Урысон. 1972. \(pyrkov](http://pyrkov-professor.ru/default.aspx?tabid=194&ArticleId=770)[professor.ru\).](http://pyrkov-professor.ru/default.aspx?tabid=194&ArticleId=770) Дата обращения 04.11.2022.

8. Красная Москва 1917-1920гг.: [Сб. статей] / под общ. ред. Л. Каменева, Н. Ангарского. – Москва: Издание Московского Совета Р., К. и Кр. Д., 1920. 744 с.

9. Барабанов, О.О. Сборник заданий по комплексному анализу и дифференциальным уравнениям с применением системы MathCAD: Учебное пособие для вузов / О.О.Барабанов, Л.П. Барабанова. – Ковров: КГТА, 2000. – 128с.

10. Барабанов, О.О. О внедрении компьютерных систем универсальных математических расчѐтов в учебный процесс / О.О. Барабанов, Л.П. Барабанова, В.П.Тульский // Материалы I региональной научно-методической конференции. Тезисы докладов. – Владимир: ВлГУ, 2001. – С.117–120.

11. Барабанова, Л.П. О методическом обеспечении курсовой работы по математике на технических факультетах /Л.П. Барабанова, С.В. Фёдорова // Материалы II региональной научнометодической конференции: тезисы докладов. – Владимир: ВлГУ,  $2002. - C. 109-110.$ 

12. Барабанов, О.О. Методика обучения программированию «LITTLEGAME» / О.О. Барабанов, Л.П. Барабанова // Преподавание информационных технологий в Российской Федерации: материалы Десятой Всероссийской конференции (16-18 мая 2012 года).– Москва: МГУ им. Ломоносова, 2012. – С.183-184.

13. Президент России (7 мая 2018). [Архивировано](https://web.archive.org/web/20210205034914/http:/kremlin.ru/events/president/news/57425) 5 февраля 2021 года. Дата обращения 06 ноября 2022.

14. Добровольский, Н.М. Динамическая математическая образовательная среда GeoGebra. Часть1 /Н.М. Добровольский, Е.А. Седова, А.В. Якушин, А.Р. Есаян. – Тула: Изд-во Тул. гос. пед. ун-та им. Л. Н. Толстого, 2017. 417 с.

15. [Isaac-Benning](https://www.researchgate.net/profile/Isaac-Benning-2) Enacting core practices of mathematics pedagogy with GeoGebra // [Technology integration in mathematics educa](https://www.researchgate.net/project/Technology-integration-in-mathematics-education)[tion.](https://www.researchgate.net/project/Technology-integration-in-mathematics-education) January 2021, Vol 23.2, 101-127.

УДК 81.13

## **СПЕЦИФИКА ПРЕПОДАВАНИЯ НЕПРОФИЛЬНЫХ ГУМАНИТАРНЫХ ДИСЦИПЛИН В ДИСТАНЦИОННОМ ФОРМАТЕ**

*Казмирчук О.Ю., канд. филол. наук, доцент ГАОУ ВО «Московский городской педагогический университет»*

*Аннотация*. В статье описывается сложности, возникающие у педагогов, преподающих в дистанционном формате лингвистические курсы студентам нефилологических факультетов, и предлагаются методы, позволяющие хотя бы частично решить обозначенные проблемы.

*Ключевые слова*: дистанционный формат обучения, культура речи, русский язык, творческие задания, метапредметные связи, фразеологический оборот.

В системе современного российского высшего образования гуманитарные дисциплины, так или иначе связанные с изучением родного языка («Культура речи», «Русский язык и культура речи», «Мышление и письмо», «Основы риторики» и т.д.), читаются студентам, обучающимся на любых специальностях и направлениях [3. С.120-135; 12. С.95; 14. С. 286; 15. С. 287; 16. С. 312], и этот феномен, безусловно, не может не радовать. Ведь очевидно: каждый человек, проживающий в нашей стране, должен в полной мере владеть русским языком, т.е. должен уметь выбирать определённые языковые средства с учётом той конкретной ситуации, которая и требует от носителя языка создания устного или письменного текста [15. С. 289]. Свободное владение элементами всех уровней языка необходимо современному человеку и в повседневном личностном общении, и в поиске работы (прохождение собеседования, составление резюме), и, безусловно, в общении деловом [8. С.15; 10. С. 123-126]. Однако нельзя не признать, что в процессе преподавания лингвистических дисциплин на нефилологических факультетах педагоги неизбежно сталкиваются со следующей проблемой: отсутствие у студентов элементарной заинтересованности в обучении, отсутствие элементарного желания расширить собственные знания в данной области, поэтому преподаватель вынужден преодолевать подобную инерцию «неприятия», ему приходится адаптировать преподносимую им информацию под возможности и интересы студенческой аудитории, т.е. максимально усиливать «игровой», «развлекательный» компонент [13, С. 86].

Один из эффектных и эффективных способов адаптации излагаемого педагогом лингвистического материала заключается в выявлении и усилении метапредметных связей [5. С. 285]: в последовательном подчёркивании тематических (содержательных) перекличек между языковой дисциплиной и «профильными» занятиями [14. С.49]. Так, работая со студентами-историками, необходимо всякий раз акцентировать их внимание на том, как процесс формирования русского языка и развитие языковых дисциплин (таких как риторика или культура речи) неразрывно связаны с историей нашей страны [2. С. 10-12; 6. С.137-138; 9. С. 279; 10. С.112]; работая со студентамисоциологами, нужно сосредоточиться на социально-коммуникативной функции языка [10. С.89]; работая со студентами математического

факультета и факультета ИКТ, стоит подробнее рассказывать об искусственных языках и о семиотике (науке, изучающей любые знаковые системы); занимаясь со студентами-музыкантами, можно чуть подробнее говорить о фонетике, а, обучая студентов-художников. уделять больше времени графическому воплощению языковых знаков. И, разумеется, нельзя недооценивать возможности, появляющиеся у преподавателя благодаря обращению к общекультурному контексту (литература, живопись, кинематограф, экскурсии в музеи и т.д.) [11. С. 262-263]. Причём описанный междисциплинарный подход должен реализовываться как в деятельности педагога, так и в самостоятельной работе студентов (например, подготовка докладов и рефератов).

Когда в марте 2020 г. из-за эпидемии коронавируса произошёл переход на дистанционное обучение (в некоторых российских вузах подобный формат используется до сих пор), преподавателям непрофильных предметов стало особенно сложно удерживать внимание студентов, контролировать их присутствие не только на лекционных, но и на семинарских занятиях. Нельзя не признать: в формате дистанционных занятий (обычно проводимых в «зуме» или в «тимсе») предпочтение отдаётся визуальному способу передачи информации, что заставило педагогов перестроить уже готовые курсы [7. С.33-34], перевести в формат различных презентаций даже тот материал, который раньше не нуждался в визуализации, например:

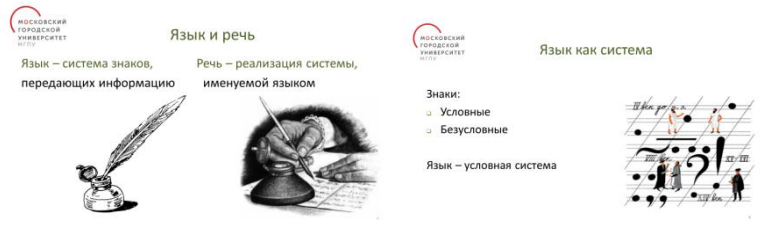

Ещё большим измененбиям подверглась система заданий, которые студенты должны выполнить непосредственно на семинаре. Если во время обычных (очных) занятий педагоги строго следили за тем, чтобы студенты не прибегали к помощи интернет-ресурсов, то в дистанционном формате отслеживать это не представлялось возможным, а значит, необходимо было предложить такие задания,

при выполнении которых информация, изложенная в интернете, могола лишь стимулировать мыслительную и творческую деятельность обучающихся [7. С.35].

Так, например, при изучении орфоэпической нормы русского языка в курсе «Культура речи» (орфоэпическая норма – это правила произношения и правила выбора ударного слога) [10. С.135] в дистанционном формате приходится сосредотачиваться по преимуществу на проблемах транскрибирования и произношения, поскольку правильный вариант постановки ударения в том или ином слове студентам «подскажет» интернет, а при изучении морфологической нормы (правила выбора формы слова) [10. С.150] приходится акцентировать внимание обучающихся на вариантных нормах (таких как образы–образа, счѐты–счета, учители–учителя), ведь этот материал представлен в интернете не слишком подробно.

Дистанционный формат обучения потребовал и изменения заданий, связанных с лексической нормой (свод правил, позволяющих верно истолковывать и уместно употреблять слова) [10. С.160]. В «очном» режиме я предлагала студентам различных факультетов такое задание: дать истолкование предложенным фразеологическим оборотам, подобрать совпадающие по смыслу фразеологические конструкции[1. С.84; 4. С. 223] и т.д. В «дистанционном» формате подобное задание лишалось всякого смысла, ведь правильные ответы легко найти в интернете, поэтому «в дистанте» я просила студентов придумать небольшой рассказ, в котором бы раскрывалось значение того или иного фразеологического оборота.

Рискну продемонстрировать несколько примеров выполнения этого задания (в приведѐнных рассказах «иллюстрируются» следующие фразеологизмы: «из одного теста сделаны», «кошки на душе скребут», «говорить на разных языках» и «голубая мечта». «Вот учебный год и начался. У нас парочка новых учеников, но меня это уже не интересует, всѐ равно их потом заинтересуют другие, а не я. Однако судьба в этот раз не позволила мне остаться одной. «Настя», - тихо представилась она. Повезло ей, что я воспитывалась приличной девочкой. Придется тоже представиться. Но что-то ответить ей я не успела, начался урок. Ну, раз она здесь, то почему бы мне её не изучить? Одета простенько, но строго, серая мышь обыкновенная.

Но разве это плохо? Да и уравнения решает быстро, явно умна, интересный экземпляр. … А сколько времени осталось до конца урока? Как только я разблокировала телефон, тут же заметила заинтересованный взгляд новой соседки. Неужели? Сразу после урока, на перемене, она увлечённо заговорила о моей заставке, тогда-то я и поняла, что мы с этой девчонкой из одного теста сделаны…» (Финохина Серафима, студентка факультета «Изо и дизайн»); «Чѐрный кот с белыми пятнами шѐл по полу, а не по потолку, потому что не умел летать, мог лишь ходить. Кот был достаточно умным, он избегал общества глупых кошек, не любил смотреть телевизор, увлекался книгами, любил писать романы, сидя у камина. Кот обычно очень охотно говорил о проблемах экологии, но молчал, когда речь заходила о политике (эту тему он не любил). Выйдя на улицу, чѐрный кот с белыми пятнами понял, что в плаще, который он надел, ему будет прохладно. Он приуныл, в этом году рано похолодало, кот вернулся домой, чтобы достать с чердака тѐплую куртку. На душе у кота скребли кошки: зиму он любил ещѐ меньше, чем политику…» (Агаркова Юлия, студентка математического факультета); «Я ехала в метро, и в моей голове, прямо как вагоны, одна за одной, проносились мысли. Забавно, что в пути мы наконец-то остаѐмся наедине с собой, в потоке сменяющихся картин приходит осознание своего прошлого. Вот я помню себя восьмиклассницей. У меня короткие, стриженные под мальчика, волосы и острое понимание того, что я не такая, как все. Как забавно, сначала мы считаем себя особенными, но с возрастом это чувство исчезает, а яркий розовый пуховик превращается в чѐрное пальто. Но мы отошли от темы. Я помню, как сказала папе: «Я не хочу тебя слушать». Почему я это сказала? Не знаю… В той стриженной голове была четкая мысль: «Папа не прав». Но папа был прав. Только сейчас я вдруг поняла, что мы просто говорили на разных языках… Я хотела, чтобы на меня обратили внимание, а папа хотел, чтобы я перестала витать в облаках. Мы говорили на разных языках… Да, это именно то, что было между мной и родителями, но что это были за языки? Пока не знаю…» (Брусницына Екатерина, студентка исторического факультета); «Валя был обыкновенным семилетним ребенком. Вещи, которые он любил, были такими же, как и у всех детей: машинки, роботы, динозавры. Валя ходил в школу, старался получать хорошие отметки. У мальчика были обыкновенные любящие родители. Но была у Вали такая мечта, которой не было ни у одного ребенка на свете: Валя хотел иметь настоящее голубое облачко. Однажды ему приснилось, что облако спустилось к нему, они бегали по лужайке, играли в прятки. Это было так чудесно, что после пробуждения он обзавелся мечтой - той самой несбыточной мечтой о голубом облачке…» (Лядова Елена, студентка социологического факультета).

Творческие задания (самостоятельное создание художественных текстов небольшого объема) я предлагала и при изучении других тем, связанных с лексикой: 1) использование антонимов («Черный кот во дворе облизывает шершавым языком гладкую поверхность плиты. Кто-то пролил молоко? Или газировку? Ландыш на тоненькой ножке тихо раскачивается от ветра. Такого не увидишь по телевизору. В такой день легко забыть о делах. Не нужно торопиться, можно медлить. А ночью можно смотреть в потолок и стараться уснуть, чтобы утром без труда проснуться и успеть записать синей ручкой в белой тетради новые стихи». Ошерова Яна, студентка математического факультета); 2) использование оксюморонов («Несколько лет назад с моей семьей случилась удивительная история. После длинной и сложной недели мы отправились в парк, чтобы погулять и забыть о проблемах. Все было чудесно, мы много смеялись, играли в снежки. Вдруг моя сестра замерла, и, постояв так минуту, крикнула: "Смотрите, Ежик!". Мы все изумились: было странно увидеть ежика в такой холодный снежный день, более того, парк, в котором мы гуляли, был довольно людным, ежи здесь вообще не встречались. Когда мы приблизились, стало заметно, что у "ѐжика" мало иголок и очень много шерсти. На снегу сидел маленький котенок. Его тѐмная шѐрстка намокла и слиплась, потому и казалось, что у зверька есть иголки. Оставлять малыша на улице было нельзя, с тех пор в нашем доме обитает пушистый ѐжик». Завельская Ксеня, студентка социологического факультета).

Выполнение подобных творческих заданий помогает заинтересовать студентов нефилологических факультетов изучением лингвистических дисциплин, способствует более качественному усвоению нового материала, кроме того, написанные в течение 1-го семестра тексты позволили студентам-первокурсникам принять участие в конкурсе детско-юношеского литературного творчества «Слова, спасающие мир».

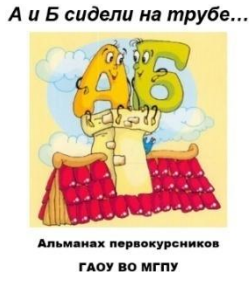

#### **Список литературы**

1. Абрашина, Е.Н*.* О работе с фразеологизмами в практике преподавания русского языка студентам-филологам / Е.Н. Абрашина// Вестник Московского городского педагогического университета. Серия «Филологическое образование». – 2014. – № 1(12). – С. 79-85.

2. Абрашина, Е.Н*.* Риторика. Культура оратора: учеб. пособие / Е.Н. Абрашина. – Москва: МГПУ, 2011. – 185 с.

3. Вузовская методика преподавания филологических дисциплин*.* –Москва: Флинта; Наука, 2014. – 347 с.

4. Горелкина, А.В. Фразеологизм как фрагмент языковой картины мира и хранитель культурной информации (лингвокультурологический и методический аспекты) / А.В. Горелкина // Проблемы современного филологического образования: сборник научных статей. Вып. ХVII. – М.: МГПУ, Ярославль:Ремдер, 2019. – С. 221– 232.

5. Казмирчук, О.Ю. Использование метода междисциплинарной интеграции в процессе преподавания культуры речи в педагогическом ВУЗе /О.Ю. Казмирчук //Вопросы гуманитарных наук и управления в сфере образования: сборник научных статей по материалам Научно-методической конференции, посвящѐнной юбилею В.В. Рябова (г. Москва, 19 октября 2017 г.) / Сост. И.Н. Райкова,

отв. ред. В.В. Кириллов. – Москва: Книгодел; МГПУ, 2018. – С. 264–269.

6. Казмирчук, О.Ю. Русский язык и культура речи. Программа для студентов 1-го курса исторического факультета МГПУ / О.Ю. Казмирчук // Новый филологический вестник. – 2009. – № (8).  $- C.137 - 145.$ 

7. Канунникова, И.А. Проблемы эффективности взаимодействия в цифровой образовательной среде в процессе преподавания филологических дисциплин /И.А. Канунникова // Проблемы современного филологического образования: Сборник научных статей. Вып. XX / Отв. ред. В.А. Коханова. – Москва: МГПУ; Ярославль: Ремдер, 2022. – С. 33-40.

8. Качанова, А.А. Культура устного и письменного общения: учеб. пособие для студентов бакалавриата направлений подготовки «Лингвистика», «Педагогическое образование», «Филология», аспирантов и преподавателей высших учебных заведений / А.А. Качанова, С.В. Сабурова. – Москва; Санкт-Петербург: Нестор-История, 2021. – 62 с.

9. Кузьмина, О.В. Элективный курс истории русского языка в вузе / О.В. Кузьмина // Проблемы современного филологического образования: Сборник научных статей. Вып. ХVIII. – Москва: МГПУ; Ярославль:Ремдер, 2020. – С. 279-285.

10. Культура русской речи: учеб. для студентов вузов / отв. ред. Л.К. Граудина, Е.Н. Ширяев. – Москва: Норма: ИНФРА-М,  $2013. - 549$  c.

11. Лапутина, Т.В. Дидактический потенциал экскурсий в музей для развития межкультурной компетенции (на материале экскурсии в Дом-музей А.П. Чехова в Москве) / Т.В. Лапутина // Проблемы современного филологического образования: Сборник научных статей. Вып. ХVII. – Москва: МГПУ, Ярославль:Ремдер, 2019. – С. 262-266.

12. Михайлова, И.Д. Изучение курса «Мышление и письмо» в педагогическом вузе: концепция и формы работы / И.Д. Михайлова // Русский язык в школе. – 2020. – Т. 81, № 4. – С. 94–103.

13. Михайлова, И.Д. ОДИ-образные и рефлексивные технологии в преподавании филологических дисциплин в вузе/ И.Д. Михайлова // Проблемы современного филологического образования: Сборник научных статей. Вып. ХVIII. – Москва: МГПУ; Ярославль:Ремдер, 2020. С. 85-92.

14. Пустовит, М.Ю. Работа с научным письменным текстом на занятиях по русскому языку и культуре речи / М.Ю. Пустовит // Проблемы современного филологического образования: Сборник научных статей. Вып. X / Отв. ред. В.А. Коханова. – Москва: МГПУ; Ярославль: Ремдер, 2012. – С. 48–52.

15. Сабурова, С.В. Речевая подготовка обучающихся в вузе / С.В. Сабурова // Проблемы современного филологического образования: Сборник научных статей. Вып. ХVII. – Москва: МГПУ; Ярославль:Ремдер, 2019. – С. 286-291.

16. Сабурова, С.В. Учебная дисциплина «Мышление и письмо» в подготовке бакалавров / С.В. Сабурова // Проблемы современного филологического образования: Сборник научных статей. Вып. ХVIII. – Москва: МГПУ; Ярославль:Ремдер, 2020. – С. 311-317.

УДК 004.056

## **МЕТОДИЧЕСКИЕ АСПЕКТЫ ПРЕПОДАВАНИЯ ОСНОВ ИНФОРМАЦИОННОЙ БЕЗОПАСНОСТИ СТУДЕНТАМ РАЗЛИЧНЫХ НАПРАВЛЕНИЙ ПОДГОТОВКИ**

*Котов В.В., канд. техн. наук, доцент ФГБОУ ВО «Ковровская государственная технологическая академия имени В.А. Дегтярева»*

*Аннотация*. В работе рассмотрены методические аспекты преподавания основ информационной безопасности студентам различных направлений подготовки, не связанных напрямую с информационными технологиями

*Ключевые слова*: информационная безопасность, обучение.

Актуальность вопросов информационной безопасности (ИБ) и защиты информации в наше время не вызывает сомнений. Имеется широкий спектр нормативно-правовых документов, регулирующих вопросы ИБ. К основным из них относятся Федеральный закон «Об информации, информационных технологиях и о защите информации» от 27.07.2006 №149-ФЗ (с изменениями от 01.07.2021) и доктрина информационной безопасности Российской Федерации от 5.12.2016 №646. Разработано огромное количество аппаратных и программных методов и средств защиты информации.

Однако при этом количество преступлений в цифровой сфере не сокращается, а напротив, стремительно растет. «Практически каждое четвертое преступление совершается с использованием ITтехнологи»11, сообщает официальный сайт МВД. Потери российской экономики от киберпреступлений в 2020 году составили 3,5 трлн руб. По оценке Всемирного экономического форума «мировая экономика только из-за кибератак потеряла в 2020 году 2,5 трлн. долл. А к 2022-му ущерб от подобных преступлений может увеличиться до 8 трлн. долл.»12

Поскольку надежность системы определяется наиболее слабым её компонентом, очевилно, что повышение грамотности в области информационной безопасности является важной задачей в масштабах всего государства.

Для студентов укрупненных групп специальностей и направлений (УГСН) 09 «Информатика и вычислительная техника» и тем более 10 «Информационная безопасность» вопросы ИБ являются профильными, а в учебных планах выделяется достаточное количество часов для их изучения. Однако для остальных УГСН в учебных планах порой просто не находится места для дисциплины, связанной с информационной безопасностью.

Проведенный анализ учебных планов различных вузов показал, что в подавляющем большинстве случаев для всех УГСН (кроме 09, 10) в планах отсутствует дисциплина «Информационная безопасность», наиболее близкая по сути дисциплина - «Информатика» либо «Информационные технологии» имеет объем до 8 зачетных единиц, чаще - 2-4 зачетные единицы, проводится в одном семестре. В рабочей программе, в лучшем случае, предусмотрено 1-2 часа лекционного материала по вопросам защиты информации.

 $11$ https:// $MBA.pdp/news/item/27002641/$ 

<sup>&</sup>lt;sup>12</sup>https://www.ng.ru/economics/2021-08-03/1\_8215\_economics2.html

Целью данной работы является выделение наиболее важных моментов, связанных с вопросами информационной безопасности с целью включения их в рабочую программу дисциплины «Информатика», «Информационные технологии» и т.п. для студентов различных направлений подготовки. При этом основной акцент сделан на наиболее опасные и при этом распространенные угрозы ИБ, с которыми студент может столкнуться как в ходе своей будущей профессиональной деятельности, так и в быту. План составлен из расчета на 1-2 лекции (2-4 часа).

1. Первый момент – знакомство с видами угроз ИБ. При этом стоит избегать долгих скучных классификаций. Необходимо перечислить основные виды угроз (естественные, искусственные) с краткими комментариями. Основная задача на данном этапе – сформировать у студента понимание сути, во-первых, от чего мы защищаемся (перечень основных угроз), а во-вторых, для чего это нужно – иными словами, к каким последствиям может привести реализация угроз ИБ.

2. Вредоносные программы (вирусы, черви, трояны). Дается определение вредоносных программ и их ключевые особенности (способность создавать свои копии и внедряться в файлы для вирусов, способность существовать в виде кода в памяти для червей и т.д.). Основной момент, на который нужно сделать акцент – защита от вредоносных программ. Использование антивируса с актуальной базой, проверка мобильных носителей, осторожность при скачивании файлов из сети. Также важно упомянуть про типичные проявления вирусной активности, которые должны насторожить пользователя (например, беспричинно высокая загрузка процессора). Для наглядности и понятия масштабов проблемы можно кратко рассказать про 1-2 вирусные эпидемии (например, эпидемию шифровальщика WannaCry в 2017 году). Если позволяют временные рамки, можно также упомянуть про сервисы онлайн-проверки файлов на вирусы (virustotal.com) и сервис processlibrary.com, позволяющий опознать процесс, который может казаться пользователю подозрительным. Подробные классификации, технологии маскировки мож-

но упоминать только если времени на тему отводится с запасом. Основная задача данного раздела - сформировать понимание, что такое вредоносная программа, как не допустить ее проникновения на компьютер и что делать, если вирусный инцидент все-таки произошел

3. Управление паролями. В данном разделе нужно сформировать понимание, что пароль - это один из способов аутентификации (подтверждения подлинности) пользователя. Утечка пароля позволяет злоумышленнику выдать себя за легального пользователя и получить доступ к его ресурсам. Основные способы получения паролей - подбор и перехват. От подбора можно защититься использованием сильных паролей (нужно рассказать, что такое сильный пароль, что такое атака по словарю и, соответственно, почему нельзя использовать словарные пароли). Защититься от перехвата на стороне пользователя можно, соблюдая требования защиты от вредоносного. Тем не менее, регулярно происходят утечки паролей из различных сервисов, поэтому важно не использовать один и тот же пароль для разных учетных записей - или, как минимум, использовать уникальные пароли для важных учетных записей. К важным можно отнести почту, социальные сети, банковские учетные записи. Если позволяет время, можно упомянуть про программы для хранения паролей (LastPass, 1Password и т.д.).

4. Собственная осмотрительность не гарантирует 100% безопасности - наличие в системе ошибок и уязвимостей (а они там есть всегда) может привести к негативным последствиям. Уязвимости устраняются разработчиками операционных систем выпуском обновлений безопасности, поэтому обновления важно устанавливать. Старые операционные системы (для которых обновления уже не выпускаются) следует использовать с осторожностью. В качестве примера можно привести эпидемию червя sasser (2004 год), когда за несколько дней было поражено 250 000 компьютеров (по другим данным - более миллиона) по всему миру. Червь использовал уязвимость, патч для которой вышел 13 апреля 2004 года, а первые экземпляры червя были обнаружены 30 апреля. Основная задача раздела - формирование понимания, что установка обновлений важна и необхолима.

5. Противодействие методам социальной инженерии. Человек - наиболее уязвимый компонент человеко-машинной системы, поэтому многие атаки направленны именно на человека. При этом жертва может даже не подозревать, что подверглась какому-то воздействию со стороны злоумышленника. В этом разделе нужно рассказать об основных методах социальной инженерии: троянские кони, претекстинг, дорожное яблоко, фишинг и т.д. При этом нужно обратить особое внимание на то, что методы социальной инженерии очень гибкие, динамичные, и нет никаких гарантий того, что вы не столкнетесь с какой-то новой, неизвестной на ланный момент атакой.

6. Резервное копирование данных. Ни один из цифровых носителей информации не является абсолютно надежным. Кроме того, человеческий фактор тоже может привести к потере важных данных (например, случайная перезапись нужного файла). Поэтому даже при соблюдении всех ранее рассмотренных мер безопасности важно осуществлять резервное копирование важных файлов. Существуют разные подходы к резервному копированию - начиная от ручного копирования «по желанию» и заканчивая автоматизированными системами, сохраняющими данные на внешние носители или в облако. Основные моменты, который нужно донести до слушателей резервное копирование нужно; резервные копии не должны храниться вместе с данными; необходимо знать, как восстановить данные из архива. В качестве рекомендаций можно привести бесплатные решения, например, ActionBackup.

7. Цифровая гигиена. Это сравнительно новое понятие, возникшее в связи с всеобщей цифровизацией и подразумевающее симбиоз правил зашиты информации  $\overline{M}$ информационно-И3 экологической безопасности. Цифровая гигиена подразумевает соблюдение определенных правил и повышение собственного уровня грамотности, и в определенном смысле резюмирует вышесказанное. Следует упомянуть (и, возможно, обсудить - если учебным планом предусмотрены практические занятия) основные правила цифровой

гигиены, например, использование двухфакторной аутентификации, https где только возможно (можно упомянуть плагин httpsanywhere), использование виртуальной карты для платежей через интернет и т.д.

Очевидно, что приведенный перечень тем далеко не исчерпывающий, однако в условиях ограниченного количества часов он позволит выдать студентам концентрированную и наиболее важную практическую информацию, а также дать мотивацию к самостоятельному исследованию вопросов ИБ.

#### **Список литературы**

2. Ищейнов, В. Я. Информационная безопасность и защита информации: теория и практика: учебное пособие / В. Я. Ищейнов. – Москва; Берлин: Директ-Медиа, 2020. – 271 с. – Режим доступа: – URL:<https://biblioclub.ru/index.php?page=book&id=571485> (дата обращения: 16.12.2021).

3. Прохорова, О. В. Информационная безопасность и защита информации: учебник / О. В. Прохорова. – Самара: Самарский государственный архитектурно-строительный университет, 2014. – 113 с. – Режим доступа: – URL:<https://biblioclub.ru/index.php?page=book&id=438331> (дата обращения: 16.12.2021).

# **ВНЕДРЕНИЕ ЦИФРОВЫХ ТЕХНОЛОГИЙ В ПРОЦЕСС ОБУЧЕНИЯ СТУДЕНТОВ ПО НАПРАВЛЕНИЮ ПОДГОТОВКИ «МЕНЕДЖМЕНТ»**

*Маслова А.В., канд. экон. наук, доцент ФГБОУ ВО «Ковровская государственная технологическая академия имени В.А. Дегтярева»*

*Аннотация*. В статье раскрывается роль цифровых технологий в повышении эффективности процесса обучения студентов в рамках личностно-ориентированного подхода, их преимущества и недостатки.

*Ключевые слова*: цифровые технологии, процесс обучения, Интернет, личностно-ориентированное обучение.

На современном этапе развития общества образовательная деятельность достигла достаточно высокого уровня. Цифровые технологии представляют собой одно из наиболее перспективных средств интенсификации процесса профессионального обучения и образования. Цифровые технологии являются неотъемлемой частью жизни общества, поэтому, отмечают ученые, они легко интегрируются в процесс обучения, поскольку студенты привыкли к использованию различных электронных средств в собственной жизни и это облегчает их работу с различными электронными инструментами и предоставляет возможность более легкого восприятия информации и усвоения материалов.

Образовательная функция вуза в большей степени заключается в обучении, так как на момент поступления у студентов в становлении личности большую роль начинает играть не воспитание, а самовоспитание, т.е. сознательная и целенаправленная деятельность человека по формированию и совершенствованию у себя положительных и устранению отрицательных качеств. [1. С. 360]

Цифровые образовательные технологии – это инновационный способ организации учебного процесса, основанный на использовании электронных систем, обеспечивающих наглядность. Целью

применения цифровых технологий является повышение качества, эффективности учебного процесса, а также успешной социализации студентов. Среди причин развития цифровых технологий в системе образования многие исследователи выделяют сокращение аудиторной нагрузки и увеличение доли самостоятельной работы. Для сохранения и повышения качества обучения активно внедряются цифровые образовательные технологии, обеспечивающие взаимодействие педагога и обучающегося для своевременного устранения пробелов в обучении студента.

Цифровые технологии позволяют сделать процесс обучения дифференцированным, выстраивать его в соответствии с потребностями каждого отдельного студента, давать задания, соответствующие уровню подготовки и таким образом повышать качество обучения. Использование цифровых инструментов способствует созданию условий, в которых студент становится активным субъектом образовательного процесса. От пассивного восприятия он переходит к активным действиям и включается в выполнение заданий.

Среди основных видов цифровых технологий можно выделить следующие: мобильное обучение, технология облака и онлайнкурсы. Сейчас технология мобильного обучения наиболее востребована в сфере образования. Благодаря ее использованию появляется возможность наиболее удобной и продуктивной совместной работы, обмена знаниями.

Субъекты образовательного процесса могут обмениваться материалом удаленно, передавать мобильные устройства внутри студенческой группы, используя беспроводные сети, инфракрасные функции карманного персонального компьютера. Облачные технологии имеют удобный сетевой доступ, позволяют хранить большое количество информации и дают возможность использовать ее при минимальных управленческих усилиях, т. е. облако позволяет распределять, обрабатывать и хранить данные. Так, благодаря данной технологии преподаватели и обучающиеся могут осуществлять групповую, командную деятельность удаленно.

Например, создавать домашние групповые исследовательские проекты, доклады, презентации, где каждый обучающийся отвечает за свой раздел учебной работы, но при этом может редактировать и изменять другие блоки. Изменения, вносимые каждым их студентов, будут синхронизироваться в документе с общим доступом. Облачная технология может применяться на основе дистанционного обучения.

Например, педагог в электронной системе вуза может размещать задания, практические работы и другие письменные задания, где задача студента сводится к выполнению упражнений в документе, созданным преподавателем. Это могут быть задания следующего вида: заполнить таблицу или пропуски в тексте, ответить на вопросы или продолжить мысль. По мере выполнения работы педагог проверяет задания, так как имеет доступ к документу. Следующей цифровой образовательной технологией являются онлайн-курсы, которые предоставляются обучающимся для использования дистанционно.

Для обучения студентов можно использовать привычные для них формы общения: форумы, чаты и почтовую рассылку. Преподаватель может проводить консультации, обмениваться информацией со студентами по электронной почте или по Skape при наличии соответствующего оборудования. [2. С. 73]

Цифровые технологии обучения станут мощным инструментом в модернизации всего учебного процесса и качественном повышении его эффективности. Современная молодѐжь в значительной мере утратила способность к образному мышлению, видению картины событий. Объясняется это резким снижением интереса молодых людей к чтению. Ведь именно книга способствовала развитию образного мышления: чтобы понять суть происходящего, нужно было уметь за буквами текста увидеть картину событий. Сейчас книга вытеснена, еѐ место заняла кино- и видеопродукция, ставшая основным средством пополнения эмоциональной стороны жизни человека. Эффективность использования видео-лекций заключается в том, что они стимулируют мыслительную деятельность студентов, увеличивают количество направлений, в которых эта деятельность может осуществляться, и всё это при серьёзной экономии времени. [3. С. 60].

По опыту кафедры менеджмента одним из инструментов elearning успешно себя зарекомендовавшим в практике применения являются видео-лекции, которые студенты могут просматривать

несколько раз до полного усвоения учебного материала в удобное для них время. Многие преподаватели проводят практические занятия и защиты курсовых работ, рефератов, докладов в форме подготовки и защиты презентаций как в очной форме (непосредственно в аудитории), так и удалѐнно в форме вебинаров с использованием интернет-платформ: ZOOM или SKYPE (что стало очень актуально в связи с пандемией). Для контроля полученных студентами знаний успешно применяются тесты, разработанные на базе предлагаемых в среде Интернет платформ: Мастер-тест, Google-формы. [1. С. 363]

Отличительной особенностью и достоинством цифровых технологий является личностно-ориентированная направленность. Обучение производится в любое удобное для студента время, позволяет получить квалифицированное обучение по различным направлениям в наиболее удобной для обучающегося форме. Онлайн – обучение может быть реализовано в двух формах, таких как синхронное и асинхронное обучение. Синхронное обучение подразумевает занятие преподавателя и обучающегося в конкретное время, а асинхронное – обучение студента в любой удобный ему временной отрезок, т.е. преподаватель разрабатывает курс и выкладывает его на Интернет-площадку, а студенты знакомятся с предоставляемым материалом и выполняют задания. Достоинством данной технологии является то, что обучающиеся, исходя из своих индивидуальных способностей, могут отдавать изучению материала столько времени, сколько им необходимо для понимания и запоминания, а также в любой момент могут вернуться к прошедшему материалу для повторения темы.

Но несмотря на предоставляемые возможности, многие студенты используют цифровые технологии главным образом для развлечения, общения в социальных сетях, игр, музыки и фильмов, большинство из них не в восторге от обучения через интернет (одна из причин – недостаточное наличие или отсутствие необходимого оборудования и программного обеспечения). Ряд студентов считают онлайн-обучение менее эффективным, чем обучение в аудиториях при непосредственном участии в образовательном процессе преподавателей.

Сегодняшние студенты являются подкованными в цифровых технологиях, но они по-прежнему часто теряются, когда дело дохо-
лит до использования навыков критического мышления и решения проблем в электронной среде. Кроме того, исследователи выделяют у студентов ряд ограничений психологического уровня, препятствующих эффективному овладению цифровыми технологиями - это компьютерная тревожность и недостаточная компьютерная самоэффективность. Таким студентам необходима помощь преподавателя в форме постоянных консультаций. [1. С. 366].

Хотелось бы остановиться на следующих проблемах внедрения цифровых технологий в процесс обучения:

- необходимо контролировать сложность заданий и степень использования цифровых технологий;

- давать задания с использованием компьютерных программ, при этом обязательно объяснив студентам на примерах практику применения;

- все цифровые технологии связаны с использованием персонального компьютера и сети, которым присущи «сбои» и «зависания»;

- нужно быть готовым к вопросам студентов по возникшим у них проблемам, в случае «зависания» ПК выдавать повторный допуск к тестам.

В заключении можно сказать, что внедрение цифровых технологий делают образование более доступным, эффективным и результативным. Использование цифровых технологий обеспечивает не только самостоятельную работу студентов, но и позволяет им воспроизводить усвоенные знания на практике. Кроме того, решается проблема личностно ориентированного образования, когда личность студента должна быть в центре внимания педагога, который способствует её развитию исходя из индивидуальных способностей. Внедрение цифровых технологий в процесс обучения позволяет студентам развиваться в ногу со временем, совершенствовать свои навыки и знания в соответствии с новейшими технологиями и стандартами. Возможности такого обучения зависят не только от возрастных особенностей студентов, но и от их интересов, желаний, устремлений, поэтому очень важно учитывать индивидуальность студента, сложность его взаимоотношений, особенности здоровья, психологического развития, его достижения и успехи в учебной и других сферах деятельности.

1. Ульянов, Г. В. E-learning как инструмент повышения качества обучения в вузе / Г.В. Ульянов, А.В. Маслова // эМПиРиКА-2021: материалы Всероссийской научнотехнической и научнометодической конференции, посвященной 45-летию кафедр: «Машиностроение», «Приборостроение», «Робототехника и комплексная автоматизация». – Ковров: ФГБОУ ВО «КГТА имени Дегтярева», 2022. – С. 359-367.

2. Маслова, А. В. Роль информационных технологий в образовательном процессе / А.В. Маслова // Информационные технологии в экономике, управлении, образовании: материалы Международной научно-методической конференции: Сборник научных трудов. – Киров: ФГБОУ ВПО Вятская ГСХА, 2012. С. 72-76.

3. Маслова, А. В. Повышение эффективности учебного процесса с помощью информационных технологий / А. В. Маслова, С. В. Кузнецова, И. Д. Маслов // Актуальные проблемы гуманитарных и естественных наук: материалы II международной научной конференции «Мастерство педагога и инновации в образовании», 15-16 июля 2015г. Ч.III. – Москва, 2015. – С. 58-61.

УДК 37.014.5

## **КОНЦЕПЦИЯ РАЗВИТИЯ ДОПОЛНИТЕЛЬНОГО ПРОФЕССИОНАЛЬНОГО ОБРАЗОВАНИЯ В СФЕРЕ ВЫСШЕГО ОБРАЗОВАНИЯ**

*Можегова Ю.Н., канд. техн. наук, доцент ФГБОУ ВО «Ковровская государственная технологическая академия имени В.А. Дегтярева»*

*Аннотация*. В статье рассматривается реализация Концепции развития непрерывного дополнительного образования граждан в сфере высшего образования за последние годы на примере работы Центра дополнительного образования и профессионального обучения Ковровской государственной технологической академии имени В.А. Дегтярева.

*Ключевые слова*: дополнительное профессиональное образование, дистанционные технологии, смешанное обучение.

Согласно ст.10 Федерального закона от 29 декабря 2012 г. № 273-ФЗ «Об образовании в Российской Федерации»: Образование подразделяется на общее образование, профессиональное образование, дополнительное образование и профессиональное обучение, обеспечивающие возможность реализации права на образование в течение всей жизни (непрерывное образование) [1]. При этом подразумевается, что гражданин Российской Федерации должен повышать свою профессиональную квалификацию регулярно, получая новые знания и умения, применяя их в профессиональной деятельности.

Концепция развития непрерывного образования взрослых в Российской Федерации на период до 2025 года представляет собой систему взглядов на содержание, принципы и основные приоритеты государственной политики, направленной на обеспечение возможностей по реализации права взрослого населения Российской Федерации на образование в течение всей жизни.

Непрерывное образование взрослых осуществляется путем:

 освоения образовательных программ в образовательных организациях («формальное образование»);

 обучение по месту работы (используются такие формы обучения, как наставничество, тренинги, стажировки, программы подготовки, обмена опытом и др.) («неформальное образование»);

 индивидуальная познавательная деятельность (ярким примером выступает «самообразование» или «информальное/спонтанное образование»).

Цель Концепции – развитие условий для реализации права на образование в течение всей жизни для взрослого населения Российской Федерации.

Для достижения цели Концепции предполагается решение комплекса основных задач.

1. Создание широких возможностей в приобретении необходимых квалификаций на протяжении всей трудовой деятельности взрослого населения.

2. Создание условий для формирования ключевых компетенций и повышения функциональной грамотности взрослого населения.

3. Развитие инфраструктуры и технологий сферы непрерывного образования взрослых для обеспечения личностного роста и самореализации различных категорий взрослого населения.

В рамках реализации принятой в Российской Федерации Концепции развития непрерывного образования взрослых на период до 2025 года в сфере дополнительного профессионального образования гражданам предоставляется возможность получения платного (за счет организации-работодателя, из собственных средств) и бесплатного (в рамках национальных, федеральных, региональных проектов) дополнительного образования.

Согласно ст.76 п.3 Федерального Закона № 273-ФЗ от 29.12.2012 г. «Об образовании в Российской Федерации» к освоению дополнительных профессиональных программ повышения квалификации и профессиональной переподготовки допускаются граждане:

 имеющие среднее профессиональное и (или) высшее образование;

 получающие среднее профессиональное и (или) высшее образование.

Соответственно, Концепция дополнительного профессионального образования ориентирована в первую очередь на людей, имеющих профессиональную квалификацию и стремящихся ее повысить/расширить.

Для решения задач, поставленных в Концепции развития дополнительного образования, выделяют следующие направления, представленные на рис. 1.

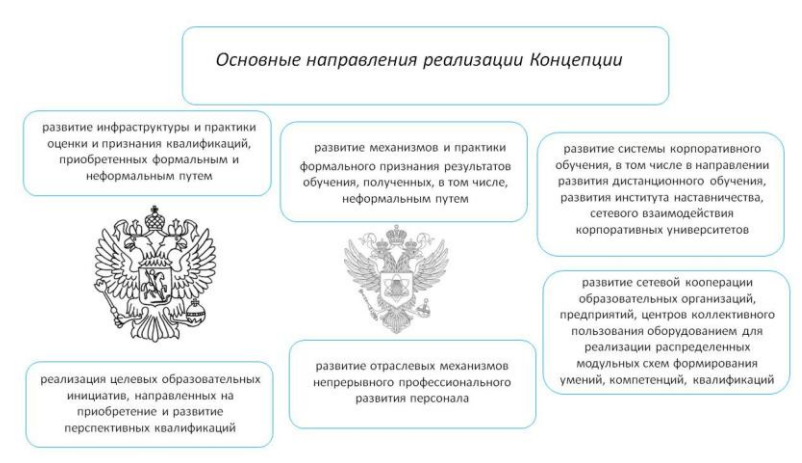

Рис. 1. Основные направления реализации Концепции

Согласно представленным на рис. 1 направлениям реализации Концепции, особое внимание следует уделять развитию инфраструктуры и практики оценки и признания квалификаций, механизмов оценки полученных слушателями знаний, развитию сетевого взаимодействия между вузами, предприятиями, колледжами, реализации целевых образовательных инициатив.

Безусловно, развитие и совершенствование программ дополнительного образования требует государственной поддержки на федеральном уровне. Так реализация в нашей стране национальных и федеральных проектов «Демография», «Содействие занятости», «Производительность труда», «Образование» позволило работодателям провести обучение своих работников бесплатно по перспективным направлениям, а гражданам, относящимся к категории безработных, лицам старше 50 лет и предпенсионного возраста, женщинам, имеющим детей дошкольного возраста, не состоящим в трудовых отношениях и находящимся в отпуске по уходу за ребенком в возрасте до трех лет – получить дополнительное образование по интересным для них направлениям.

Ковровская государственная технологическая академия им. В.А. Дегтярева на протяжении последних 15 лет активно реализует программы дополнительного профессионального образования по заявкам предприятий и организаций Владимирской области, в том числе в рамках национальных и федеральных проектов.

В 2019-2020 годах в рамках национального проекта «Образование» в Ковровской государственной технологической академии было обучено более 5000 слушателей из 57 регионов Российской Федерации по 23 образовательным программам повышения квалификации. На рис. 2,3 представлена информация о сотрудниках образовательных организаций и промышленных предприятий, прошедших повышение квалификации в этот период.

В 2021-2022 годах в рамках федерального проекта «Содействие занятости» национального проекта «Демография» было обучено более 300 слушателей как из Владимирской области, так и из других регионов Российской Федерации, при этом в процессе обучения были реализованы не только программы повышения квалификации, но и профессиональной переподготовки.

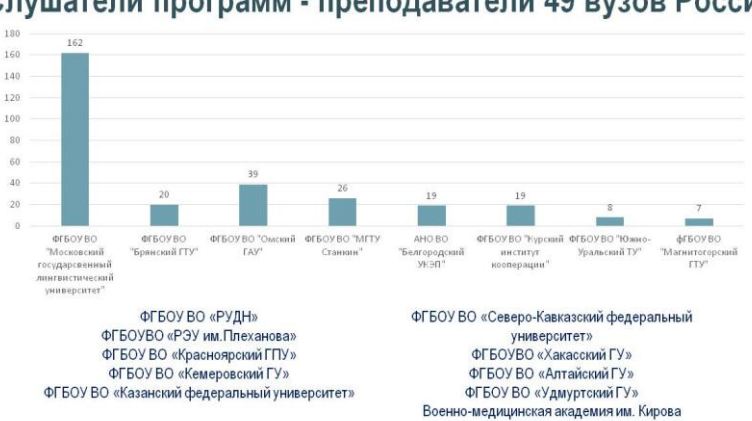

Слушатели программ - преподаватели 49 вузов России

Рис. 2. Обучение педагогических работников образовательных организаций в КГТА им. Дегтярева

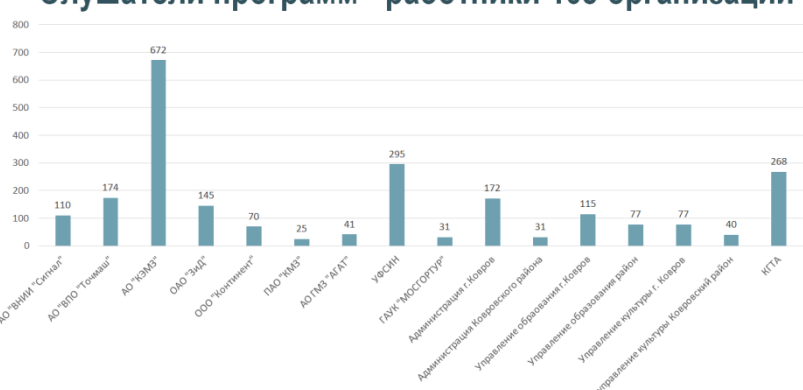

Слушатели программ - работники 165 организаций

Машиностроительные предприятия, организации культуры, органов управления, УФСИН

Рис. 3. Обучение работников предприятий в КГТА им. Дегтярева

Следует отметить, что обучение слушателей из разных регионов Российской Федерации стало возможным благодаря активному использованию средств дистанционного и смешанного обучения BlendedLearning, совмещающего традиционные формы обучения и дистанционные технологии [2].

Преимуществами смешанного обучения для организации учебного процесса дополнительного образования оказались:

- возможность экономии средств;
- привлечение дополнительного контингента обучающихся;
- интенсификация учебной деятельности.

Таким образом, при осуществлении дополнительного образования согласно задачам и направлениям представленной Концепции и на основании результатов работы за последние 4 года Центра дополнительного образования и профессионального обучения Ковровской государственной технологической академии им. В.А. Дегтярева, были достигнуты одни из основных результатов от реализации Концепции:

 наблюдается повышение удовлетворенности взрослого населения качеством своей жизни за счет расширения возможностей профессиональной и личностной самореализации;

 в регионах наблюдается тенденция роста социальной стабильности за счет обеспечения доступности и развития инфраструктуры непрерывного образования для взрослых;

 фиксируется дополнительная инвестиционная привлекательность территорий за счет повышения уровня человеческого и социального капитала;

 наблюдается повышение конкурентоспособности взрослого населения за счет формирования профессиональных компетенций с учетом требований предприятий-работодателей и рынка труда в целом.

#### **Список литературы**

1. Российская Федерация. Законы. Об образовании в Российской Федерации: Федер. закон от 29 декабря 2012 г. № 273-ФЗ. – URL: [http://www.consultant.ru/document/cons\\_doc\\_LAW\\_140174/](http://www.consultant.ru/document/cons_doc_LAW_140174/) (дата обращения: 14.11.2022). – Режим доступа: КонсультантПлюс.

2. Можегова, Ю.Н. Опыт межвузовской проектной работы / Ю.Н. Можегова, И.Н. Марихов, Ю.Б. Щемелѐва [и др.] // Проблемы автоматизации. Региональное управление. Связь и автоматика (ПА-РУСА-2020): сборник трудов IX Всероссийской научной конференции молодых ученых, аспирантов и студентов, Геленджик, 19-20 ноября 2020 г. В 2 т. Т.2. – Ростов-на-Дону; Таганрог: Изд-во Южного федерального университета, 2020. – С. 170 – 174.

# РАЗРАБОТКА И АПРОБАЦИЯ ТЕХНОЛОГИИ ПРОВЕДЕНИЯ СОЦИАЛЬНОГО АУДИТА В ВУЗЕ

Першутова Е.С., инженер II категории учебно-методического управления ФГБОУ ВО «Ковровская государственная технологическая академия имени В.А. Дегтярева»

Аннотация. В статье рассматривается социальный аудит вуза с точки зрения институционального подхода, выделены главные показатели оценки взаимодействия вуза со своей внутренней социальной средой, на их основании проведена процедура социального аудита внутренней среды вуза, в результате чего были выдвинуты рекомендации по оптимизации деятельности.

Ключевые слова: социальный аудит, институциональный подход, внутренняя среда, образовательная деятельность, экономическая деятельность, социальная деятельность, взаимодействие.

С позиций институционального подхода образование представлено в качестве одного из элементов социально-экономических отношений, отражающих взаимодействие социальных групп и общностей для достижения целей и выполнения задач обучения, социализации, воспитания, развития личности, профессиональной подготовки, удовлетворения иных образовательных потребностей индивидов [1]. Социальный аудит, построенный на принципах, соответствующих институциональному подходу, способствует наиболее всестороннему выявлению сильных и слабых сторон образовательной организации. На основании данного подхода необходимо сформировать следующую дефиницию социального аудита в вузе.

Социальный аудит в высшем образовательном учреждении это процедура анализа и оценки показателей направлений деятельности вуза по отношению к его внешней и внутренней среде, которые непосредственно определяют вуз как элемент общественного института.

Все современные вузы как элементы общественного социального института выполняют 3 основные функции: образовательную, экономическую, социальную. Выделенные на основании данного полхола главные направления в технологии провеления социального аудита высшего образовательного учреждения, анализ и оценка которых имеет наибольшую важность для определения того, насколько эффективно функционирует вуз, представлены на рис. 1.

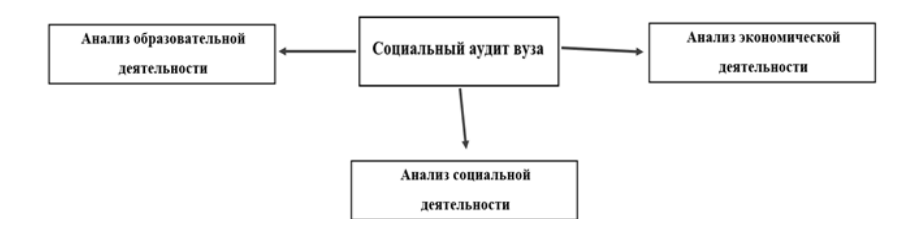

Рис. 1. Структура социального аудита вуза

Первое направление - анализ образовательной деятельности вуза - это процесс сбора, анализа и экспертной оценки данных о текущем состоянии и динамике развития образовательной деятельности (условий, процессов, результатов) в целях определения степени ее соответствия установленным критериям, разработки рекомендаций по корректирующим, предупреждающим действиям и предложений по дальнейшему совершенствованию образовательной деятельности [2].

Второе направление - аудит экономической деятельности вуза, он выполняет важную роль в прогнозировании результата деятельности бюджетной образовательной организации, и в выборе направления использования имеющихся в её распоряжении ресурсов. В процессе управления высшим учебным заведением для обоснования принципиальных решений используется совокупность последовательных элементов: планирование, учет, контроль, анализ и принятие решений. Изучение причинно-следственных связей между этими элементами позволяет раскрыть сущность экономических явлений и на этой основе дать действительную характеристику достигнутым результатам, выявить резервы повышения эффективности

леятельности, обосновать планы и управленческие решения по их выполнению

Третье направление - аудит социальной деятельности вуза. В общем виде целью аудита социальной деятельности вуза является анализ того, насколько результативно вуз выполняет свои обязательства по отношению к своей внешней и внутренней социальной среде. Данное направление отражает главную особенность социального аудита в образовательном учреждении, отличающуюся от социального аудита в любой другой организации.

В данном исследовании уделено особое внимание аудиту внутренней социальной среды вуза, так как справедливо мнение, что эффективность взаимодействия вуза со студентами, сотрудниками и профессорско-преподавательским составом оказывает непосредственное влияние на все остальные функции вуза. В связи с этим рассмотрим более подробно технологию проведения аудита внутренней социальной деятельности вуза: раскроем его этапы.

Подготовительный этап - определение объекта, предмета, целей и задач социального аудита внутренней среды. Аудиторское исследование может затрагивать как всю внутреннюю среду, так и только некоторые её части.

Первый этап - сбор информации. В начале исследования необходим анализ нормативных документов вуза, внутренней отчётности и документации, а также внешних документов, где содержится информация, относящаяся к специфике проводимого исследования.

Второй этап - обработка собранной информации. В табл. 1 представлены основные показатели, по которым должна проводиться диагностика и оценка объектов внутренней среды вуза.

## Показатели оценки взаимодействия вуза с внутренней социальной средой на втором этапе исследования

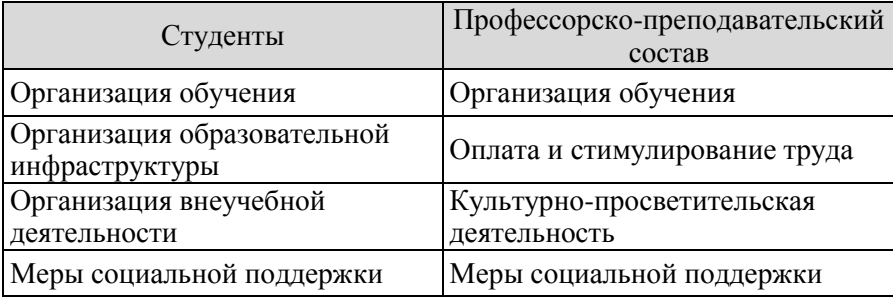

Ниже приводится обоснование выбора именно таких показателей для проведения диагностики на втором этапе.

Рассмотрим показатели в первом столбце (студенты).

а) Анализ организации обучения в вузе имеет неоспоримо важное значение в функционировании любого образовательного учреждения. Очевидно, что образовательная деятельность аккредитованного вуза, имеющего лицензию на её выполнение, должна соответствовать требованиям ФГОС. Однако, помимо этого, существует множество показателей, анализ которых помогает более глубоко понять, насколько эффективно вуз справляется со своей основной функцией - эффективной подготовкой квалифицированных кадров. К таким показателям относятся: наличие удобного для студентов расписания занятий и сессии, гибкий учебный график и форма проведения занятий, уровень цифровизации обучения (который с каждым годом имеет всё большее значение), доступность учебно-методической литературы для студентов как онлайн, так и в читальном зале библиотеки, предоставление студентам удалённого доступа ко всем необходимым текущим документам по учебному процессу. Эффективность использования информационных технологий способствует процессу совершенствования информационнокоммуникационного обеспечения вуза.

б) Инфраструктура вуза в контексте наличия комфортных условий для обучения - один из факторов, который имеет ни чуть ни

меньшее значение, чем метолическая и научная обеспеченность. Наличие аудиторий и лабораторий с современным оборудованием, необходимым для эффективного учебного процесса, чистые и отремонтированные учебные корпуса, охраняемая территория, наличие физкультурно-оздоровительного комплекса, библиотеки, благоустроенного общежития, регулярная организация и доступность питания, комнаты отдыха студентов, наличие высокоскоростного WiFi на территории университета и многое другое - всё это факторы, составляющие основу для функционирования образовательной и внеучебной деятельности.

в) Организация внеучебной деятельности. Создание для обучающихся условий для реализации их умственного и творческого потенциала - одна из задач, которую любой вуз, ставит перед собой. Безусловно, учебная деятельность способствует как умственному, так и, отчасти, творческому развитию студентов, однако внеучебная сфера может служить акселератором знаний, полученных в ходе основных учебных занятий. Совместно работая над социальным, научным, творческим или прикладным проектом, студенты имеют возможность не только изучать материал, но и самостоятельно решать приближенные к реальности залачи, а также выбирать форму комфортного самовыражения. К тому же это позволяет наработать опыт в выбранной сфере, будь то научная деятельность, творческая, волонтёрская и т.д. Кроме того, это возможность расширения для студента социального капитала в виде связей не только в студенческой среде, но и в академическом сообществе, коммерческом секторе.

г) Меры социальной поддержки. В интересах каждого учебного заведения повысить свою «инвестиционную» привлекательность. Во многом этому способствуют различные формы социальной поддержки студентов, имеющиеся в вузе. К примеру, большое значение для иногородних студентов имеет наличие у учебного заведения студенческих общежитий и их доступность; для большинства важным является возможность получения государственной социальной стипендии и иных форм материальной поддержки и т.д. Все это, несомненно, оказывает влияние на повышение статуса организации в социуме, формирует доверие к ней. Главной целью высшего образования в России является формирование специалиста нового типа с ориентацией на творческую деятельность, стремлением к реализации своих знаний, способного работать в изменившихся социально-экономических условиях, в специфических организационных формах связи науки и производства. В данном случае важно отметить, что формирование такого специалиста невозможно без правильно выстроенной системы социальной поддержки, которая позволила бы студенту сконцентрироваться на учебе и внеучебной вузовской деятельности, а не думать только о том, как заработать в свободное время (а чаще всего, во время учебного процесса).

Теперь обоснуем показатели во втором столбце (профессорско-преподавательский состав).

а) Организация обучения. Совершенствование профессиональных компетенций профессорско-преподавательского состава (далее - ППС) является необходимым условием эффективной деятельности образовательного процесса вуза. Качество и разнообразие программ повышения квалификации, разработанных на базе вуза, ориентация этих программ на решение актуальных проблем высшей школы, в целом, и конкретного вуза, в частности, а также наличие профессиональной образовательной среды, способствующей развитию профессиональной компетентности преподавателя все эти факторы влияют на то, насколько активно профессорскопреподавательский состав участвует в образовательной деятельности, организуемой вузом для своих сотрудников. Здесь так же важно отметить наличие в вузе аспирантуры как один из значительных факторов привлечения молодых научно-педагогических кадров и дальнейшее их обучение.

б) Оплата и стимулирование труда. Сложно решить стоящие перед вузами задачи по инновации высшего образования, если они не могут привлекать и сохранять высококвалифицированный профессорско-преподавательский штат, обеспечивать стабильную эффективность труда ППС. Педагогическая деятельность относится к творческому виду деятельности, где возможны различные варианты оценки ее результативности, эффективности и качества. Это обстоятельство приводит к наличию многообразных подходов к построению оценочных моделей, которые отличаются друг от друга, и, порой, весьма существенно, как по методологическим основаниям, так и по процедурам практической реализации. Как уже было ранее отмечено в исследовании, мотивация и результативность ППС – залог стабильно растущих показателей деятельности любого вуза.

в) Культурно-просветительская деятельность. Сюда относится деятельность вуза, ориентированная на просвещение и воспитание научно-педагогических работников, подъѐм и поддержание общего культурного уровня, развития творческих способностей, организация культурного досуга. Такие мероприятия важны не только для обучающихся, но и для преподавателей вуза. Досуговая деятельность преподавателя вуза в современных социально-экономических условиях является одной из важнейших сфер жизнедеятельности личности. Данное обстоятельство связано с тем, что именно в досуговой деятельности происходит восстановление физических, эмоциональных и интеллектуальных сил человека. В процессе этой деятельности преподаватель имеет достаточную возможность переключиться с одного вида деятельности на другой. А именно такая возможность и необходима ему для создания устойчивой основы в процессе предотвращения стрессовых ситуаций, для преодоления профессиональных деформаций и других негативных аспектов.

г) Меры социальной поддержки. Социальная поддержка научно-педагогических работников является частью кадровой политики вуза и включает в себя все цели и мероприятия, связанные с добровольным социальным обслуживанием работников, а также с предоставлением дополнительных льгот и социальных выплат. Социальная поддержка обеспечивает рост качества трудовой жизни ППС в вузе, сохранение здоровья работников, удовлетворение их актуальных потребностей и интересов. Социальная поддержка научнопедагогических кадров направлена, в итоге, на гармонизацию социальных отношений в вузе, а также сохранение кадрового потенциала.

Наиболее подходящими методами обработки выделенных показателей на втором этапе могут быть следующие: обобщение, сравнение, бенчмаркинг, установление причинно-следственных связей, экспертные методы, методы статистического и математического анализа.

Третий этап – оставление аудиторского заключения по результатам анализа всех выделенных показателей.

ФГБОУ ВО «КГТА им. Дегтярева» – один из ведущих вузов страны, ориентированный на развитие кадрового и инновационного ресурса оборонно-промышленного комплекса России. Проведена процедура социального аудита внутренней среды Академии: студенческого сообщества и ППС, а, конкретно, – политики Академии, осуществляемой по отношению к ним. Процедура данного аудита опиралась на внутренние и внешние документы, в которых предоставляется количественная и качественная информация, отвечающая задачам проводимого аудита.

На основании проведенного анализа внутренней среды Академии согласно выделенным ранее показателям, а также на основании применения метода экспертного анализа выделенных показателей оценки взаимодействия Академии со своей внутренней средой, представляется возможным определить главные составляющие проблемного поля в Академии, которые усложняют эффективность взаимодействия со студентами и научнопедагогическим составом (рис. 2).

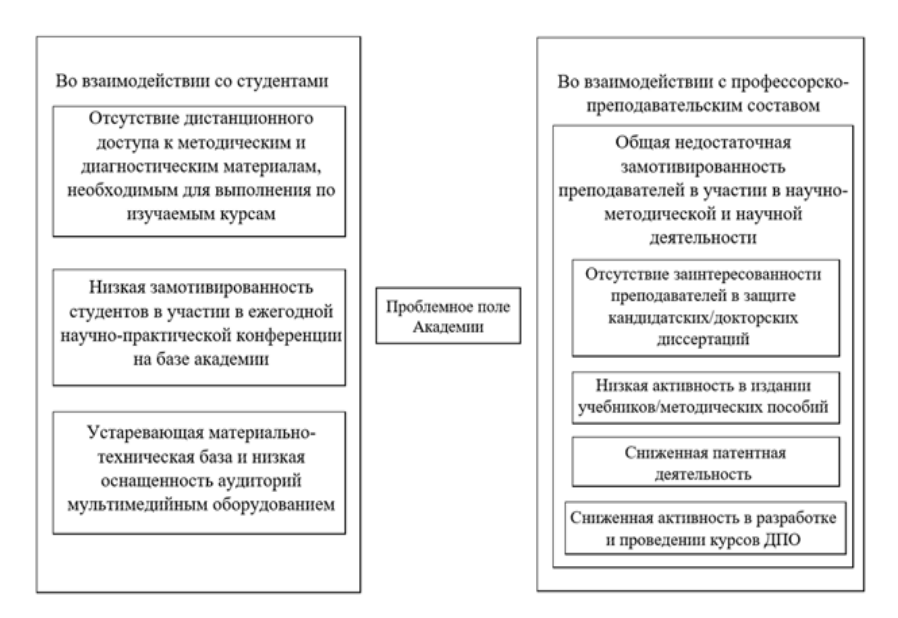

Рис. 2. Проблемное поле ФГБОУ ВО «КГТА им. Дегтярева» во взаимодействии со своей внутренней социальной средой

На основании выявленного проблемного поля предлагаются следующие рекомендации:

1. Повысить уровень цифровизации учебного процесса в части упрощения доступа студентов к методическим и диагностическим материалам изучаемых курсов, что в свою очередь может привести к повышению успеваемости студентов и снижению количества академических задолженностей.

2. Повысить престижность и привлекательность студенческой научно-практической конференции, что может обеспечить рост научно-исследовательской активности студентов и повышение качества научных исследований студентов.

3. Модернизировать материально-техническую базу Академии для повышения эффективности образовательного процесса.

4. Увеличить количество преподавателей, защитивших диссертации, что будет способствовать повышению остепененности ППС Академии.

5. Активизировать издание научно-методических пособий и учебников.

6. Расширить центр ДПО, что может способствовать увеличению доходов Академии от организации курсов ДПО.

7. Активизировать работу по получению патентов и взаимодействию с вузами, научными организациями, учреждениями, предприятиями в области научно- исследовательской деятельности.

#### **Список литературы**

1. Василенко, Н. В. Институциональный подход к исследованию образования / Н.В. Василенко // Образование и наука. – №5. – URL: https://cyberleninka.ru/article/n/institutsionalnyy-podhod-kissledovaniyu-obrazovaniya (дата обращения: 14.05.2022)/.

2. Педынина, Е. И. Внешний аудит как средство оценки качества образовательной деятельности: дис. … канд. пед. наук: 13.00.01 / Педынина Елена Ивановна; Бурятский государственный университет. – Улан-Удэ, 2015. – 253 с.

УДК 378

## **МАТРИЦА КОМПЕТЕНЦИЙ КАК ОДИН ИЗ НАИБОЛЕЕ ОБЪЕКТИВНЫХ ИНДИКАТОРОВ КАЧЕСТВА ОБРАЗОВАТЕЛЬНОЙ ПРОГРАММЫ**

*Постникова С.Ю., инженер I категории; Нарышкина А.Н., инженер; Першутова Е.С., инженер II категории; Севастьянова С.В., ведущий инженер; Спиридонова Е.Б., ведущий инженер ФГБОУ ВО «Ковровская государственная технологическая академия имени В.А. Дегтярева»*

*Аннотация*. В профессиональном обучении возникает множество вопросов: как понять, чему учиться, какие навыки сегодня нужны, как их применять, оценивать и показать работодателю? Ответы на них дает матрица. Матрица компетенций позволяет соста-

вить подробный список компетенций выпускника, разделить их на конкретные действия и сформулировать точные критерии оценки умений, разложив последние строго по временным этапам освоения образовательной программы.

Ключевые слова: матрица компетенций, компетенция, индикатор компетенции.

Современная организация - это место, где все должно быть максимально предсказуемо. Чем более сложен производственный процесс, тем более организованной и слаженной должна быть работа всех элементов. Лвижущей силой всех процессов являются люди, которые, по сути своей, далеко не всегда рациональны. Достаточно актуальным является вопрос о составлении объективной оценки их знаний, умений и навыков.

Тралиционная система образования и профессиональной стандартизации ранее давала знания на базе набора профессиональных дисциплин, где содержание программы подбиралось под желаемый результат. Соответственно, было невозможно определить, насколько человек эффективен в организации той или иной сферы леятельности.

В разрешении данной проблемы помогает применение компетентностного подхода, в реализации которого основным элементом является матрица компетенций.

Матрица компетенций - это инструмент для проектирования образовательных программ, созданный на базе компетентностного подхода и модульной системы. По своей структуре она похожа на карты компетенций персонала (профессиональный портрет сотрудника) и представляет собой подробную схему всех навыков и знаний, необходимых в конкретной профессии [1].

Компетенция - это способность успешно выполнять определенную деятельность в профессиональной сфере. Компетенция может быть применима в нескольких профессиональных областях. Например, при выполнении своих профессиональных задач в одной и той же профессиональной области, конструктору и маркетологу приходится решать различные задачи в исследовании рынка.

Компетенция – это универсальное понятие. В вузе его используют для разработки образовательных программ, в компаниях – для оценки и подбора сотрудников.

Компетенции для создания матрицы образовательной программы в соответствии с актуальными федеральными образовательными стандартами (ФГОС) делятся на универсальные (УК), общепрофессиональные (ОПК), профессиональные (ПК). Для факультативных дисциплин целесообразно использовать специальные компетенции (СК). УК и ОПК определяются ФГОС направления подготовки, ПК – формируются на основании требований профессиональных стандартов и потребностей работодателей в сфере деятельности по конкретному направлению подготовки. СК компетенции формируются, как правило, в результате изучения факультативных дисциплин, избираемых обучающимися согласно их предпочтениям (см. рис. 1).

Создание матрицы компетенций в рамках образовательной программы высшего образования предполагает глубокое осмысление именно на начальном этапе проектирования. Требованиях к выпускнику формируются на основании:

- анализа предыдущего опыта образовательной деятельности;
- Федеральных образовательных стандартов;
- научно-методических материалов;
- изучения запросов работодателей;
- изучения мнения специалистов профильных предприятий;
- изучения профессиональных стандартов.

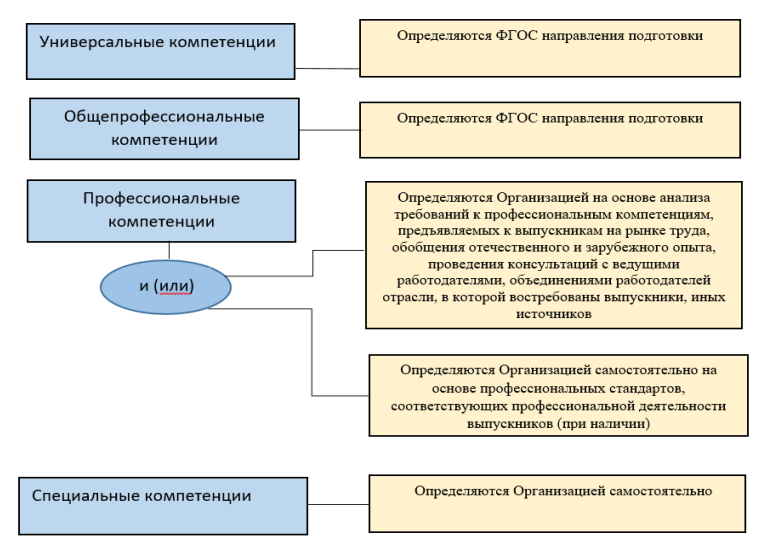

Рис. 1. Компетенции и их распределение

| Kypc                 |                  |                |            |            |                      |                  |            |                |            |            |            |            |                                                               |                                                             |
|----------------------|------------------|----------------|------------|------------|----------------------|------------------|------------|----------------|------------|------------|------------|------------|---------------------------------------------------------------|-------------------------------------------------------------|
| Семестр              |                  |                |            |            |                      |                  |            |                |            |            |            |            |                                                               |                                                             |
|                      | Дисциплина       | Дисциплина     | Дисциплина | Дисциплина | Дисциплина           | Дисциплина       | Дисциплина | Дисциплина     | Дисциплина | Дисциплина | Дисциплина | Дисциплина | Подготовка к защите и<br>квалификационной<br>защита выпускной | z<br>Подготовка к сдаче<br>государственного<br><b>Chech</b> |
| Компетенция          | Индекс           | <b>61.0.01</b> | 51.0.02    | 61.B.03    | <b>Б1.В.ДВ.02.01</b> | 51. В. ДВ. 02.02 | 51.B.O7    | <b>61.B.03</b> | 61.B.06    | ФТД.01     | 51.B.08    | 51.8.12    | Б3.01(Д)                                                      | <b>63.02(F)</b>                                             |
| $YK-1$<br><b>YK-</b> | знать            |                | знать      | знать      |                      |                  |            |                |            |            |            |            |                                                               |                                                             |
|                      | уметь            |                |            |            |                      |                  |            | уметь          | уметь      |            |            |            |                                                               |                                                             |
|                      | владеть          |                |            |            |                      |                  |            |                |            |            |            |            | владеть                                                       | владеть                                                     |
|                      | знать            | знать          |            |            |                      |                  |            |                |            |            |            |            |                                                               |                                                             |
|                      | уметь            |                |            |            |                      |                  |            |                |            |            |            |            |                                                               |                                                             |
|                      | владеть          |                |            |            |                      |                  |            |                |            |            |            |            | владеть                                                       | владеть                                                     |
| $OIIK-1$             | знать            |                |            |            | знать                | знать            |            |                |            |            |            |            |                                                               |                                                             |
|                      | уметь            |                |            |            |                      |                  |            |                |            |            |            | меть       |                                                               |                                                             |
|                      | владеть          |                |            |            |                      |                  |            |                |            |            |            |            | владеть                                                       | владеть                                                     |
| ОПК-                 | знать            |                | знать      |            |                      | знать            |            |                |            |            |            |            |                                                               |                                                             |
|                      | уметь            |                |            |            |                      |                  |            |                |            |            | уметь      |            |                                                               |                                                             |
| $\Pi K-1$            | владеть          |                |            |            |                      |                  |            |                |            |            |            |            | владеть                                                       | владеть                                                     |
|                      | знать<br>уметь   |                |            | знать      |                      |                  |            |                |            |            |            |            |                                                               |                                                             |
|                      |                  |                |            |            |                      |                  | уметь      |                |            |            |            |            |                                                               |                                                             |
| ПК-                  | владеть<br>знать |                |            | знать      |                      |                  |            |                |            |            |            |            | владеть                                                       | владеть                                                     |
|                      | уметь            |                |            |            |                      |                  | уметь      |                |            |            |            |            |                                                               |                                                             |
|                      | владеть          |                |            |            |                      |                  |            |                |            |            |            |            | владеть                                                       | владеть                                                     |
| $CK-1$               | знать            |                |            |            |                      |                  |            |                |            | знать      |            |            |                                                               |                                                             |
|                      |                  |                |            |            |                      |                  |            |                |            |            |            |            |                                                               |                                                             |
|                      | уметь            |                |            |            |                      |                  |            |                |            | уметь      |            |            |                                                               |                                                             |
|                      | владеть          |                |            |            |                      |                  |            |                |            | владеть    |            |            |                                                               |                                                             |

Рис. 2. Матрица компетенций

Один из вариантов составления матрицы компетенций образовательной программы представлен на рис. 2. Данный вариант предполагает последовательное распределение этапов освоения компетенций по дисциплинам, с учетом семестров. Предложенный предполагает обязательную компетенций вариант матрицы проверку корректности:

1. Соответствие распределения компетенций по дисциплинам в матрице учебному плану.

2. Корректное размещение дисциплин по семестрам в матрице в соответствии с учебным планом.

3. Наличие в матрице всех планируемых результатов обучения.

4. Недопустимость наличия этапов освоения компетенции «уметь» и «знать» в ГИА, за исключением подготовки ВКР.

5. Необходимость освоения всех индикаторов специальной компетенции (СК) в рамках одной факультативной дисциплины, вне зависимости от количества факультативных дисциплин и семестров их изучения.

Результат освоения этапа компетенции контролируется с использованием фондов оценочных средств по каждой дисциплине (модулю), иному компоненту образовательной программы, в том числе практике.

В качестве контрольных признаков освоения компетенции используются индикаторы.

Индикаторы освоения компетенций - основные структурные элементы компетенции, раскрывающие её смысловое содержание [2].

Матрица дает возможность наглядно показать последовательность и полноту освоения всех этапов компетенций

Лаже при беглом анализе матрицы компетенций, без детального изучения формулировки индикаторов, легко можно провести первичную оценку качества разработанной образовательной программы. А при более подробном изучении, матрица компетенций является одним из наиболее важных и системных показателей качества образовательной программы.

#### **Список литературы**

1. Смаракова, А. Матрица компетенций: путь к персонализированному обучению специалистов / А. Смаракова. – Компас T&P:сайт. – URL[: https://theoryandpractice.ru/](https://theoryandpractice.ru/)

2. Мануйлова, Н.Б. Разработка проверочной схемы для индикаторов освоения универсальных компетенций / Н.Б. Мануйлова, Е.М. Мессинева, А.Г. Фетисов // Мир науки. Педагогика и психология. – 2020. – №2. – URL:https://mir-nauki.com/PDF/43PDMN220.pdf (доступ свободный).

УДК 378.147

# **ЦЕЛЕСООБРАЗНОСТЬ И ОСОБЕННОСТЬ ВНЕДРЕНИЯ МОДУЛЕЙ ПО ИНФОРМАЦИОННЫМ ТЕХНОЛОГИЯМ И ИСКУССТВЕННОМУ ИНТЕЛЛЕКТУ В ОБРАЗОВАТЕЛЬНЫЕ ПРОГРАММЫ ВЫСШЕГО ОБРАЗОВАНИЯ**

*Хрусталѐв П.Е.,канд. техн. наук ФГБОУ ВО «Ковровская государственная технологическая академия имени В.А. Дегтярева»*

*Аннотация*. В статье приводится обоснование целесообразности внедрения модулей по информационным технологиям и искусственному интеллекту в образовательные программы высшего образования различной направленности и описываются конкретные особенности внедрения всех приведенных модулей в зависимости от ряда объектов, с которыми связана профессиональная деятельности выпускников.

*Ключевые слова*: информационные технологии, программирование, искусственный интеллект, образовательная программа.

Уход с российского рынка множества зарубежных компаний, занимающих ведущие позиции в области разработки современного программного обеспечения, должен быть компенсирован разработкой отечественных аналогов, преимущественно не уступающих по эффективности некогда широко распространенному спектру зарубежных программ, приобретаемых как по коммерческим, так и академическим лицензиям в Российской Федерации.

Инструктивными письмами МИНОБРНАУКИ  $P\Phi$  $\overline{O}$ 12.07.2021 и 2.07.2021 предусмотрено введение трех модулей по информационным технологиям и искусственному интеллекту в образовательные программы высшего образования, реализуемые как по ФГОС 3+, так и по ФГОС 3++. Количество обязательных к внедрению модулей - 3: "Системы искусственного интеллекта", "Введение в информационные технологии", "Информационные технологии и программирование".

Не все модули внедряются в каждую образовательную программу. Наибольший охват получил модуль "Системы искусственного интеллекта", что является вполне закономерным. Внедрение данного модуля в абсолютно все образовательные программы обусловлено возрастающими с каждым годом потребностями интеллектуализации различных функциональных процессов, как общественных, производственных, так и достаточно специфических, но, не менее необходимых нашей стране. Львиная доля вычислительной мощности передовых суперкомпьютеров мира направлена в настоящий момент именно на решение задач в области искусственного интеллекта, и Россия не должна в этом процессе отставать. Преумножение количества квалифицированных IT-специалистов в данной предметной области возможно лишь при адаптивном подходе к изменению образовательных программ высшего образования: кто, как не выпускники отечественных ВУЗов будут первыми рядами участвовать в процессах разработки принципиально нового программного обеспечения, базирующегося на технологиях искусственного интеллекта.

Включение в образовательные программы высшего образования модулей "Введение в информационные технологии", "Информационные технологии и программирование" обусловлено наличием соответствующих компетенций в образовательных стандартах. Перечень направлений подготовки высшего образования для внедрения модуля "Информационные технологии и программирование" несколько более узкий по сравнению с перечнем для модуля

"Введение в информационные технологии". Формирование компетенции «Способен разрабатывать алгоритмы и компьютерные программы, пригодные для практического применения» накладывает определенные ограничения на ряд технических направлений подготовки, для которых изучение программирования на профессиональной основе ранее было не предусмотрено. В тоже время, модуль ―Введение в информационные технологии‖ затрагивает не только технические, но и гуманитарные направления подготовки высшего образования, не требуя наличия на выходе у подготовленного выпускника профессионального владения навыками разработки прикладных и системных программ. В данном случае достаточным результатом освоения указанного модуля будет наличие у выпускника способности понимать принципы работы современных информационных технологий и использовать их для решения задач своей профессиональной деятельности.

Прививая со студенческой скамьи базовые навыки функционирования интеллектуальных информационных технологий в среднесрочной перспективе с горизонтом планирования 5 – 7 лет вполне возможно одним специалистам (преимущественно технического профиля) с дипломом о высшем образовании серьезно обновить отечественную базу используемого программного обеспечения, а другим дипломированным специалистам (преимущественно гуманитарных и других направлений подготовки) наиболее эффективно такую базу использовать. В системном аспекте "первые" и "вторые" должны задать себе достаточно высокую планку, держать которую вполне результативно поможет формирующийся в текущих условиях несколько обновленный рынок труда, на котором спрос на разработчиков и грамотных пользователей в IT-секторе будет с каждым годом только возрастать.

Надлежащее исполнение перечня поручений Президента и Заместителя Председателя Правительства Российской Федерации, которое, в конечном итоге, будут реализовывать отечественные ВУЗы, позволит серьезно поднять как конкурентную способность отечественного рынка программного обеспечения, так и компетенции специалистов, данное программное обеспечение использую-

ших, что, в конечном счете, будет иметь свое отражение на показателе ВВП страны.

Для рассмотрения особенностей внедрения модулей по информационным технологиям и искусственному интеллекту следует обратиться к типизированному учебному плану гуманитарных и, преимущественно (в связи с подавляющим большинством реализуемых направлений подготовки в ФГБОУ ВО "КГТА им. Дегтярева"), технических направлений подготовки.

Базовую математическую подготовку для обеспечения возможности эффективного изучения модулей по информационным технологиям и искусственному интеллекту вполне может обеспечить дисциплина "высшая математика" или "математика". Образовательный модуль (дисциплину) по базовым информационным технологиям "Введение в информационные технологии" целесообразно изучать уже с первых семестров наряду с прохождением базового курса математики, изучаемой в высшей школе. Некоторым углублением, в данном случае, может быть разбор двоичной логики и булевой алгебры, благоприятно транслируемых на модуле (дисциплине) или обособленном, специализированном, компоненте программы "дискретная математика". Особенно хорошим подспорьем пройденный курс дискретной математики будет служить при изучении модуля "Информационные технологии и программирование", так студентам будут более понятны некоторые алгоритмические конструкции современных языков программирования.

По сравнению с модулем "Введение в информационные технологии", изучение модуля "Системы искусственного интеллекта" предполагает обязательное наличие знаний по математике, а, в случаях разработки программных приложений, углубленной математической подготовки, которая может, от части, реализовываться как встроенный начальный компонент указанного модуля. Если специализированное программное обеспечение в рамках образовательной программы разрабатывать не предвидится, вполне обоснованным для изучения модуля будет пройденный или, в некоторых случаях, проходимый курс высшей математики, причем по некоторым гуманитарным направлениям подготовки, таким как, например, "Психология" булет лостаточно вполне базовых знаний по высшей

математике уже для непосредственного начального знакомства с интеллектуальными технологиями в рамках указанного курса.

Множество вопросов вызывает наполнение модулей по информационным технологиям и искусственному интеллекту в образовательных программах высшего образования. Несмотря на принципиальное различие реализуемых ВУЗом направлений подготовки в основу всех трех модулей возможно заложить единый информационный фундамент, который будет реализовываться на первом этапе изучения модулей. Второй этап изучения модулей, доля которого может быть несколько меньшей, в сравнении с первым этапом, должен предполагать наличие целевой направленности в потоках информации, доводимых до обучающихся. Изучать модуль "Системы искусственного интеллекта" без наглядного представления на первом этапе изучения соответствующего модуля самой простой нейронной сети не представляется возможным. Однако, для технических направлений подготовки образовательных программ высшего образования, нейронную сеть целесообразно рассматривать как компонент, входящий в состав адаптивной системы управления или системы технического зрения, а для гуманитарных направлений, как компонент системы интеллектуальной поддержки принятия решения в сложноорганизованных моделях бизнес процессов на современных предприятиях как оборонно-промышленного комплекса, так и организациях, выпускающих продукцию гражданского назначения. Практикоориентированное применение нейронной сети на втором этапе изучения модуля "Системы искусственного интеллекта" позволит провести некоторую черту между различными направлениями подготовки и конкретизировать материал прикладного уровня, которым целесообразно наполнить рабочие программы соответствующего модуля.

Не концентрируя внимание на глубинной информационной наполненности всех трех модулей по информационным технологиям и искусственному интеллекту важно понимать, что все обучаюшиеся технически направлений полготовки должны иметь, как минимум, базовые навыки программирования, а обучающиеся гуманитарных направлений, особенно это касается менеджеров и экономистов, должны быть хорошо осведомлены в актуальных вопросах работы с современными программными продуктами, применяемыми в их профессиональной деятельности, и изучении стандартов информационного и функционального моделирования, так плотно используемых во всех эффективных бизнес процессах передовых предприятий широкого профиля.

В качестве стандартного наполнения трех модулей по информационным технологиям и искусственному интеллекту возможно использовать информацию, приведенную в табл. 1.

Таблина 1

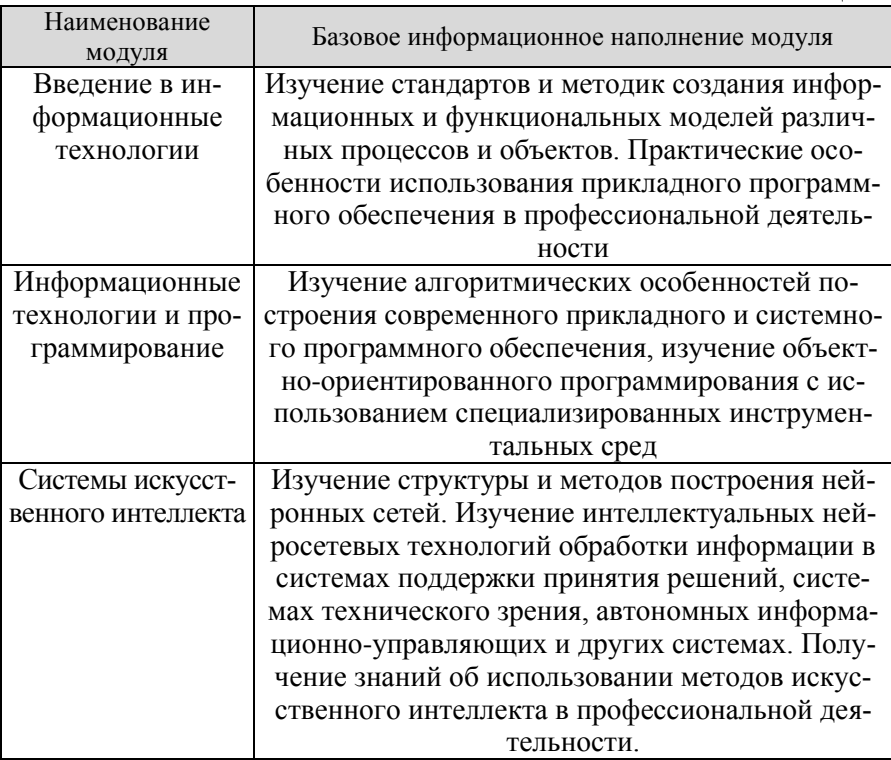

На рис.1. приведен типичный алгоритм поэтапного освоения всех трех модулей по информационным технологиям и искусственному интеллекту в образовательной программе высшего образования стандарта ФГОС 3++, содержащей набор всех необходимых компетенций для включения указанных модулей.

Корректное, поэтапное внедрение модулей по информационным технологиям и искусственному интеллекту в образовательную программу позволит максимально облегчить условия изучения каждого конкретного модуля для достижения максимально эффективного результата успешного освоения всех трех модулей обучающимися.

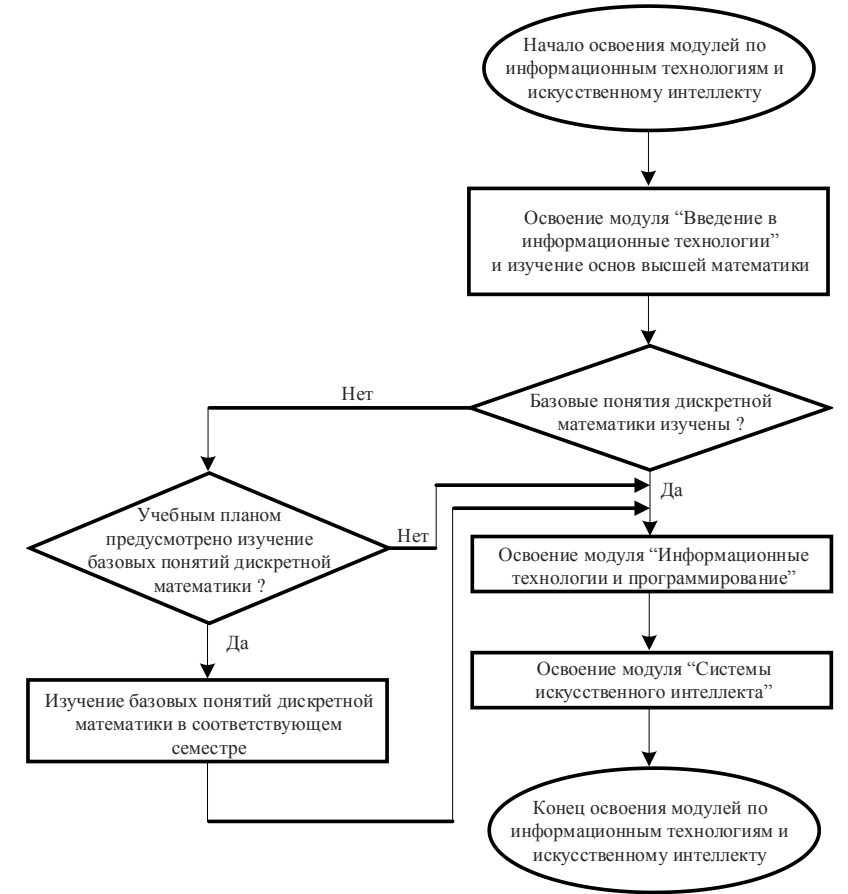

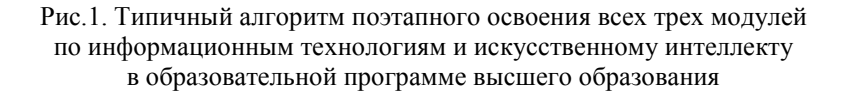

## **ГОСУДАРСТВЕННАЯ ИТОГОВАЯ АТТЕСТАЦИЯ В ФОРМАТЕ ДЕМОНСТРАЦИОННОГО ЭКЗАМЕНА**

*Чернова О.В., канд. экон. наук, доцент ФГБОУ ВО «Ковровская государственная технологическая академия имени В.А. Дегтярева»*

*Аннотация*. В статье рассматриваются особенности проведения государственной итоговой аттестации в формате демоэкзамена по стандартам WorldSkills, формулируются проблемные вопросы демоэкзамена для высшего образования, предлагаются разделы для проведения демоэкзамена по направлению 38.03.02 менеджмент.

*Ключевые слова*: демонстрационный экзамен, WorldSkills, компетенции.

С целью повышения качества подготовки специалистов, концентрации внимания на практических умениях и навыках с 2017 года в средних профессиональных учебных заведениях стали проводить государственную итоговую аттестацию в форме демонстрационного экзамена по стандартам движения WorldSkills. Экзамен проводится по различным специальностям (в WorldSkills используется понятие компетенций): веб-дизайн, дошкольное воспитание, мобильная робототехника, бухгалтерский учет, эстетическая косметология, звукорежиссура, обслуживание авиационной техники и т. д. От сдачи экзамена освобождаются студенты, ставшие победителями или призерами чемпионатов WorldSkills.

Демонстрационный экзамен по стандартам WorldSkills предполагает:

 моделирование реальных производственных условий для демонстрации выпускниками профессиональных умений и навыков;

 независимую экспертную оценку выполнения заданийд емонстрационного экзамена, в том числе экспертами из числа представителей предприятии;̆

определение уровня знании умений и навыков выпускников в соответствии с международными требованиями [1].

Таким образом, подобная форма проведения экзамена направлена на независимую оценку практических знаний и навыков выпускников колледжей с учетом международных требований. По результатам демонстрационного экзамена его участник получает SkillsPassport (паспорт компетенций) – документ, отражающий его уровень подготовки по критериям WorldSkills. Все выпускники, прошедшие демонстрационный экзамен и получившие Паспорт компетенций вносится в базу данных молодых профессионалов, доступ к которой предоставляется всем ведущим предприятиямработодателям, признавшим формат демонстрационного экзамена, для осуществления поиска и подбора персонала. Число компаний, которые признают SkillsPassport, растет. Первым крупным предприятием из этого списка стала госкорпорация «Росатом».

В ФГБОУ ВО «КГТА им. В.А. Дегтярева» демонстрационный экзамен в качестве процедуры ГИА проводится с 2020 года по компетенции бухгалтерский учет для студентов колледжа, обучающихся по специальности «экономика и бухгалтерский учет». В пандемийный 2020 год демоэкзамен проходил в дистанционной форме, в другие годы – очно. В процессе экзамена проверяются знания, умения и навыки по следующим разделам:

– организация рабочего процесса и безопасность (знание техники безопасности и правил организации рабочего места, умение планировать свое время и работать в различных условиях);

– законодательство и документооборот (знать и уметь использовать нормативные документы в области бухгалтерского учета и налогообложения, организовывать документооборот, разрабатывать и вносить изменения в соответствующие документы и т.д.);

– программные среды и обработка информации (уметь пользоваться офисными и профессиональными компьютерными программами по ведению учета);

– методы и способы измерений (определять способы ведения бухгалтерского учета и их последствия, производить соответствующие расчеты и первичный учет);

– отчетность и контроль (специалист должен уметь готовить бухгалтерскую и налоговую отчетность, владеть методами ее сверки и контроля);

– аналитика и прогнозирование (умение проводить финансовый анализ деятельности организации, разрабатывать рекомендации по результатам выявленных проблем).

Как видим, перечень проверяемых знаний достаточно широкий и охватывает области бухгалтерского и налогового учета, финансового анализа и организации документооборота.

Демонстрационный экзамен по компетенции «Бухгалтерский учет» состоит из двух модулей: модуль А «Текущий учет и группировка данных» и модуль С «Составление финансовой отчетности и ее анализ» и длится 6 часов. Задания первого модуля выполняются с использованием программы «1С. Бухгалтерия», второй модуль выполняется с использованием пакета MicrosoftOffice. В демоэкзамене используется своя шкала оценок. Максимально возможный балл за экзамен 47, из них 26 баллов можно получить за выполнение модуля А и 21 балл – за выполнение модуля С.

По фактическим результатам проведения демоэкзамена отметим его сильные и слабые стороны. К сильным сторонам следует отнести наличие четких методических разработок по проведению экзамена. Имеются всевозможные инструкции, методические материалы, комплект оценочной документации и пр., которые регламентируют его проведение. Агентством разработаны несколько комплектов оценочной документации для различных форматов проведения экзамена.

Система оценивания также детализирована и чѐтко определена. Линейные эксперты, участвующие в оценке работ, действуют по тем критериям, которые разработаны Агентством. Оценочные ведомости подробно раскрывают ту или иную оценку и наглядно демонстрируют уровень подготовки студента по сравнению с максимально возможным баллом.

К достоинствам экзамена следует также отнести его практическую направленность. Студенты разбирают кейс, отражающий производственно-хозяйственную деятельность организации за месяц. Рассматриваемая ситуация отражает типичные хозяйственные операции компании и сложившиеся экономические условия ее функционирования.

В то же время отметим большой объем задания. Продолжительность экзамена 6 часов. Однако высокий уровень нервного напряжения (демоэкзамен фактически заменяет междисциплинарный государственный экзамен в классической форме), даже с учетом перерывов не позволяет студентам качественно выполнить все пункты задания. Как правило, после первого модуля, продуктивность их работы снижается.

Возможно, объемность задания и длительное время проведения экзамена обусловлены подходом, который используется при проведении конкурсов и чемпионатов. Известно, что союз WorldSkills проводит конкурсы профессионального мастерства на выявление лучших специалистов в своем деле. В рамках соревнований участникам выдается задание повышенной сложности, позволяющее оценить их квалификацию, умение быстро, качественно и в полном объеме выполнить все заявленные пункты.

Демоэкзамен предъявляет жесткие требования к оснащению площадки его проведения, что под силу не всем учебным заведениям.

С 1 сентября 2022 года демонстрационный экзамен стал обязательным по образовательным программам среднего профессионального образования [2]. В перспективе использование демоэкзамена для государственной итоговой аттестации выпускников по программам высшего профессионального образования. Однако, возникают вопросы относительно содержания экзаменационного задания. Напомним, что профессиональные компетенции во ФГОС

СПО четко сформулированы. ФГОС ВО содержат только универсальные и общепрофессиональные компетенции, а профессиональные компетенции образовательная организация формулирует самостоятельно на основе профессиональных стандартов, соответствующих профессиональной деятельности выпускников [3]. При этом одни профстандарты могут использоваться в полном объеме, другие – лишь частично.

Государственная итоговая аттестация, в том числе государственный экзамен, проверяет сформированность всех, в том числе профессиональных компетенций. В этой связи возникает сомнение в возможности разработки единого оценочного задания по направлению подготовки для всех образовательных организаций.

В рамках рассмотренного выше демоэкзамена по компетенции «Бухгалтерский учет» родственными специальностями для специальности 38.02.01 Экономика и бухгалтерский учет (а именно для студентов этой специальности проводится демоэкзамен по компетенции «Бухгалтерский учет») выступают специальности 38.03.01 «Экономика», 38.03.02 «Менеджмент» и др. Остановимся подробнее на направлении подготовки «Менеджмент».

В рамках образовательной программы по этому направлению, реализуемой в ФГБОУ ВО «КГТА им. В.А. Дегтярева», используются 3 профессиональных стандарта: 08.006 Специалист по внутреннему контролю, 08.018 Специалист по управлению рисками, 07.007 Специалист по процессному управлению. На основании этих профстандартов, а также с учетом выбранных областей деятельности и профиля подготовки были сформулированы соответствующие профессиональные компетенции.

В качестве задания для демонстрационного экзамена по направлению «Менеджмент» может быть предложен к рассмотрению кейс, отражающий финансово-экономическое положение организации за период: представлена отчетность компании, данные управленческого учета, информация об основных конкурентах и динамике рынка. Предлагается оценивать знания, умения и навыки студентов по следующим разделам:

– анализ и выявление проблем (анализ финансовоэкономических показателей деятельности организации, SWOTанализ, анализ конкурентов, выявление тенденций, идентификация рисков, формулировка возможностей и проблем, постановка задач);

– разработка и принятие управленческих решений (разработка управленческих решений с использованием различных методов, оценка эффективности решений в условиях неопределенности, комплексный многокритериальный выбор наилучшего решения с учетом ограничений);

– планирование и прогнозирование (влияние управленческих решений на результаты деятельности организации, прогнозирование нескольких сценариев развития компании, планирование ключевых показателей различными способами).

Выполнять задание рекомендуется с использованием пакета MicrosoftOffice. При сдаче экзамена целесообразно открыть доступ студентов к официальным сайтам справочно-правовых систем и страницам, содержащим статистические данные (например, сайт [www.gks.ru\)](http://www.gks.ru/).

В заключении отметим, что проведение государственной итоговой аттестации в формате демоэкзамена представляется интересной и полезной практикой. Использование демоэкзамена в высшей школе сопряжено с рядом проблем и требует большой подготовительной организационно-методической работы по разработке оценочных заданий, критериев оценки, проработке общих организационных вопросов его проведения.

#### **Список литературы**

1. О демонстрационном экзамене по стандартам Ворлдскиллс Россия. – URL: [https://worldskills.ru/nashi-proektyi/demonstraczionnyij](https://worldskills.ru/nashi-proektyi/demonstraczionnyij-ekzamen/obshhaya-informacziya.html)[ekzamen/obshhaya-informacziya.html](https://worldskills.ru/nashi-proektyi/demonstraczionnyij-ekzamen/obshhaya-informacziya.html) (дата обращения 20.10.2022).

2. Приказ Министерства просвещения РФ №800 от 08.11.2021 г., зарегистрирован в Минюсте РФ 7 декабря 2021 г. №66211

3. Приказ Министерства науки и высшего образования РФ от 12 августа 2020 г. N 970 "Об утверждении федерального государственного образовательного стандарта высшего образования - бакалавриат по направлению подготовки 38.03.02 Менеджмент" (с изменениями и дополнениями).
### **СОДЕРЖАНИЕ**

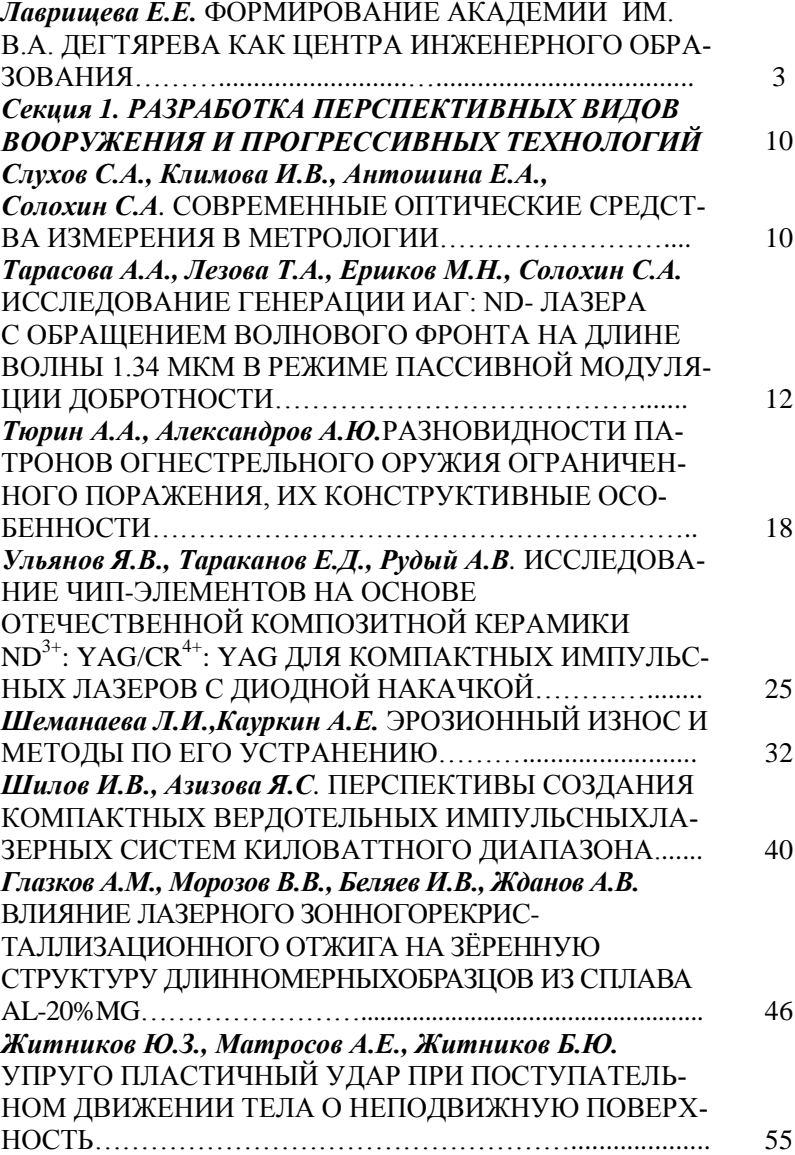

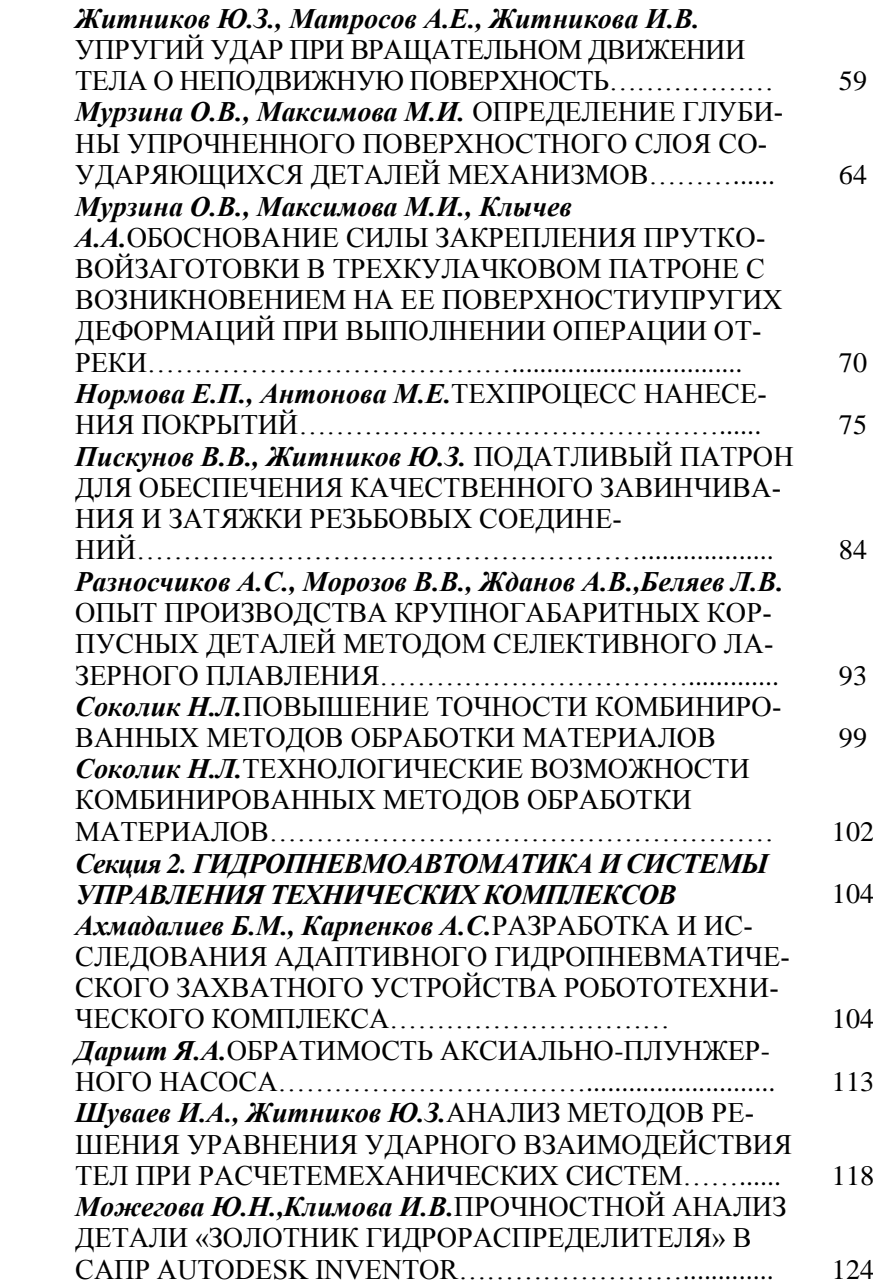

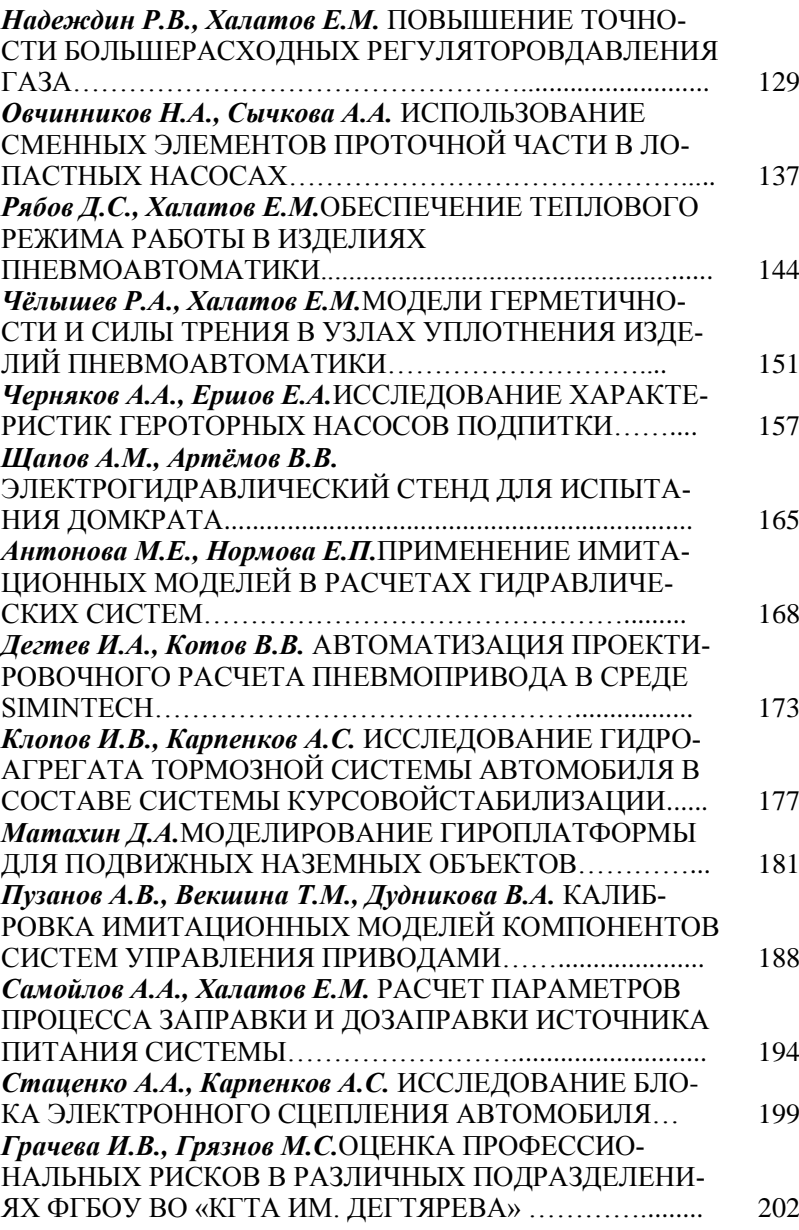

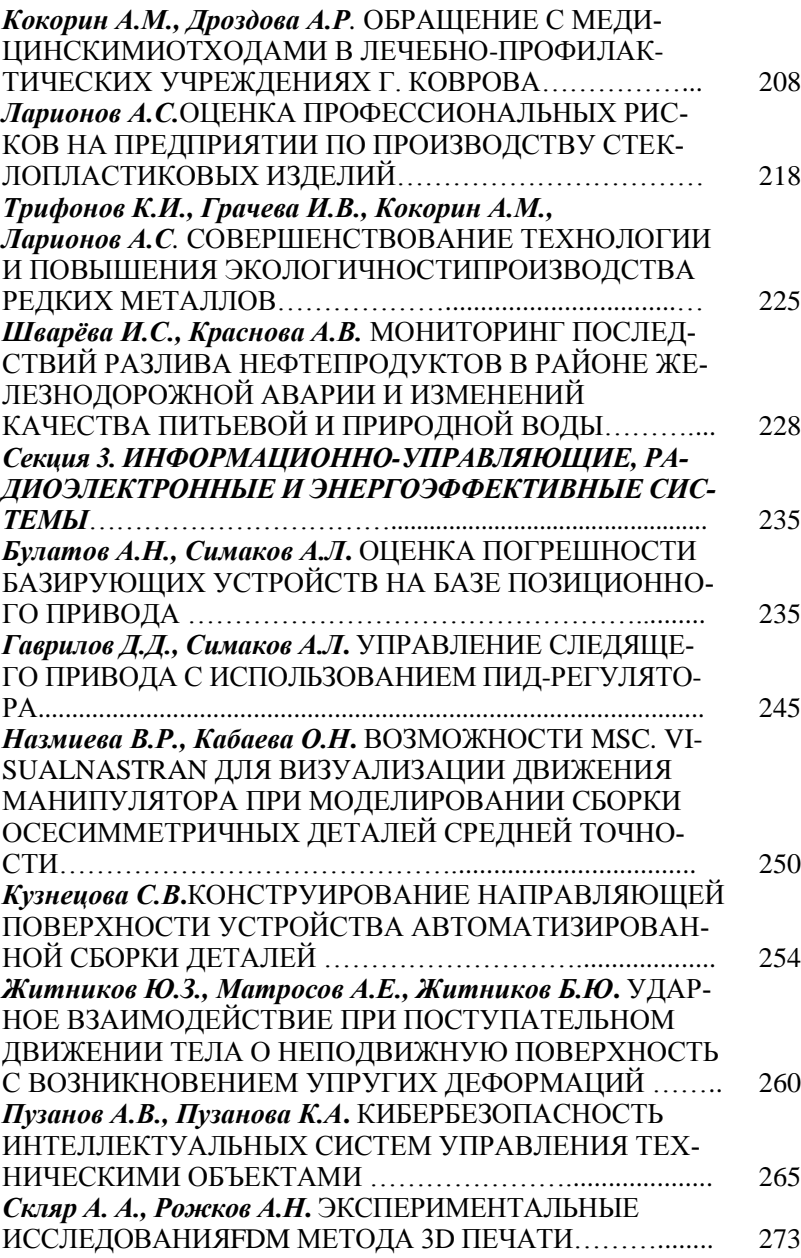

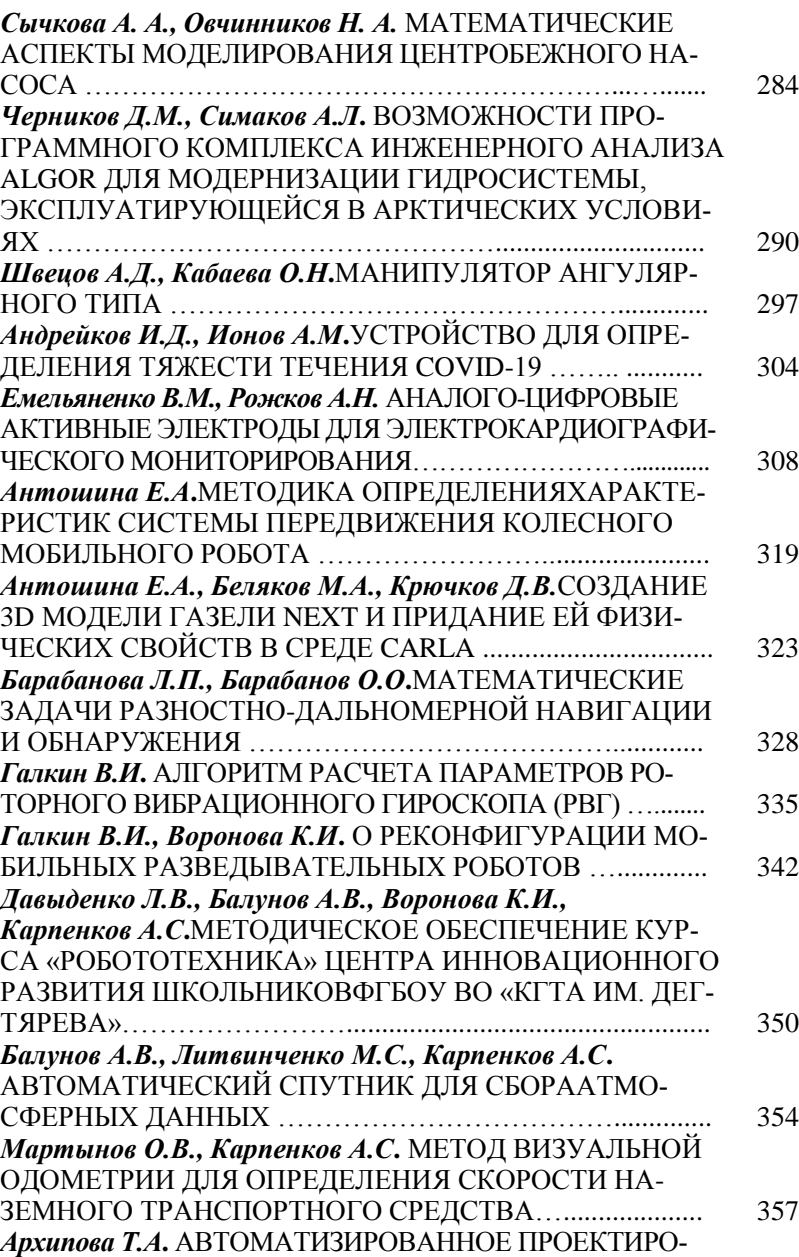

ВАНИЕ ПОВОРОТНЫХ ПНЕВМАТИЧЕСКИХ ТИСКОВ... 367

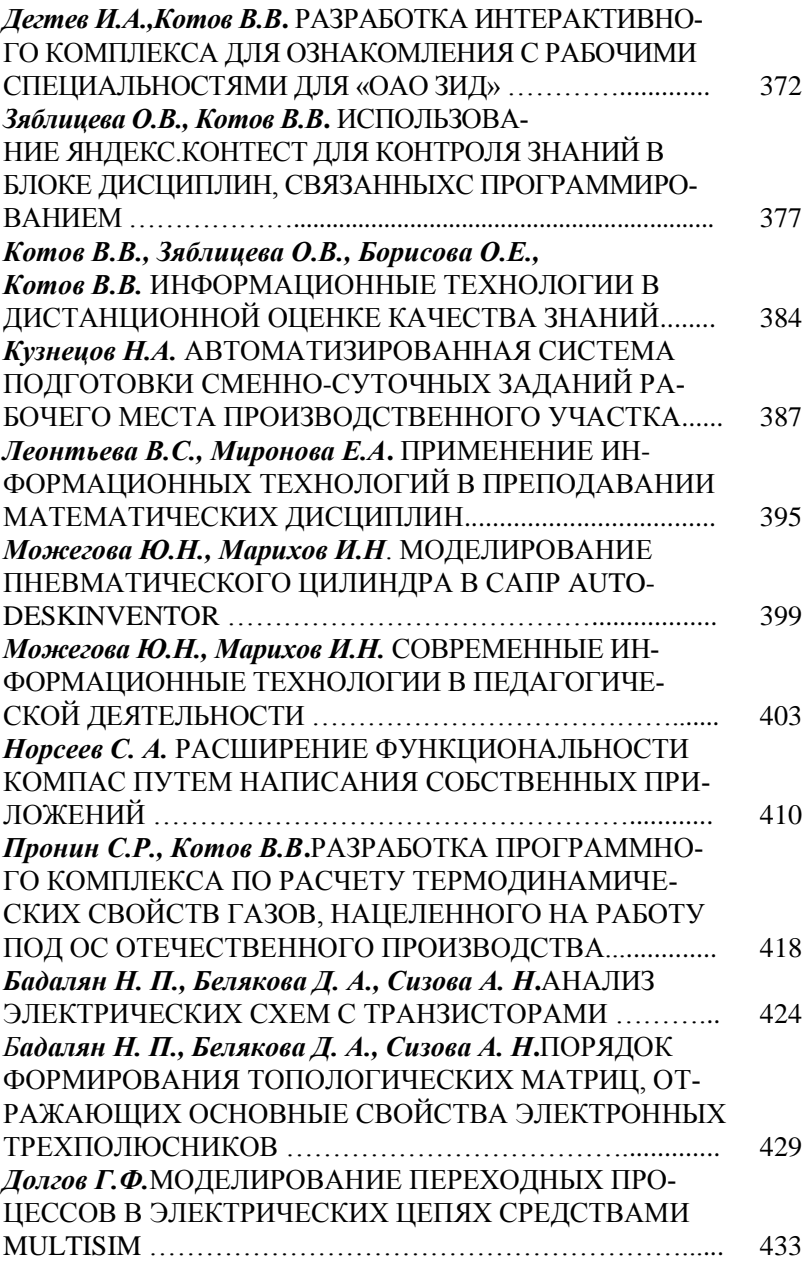

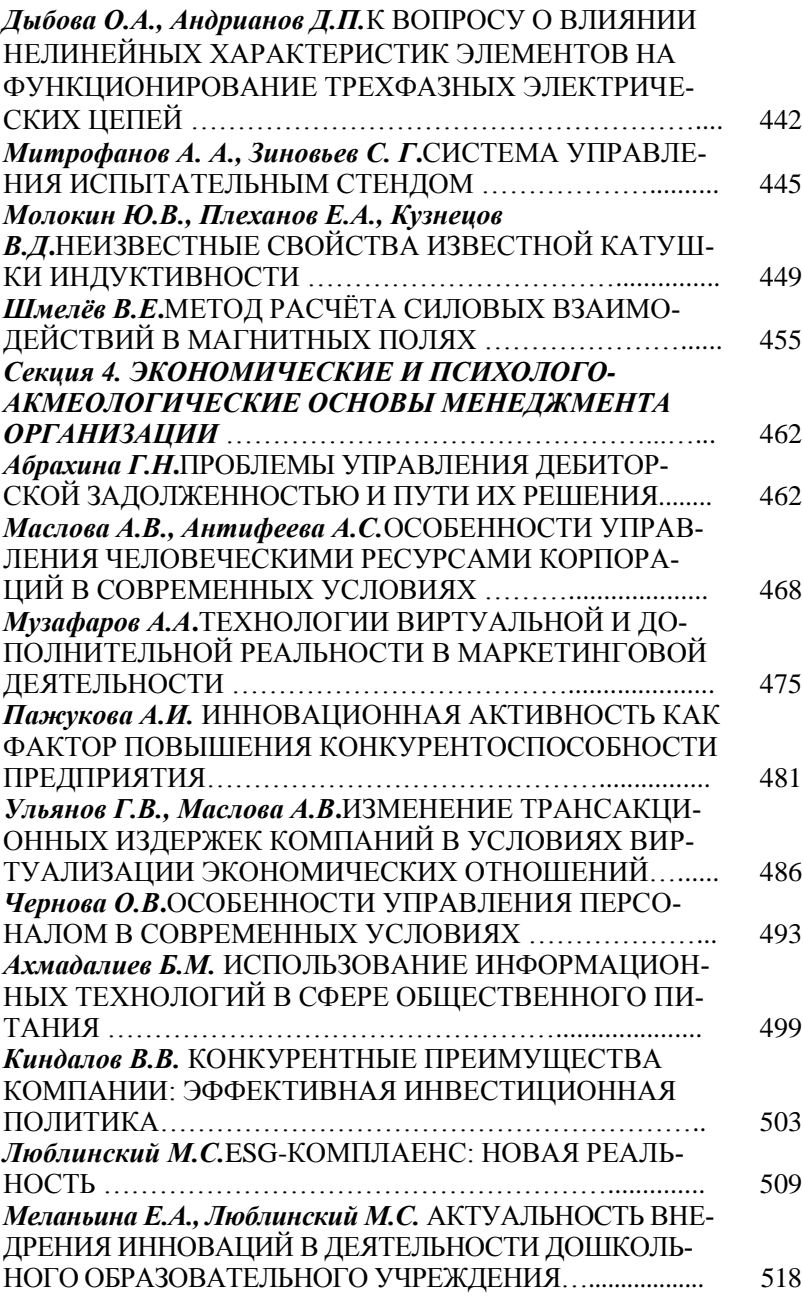

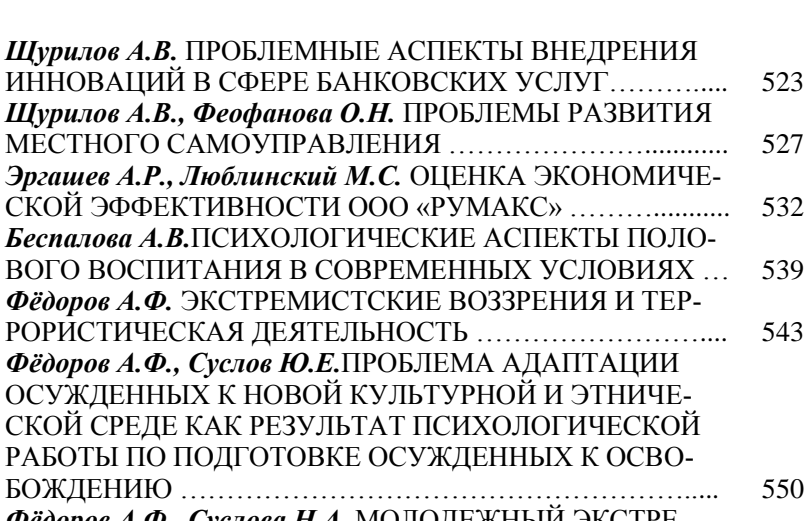

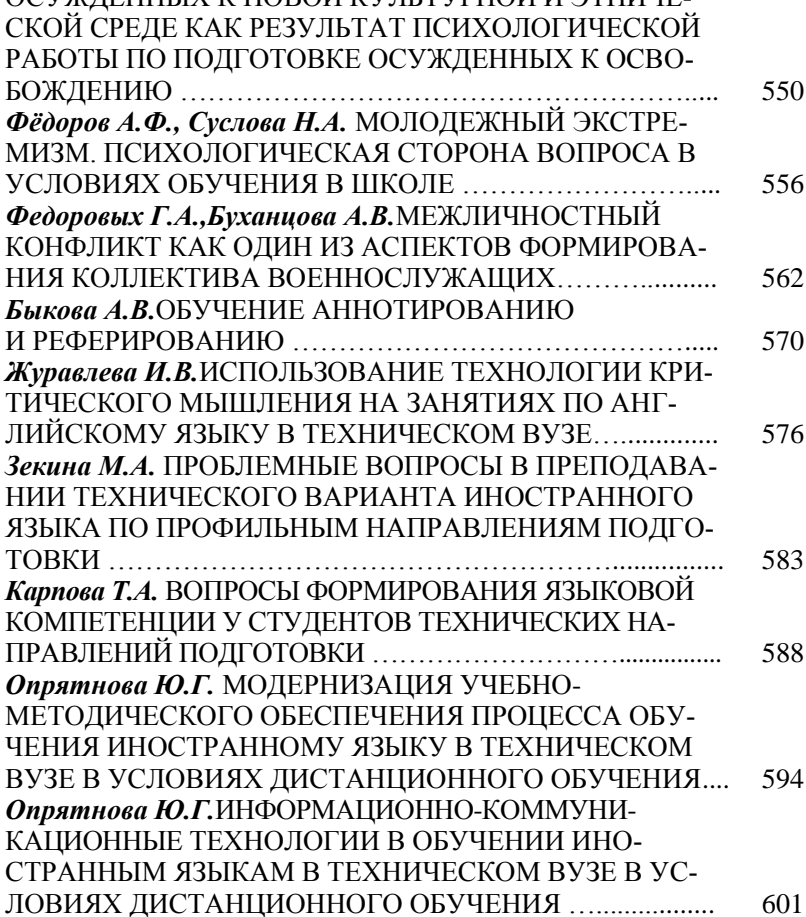

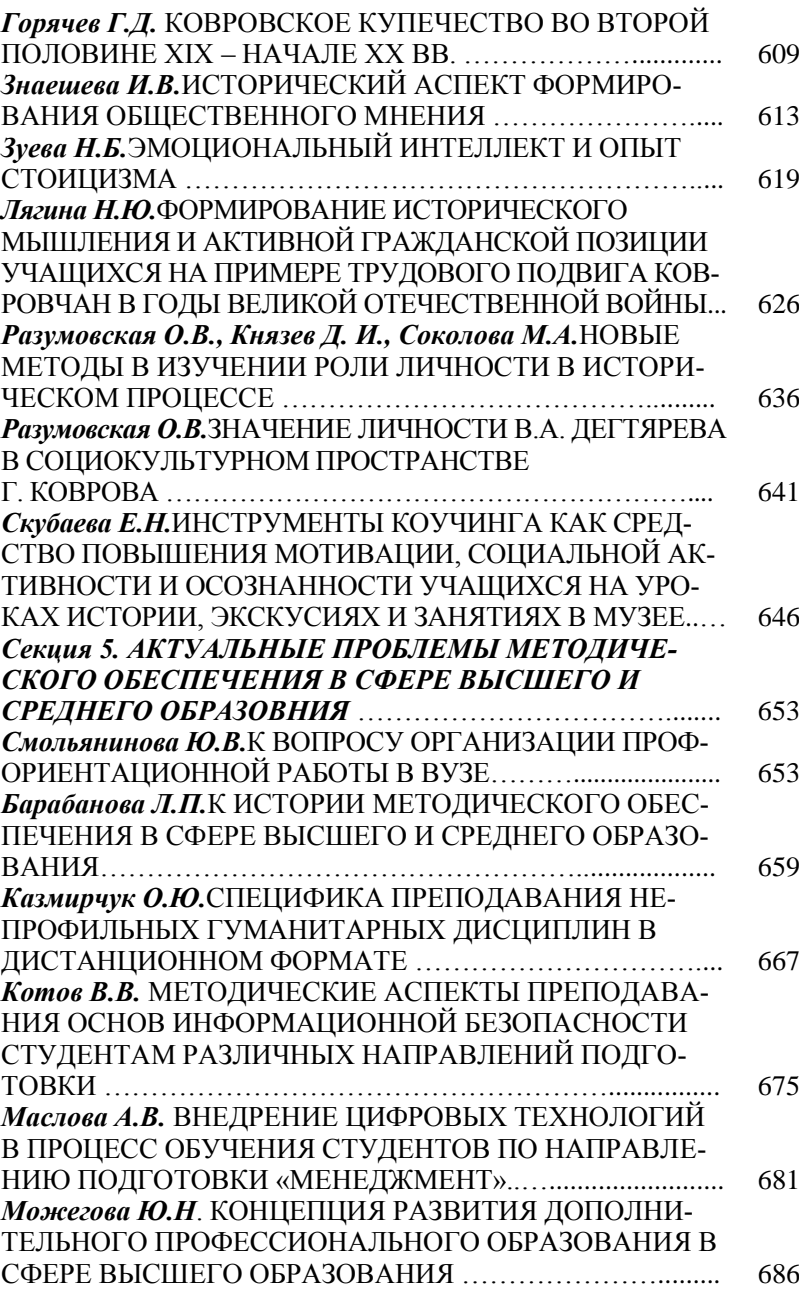

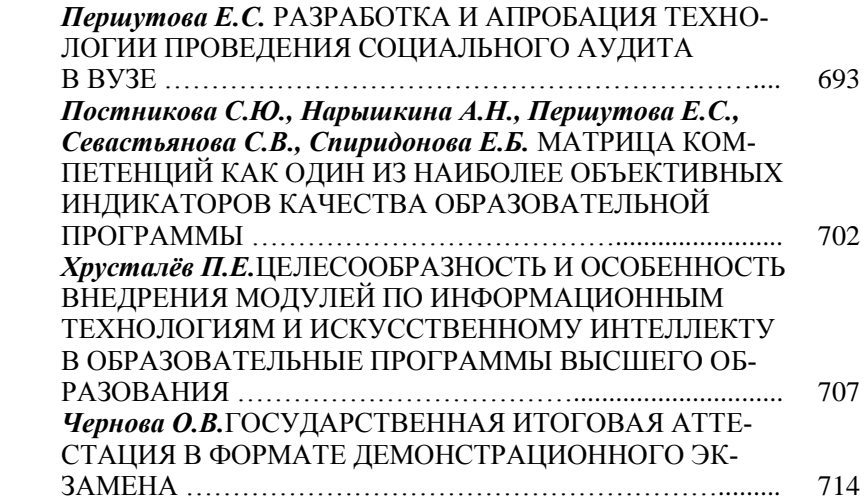

**Научное издание**

# *ВООРУЖЕНИЕ. ТЕХНОЛОГИЯ. БЕЗОПАСНОСТЬ. УПРАВЛЕНИЕ*

## Материалы IX Всероссийской научно-технической и научно-методической конференции

*Печатается в авторской редакции*

*Ответственный редактор Е.Ю. Дианова Компьютерная верстка Т.А. Гордеевцевой*

*М.В. Новиковой*

Изд. лиц. № 020354 от 05.06.97 г. Подписано в печать 31.03.2023г. Формат 60х84/16. Бумага писчая № 1.Гарнитура «Таймс». Печать офсетная. Усл.-печ. л. 41,85. Уч.-изд.л. 42,05. Тираж 300 экз. Заказ № 1252.

> *Федеральное государственное бюджетное образовательное учреждение высшего образования «Ковровская государственная технологическая академия имени В.А. Дегтярева» 601910, г. Ковров, ул. Маяковского, 19*

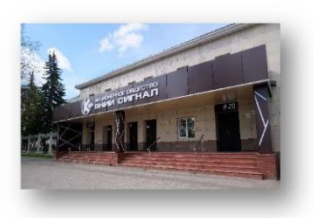

АО «ВНИИ «Сигнал» - одно из крупнейших научноисследовательских производственных предприятий обороннопромышленного комплекса РФ, является одним из ведущих разработчиков приводов наведения и стабилизации вооружения .<br>бронетанковой техники, артиллерии, ракет, боевых вертолетов, кораблей ВМФ. Важным направлением в работе предприятия является создание комплексов и средств автоматизированного управления огнем артиллерии Сухопутных войск, систем навигации и топопривязки. Предприятие входит в состав холдинга «НПО «Высокоточные комплексы» Государственной корпорации Ростех и в состав Владимирского отделения Союза машиностроителей России.

Основными направлениями деятельности предприятия являются разработка и изготовление:

систем приводов и стабилизации для Сухопутных войск, ВМФ, ВКС, Министерство обороны РФ.

- систем топопривязки и навигации Сухопутных войск и ракетных войск стратегического назначения

- комплексов и систем управления огнем артиллерийских подразделений и подразделений РСЗО.

- гидравлических систем для Сухопутных войск МО РФ.

- мобильных робототехнических комплексов в интересах МО РВ.

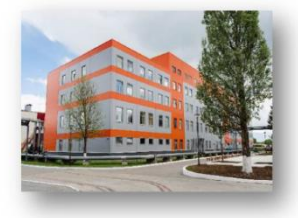

#### СИГНАЛ СЕГОЛНЯ

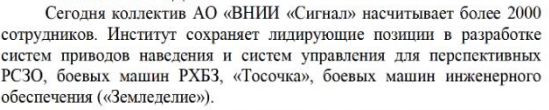

Идет разработка систем навигации для перспективных комплексов ПВО, новых базовых шасси, разрабатываемых в рамках ОКР «Бумсранг», «Курганец». Проводятся работы по модернизации носимого комплекса управления огнем артиллерии Сухопутных войск «Планшет-А».

AO «ВНИИ «Сигнал»

обеспечивает опытное и серийное производство образцов новой уникальной техники для отечественных вооруженных сил.

АО «ВНИИ «Сигнал» активно развивает экспортное направление через государственного посредника - АО «Рособоронэкспорт», оказывает услуги по послепродажному обслуживанию, включая обучение иностранных специалистов, проведение ремонта и модернизации.

B последнее время проводится массовая модернизация производственной, экономической и социальной сферы - устанавливается современное высокопроизводительное оборудование, внедряются новые технологии и информационные системы.

#### ОБЩАЯ ИНФОРМАЦИЯ

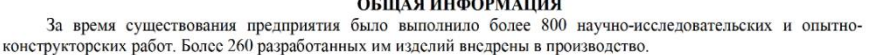

За большие заслуги в деле укрепления могущества нашей страны многие сотрудники института удостоены высоких званий и наград. Среди них 2 лауреата Ленинской премии, 13 Лауреатов Государственной премии СССР, 4 Лауреата премии Правительства РФ и СМ СССР, 5 сотрудников стали лауреатами премии им. С.И. Мосина, 20 лауреатами премии В.А. Дегтярева, 20 - лауреатами Национальной премии «Золотая Идея», 29 - удостоены почетных

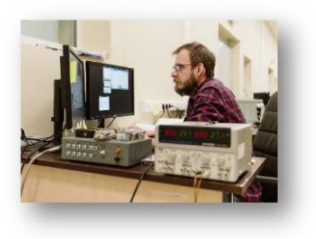

званий  $P\Phi$ (заслуженный деятель науки, конструктор. машиностроитель, изобретатель). Более 350 сотрудников награждены орденами и медалями СССР и РФ.

Высока и творческая активность коллектива. Разработки института защищены 1366 авторскими свидетельствами и патентами на изобретения, а также 144 свидетельствами о государственной регистрации программ для ЭВМ. Издано более 1450 научных трудов и публикаций. 4 сотрудника стали докторами технических наук и 61 кандидатами наук.

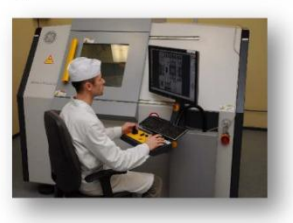